#### **Oracle® Containers for J2EE**

Enterprise JavaBeans 開発者ガイド 10*g*(10.1.3.1.0) 部品番号 **: B31852-03**

2008 年 8 月

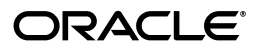

Oracle Containers for J2EE Enterprise JavaBeans 開発者ガイド , 10*g*(10.1.3.1.0)

部品番号 : B31852-03

原本名 : Oracle Containers for J2EE Enterprise JavaBeans Developer's Guide, 10*g* (10.1.3.1.0)

原本部品番号 : B28221-03

原本著者 : Peter Purich

原本協力者 : Debu Panda, Raghu Kodali

Copyright © 2002, 2008, Oracle. All rights reserved.

#### 制限付権利の説明

このプログラム(ソフトウェアおよびドキュメントを含む)には、オラクル社およびその関連会社に所有権 のある情報が含まれています。このプログラムの使用または開示は、オラクル社およびその関連会社との契 しのも情報。日気にています。こちらインクロン及用されば、カックスになることの気を含むことの人<br>約に記された制約条件に従うものとします。著作権、特許権およびその他の知的財産権と工業所有権に関す る法律により保護されています。独立して作成された他のソフトウェアとの互換性を得るために必要な場 合、もしくは法律によって規定される場合を除き、このプログラムのリバース・エンジニアリング、逆アセ ンブル、逆コンパイル等は禁止されています。

このドキュメントの情報は、予告なしに変更される場合があります。オラクル社およびその関連会社は、 のドキュメントに誤りが無いことの保証は致し兼ねます。これらのプログラムのライセンス契約で許諾され ている場合を除き、プログラムを形式、手段(電子的または機械的)、目的に関係なく、複製または転用す ることはできません。

このプログラムが米国政府機関、もしくは米国政府機関に代わってこのプログラムをライセンスまたは使用 する者に提供される場合は、次の注意が適用されます。

#### U.S. GOVERNMENT RIGHTS

Programs, software, databases, and related documentation and technical data delivered to U.S. Government customers are "commercial computer software" or "commercial technical data" pursuant to the applicable Federal Acquisition Regulation and agency-specific supplemental regulations.As such, use, duplication, disclosure, modification, and adaptation of the Programs, including documentation and technical data, shall be subject to the licensing restrictions set forth in the applicable Oracle license agreement, and, to the extent applicable, the additional rights set forth in FAR 52.227-19, Commercial Computer Software--Restricted Rights (June 1987).Oracle USA, Inc., 500 Oracle Parkway, Redwood City, CA 94065.

このプログラムは、核、航空産業、大量輸送、医療あるいはその他の危険が伴うアプリケーションへの用途 を目的としておりません。このプログラムをかかる目的で使用する際、上述のアプリケーションを安全に使 用するために、適切な安全装置、バックアップ、冗長性(redundancy)、その他の対策を講じることは使用 者の責任となります。万一かかるプログラムの使用に起因して損害が発生いたしましても、オラクル社およ びその関連会社は一切責任を負いかねます。

Oracle、JD Edwards、PeopleSoft、Siebel は米国 Oracle Corporation およびその子会社、関連会社の登録商 標です。その他の名称は、他社の商標の可能性があります。

このプログラムは、第三者の Web サイトへリンクし、第三者のコンテンツ、製品、サービスへアクセスす ることがあります。オラクル社およびその関連会社は第三者の Web サイトで提供されるコンテンツについ ては、一切の責任を負いかねます。当該コンテンツの利用は、お客様の責任になります。第三者の製品また はサービスを購入する場合は、第三者と直接の取引となります。オラクル社およびその関連会社は、第三者 の製品およびサービスの品質、契約の履行(製品またはサービスの提供、保証義務を含む)に関しては責任 を負いかねます。また、第三者との取引により損失や損害が発生いたしましても、オラクル社およびその関 連会社は一切の責任を負いかねます。

# 目次

#### 

#### 第1部 EJB の概要

#### Enterprise JavaBeans について 1

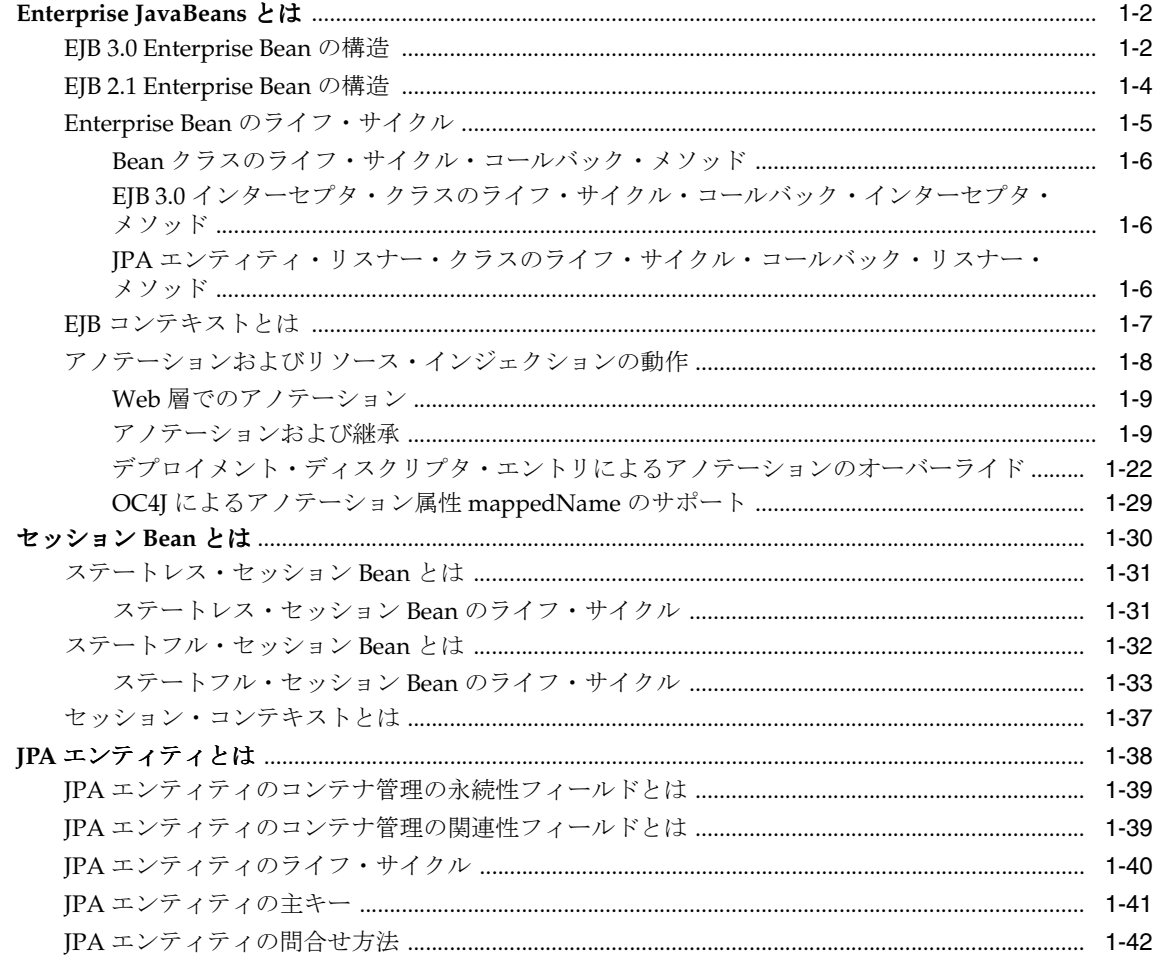

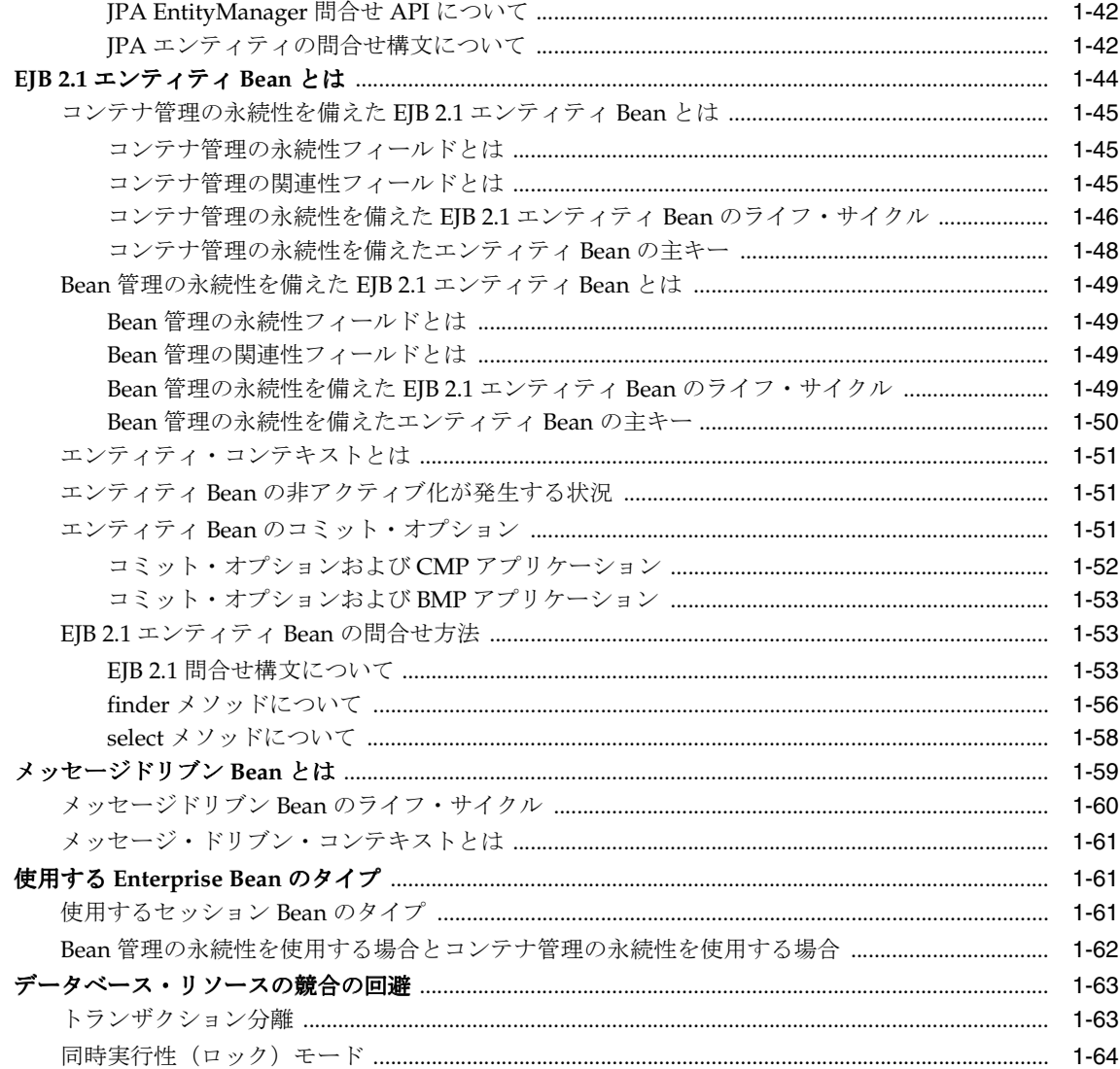

## 2 EJB アプリケーション開発について

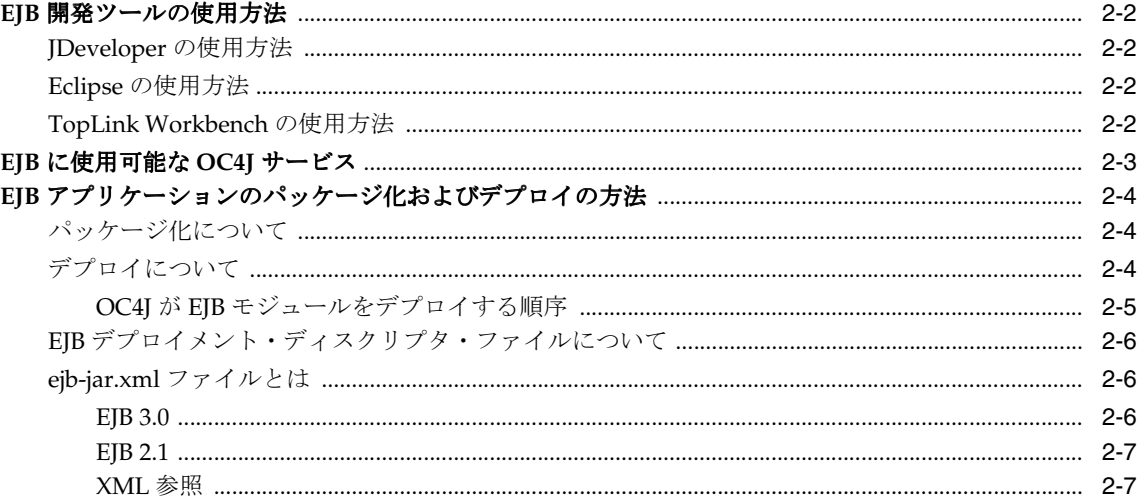

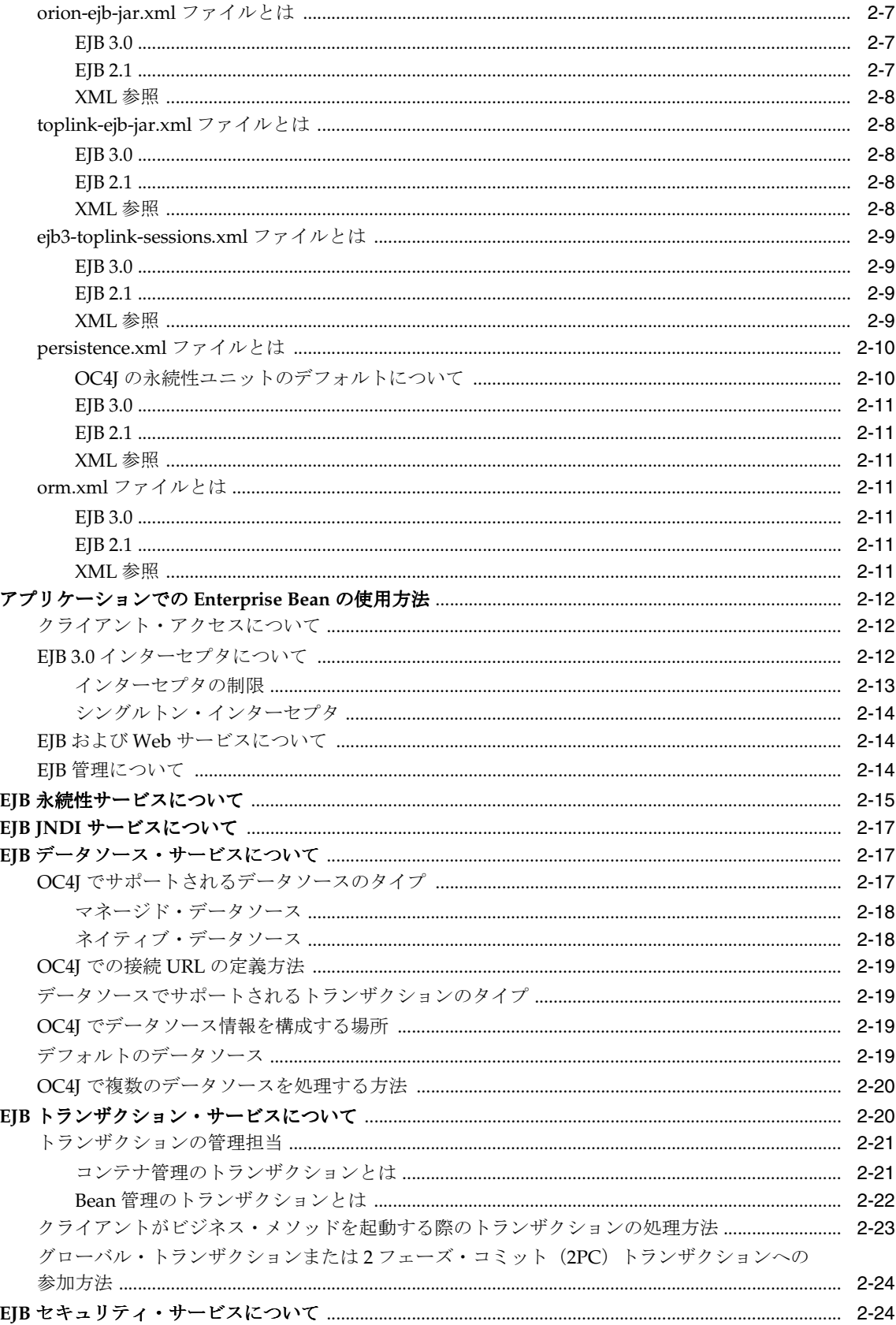

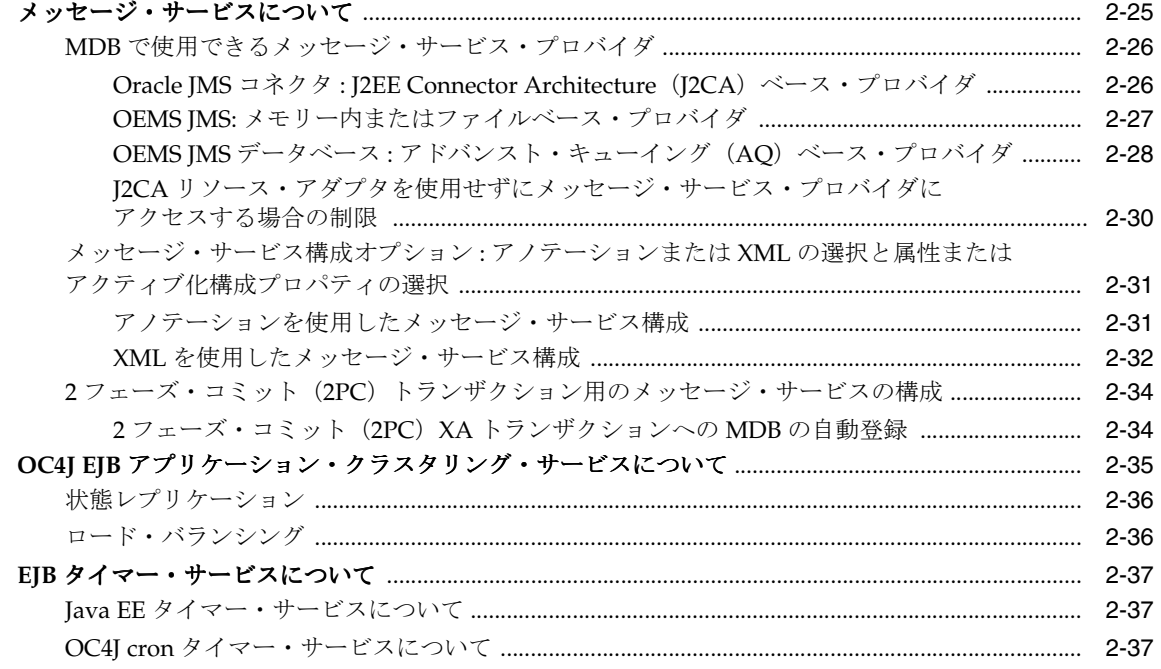

## 3 OC4J での EJB サポートについて

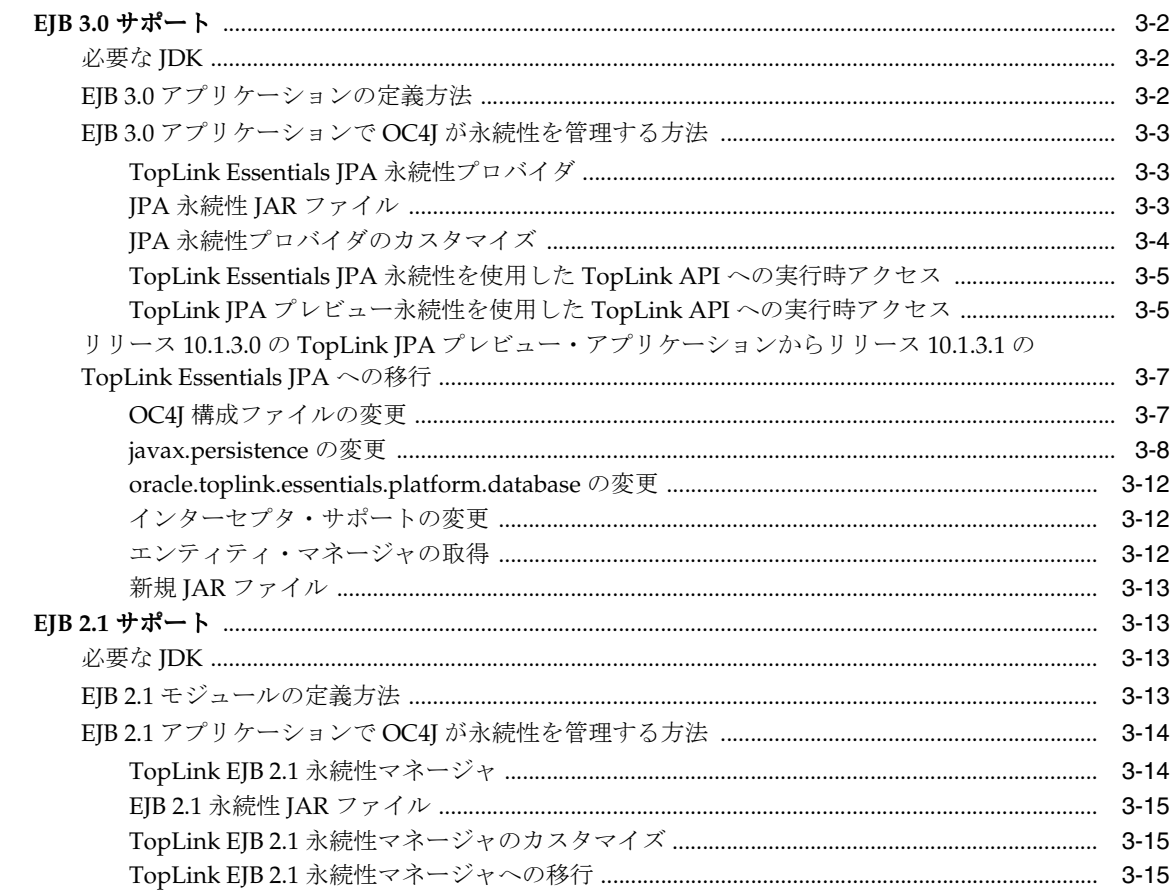

#### 第Ⅱ部 EJB 3.0 セッション Bean

#### 4 EJB 3.0 セッション Bean の実装

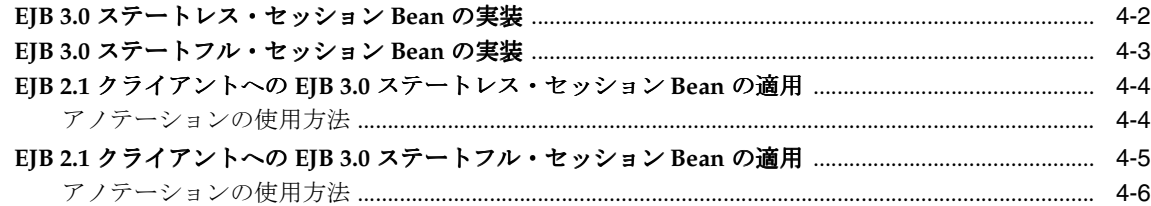

#### 5 EJB 3.0 セッション Bean の使用方法

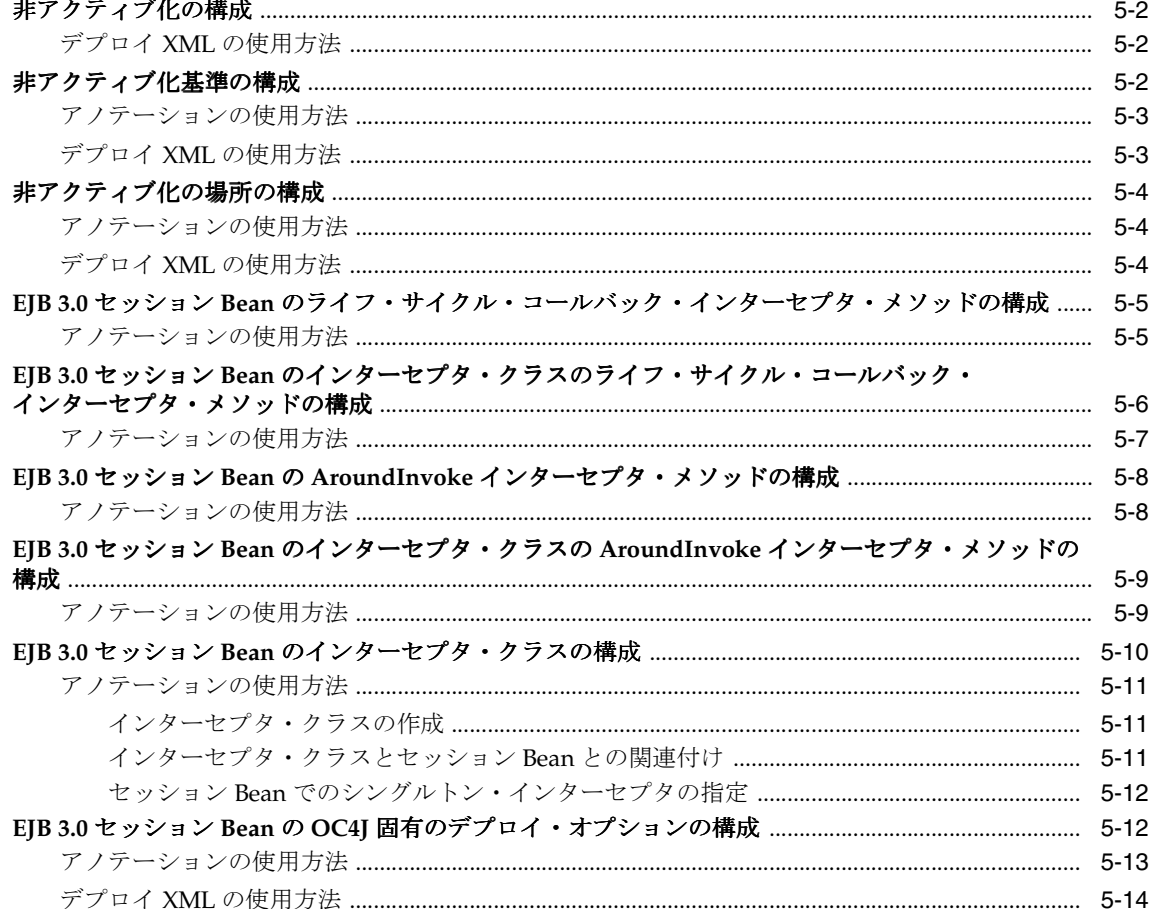

#### 第III 部 JPA エンティティ

6 JPA エンティティの実装

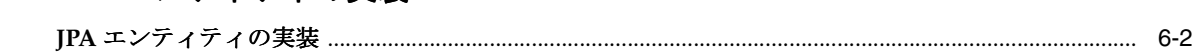

#### 7 Java 永続性 API の使用方法

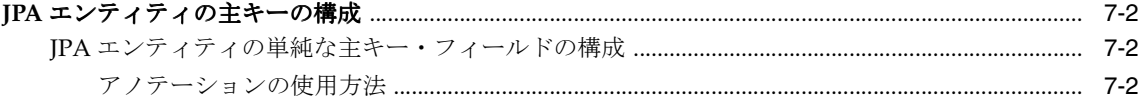

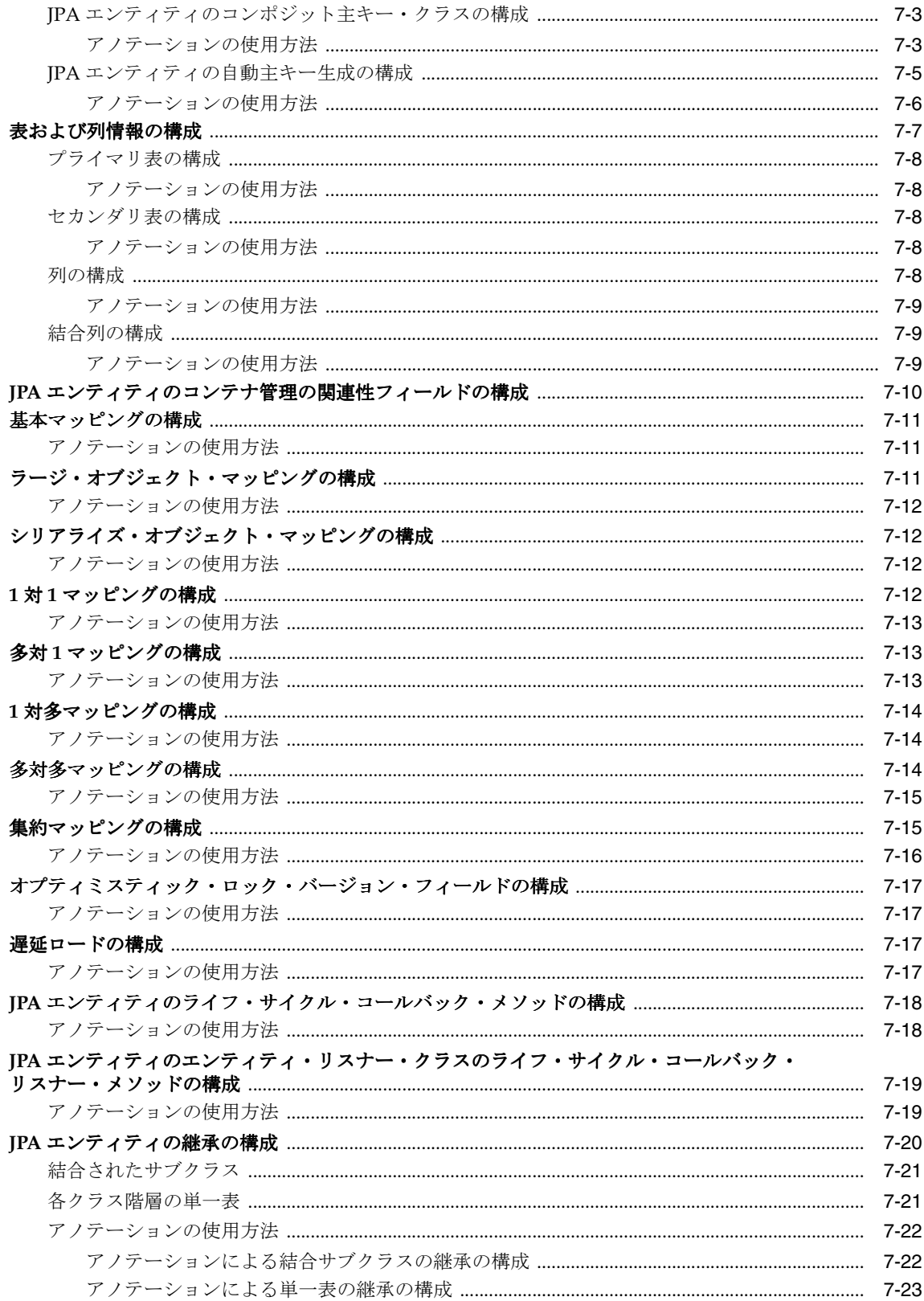

## 8 JPA 問合せの実装

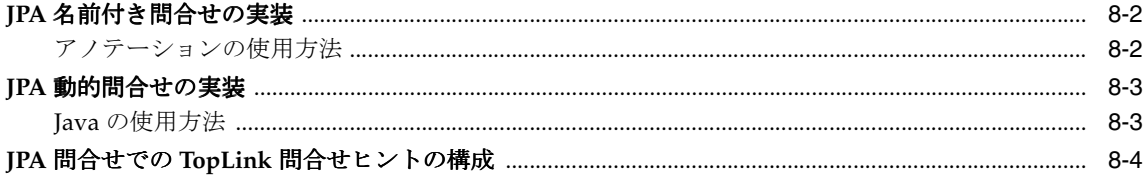

### 第 IV 部 EJB 3.0 メッセージドリブン Bean

#### 9 EJB 3.0 メッセージドリブン Bean の実装

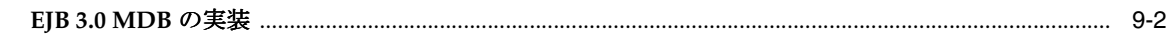

## 10 EJB 3.0 メッセージドリブン Bean の使用方法

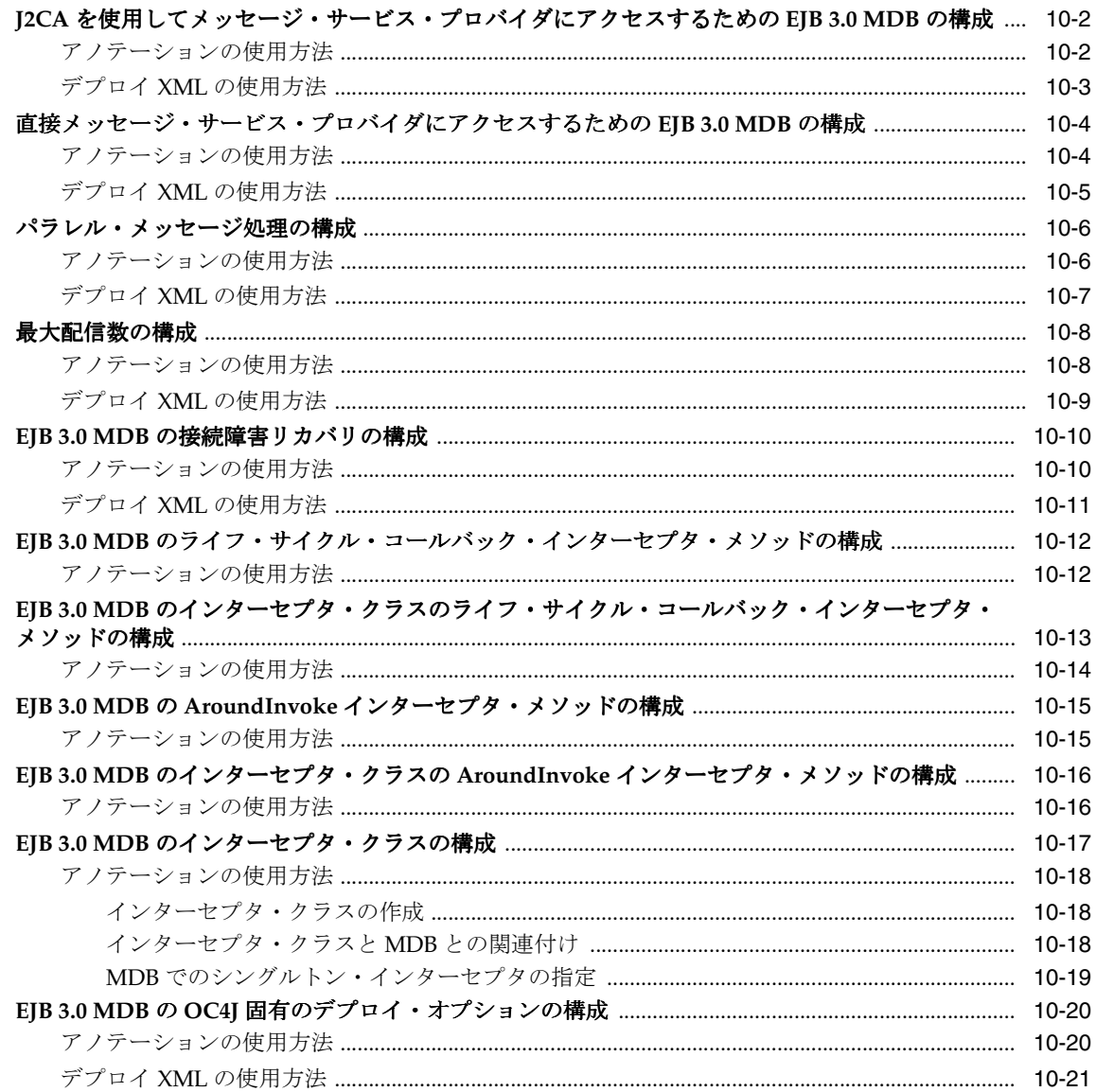

#### 第V部 EJB 2.1 セッション Bean

#### 11 EJB 2.1 セッション Bean の実装

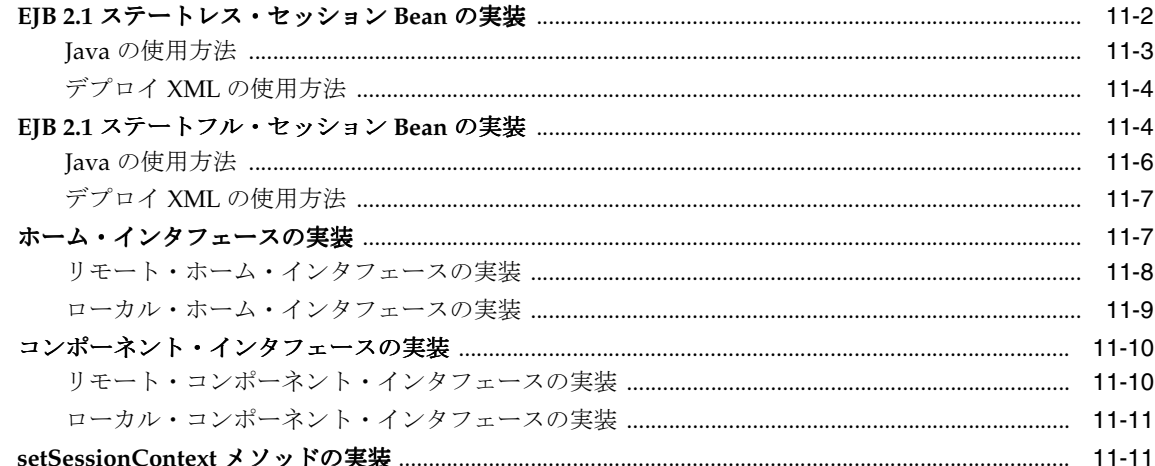

#### 12 EJB 2.1 セッション Bean の使用方法

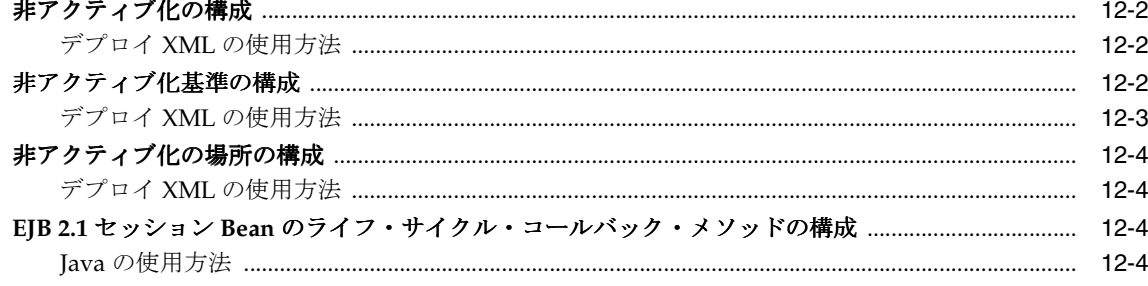

#### 第 VI 部 EJB 2.1 エンティティ Bean

#### 13 EJB 2.1 エンティティ Bean の実装

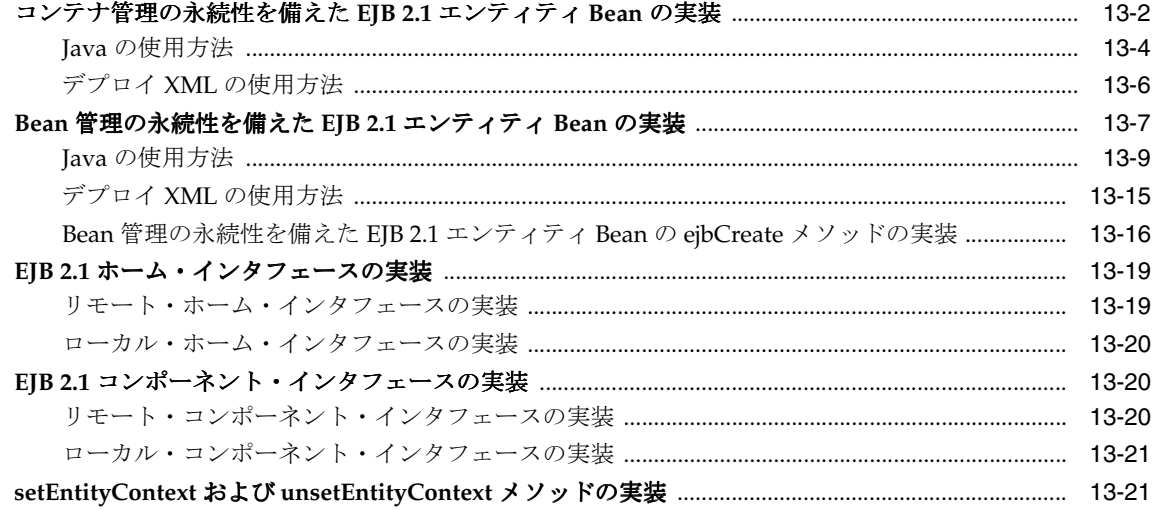

#### 14 コンテナ管理の永続性を備えた EJB 2.1 エンティティ Bean の使用方法

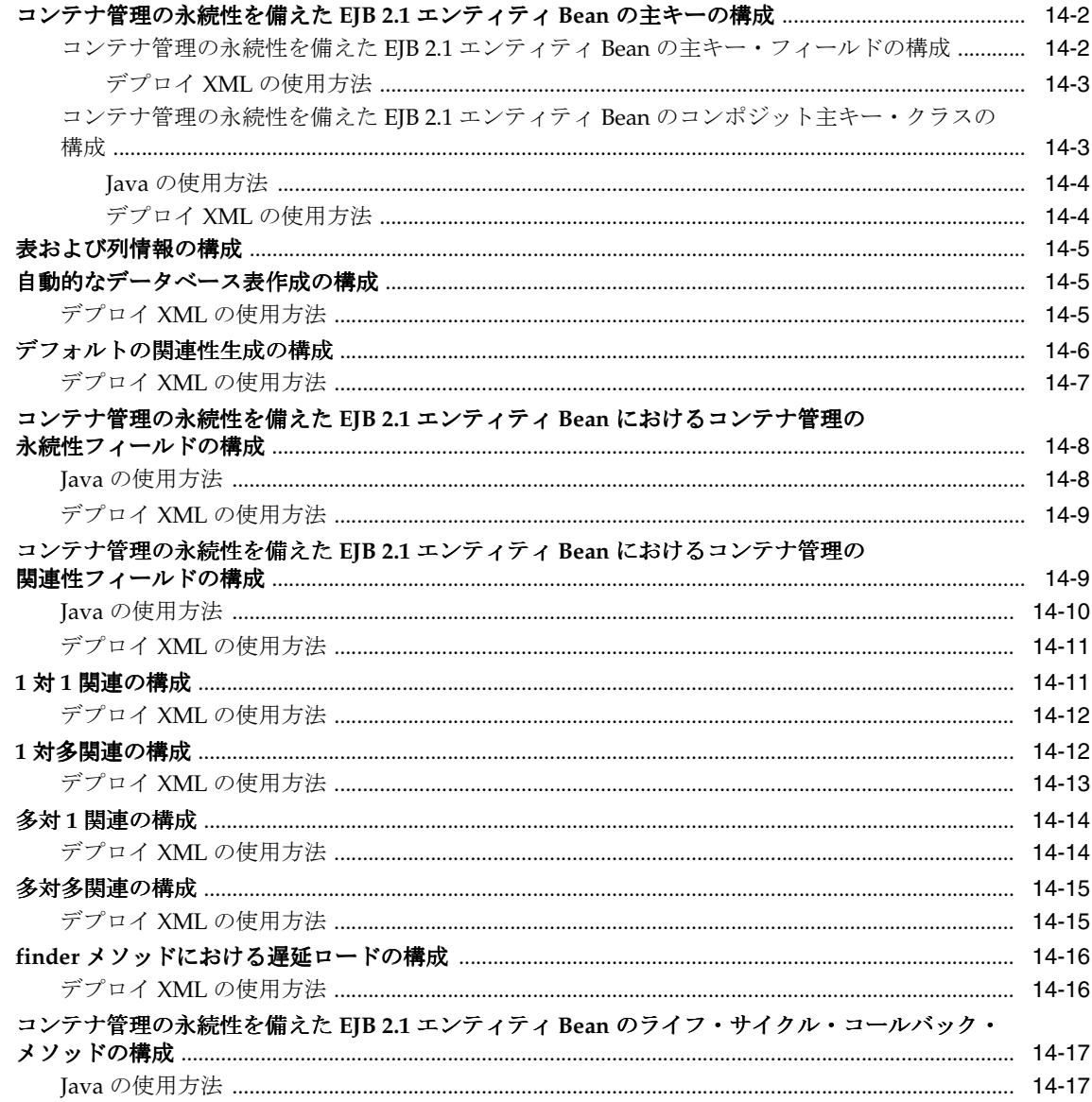

## 15 Bean 管理の永続性を備えた EJB 2.1 エンティティ Bean の使用方法

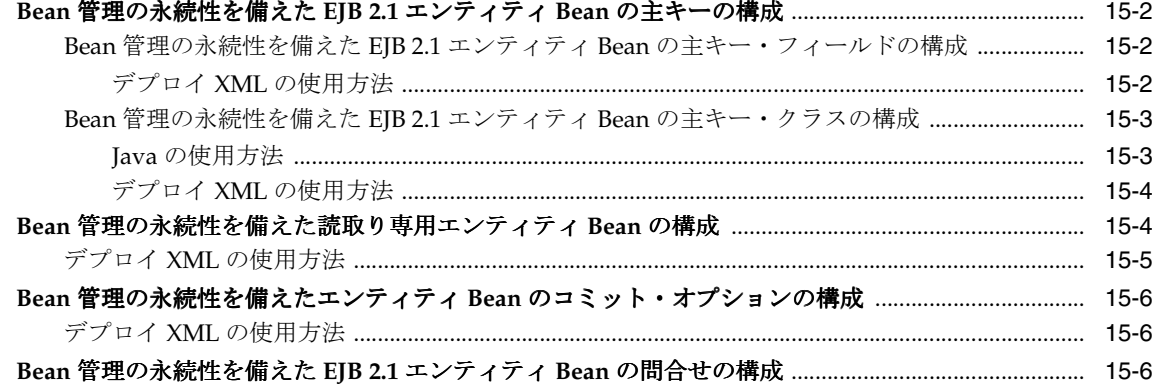

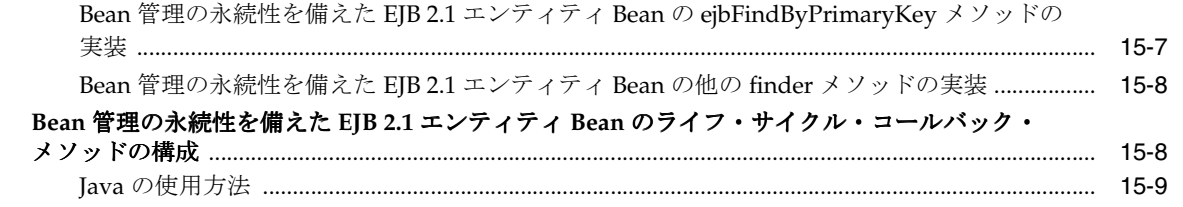

## 16 EJB 2.1 問合せの実装

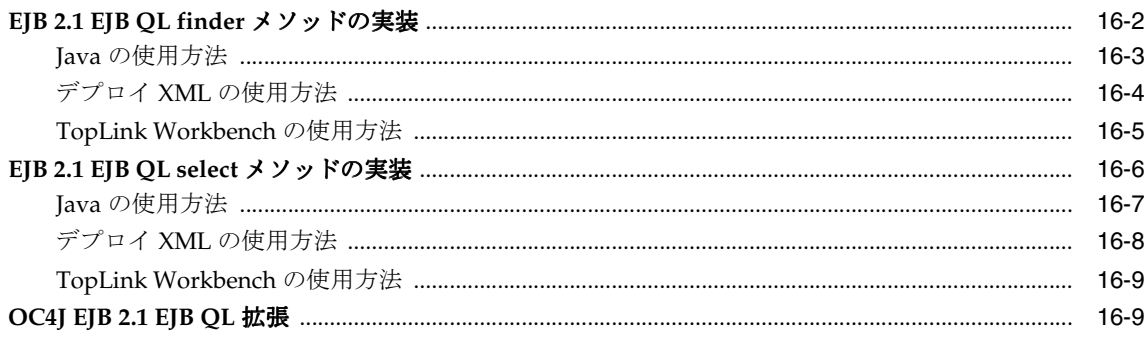

## 第 VII 部 EJB 2.1 メッセージドリブン Bean

## 17 EJB 2.1 メッセージドリブン Bean の実装

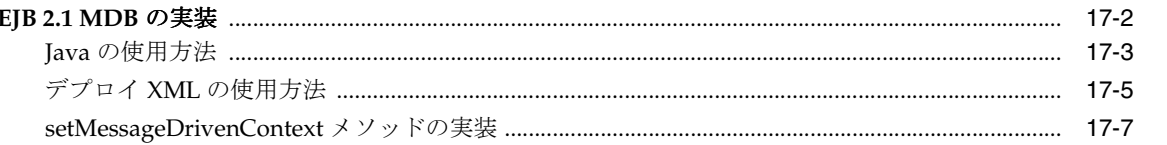

#### 18 EJB 2.1 メッセージドリブン Bean の使用方法

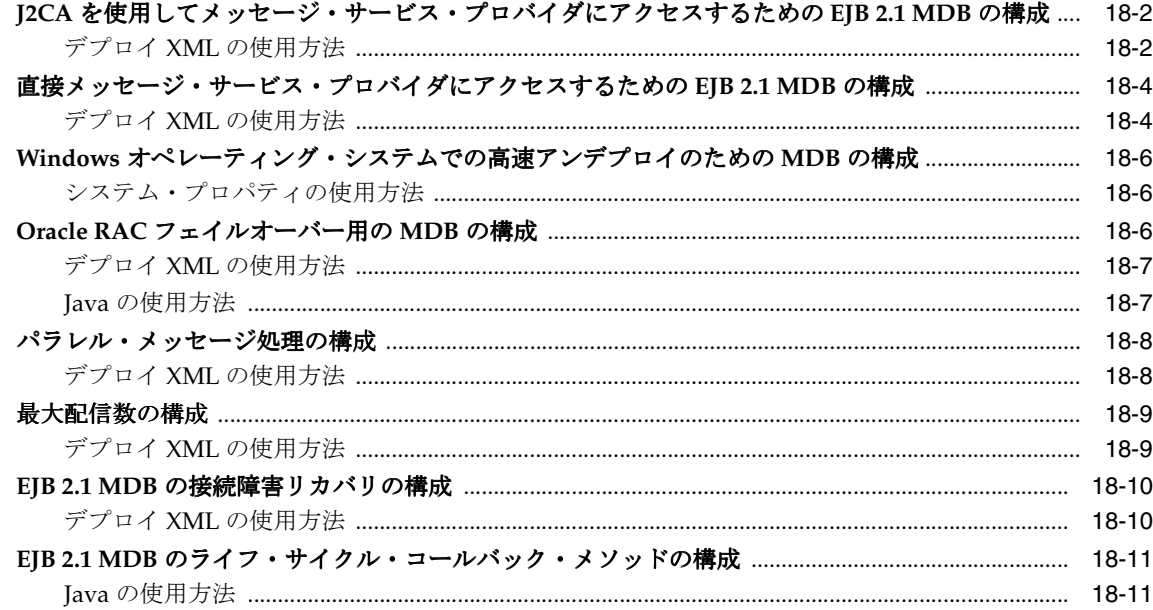

第 VIII 部 OC4J EJB サービスの構成

## 19 JNDI サービスの構成

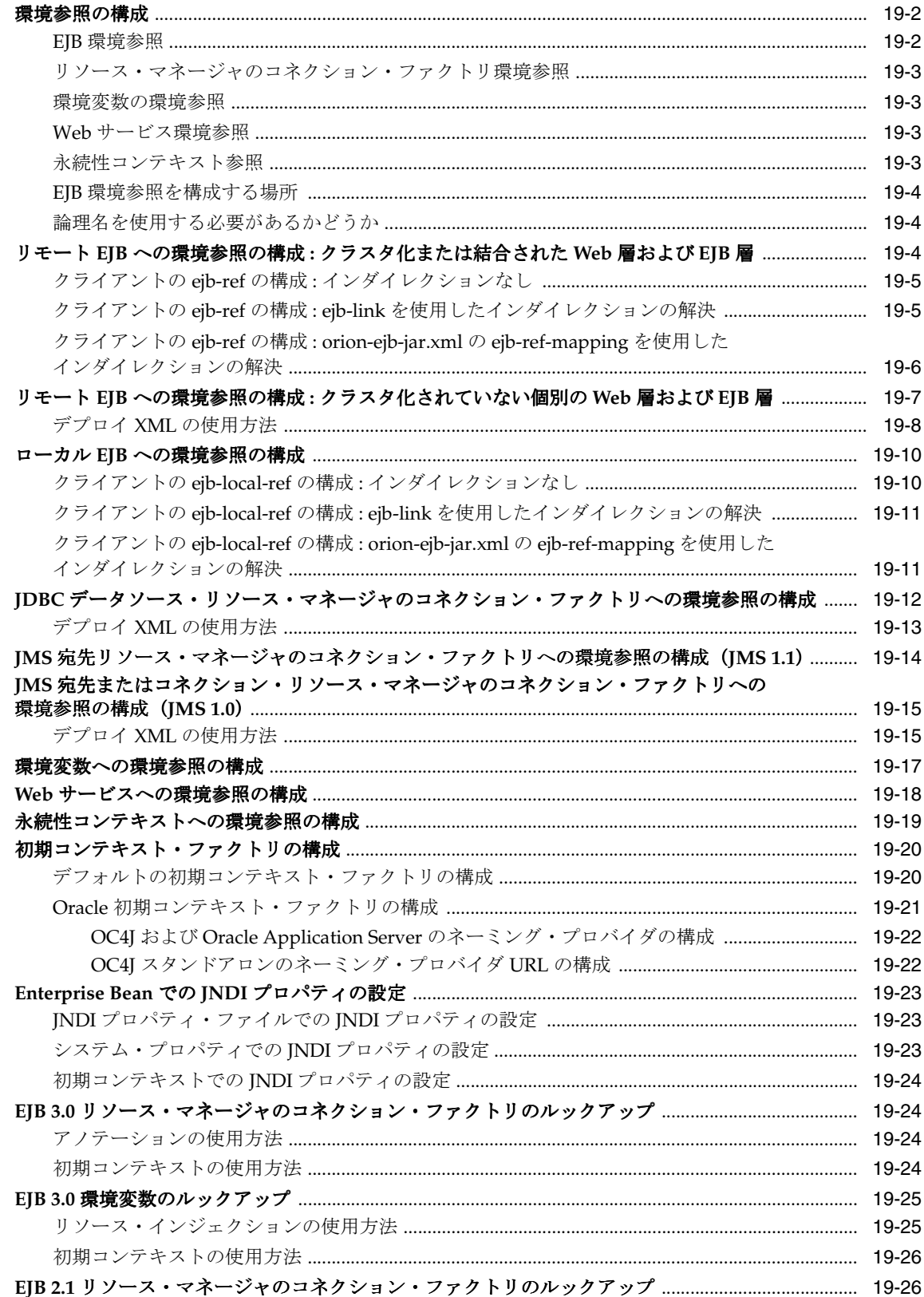

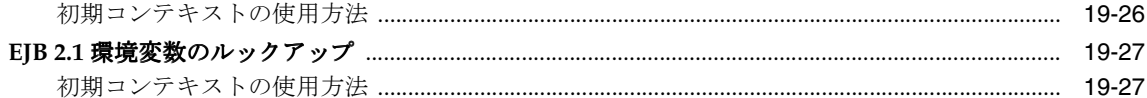

#### 20 データソースの構成

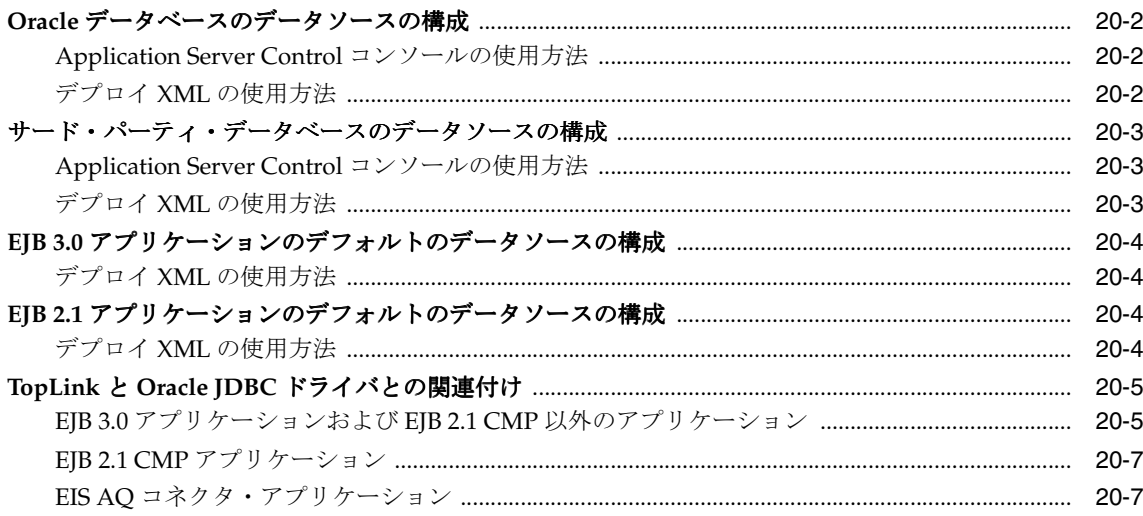

## 21 トランザクション・サービスの構成

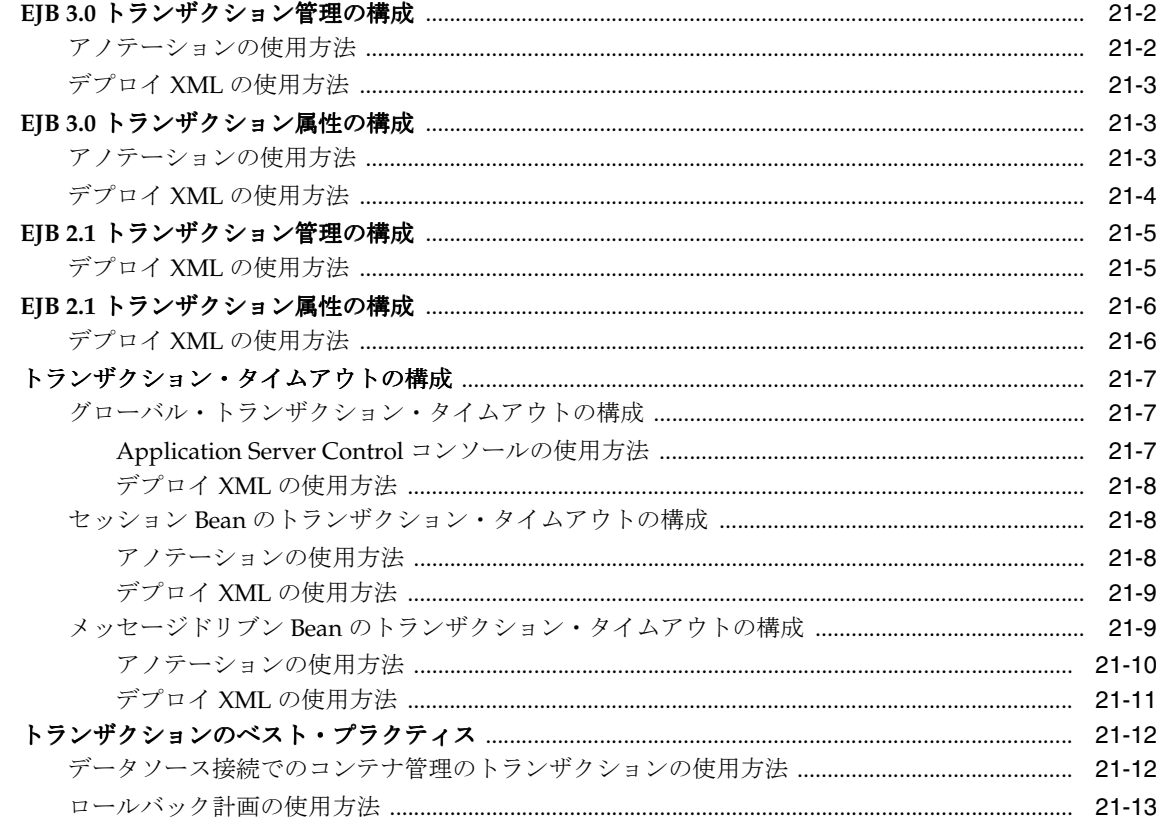

#### 22 セキュリティ・サービスの構成

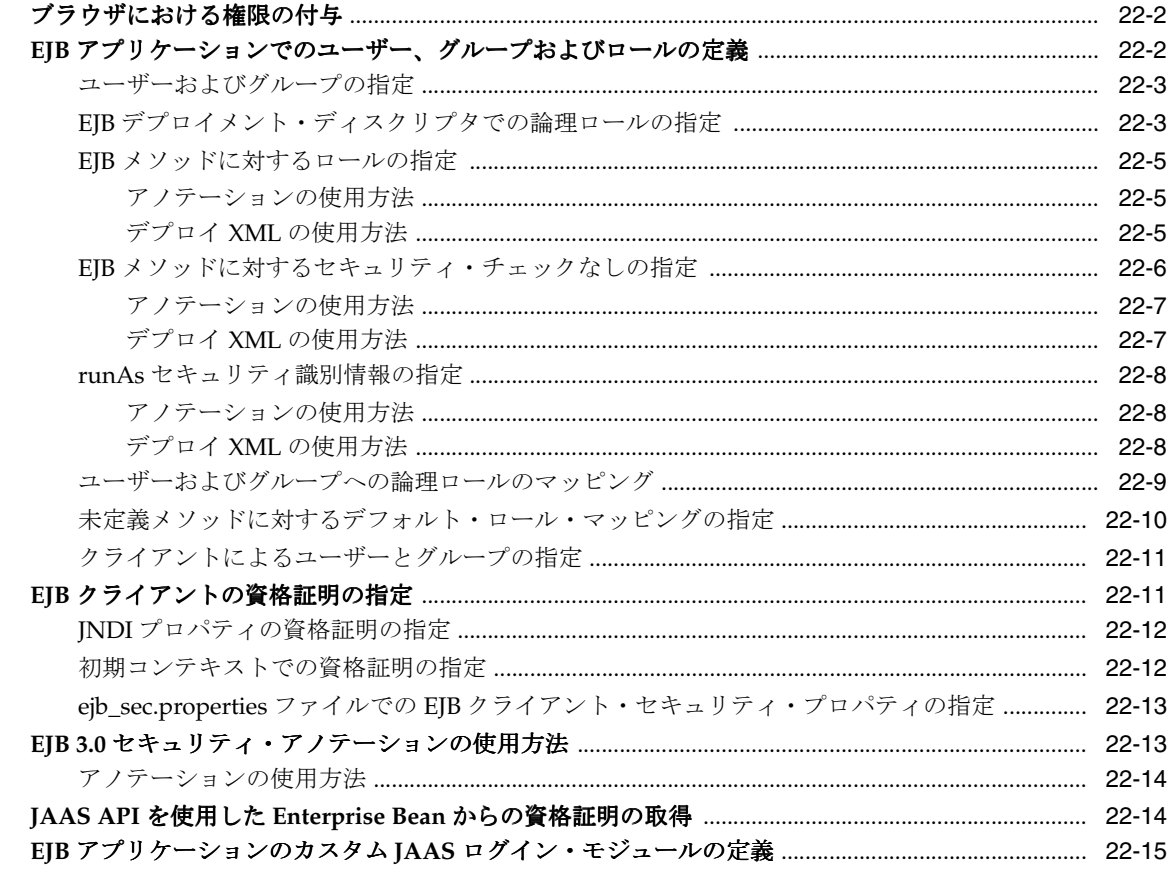

## 23 メッセージ・サービスの構成

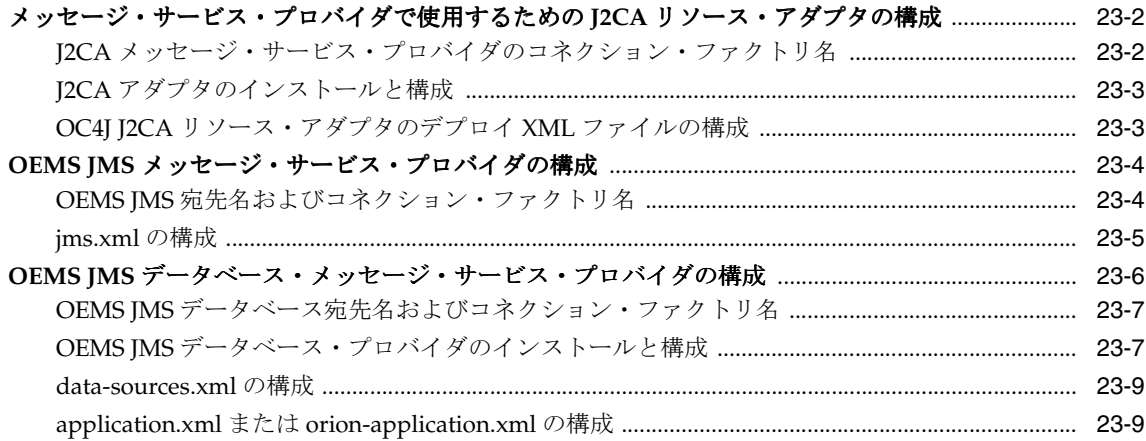

## 24 OC4J EJB アプリケーション・クラスタリング・サービスの構成

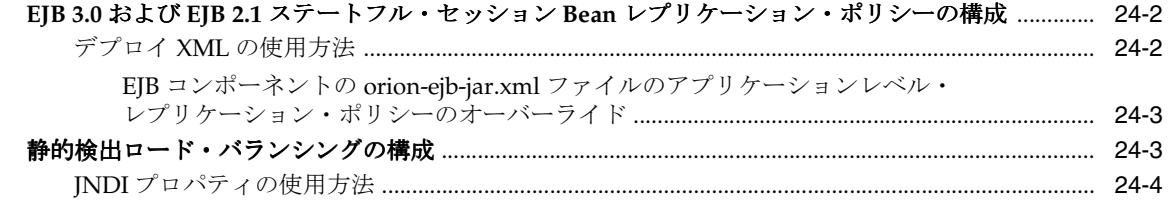

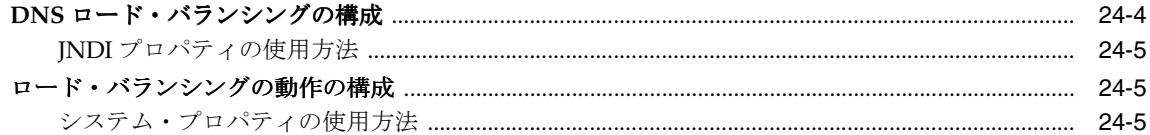

#### 25 タイマー・サービスの構成

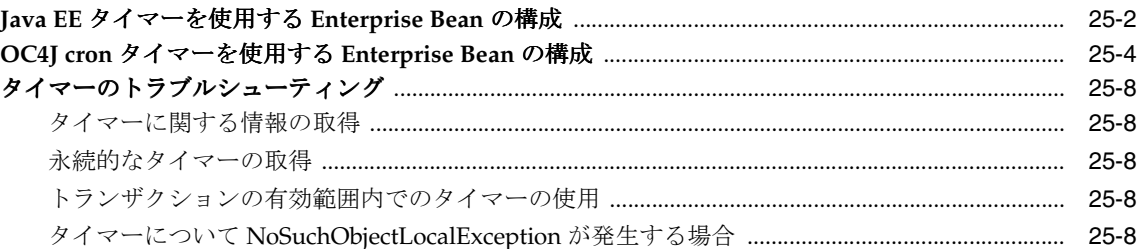

## 第IX部 EJB アプリケーションのパッケージ化およびデプロイ

## 26 デプロイメント・ディスクリプタ・ファイルの構成

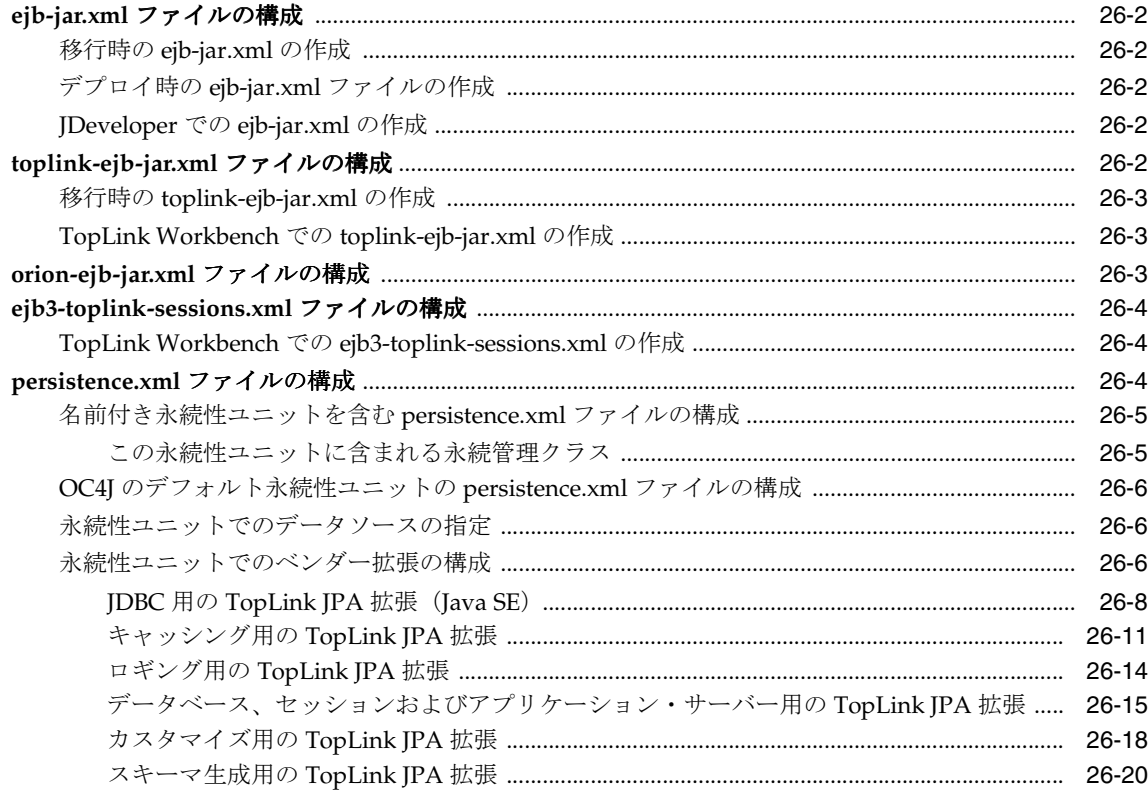

## 27 EJB アプリケーションのパッケージ化

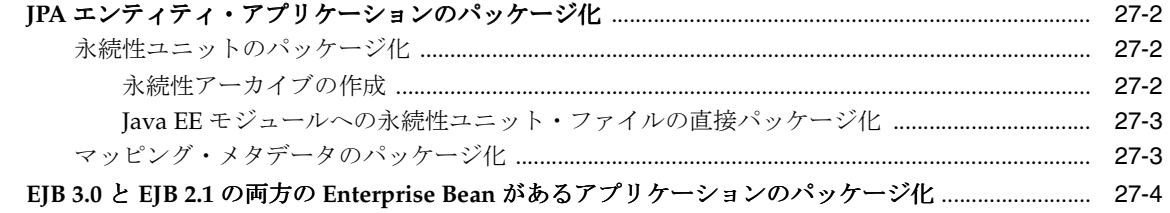

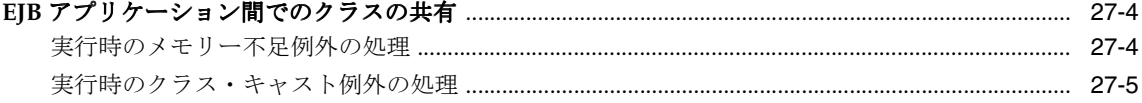

#### 28 OC4J への EJB アプリケーションのデプロイ

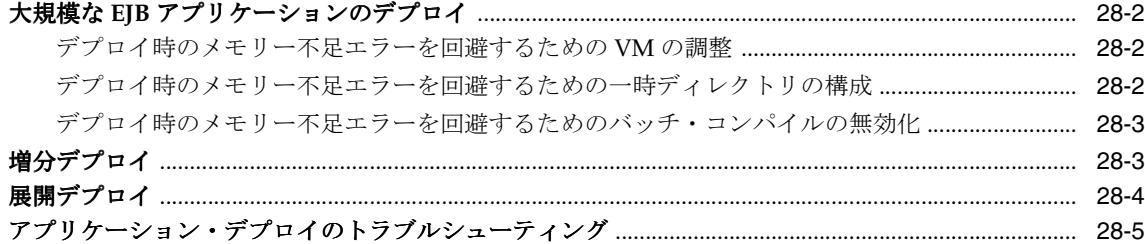

## 第 X部 アプリケーションでの EJB の使用方法

#### 29 クライアントからの Enterprise Bean へのアクセス

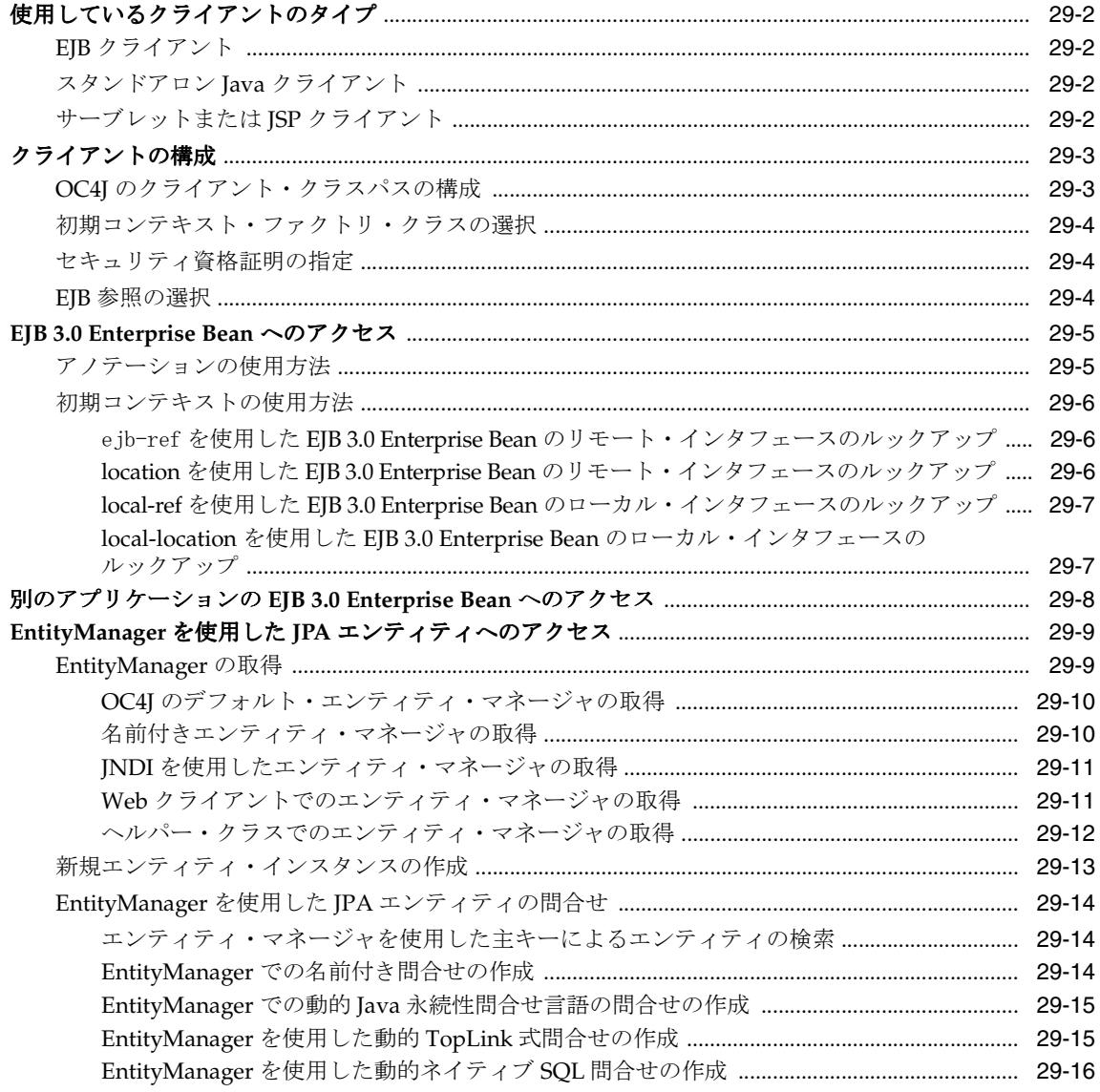

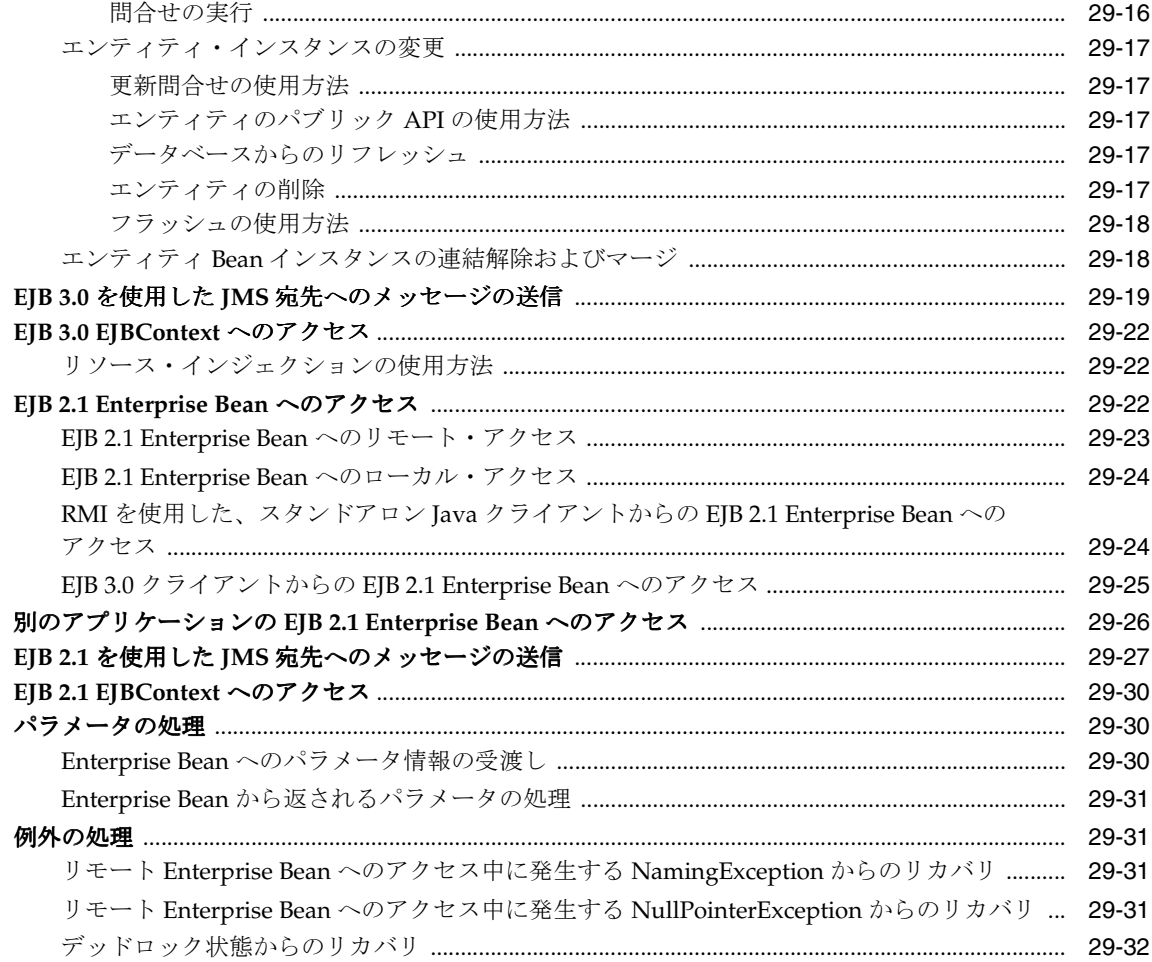

## 30 EJB および Web サービスの使用方法

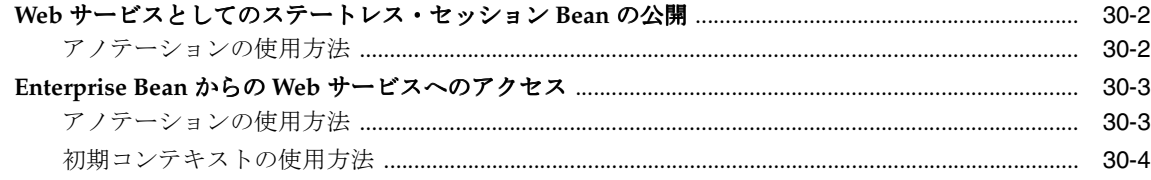

## 31 EJB アプリケーションの管理

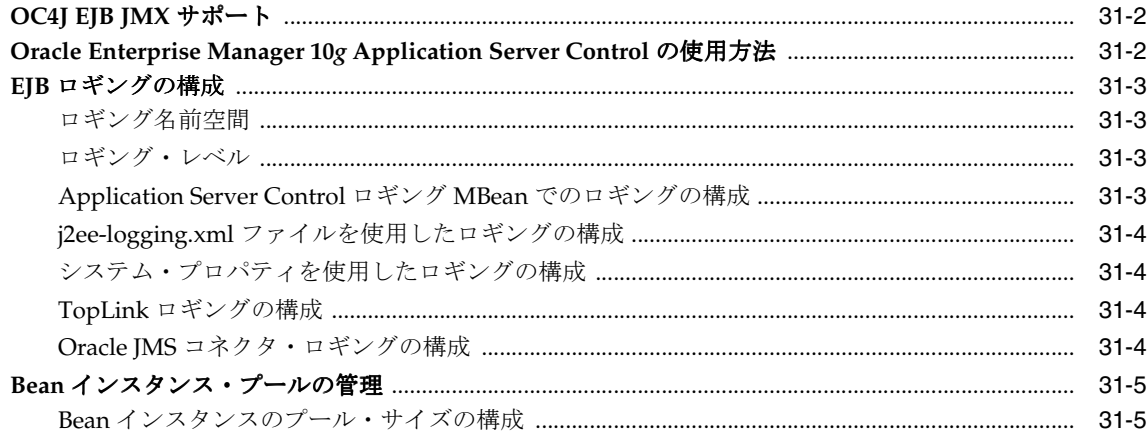

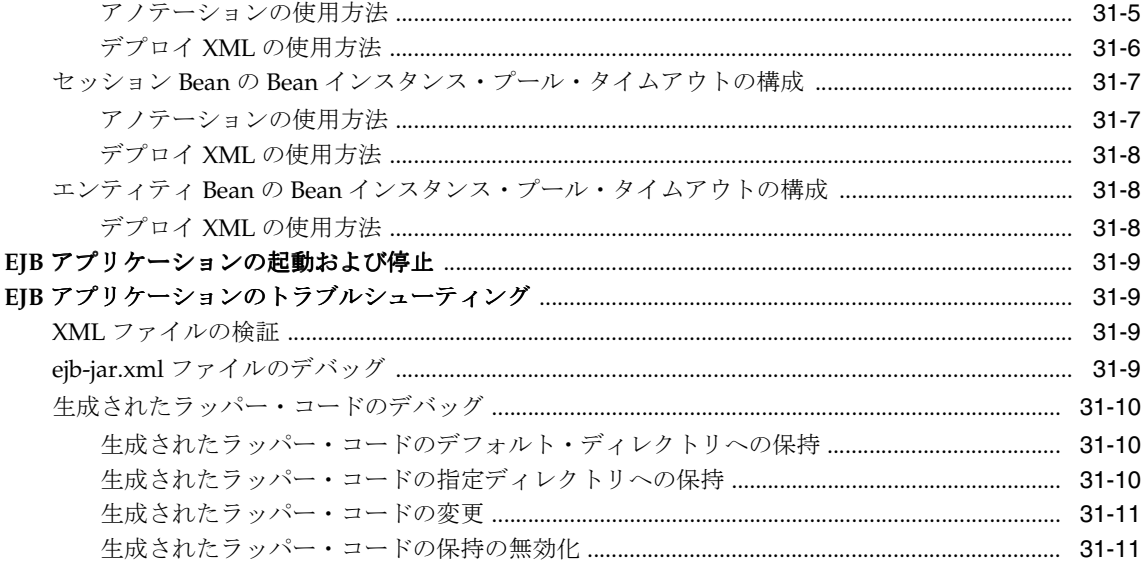

## 32 EJB パフォーマンスの最適化

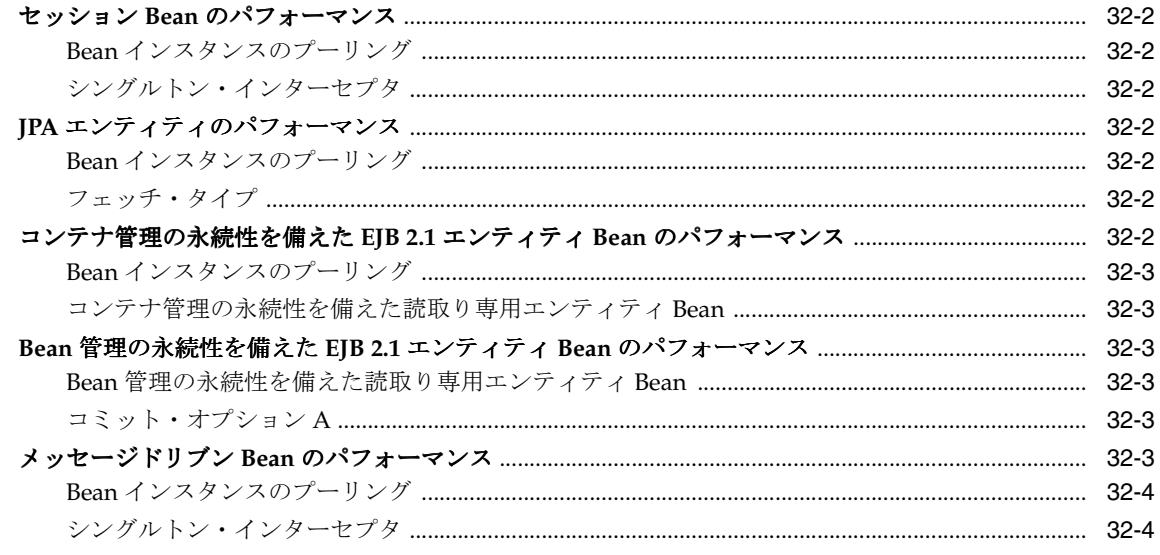

## A orion-ejb-jar.xml 要素の XML 参照

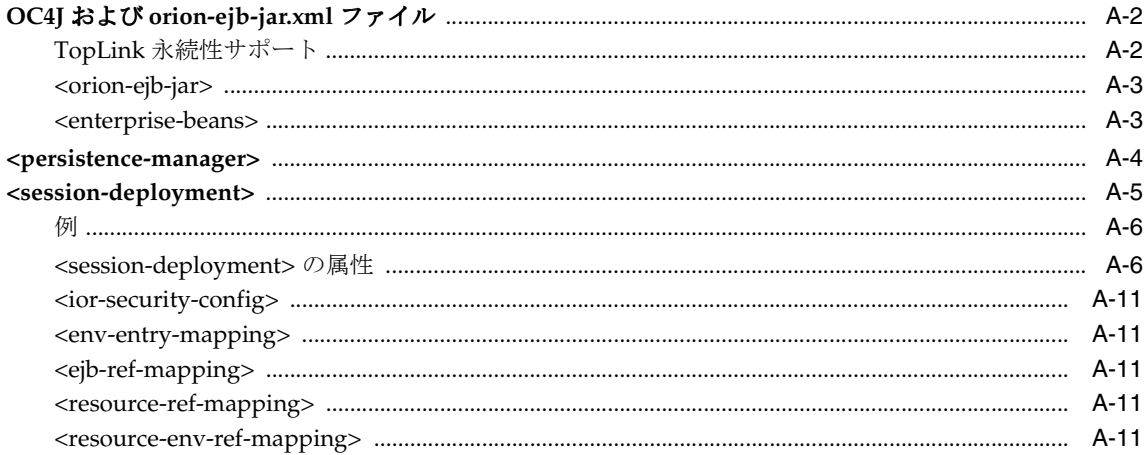

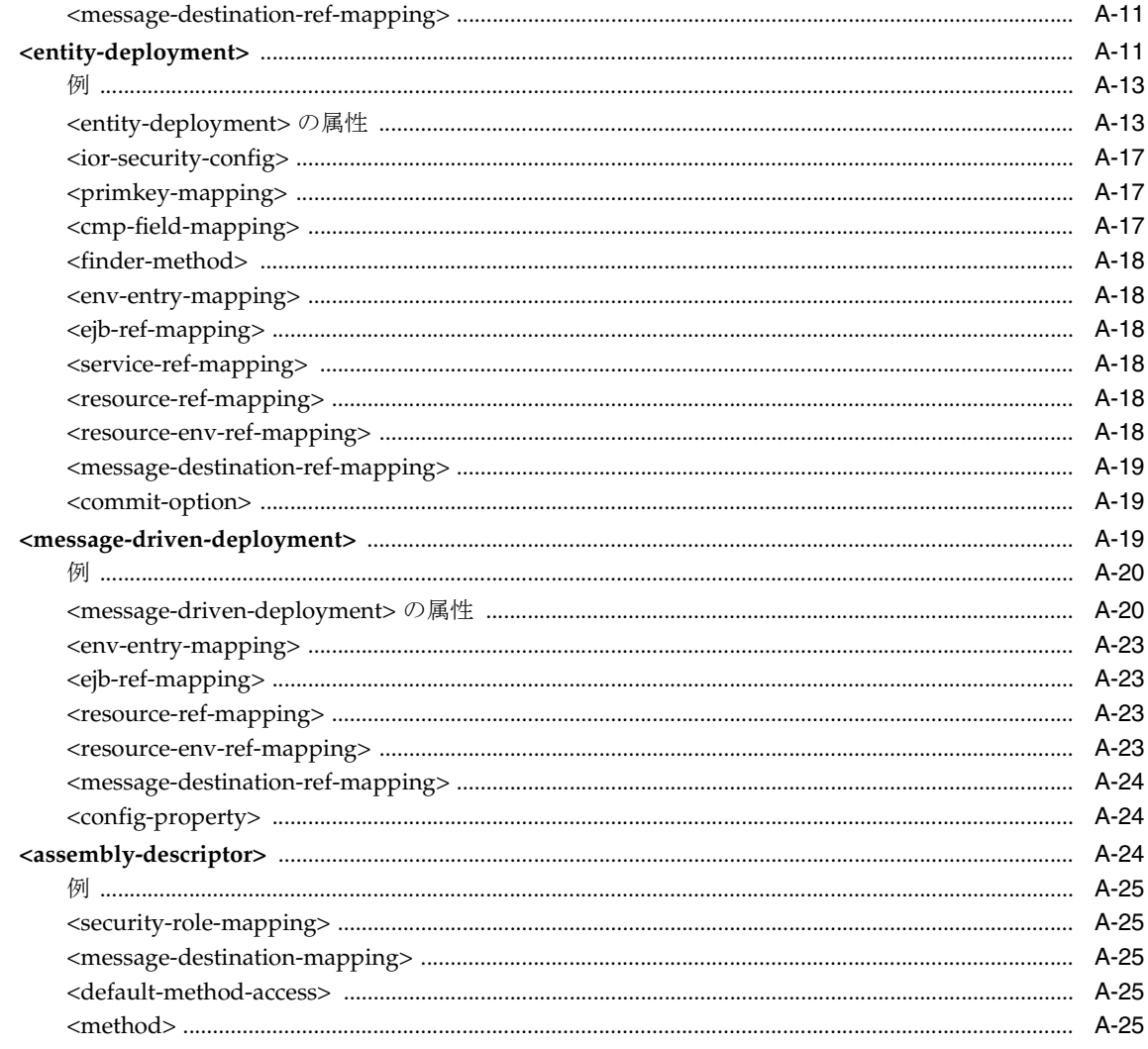

## B J2CA アクティブ化構成プロパティ

## 用語集

索引

# はじめに

<span id="page-20-0"></span>このマニュアルでは、次の構成要素を使用して Oracle Containers for J2EE(OC4J)用の Enterprise JavaBeans を作成する手順について説明します。

- Java Enterprise Edition (EE) 5 Enterprise JavaBeans (EJB) 3.0 および TopLink Java 永続性 API (JPA) 永続性プロバイダ
- J2EE 1.4 EJB 2.1 および TopLink EJB 2.1 永続性マネージャ

アプリケーション開発を支援するサンプル・コードが含まれています。

Orion 永続性マネージャは推奨されません。新規開発には OC4J および TopLink JPA 永続性プ ロバイダを使用することをお薦めします。移行ツール(3-15 [ページの](#page-142-3)「[TopLink EJB 2.1](#page-142-3) 永続性 [マネージャへの移行」を](#page-142-3)参照)を使用すると、Orion 永続性マネージャで EJB 2.0 エンティティ Bean を使用する既存の OC4J アプリケーションを簡単に移行して、TopLink 永続性マネージャ で EJB 2.0 エンティティ Bean を使用できます。

OC4J について疑問がある場合は、

http://forums.oracle.com/forums/category.jspa?categoryID=13 にある OC4J ユーザーのフォーラムを参照してください。

このドキュメントに関する質問またはフィードバックがある場合は、 http://forums.oracle.com/forums/forum.jspa?forumID=165 にあるドキュメント・ フィードバック・フォーラムを参照してください。

## <span id="page-21-0"></span>対象読者

このマニュアルは、OC4J 用の Enterprise JavaBeans を開発するあらゆる人に役立ちます。この マニュアルは、特にプログラマを対象としていますが、アーキテクチャ設計者、システム・ア ナリスト、プロジェクト・マネージャおよびその他 OC4J にデプロイされる EJB アプリケー ションに関心のある人なら誰にとっても役に立ちます。

このマニュアルは、Java EE、EJB 3.0 仕様および EJB 2.1 仕様に関する実務上の知識があること を前提としています。

## <span id="page-21-1"></span>ドキュメントのアクセシビリティについて

オラクル社は、障害のあるお客様にもオラクル社の製品、サービスおよびサポート・ドキュメ ントを簡単にご利用いただけることを目標としています。オラクル社のドキュメントには、 ユーザーが障害支援技術を使用して情報を利用できる機能が組み込まれています。HTML 形式 のドキュメントで用意されており、障害のあるお客様が簡単にアクセスできるようにマーク アップされています。標準規格は改善されつつあります。オラクル社はドキュメントをすべて のお客様がご利用できるように、市場をリードする他の技術ベンダーと積極的に連携して技術 的な問題に対応しています。オラクル社のアクセシビリティについての詳細情報は、Oracle Accessibility Program の Web サイト http://www.oracle.com/accessibility/ を参照し てください。

#### ドキュメント内のサンプル・コードのアクセシビリティについて

スクリーン・リーダーは、ドキュメント内のサンプル・コードを正確に読めない場合がありま す。コード表記規則では閉じ括弧だけを行に記述する必要があります。しかし JAWS は括弧だ けの行を読まない場合があります。

#### 外部 **Web** サイトのドキュメントのアクセシビリティについて

このドキュメントにはオラクル社およびその関連会社が所有または管理しない Web サイトへの リンクが含まれている場合があります。オラクル社およびその関連会社は、それらの Web サイ トのアクセシビリティに関しての評価や言及は行っておりません。

#### **Oracle** サポート・サービスへの **TTY** アクセス

アメリカ国内では、Oracle サポート・サービスへ24 時間年中無休でテキスト電話 (TTY) アク セスが提供されています。TTY サポートについては、 (800)446-2398 にお電話ください。アメリ カ国外からの場合は、+1-407-458-2478 にお電話ください。

## <span id="page-22-0"></span>関連ドキュメント

詳細は、OC4J ドキュメント・セットの次のドキュメントを参照してください。

- Oracle Application Server のリリース・ノート
- 『Oracle Containers for J2EE 構成および管理ガイド』
- 『Oracle Containers for J2EE リソース・アダプタ管理者ガイド』
- 『Oracle Containers for J2EE 開発者ガイド』
- 『Oracle Containers for J2EE サービス・ガイド』
- 『Oracle Containers for J2EE セキュリティ・ガイド』
- 『Oracle Containers for J2EE デプロイメント・ガイド』
- 『Oracle Containers for J2EE ジョブ・スケジューラ開発者ガイド』
- 『Oracle Containers for J2EE サーブレット開発者ガイド』
- 『Oracle Application Server Annotations API Reference』
- 『Oracle TopLink 開発者ガイド』
- 『Oracle TopLink API Reference』
- EJB 仕様 : http://java.sun.com/products/ejb/docs.html
- EJB API ドキュメント : http://www.javasoft.com
- $EJB f = hJ T \sim : http://java.sum.com/development/onlineTraining/$
- EJB 設計パターン : http://java.sun.com/blueprints/patterns/

#### <span id="page-22-1"></span>表記規則

このマニュアルでは次の表記規則を使用します。

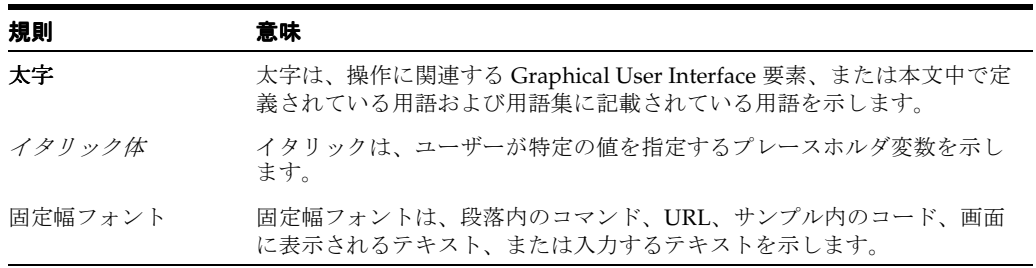

## <span id="page-23-0"></span>サポートおよびサービス

次の各項に、各サービスに接続するための URL を記載します。

#### **Oracle** サポート・サービス

オラクル製品サポートの購入方法、および Oracle サポート・サービスへの連絡方法の詳細は、 次の URL を参照してください。

http://www.oracle.co.jp/support/

#### 製品マニュアル

製品のマニュアルは、次の URL にあります。

http://otn.oracle.co.jp/document/

#### 研修およびトレーニング

研修に関する情報とスケジュールは、次の URL で入手できます。

http://www.oracle.co.jp/education/

#### その他の情報

オラクル製品やサービスに関するその他の情報については、次の URL から参照してください。

http://www.oracle.co.jp http://otn.oracle.co.jp

> 注意 **:** ドキュメント内に記載されている URL や参照ドキュメントには、 Oracle Corporation が提供する英語の情報も含まれています。日本語版の情 報については、前述の URL を参照してください。

# <span id="page-24-0"></span>第 **I** 部 **EJB** の概要

第 I 部では、EJB アーキテクチャ、EJB アプリケーション開発および OC4J EJB サポートを理解 する上で役立つ概念的な情報を示します。

第 I 部は次の各章で構成されています。

- 第1章「[Enterprise JavaBeans](#page-26-1) について」
- 第2章「EJB [アプリケーション開発について」](#page-90-1)
- 第3章「OC4J での EJB [サポートについて」](#page-128-1)

<span id="page-26-1"></span><span id="page-26-0"></span>**1**

# **Enterprise JavaBeans** について

Java Enterprise Edition (Java EE) Enterprise JavaBeans (EJB) は、エンタープライズ規模のオ ブジェクト指向分散アプリケーションの開発およびデプロイに使用するコンポーネント・アー キテクチャです。EJB アーキテクチャに従って作成されたアプリケーションは、拡張性が高く トランザクション対応で安全です。作成されるコンポーネント・タイプは、一般に Enterprise JavaBeans と呼ばれます。

この章の内容は次のとおりです。

- [Enterprise JavaBeans](#page-27-0) とは
- [セッション](#page-55-0) Bean とは
- JPA [エンティティとは](#page-63-0)
- EJB 2.1 [エンティティ](#page-69-0) Bean とは
- [メッセージドリブン](#page-84-0) Bean とは
- 使用する [Enterprise Bean](#page-86-1) のタイプ
- [データベース・リソースの競合の回避](#page-88-0)

## <span id="page-27-0"></span>**Enterprise JavaBeans** とは

EJB アーキテクチャには[、表](#page-27-2) 1-1 にリストするオブジェクトを実装するための十分な柔軟性があ ります。

#### <span id="page-27-2"></span>表 **1-1 EJB** のタイプ

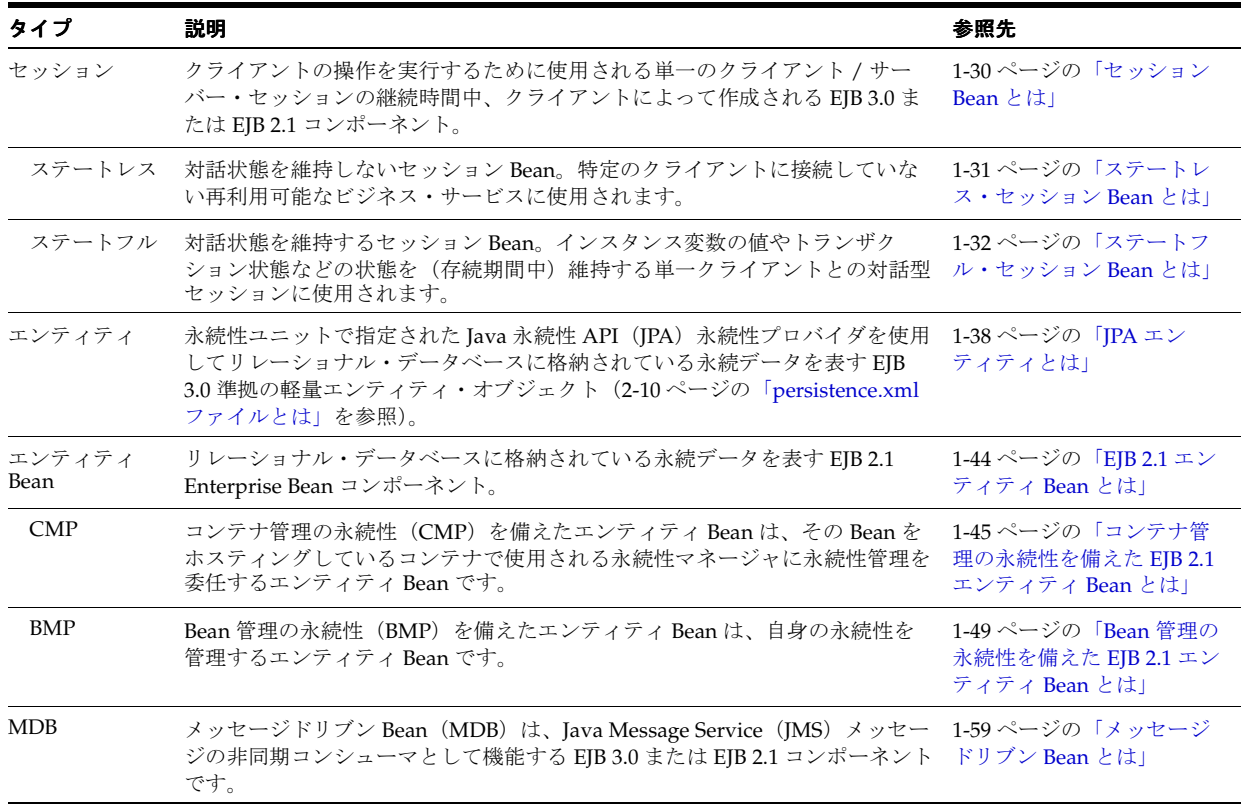

詳細は、次を参照してください。

- [EJB 3.0 Enterprise Bean](#page-27-1) の構造
- [EJB 2.1 Enterprise Bean](#page-29-0) の構造
- Enterprise Bean [のライフ・サイクル](#page-30-0)
- EJB [コンテキストとは](#page-32-0)
- [アノテーションおよびリソース・インジェクションの動作](#page-33-0)
- 使用する [Enterprise Bean](#page-86-1) のタイプ

#### <span id="page-27-1"></span>**EJB 3.0 Enterprise Bean** の構造

EJB 3.0 を使用している場合、EJB 実装のインタフェースは EJB のタイプによって制限されませ ん。たとえば、JPA エンティティの実装では、Plain Old Java Object (POJO) および任意の Plain Old Java Interface(POJI)を使用して EJB を実装できます。javax.ejb.EntityBean のようなインタフェースを実装する必要はなく、EJBHome、EJBLocalHome、EJBObject ま たは EJBLocalObject を拡張する別のインタフェースも不要です。クライアントは、EJB 3.0 POJO エンティティ・インスタンスを new で (または 1-42 [ページ](#page-67-0)の「JPA [エンティティの問合](#page-67-0) [せ方法」に](#page-67-0)説明されている EntityManager で)インスタンス化します。クライアントは、依 存性注入または JNDI ルックアップを使用して EJB 3.0 セッション Bean をインスタンス化しま す。詳細は、3-2 [ページ](#page-129-3)の「EJB 3.0 [サポート」を](#page-129-3)参照してください。

表 [1-2](#page-28-0) に、EJB 3.0 Enterprise Bean の開発時に作成する構成要素をリストします。

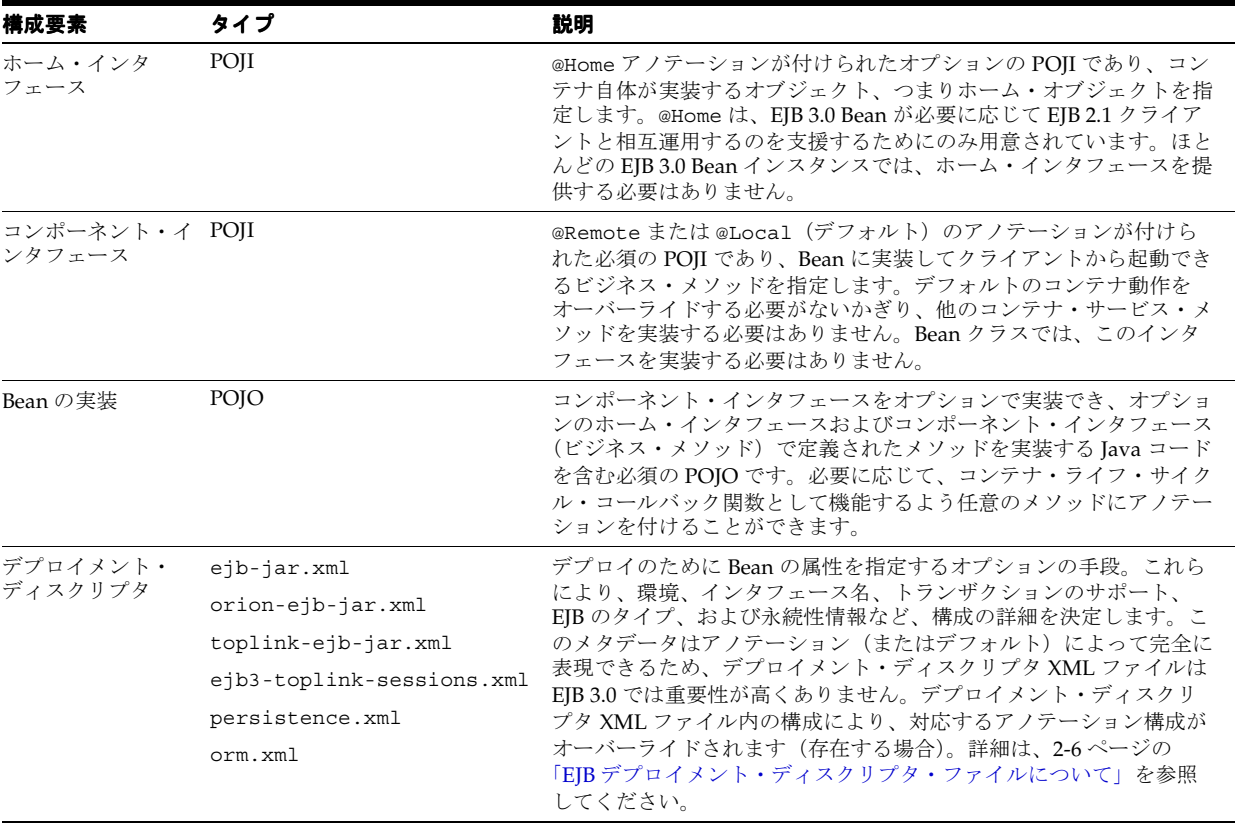

<span id="page-28-0"></span>表 **1-2 EJB 3.0 EJB** の構成要素

図 [1-1](#page-28-1) に示すように、EJB 3.0 EJB インスタンスを取得するために、Web クライアント(サーブ レットなど)または Java クライアントは JNDI を使用しますが、EJB クライアントは JNDI ま たはリソース・インジェクションを使用できます。EJB クライアントの詳細は、29-2 [ページの](#page-465-4) [「使用しているクライアントのタイプ」を](#page-465-4)参照してください。

エンティティ Bean の場合、EJB 3.0 は JPA エンティティの作成、検索、マージおよび維持に使 用する EntityManager を提供します (1-42 [ページ](#page-67-0)の「JPA [エンティティの問合せ方法」](#page-67-0)を参 照)。

#### 図 **1-1** コンポーネント・インタフェースによる **EJB 3.0** ステートフル・セッション **Bean** を使用した クライアント

<span id="page-28-1"></span>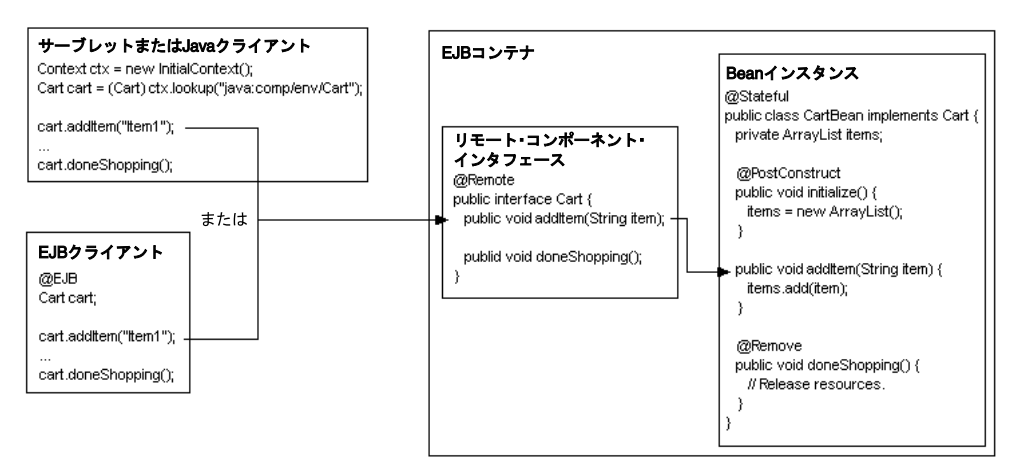

図 [1-1](#page-28-1) のクライアントは、EJB に次のようにアクセスします。

- **1.** クライアントは、Bean のコンポーネント・インタフェースを取得します。
	- サーブレットまたは Java クライアントは、JNDI を使用して Cart のインスタンスをルッ クアップします。

EJB クライアントは、Cart インスタンス変数に @EJB アノテーションを付けることにより リソース・インジェクションを使用します。実行時、EJB コンテナにより変数が適宜初期 化されます。

どちらの場合も、EJB コンテナがインスタンス化を管理します。ホーム・インタフェース は不要です。

- **2.** クライアントは、コンポーネント・インタフェース(リモートまたはローカル・インタ フェース)で定義されているメソッドを起動し、これにより、メソッド・コールが Bean インスタンス内の対応するメソッドに(スタブを通じて)委任されます。
- **3.** クライアントは、コンポーネント・インタフェース内で、@Remove アノテーションが付け られた Bean インスタンス内のメソッドを起動することにより、ステートフル・セッショ ン Bean インスタンスを破棄できます。

ステートレス・セッション Bean には、remove メソッドは不要です。コンテナが必要に応 じて Bean を削除します。コンテナは、構成されたタイムアウトを超えるステートフル・ セッション Bean を削除するか、最大の構成済プール・サイズを維持できます。エンティ ティには、remove メソッドは不要です。EJB 3.0 EntityManager を使用してエンティ ティを作成および破棄します。

#### <span id="page-29-0"></span>**EJB 2.1 Enterprise Bean** の構造

EJB 2.1 を使用している場合、EJB 実装のインタフェースは EJB のタイプに基づきます。たとえ ば、EJB 2.1 エンティティ Bean の実装では、javax.ejb.EntityBean インタフェースを実装 し、EJBHome または EJBLocalHome、および EJBObject または EJBLocalObject を拡張す る別のインタフェースを指定する必要があります。クライアントは、EJB ホーム・インタ フェースが提供する create メソッドでのみ EJB 2.1 Enterprise Bean インスタンスをインスタ ンス化できます。詳細は、3-13 [ページの](#page-140-4)「EJB 2.1 [サポート」](#page-140-4)を参照してください。

表 [1-3](#page-29-1) に、EJB 2.1 Enterprise Bean の開発時に作成する構成要素をリストします。

| 構成要素                | タイプ                                                                          | 説明                                                                                                    |  |
|---------------------|------------------------------------------------------------------------------|----------------------------------------------------------------------------------------------------|--|
| ホーム・インタ<br>フェース     | $i$ avax.e $i$ b.EJBHome $(J + - )$<br>javax.ejb.EJBLocalHome                | コンテナ自体が実装するオブジェクト、つまりホーム・オブジェク<br>トのインタフェースを指定します。ホーム・インタフェースには、<br>Bean の作成方法を指定する create メソッドなどのライフ・サイク<br>ル・メソッドが含まれています。                 |  |
| コンポーネント・<br>インタフェース | javax.ejb.EJBObject (リモー<br>$\vdash$ )<br>javax.ejb.EJBLocalObject           | Bean で実装するビジネス・メソッドを指定します。また、Bean に、<br>その他のコンテナ・サービス・メソッドも実装する必要があります。<br>EJB コンテナは、Bean のライフ・サイクル中に様々なタイミングで、<br>これらのメソッドを起動します。           |  |
| Bean の実装            | javax.ejb.SessionBean<br>javax.ejb.EntityBean<br>javax.ejb.MessageDrivenBean | ホーム・インタフェースで定義されるメソッド(ライフ・サイクル・<br>メソッド)、コンポーネント・インタフェースで定義されるメソッド<br>(ビジネス・メソッド)、および必須のコンテナ・メソッド (コンテ<br>ナ・コールバック関数)を実装する Java コードが含まれています。 |  |
| デプロイメント・<br>ディスクリプタ | ejb-jar.xml<br>toplink-ejb-jar.xml<br>orion-ejb-jar.xml                      | デプロイする際の Bean の属性を指定します。これらにより、環境、<br>インタフェース名、トランザクションのサポート、EIBのタイプ、<br>および永続性情報など、構成の詳細を決定します。                                             |  |

<span id="page-29-1"></span>表 **1-3 EJB 2.1 EJB** の構成要素

図 [1-2](#page-30-1) に示すように、クライアントは、ホーム・インタフェースを使用して EJB 2.1 Enterprise Bean インスタンスを取得し、コンポーネント・インタフェースを使用してビジネス・メソッド を起動します。EJB クライアントの詳細は、29-2 [ページの「使用しているクライアントのタイ](#page-465-4) [プ」を](#page-465-4)参照してください。

#### <span id="page-30-1"></span>図 **1-2** ホーム・インタフェースおよびコンポーネント・インタフェースによる **EJB 2.1** ステートレ ス・セッション **Bean** を使用したクライアント

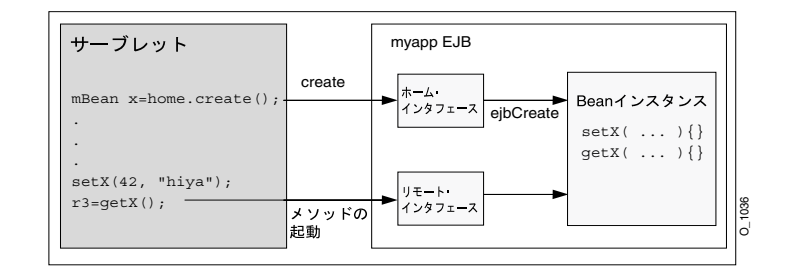

図 [1-2](#page-30-1) のクライアントは、EJB に次のようにアクセスします。

- **1.** クライアントは、Bean のホーム・インタフェースを通常は JNDI を通じて取得します。
- **2.** クライアントは、ホーム・インタフェースの参照(ホーム・オブジェクト)で create メ ソッドを起動します。これにより、Bean インスタンスが作成され、Bean のコンポーネン ト・インタフェース(リモートまたはローカル・インタフェース)への参照が返されます。
- **3.** クライアントは、コンポーネント・インタフェース(リモートまたはローカル・インタ フェース)で定義されているメソッドを起動し、これにより、メソッド・コールが Bean インスタンス内の対応するメソッドに(スタブを通じて)委任されます。
- **4.** クライアントは、コンポーネント・インタフェース(リモートまたはローカル・インタ フェース)で定義されている remove メソッドを起動することにより、Bean のインスタン スを破棄できます。

ステートレス・セッション Bean などの一部の Bean では、remove メソッドをコールして も何も行われません。この場合は、コンテナが Bean インスタンスの削除を行います。

#### <span id="page-30-0"></span>**Enterprise Bean** のライフ・サイクル

Enterprise Bean のライフ・サイクルには、作成、非アクティブ化、アクティブ化、削除などの 重要イベントが関係します。

このような各イベントは、コールバック・メソッドに関連付けられています。ライフ・サイク ル・コールバック・メソッドは、次のクラスで定義できます。

- 任意の Bean タイプの Enterprise Bean クラス自体 (1-6 [ページ](#page-31-0)の「Bean [クラスのライフ・サ](#page-31-0) [イクル・コールバック・メソッド」を](#page-31-0)参照)
- EJB 3.0 セッション Bean およびメッセージドリブン Bean 用の Enterprise Bean のインターセ プタ・クラス(1-6 [ページ](#page-31-1)の「EJB 3.0 [インターセプタ・クラスのライフ・サイクル・コー](#page-31-1) [ルバック・インターセプタ・メソッド」を](#page-31-1)参照)
- JPA エンティティのエンティティ・リスナー・クラス(1-6 [ページ](#page-31-2)の「JPA [エンティティ・](#page-31-2) [リスナー・クラスのライフ・サイクル・コールバック・リスナー・メソッド」](#page-31-2)を参照)

これらのオプションを組み合せて使用できます。たとえば、一部のライフ・サイクル・コール バックをセッション Bean クラスのメソッドとして定義し、一部をそのセッション Bean に関連 付けられたインターセプタ・クラスに定義できます。

コンテナは、(イベント・タイプに応じて)ライフ・サイクル・イベントの前または直後にコー ルバックを起動します。

Enterprise Bean に関連付けられているライフ・サイクル・イベント、およびコンテナと Bean プロバイダのどちらがコールバックの実装を行うかは、(適切な EJB インタフェースで指定され た)開発している Enterprise Bean のタイプによって決まります。

EJB 3.0 Enterprise Bean では、コンテナがライフ・サイクル・コールバックを行う場合は、追加 ロジックを実行しないかぎり Bean に実装を提供する必要はありません。

EJB 2.1 Enterprise Bean では、コンテナがライフ・サイクル・コールバックを行う場合、また追 加ロジックを実行しない場合でも、少なくともライフ・サイクルの空の実装を用意して、該当 する EJB インタフェースの要件を満たす必要があります。

詳細は、次を参照してください。

- 1-31 [ページの「ステートレス・セッション](#page-56-1) Bean のライフ・サイクル」
- 1-33 [ページの「ステートフル・セッション](#page-58-0) Bean のライフ・サイクル」
- 1-40 [ページの](#page-65-0)「JPA [エンティティのライフ・サイクル」](#page-65-0)
- 1-46 [ページの「コンテナ管理の永続性を備えた](#page-71-0) EJB 2.1 エンティティ Bean のライフ・サイ [クル」](#page-71-0)
- 1-49 [ページの](#page-74-3)「Bean [管理の永続性を備えた](#page-74-3) EJB 2.1 エンティティBean のライフ・サイクル」
- 1-60 [ページの「メッセージドリブン](#page-85-0) Bean のライフ・サイクル」

#### <span id="page-31-0"></span>**Bean** クラスのライフ・サイクル・コールバック・メソッド クラスのライフ・サイクル・コールバック・メソッド

EJB 3.0 Enterprise Bean タイプの場合は、オプションで任意の EJB クラス・メソッドにライフ・ サイクル・メソッドとしてアノテーションを付けることができます。

EJB 2.1 Enterprise Bean の場合は、少なくともライフ・サイクル・メソッドの空の実装を用意し て、該当する EJB インタフェースの要件を満たす必要があります。

#### <span id="page-31-1"></span>**EJB 3.0** インターセプタ・クラスのライフ・サイクル・コールバック・ インターセプタ・メソッド

EJB 3.0 セッション Bean またはメッセージドリブン Bean の場合は、オプションで Bean クラス をインターセプタ・クラスに関連付け、任意のインターセプタ・クラス・メソッドにライフ・ サイクル・メソッドとしてアノテーションを付けることができます。

詳細は、次を参照してください。

- 2-12 [ページの](#page-101-3)「EJB 3.0 [インターセプタについて」](#page-101-3)
- 5-6 [ページ](#page-159-1)の「EJB 3.0 セッション Bean [のインターセプタ・クラスのライフ・サイクル・](#page-159-1) [コールバック・インターセプタ・メソッドの構成」](#page-159-1)
- 10-13 [ページ](#page-222-1)の「EJB 3.0 MDB [のインターセプタ・クラスのライフ・サイクル・コールバッ](#page-222-1) [ク・インターセプタ・メソッドの構成」](#page-222-1)

#### <span id="page-31-2"></span>**JPA** エンティティ・リスナー・クラスのライフ・サイクル・コールバック・ リスナー・メソッド

JPA エンティティの場合は、Bean クラスをエンティティ・リスナー・クラスに関連付け、任意 のエンティティ・リスナー・クラス・メソッドにライフ・サイクル・メソッドとしてアノテー ションを付けることができます。

詳細は、7-19 [ページの](#page-192-2)「JPA [エンティティのエンティティ・リスナー・クラスのライフ・サイ](#page-192-2) [クル・コールバック・リスナー・メソッドの構成」](#page-192-2)を参照してください。

#### <span id="page-32-0"></span>**EJB** コンテキストとは

EJBContext インタフェースは、EJB 2.1 Enterprise Bean インスタンスのコンテナ提供ランタ イム・コンテキストへのアクセス権をインスタンスに提供します。このインタフェースは、エ ンタープライズ・インタフェース Bean タイプに固有の追加メソッドを提供するために SessionContext、EntityContext および MessageDrivenContext インタフェースによ り拡張されます。

```
javax.ejb.EJBContext インタフェースの定義は次のとおりです。
```
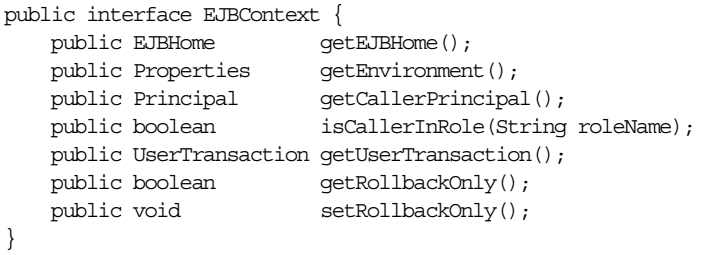

Bean は[、表](#page-32-1) 1-4 に示された操作を実行する際、EJB コンテキストを必要とします。

<span id="page-32-1"></span>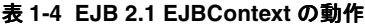

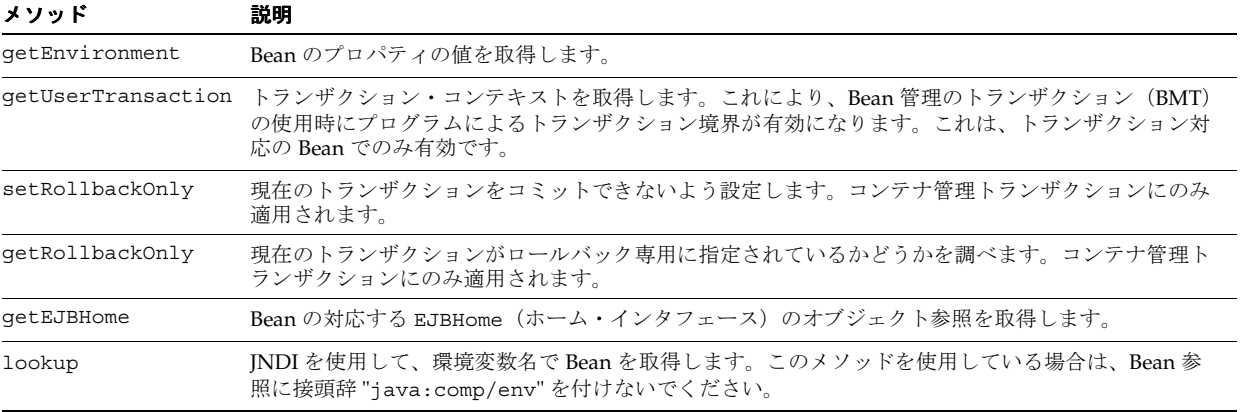

EJBContext を IntialContext と混同しないようにしてください(19-20 [ページの「初期コ](#page-355-2) [ンテキスト・ファクトリの構成」を](#page-355-2)参照)。

詳細は、次を参照してください。

- 1-37 [ページの「セッション・コンテキストとは」](#page-62-0)
- 1-51 [ページの「エンティティ・コンテキストとは」](#page-76-0)
- 1-61[ページの「メッセージ・ドリブン・コンテキストとは」](#page-86-0)
- 29-30 [ページ](#page-493-3)の「[EJB 2.1 EJBContext](#page-493-3) へのアクセス」

#### <span id="page-33-0"></span>アノテーションおよびリソース・インジェクションの動作

アノテーションにより、アプリケーションの動作とデプロイを制御できます。メタデータ・ア ノテーションを使用して、コンテナ動作の適切な要件の指定、サービスやリソースの注入のリ クエスト、およびオブジェクト・リレーショナル・マッピングの指定を行うことができます。

アノテーションを使用すると、EJB 3.0 Enterprise Bean は依存性注入メカニズムを使用して、環 境内のリソースまたはその他のオブジェクトへの参照を取得できます。たとえば、次のアノ テーションを使用できます。

- @Resource: データベース接続などの EJB 以外のリソースを注入します。
- @EJB: セッション Bean などの Enterprise Bean を注入します。
- @PersistenceContext: EJB 3.0 エンティティを作成、参照、更新および削除する EntityManager インスタンスを注入します。

EJB 3.0 Enterprise Bean が依存性注入を利用している場合、OC4J は Bean インスタンスの作成 後、ビジネス・メソッドが起動される前にこれらの参照を注入します。

EJB コンテキストに対する依存性が宣言されている場合は、EJB コンテキストも注入されます (1-7 [ページの](#page-32-0)「EJB [コンテキストとは」を](#page-32-0)参照)。

依存性注入に失敗した場合、OC4J は Bean インスタンスを破棄します。

OC4J では、アノテーションの継承がサポートされます(1-9 [ページの「アノテーションおよび](#page-34-1) [継承」を](#page-34-1)参照)。

このリリースでは、Web 層でアノテーションおよびリソース・インジェクションを使用できま す(1-9 [ページ](#page-34-0)の「Web [層でのアノテーション」を](#page-34-0)参照)。

アノテーションは、XML を使用せずに環境参照を指定する別の方法です。フィールドまたはプ ロパティにアノテーションを付ける場合、コンテナは JNDI からルックアップすることでユー ザーにかわって値を Bean に注入します。参照がアノテーションを使用して指定されている場 合でも、JNDI を使用してルックアップできます[。例](#page-33-1) 1-1 に、アノテーションと JNDI の関連を 示します。この例のアノテーションは[、例](#page-33-2) 1-2 にある同等の ejb-jar.xml ファイルに対応し ています。かわりにこの XML と JNDI が使用された場合も、コードの動作はまったく同じで す。

アノテーション構成は、デプロイ XML を使用してオーバーライドできます (1-22 [ページ](#page-47-0)の [「デプロイメント・ディスクリプタ・エントリによるアノテーションのオーバーライド」を](#page-47-0)参 照)。

#### <span id="page-33-1"></span>例 **1-1** アノテーションおよびリソース・インジェクションの使用方法

```
@Stateless
@EJB(name="bean1", businessInterface=Bean1.class)
public class MyBean {
    @EJB Bean2 bean2;
   public void doSomething() {
       // Bean2 is already injected and available
       bean2.foo();
        // or it can be looked up from JNDI
        ((Bean2)(new InitialContext().lookup("java:comp/env/bean2"))).foo();
        // Bean1 has not been injected and is only available through JNDI
       ((Bean1)(new InitialContext().lookup("java:comp/env/bean1"))).foo();
    }
}
```
#### <span id="page-33-2"></span>例 **1-2** 同等の **ejb-jar.xml** ファイル構成

```
<ejb-local-ref>
    <ejb-ref-name>bean1</ejb-ref-name>
    <ejb-ref-type>Session</ejb-ref-type>
    <local>Bean1.class</local>
</ejb-local-ref>
```

```
<ejb-local-ref>
    <ejb-ref-name>bean2</ejb-ref-name>
    <ejb-ref-type>Session</ejb-ref-type>
   <local>Bean2.class</local>
   <injection-target>
       <injection-target-name>bean2</injection-target-name>
    </injection-target>
</ejb-local-ref>
```
#### <span id="page-34-0"></span>**Web** 層でのアノテーション

このリリースでは、OC4J により Web 層でのアノテーションおよびリソース・インジェクショ ンがサポートされます。Web 層でアノテーションおよびリソース・インジェクションを使用す るには、クライアントで Java SE 1.5 および Servlet 2.5 以上を使用している必要があります。

Web 層では、次のアノテーションを使用できます。

- @EJB
- @Resource および @Resources
- @PersistenceUnit および @PersistenceUnits
- @PersistenceContext および @PersistenceContexts
- @WebServiceRef
- @PostConstruct
- @PreDestroy
- @DeclaresRoles
- @RunAs

詳細は、次を参照してください。

- 『Oracle Containers for J2EE サーブレット開発者ガイド』
- 29-11 [ページの](#page-474-2)「Web [クライアントでのエンティティ・マネージャの取得」](#page-474-2)
- 29-19 [ページ](#page-482-1)の「EJB 3.0 を使用した JMS [宛先へのメッセージの送信」](#page-482-1)

#### <span id="page-34-1"></span>アノテーションおよび継承

アノテーションは、継承に含まれます。アノテーションをホスト・クラスに対してローカルに 機能させるには、次の点を考慮してください。

- クラス・レベルのアノテーションは、アノテーション先のクラスとそのメンバー(メソッ ドおよびフィールド)にのみ影響します。アノテーションは、スーパークラスによって宣 言されたメンバーには影響しません。これは、そのメンバーがサブジェクト・サブクラス により隠蔽されない場合や、オーバーライドされない場合でも同様です。
- 明示的なメンバー・レベルのアノテーションは、そのアノテーションが潜在的に付加的で ある場合(インターセプタ・アノテーションなど)を除き、クラス・レベルのアノテー ションにより暗黙的に示されるメンバー・レベルのアノテーションに優先します。メン バーが特定のメンバー・レベルのアノテーションを継承する場合、クラス・レベルのアノ テーションにより示される同じタイプのアノテーションは無視されます。
- クラスにより実装されるインタフェースは、アノテーションをクラス自体またはその任意 のメンバーに渡しません。
- スーパークラスから継承されたメンバー(隠蔽またはオーバーライドされないメンバー) は、そのメンバーの宣言元のクラスに含まれていたアノテーションを維持します。このア ノテーションには、クラス・レベルのアノテーションにより暗黙的に示されるメンバー・ レベルのアノテーションも含まれます。

■ 隠蔽されるメンバーまたはオーバーライドされるメンバーのメンバー・レベルのアノテー ションは、常に無視されます。

クラス・メンバーに影響しているアノテーションを検出するには、クラス・メンバーの最後の 公開宣言または非オーバーライド宣言を追跡調査する必要があります。アノテーションを検出 できない場合、エンクロージング・クラス宣言を調査する必要があります。これに失敗しても、 他のソース・ファイルは調査しないでください。

表 [1-5](#page-35-0) に、アノテーションをリストし、各アノテーションが Bean クラスの継承に関してどのよ うに動作するかを示します。

<span id="page-35-0"></span>表 **1-5** アノテーションおよび継承

| アノテーション        | 継承の影響                                                                                  | コメント                                                                    | OC4J サポート                             |
|----------------|----------------------------------------------------------------------------------------|-------------------------------------------------------------------------|---------------------------------------|
| @Stateless     | スーパークラスのアノテーションは無視されます。                                                                | クラス・アノテー<br>ションまたはデプ<br>ロイメント・ディ<br>スクリプタ XML<br>ファイルを通じて<br>Bean クラスを明 | サポートされま                               |
| @Stateful      | 例:                                                                                     |                                                                         | す。                                    |
| @MessaqeDriven | @Stateful                                                                              |                                                                         | OC4J では、スー<br>パークラス・レベ<br>ルの Bean タイプ |
|                | class Base $\{\}$                                                                      |                                                                         |                                       |
|                | @Stateless                                                                             | 示的に定義する必                                                                | のアノテーション<br>は無視されます。                  |
|                | class A extends Base $\{\}$                                                            | 要があります。こ<br>れは、その Bean                                                  |                                       |
|                | class B extends Base $\{\}$                                                            | が別の Bean クラ<br>スのサブクラスで                                                 |                                       |
|                | この場合:                                                                                  | ある場合でも同様<br>です。                                                         |                                       |
|                | - Bean Base はステートフル・セッション Bean です。                                                     |                                                                         |                                       |
|                | - Bean A はステートレス・セッション Bean です。親 Bean<br>Base の @Stateful アノテーションは適用されません(無視<br>されます)。 |                                                                         |                                       |
|                | - Bean B は POJO クラスです。親 Bean Base の @Stateful ア<br>ノテーションは適用されません (無視されます)。            |                                                                         |                                       |
| @Local         | スーパークラスのアノテーションは無視されます。                                                                | Beanに対するア<br>ノテーションの動<br>作も同様です。                                        | サポートされま<br>す。<br>OC4I では、スー           |
| @Remote        | 実行時の問題を回避するため、アノテーションを適切に定義す<br>る必要があります。                                              |                                                                         |                                       |
| @LocalHome     | 例:                                                                                     | 例:                                                                      | パークラス・レベ                              |
| @Home          | @Local                                                                                 | @Stateful                                                               | ルの Bean タイプ<br>のアノテーション               |
|                | interface Base $\{\}$                                                                  | @Local(I1.class<br>$\lambda$                                            | は無視されます。                              |
|                | @Remote                                                                                | class $A \{\}$                                                          |                                       |
|                | interface A extends Base $\{\}$                                                        |                                                                         |                                       |
|                |                                                                                        | @Stateful<br>class B extends                                            |                                       |
|                | interface B extends Base $\{\}$                                                        | A $\{\}$                                                                |                                       |
|                | この場合:                                                                                  | 注意: A とは異な<br>り、Bean B は I1<br>ビジネス・インタ<br>フェースを持ちま                     |                                       |
|                | - Base はローカル・ビジネス・インタフェースです。                                                           |                                                                         |                                       |
|                | - A はリモート・インタフェースです。親 Bean Base の<br>@Local アノテーションは適用されません (無視されます)。                  |                                                                         |                                       |
|                | - B は POJO インタフェースです。親 Bean Base の @Local ア<br>ノテーションは適用されません (無視されます)。                | せん。                                                                     |                                       |
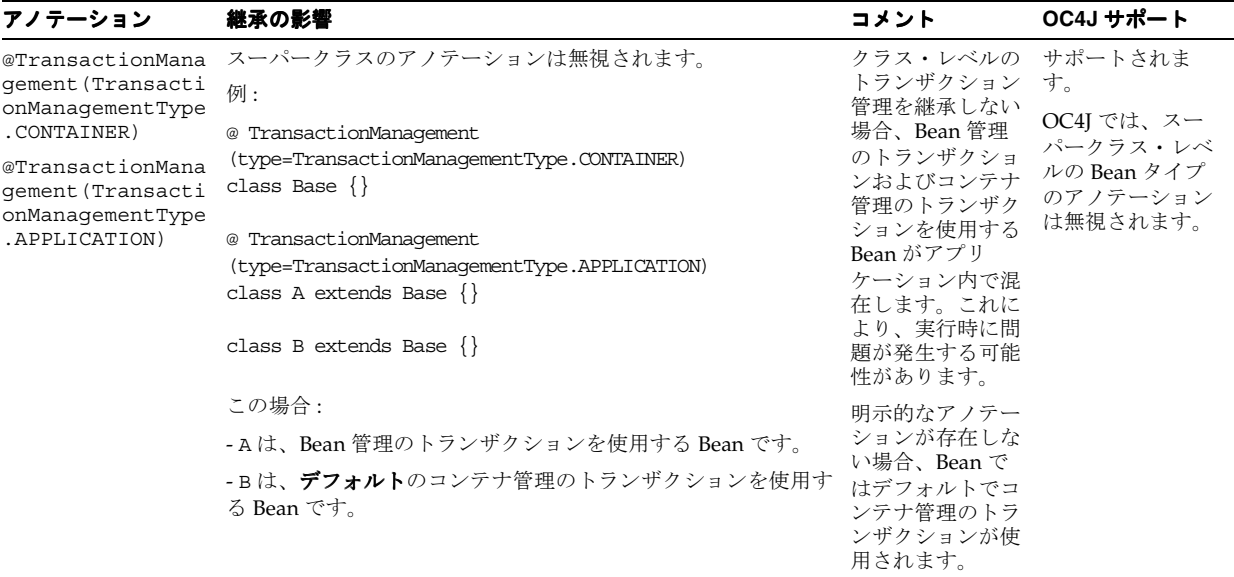

# 表 **1-5** アノテーションおよび継承(続き)アノテーションおよび継承(続き) アノテーションおよび継承(続き)

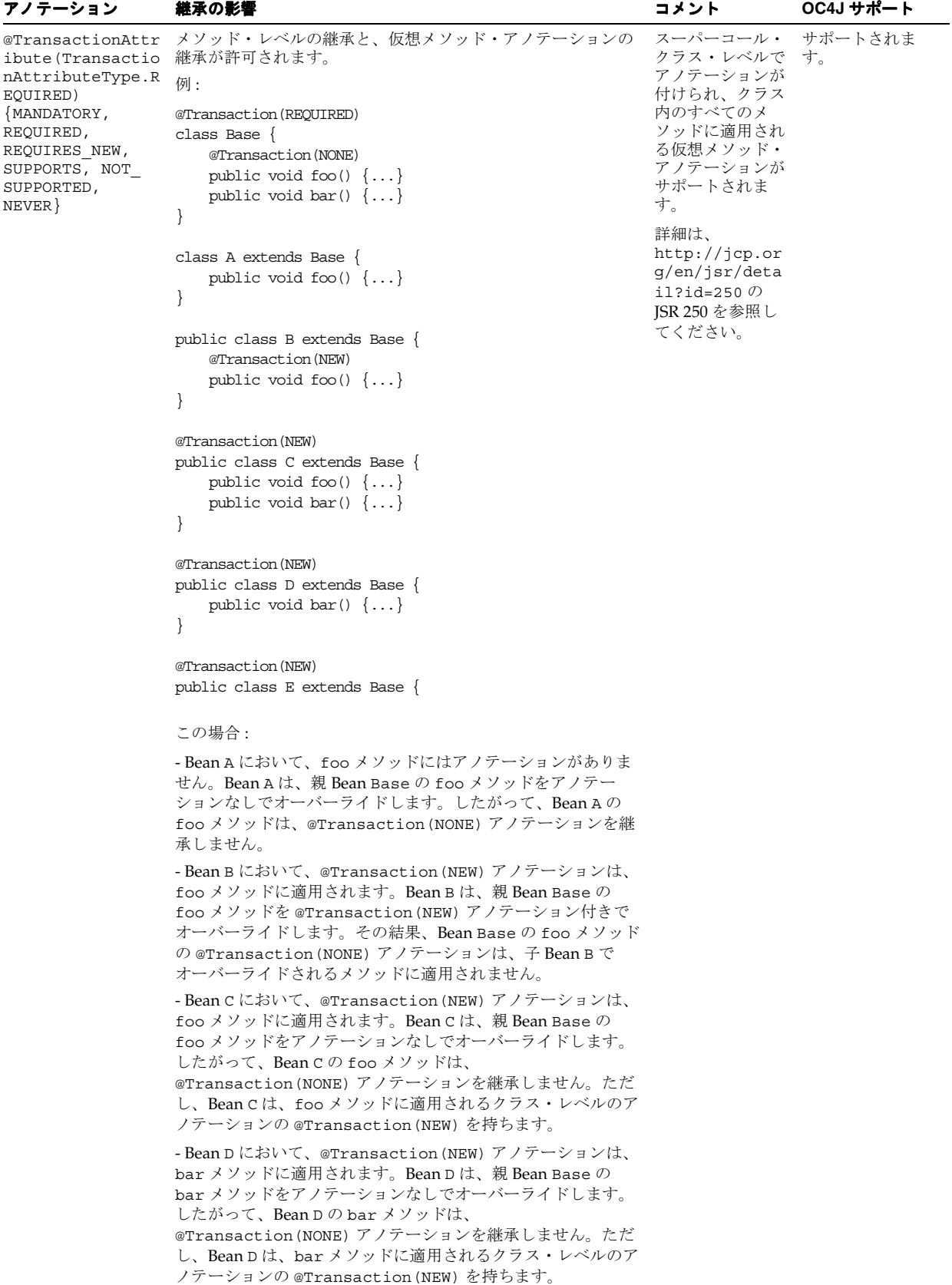

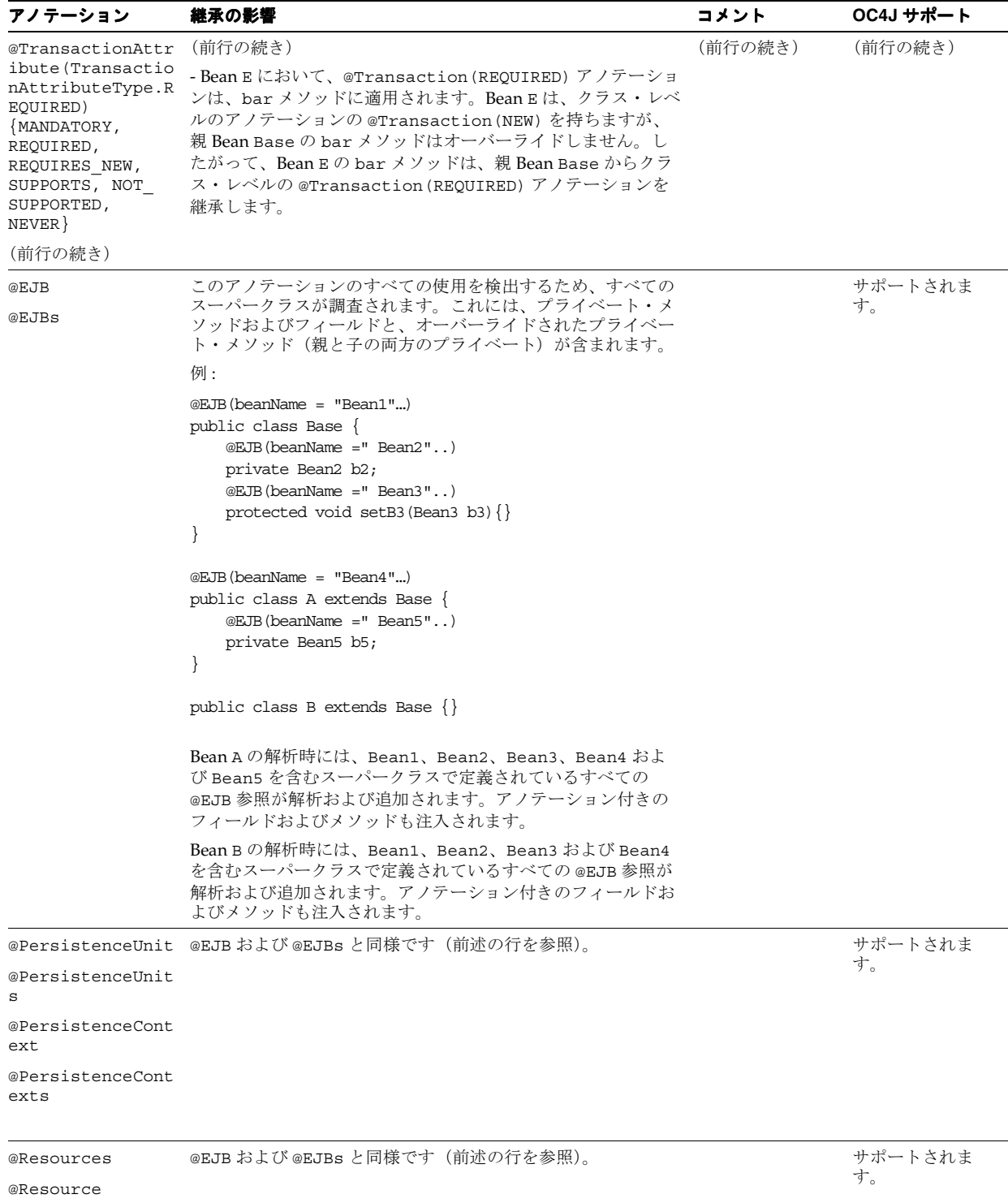

表 **1-5** アノテーションおよび継承(続き)

| アノテーション                        | 継承の影響                                                                                                    | コメント | OC4J サポート |
|--------------------------------|----------------------------------------------------------------------------------------------------|------|-----------|
| @Interceptors                  | 継承が許可されます。                                                                                                    |      | サポートされま   |
| @ExcludeDefaultI<br>nterceptor | デフォルト・インターセプタと Bean クラス (およびそのスー<br>パークラス)に定義されたインターセプタ以外に、メソッド·                                                                                                    |      | す。        |
| @ExcludeClassInt<br>erceptor   | レベルのビジネス・メソッド・インターセプタが起動されます。<br>例:                                                                                                    |      |           |
|                                | デフォルト・インターセプタ:D1.class                                                                                                    |      |           |
|                                | @Interceptors({C1.class})<br>class Base $\{$<br>@Interceptors({M1.class})<br>public void foo() $\{ \ldots \}$<br>public void bar() $\{ \ldots \}$<br>ł                                              |      |           |
|                                | @Interceptors $({C2.Class})$<br>class A extends Base $\{$<br>public void foo() $\{ \ldots \}$                                                                                                    |      |           |
|                                | @Interceptors $({C2.Class})$<br>class B extends Base $\{$<br>@Interceptors({M2.class})<br>public void foo() $\{ \ldots \}$<br>ł                                                                     |      |           |
|                                | @Interceptors $({C2.Class})$<br>class $C$ extends Base $\{$<br>public void bar() $\{ \dots \}$<br>ł                                                                                                 |      |           |
|                                | @Interceptors $(\{C3.Class, C4.Class\})$<br>class E extends Base $\{\}$                                                                                                    |      |           |
|                                | @Interceptors $(\{C3.Class, C4.Class\})$<br>class $F$ extends Base $\{$<br>@ExcludedDefaultInterceptor<br>@ExcludedClassInterceptor<br>@Interceptors({M2.class})<br>public void bar() $\{ \dots \}$ |      |           |
|                                | この場合:                                                                                                    |      |           |
|                                | - Bean Base の foo メソッドのインターセプタは、D1、C1、<br>M1 です。D1 はデフォルト・インターセプタであり、C1 は<br>Bean クラス・レベルのインターセプタとして、M1 はメソッ<br>ド・レベルの foo のインターセプタとして定義されています。                                                     |      |           |
|                                | - Bean A の foo メソッドのインターセプタは、D1、C2 です。<br>D1 はデフォルト・インターセプタであり、C1 は Bean クラス・<br>レベルのインターセプタとして定義されています。Bean Aは、<br>foo メソッドをオーバーライドし、そのメソッドのメソッド·<br>レベルのインターセプタを定義しません。                           |      |           |

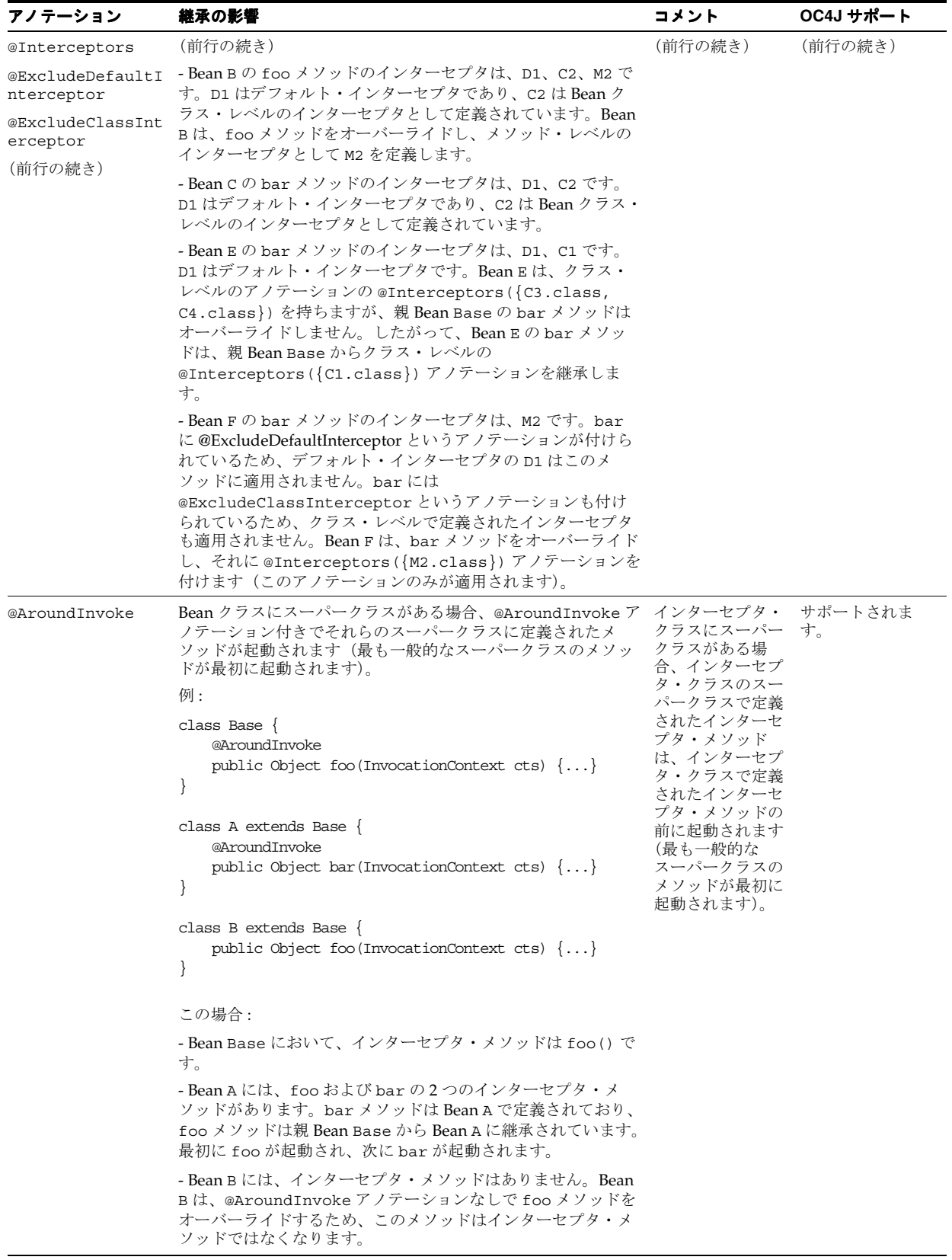

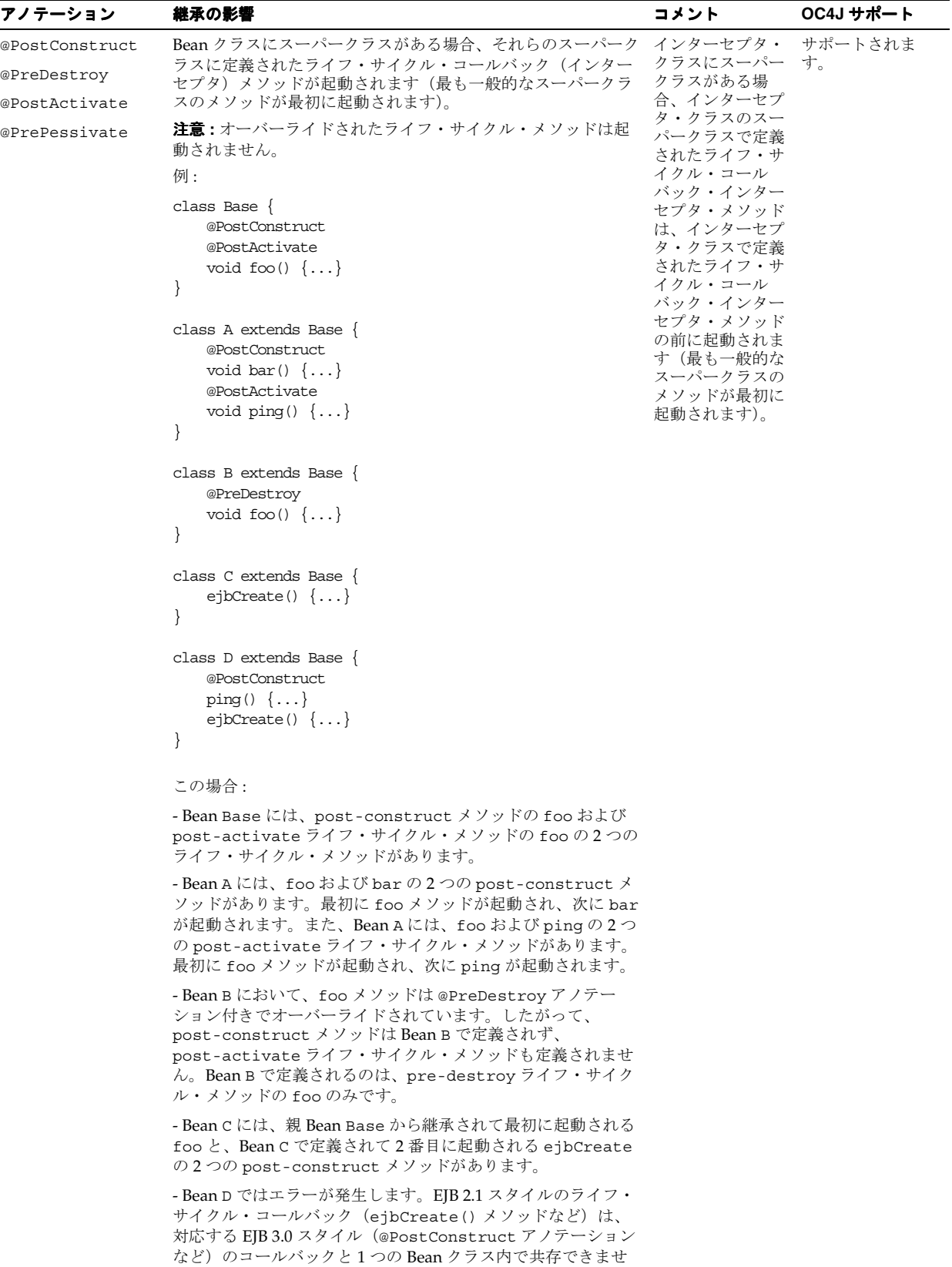

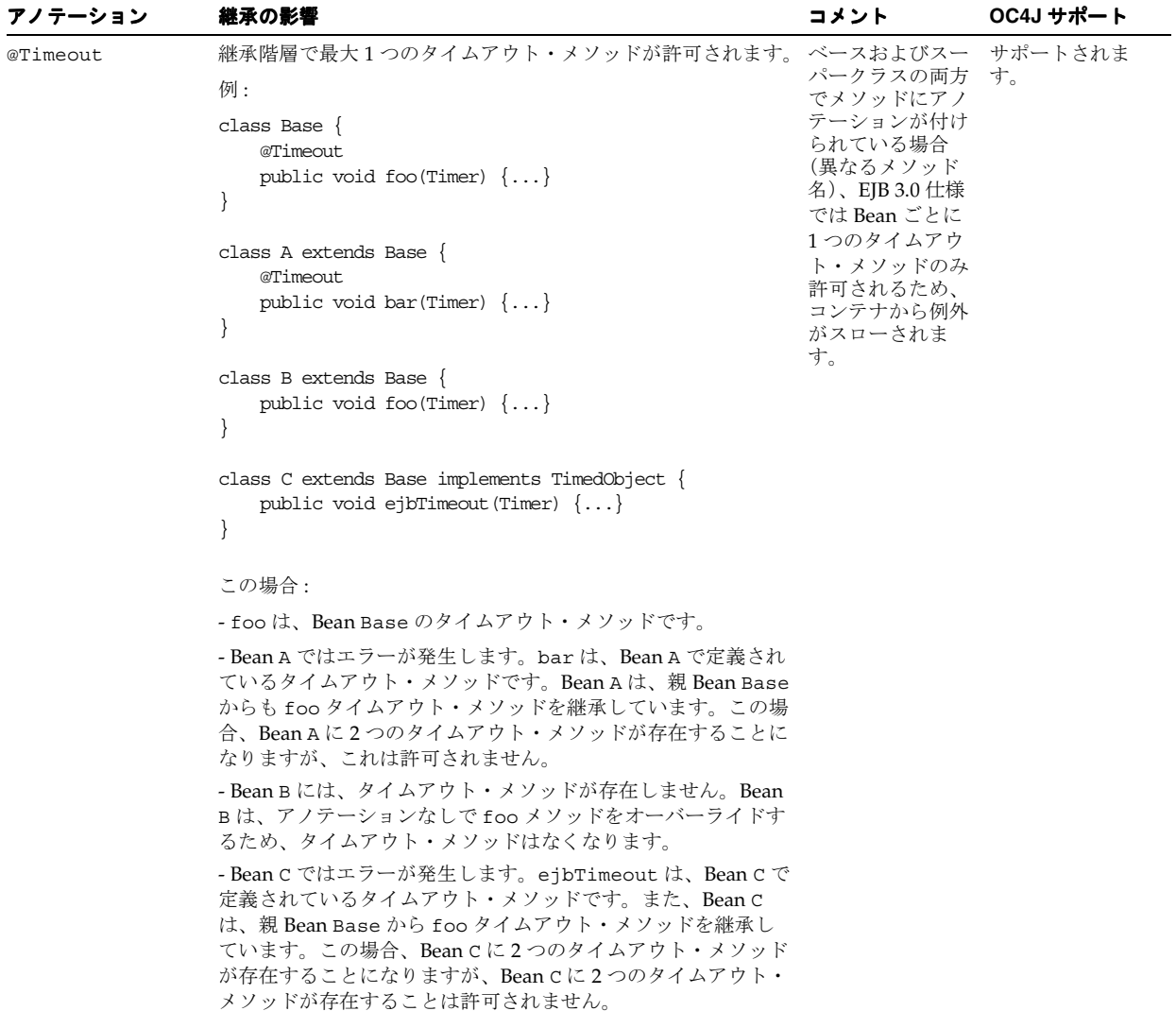

表 **1-5** アノテーションおよび継承(続き)

| アノテーション | 継承の影響                                                                                                    | コメント                                                                               | OC4J サポート |
|---------|----------------------------------------------------------------------------------------------------|------------------------------------------------------------------------------------|-----------|
| @Remove | 複数の削除が許可されます。<br>例:<br>class Base $\{$<br>@Remove<br>void $f\infty()$ $\{ \dots \}$<br>$\}$                                                                                                    | @Remove $7/$<br>テーションは、本す。<br>質的に付加的で<br>す。1つの Bean<br>内で複数の削除メ<br>ソッドが許可され<br>ます。 | サポートされま   |
|         | class A extends Base $\{$<br>@Remove<br>void bar() $\{ \ldots \}$<br>ł<br>class B extends Base $\{$<br>void $f\infty()$ $\{ \dots \}$<br>ł                                                      |                                                                                    |           |
|         | class $C$ extends Base $\{$<br>@Remove<br>void $f\infty(int)$ $\{ \dots \}$<br>$\}$                                                                                                    |                                                                                    |           |
|         | この場合:<br>- foo は、Bean Base の削除メソッドです。<br>- foo および bar は、Bean A の削除メソッドです。bar メソッ<br>ドは、Bean A で削除メソッドとして明示的に定義されていま<br>す。Bean A は、foo メソッドをオーバーライドしないため、親<br>Bean Base から削除メソッドとして foo を継承します。 |                                                                                    |           |
|         | - Bean B には、削除メソッドはありません。Bean B は、アノ<br>テーションなしで foo メソッドをオーバーライドします(メ<br>ソッドがオーバーライドされなければ、Bean Base の foo メ<br>ソッドの @Remove アノテーションが継承されます)。                                                  |                                                                                    |           |
|         | - foo () および foo (int) は、Bean C の削除メソッドです。<br>foo(int) メソッドは、Bean C で削除メソッドとして明示的に<br>定義されています。Bean Cは、foo() メソッドをオーバーラ<br>イドしないため、親 Bean Base から削除メソッドとして<br>foo()を継承します。                      |                                                                                    |           |

```
表 1-5 アノテーションおよび継承(続き)
```
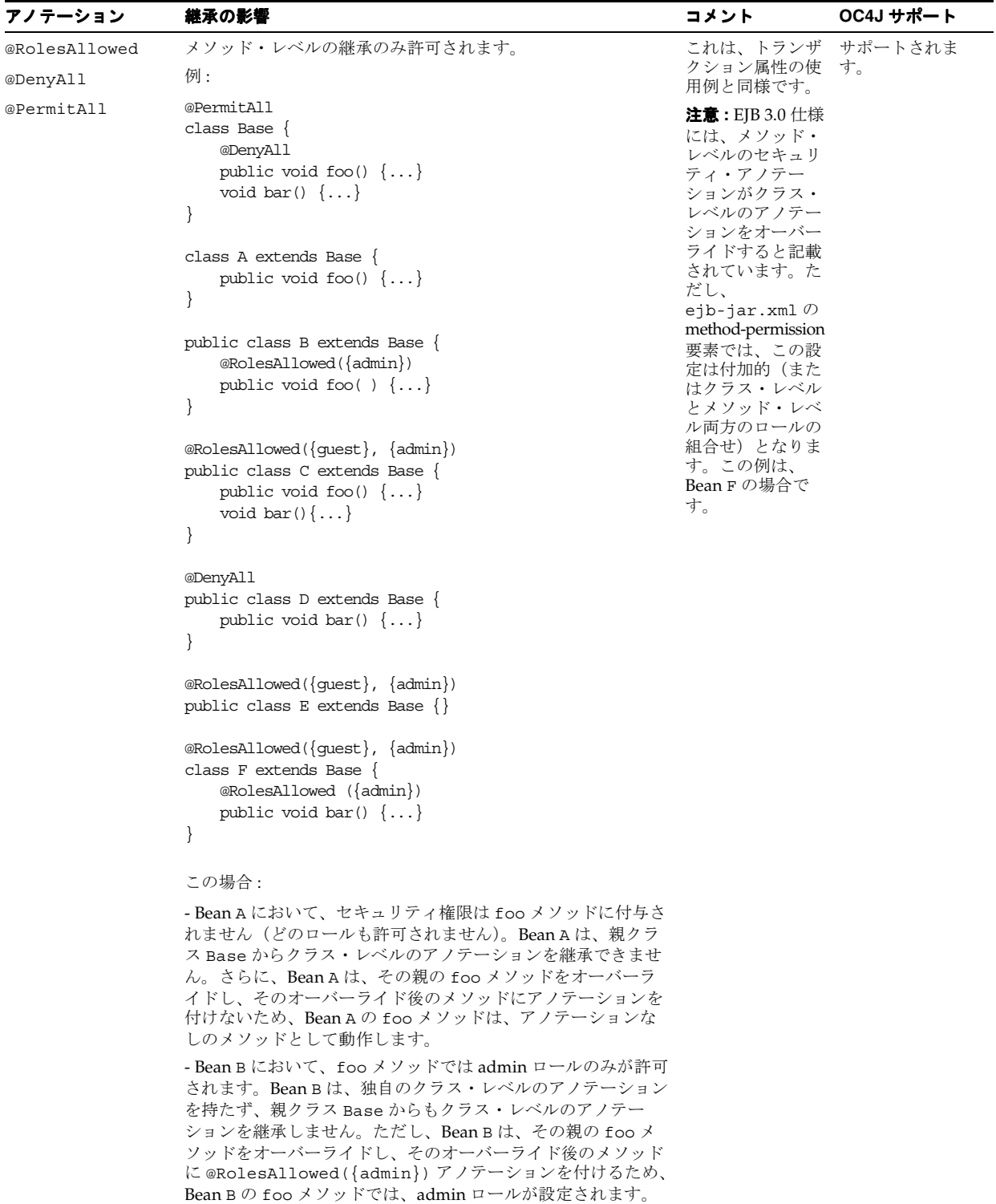

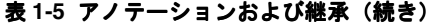

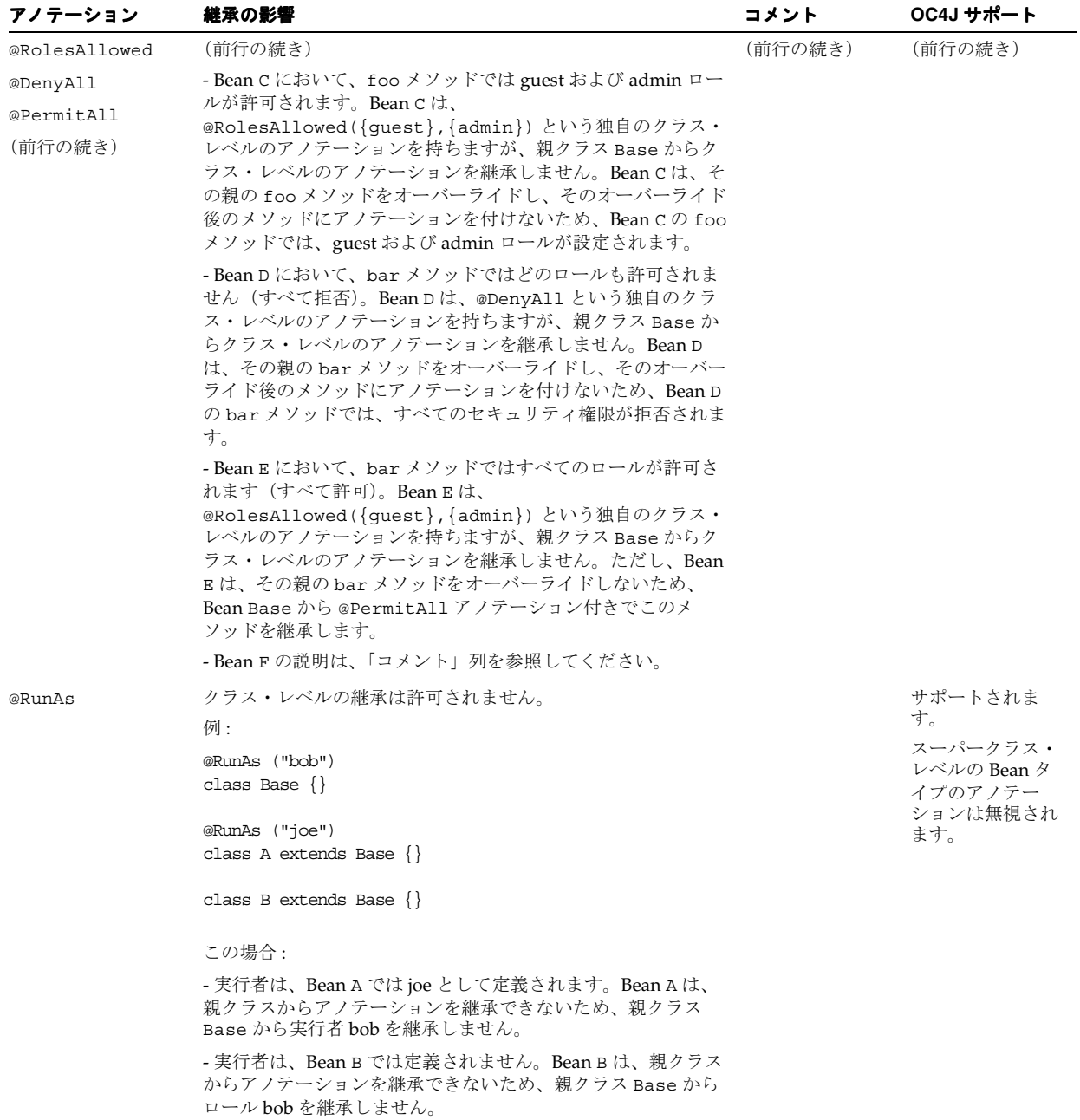

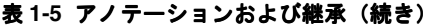

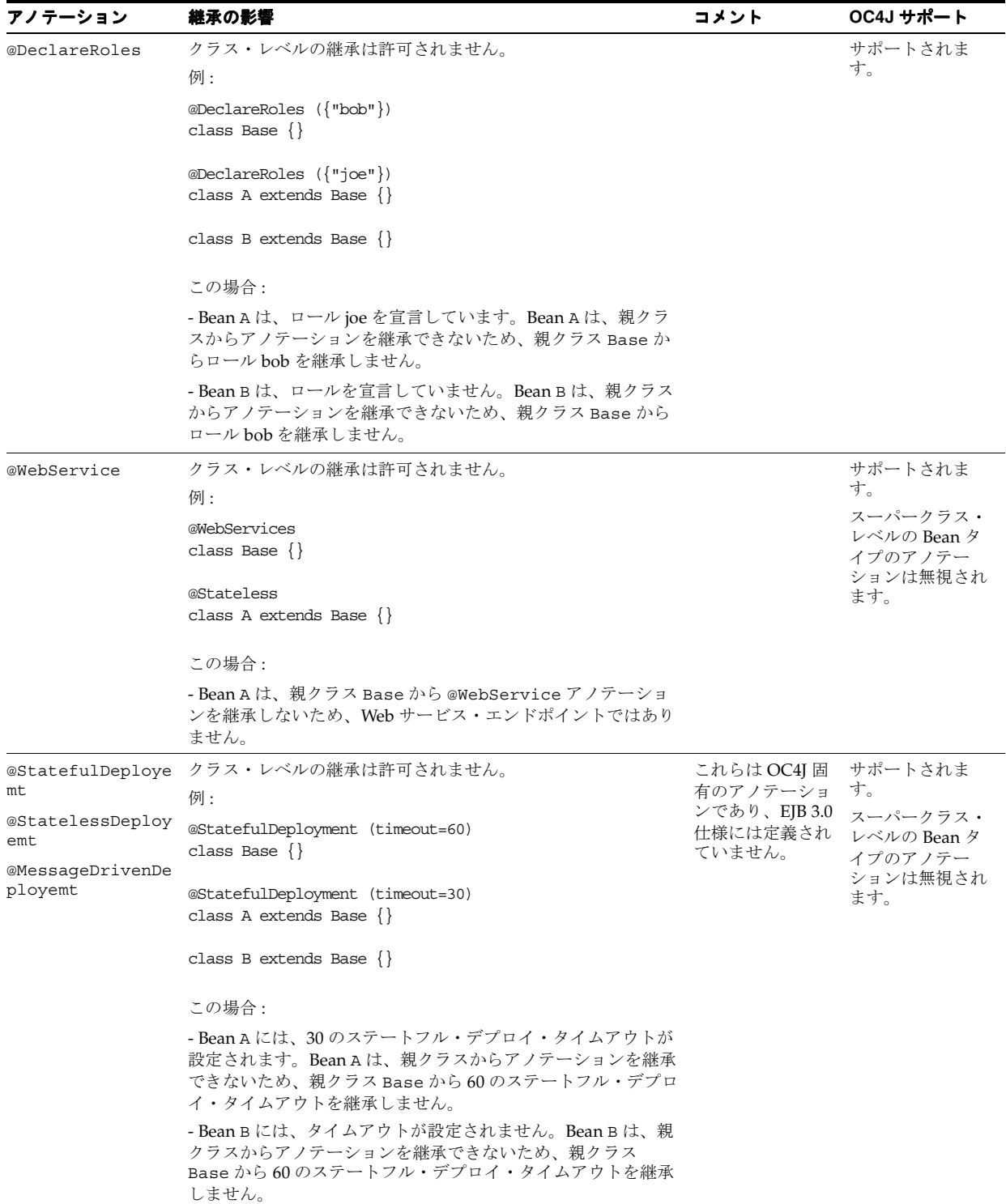

## デプロイメント・ディスクリプタ・エントリによるアノテーションの オーバーライド

アプリケーション設計では、アノテーションとデプロイメント・ディスクリプタの使用を組み 合せることができます。この場合、デプロイメント・ディスクリプタは、アノテーションの オーバーライド・メカニズムとして機能します。XML ディスクリプタを使用してアノテーショ ンをオーバーライドするときに適用されるルールのリストは、EJB 3.0 仕様を参照してくださ い。

OC4J では、EJB 3.0 仕様に定義されたアノテーション・オーバーライド・ルールがサポートさ れます。現在のリリースの OC4J では、デプロイメント・ディスクリプタによるオーバーライ ドがこれらのルールに違反すると、OC4J により警告が記録されてそのオーバーライドは無視さ れ、アノテーション構成が使用されます。たとえば、あるクラスに @Stateful アノテーショ ンを付け、次に ejb-jar.xml ファイルの <entity> エントリでこの設定をオーバーライドす ると、Bean タイプはオーバーライドできないというオーバーライド・ルールに違反します。こ の場合、OC4J は、警告を記録してオーバーライドを無視し、そのクラスを引き続きステートフ ル・セッション Bean として処理します。

注意 **:** 将来のリリースの OC4J では、デプロイを中断する例外で警告が置き 換えられる予定です。

表 [1-6](#page-48-0) に、EJB 3.0 仕様に定義されている XML によるアノテーションのオーバーライド・ルー ルと、それらのルールに関する OC4J(リリース 10.1.3.1、EJB レイヤー)の動作をリストしま す。

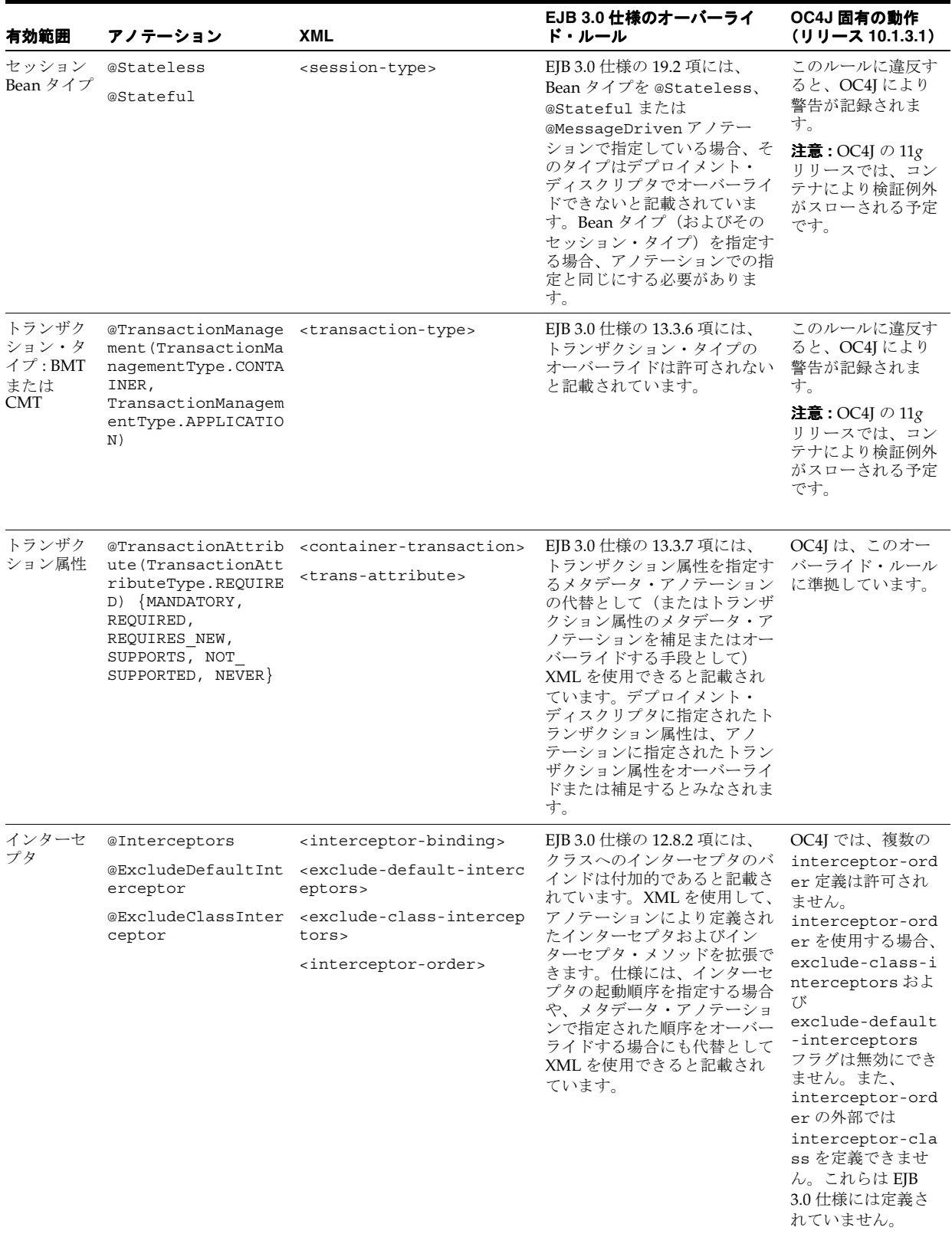

# <span id="page-48-0"></span>表 **1-6 XML** によるアノテーションのオーバーライド

### 表 **1-6 XML** によるアノテーションのオーバーライド(続き)

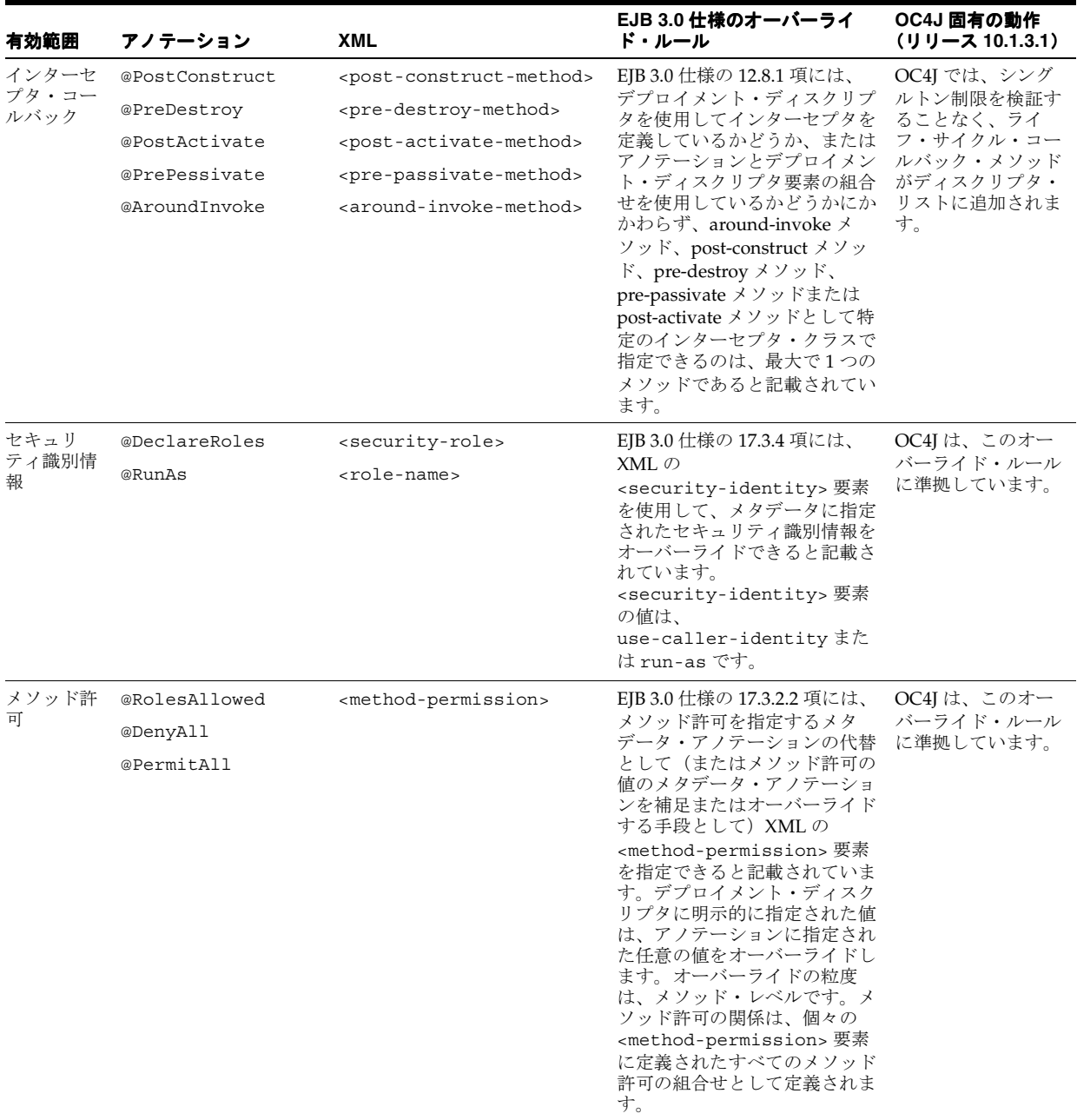

| 有効範囲   | アノテーション       | <b>XML</b>                                        | EJB 3.0 仕様のオーバーライ<br>ド・ルール                                                                                                    | OC4J 固有の動作<br>(リリース 10.1.3.1)         |
|--------|---------------|---------------------------------------------------|----------------------------------------------------------------------------------------------------|---------------------------------------|
| EIB 参照 | @EJB<br>@EJBs | $\leq$ ib-ref><br><ejb-local-ref></ejb-local-ref> | EJB 3.0 仕様の 16.5.2.1 項には、<br>XML エントリで @EJB または<br>@EJBs アノテーションをオー<br>バーライドする場合、次のルー<br>ルが適用されると記載されてい<br>ます。<br>関連するデプロイメント・<br>$\blacksquare$<br>ディスクリプタ・エントリ<br>は、(デフォルトの、また<br>は明示的に指定された) ア<br>ノテーションとともに使用<br>される JNDI 名に基づいて<br>配置します。<br><remote>, <local>,<br/><math>\blacksquare</math><br/><remote-home>または<br/><local-home> 要素を使<br/>用してデプロイメント・<br/>ディスクリプタに指定され<br/>るタイプと、<ejb-link></ejb-link></local-home></remote-home></local></remote> | OC4J は、このオー<br>バーライド・ルール<br>に準拠しています。 |
|        |               |                                                   | 要素で参照される Bean<br>は、フィールドやプロパ<br>ティのタイプか、または<br>@EJBアノテーションの<br>beanInterface 要素で<br>指定されるタイプに割当て<br>可能である必要がありま<br>す。<br>description を指定すると、<br>$\blacksquare$                                                                                                    |                                       |
|        |               |                                                   | アノテーションの<br>description 要素がオー<br>バーライドされます。                                                                                                    |                                       |
|        |               |                                                   | 注入ターゲットを指定する<br>$\blacksquare$<br>場合、アノテーション付き<br>のフィールドまたはプロパ<br>ティ・メソッドを正確に指<br>定する必要があります。                                                                                                    |                                       |

表 **1-6 XML** によるアノテーションのオーバーライド(続き)

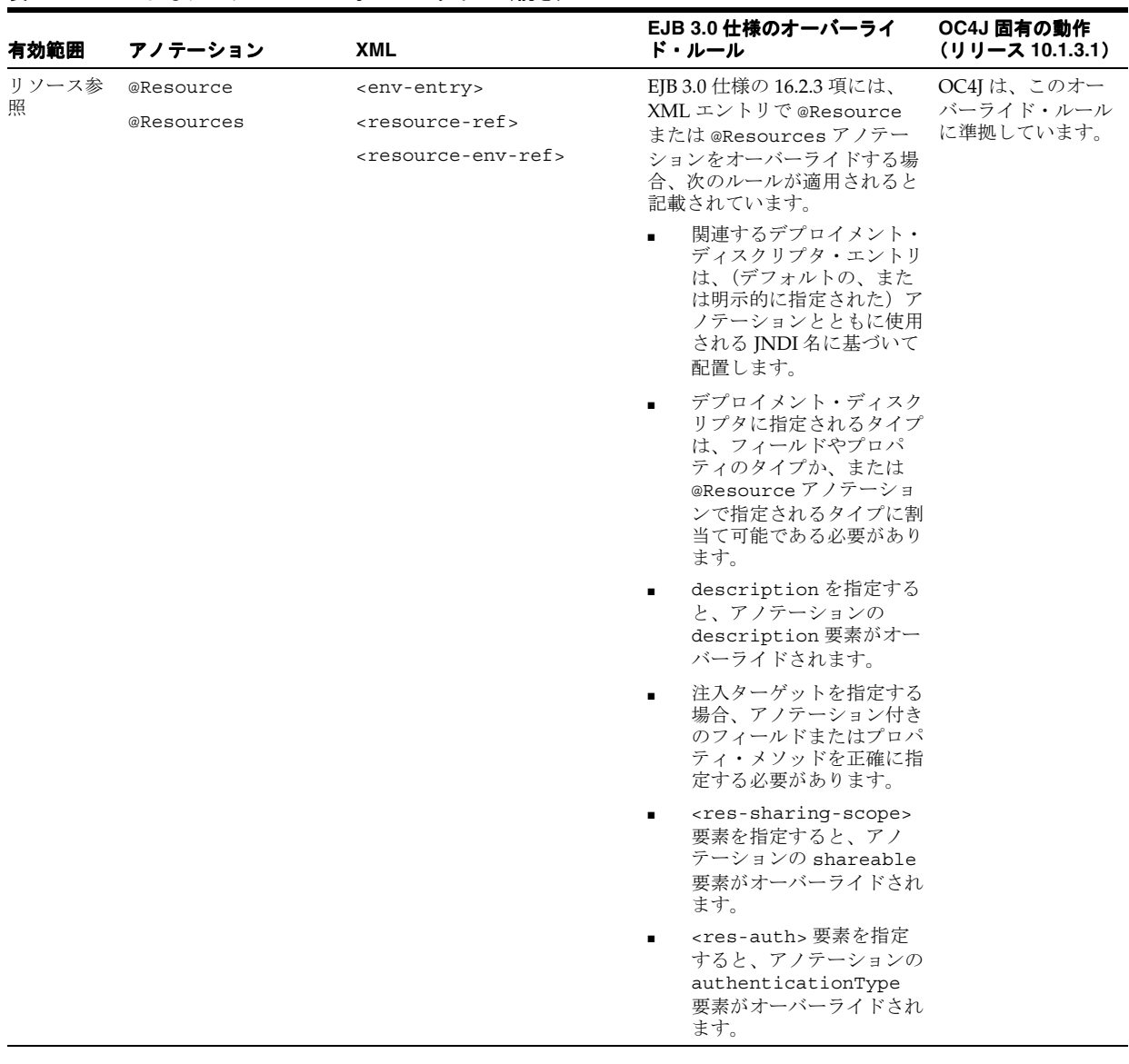

### 表 **1-6 XML** によるアノテーションのオーバーライド(続き)

| 有効範囲        | アノテーション                               | <b>XML</b>                                                                        | EJB 3.0 仕様のオーバーライ<br>ド・ルール                                                                                                    | OC4J 固有の動作<br>(リリース 10.1.3.1) |
|-------------|---------------------------------------|-----------------------------------------------------------------------------------|----------------------------------------------------------------------------------------------------|-------------------------------|
| 永続性ユ<br>ニット | @PersistenceUnits<br>@PersistenceUnit | <persistence-units><br/><persistence-unit></persistence-unit></persistence-units> | EJB 3.0 仕様の 16.10.2.1 項には、 OC4J は、このオー<br>XMLエントリで<br>@PersistenceUnit または<br>@PersistenceUnits $7/$<br>テーションをオーバーライドす<br>る場合、次のルールが適用され<br>ると記載されています。<br> 関連するデプロイメント・<br>ディスクリプタ・エントリ<br>は、(デフォルトの、また<br>は明示的に指定された) ア<br>ノテーションとともに使用<br>される JNDI 名に基づいて<br>配置します。 | バーライド・ルール<br>に準拠しています。        |
|             |                                       |                                                                                   | デプロイメント・ディスク<br>リプタの<br><persistence-unit-<br>name&gt; 要素は、アノテー<br/>ションの unitName 要素<br/>なオーバーライドします.<br/>注入ターゲットを指定する<br/>場合、アノテーション付き<br/>のフィールドまたはプロパ<br/>ティ・メソッドを正確に指</persistence-unit-<br>                                                                       |                               |

表 **1-6 XML** によるアノテーションのオーバーライド(続き)

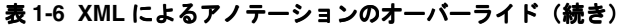

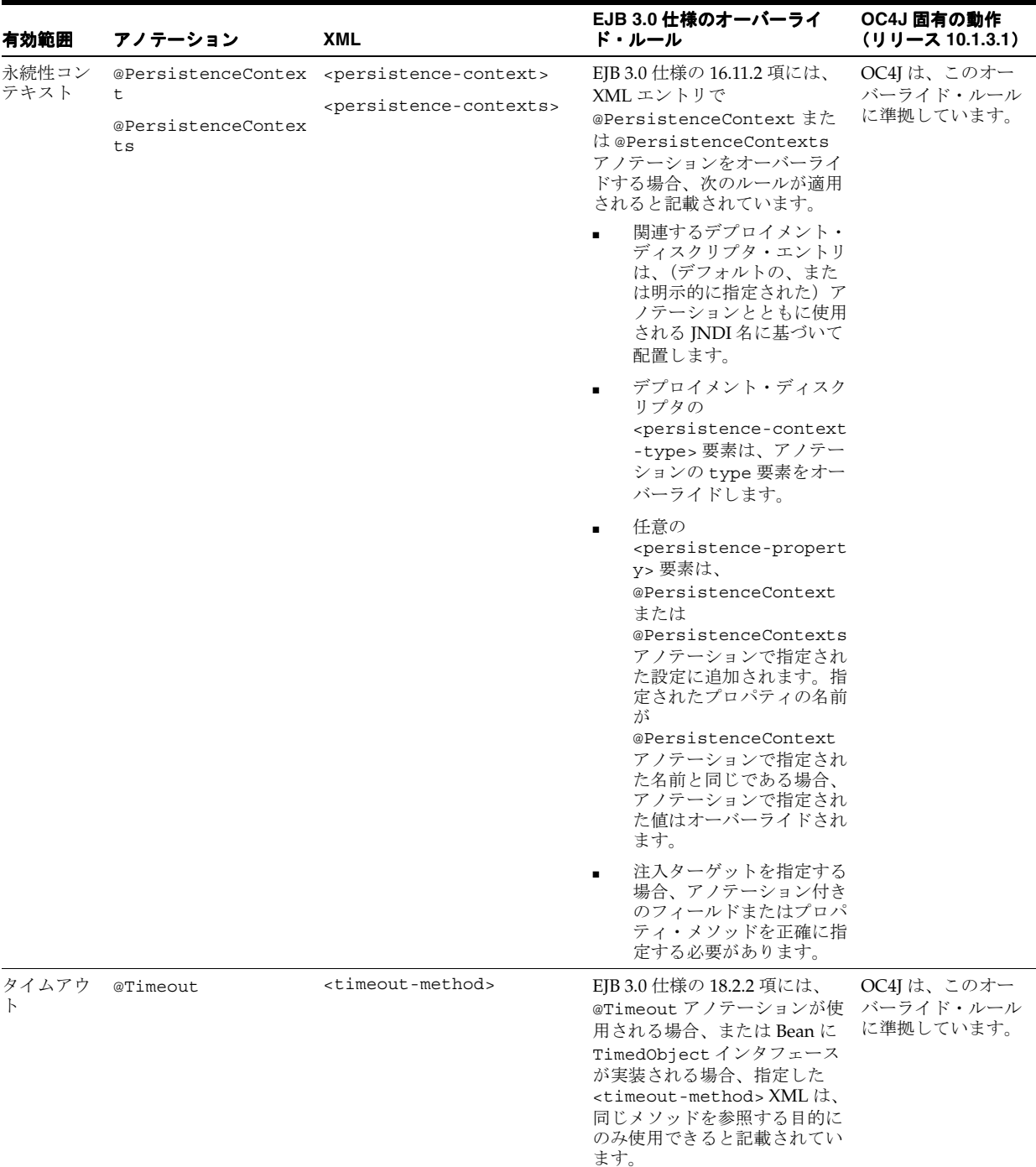

| 有効範囲         | アノテーション                                         | <b>XML</b>                                                                                                    | EJB 3.0 仕様のオーバーライ<br>ド・ルール                                                                                                    | OC4J 固有の動作<br>(リリース 10.1.3.1)                                                                                                    |
|--------------|-------------------------------------------------|----------------------------------------------------------------------------------------------------|----------------------------------------------------------------------------------------------------|----------------------------------------------------------------------------------------------------|
| 削除           | @Remove<br>(retainIfException<br>$=true false)$ | <remove-method><br/><retain-if-exception></retain-if-exception></remove-method>                                                                | EJB 3.0 仕様の 4.3.11 項には、<br>XML の <remove-method>要<br/>素の<br/><math>&lt;</math>retain-if-exception&gt;<math>\dagger</math><br/>ブ要素を明示的に指定して、<br/>@Remove アノテーションによ<br/>り指定またはデフォルト設定さ<br/>れた retainIfExceptionの<br/>値をオーバーライドできると記<br/>載されています。</remove-method> | OC4J では、ステー<br>トフル・セッション<br>Bean で削除メソッ<br>ドが適切に処理され<br>ます。                                                                                                    |
| アクティブ<br>化構成 | @MessaqeDriven<br>activationConfiq              | <activation-config></activation-config>                                                                                                    | EJB 3.0 仕様の 5.4.13 項には、<br>デプロイメント・ディスクリプ<br>タで指定されたアクティブ化構<br>成プロパティは、<br>@MessaqeDriven アノテー<br>ションで指定された設定に追加<br>されると記載されています。同<br>じ名前のプロパティが両方で指<br>定されると、アノテーションで<br>指定された値はデプロイメン<br>ト・ディスクリプタの値でオー<br>バーライドされます。                                        | OC4Iは、このオー<br>バーライド・ルール<br>に準拠しています。<br>注意:現在のリリー<br>スのOC4Iには不具<br>合があります。コン<br>テナではオーバーラ<br>イドが実行されない<br>場合があります。か<br>わりに、新規アク<br>ティブ化構成オブ<br>ジェクトがリストに<br>作成されます。 |
| デプロイ         | t.<br>@MessaqeDrivenDepl<br>oyemt               | @StatefulDeployemt <session-deployment><br/>@StatelessDeployem <message-driven-deploym<br>ent</message-driven-deploym<br></session-deployment> | これらのアノテーションは EJB<br>3.0仕様には定義されていませ<br>ん。これらはOC4I 固有のアノ<br>テーションです。                                                                                                    | OC4I では、適用時<br>に、XMLのデプロ<br>イ設定でアノテー<br>ションがオーバーラ<br>イドされます。                                                                                                    |

表 **1-6 XML** によるアノテーションのオーバーライド(続き)

## **OC4J** によるアノテーション属性 **mappedName** のサポート

OC4J では、@EJB および @Resource の mappedName 属性がサポートされます。これらのアノ テーションの mappedName は、orion-ejb-jar.xml に含まれる session-deployment、 entity-deployment および message-driven-deployment 要素の location 属性と同じ ものです。

OC4J では、@Stateless、@Stateful または @MessageDriven アノテーションの mappedName 属性はサポートされません。

# セッション **Bean** とは

セッション Bean は、単一のクライアント / サーバー・セッションの継続時間中、クライアン トによって作成される EJB 3.0 または EJB 2.1 Enterprise Bean コンポーネントです。セッション Bean は、クライアントの操作を実行します。セッション Bean はトランザクション対応ですが、 システム障害の発生時にリカバリできません。セッション Bean オブジェクトは、ステートレ ス (1-31 [ページの「ステートレス・セッション](#page-56-0) Bean とは」を参照)またはステートフル (メ ソッド・コールおよびトランザクション間で対話状態を維持、1-32 [ページの「ステートフル・](#page-57-0) [セッション](#page-57-0) Bean とは」を参照)です。セッション Bean が状態を維持する場合、OC4J は、オ ブジェクトをメモリーから削除する必要がある場合にこの状態を管理します(1-35 [ページの](#page-60-0) 「ステートフル・セッション Bean [の非アクティブ化が発生する状況」を](#page-60-0)参照)。ただし、セッ ション Bean オブジェクトは自身の永続データを管理する必要があります。

クライアントの観点からは、セッション Bean は非永続オブジェクトであり、アプリケーショ ン・サーバーで稼働するいくつかのビジネス・ロジックを実装します。たとえば、オンライ ン・ストア・アプリケーションでは、セッション Bean を使用して、Cart インタフェースを提 供する ShoppingCartBean を実装します。クライアントは、このインタフェースを使用して、 purchaseItem や checkout などのメソッドを起動します。

各クライアントには、固有のセッション・オブジェクトが割り当てられます。クライアントは セッション Bean のクラスのインスタンスに直接にはアクセスしません。クライアントは、 Bean のホーム (11-7 [ページの「ホーム・インタフェースの実装」を](#page-240-0)参照)およびコンポーネン ト(11-10 [ページの「コンポーネント・インタフェースの実装」を](#page-243-0)参照)インタフェースを通じ てセッション・オブジェクトにアクセスします。セッション Bean のクライアントは、Bean に より提供されるインタフェースおよびクライアントにより使用されるインタフェースに応じて、 ローカル・クライアント、リモート・クライアントまたは Web サービス・クライアント(ス テートレス・セッション Bean のみ)となります。

OC4J は、各セッション Bean インスタンスのセッション・コンテキスト(1-37 [ページの「セッ](#page-62-0) [ション・コンテキストとは」を](#page-62-0)参照)を維持します。このセッション・コンテキストを使用し て、コンテナにコールバック・リクエストを行います。

この項の内容は次のとおりです。

- [ステートレス・セッション](#page-56-0) Bean とは
- [ステートフル・セッション](#page-57-0) Bean とは
- [セッション・コンテキストとは](#page-62-0)

詳細は、次を参照してください。

- 第4章 「EIB 3.0 [セッション](#page-146-0) Bean の実装」
- 第 11 章「EJB 2.1 [セッション](#page-234-0) Bean の実装」

### <span id="page-56-0"></span>ステートレス・セッション **Bean** とは

ステートレス・セッション Bean は、対話状態のないセッション Bean です。特定のステートレ ス・セッション Bean クラスのインスタンスはすべて同一です。

ステートレス・セッション Bean およびそのクライアントは、メソッド間で状態または識別情 報を共有しません。ステートレス・セッション Bean は、1 回のみ起動可能な Bean です。特定 のクライアントに固有ではない、再利用可能なビジネス・サービスで使用されます。たとえば、 一般的な為替換算、ローン金利の計算などに使用されます。ステートレス・セッション Bean には、クライアントから独立した、コール間に渡る読取り専用の状態が格納される場合があり ます。その後のコールは、プール内の他のステートレス・セッション Bean によって処理され ます。情報は、1 回の起動中にのみ使用されます。

OC4J は、複数のクライアントを処理するために、これらのステートレス Bean のプールを維持 しています。クライアントがリクエストを送信すると、プールからインスタンスが取得されま す。Bean の情報を初期化する必要はありません。

ステートレス・セッション Bean のクライアントは、Web サービス・クライアントである場合 があります。Web サービス・クライアント・ビューを提供できるのは、ステートレス・セッ ション Bean のみです。

詳細は、次を参照してください。

- 4-2 [ページ](#page-147-0)の「EJB 3.0 [ステートレス・セッション](#page-147-0) Bean の実装」
- 11-2 [ページ](#page-235-0)の「EJB 2.1 [ステートレス・セッション](#page-235-0) Bean の実装」
- 30-2 [ページの](#page-497-0)「Web [サービスとしてのステートレス・セッション](#page-497-0) Bean の公開」

#### ステートレス・セッション **Bean** のライフ・サイクル

図 [1-3](#page-56-1) に、ステートレス・セッション Bean のライフ・サイクルを示します。 @PostConstruct などのアノテーションは、EJB 3.0 のステートレス・セッション Bean にのみ 適用されます。

#### 図 **1-3** ステートレス・セッション **Bean** のライフ・サイクル

<span id="page-56-1"></span>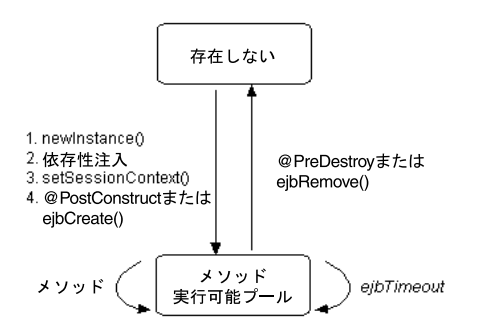

EJB 3.0 と EJB 2.1 のステートレス・セッション Bean のライフ・サイクルは同一です。違いは、 ライフ・サイクル・コールバック・メソッドの登録方法です(表 [1-7](#page-56-2) および表 [1-8](#page-57-1) を参照)。

表 [1-7](#page-56-2) に、アノテーションを使用して定義できる EJB 3.0 ステートレス・セッション Bean のオ プションのライフ・サイクル・コールバック・メソッドをリストします。EJB 3.0 ステートレ ス・セッション Bean では、これらのメソッドを実装する必要はありません。

<span id="page-56-2"></span>表 **1-7 EJB 3.0** ステートレス・セッション **Bean** のライフ・サイクル・メソッド

| アノテーション     | 説明                                                                                                    |
|-------------|----------------------------------------------------------------------------------------------------|
|             | @PostConstruct このオプションのメソッドは、Bean に対して最初のビジネス・メソッドを起動する前に、ステートフル・<br>セッション Bean に対して起動されます。これは、任意の依存性注入がコンテナにより実行された後の時<br>点です。 |
| @PreDestroy | このオプションのメソッドは、インスタンスがコンテナにより削除されているときにステートフル・セッ<br>ション Bean に対して起動されます。通常、インスタンスは保持していたリソースを解放します。                              |

表 [1-8](#page-57-1) に、javax.ejb.SessionBean インタフェースでの指定に従って、ステートフル・セッ ション Bean が実装する必要のある EJB 2.1 ライフ・サイクル・メソッドをリストします。EJB 2.1 ステートフル・セッション Bean では、最低でも、すべてのコールバック・メソッド用に空 の実装を用意する必要があります。

<span id="page-57-1"></span>表 **1-8 EJB 2.1** ステートレス・セッション **Bean** のライフ・サイクル・メソッド

| EJB メソッド          | 説明                                                                                                    |
|-------------------|----------------------------------------------------------------------------------------------------|
| ejbCreate         | コンテナは、Bean の作成直前にこのメソッドを起動します。このメソッドを使用して、データソース<br>の取得など、クライアントに固有でない情報を初期化します。                                                     |
| ejbActivate       | このメソッドは、ステートレス・セッション Bean に対しては決してコールされません。空の実装のみ<br>用意します。                                                                          |
| ejbPassivate      | このメソッドは、ステートレス・セッション Bean に対しては決してコールされません。空の実装のみ<br>用意します。                                                                          |
| ejbRemove         | コンテナは、ステートレス・セッション Bean を破棄する前にこのメソッドを起動します。このメソッ<br>ドを使用して、データソースなどの外部リソースのクローズなど、必要なクリーンアップを実行しま<br>す。                             |
| setSessionContext | コンテナは、Bean を最初にインスタンス化した後にこのメソッドを起動します。このメソッドを使用<br>して、Bean のコンテキストの参照を取得します。詳細は、11-11 ページの「setSessionContext メソッ<br>ドの実装」を参照してください。 |

詳細は、次を参照してください。

- 1-5 [ページ](#page-30-0)の「Enterprise Bean [のライフ・サイクル」](#page-30-0)
- 5-5 [ページ](#page-158-0)の「EJB 3.0 セッション Bean [のライフ・サイクル・コールバック・インターセプ](#page-158-0) [タ・メソッドの構成」](#page-158-0)
- 5-6 [ページ](#page-159-0)の「EJB 3.0 セッション Bean [のインターセプタ・クラスのライフ・サイクル・](#page-159-0) [コールバック・インターセプタ・メソッドの構成」](#page-159-0)
- 12-4 [ページの](#page-249-0)「EJB 2.1 セッション Bean [のライフ・サイクル・コールバック・メソッドの構](#page-249-0) [成」](#page-249-0)

# <span id="page-57-0"></span>ステートフル・セッション **Bean** とは

ステートフル・セッション Bean は、対話状態を維持するセッション Bean です。

ステートフル・セッション Bean は、対話型セッションで使用します。対話型セッションでは、 インスタンス変数値やトランザクションの状態などをメソッド間で維持する必要があります。 これらのセッション Bean は、単一クライアントの存続期間中、そのクライアントにマッピン グされます。

ステートフル・セッション Bean は、メソッド・コール間で状態を維持します。したがって、 各クライアントに対し、ステートフル・セッション Bean のインスタンスが 1 つずつ作成され ます。それぞれのステートフル・セッション Bean には、個別のクライアントの識別情報と、 1 対 1 のマッピングが含まれています。

コンテナが、(リソースを解放するために)メモリーからステートフル・セッション Bean を削 除する必要があると判断した場合、コンテナは非アクティブ化(ディスクへの Bean のシリア ライズ)によって Bean の状態を維持します。そのため、非アクティブ化する状態はシリアラ イズ可能である必要があります。ただし、システム障害が発生した場合、この情報は維持され ません。Bean のインスタンスがクライアントによって再びリクエストされると、コンテナは以 前に非アクティブ化した Bean インスタンスをアクティブ化します。

保存される状態のタイプには、リソースは含まれません。コンテナにより Bean 内の ejbPassivate メソッドが起動され、Bean がリソースのクリーンアップを行います。これら のリソースには、保持されたソケット、データベース接続、および静的情報が含まれている ハッシュテーブルなどがあります。これらのリソースは、すべて ejbActivate メソッド中に 再割当ておよび再作成可能です。

注意 **:** ステートフル・セッション Bean の非アクティブ化はオフにできま す(12-2 [ページの「非アクティブ化の構成」を](#page-247-0)参照)。

Bean のインスタンスでエラーが発生すると、Bean 内で継続的に状態を保存するアクションを 実行していないかぎり、状態が失われます。ただし、フェイルオーバーに備えて常に状態を保 存する必要がある場合、実装にエンティティ Bean を使用することをお薦めします。または、 SessionSynchronization インタフェースを使用して、状態をトランザクションによって維 持することも可能です。

たとえば、ステートフル・セッション Bean は、ショッピング・カート・オンライン・アプリ ケーションのサーバー・サイドを実装可能です。このアプリケーションには、購入可能な商品 のリストを返し、アイテムを顧客のショッピング・カートに入れ、発注を行い、顧客のプロ ファイルを変更するなどの作業を行うためのメソッドが含まれます。

詳細は、次を参照してください。

- 4-3 [ページ](#page-148-0)の「EIB 3.0 [ステートフル・セッション](#page-148-0) Bean の実装」
- 11-4 [ページ](#page-237-0)の「EJB 2.1 [ステートフル・セッション](#page-237-0) Bean の実装」

#### ステートフル・セッション **Bean** のライフ・サイクル

図 [1-4](#page-58-0) に、ステートフル・セッション Bean のライフ・サイクルを示します。 @PostConstruct などのアノテーションは、EJB 3.0 のステートフル・セッション Bean にのみ 適用されます。

<span id="page-58-0"></span>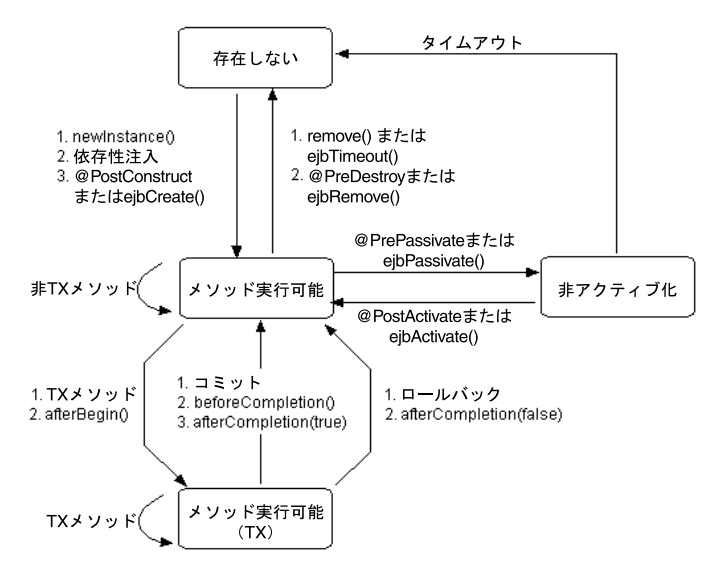

図 **1-4** ステートフル・セッション **Bean** のライフ・サイクル

EJB 3.0 と EJB 2.1 のステートフル・セッション Bean のライフ・サイクルは同一です。違いは、 ライフ・サイクル・コールバック・メソッドの登録方法です(表 [1-9](#page-59-0) および表 [1-10](#page-59-1) を参照)。

表 [1-9](#page-59-0) に、アノテーションを使用して定義できる EJB 3.0 ステートフル・セッション Bean のオ プションのライフ・サイクル・コールバック・メソッドをリストします。EJB 3.0 ステートフ ル・セッション Bean では、これらのメソッドを実装する必要はありません。

アノテーション 説明 @PostConstruct このオプションのメソッドは、Bean に対して最初のビジネス・メソッドを起動する前に、ステート フル・セッション Bean に対して起動されます。これは、任意の依存性注入がコンテナにより実行さ れた後の時点です。 @PreDestroy このオプションのメソッドは、インスタンスがコンテナにより削除されているときにステートフル・ セッション Bean に対して起動されます。通常、インスタンスは保持していたリソースを解放しま す。 @PrePassivate コンテナは、ステートフル・セッション Bean を非アクティブ化する直前にこのメソッドを起動しま す。詳細は、次を参照してください。 1-35 [ページの](#page-60-0)「ステートフル・セッション Bean [の非アクティブ化が発生する状況」](#page-60-0) 1-35 [ページの「非アクティブ化できるオブジェクト・タイプ」](#page-60-1) 1-36 [ページの「非アクティブ化されたステートフル・セッション](#page-61-0) Bean の格納場所」 @PostActivate コンテナは、以前に非アクティブ化したステートフル・セッション Bean を再びアクティブ化した直 後にこのメソッドを起動します。

<span id="page-59-0"></span>表 **1-9 EJB 3.0** ステートフル・セッション **Bean** のライフ・サイクル・メソッド

表 [1-10](#page-59-1) に、javax.ejb.SessionBean インタフェースでの指定に従って、ステートフル・ セッション Bean が実装する必要のある EJB 2.1 ライフ・サイクル・メソッドをリストします。 EJB 2.1 ステートフル・セッション Bean では、最低でも、すべてのコールバック・メソッド用 に空の実装を用意する必要があります。

<span id="page-59-1"></span>表 **1-10 EJB 2.1** ステートフル・セッション **Bean** のライフ・サイクル・メソッド

| EJB メソッド          | 説明                                                                                                    |
|-------------------|----------------------------------------------------------------------------------------------------|
| ejbCreate         | コンテナは、Bean の作成直前にこのメソッドを起動します。ステートレス・セッション Bean は、<br>このメソッドでは何も行いません。ステートフル・セッション Bean は、このメソッドで状熊を初期<br>化可能です。                     |
| ejbActivate       | コンテナは、Bean を再びアクティブ化した直後にこのメソッドを起動します。                                                                                               |
| ejbPassivate      | コンテナは、Bean を非アクティブ化する直前にこのメソッドを起動します。詳細は、次を参照して<br>ください。                                                                             |
|                   | 1-35 ページの「ステートフル・セッション Bean の非アクティブ化が発生する状況」                                                                                         |
|                   | 1-35 ページの「非アクティブ化できるオブジェクト・タイプ」                                                                                                    |
|                   | - 1-36 ページの「非アクティブ化されたステートフル・セッション Bean の格納場所」                                                                                       |
| ejbRemove         | コンテナは、セッション・オブジェクトを破棄する前にこのメソッドを起動します。このメソッドに<br>より、ファイル・ハンドルなどの外部リソースのクローズなど、必要なクリーンアップが実行されま<br>す。                                 |
| setSessionContext | コンテナは、Bean を最初にインスタンス化した後にこのメソッドを起動します。このメソッドを使<br>用して、Bean のコンテキストの参照を取得します。詳細は、11-11 ページの「setSessionContext メ<br>ソッドの実装」を参照してください。 |

詳細は、次を参照してください。

- 1-5 [ページ](#page-30-0)の「Enterprise Bean [のライフ・サイクル」](#page-30-0)
- 5-5 [ページ](#page-158-0)の「EJB 3.0 セッション Bean [のライフ・サイクル・コールバック・インターセプ](#page-158-0) [タ・メソッドの構成」](#page-158-0)
- 5-6 [ページ](#page-159-0)の「EJB 3.0 セッション Bean [のインターセプタ・クラスのライフ・サイクル・](#page-159-0) [コールバック・インターセプタ・メソッドの構成」](#page-159-0)
- 12-4 [ページの](#page-249-0)「EJB 2.1 セッション Bean [のライフ・サイクル・コールバック・メソッドの構](#page-249-0) [成」](#page-249-0)

<span id="page-60-0"></span>ステートフル・セッション **Bean** の非アクティブ化が発生する状況非アクティブ化を使用する と、コンテナは、Bean とその状態を 2 次記憶装置にシリアライズしてメモリーから削除するこ とによって、非アクティブなアイドル状態の Bean インスタンスの対話状態を保持できます。 非アクティブ化の前に、コンテナは PrePassivate または ejbPassivate メソッドを起動 し、データベース接続、TCP/IP ソケットまたはオブジェクトのシリアライズによって透過的 に非アクティブ化されないリソースなど、保持されたリソースを Bean 開発者がクリーンアッ プできるようにします。特定のオブジェクト・タイプのみシリアライズおよび非アクティブ化 できます(1-35 [ページの「非アクティブ化できるオブジェクト・タイプ」を](#page-60-1)参照)。

非アクティブ化はデフォルトで有効化されています。非アクティブ化の有効化および無効化の 詳細は、12-2 [ページの「非アクティブ化の構成」を](#page-247-0)参照してください。

OC4J は、次の基準の任意の組合せが満たされる場合にステートフル・セッション Bean を非ア クティブ化します。

- アイドル・タイムアウトの超過
- 最大インスタンス数のしきい値超過または絶対的な最大インスタンス数の超過
- 最大 IVM メモリー消費のしきい値の超過
- OC4J インスタンスのシャットダウン

Bean の非アクティブ化は、最低使用頻度アルゴリズムを使用して実行されます。つまり、非ア クティブ化に対して適格な Bean のうち、OC4J は使用頻度が最低の Bean を最初に非アクティ ブ化します。

また、OC4J がこの基準をチェックする頻度および基準が満たされたときに非アクティブ化する インスタンス数を指定できます。

この基準の構成の詳細は、12-2 [ページの「非アクティブ化基準の構成」を](#page-247-1)参照してください。

非アクティブ化時のシリアライズに失敗した場合、コンテナは Bean をメモリーにリカバリし て、処理前の状態にしようとします。非アクティブ化に失敗した Bean については、その後非 アクティブ化は試行されません。また、アクティブ化に失敗した場合、Bean とその参照はコン テナから完全に削除されます。

非アクティブ化された Bean インスタンスのメソッドの 1 つをクライアントが起動すると、 Bean を 2 次記憶装置からデシリアライズしてメモリーに戻すことによって、保持されていた対 話状態のデータがアクティブ化されます。アクティブ化の前に、コンテナは ejbActivate メ ソッドを起動し、ejbPassivate 時に解放したリソースを開発者がリストアできるようにしま す。非アクティブ化の詳細は、EJB の仕様を参照してください。

ステートフル・セッション Bean では、1-35 [ページの「非アクティブ化できるオブジェクト・](#page-60-1) [タイプ」に](#page-60-1)示されている特定のタイプのオブジェクトのみが非アクティブ化されます。ユー ザーがすべてのリソースを解放し、使用可能なタイプのオブジェクト内でのみ状態が存在する ようにして、ステートフル・セッション Bean を非アクティブ化する準備をしていない場合、 非アクティブ化は常に失敗します。

クラスタ内の非アクティブ化された Bean に対して新規 Bean データが伝播されると、その Bean インスタンスのデータは、伝播されたデータによって上書きされます。

<span id="page-60-1"></span>非アクティブ化できるオブジェクト・タイプステートフル・セッション Bean が非アクティブ 化されると、その Bean は 2 次記憶装置にシリアライズされます。シリアライズが成功するた めに、Bean の対話状態は、プリミティブ値と次のデータ型のみで構成されている必要がありま す。

- シリアライズ可能オブジェクト(フィールドがシリアライズ可能なフィールド・タイプの サブクラスで初期化されているかぎり、フィールド・タイプをシリアライズ可能として宣 言する必要はないことに注意)
- NULL<sub>1</sub>
- EIB ビジネス・インタフェースの参照
- サブクラスがシリアライズ可能でない場合でも、EJB リモート・インタフェースの参照
- サブクラスがシリアライズ可能でない場合でも、EJB リモート・ホーム・インタフェース の参照
- シリアライズ可能でない場合でも、EJB ローカル・インタフェースの参照
- シリアライズ可能でない場合でも、EJB ローカル・ホーム・インタフェースの参照
- シリアライズ可能でない場合でも、SessionContext オブジェクトの参照
- 環境命名コンテキスト (つまり、java:comp/env JNDI コンテキスト)またはその任意の サブコンテキストの参照
- UserTransaction インタフェースの参照
- リソース・マネージャのコネクション・ファクトリの参照
- シリアライズ可能でない場合でも、EntityManager オブジェクトの参照
- シリアライズ可能でない場合でも、EntityManagerFactory オブジェクトの参照
- javax.ejb.Timer オブジェクトの参照
- 直接にはシリアライズされず、オブジェクトのシリアライズ中にシリアライズ可能なオブ ジェクトによって EJB ビジネス・インタフェース、EJB ホーム・インタフェースおよび EJB コンポーネント・インタフェースへの参照、SessionContext オブジェクトへの参照、 java:comp/env JNDI コンテキストとそのサブコンテキストへの参照、 UserTransaction インタフェースへの参照、および EntityManager または EntityManagerFactory(あるいはその両方)への参照を置換することでシリアライズ 可能になるオブジェクト

PrePassivate メソッド(5-5 [ページ](#page-158-0)の「EJB 3.0 セッション Bean [のライフ・サイクル・コー](#page-158-0) [ルバック・インターセプタ・メソッドの構成」を](#page-158-0)参照)または ejbPassivate メソッド (12-4 [ページ](#page-249-0)の「EJB 2.1 セッション Bean [のライフ・サイクル・コールバック・メソッドの構](#page-249-0) [成」を](#page-249-0)参照)の完了後に、すべての非一時的フィールドがこれらの型であることを確認してく ださい。このメソッド内では、すべての一時フィールドまたは非シリアライズ可能フィールド を NULL に設定する必要があります。

<span id="page-61-0"></span>非アクティブ化されたステートフル・セッション **Bean** の格納場所デフォルトでは、OC4J は、 ステートフル・セッション Bean を非アクティブ化したときに、シリアライズされたインスタ ンスを <*OC4J\_HOME*>¥j2ee¥home¥persistence に書き込みます。

非アクティブ化によってこのディレクトリ内の領域が使用され、非アクティブ化された Bean が格納されます。非アクティブ化によって大量のディスク領域が割り当てられる場合は、使用 可能な領域があるシステム上の別の場所にディレクトリを変更してください (12-4 [ページの](#page-249-1) [「非アクティブ化の場所の構成」](#page-249-1)を参照)。

## <span id="page-62-0"></span>セッション・コンテキストとは

OC4J は、各セッション Bean インスタンスの javax.ejb.SessionContext を維持し、この セッション・コンテキストを Bean に対して使用可能にします。Bean は、セッション・コンテ キスト内のメソッドを使用して、コンテナへのコールバック・リクエストを送信できます。ま た、EJBContext から継承されたメソッドを使用できます(1-7 [ページ](#page-32-0)の「EJB [コンテキストと](#page-32-0) [は」を](#page-32-0)参照)。

詳細は、次を参照してください。

- 29-22 [ページ](#page-485-0)の「[EJB 3.0 EJBContext](#page-485-0) へのアクセス」
- 29-30 [ページ](#page-493-0)の「[EJB 2.1 EJBContext](#page-493-0) へのアクセス」

OC4J は、最初に Bean をインスタンス化した後で、セッション・コンテキストを初期化しま す。Bean がセッション・コンテキストを取得できるようにするのは、Bean プロバイダの役割 です。コンテナは、トランザクション・コンテキストからはこのメソッドをコールしません。 この時点で Bean がセッション・コンテキストを保存しなかった場合、Bean は二度とセッショ ン・コンテキストにアクセスできなくなります。

コンテナはこのメソッドをコールする際、SessionContext オブジェクトの参照を Bean に渡 します。Bean は、この参照を後の使用のために格納できます。

オブジェクトが参照する対話状態をセッション Bean インスタンスが(setSessionContext メソッドまたはリソース・インジェクションを使用して) SessionContext に格納する場合、 OC4J はインスタンスの非アクティブ化の後も参照を保存およびリストアできます。OC4J は、 アクティブ化の際に、別の機能的に同等の SessionContext オブジェクトで元の SessionContext オブジェクトを置換できます。

注意 **:** OC4J では、SessionContext のメソッド getInvokedBusinessInterface がサポートされません。このメソッドを コールすると、OC4J により UnsupportedOperationException がスロー されます。

# **JPA** エンティティとは

Java Enterprise Edition 5 (Java EE 5) EJB 3.0 仕様の一部である Java 永続性 API (JPA) によ り、Java の永続性は大幅に簡略化されています。この API を使用すると、オブジェクト・リ レーショナル・マッピング・アプローチを通じて、Java EE 5 アプリケーション・サーバーの内 部と Iava Standard Edition 5 (Iava SE 5) アプリケーションの EJB コンテナの外部で動作する 標準的で移植可能な方法に基づいて、Java オブジェクトをリレーショナル・データベース表に マッピングする方法を宣言的に定義できます。

JPA を使用すると、JPA エンティティとして任意の POJO クラスを指定できます。この Java オ ブジェクトには、(Java EE EJB コンテナの内部または Java SE アプリケーションの EJB コンテ ナの外部にある)JPA 永続性プロバイダから取得されるエンティティ・マネージャのサービス を通じてリレーショナル・データベースに永続化される非一時的フィールドが含まれます。

エンティティには、次の特徴があります。

- EIB 3.0 に準拠
- 軽量
- JPA エンティティ・マネージャと連携して永続データを管理
- 複雑なビジネス・ロジックを実行
- 複数の依存性のある Java オブジェクトを使用可能
- 主キーにより一意に識別可能

エンティティは、コンテナ管理の永続性を使用してリレーショナル・データベースに自動的に 格納される永続データを表します。各データはデータベースなどのデータ記憶域システムの形 式で永続的に格納されるため、これらのエンティティは永続的です。サーバー障害、フェイル オーバー、ネットワーク障害が発生しても存続し続けます。エンティティが再びインスタンス 化されると、以前のインスタンスの状態が自動的にリストアされます。

エンティティは、ビジネス・エンティティをモデル化するか、または単一のビジネス・プロセ ス内の複数のアクションをモデル化します。エンティティは、データを使用するビジネス・ サービスの提供、およびそのデータの計算によく使用されます。たとえば、開発者が、発注さ れたアイテムを取得し計算するエンティティを実装する場合があります。エンティティで、タ スクの実行中に複数の依存性のある永続オブジェクトを管理できます。

エンティティは、リモートにアクセス可能なコンポーネントではないため、ファイングレイン な永続オブジェクトを表すことができます。

エンティティはオブジェクトを集約し、JPA 永続性プロバイダのトランザクション、セキュリ ティおよび同時実行性サービスを使用してデータと関連オブジェクトを効率的に維持できます。

この項の内容は次のとおりです。

- JPA [エンティティのコンテナ管理の永続性フィールドとは](#page-64-0)
- JPA [エンティティのコンテナ管理の関連性フィールドとは](#page-64-1)
- [データベース・リソースの競合の回避](#page-88-0)
- JPA [エンティティのライフ・サイクル](#page-65-0)
- IPA [エンティティの主キー](#page-66-0)
- JPA [エンティティの問合せ方法](#page-67-0)

詳細は、第 6 章「JPA [エンティティの実装」を](#page-170-0)参照してください。

# <span id="page-64-0"></span>**JPA** エンティティのコンテナ管理の永続性フィールドとは

コンテナ管理の永続性フィールドは、データベースに保存する必要のあるデータを表す状態 フィールドです。

@Transient アノテーションを付けないかぎり、JPA エンティティのすべてのデータ・メン バーは永続性フィールドとみなされます。

エンティティの永続性ユニットで指定される JPA 永続性プロバイダ (2-10 [ページの](#page-99-0) 「persistence.xml [ファイルとは」](#page-99-0)を参照)により、永続性フィールドがデータベースに永続化さ れることが保証されます。

デフォルトでは、JPA 永続性プロバイダにより、ほとんどの Java プリミティブ型、プリミティ ブ型のラッパーおよび列挙の基本マッピングが自動的に構成されます。このマッピングは、 @Basic、@Enumerated、@Temporal および @Lob アノテーションを使用してカスタマイズ できます。

# <span id="page-64-1"></span>**JPA** エンティティのコンテナ管理の関連性フィールドとは

コンテナ管理の関連性(CMR)フィールドは、1 つ以上の他の EJB 3.0 エンティティまたは EJB 2.1 コンテナ管理エンティティ Bean との永続関係を表す関連付けフィールドです。たとえば、 受注管理アプリケーションでは、OrderEJB は LineItemEJB Bean のコレクションおよび単一 の CustomerEJB Bean に関連している場合があります。

@Transient アノテーションを付けないかぎり、JPA エンティティのすべてのデータ・メン バーは永続性フィールドとみなされます。

エンティティの永続性ユニットで指定される JPA 永続性プロバイダ (2-10 [ページの](#page-99-0) 「persistence.xml [ファイルとは」](#page-99-0)を参照)により、永続性フィールドがデータベースに永続化さ れることが保証されます。

アノテーションまたは persistence.xml を使用してエンティティを構成し、他のエンティ ティに対するマッピングを指定する必要があります。この構成により、エンティティ間の相互 関係と、JPA 永続性プロバイダでリレーショナル・データベースに参照をマッピングする方法 を指定します。

たとえば、関連マッピング・アノテーションの @OneToOne、@ManyToOne、@OneToMany お よび @ManyToMany を使用して、任意の永続関係の関連マッピングを構成できます。

エンティティ関連(E-R)には、次の特徴があります。

- 多重度: 1 対 1、多対 1、1 対多、多対多という 4 つのタイプの多重度があり、Oracle Application Server では、そのすべてをサポートしています。
- 方向性 : 関連の方向は、双方向または単方向のどちらかになります。双方向の関連の場合、 各エンティティ Bean には他の Bean を参照する関連フィールドがあります。エンティティ Bean のコードは、この関連フィールドを介して関連するオブジェクトにアクセスできま す。エンティティ Bean に関連フィールドがある場合は、関連するオブジェクトが認識さ れています。たとえば、ProjectEJB Bean は複数の TaskEJB Bean が属していることを 認識し、各 TaskEJB Bean は ProjectEJB Bean に属していることを認識している場合、こ れらの Bean には双方向の関連があります。単方向の関連の場合、1 つのエンティティ Bean にのみ他の Bean を参照する関連フィールドがあります。Oracle Application Server は、Enterprise Bean 間の双方向と単方向の両方の関連をサポートしています。
- Java 永続性問合せ言語のサポート : JP QL は、Enterprise JavaBeans 問合せ言語(EJB QL) の拡張版であり、バルク更新と削除、JOIN、GROUP BY、HAVING、投影、副問合せおよ び名前付きパラメータの機能が追加されています。この言語では、静的問合せと動的問合 せの両方がサポートされます。

JP QL 問合せは、多くの場合、複数の関連をナビゲートします。関連の方向によって、問 合せで Bean 間をナビゲートできるかどうかが決まります。

詳細は、次を参照してください。

- 7-10 [ページの](#page-183-0)「JPA [エンティティのコンテナ管理の関連性フィールドの構成」](#page-183-0)
- 第8章「IPA [問合せの実装」](#page-198-0)

# <span id="page-65-1"></span><span id="page-65-0"></span>**JPA** エンティティのライフ・サイクル

図 [1-5](#page-65-1) に、JPA エンティティのライフ・サイクルを示します。

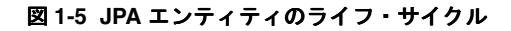

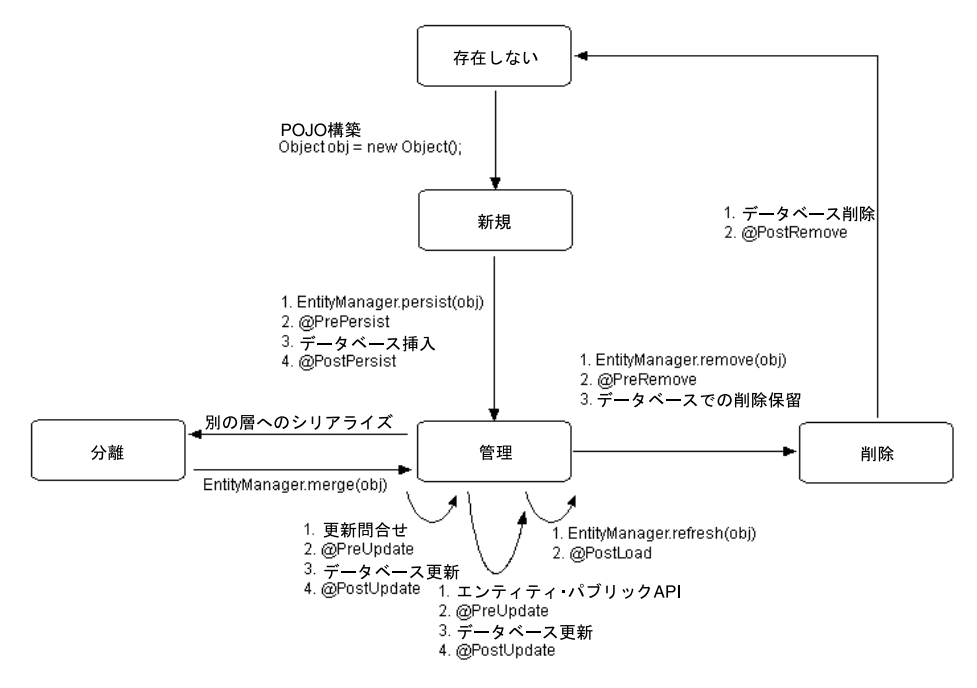

表 [1-11](#page-65-2) に、アノテーションを使用して定義できる JPA エンティティのオプションのライフ・サ イクル・コールバック・メソッドをリストします。EJB 3.0 エンティティでは、これらのメソッ ドを実装する必要はありません。

<span id="page-65-2"></span>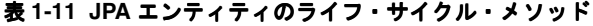

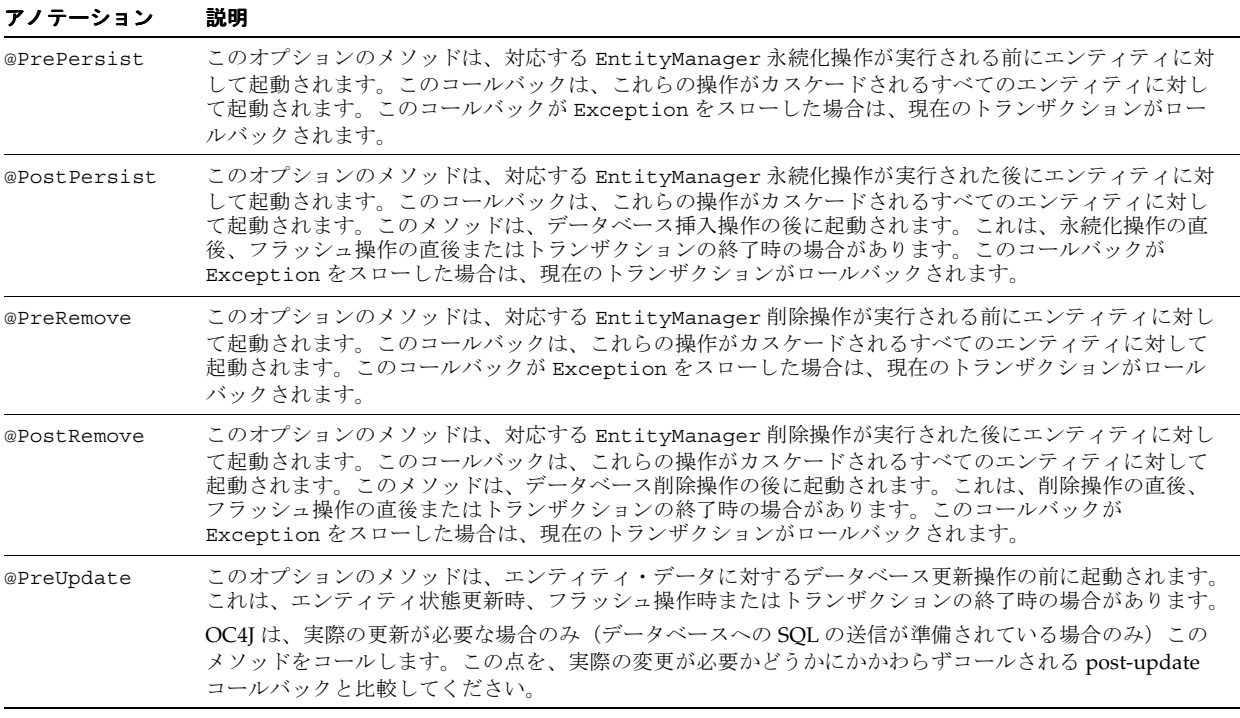

表 **1-11 JPA** エンティティのライフ・サイクル・メソッド(続き)

| アノテーション     | 説明                                                                                                    |
|-------------|----------------------------------------------------------------------------------------------------|
| @PostUpdate | このオプションのメソッドは、エンティティ・データに対するデータベース更新操作の後に起動されます。<br>これは、エンティティ状態更新時、フラッシュ操作時またはトランザクションの終了時の場合があります。                          |
|             | OC4J は、実際の更新が不要な場合(データベースに SOL を送信する必要がないと判断された場合)でも、<br>このメソッドをコールします。オブジェクトが実際に変更された場合にのみ通知するには、pre-update<br>コールバックを使用します。 |
| @PostLoad   | このオプションのメソッドは、エンティティがデータベースから現在の永続性コンテキストにロードされ<br>た後またはリフレッシュ操作が適用された後、かつ問合せ結果が返されるか、アクセスされるか、または<br>関連付けが横断される前に起動されます。     |

詳細は、次を参照してください。

- 1-5 [ページ](#page-30-0)の「Enterprise Bean [のライフ・サイクル」](#page-30-0)
- 7-18 [ページの](#page-191-0)「IPA [エンティティのライフ・サイクル・コールバック・メソッドの構成」](#page-191-0)
- 7-19 [ページの](#page-192-0)「JPA [エンティティのエンティティ・リスナー・クラスのライフ・サイクル・](#page-192-0) [コールバック・リスナー・メソッドの構成」](#page-192-0)

### <span id="page-66-0"></span>**JPA** エンティティの主キー

各 JPA エンティティには、他のインスタンスから一意に識別するための主キーが存在する必要 があります。主キー(または主キーとなる複合キー内のフィールド)は、永続フィールドであ る必要があります。

主キー内のすべてのフィールドは次の型に制限されます。

- プリミティブ・オブジェクト型
- シリアライズ可能型
- SQL 型にマッピングできる型

このリリースでは、単一の一般的なシリアライズ可能 Java プリミティブまたはオブジェクト型 から構成される主キーを定義できます。Bean クラス内で宣言される主キー変数は、public と して宣言する必要があります(7-2 [ページ](#page-175-0)の「JPA [エンティティの単純な主キー・フィールドの](#page-175-0) [構成」を](#page-175-0)参照)。

主キー値を自分で割り当てるか、より一般的には自動生成された主キーを作成できます(「IPA [エンティティの自動主キー生成の構成」を](#page-178-0)参照)。

注意 **:** エンティティ Bean の主キーが設定されると、EJB 3.0 仕様では、その 変更が禁止されています。したがって、エンティティ・コンポーネント・イ ンタフェースに主キー設定メソッドを公開しないでください。

詳細は、7-2 [ページ](#page-175-1)の「JPA [エンティティの主キーの構成」](#page-175-1)を参照してください。

# <span id="page-67-0"></span>**JPA** エンティティの問合せ方法

EJB 3.0 では、javax.persistence.EntityManager を使用して EJB 3.0 エンティティを作 成、検索、マージおよび維持します。エンティティを検索するには、EntityManager 問合せ API を使用します(1-42 [ページ](#page-67-2)の「[JPA EntityManager](#page-67-2) 問合せ API について」を参照)。

適切な問合せ構文を使用して、選択基準を表現できます(1-42 [ページの](#page-67-3)「JPA [エンティティの](#page-67-3) [問合せ構文について」を](#page-67-3)参照)。

問合せヒントを使用すると、EJB 3.0 JPA 永続性プロバイダでこの API のベンダー拡張を使用で きます(8-4 [ページ](#page-201-0)の「JPA 問合せでの TopLink [問合せヒントの構成」を](#page-201-0)参照)。

#### <span id="page-67-2"></span>**JPA EntityManager** 問合せ **API** について

EJB 3.0 では、javax.persistence.EntityManager および javax.persistence.Query API を使用して名前付き問合せまたは動的問合せを作成および実行できます。

Query API を使用して、パラメータのバインド、ヒントの構成および返される結果数の制御を 行うことができます。

詳細は、次を参照してください。

- 1-42 [ページの](#page-67-4)「JPA 動的 (非定型) 問合せ」
- 1-42 [ページの](#page-67-5)「IPA の名前付き (事前定義)問合せ」
- 29-14 [ページ](#page-477-0)の「EntityManager を使用した JPA [エンティティの問合せ」](#page-477-0)

<span id="page-67-5"></span>**JPA** の名前付き(事前定義)問合せ名前付き問合せは、EJB 2.1 finder メソッドを EJB 3.0 で改 良したものです。EJB 3.0 では、メタデータを使用して名前付き問合せを実装でき (8-2 [ページ](#page-199-0) の「JPA [名前付き問合せの実装」を](#page-199-0)参照)、実行時に名前を指定して問合せを作成および実行で きます(29-14 [ページ](#page-477-1)の「EntityManager [での名前付き問合せの作成」](#page-477-1)を参照)。

OC4J では、Java 永続性問合せ言語とネイティブ SQL の名前付き問合せの両方がサポートされ ます。

<span id="page-67-4"></span>**JPA** 動的(非定型)問合せ動的問合せは、実行時に作成、構成および実行できる問合せです。 名前付き問合せに加えて動的問合せを使用できます。

OC4J では、Java 永続性問合せ言語とネイティブ SQL の名前付き問合せの両方がサポートされ ます。

TopLink 問合せおよび式フレームワークを使用して動的問合せを作成することもできます (29-15 [ページの](#page-478-0)「EntityManager を使用した動的 TopLink [式問合せの作成」を](#page-478-0)参照)。

#### **JPA** エンティティの問合せ構文について

表 [1-12](#page-67-6) に、JPA エンティティの問合せの定義に使用できる問合せ構文のタイプをまとめます。

<span id="page-67-6"></span><span id="page-67-3"></span>表 **1-12 OC4J** による **JPA** エンティティの問合せ構文のサポート

| 問合せ構文         | 参照先                                     |
|---------------|-----------------------------------------|
| Java 永続性問合せ言語 | 1-42 ページの「Java 永続性問合せ言語の問合せ構文について」      |
| ネイティブ SOL     | 1-55 ページの「EJB 2.1 のネイティブ SQL 問合せ構文について」 |

移植と最適化が可能なため、Java 永続性問合せ言語の使用をお薦めします。

<span id="page-67-1"></span>**Java** 永続性問合せ言語の問合せ構文についてJava 永続性問合せ言語は、移植と最適化が可能な 形式で問合せセマンティクスを定義するために使用できる指定言語です。

SQL と似ていますが、Java 永続性問合せ言語はネイティブ SQL よりもはるかに優れています。 SQL では列名を使用して表に対して問合せを行いますが、Java 永続性問合せ言語では、Bean の抽象スキーマ名およびフィールドを問合せ内で使用し、EJB 3.0 エンティティに対して問合せ を行います。Java 永続性問合せ言語の文では、オブジェクト用語を使用します。JPA 永続性プ ロバイダは、アプリケーションのデプロイ時に、Java 永続性問合せ言語の文を適切なデータ

ベース SQL 文に変換します。したがって、JPA 永続性プロバイダは、エンティティ名とその永 続フィールド名を、適切なデータベース表名と列名に変換します。Java 永続性問合せ言語は、 OC4J でサポートされているすべてのデータベースに移植可能です。

EJB 3.0 では、Java 永続性問合せ言語構文には EJB 2.1 EJB QL(1-53 [ページの](#page-78-0)「EJB 2.1 [問合せ構](#page-78-0) [文について」](#page-78-0)を参照)のすべての機能に加えて、バルク更新と削除、JOIN 操作、GROUP BY、 HAVING、投影、副問合せ、EJB 3.0 の EntityManager API を使用した動的問合せ (1-42 [ペー](#page-67-4) [ジの](#page-67-4)「JPA [動的\(非定型\)問合せ」を](#page-67-4)参照)での Java 永続性問合せ言語の使用などの追加機能 があります。

詳細は、JSR-220 Enterprise JavaBeans バージョン 3.0 の Java 永続性 API 仕様の第 4 章を参照し てください。

OC4J では、Java 永続性問合せ言語を次の重要な機能とともにサポートしています。

- 自動コード生成: Java 永続性問合せ言語の問合せは、エンティティ Bean のデプロイメン ト・ディスクリプタで定義されます。この問合せは、Oracle Application Server への Enterprise Bean のデプロイ時に、コンテナによってターゲット・データ・ストアの SQL 言 語に自動的に変換されます。この変換によって、コンテナ管理の永続性を使用するエン ティティ Bean は移植可能となり、そのコードは特定タイプのデータ・ストアに固定され なくなります。
- 最適化された SQL コード生成 : SQL コードの生成時に、Oracle Application Server は、デー タベース・アクセスを効率的にするために、バルク SQL の使用や、バッチ処理された文の ディスパッチなど、いくつかの最適化を行います。
- Oracle データベースおよび Oracle 以外のデータベースのサポート : Oracle Application Server では、あらゆるデータベース(Oracle、MS SQL-Server、IBM DB/2、Informix、 Sybase など)に対して Java 永続性問合せ言語を実行できます。
- 関連 : Oracle Application Server は、単一のエンティティ Bean および関連を持つエンティ ティ Bean の両方について Java 永続性問合せ言語をサポートし、あらゆる多重度と方向性 をサポートします。

EJB 3.0 を使用した場合、OC4J では、SQRT や日付、時刻、タイムスタンプの各オプションな ど、EJB 3.0 永続性仕様で定義されているすべての拡張 Java 永続性問合せ言語機能がサポート されます。

**EJB 3.0** のネイティブ **SQL** 問合せ構文についてこのリリースでは、TopLink JPA 永続性プロバ イダは、指定された問合せ構文を受け取り (1-42 [ページの](#page-67-3)「JPA [エンティティの問合せ構文に](#page-67-3) [ついて」を](#page-67-3)参照)、基礎となるリレーショナル・データベースに固有の Structured Query Language(SQL)を生成します。

Java 永続性問合せ言語は、移植と最適化が可能なため、推奨される構文です。

ネイティブ SQL は、Java 永続性問合せ言語でサポートされない基礎となるリレーショナル・ データベースの高度な問合せ機能を利用する場合に適しています。

OC4J では、名前付き問合せと動的問合せの両方でネイティブ SQL がサポートされます。

# **EJB 2.1** エンティティ **Bean** とは

エンティティ Bean は EJB 2.1 Enterprise Bean コンポーネントであり、永続データの管理および 複雑なビジネス・ロジックの実行を行います。複数の依存性のある Java オブジェクトを使用可 能で、主キーによって一意に識別可能です。

- エンティティ Bean は、次のいずれかの方法により、ビジネス・データを永続的にします。
- コンテナ管理の永続性を備えたエンティティ Bean を使用して、コンテナによって自動的に 行います(1-45 [ページの「コンテナ管理の永続性を備えた](#page-70-0) EJB 2.1 エンティティ Bean と [は」を](#page-70-0)参照)。
- Bean 管理の永続性を備えたエンティティ Bean 内で実装されるメソッドを使用して、プロ グラムによって行います(1-49 [ページの](#page-74-0)「Bean [管理の永続性を備えた](#page-74-0) EJB 2.1 エンティ ティ Bean [とは」を](#page-74-0)参照)。これらのメソッドでは、永続性を管理するために、JDBC、 SQLJ または永続性フレームワーク (TopLink など) を使用します。

コンテナ管理の永続性アーキテクチャと Bean 管理の永続性アーキテクチャを選択する方法の 詳細は、1-62 [ページの](#page-87-0)「Bean [管理の永続性を使用する場合とコンテナ管理の永続性を使用する](#page-87-0) [場合」](#page-87-0)を参照してください。

エンティティ Bean のデータはデータベースなどのデータ記憶域の形式で永続的に格納される ため、エンティティ Bean は永続的です。サーバー障害、フェイルオーバー、ネットワーク障 害が発生しても存続し続けます。エンティティ Bean が再びインスタンス化されると、以前の インスタンスの状態が自動的にリストアされます。OC4J は、エンティティ Bean をメモリーか ら削除する必要がある場合にこの状態を管理します (1-51 [ページの「エンティティ](#page-76-0) Bean の非 [アクティブ化が発生する状況」を](#page-76-0)参照)。

エンティティ Bean は、ビジネス・エンティティをモデル化するか、または単一のビジネス・ プロセス内の複数のアクションをモデル化します。エンティティ Bean は、データを使用する ビジネス・サービスの提供、およびそのデータの計算によく使用されます。たとえば、開発者 が、発注されたアイテムを取得し計算するエンティティ Bean を実装する場合があります。エ ンティティ Bean で、タスクの実行中に複数の依存性のある永続オブジェクトを管理できます。

一般的な設計パターンでは、エンティティ Bean をクライアント・インタフェースとして機能 するセッション Bean と対にします。エンティティ Bean は、機能をカプセル化し、永続データ および依存オブジェクト(通常はファイングレイン)との関連を表すコースグレインなオブ ジェクトとして機能します。したがって、クライアントをデータから分離できるため、データ が変更されてもクライアントは影響を受けません。効率を上げるため、セッション Bean をエ ンティティ Bean と同一 JVM 上に置き、ローカル・インタフェースを通じて複数のエンティ ティ Bean 間を調整できます。これは、セッション・ファサード・デザインと呼ばれます。 セッション・ファサード・デザインの詳細は、Web サイト http://java.sun.com を参照し てください。

エンティティ Bean はオブジェクトを集約し、コンテナのトランザクション、セキュリティお よび同時実行性サービスを使用してデータと関連オブジェクトを効率的に維持できます。

この項の内容は次のとおりです。

- [コンテナ管理の永続性を備えた](#page-70-0) EJB 2.1 エンティティ Bean とは
- Bean [管理の永続性を備えた](#page-74-0) EJB 2.1 エンティティ Bean とは
- [エンティティ・コンテキストとは](#page-76-1)
- [データベース・リソースの競合の回避](#page-88-0)
- EJB 2.1 [エンティティ](#page-78-1) Bean の問合せ方法
- エンティティ Bean [の非アクティブ化が発生する状況](#page-76-0)
- エンティティ Bean [のコミット・オプション](#page-76-2)

詳細は、第 13 章「EJB 2.1 [エンティティ](#page-252-0) Bean の実装」を参照してください。

# <span id="page-70-0"></span>コンテナ管理の永続性を備えた **EJB 2.1** エンティティ **Bean** とは

エンティティ Bean の永続データをコンテナで管理することを選択した場合は、コンテナ管理 の永続性を備えたエンティティ Bean を定義します。コンテナ管理の永続性を備えたエンティ ティ Bean のクラスは、抽象クラス(コンテナが、実行時に使用される実装クラスを提供する) であり、その永続データは、単純なデータに対してはコンテナ管理の永続性フィールド (1-45 [ページの「コンテナ管理の永続性フィールドとは」](#page-70-1)を参照)として指定され、コンテナ管 理の永続性を備えた他のエンティティ Bean との関連に対してはコンテナ管理の関連性フィー ルド(1-45 [ページの「コンテナ管理の関連性フィールドとは」を](#page-70-2)参照)として指定されます。 この場合、コンテナにより、永続データのデータベースへの格納およびリロードが行われるた め、Bean のデータの永続性を管理するための一部のコールバック・メソッドを実装する必要が ありません(1-46 [ページの「コンテナ管理の永続性を備えた](#page-71-0) EJB 2.1 エンティティ Bean のライ [フ・サイクル」を](#page-71-0)参照)。コンテナ管理の永続性を使用する場合、コンテナが永続的マネー ジャ・クラスを起動し、これによって永続的管理ビジネス・ロジックが提供されます。OC4J で は、TopLink 永続性マネージャがデフォルトで使用されます。さらに、主キー(1-48 [ページ](#page-73-0)の [「コンテナ管理の永続性を備えたエンティティ](#page-73-0) Bean の主キー」を参照)用の管理を提供する必 要がありません。コンテナによって Bean のキーが提供されます。

詳細は、次を参照してください。

- 13-2 [ページの「コンテナ管理の永続性を備えた](#page-253-0) EJB 2.1 エンティティ Bean の実装」
- 1-51 [ページの「エンティティ・コンテキストとは」](#page-76-1)
- 1-63 [ページの「データベース・リソースの競合の回避」](#page-88-0)
- 1-53 [ページの](#page-78-1)「EJB 2.1 エンティティ Bean [の問合せ方法」](#page-78-1)
- 1-51 [ページの](#page-76-0)「エンティティ Bean [の非アクティブ化が発生する状況」](#page-76-0)
- 1-51 [ページの](#page-76-2)「エンティティ Bean [のコミット・オプション」](#page-76-2)

#### <span id="page-70-1"></span>コンテナ管理の永続性フィールドとは

コンテナ管理の永続性フィールドは、データベースに保存する必要のあるデータを表す状態 フィールドです。

コンテナ管理の永続性フィールドを指定することで、OC4J に対して、フィールドの値を必ず データベースに保存するよう指示します。コンテナ管理の永続性を備えたエンティティ Bean の他のすべてのフィールドは、非永続(一時的)とみなされます。

EJB 2.1 を使用した場合は、コンテナ管理の永続性フィールドを明示的に指定する必要がありま す(14-8 [ページの「コンテナ管理の永続性を備えた](#page-281-0) EJB 2.1 エンティティ Bean におけるコンテ [ナ管理の永続性フィールドの構成」を](#page-281-0)参照)。

### <span id="page-70-2"></span>コンテナ管理の関連性フィールドとは

コンテナ管理の関連性フィールドは、コンテナ管理の永続性を備えた他の 1 つ以上のエンティ ティ Bean との永続関係を表す関連付けフィールドです。たとえば、受注管理アプリケーショ ンでは、OrderEJB は LineItemEJB Bean のコレクションおよび単一の CustomerEJB Bean に関連している場合があります。

コンテナ管理の関連性フィールドを指定することで、OC4J に対して、コンテナ管理の永続性を 備えた 1 つ以上の関連エンティティ Bean への参照を必ずデータベースに保存するよう指示し ます。このため、コンテナ管理の永続性を備えたエンティティ Bean 間の関連性は、コンテナ 管理の関連性(またはコンテナ管理の永続性を備えたあるエンティティ Bean から別のエン ティティ Bean へのマッピング)と呼ばれることがあります。

コンテナ管理の関連性には次の特性があります。

- 多重度:4つのタイプの多重度があり、Oracle Application Server では、そのすべてをサ ポートしています。
- 方向性 : 関連の方向は、双方向または単方向のどちらかになります。双方向の関連の場合、 各エンティティ Bean には他の Bean を参照する関連フィールドがあります。エンティティ Bean のコードは、この関連フィールドを介して関連するオブジェクトにアクセスできま す。エンティティ Bean に関連フィールドがある場合は、関連するオブジェクトが認識さ れています。たとえば、ProjectEJB Bean は複数の TaskEJB Bean が属していることを 認識し、各 TaskEJB Bean は ProjectEJB Bean に属していることを認識している場合、こ れらの Bean には双方向の関連があります。単方向の関連の場合、1 つのエンティティ Bean にのみ他の Bean を参照する関連フィールドがあります。Oracle Application Server は、Enterprise Bean 間の双方向と単方向の両方の関連をサポートしています。
- EJB QL 問合せサポート: EJB QL 問合せは、多くの場合、複数の関連をナビゲートします。 関連の方向によって、問合せで Bean 間をナビゲートできるかどうかが決まります。OC4J では、EJB QL 問合せは、あらゆるタイプの多重度および双方向または単方向の関連につい て、コンテナ管理の関連性を横断できます。

詳細は、次を参照してください。

- 14-9 [ページの「コンテナ管理の永続性を備えた](#page-282-0) EJB 2.1 エンティティ Bean におけるコンテ [ナ管理の関連性フィールドの構成」](#page-282-0)
- 第16章「EJB 2.1 [問合せの実装」](#page-302-0)

### <span id="page-71-0"></span>コンテナ管理の永続性を備えた **EJB 2.1** エンティティ **Bean** のライフ・ サイクル

図 [1-6](#page-71-1) に、コンテナ管理の永続性を備えた EJB 2.1 エンティティ Bean のライフ・サイクルを示 します。

#### 図 **1-6** コンテナ管理の永続性を備えた **EJB 2.1** エンティティ **Bean** のライフ・サイクル

<span id="page-71-1"></span>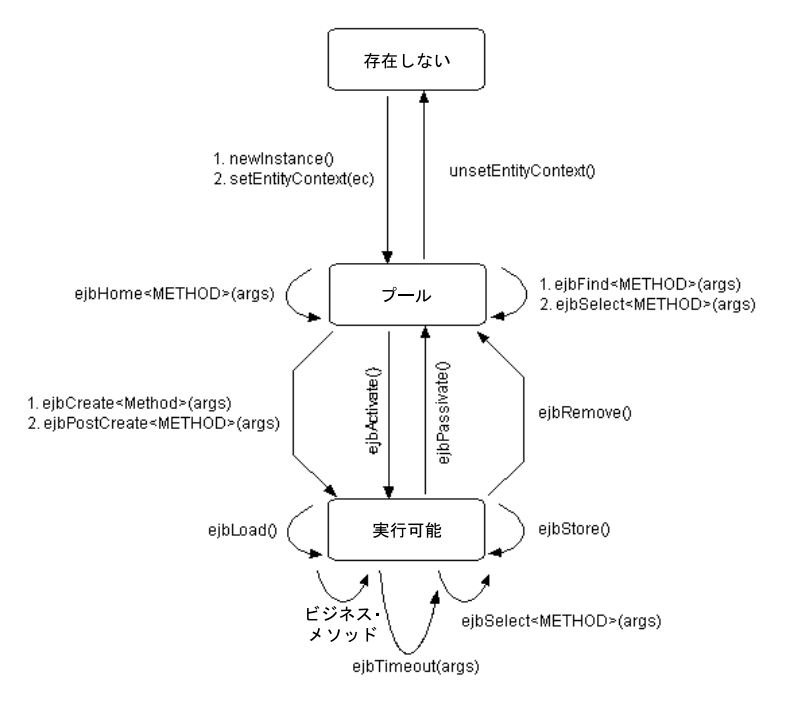
表 [1-13](#page-72-0) に、javax.ejb.EntityBean インタフェースでの指定に従って、コンテナ管理の永続 性を備えたエンティティ Bean が実装する必要のある EJB 2.1 Enterprise Bean のライフ・サイク ル・メソッドをリストします。コンテナ管理の永続性を備えた EJB 2.1 エンティティ Bean で は、最低でも、すべてのコールバック・メソッド用に空の実装を用意する必要があります。

<span id="page-72-0"></span>表 **1-13** コンテナ管理の永続性を備えた **EJB 2.1** エンティティ **Bean** のライフ・サイクル・メソッド

| EJB メソッド      | 説明                                                                                                    |  |
|---------------|----------------------------------------------------------------------------------------------------|--|
| ejbCreate     | ホーム・インタフェースで宣言された各 create メソッドに対し、対応する ejbCreate メソッドを実装<br>する必要があります。クライアントが create メソッドを起動すると、コンテナはまずコンストラクタを<br>起動してオブジェクトをインスタンス化し、次に対応する ejbCreate メソッドを起動します。                 |  |
|               | コンテナ管理の永続性を備えたエンティティ Bean の場合は、このメソッドを使用してコンテナ管理の永続<br>性フィールドを初期化します。                                                                                                    |  |
|               | すべての ejbCreate メソッドの戻り型は、Bean の主キーの型です。                                                                                                    |  |
|               | オプションで、一意の主キーで Bean を初期化して返すこともできます。コンテナに依存して主キーを作成<br>および初期化する場合は、nu11を返します。                                                                                                    |  |
| ejbPostCreate | コンテナは、環境の設定後、このメソッドを起動します。各 ejbCreate メソッドに対し、同じ引数を持<br>つejbPostCreate メソッドが存在する必要があります。                                                                                            |  |
|               | コンテナ管理の永続性を備えたエンティティ Bean の場合は、この実装を空のままにするか、実装を使用し<br>てエンティティ・コンテキストからパラメータを初期化できます。                                                                                               |  |
| ejbRemove     | コンテナは、エンティティ Bean を破棄する前にこのメソッドを起動します。                                                                                                    |  |
|               | コンテナ管理の永続性を備えたエンティティ Bean の場合は、この実装を空のままにするか、実装を使用し<br>て必要なクリーンアップ (たとえば、ファイル・ハンドルなどの外部リソースのクローズなど)を実行で<br>きます。                                                                     |  |
| ejbStore      | コンテナは、トランザクションのコミットの直前にこのメソッドを起動します。これにより、永続データ<br>を、データベースなどの外部リソースに格納します。                                                                                                    |  |
|               | コンテナ管理の永続性を備えたエンティティ Bean では、この実装を空のままにできます。                                                                                                    |  |
| ejbLoad       | コンテナは、データをデータベースから再初期化する必要がある場合にこのメソッドを起動します。通常、<br>これはエンティティ Bean のアクティブ化の後に行われます。                                                                                                 |  |
|               | コンテナ管理の永続性を備えたエンティティ Bean では、この実装を空のままにできます。                                                                                                    |  |
| ejbActivate   | コンテナは、以前に非アクティブ化されたオブジェクトをアクティブ化する前にこのメソッドを直接コー<br>ルします。リソースの再取得が必要な場合、このメソッドで実行します。                                                                                                |  |
| ejbPassivate  | コンテナは、オブジェクトを非アクティブ化する前にこのメソッドをコールします。ejbActivate で容易<br>に再作成できるリソースを解放することにより、記憶領域を節約します。通常は、ソケットまたはデータ<br>ベース接続などのように、非アクティブ化できないリソースを解放します。これらのリソースは、<br>ejbActivate メソッドで取得します。 |  |

- 1-5 [ページ](#page-30-0)の「Enterprise Bean [のライフ・サイクル」](#page-30-0)
- 14-17 [ページの「コンテナ管理の永続性を備えた](#page-290-0) EJB 2.1 エンティティ Bean のライフ・サイ [クル・コールバック・メソッドの構成」](#page-290-0)

### コンテナ管理の永続性を備えたエンティティ **Bean** の主キー

各エンティティ Bean には、他のインスタンスから一意に識別するための主キーが存在します。 主キー(または主キーとなる複合キー内のフィールド)を、デプロイメント・ディスクリプタ のコンテナ管理による永続的フィールドとして宣言する必要があります。

主キー内のすべてのフィールドは次の型に制限されます。

- プリミティブ・オブジェクト型
- シリアライズ可能型
- SQL 型にマッピングできる型

主キーは、次のいずれかの方法で定義できます。

- 単一の一般的なシリアライズ可能 Java プリミティブ型またはオブジェクト型から構成され る単純な主キーを定義します。Bean クラス内で宣言される主キー変数は、public として 宣言する必要があります (14-2 [ページの「コンテナ管理の永続性を備えた](#page-275-0) EJB 2.1 エンティ ティ Bean [の主キー・フィールドの構成」を](#page-275-0)参照)。
- シリアライズ可能な <*name*>PK クラス内の 1 つ以上の一般的なシリアライズ可能 Java プリ ミティブ型およびオブジェクト型から構成されるコンポジット主キー・クラスを定義しま す([「コンテナ管理の永続性を備えた](#page-276-0) EJB 2.1 エンティティ Bean のコンポジット主キー・ [クラスの構成」を](#page-276-0)参照)。

通常は、OC4J によって自動的に主キー値が割り当てられます。OC4J による主キー値の割当て 方法を構成するには、TopLink 永続性 API を使用します。詳細は、次を参照してください。

- 3-15 [ページの](#page-142-0)「TopLink EJB 2.1 [永続性マネージャのカスタマイズ」](#page-142-0)
- 『Oracle TopLink 開発者ガイド』の「リレーショナル・プロジェクトにおける順序付けの概 要」

注意 **:** エンティティ Bean の主キーが設定されると、EJB 2.1 仕様では、その 変更が禁止されています。したがって、エンティティ Bean コンポーネント・ インタフェースに主キー設定メソッドを公開しないでください。

詳細は、14-2 [ページの「コンテナ管理の永続性を備えた](#page-275-1) EJB 2.1 エンティティ Bean の主キーの [構成」を](#page-275-1)参照してください。

## <span id="page-74-3"></span>**Bean** 管理の永続性を備えた **EJB 2.1** エンティティ **Bean** とは

エンティティ Bean の永続データを自分で管理することを選択した場合は、Bean 管理の永続性 を備えたエンティティ Bean を定義します。Bean 管理の永続性を備えたエンティティ Bean の クラスは、具象クラス(実行時に使用される実装をユーザーが提供)であり、その永続データ は、単純なデータに対しては Bean 管理の永続性フィールド (1-49 [ページの](#page-74-0)「Bean [管理の永続](#page-74-0) [性フィールドとは」](#page-74-0)を参照)として指定され、Bean 管理の永続性を備えた他のエンティティ Bean との関連に対しては Bean 管理の関連性フィールド (1-49 [ページの](#page-74-1)「Bean [管理の関連性](#page-74-1) [フィールドとは」を](#page-74-1)参照)として指定されます。この場合、すべてのコールバック・メソッド を実装して、永続データのデータベースへの格納およびリロードなど、Bean のデータの永続性 を管理する必要があります(1-49 [ページの](#page-74-2)「Bean [管理の永続性を備えた](#page-74-2) EJB 2.1 エンティティ Bean [のライフ・サイクル」を](#page-74-2)参照)。Bean 管理の永続性を使用する場合は、永続性管理ビジネ ス・ロジックを実現するコードを提供する必要があります。また、主キーの管理を提供する必 要があります (1-50 [ページの](#page-75-0)「Bean [管理の永続性を備えたエンティティ](#page-75-0) Bean の主キー」を参 照)。

Bean 管理の永続性を備えたエンティティ Bean を読取り専用として指定し(15-4 [ページの](#page-295-0) 「Bean [管理の永続性を備えた読取り専用エンティティ](#page-295-0) Bean の構成」を参照)、選択するコミッ ト・オプションに応じて OC4J が Bean 管理の永続性を備えた読取り専用エンティティ Bean を 提供する最適化を利用できます (1-51 [ページの](#page-76-0)「エンティティ Bean [のコミット・オプション」](#page-76-0) を参照)。

詳細は、次を参照してください。

- 13-7 [ページの](#page-258-0)「Bean [管理の永続性を備えた](#page-258-0) EJB 2.1 エンティティ Bean の実装」
- 1-51 [ページの「エンティティ・コンテキストとは」](#page-76-1)
- 1-63 [ページの「データベース・リソースの競合の回避」](#page-88-0)
- 1-53 [ページの](#page-78-0)「EJB 2.1 エンティティ Bean [の問合せ方法」](#page-78-0)
- 1-51 [ページの](#page-76-2)「エンティティ Bean [の非アクティブ化が発生する状況」](#page-76-2)
- 1-51 [ページの](#page-76-0)「エンティティ Bean [のコミット・オプション」](#page-76-0)

#### <span id="page-74-0"></span>**Bean** 管理の永続性フィールドとは

 Bean 管理の永続性を使用する場合は、記述するコードによって、Bean 管理の永続性を備えた エンティティ Bean で維持されるフィールドが決まります。

#### <span id="page-74-1"></span>**Bean** 管理の関連性フィールドとは

Bean 管理の永続性を使用する場合は、記述するコードによって、Bean 管理の永続性を備えた エンティティ Bean 間の関連が実装されます。

#### <span id="page-74-2"></span>**Bean** 管理の永続性を備えた **EJB 2.1** エンティティ **Bean** のライフ・サイクル

表 [1-14](#page-75-1) に、javax.ejb.EntityBean インタフェースでの指定に従って、Bean 管理の永続性 を備えたエンティティ Bean が実装する必要のあるライフ・サイクル・メソッドをリストしま す。

Bean 管理の永続性を備えたエンティティ Bean の場合は、すべてのライフ・サイクル・メソッ ドの完全な実装を提供する必要があります。

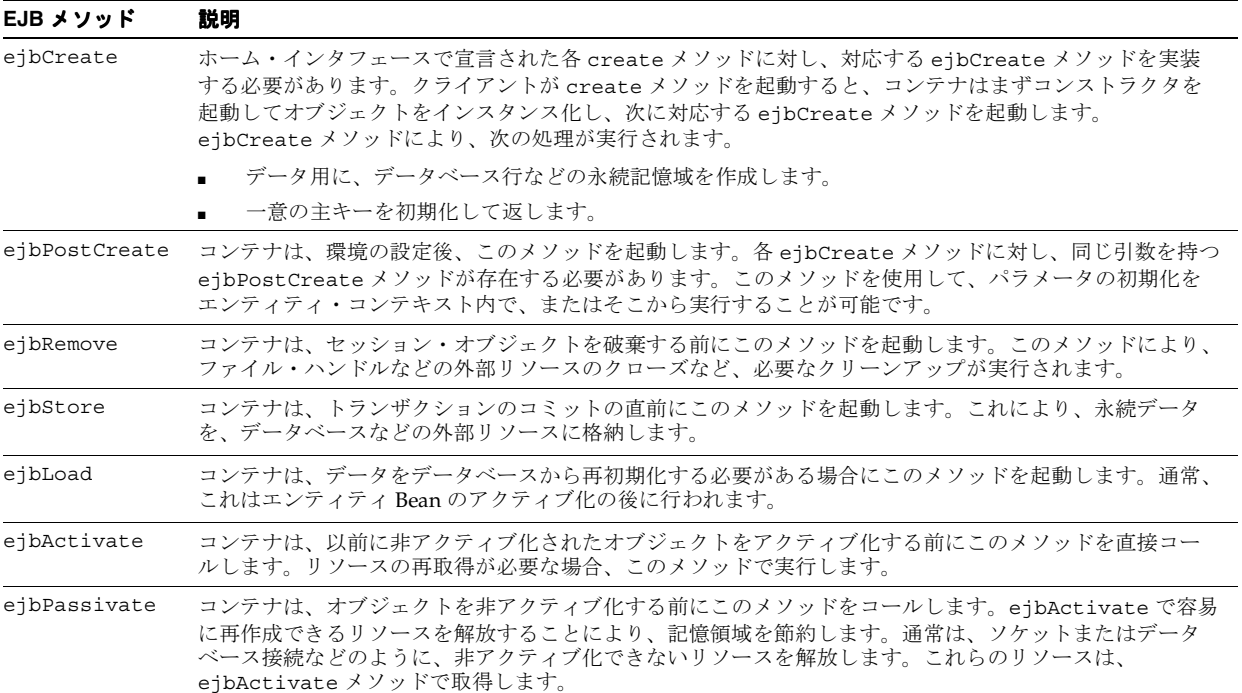

#### <span id="page-75-1"></span>表 **1-14 Bean** 管理の永続性を備えたエンティティ **Bean** の **EJB** ライフ・サイクル・メソッド

詳細は、次を参照してください。

- 1-5[ページ](#page-30-0)の「Enterprise Bean [のライフ・サイクル」](#page-30-0)
- 15-8 [ページの](#page-299-0)「Bean [管理の永続性を備えた](#page-299-0) EJB 2.1 エンティティ Bean のライフ・サイク [ル・コールバック・メソッドの構成」](#page-299-0)

#### <span id="page-75-0"></span>**Bean** 管理の永続性を備えたエンティティ **Bean** の主キー

エンティティ Bean の主キーは、特定のタイプのエンティティ Bean クラスのインスタンスを別 のインスタンスと区別する、一意に識別可能な値です。各エンティティ Bean には、永続的な 識別情報が関連付けられています。つまり、主キーを保有している場合に取得可能な一意の識 別情報が含まれています。主キーがあれば、クライアントはエンティティ Bean を取得可能で す。Bean が使用不可の場合、コンテナは Bean をインスタンス化し、永続データを再移入しま す。

一意のキーのタイプは、Bean プロバイダによって定義されています。

主キー内のすべてのフィールドは次の型に制限されます。

- プリミティブ・オブジェクト型
- シリアライズ可能型
- SQL 型にマッピングできる型
- RMI-IIOP で有効な値タイプとなる型
- hashCode() および equals(Object) メソッドの適切な実装を提供する型

主キーは、次のいずれかの方法で定義できます(どちらの場合も、Bean 管理の永続性を備えた エンティティ Bean の場合は、ejbCreate メソッドで主キーを作成します)。

- 主キーに、一般的な Java 型を定義します。Bean クラス内で宣言される主キー変数は、 public として宣言する必要があります (15-2 [ページ](#page-293-0)の「Bean [管理の永続性を備えた](#page-293-0) EJB 2.1 エンティティ Bean [の主キー・フィールドの構成」を](#page-293-0)参照)。
- 主キーの型を、シリアライズ可能な <*name*>PK クラス内のシリアライズ可能なオブジェク トとして定義します(15-3 [ページの](#page-294-0)「Bean [管理の永続性を備えた](#page-294-0) EJB 2.1 エンティティ Bean [の主キー・クラスの構成」を](#page-294-0)参照)。

## <span id="page-76-1"></span>エンティティ・コンテキストとは

OC4J は、コンテナ管理の永続性を備えた各 EJB 2.1 エンティティ Bean または Bean 管理の永続 性を備えたエンティティ Bean インスタンスの javax.ejb.EntityContext を維持し、この エンティティ・コンテキストを Bean に対して使用可能にします。Bean は、エンティティ・コ ンテキスト内のメソッドを使用して、コンテナへのコールバック・リクエストを送信できます。 また、EJBContext から継承されたメソッドを使用できます(1-7 [ページ](#page-32-0)の「EJB [コンテキスト](#page-32-0) [とは」を](#page-32-0)参照)。

詳細は、次を参照してください。

- 13-21 [ページ](#page-272-0)の「setEntityContext および [unsetEntityContext](#page-272-0) メソッドの実装」
- 29-30 [ページ](#page-493-0)の「[EJB 2.1 EJBContext](#page-493-0) へのアクセス」

## <span id="page-76-2"></span>エンティティ **Bean** の非アクティブ化が発生する状況

エンティティ Bean の非アクティブ化は、コンテナ管理の永続性を備えた EJB 2.1 エンティティ Bean にのみ適用されます。

OC4J は、コンテナがエンティティ・オブジェクト識別情報からインスタンスの関連付けを解除 すること、また使用可能なインスタンスのプールにインスタンスを戻すことを決定したときに、 インスタンスを非アクティブ化します。OC4J は、インスタンスの ejbPassivate メソッドを コールして、インスタンスがプールにある間は保持できないリソース(通常は ejbActivate メソッドに割り当てられている)を解放する機会をインスタンスに与えます。このメソッドは、 未指定のトランザクション・コンテキストで実行されます。エンティティ Bean は、このメ ソッド中にアクセッサ・メソッドを使用して永続状態または関連へのアクセスを試行すること はできません。

## <span id="page-76-0"></span>エンティティ **Bean** のコミット・オプション

コミット・オプションにより、トランザクション・コミット時にエンティティ Bean インスタ ンスの状態が決定され、OC4J が特定のアプリケーション条件を最適化できる柔軟性が提供され ます。

表 [1-15](#page-77-0) に、EJB 2.1 仕様によって定義されているコミット・オプションをリストし、OC4J でサ ポートされるオプションを示します。

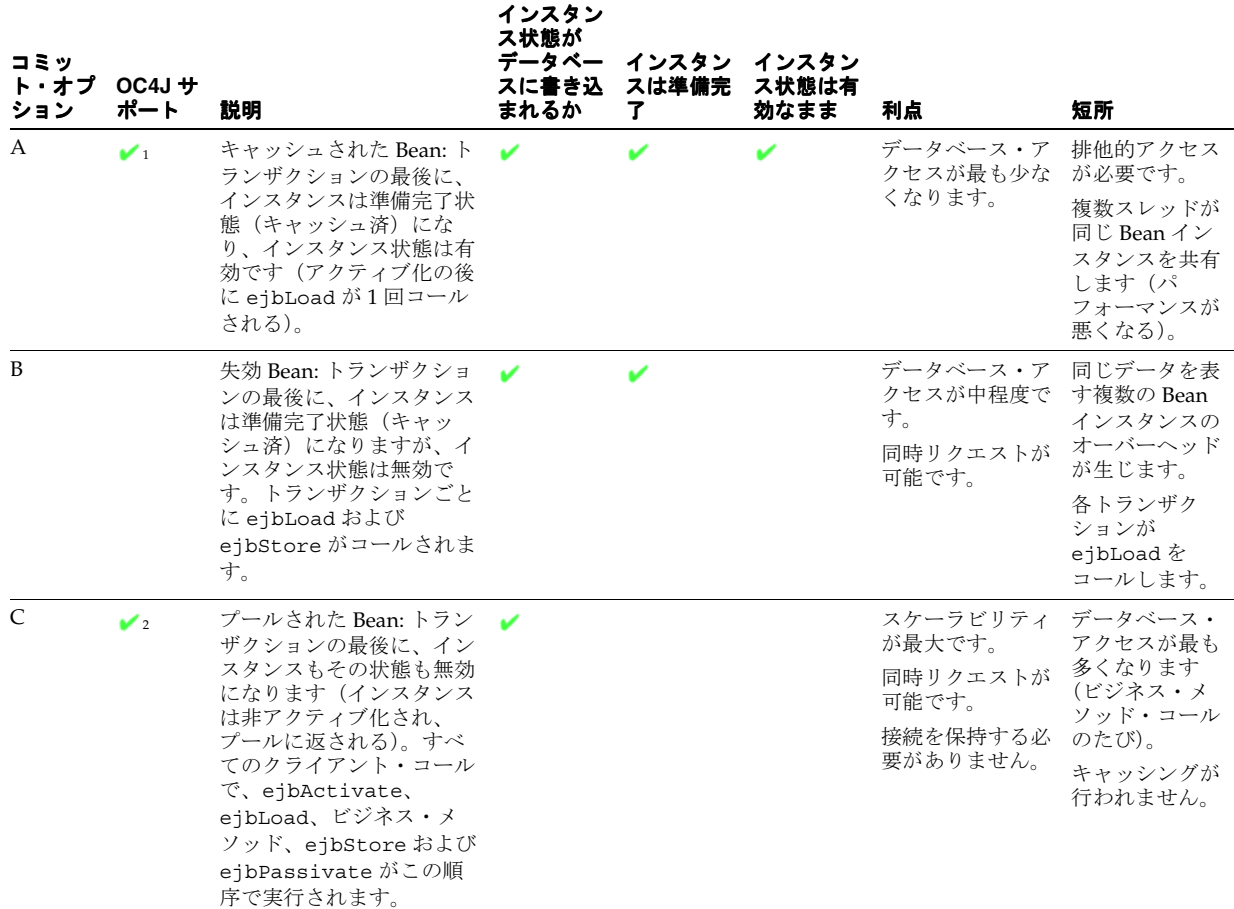

#### <span id="page-77-0"></span>表 **1-15 OC4J** によるエンティティ **Bean** のコミット・オプションのサポート

<span id="page-77-2"></span>1 Bean 管理の永続性を備えたエンティティ Bean のみ (1-53 [ページの「コミット・オプションおよび](#page-78-1) BMP アプリケーション」を 参照)。

<span id="page-77-3"></span><span id="page-77-1"></span>2 コンテナ管理の永続性を備えたエンティティ Bean のみ (1-52 [ページの「コミット・オプションおよび](#page-77-1) CMP アプリケーション」 を参照)。

### コミット・オプションおよび **CMP** アプリケーション

TopLink 永続性マネージャを使用して OC4J にデプロイされた EJB 2.1 CMP アプリケーション では、デフォルトで、OC4J はコミット・オプション C に近い TopLink 構成を使用します。こ のオプションにより、最も広範なアプリケーションに対してパフォーマンスとスケーラビリ ティが最大になります。

OC4J EJB 2.1 CMP は、ライフ・サイクル・メソッド・コールに関してオプション C に準拠しま す。ただし、TopLink 永続マネージャには次の新機能が導入されています。

- TopLink キャッシュを使用したキャッシングを提供します。
- インスタンスがすでに TopLink キャッシュ内にある場合は、トランザクションが開始する たびにインスタンスをデータソースと同期させることはありません。

TopLink ペシミスティックまたはオプティミスティック・ロック・ポリシーとともにロックま たは同期を使用して、同じ Bean への同時サービスを処理できます。これにより、インスタン スが失効データで更新されないことを保証したまま、同じインスタンスの同時アクセスのパ フォーマンスを最大にすることができます。

ファイングレインな TopLink 構成変更の詳細は、次を参照してください。

- 3-15 [ページの](#page-142-0)「TopLink EJB 2.1 [永続性マネージャのカスタマイズ」](#page-142-0)
- 『Oracle TopLink 開発者ガイド』のロック・ポリシーの構成に関する項

#### <span id="page-78-1"></span>コミット・オプションおよび **BMP** アプリケーション

OC4I にデプロイされた EIB 2.1 BMP アプリケーションの場合は、コミット・オプション A ま たは C を構成できます(15-6 [ページの](#page-297-0)「Bean [管理の永続性を備えたエンティティ](#page-297-0) Bean のコ [ミット・オプションの構成」を](#page-297-0)参照)。

Bean 管理の永続性を備えたエンティティ Bean を読取り専用として構成した場合、OC4J はコ ミット・オプション A の特殊ケースを使用してパフォーマンスを向上させます。この場合、 OC4J はインスタンスをキャッシュし、トランザクションのコミット時にインスタンスの更新や ejbStore のコールは行いません。詳細は、15-4 [ページ](#page-295-0)の「Bean [管理の永続性を備えた読取り](#page-295-0) [専用エンティティ](#page-295-0) Bean の構成」を参照してください。

BMP コミット・オプション A および Bean 管理の永続性を備えた読取り専用エンティティ Bean は個別に使用できます(つまり、読取り専用を使用せずにコミット・オプション A で Bean 管理の永続性を備えたエンティティ Bean を構成でき、またコミット・オプション A で Bean 管理の永続性を備えたエンティティ Bean を構成せずに読取り専用を使用できる)。

## <span id="page-78-0"></span>**EJB 2.1** エンティティ **Bean** の問合せ方法

EJB 2.1 エンティティ Bean インスタンスを問い合せるには、finder または select メソッドを使 用します(1-56 [ページの](#page-81-1)「finder [メソッドについて」](#page-81-1)および 1-58 [ページ](#page-83-0)の「select [メソッドに](#page-83-0) [ついて」を](#page-83-0)参照)。

どちらの場合も、適切な問合せ構文を使用して、選択基準を表現します (1-53 [ページの](#page-78-2)「EJB 2.1 [問合せ構文について」](#page-78-2)を参照)。

詳細は、第 16 章「EJB 2.1 [問合せの実装」](#page-302-0)を参照してください。

#### <span id="page-78-2"></span>**EJB 2.1** 問合せ構文について

表 [1-16](#page-78-3) に、EJB 問合せの定義に使用できる問合せ構文のタイプをまとめます。

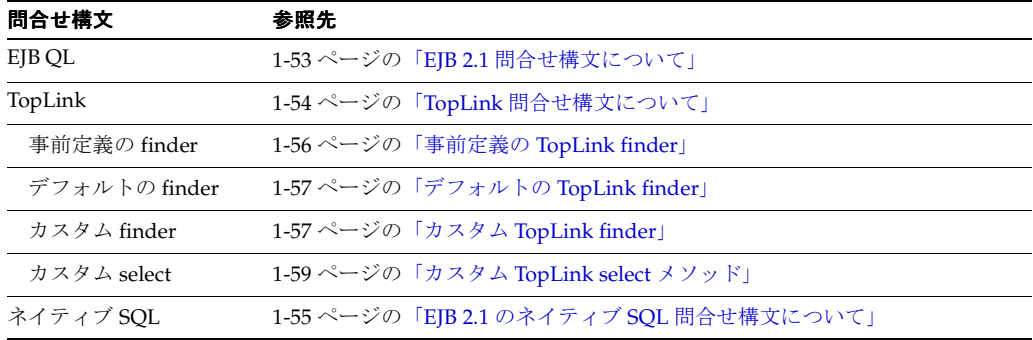

#### <span id="page-78-3"></span>表 **1-16 OC4J EJB 2.1** 問合せ構文のサポート

移植と最適化が可能なため、EJB QL の使用をお薦めします。

<span id="page-78-4"></span>**EJB QL** 問合せ構文についてEJB QL は、移植と最適化が可能な形式で finder および select メ ソッド(1-56 [ページの](#page-81-1)「finder [メソッドについて」](#page-81-1)および 1-58 [ページ](#page-83-0)の「select [メソッドにつ](#page-83-0) [いて」を](#page-83-0)参照)のセマンティクスを定義するために使用される指定言語です。EJB QL 文は、各 finder および select メソッドに関連付けられています。

SQL と似ていますが、EJB QL はネイティブ SQL よりもはるかに優れています。SQL では列名 を使用して表に対して問合せを行いますが、EJB QL では、Bean の抽象スキーマ名およびコン テナ管理の永続性フィールドと関連性フィールドを問合せ内で使用し、コンテナ管理の永続性 を備えたエンティティ Bean に対して問合せを行います。EJB QL 文では、オブジェクト用語を 使用します。コンテナは、アプリケーションのデプロイ時に、EJB QL 文を適切なデータベース SQL 文に変換します。したがって、コンテナは、エンティティ Bean 名、コンテナ管理の永続 性フィールド名およびコンテナ管理の関連性フィールド名を、適切なデータベース表名と列名 に変換します。EJB QL は、OC4J でサポートされているすべてのデータベースに移植可能です。

EJB 2.1 では、EJB QL は SQL92 のサブセットであり、エンティティ Bean の抽象スキーマに定 義されている関連へのナビゲーションを可能にする拡張機能があります。抽象スキーマは、エ ンティティ Bean のデプロイメント・ディスクリプタの一部で、Bean の永続フィールドと関連 を定義します。「抽象」という用語によって、このスキーマは基礎となるデータ・ストアの物理 的なスキーマと区別されます。EJB QL 問合せの有効範囲には、同じ EJB JAR ファイルにパッ ケージされている関連のエンティティ Bean の抽象スキーマが含まれるため、抽象スキーマ名 は EJB QL 問合せで参照されます。

コンテナ管理の永続性を使用するエンティティ Bean の場合、EJB QL 問合せはすべての finder メソッド(findByPrimaryKey を除く)について定義する必要があります。OC4J を TopLink 永続性マネージャとともに使用すると、事前定義およびデフォルトの finder および select メ ソッドを利用できます(1-56 [ページの](#page-81-2)「[TopLink finder](#page-81-2)」および 1-59 [ページの「カスタム](#page-84-0) [TopLink select](#page-84-0) メソッド」を参照)。EJB QL 問合せによって、finder または select メソッドの起 動時に EJB コンテナで実行される問合せが決まります。

Oracle Application Server では、EJB QL を次の重要な機能とともにサポートしています。

- 自動コード生成: EJB QL 問合せは、エンティティ Bean のデプロイメント・ディスクリプタ で定義されます。この問合せは、Oracle Application Server への Enterprise Bean のデプロ イ時に、コンテナによってターゲット・データ・ストアの SQL 言語に自動的に変換されま す。この変換によって、コンテナ管理の永続性を使用するエンティティ Bean は移植可能 となり、そのコードは特定タイプのデータ・ストアに固定されなくなります。
- 最適化された SQL コード生成 : SQL コードの生成時に、Oracle Application Server は、デー タベース・アクセスを効率的にするために、バルク SQL の使用や、バッチ処理された文の ディスパッチなど、いくつかの最適化を行います。
- Oracle データベースおよび Oracle 以外のデータベースのサポート: Oracle Application Server では、あらゆるデータベース(Oracle、MS SQL-Server、IBM DB/2、Informix、 Sybase など)に対して EJB QL を実行できます。
- 関連を持つ CMP: Oracle Application Server は、単一のエンティティ Bean および関連を持 つエンティティ Bean の両方について EJB QL をサポートし、あらゆる多重度と方向性をサ ポートします。

EJB 2.1 を使用した場合、OC4J は、EJB 2.1 で使用できない SQRT と日付、時刻、タイムスタン プの各オプションをサポートするために独自の EJB QL 拡張を提供します (16-9 [ページの](#page-310-0) 「[OC4J EJB 2.1 EJB QL](#page-310-0) 拡張」を参照)。

<span id="page-79-0"></span>**TopLink** 問合せ構文についてこのリリースでは、TopLink はデフォルトの永続性マネージャ (3-14 [ページ](#page-141-0)の「TopLink EJB 2.1 [永続性マネージャ」を](#page-141-0)参照)であるため、TopLink 問合せお よび式フレームワークを使用して EJB 2.1 の finder または select メソッドの選択基準を表現で きます。この EJB QL のかわりとなる手段には多数の利点があります(1-55 [ページの](#page-80-1)「[TopLink](#page-80-1) [問合せおよび式の利点」を](#page-80-1)参照)。

TopLink Workbench を使用して、ejb-jar.xml ファイルをカスタマイズし、TopLink 問合せ および式フレームワークを使用して高度な finder および select メソッドを作成できます。

TopLink 永続性マネージャが提供する事前定義およびデフォルトの finder および select メソッ ドを利用することもできます(1-56 [ページの](#page-81-2)「[TopLink finder](#page-81-2)」および 1-59 [ページの「カスタ](#page-84-0) ム [TopLink select](#page-84-0) メソッド」を参照)。

- 『Oracle TopLink 開発者ガイド』の TopLink の問合せの理解に関する項
- 『Oracle TopLink 開発者ガイド』の TopLink の式の理解に関する項
- 『Oracle TopLink 開発者ガイド』のディスクリプタ・レベルでの名前付き問合せの構成に関 する項
- 『Oracle TopLink 開発者ガイド』の EJB ファインダの使用に関する項
- 『Oracle TopLink 開発者ガイド』の ejb-jar.xml ファイルの使用に関する項

#### <span id="page-80-1"></span>**TopLink** 問合せおよび式の利点

TopLink 式フレームワークを使用すると、ドメイン・オブジェクト・モデルに基づいて問合せ 検索基準を指定できます。

式には、SQL と比べてデータベースへのアクセス時に次の利点があります。

- EJB QL と同様にデータベースは抽象化されているため、式の方がメンテナンスが簡単で す。
- 記述子またはデータベース表に対する変更は、アプリケーションの問合せ構造に影響しま せん。
- 従来の Java コール表記に似せて Query インタフェースを標準化することにより、式は判読 性を向上させます。たとえば、Employee クラスの Address オブジェクトから番地を取 得するために必要な Java コードは次のようになります。

emp.getAddress().getStreet().equals("Meadowlands");

同じ情報を取得するための式も同様です。

emp.get("address").get("street").equal("Meadowlands");

- 式では、関連を共有する2つのクラス間で読取り問合せを透過的に問い合せることができ ます。これらのクラスがデータベース内の複数の表に格納されている場合、TopLink では、 両方の表から情報を返すために適切な結合文が自動的に生成されます。
- 式では、複合操作が単純化されます。たとえば、次の Java コードは、給与が 10,000 を超え る、「Meadowlands」に住むすべての従業員を取得します。

ExpressionBuilder emp = new ExpressionBuilder(); Expression exp = emp.get("address").get("street").equal("Meadowlands"); Vector employees = session.readAllObjects(Employee.class, exp.and(emp.get("salary").greaterThan(10000)));

TopLink では、そのコードから適切な SQL が自動的に生成されます。

SELECT t0.VERSION, t0.ADDR\_ID, t0.F\_NAME, t0.EMP\_ID, t0.L\_NAME, t0.MANAGER\_ID, t0.END\_DATE, t0.START\_DATE, t0.GENDER, t0.START\_TIME, t0.END\_TIME,t0.SALARY FROM EMPLOYEE t0, ADDRESS t1 WHERE (((t1.STREET = 'Meadowlands')AND (t0.SALARY > 10000)) AND (t1.ADDRESS\_ID = t0.ADDR\_ID))

<span id="page-80-0"></span>**EJB 2.1** のネイティブ **SQL** 問合せ構文についてこのリリースでは、TopLink 永続性マネージャ は、指定された問合せ構文を受け取り (1-53 [ページの](#page-78-4)「EJB QL [問合せ構文について」ま](#page-78-4)たは 1-54 [ページの](#page-79-0)「TopLink [問合せ構文について」](#page-79-0)を参照)、基礎となるリレーショナル・データ ベースに固有の Structured Query Language (SQL) を生成します。

EJB QL は、移植と最適化が可能なため、推奨される構文です。

ネイティブ SQL は、EJB QL でサポートされない基礎となるリレーショナル・データベースの 高度な問合せ機能を利用する場合に適しています。

EJB 2.1 および TopLink 問合せ構文を使用した場合、次のものを使用できます。

- ネイティブ SQL 文字列を受け取るデフォルトの finder (1-57 [ページの「デフォルトの](#page-82-0) [TopLink finder](#page-82-0)」を参照)
- ネイティブ SQL コールを使用するカスタム finder または select メソッド(1-56 [ページの](#page-81-2) 「[TopLink finder](#page-81-2)」および 1-59 [ページ](#page-84-0)の「カスタム [TopLink select](#page-84-0) メソッド」を参照)

ネイティブ SQL を使用するには、直接 JDBC コールを使用する必要があります。

### <span id="page-81-1"></span>**finder** メソッドについて

finder メソッドは、名前が find で始まる EJB メソッドであり、EJB の Home インタフェースで 定義し(13-19 [ページ](#page-270-0)の「EJB 2.1 [ホーム・インタフェースの実装」を](#page-270-0)参照)、問合せに関連付け てその EJB タイプの 1 つ以上のインスタンスを返します。デプロイ時に、OC4J は、関連付けら れている問合せを実行するこのメソッドの実装を提供します。

finder メソッドは、クライアントがコンテナ管理の永続性を備えた EJB 2.1 エンティティ Bean を取得する手段です。EJB 2.1 を使用して、次の処理を実行できます。

- OC4J および TopLink 永続性マネージャがコンテナ管理の永続性を備えたすべてのエンティ ティ Bean に提供する事前定義およびデフォルトの finder を公開します (1-56 [ページ](#page-81-0)の 「事前定義の [TopLink finder](#page-81-0)」および 1-57 [ページの「デフォルトの](#page-82-0) TopLink finder」を参 照)。
- カスタム EJB QL finder(16-2 [ページ](#page-303-0)の「[EJB 2.1 EJB QL finder](#page-303-0) メソッドの実装」を参照) およびカスタム TopLink finder (1-57 [ページの](#page-82-1)「カスタム [TopLink finder](#page-82-1)」を参照)を定 義します。

単一の EJB インスタンスを返す finder の戻り型は、その EJB インスタンスの型です。

複数の EJB インスタンスを返す finder の戻り型は、Collection です。一致する項目が見つか らない場合は、空の Collection が返されます。重複した項目を返さないようにするには、関 連付けられている EJB 問合せで DISTINCT キーワードを指定します。

すべての finder は、FinderException をスローします。

最低でも、findByPrimaryKey finder メソッドを公開して、主キーを使用して各エンティ ティの Bean の参照を取得する必要があります。

<span id="page-81-2"></span>**TopLink finder** TopLink 永続性マネージャは、OC4J エンティティ Bean に対して様々な事前定義 (1-56 [ページ](#page-81-0)の「事前定義の [TopLink finder](#page-81-0)」を参照)およびデフォルト(1-57 [ページの「デ](#page-82-0) フォルトの [TopLink finder](#page-82-0)」を参照)の finder を提供します。これらの finder は、他の finder と同様にクライアントに公開できます。対応する問合せを指定する必要はありません。カスタ ム TopLink finder も作成できます(1-57 [ページ](#page-82-1)の「カスタム [TopLink finder](#page-82-1)」を参照)。

#### 事前定義の **TopLink finder**

表 [1-17](#page-81-5) に、コンテナ管理の永続性を備えた EJB 2.1 エンティティ Bean に対して公開できる事前 定義の finder をリストします。TopLink 永続性マネージャは、表 [1-17](#page-81-5) にリストされているメ ソッド名を予約しています。

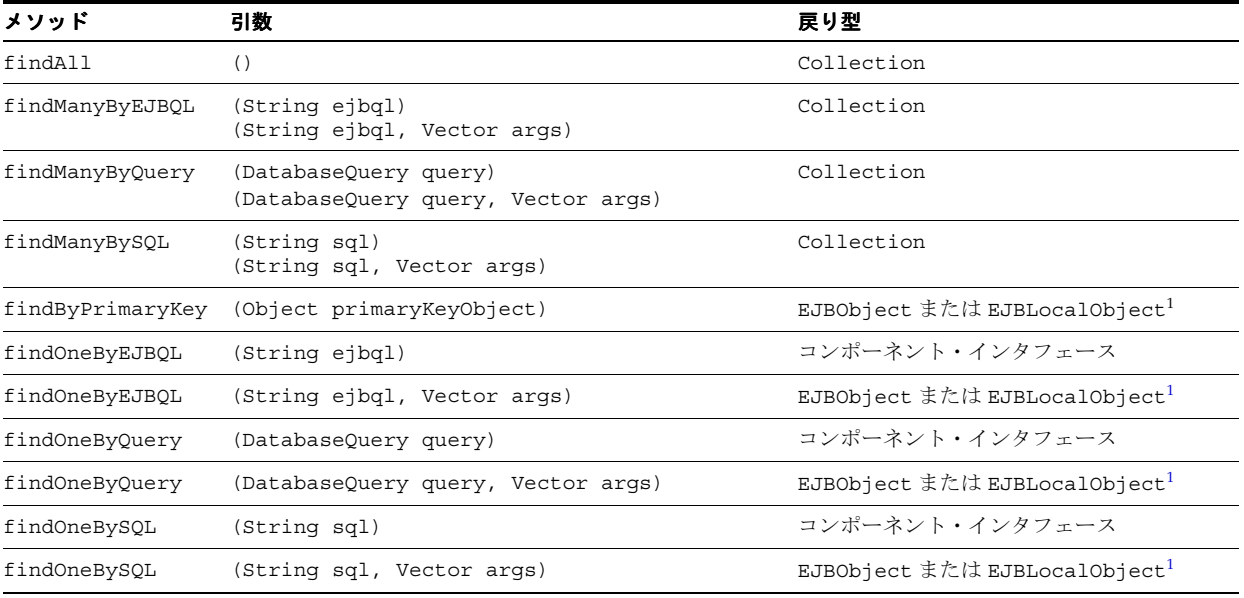

#### <span id="page-81-5"></span><span id="page-81-0"></span>表 **1-17** 事前定義の **TopLink CMP finder**

<span id="page-81-6"></span><span id="page-81-4"></span><span id="page-81-3"></span><sup>1</sup> finder がホーム・インタフェースとコンポーネント・インタフェースのどちらで定義されているかによって決まります。

例 [1-3](#page-82-2) に、2 つの事前定義の finder(findByPrimaryKey および findManyBySQL)を定義す る EJBHome を示します。TopLink は、これらの finder の問合せ実装を提供します。

#### <span id="page-82-2"></span>例 **1-3** 事前定義の **TopLink finder** の指定

public interface EmpBeanHome extends EJBHome {

public EmpBean create(Integer empNo, String empName) throws CreateException;

/\*\*

\* Finder methods. These are implemented by the container. You can

\* customize the functionality of these methods in the deployment

\* descriptor through EJB-QL.

\*\*/

// Predefined Finders: <query> element in ejb-jar.xml not required

public Topic findByPrimaryKey(Integer key) throws FinderException; public Collection findManyBySQL(String sql, Vector args) throws FinderException

}

#### <span id="page-82-0"></span>デフォルトの **TopLink finder**

名前が findBy<*CMP-FIELD-NAME*>(<*CMP-FIELD-NAME*> は Bean の永続フィールドの名前) と一致するエンティティ Bean のホーム・インタフェースで定義されている各 finder について、 TopLink は、TopLink 式フレームワークを使用する TopLink 問合せ実装などの finder 実装を生 成します。戻り型が単一の Bean 型である場合、TopLink は

oracle.toplink.queryframework.ReadObjectQuery を作成します。戻り型が Collection の場合、TopLink は oracle.toplink.queryframework.ReadAllQuery を 作成します。これらの finder は、他の finder と同様にクライアントに公開できます。対応する 問合せを指定する必要はありません。

例 [1-4](#page-82-3) に、デフォルトの finder(findByEmpNo)を定義する EJBHome を示します。TopLink は、この finder の問合せ実装を提供します。

#### <span id="page-82-3"></span>例 **1-4** デフォルトの **TopLink finder** の指定

public interface EmpBeanHome extends EJBHome {

public EmpBean create(Integer empNo, String empName) throws CreateException;

/\*\*

\* Finder methods. These are implemented by the container. You can

\* customize the functionality of these methods in the deployment

\* descriptor through EJB-QL.

\*\*/

// Default Finder: <query> element in ejb-jar.xml not required

public Topic findByEmpNo(Integer empNo);

}

#### <span id="page-82-1"></span>カスタム **TopLink finder**

TopLink 問合せおよび式フレームワークを利用して、Call、DatabaseQuery、主キー、 Expression、EJB QL、ネイティブ SQL、リダイレクト finder(任意のヘルパー・クラスの静 的メソッドとして定義する実装に実行を委任する)など、高度な finder を定義できます。

EJB 2.1 を使用してカスタム TopLink finder を作成するには、TopLink Workbench で既存の toplink-ejb-jar.xml ファイルを使用します(16-5 [ページ](#page-306-0)の「[TopLink Workbench](#page-306-0) の使用 [方法」を](#page-306-0)参照)。

### <span id="page-83-0"></span>**select** メソッドについて

エンティティ Bean の select メソッドは、コンテナ管理の永続性を備えた EJB 2.1 エンティティ Bean インスタンス内で内部的に使用する問合せメソッドです。select メソッドを抽象エンティ ティ Bean クラス自体の抽象メソッドとして定義し、EJB QL 問合せを関連付けます。ホームま たはコンポーネント・インタフェースではクライアントに select メソッドは公開しません。 1 つ以上の select メソッドを定義すること、または select メソッドを定義しないことができま す。関連付ける EJB QL 問合せに基づいて select メソッドの実装を提供するのはコンテナです。

通常は、ビジネス・メソッド内で select メソッドをコールして、コンテナ管理の永続性フィー ルドの値またはコンテナ管理の関連性フィールドのエンティティ Bean 参照を取得します。 select メソッドは、起動側ビジネス・メソッドのトランザクション属性で判断されるトランザ クション・コンテキストで実行します。

select メソッドには次のシグネチャがあります。

public abstract <ReturnType> ejbSelect<METHOD>(...) throws FinderException

- これは、public および abstract として宣言する必要があります。
- 戻り型は、select メソッドの戻り型ルールに準拠する必要があります(1-58 [ページの](#page-83-1) 「select [メソッドが返す型」を](#page-83-1)参照)。
- メソッド名は、ejbSelect で始まる必要があります。
- メソッドは javax.ejb.FinderException をスローする必要があり、他のアプリケー ション固有の例外もスローできます。

select メソッドは、起動されたエンティティ Bean インスタンスの識別情報に基づいていません が、エンティティ Bean の主キーを引数として使用できます。これにより、特定のエンティ ティ Bean インスタンスに論理的に範囲設定された問合せが作成されます。

EJB 2.1 を使用している場合は、カスタム EJB QL select メソッド (16-6 [ページの](#page-307-0)「EJB 2.1 EJB QL select [メソッドの実装」](#page-307-0)を参照)を定義でき、カスタム TopLink select メソッド (1-59 [ページ](#page-84-0)の「カスタム [TopLink select](#page-84-0) メソッド」を参照)を定義できます。

<span id="page-83-1"></span>**select** メソッドが返す型select メソッドの戻り型は、select が起動されるエンティティ Bean の タイプに制限されません。コンテナ管理の永続性またはコンテナ管理の関連性フィールドに対 応する任意の型を返すことができます。

select メソッドは、次の戻り型ルールに準拠している必要があります。

- すべての値は Object として返される必要があり、プリミティブ型は対応する Object 型 でラップされます(たとえば、int プリミティブ型は Integer オブジェクトでラップさ れる)。
- 単一オブジェクトの場合 : select メソッドが単一の項目のみを返す場合、コンテナは、select メソッド・シグネチャで指定されたものと同じ型を返します。

複数のオブジェクトが返された場合は、FinderException が発生します。

オブジェクトが見つからない場合は、FinderException が発生します。

■ 複数オブジェクトの場合 : select メソッドが複数の項目を返す場合は、戻り型を Collection として定義する必要があります。

ニーズに合せて Collection 型を選択します。たとえば、Collection には重複が含ま れる場合があり、Set は重複を除外し、SortedSet は順序付き Collection を返しま す。

オブジェクトが見つからない場合は、空の Collection が返されます。

- **–** コンテナ管理の永続性値の場合 : 複数のコンテナ管理の永続性値を返す場合、コンテ ナはオブジェクトの Collection を返し、EJB QL の select 文からその型を判断しま す。
- **–** コンテナ管理の関連性値の場合 : 複数のコンテナ管理の関連性値を返す場合、デフォ ルトでは、コンテナはオブジェクトの Collection を返します。その型はローカル Bean インタフェース型です。

これをアノテーション付きリモート Bean インタフェースまたはデプロイ XML 構成に 変更できます。詳細は、16-6 [ページの](#page-307-0)「[EJB 2.1 EJB QL select](#page-307-0) メソッドの実装」を参照 してください。

<span id="page-84-0"></span>カスタム **TopLink select** メソッドEJB 2.1 を使用して、カスタム TopLink select メソッドを作成 できます。

EJB 2.1 を使用している場合は、TopLink 問合せおよび式フレームワークを利用して、Call、 DatabaseQuery、Expression、EJB QL、ネイティブ SQL など、任意の TopLink 問合せおよ び式フレームワーク機能を利用できる高度な select メソッドを定義できます。 詳細は、16-9 [ページの](#page-310-1)「[TopLink Workbench](#page-310-1) の使用方法」を参照してください。

## メッセージドリブン **Bean** とは

メッセージドリブン Bean (MDB) は、非同期メッセージ・コンシューマとして機能する EJB 3.0 または EJB 2.1 Enterprise Bean コンポーネントです。MDB にはクライアント固有の状態は ありませんが、開いたデータベース接続や別の EJB へのオブジェクト参照などのメッセージ処 理状態を含むことができます。クライアントは、MDB を使用して、Bean がメッセージ・リス ナーとなっている送信先にメッセージを送信します。

OC4J を使用すると、MDB を様々なメッセージ・プロバイダとともに使用できます(2-26 [ペー](#page-115-0) [ジの](#page-115-0)「MDB [で使用できるメッセージ・サービス・プロバイダ」](#page-115-0)を参照)。次のように、MDB を 既存のメッセージ・プロバイダに関連付け、必要な設定の多くをコンテナが処理します。

- EJB コンテナによって、リスナーに対してタイプ QueueReceiver または TopicSubscriber のコンシューマが作成されます。
- デプロイ時に、EJB コンテナによって、MDB はコンシューマ (QueueReceiver または TopicSubscriber)およびそのファクトリに登録されます。
- EJB コンテナによって、メッセージ通知モードが指定されます。
- EIB コンテナは、メッセージをデキューし、メッセージ・リスナー・メソッドを使用して それらのメッセージを MDB に渡します。
- EJB コンテナは、受信確認を送信します(送信するように構成されている場合)。

MDB の目的は、プール内に存在し、メッセージ・プロバイダからの受信メッセージを受け取 り、処理することです。コンテナは、キューから Bean を起動して、キューからの受信メッ セージを処理します。MDB を直接起動するオブジェクトはありません。MDB の起動は、すべ てコンテナから指示されます。いったんコンテナが MDB を起動すると、他の Enterprise Bean または Java オブジェクトを起動して、リクエストを続行することが可能です。

MDB は、対話状態を保存せず、複数の受信リクエストの処理に使用される点において、ステー トレス・セッション Bean に似ています。MDB は、クライアントから直接受信したリクエスト を処理するのではなく、キューに入れられたリクエストを処理します[。図](#page-84-1) 1-7 に、このように、 クライアントがリクエストをキューに入れる様子を示します。コンテナは、キューからリクエ ストを取り出し、そのリクエストをプール内の MDB に渡します。

#### 図 **1-7** メッセージドリブン **Bean**

<span id="page-84-1"></span>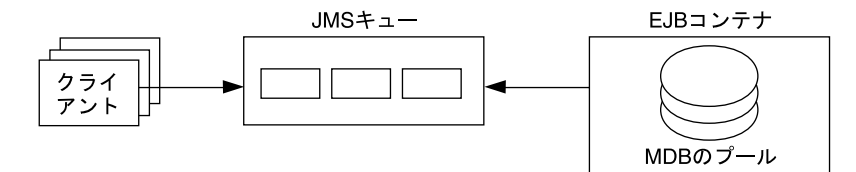

この項の内容は次のとおりです。

- [メッセージドリブン](#page-85-0) Bean のライフ・サイクル
- [メッセージ・ドリブン・コンテキストとは](#page-86-0)

詳細は、次を参照してください。

- 第9章「EJB 3.0 [メッセージドリブン](#page-206-0) Bean の実装」
- 第17章 「EJB 2.1 [メッセージドリブン](#page-314-0) Bean の実装」

## <span id="page-85-1"></span><span id="page-85-0"></span>メッセージドリブン **Bean** のライフ・サイクル

図 [1-8](#page-85-1) に、メッセージドリブン Bean のライフ・サイクルを示します。@PostConstruct など のアノテーションは、EJB 3.0 のメッセージドリブン Bean にのみ適用されます。

#### 図 **1-8 EJB 2.1 MDB** のライフ・サイクル

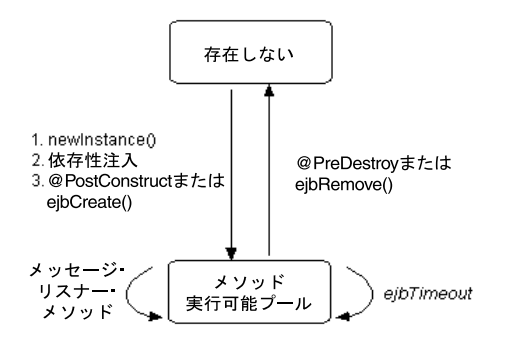

EJB 3.0 (表 [1-18](#page-85-2) を参照)と EJB 2.1 (表 [1-19](#page-85-3) を参照)のメッセージドリブン Bean のライフ・ サイクルは同一です。違いは、ライフ・サイクル・コールバック・メソッドの登録方法です。

表 [1-18](#page-85-2) に、アノテーションを使用して定義できる EJB 3.0 メッセージドリブン Bean のオプショ ンのライフ・サイクル・コールバック・メソッドをリストします。EJB 3.0 メッセージドリブン Bean では、これらのメソッドを実装する必要はありません。

#### <span id="page-85-2"></span>表 **1-18 EJB 3.0** メッセージドリブン **Bean** のライフ・サイクル・メソッド

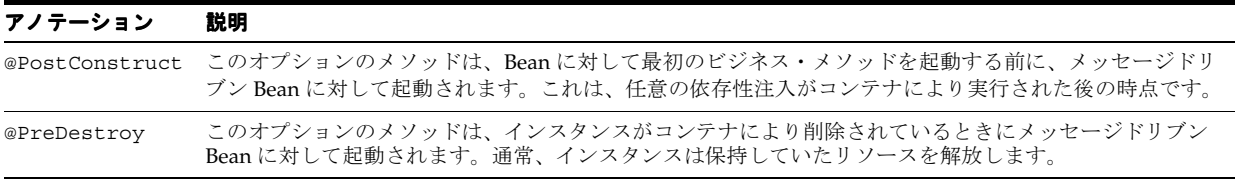

表 [1-19](#page-85-3) に、javax.ejb.MessageDrivenBean インタフェースでの指定に従って、メッセー ジドリブン Bean が実装する必要のある EJB 2.1 ライフ・サイクル・メソッドをリストします。 EJB 2.1 メッセージドリブン Bean では、最低でも、すべてのコールバック・メソッド用に空の 実装を用意する必要があります。

#### <span id="page-85-3"></span>表 **1-19 EJB 2.1** メッセージドリブン **Bean** のライフ・サイクル・メソッド

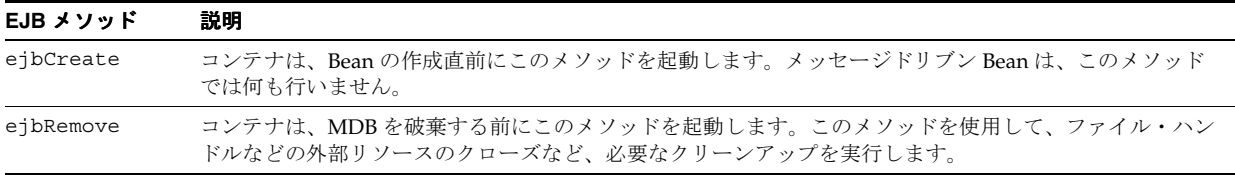

詳細は、次を参照してください。

- 1-5 [ページ](#page-30-0)の「Enterprise Bean [のライフ・サイクル」](#page-30-0)
- 10-12 [ページ](#page-221-0)の「EJB 3.0 MDB [のライフ・サイクル・コールバック・インターセプタ・メ](#page-221-0) [ソッドの構成」](#page-221-0)
- 10-13 [ページ](#page-222-0)の「EJB 3.0 MDB [のインターセプタ・クラスのライフ・サイクル・コールバッ](#page-222-0) [ク・インターセプタ・メソッドの構成」](#page-222-0)
- 18-11 [ページの](#page-332-0)「EJB 2.1 MDB [のライフ・サイクル・コールバック・メソッドの構成」](#page-332-0)

## <span id="page-86-0"></span>メッセージ・ドリブン・コンテキストとは

OC4J は、メッセージドリブン Bean インスタンスの javax.ejb.MessageDrivenContext を維持し、このメッセージドリブン・コンテキストを Bean に対して使用可能にします。Bean は、メッセージドリブン・コンテキスト内のメソッドを使用して、コンテナへのコールバッ ク・リクエストを送信できます。

また、EJBContext から継承されたメソッドを使用できます (1-7 [ページ](#page-32-0)の「EIB [コンテキスト](#page-32-0) [とは」を](#page-32-0)参照)。

詳細は、次を参照してください。

- 29-22 [ページ](#page-485-0)の「[EJB 3.0 EJBContext](#page-485-0) へのアクセス」
- 29-30 [ページ](#page-493-0)の「[EJB 2.1 EJBContext](#page-493-0) へのアクセス」

## 使用する **Enterprise Bean** のタイプ

この項の内容は次のとおりです。

- [使用するセッション](#page-86-1) Bean のタイプ
- Bean [管理の永続性を使用する場合とコンテナ管理の永続性を使用する場合](#page-87-0)

## <span id="page-86-1"></span>使用するセッション **Bean** のタイプ

ステートレス・セッション Bean は、主に、頻繁な短いリクエストを処理するための Bean の プールを持つ中間層アプリケーション・サーバーに使用されます。

## <span id="page-87-0"></span>**Bean** 管理の永続性を使用する場合とコンテナ管理の永続性を使用する場合

表 [1-20](#page-87-1) で、具体的に、BMP と CMP 両方の定義、およびそれらのプログラム面での違いと宣言 の違いを示します。

<span id="page-87-1"></span>表 **1-20 Bean** 管理の永続性とコンテナ管理の永続性の比較

| 管理項目                                       | Bean 管理の永続性                                                                                                    | コンテナ管理の永続性                                                                                                    |
|--------------------------------------------|----------------------------------------------------------------------------------------------------|----------------------------------------------------------------------------------------------------|
| 永続性の管理                                     | 永続性管理を、ejbStore、ejbLoad、<br>ejbCreateおよびejbRemove EntityBean<br>メソッド内に実装する必要があります。これら<br>のメソッドには、永続データの格納およびリス<br>トアのためのロジックが含まれている必要があ<br>ります。<br>たとえば、ejbStore メソッドの場合、エン<br>ティティ Bean のデータを適切なデータベースに<br>格納するためのロジックが含まれている必要が<br>あります。そうでない場合、データが失われる<br>可能性があります。 | 永続データの管理をユーザーが行う必要があり<br>ません。つまり、コンテナが、Bean のかわりに<br>永続マネージャを起動します。                                                                                                    |
|                                            |                                                                                                    | コミット前のデータの準備、またはデータベー<br>スからリフレッシュされた後のデータ操作には、<br>ejbStore および ejbLoad を使用します。コ<br>ンテナは、必ず、コミットの直前に ejbStore<br>メソッドを起動します。さらに、CMP データを<br>データベースから再インスタンス化した直後に<br>ejbLoad メソッドを起動します。 |
|                                            |                                                                                                    |                                                                                                    |
| 使用可能な finder メソッ<br>$_{\rm k}$             | findByPrimaryKey メソッドおよびその他の<br>finder メソッドが使用可能です。                                                                                                    | findByPrimaryKey メソッドおよびその他の<br>finder メソッド句が使用可能です。                                                                                                    |
| コンテナ管理の永続性<br>フィールドの定義                     | N/A                                                                                                    | EIB デプロイメント・ディスクリプタ内で必須。<br>主キーは、コンテナ管理の永続性フィールドと<br>しても宣言する必要があります。                                                                                                    |
| リソース格納先へのコンテ N/A<br>ナ管理の永続性フィールド<br>のマッピング |                                                                                                    | 必須。永続マネージャによって異なります。                                                                                                    |
| 永続マネージャの定義                                 | N/A                                                                                                    | Oracle 固有のデプロイメント・ディスクリプタ<br>内で必須。OC4J では TopLink 永続性マネー<br>ジャがデフォルトで使用されます。                                                                                                    |

CMP では、独自の低レベル JDBC ベースの永続性システムを作成しなくても、Java EE でサ ポートされるアプリケーション・サーバーおよびデータベースに EJB の状態を保存できる EJB 2.0 仕様にコンポーネントを構築できます。

BMP では、追加のコーディングやサポート作業を負担することでアプリケーションの永続性レ イヤーを調整できます。

- 1-45 [ページの「コンテナ管理の永続性を備えた](#page-70-0) EJB 2.1 エンティティ Bean とは」
- 1-49 [ページの](#page-74-3)「Bean [管理の永続性を備えた](#page-74-3) EJB 2.1 エンティティ Bean とは」

## <span id="page-88-0"></span>データベース・リソースの競合の回避

OC4J、TopLink EJB 3.0 JPA 永続性プロバイダおよび EJB 2.1 永続性マネージャは、トランザク ション分離(1-63[ページの「トランザクション分離」を](#page-88-1)参照)と同時実行性モード(1-64[ペー](#page-89-0) [ジの「同時実行性\(ロック\)モード」](#page-89-0)を参照)の組合せを使用して、データベース・リソース の競合を回避し、データベース表への同時アクセスを許可します。

## <span id="page-88-1"></span>トランザクション分離

同じデータに対する同時(パラレル)トランザクションが対話を許可される程度は、構成され ているトランザクション分離のレベルによって決まります。ANSI/SQL は、表 [1-21](#page-88-2) に示すよう に、データベース・トランザクション分離の 4 つのレベルを定義します。各レベルには、パ フォーマンスと次のような望ましくないアクションの防止との間にトレードオフがあります。

- 内容を保証しない読取り : トランザクションは、同時トランザクションによって書き込まれ た未コミット・データを読み取ります。
- 非リピータブル・リード:トランザクションはデータを再び読み取り、初期読取り操作後に コミットされた他のトランザクションによってそのデータが変更されたことを検出します。
- 仮読取り : トランザクションは問合せを再実行し、返されるデータは、初期読取り操作後に コミットされた他のトランザクションによって変更されています。

#### 表 **1-21** トランザクション分離レベル

<span id="page-88-2"></span>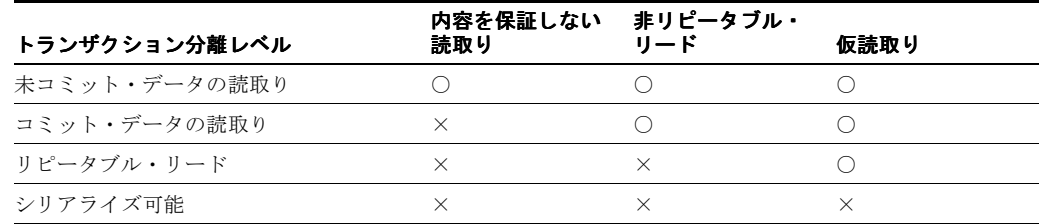

デフォルトでは、OC4J、TopLink EJB 3.0 JPA 永続性プロバイダおよび EJB 2.1 永続性マネー ジャは、コミット読取りトランザクション分離を提供します。

トランザクション分離モードを構成するには、TopLink EJB 3.0 JPA 永続性プロバイダまたは EJB 2.1 永続性マネージャをカスタマイズする必要があります。

- 3-4 [ページ](#page-131-0)の「JPA [永続性プロバイダのカスタマイズ」](#page-131-0)
- 3-15 [ページの](#page-142-0)「TopLink EJB 2.1 [永続性マネージャのカスタマイズ」](#page-142-0)
- 『Oracle TopLink 開発者ガイド』の作業ユニットとトランザクション分離に関する項
- 『Oracle TopLink 開発者ガイド』のデータベースのトランザクション分離レベルに関する項

## <span id="page-89-0"></span>同時実行性(ロック)モード

OC4J では、EJB 3.0 エンティティおよびコンテナ管理の永続性を備えた EJB 2.1 エンティティ Bean 内でのリソースの競合およびパラレル実行を処理するため、同時実行性モードも提供され ます。

Bean 管理の永続性を備えたエンティティ Bean は、Bean 実装自体内でリソースのロックを管理 します。

同時実行性モードには、次のものが含まれます。

■ オプティミスティック・ロック : 複数のユーザーがデータに対する読取りアクセス権を持ち ます。ユーザーが変更を行おうとすると、アプリケーションによりバージョン・フィール ド(書込みロック・フィールド)がチェックされ、ユーザーがデータを読み取った後に データが変更されていないことが確認されます。

オプティミスティック・ロックが有効化されると、TopLink は、データソースからオブ ジェクトを読み取る際にこのバージョン・フィールドの値をキャッシュします。クライア ントがオブジェクトの書込みを試行すると、TopLink により、キャッシュされたバージョ ン値がデータソース内の現在のバージョン値と次の方法で比較されます。

- 値が同じ場合は、TopLink により、オブジェクト内のバージョン・フィールドが更新 され、データソースに対する変更がコミットされます。
- 値が異なる場合は、このクライアントが最初にオブジェクトを読み取った後で別のク ライアントがそのオブジェクトを更新したため、書込み操作が禁止されます。
- ペシミスティック・ロック : 更新する目的でデータにアクセスする最初のユーザーが、更新 の完了までデータをロックします。これによりリソースの競合が管理され、パラレル実行 はできません。エンティティ Bean を実行できるのは、一度に 1 ユーザーのみです。
- 読取り専用 : 複数のユーザーがパラレルでエンティティ Bean を実行できます。コンテナで は、Bean の状態を更新できません。

これらの同時実行性モードは Bean ごとに定義され、トランザクション境界に適用されます。

EJB 3.0 のデフォルトでは、JPA 永続性マネージャにより、データ整合性の確保はアプリケー ションの役割であるとみなされます。@Version アノテーションを使用してバージョン・ フィールドを指定し、JPA 管理のオプティミスティック・ロックを有効化することをお薦めし ます。

EJB 2.1 のデフォルトでは、TopLink 永続性マネージャは、オブジェクト変更がコミットされる たびに TopLink により更新されるコード生成の数値バージョン・フィールドを使用してオプ ティミスティック・ロックを実行します。

別の方法で同時実行性モードを構成するには、TopLink EJB 3.0 JPA 永続性プロバイダまたは EJB 2.1 永続性マネージャをカスタマイズする必要があります。

- 3-4 [ページ](#page-131-0)の「JPA [永続性プロバイダのカスタマイズ」](#page-131-0)
- 3-15 [ページの](#page-142-0)「TopLink EJB 2.1 [永続性マネージャのカスタマイズ」](#page-142-0)
- 『Oracle TopLink 開発者ガイド』のロックに関する項
- 『Oracle TopLink 開発者ガイド』のロック・ポリシーの構成に関する項
- 『Oracle TopLink 開発者ガイド』の読取り専用ディスクリプタの構成に関する項

# **EJB** アプリケーション開発について

この章の内容は次のとおりです。

- EJB [開発ツールの使用方法](#page-91-0)
- EJB [に使用可能な](#page-92-0) OC4J サービス
- EJB [アプリケーションのパッケージ化およびデプロイの方法](#page-93-0)
- [アプリケーションでの](#page-101-0) Enterprise Bean の使用方法
- EJB [永続性サービスについて](#page-104-0)
- EJB JNDI [サービスについて](#page-106-0)
- EJB[データソース・サービスについて](#page-106-1)
- EJB [トランザクション・サービスについて](#page-109-0)
- EJB [セキュリティ・サービスについて](#page-113-0)
- [メッセージ・サービスについて](#page-114-0)
- OC4J EJB [アプリケーション・クラスタリング・サービスについて](#page-124-0)
- EJB [タイマー・サービスについて](#page-126-0)

## <span id="page-91-0"></span>**EJB** 開発ツールの使用方法

この項では、次のツールを使用した EJB アプリケーションの開発について説明します。

- [JDeveloper](#page-91-1) の使用方法
- Eclipse [の使用方法](#page-91-2)
- [TopLink Workbench](#page-91-3) の使用方法

### <span id="page-91-1"></span>**JDeveloper** の使用方法

Oracle JDeveloper は、広範な自動化、迅速なデプロイとテストのための組込み OC4J およびそ の他多くの生産性向上機能を提供することで、Java EE アプリケーションの開発、パッケージン グおよびデプロイを大幅に単純化します。次に例を示します。

- セッション Bean の開発 : http://www.oracle.com/technology/products/jdev/101/viewlets/101/ejb 30sessionbeanviewlet\_viewlet\_swf.htm
- エンティティ Bean の開発 : http://www.oracle.com/technology/products/jdev/101/viewlets/101/ejb 30entitybeanviewlet\_viewlet\_swf.htm

#### JDeveloper の詳細は、

http://www.oracle.com/technology/products/jdev/index.html を参照してくださ い。

## <span id="page-91-2"></span>**Eclipse** の使用方法

Eclipse は、Java EE アプリケーションの開発、パッケージングおよびデプロイを単純化する目 的で広く採用されている統合開発環境です。

オラクル社では、EJB 3.0 エンティティのオブジェクト・リレーショナル(O/R)マッピングの 定義および編集用に拡張可能なフレームワークおよび典型的なツールを Eclipse プラットフォー ムで開発しています。EJB 3.0 O/R マッピング・サポートは、作成ウィザードと自動化された初 期マッピング・ウィザード、および動的な問題識別などのプログラミング支援を提供すること で、マッピングの複雑さを最小化することに重点を置きます。

Eclipse での EJB 3.0 サポートの詳細は、http://www.eclipse.org/dali/ を参照してくだ さい。

## <span id="page-91-3"></span>**TopLink Workbench** の使用方法

TopLink Workbench を使用して、次のファイルを作成および構成できます。

- EJB 3.0 toplink-ejb-jar.xml および ejb3-toplink-sessions.xml ファイル
- EJB 2.1 toplink-ejb-jar.xml ファイル
- ejb-jar.xml ファイル

- 『Oracle TopLink 開発者ガイド』の TopLink Workbench の理解に関する項
- 2-6[ページ](#page-95-0)の「EJB [デプロイメント・ディスクリプタ・ファイルについて」](#page-95-0)

## <span id="page-92-0"></span>**EJB** に使用可能な **OC4J** サービス

表 [2-1](#page-92-1) に、OC4J に用意されている重要なサービスの一部をリストし、それらのサービスで使用 できる EJB タイプを示します。

#### <span id="page-92-1"></span>表 **2-1 OC4J** サービスと **EJB** サポート

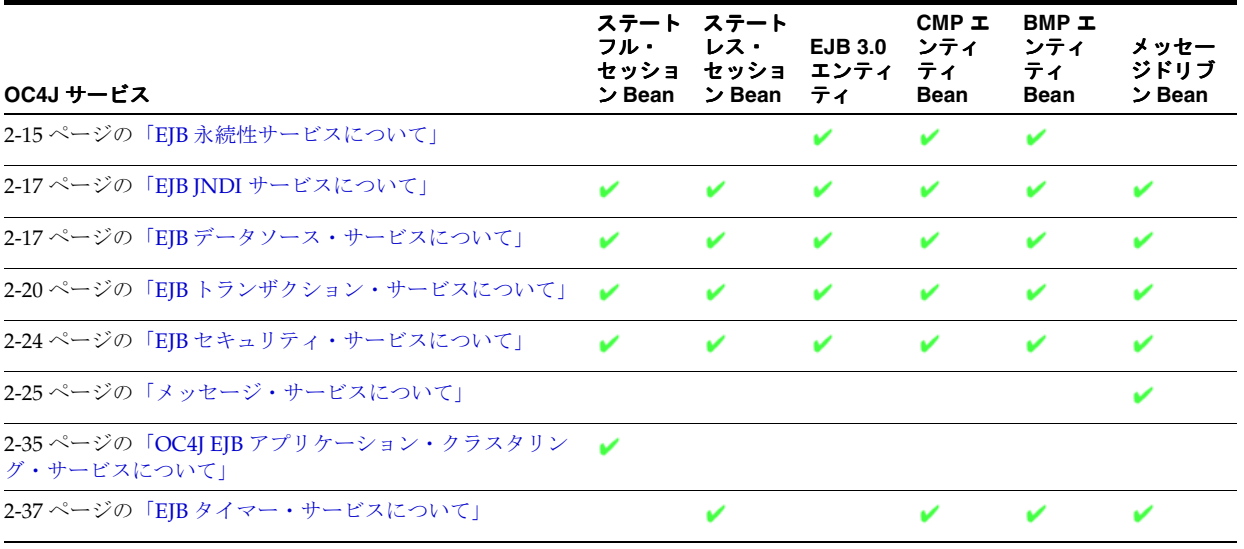

OC4J サービスの詳細は[、表](#page-92-2) 2-2 に示されている適切な OC4J マニュアルを参照してください。

<span id="page-92-2"></span>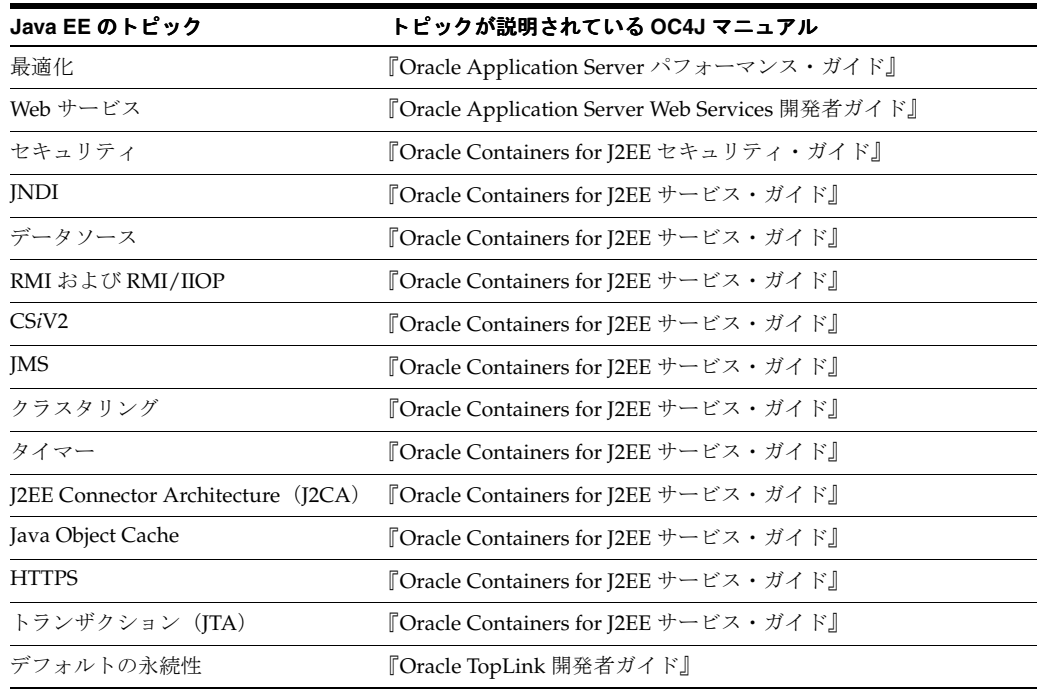

#### 表 **2-2 Java EE** のトピックに関する参照マニュアル

## <span id="page-93-0"></span>**EJB** アプリケーションのパッケージ化およびデプロイの方法

この項の内容は次のとおりです。

- [パッケージ化について](#page-93-1)
- [デプロイについて](#page-93-2)
- EJB [デプロイメント・ディスクリプタ・ファイルについて](#page-95-0)

## <span id="page-93-1"></span>パッケージ化について

Java EE アーキテクチャには、アプリケーションとその各種 Java EE コンポーネントをパッケー ジ化(またはアセンブル)する様々な方法が用意されています。

Java EE アプリケーションをパッケージ化する最も効率的な方法は、JDeveloper や Eclipse など の Java EE ツールを使用することです。

詳細は、次を参照してください。

- 2-2 [ページ](#page-91-0)の「EIB [開発ツールの使用方法」](#page-91-0)
- 第 27章 「EJB [アプリケーションのパッケージ化」](#page-450-0)
- 『Oracle Application Server エンタープライズ・デプロイメント・ガイド』

## <span id="page-93-2"></span>デプロイについて

Java EE アプリケーションをパッケージ化した後で、そのアプリケーションを実行し、エンド・ ユーザーが使用できるようにするために、OC4J にデプロイします。

Java EE アプリケーションを OC4J にデプロイする最も効率的な方法は、Oracle Enterprise Manager 10*g* Application Server Control を使用することです。

- 2-5 [ページ](#page-94-0)の「OC4I が EIB [モジュールをデプロイする順序」](#page-94-0)
- 2-6 [ページ](#page-95-0)の「EJB [デプロイメント・ディスクリプタ・ファイルについて」](#page-95-0)
- 31-2 [ページの](#page-501-0)「[Oracle Enterprise Manager 10g Application Server Control](#page-501-0) の使用方法」
- 第 28 章「OC4I への EJB [アプリケーションのデプロイ」](#page-456-0)
- 『Oracle Application Server エンタープライズ・デプロイメント・ガイド』

## <span id="page-94-0"></span>**OC4J** が **EJB** モジュールをデプロイする順序

OC4J は、application.xml デプロイメント・ディスクリプタに出現する順序で EJB モ ジュールをデプロイします。一般に、ロード順序はコンポーネントに固有であり、各コンポー ネント・タイプの自然な順序に基づきます。

たとえば[、例](#page-94-1) 2-1 に示す application.xml ファイルについて考えます。

#### <span id="page-94-1"></span>例 **2-1 application.xml**

```
<application>
 <display-name>master-application</display-name>
 <module>
   <ejb>ejb1.jar</ejb>
 </module>
  <module>
   <ejb>ejb2.jar</ejb>
 </module>
 <module>
   <java>appclient.jar</java>
  </module>
 <module>
   <web>
       <web-uri>clientweb.war</web-uri>
        <context-root>webapp</context-root>
   </web>
 </module>
 <module>
   <ejb>ejb3.jar</ejb>
 </module>
```
この application.xml ファイルに基づいて、OC4J はコンポーネントを次の順序でロードし ます。

- **1.** ejb1
- **2.** ejb2
- **3.** ejb3
- **4.** clientweb.war
- **5.** appclient.jar

## <span id="page-95-0"></span>**EJB** デプロイメント・ディスクリプタ・ファイルについて

このセクションでは、OC4J にデプロイされる EJB アプリケーションで使用する様々な EJB デ プロイメント・ディスクリプタ・ファイルについて説明します。

表 [2-3](#page-95-2) に、OC4J にデプロイされる EJB アプリケーションで使用する様々な EJB デプロイメン ト・ディスクリプタ・ファイルをリストします。各デプロイメント・ディスクリプタ・ファイ ルについて、デプロイメント・ディスクリプタが適用される EJB タイプと、使用している EJB 仕様でデプロイメント・ディスクリプタがオプション、必須、適用なしのいずれであるかを示 します。

#### <span id="page-95-2"></span>表 **2-3 OC4J EJB** デプロイメント・ディスクリプタ・ファイル

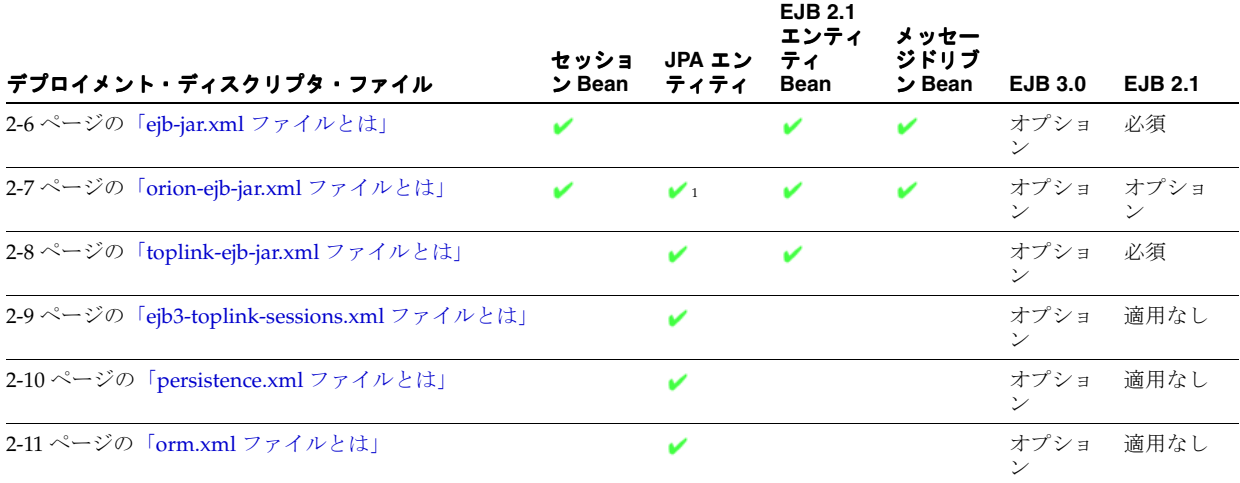

<span id="page-95-3"></span> $1$  <entity-deployment>要素の [disable-default-persistent-unit](#page-529-0) 属性のみ。

## <span id="page-95-1"></span>**ejb-jar.xml** ファイルとは

ejb-jar.xml ファイルは、EJB デプロイメント・ディスクリプタ・ファイルであり、使用され る場合は次の内容を記述します。

- 含まれるすべての Enterprise Bean に関する必須構造情報
- コンテナ管理の関連性のディスクリプタ(存在する場合)
- ejb-jar の ejb-client-jar ファイルのオプションの名前
- オプションのアプリケーション・アセンブリ・ディスクリプタ

必要な場合、ejb-jar.xml ファイルは Java EE アプリケーション・サーバーに適用される EJB 情報を記述します。この情報は、アプリケーション・サーバー固有の EJB デプロイメント・ ディスクリプタ・ファイルによって補強される場合があります (2-7 [ページ](#page-96-0)の 「[orion-ejb-jar.xml](#page-96-0) ファイルとは」および 2-8 [ページの](#page-97-0)「[toplink-ejb-jar.xml](#page-97-0) ファイルとは」を参 照)。

詳細は、26-2[ページの](#page-429-0)「ejb-jar.xml [ファイルの構成」](#page-429-0)を参照してください。

#### **EJB 3.0**

EJB 3.0 を使用している場合、このデプロイメント・ディスクリプタ・ファイルはオプションで す。かわりにアノテーションを使用できます。このリリースでは、OC4J で、セッション Bean およびメッセージドリブン Bean のすべてのオプションに対して EJB 3.0 アノテーションと ejb-jar.xml の両方の使用がサポートされます。ejb-jar.xml ファイルは、EJB 3.0 エン ティティでは使用されません。ejb-jar.xml ファイル内の構成によって、アノテーションが オーバーライドされます(1-22 [ページの「デプロイメント・ディスクリプタ・エントリによる](#page-47-0) [アノテーションのオーバーライド」を](#page-47-0)参照)。

EJB 3.0 エンティティの場合、アノテーションを使用するか、TopLink JPA 永続性プロバイダの デプロイ XML ファイル(toplink-ejb-jar.xml および ejb3-toplink-sessions.xml) を使用する必要があります。

詳細は、次を参照してください。

- 「[toplink-ejb-jar.xml](#page-97-0) ファイルとは」
- 「[ejb3-toplink-sessions.xml](#page-98-0) ファイルとは」

#### **EJB 2.1**

EJB 2.1 を使用している場合、このデプロイメント・ディスクリプタ・ファイルは必須です。

#### **XML** 参照

このデプロイメント・ディスクリプタ・ファイルの XML 参照は、使用している EJB バージョ ンに依存します。

EJB 3.0 の場合、このデプロイメント・ディスクリプタ・ファイルは http://java.sun.com/xml/ns/javaee/ejb-jar\_3\_0.xsd にある XML Schema 文書に 準拠します。

EJB 2.1 の場合、このデプロイメント・ディスクリプタ・ファイルは http://java.sun.com/xml/ns/j2ee/ejb-jar\_2\_1.xsd にある XML Schema 文書に準 拠します。

### <span id="page-96-0"></span>**orion-ejb-jar.xml** ファイルとは

orion-ejb-jar.xml ファイルは、OC4J 固有オプションをすべて含む EJB デプロイメント・ ディスクリプタ・ファイルです。このファイルでは、ejb-jar.xml ファイルで指定する構成 を拡張します (2-6[ページ](#page-95-1)の「ejb-jar.xml [ファイルとは」を](#page-95-1)参照)。

詳細は、次を参照してください。

- 26-3[ページの](#page-430-0)「orion-ejb-jar.xml [ファイルの構成」](#page-430-0)
- 付録 A「[orion-ejb-jar.xml](#page-516-0) 要素の XML 参照」

#### **EJB 3.0**

EJB 3.0 を使用している場合、このファイルはオプションです。orion-ejb-jar.xml ファイ ルを使用せずにデプロイし、OC4J 固有のアノテーション(@StatelessDeployment、 @StatefulDeployment、@MessageDrivenDeployment など)または Application Server Control を使用して OC4J 固有オプションを設定できます。orion-ejb-jar.xml ファイルの ベンダー拡張設定は、OC4J 固有のアノテーションを使用した拡張設定に優先します。 orion-ejb-jar.xml ファイル内の構成によって、アノテーションがオーバーライドされます (1-22 [ページの「デプロイメント・ディスクリプタ・エントリによるアノテーションのオーバー](#page-47-0) [ライド」](#page-47-0)を参照)。

詳細は、次を参照してください。

- 5-12 [ページの](#page-165-0)「EJB 3.0 セッション Bean の OC4J [固有のデプロイ・オプションの構成」](#page-165-0)
- 10-20 [ページ](#page-229-0)の「EJB 3.0 MDB の OC4I [固有のデプロイ・オプションの構成」](#page-229-0)

#### **EJB 2.1**

EJB 2.1 を使用している場合、orion-ejb-jar.xml ファイルはすべての OC4J 固有オプション に対して必須です。

詳細は、3-15 [ページの](#page-142-0)「TopLink EJB 2.1 [永続性マネージャのカスタマイズ」を](#page-142-0)参照してくださ い。

#### **XML** 参照

このデプロイメント・ディスクリプタ・ファイルは、 http://www.oracle.com/technology/oracleas/schema/index.html にある XML Schema 文書に準拠します。

## <span id="page-97-0"></span>**toplink-ejb-jar.xml** ファイルとは

toplink-ejb-jar.xml ファイル(TopLink project.xml ファイルとも呼ぶ)は、TopLink JPA プレビュー永続性構成ディスクリプタ・ファイルであり、使用されている場合は、TopLink ディスクリプタやマッピングなどの TopLink プロジェクトレベルのオプションを記述します (『Oracle TopLink 開発者ガイド』のリレーショナル・プロジェクトの構成に関する項を参照)。

注意 **:** OC4J では、TopLink Essentials JPA 永続性プロバイダがデフォルトで 使用されます。この場合、TopLink JPA 拡張を使用して、TopLink ディスク リプタレベルのオプション (マッピングを含む)を構成できます (3-5 [ページ](#page-132-0) の「[TopLink Essentials JPA](#page-132-0) 永続性を使用した TopLink API への実行時アクセ [ス」を](#page-132-0)参照)。

詳細は、26-2 [ページの](#page-429-1)「[toplink-ejb-jar.xml](#page-429-1) ファイルの構成」を参照してください。

#### **EJB 3.0**

デフォルトの TopLink Essentials JPA 永続性プロバイダとともに EJB 3.0 を使用している場合、 このファイルは使用されません。

EJB 3.0 を使用している場合、toplink-ejb-jar.xml ファイルは TopLink JPA プレビュー永 続性プロバイダ構成のカスタマイズにのみ使用されます (3-4 [ページ](#page-131-0)の「JPA [永続性プロバイダ](#page-131-0) [のカスタマイズ」](#page-131-0)を参照)。このファイルを使用して TopLink 永続性プロバイダをカスタマイ ズする場合は、ejb3-toplink-sessions.xml ファイルも使用する必要があります (2-9 [ページの](#page-98-0)「[ejb3-toplink-sessions.xml](#page-98-0) ファイルとは」を参照)。

#### **EJB 2.1**

EJB 2.1 を使用している場合、toplink-ejb-jar.xml ファイルはオプションです。アプリ ケーションでこのファイルを省略する場合は、OC4J で自動的に作成されるように構成できます (14-6 [ページの「デフォルトの関連性生成の構成」](#page-279-0)を参照)。または、このファイルを使用して TopLink 永続性オプションを自分で構成できます(3-15 [ページ](#page-142-0)の「[TopLink EJB 2.1](#page-142-0) 永続性マ [ネージャのカスタマイズ」](#page-142-0)を参照)。

#### **XML** 参照

toplink-ejb-jar.xml ファイルは、<*OC4J\_HOME*>¥toplink¥config¥xsds にある XML Schema 文書に準拠します。このファイルは手動で構成しないことをお薦めします。このファイ ルを作成および構成するには、TopLink Workbench を使用します(『Oracle TopLink 開発者ガ イド』の TopLink Workbench の理解に関する項を参照)。

## <span id="page-98-0"></span>**ejb3-toplink-sessions.xml** ファイルとは

ejb3-toplink-sessions.xml ファイルは、TopLink JPA プレビュー永続性構成ディスクリ プタ・ファイルであり、TopLink JPA プレビュー永続性プロバイダとともに使用されている場 合は、データソース、ログイン情報、キャッシュ・オプション、ロギングなどの TopLink セッ ションレベル・オプション(『Oracle TopLink 開発者ガイド』のサーバー・セッションの構成に 関する項を参照)を記述します。TopLink ユーザーが使い慣れている sessions.xml ファイル と同等です。

注意 **:** OC4J では、TopLink Essentials JPA 永続性プロバイダがデフォルトで 使用されます。この場合、TopLink JPA 拡張を使用して、TopLink セッショ ンレベルのオプションを構成できます(3-5 [ページ](#page-132-0)の「[TopLink Essentials](#page-132-0)  JPA 永続性を使用した TopLink API [への実行時アクセス」](#page-132-0)を参照)。

このファイルは、使用されている場合はプライマリ・プロジェクトへの参照を提供します (2-8 [ページの](#page-97-0)「[toplink-ejb-jar.xml](#page-97-0) ファイルとは」を参照)。

詳細は、26-4 [ページの](#page-431-0)「[ejb3-toplink-sessions.xml](#page-431-0) ファイルの構成」を参照してください。

#### **EJB 3.0**

デフォルトの TopLink Essentials JPA 永続性プロバイダとともに EJB 3.0 を使用している場合、 このファイルは使用されません。

EJB 3.0 を使用している場合、ejb3-toplink-sessions.xml ファイルは TopLink JPA プレ ビュー永続性プロバイダ構成のカスタマイズにのみ使用されます(3-4 [ページ](#page-131-0)の「JPA [永続性プ](#page-131-0) [ロバイダのカスタマイズ」](#page-131-0)を参照)。このファイルを使用して TopLink JPA プレビュー永続性プ ロバイダをカスタマイズする場合は、toplink-ejb-jar.xml ファイルも使用できます (2-8 [ページの](#page-97-0)「[toplink-ejb-jar.xml](#page-97-0) ファイルとは」を参照)。

#### **EJB 2.1**

EJB 2.1 を使用している場合、ejb3-toplink-sessions.xml ファイルは使用されません。

#### **XML** 参照

ejb3-toplink-sessions.xml ファイルは、<0C4J\_HOME>¥toplink¥config¥xsds にあ る XML Schema 文書に準拠します。このファイルは手動で構成しないことをお薦めします。こ のファイルを作成および構成するには、TopLink Workbench を使用します(『Oracle TopLink 開発者ガイド』の TopLink Workbench の理解に関する項を参照)。

## <span id="page-99-0"></span>**persistence.xml** ファイルとは

persistence.xml ファイルは、エンティティを使用する EJB 3.0 アプリケーションで 1 つ以 上の永続性ユニットを定義するために使用する永続性ディスクリプタ・ファイルです。

このリリースでは、EJB JAR、WAR または EAR で persistence.xml を定義できます。

永続性ユニットでは、エンティティ・マネージャの構成を定義します。エンティティ・マネー ジャを取得するときに、永続性ユニットを名前で指定します (29-9 [ページの](#page-472-0)「[EntityManager](#page-472-0) [の取得」を](#page-472-0)参照)。または、OC4J のデフォルト永続性ユニットを利用できます(2-10 [ページ](#page-99-1)の 「OC4J [の永続性ユニットのデフォルトについて」を](#page-99-1)参照)。

永続性ユニットは、次のものを含む論理的なグループです。

- エンティティ・マネージャ:エンティティ・マネージャ・プロバイダ、そこから取得され たエンティティ・マネージャおよびエンティティ・マネージャ構成を含みます。
- データソース(26-6 [ページの「永続性ユニットでのデータソースの指定」を](#page-433-0)参照)。
- ベンダー拡張(26-6 [ページの「永続性ユニットでのベンダー拡張の構成」を](#page-433-1)参照)。
- 永続管理クラス : エンティティ・マネージャを使用して管理するクラス、つまり、エンティ ティ・クラス、埋込み可能クラスおよびマッピングされたスーパークラス(26-5 [ページの](#page-432-0) [「この永続性ユニットに含まれる永続管理クラス」を](#page-432-0)参照)。

特定の永続性ユニットのすべての永続管理クラスは、単一のデータベースに対するマッピ ングにまとめて配置する必要があります。

■ マッピング・メタデータ : データベース表に永続管理クラスをマッピングする方法を説明す る情報。マッピング・メタデータは、永続管理クラスに対するアノテーションおよび orm.xml ファイル(2-11 [ページ](#page-100-0)の「orm.xml [ファイルとは」](#page-100-0)を参照)を使用して指定でき ます。

詳細は、次を参照してください。

- 26-4[ページの](#page-431-1)「persistence.xml [ファイルの構成」](#page-431-1)
- 27-2 [ページの](#page-451-0)「IPA [エンティティ・アプリケーションのパッケージ化」](#page-451-0)
- EJB 3.0 仕様

### <span id="page-99-1"></span>**OC4J** の永続性ユニットのデフォルトについて

永続性ユニットの構成を単純化するために、次の OC4J 機能を使用できます。

- [スマート・デフォルト設定](#page-99-2)
- [デフォルトの永続性ユニット名によるエンティティ・マネージャの取得](#page-100-1)

詳細は、次を参照してください。

- 26-6[ページの](#page-433-2)「OC4J [のデフォルト永続性ユニットの](#page-433-2) persistence.xml ファイルの構成」
- 29-9 [ページの](#page-472-0)「[EntityManager](#page-472-0) の取得」

#### <span id="page-99-2"></span>スマート・デフォルト設定

 EJB モジュール専用として、次の場合に OC4J にデフォルトの persistence.xml ファイルの 構築を任せ、適切なデフォルト値でそのファイルを構成し、デフォルト名でデフォルトの永続 性ユニットを定義できます。

- persistence.xml なしでアプリケーションをデプロイし、アプリケーションに @Entity アノテーション付きのクラスが少なくとも 1 つ含まれる場合
- 空の persistence.xml とともにアプリケーションをデプロイする場合

#### <span id="page-100-1"></span>デフォルトの永続性ユニット名によるエンティティ・マネージャの取得

アプリケーションで(明示的に、またはスマート・デフォルト設定を通じて)永続性ユニット を 1 つのみ指定する場合、エンティティ・マネージャの取得時に永続性ユニット名を指定する 必要はありません。この場合、OC4J によりデフォルトの永続性ユニット名が指定されます。

この機能を無効にするには、orion-ejb-jar.xml ファイルの属性 [disable-default-persistent-unit](#page-529-0) を true に設定します。

この機能を無効にしても、persistence.xml ファイルで空の永続性ユニットを指定する場合 は OC4J のデフォルト永続性ユニットを使用でき、その永続性ユニットの有効範囲内のエン ティティ・マネージャを取得するときに、永続性ユニットを名前で指定する必要はありません。 この場合、OC4J は、固有のデフォルト永続性ユニットを使用し、永続性ユニット・ルート内の すべての JPA エンティティ・クラスがその永続性ユニットに属していることを前提とします。 このような空の永続性ユニットは、アプリケーションに 1 つのみ指定できます。

#### **EJB 3.0**

EJB 3.0 エンティティを使用している場合、(OC4J のデフォルト永続性ユニットを使用していな いかぎり)persistence.xml ファイルは必須です。

#### **EJB 2.1**

EJB 2.1 を使用している場合、persistence.xml ファイルは使用されません。

#### **XML** 参照

EJB 3.0 の場合、このデプロイメント・ディスクリプタ・ファイルは http://java.sun.com/products/ejb/docs.html にある EJB 3.0 仕様で定義されている XML Schema 文書に準拠します。

## <span id="page-100-0"></span>**orm.xml** ファイルとは

orm.xml ファイルは、オブジェクト・リレーショナル・マッピング構成の指定に使用する XML デプロイメント・ディスクリプタです。orm.xml ファイルは、アノテーションのかわり に、またアノテーションに優先して使用できます。

複数の orm.xml ファイルを指定でき、これらのファイルはクラスパスの任意の場所に存在で きます。

詳細は、次を参照してください。

- 2-10 [ページの](#page-99-0)「[persistence.xml](#page-99-0) ファイルとは」
- 27-2 [ページの](#page-451-0)「IPA [エンティティ・アプリケーションのパッケージ化」](#page-451-0)

#### **EJB 3.0**

EJB 3.0 エンティティを使用している場合、orm.xml ファイルはオプションです。

#### **EJB 2.1**

EJB 2.1 を使用している場合、orm.xml ファイルは使用されません。

#### **XML** 参照

EJB 3.0 の場合、このデプロイメント・ディスクリプタ・ファイルは http://java.sun.com/products/ejb/docs.html にある EJB 3.0 仕様で定義されている XML Schema 文書に準拠します。

## <span id="page-101-0"></span>アプリケーションでの **Enterprise Bean** の使用方法

一般に、Enterprise Bean はクライアントから使用します(2-12 [ページの「クライアント・アク](#page-101-1) [セスについて」](#page-101-1)を参照)。

Enterprise Bean を使用して、メソッド起動フローのファイングレインな制御を実装することも できます(2-12 [ページの](#page-101-2)「EJB 3.0 [インターセプタについて」](#page-101-2)を参照)。

Web サービス・クライアントまたは Web サービス・エンドポイントとして Web サービスとと もに Enterprise Bean を使用することもできます(2-14 [ページ](#page-103-0)の「EJB および Web [サービスに](#page-103-0) [ついて」](#page-103-0)を参照)。

デプロイされた EJB アプリケーションでは、Java EE アプリケーションのコンポーネントの性 質を利用して、EJB のパフォーマンスおよびリソース使用率を監視および制御できます (2-14 [ページ](#page-103-1)の「EJB [管理について」](#page-103-1)を参照)。

## <span id="page-101-1"></span>クライアント・アクセスについて

一般には、Enterprise Bean をクライアントから使用して(29-2 [ページの「使用しているクライ](#page-465-0) [アントのタイプ」](#page-465-0)を参照)、セッション、永続性またはメッセージ処理の管理などのアプリケー ション・タスクを実行します。詳細は、第 29 [章「クライアントからの](#page-464-0) Enterprise Bean へのア [クセス」を](#page-464-0)参照してください。

## <span id="page-101-2"></span>**EJB 3.0** インターセプタについて

インターセプタは、EJB 3.0 セッション Bean のビジネス・メソッドまたはメッセージドリブン Bean のメッセージ・リスナー・メソッドに関連付けるメソッドです。クライアントがこのよう なメソッドを起動すると、OC4J は、クライアント起動の続行を許可する前にクライアントの起 動をインターセプトし、インターセプタ・メソッドを起動します。

インターセプタ・メソッドおよびインターセプタ・ライフ・サイクル・コールバック・メソッ ドは、Bean クラスまたは Bean に関連付けられた個別のインターセプタ・クラスで定義できま す。

ライフ・サイクル・コールバック以外のインターセプタは、各 Bean に 1 つのみ定義できます。 ビジネス・メソッドが起動されるたびに、OC4J では最初に AroundInvoke メソッドが起動さ れます。ライフ・サイクル・コールバック・インターセプタ・メソッドは、対応するライフ・ サイクル・イベントが発生した場合にのみ起動されます。

個別のインターセプタ・クラスに定義されるインターセプタ・メソッドは、起動コンテキスト を引数として使用します。コンテキストを使用することで、インターセプタ・メソッド実装で は、元のセッション Bean のビジネス・メソッドまたはメッセージドリブン Bean のメッセー ジ・リスナー・メソッド起動の詳細にアクセスできます。

この項の内容は次のとおりです。

- [インターセプタの制限](#page-102-0)
- [シングルトン・インターセプタ](#page-103-2)

詳細は、次を参照してください。

- 5-5 [ページ](#page-158-0)の「EJB 3.0 セッション Bean [のライフ・サイクル・コールバック・インターセプ](#page-158-0) [タ・メソッドの構成」](#page-158-0)
- 5-6 [ページ](#page-159-0)の「EJB 3.0 セッション Bean [のインターセプタ・クラスのライフ・サイクル・](#page-159-0) [コールバック・インターセプタ・メソッドの構成」](#page-159-0)
- 5-8 [ページ](#page-161-0)の「EJB 3.0 セッション Bean の AroundInvoke [インターセプタ・メソッドの構成」](#page-161-0)
- 5-10 [ページの](#page-163-0)「EJB 3.0 セッション Bean [のインターセプタ・クラスの構成」](#page-163-0)
- 10-12 [ページ](#page-221-0)の「EJB 3.0 MDB [のライフ・サイクル・コールバック・インターセプタ・メ](#page-221-0) [ソッドの構成」](#page-221-0)
- 10-13 [ページ](#page-222-0)の「EJB 3.0 MDB [のインターセプタ・クラスのライフ・サイクル・コールバッ](#page-222-0) [ク・インターセプタ・メソッドの構成」](#page-222-0)
- 10-15 [ページ](#page-224-0)の「EIB 3.0 MDB の AroundInvoke [インターセプタ・メソッドの構成」](#page-224-0)
- 10-17 [ページ](#page-226-0)の「EIB 3.0 MDB [のインターセプタ・クラスの構成」](#page-226-0)
- EJB 3.0 仕様

### <span id="page-102-0"></span>インターセプタの制限

インターセプタは、セッション Bean(ステートレスおよびステートフル)とメッセージドリブ ン Bean で使用できます。

OC4J は、インターセプタを Bean のすべてのビジネス・メソッドに適用します。

複数のインターセプタ(1 つのインターセプタ・メソッドと、1 つの独自のインターセプタ・メ ソッドをそれぞれ含む 1 つ以上のインターセプタ・クラス)が存在する場合、クライアントが ビジネス・メソッドを起動するたびに、OC4J は、クライアントによる起動の続行を許可する前 にインターセプタ・クラスを定義順に起動し、次にインターセプタ・メソッドを起動します。

インターセプタ・メソッドは、ビジネス・メソッドになることができません。

インターセプタ・メソッドは、次のシグネチャを持つ必要があります。

Object <METHOD>(InvocationContext) throws Exception

インターセプタ・メソッドには、public、private、protected または package レベルのアクセス を割り当てることができますが、final または static として宣言することはできません。

インターセプタ内では、InvocationContext を使用してクライアント起動メタデータにアク セスできます。

インターセプタ・メソッドの起動は、起動されるビジネス・メソッドと同じトランザクション およびセキュリティ・コンテキスト内で行われます。

インターセプタ・メソッドは、ランタイム例外をスローするか、次のように EJBContext オブ ジェクトを使用して setRollbackOnly をコールすることにより、トランザクションにロール バックのマークを付けることができます。

InvocationContext.getEJBContext().setRollbackOnly();

インターセプタは、InvocationContext.proceed() のコールの前後にこのロールバックを 引き起こすことがあります。

詳細は、21-13 [ページの「ロールバック計画の使用方法」](#page-384-0)を参照してください。

コンテナ管理のトランザクション(2-21 [ページの「コンテナ管理のトランザクションとは」を](#page-110-0) 参照)を使用する場合、インターセプタでは、コンテナのトランザクション境界の設定に干渉 するリソース・マネージャ固有のトランザクション管理メソッドを使用できません。たとえば、 インターセプタは、java.sql.Connection インタフェースの commit、setAutoCommit お よび rollback メソッド、または javax.jms.Session インタフェースの commit および rollback メソッドを使用できません。インターセプタは、

javax.transaction.UserTransaction インタフェースの取得または使用を試行しません。

### <span id="page-103-2"></span>シングルトン・インターセプタ

EJB 3.0 仕様に指定されているとおり、OC4J では、デフォルトで Bean インターセプタが作成さ れます。Bean インターセプタ・インスタンスのライフ・サイクルは、関連付けられている Bean インスタンスのライフ・サイクルと同じです。Bean インスタンスが作成されると、Bean に定義されたインターセプタ・クラスごとにインターセプタ・インスタンスが作成されます。 これらのインターセプタ・インスタンスは、Bean インスタンスの削除時に破棄されます。この ようにして、インターセプタに状態を格納できます。

インターセプタがステートレスの場合、OC4J による EJB 3.0 仕様の最適化拡張を使用して、シ ングルトン・インターセプタを指定できます。シングルトン・インターセプタを使用するよう セッション Bean またはメッセージドリブン Bean を構成し、Bean をインターセプタ・クラス に関連付けると、OC4J により、すべての Bean インスタンスで共有できるインターセプタ・ク ラスの単一のインスタンスが作成されます。これにより、メモリー要件が低下し、ライフ・サ イクルのオーバーヘッドが減少します。

詳細は、次を参照してください。

- 5-12 [ページの](#page-165-1)「セッション Bean [でのシングルトン・インターセプタの指定」](#page-165-1)
- 10-19 [ページ](#page-228-0)の「MDB [でのシングルトン・インターセプタの指定」](#page-228-0)

## <span id="page-103-0"></span>**EJB** および **Web** サービスについて

ステートレス・セッション Bean は Web サービス・エンドポイントとして公開できます。任意 の EJB タイプを Web サービスのクライアントにできます。

詳細は、第 30 章「EJB および Web [サービスの使用方法」を](#page-496-0)参照してください。

## <span id="page-103-1"></span>**EJB** 管理について

Java EE アプリケーションのデプロイ後に、Java EE 管理機能を使用して実行時にアプリケー ションを監視および最適化できます。

- 第31章「EJB[アプリケーションの管理」](#page-500-0)
- 第 32 章「EJB [パフォーマンスの最適化」](#page-512-0)

## <span id="page-104-0"></span>**EJB** 永続性サービスについて

OC4J では、次の永続性 API がサポートされます。

- TopLink EJB 3.0 JPA 永続性プロバイダ(3-3 [ページの](#page-130-0)「EJB 3.0 [アプリケーションで](#page-130-0) OC4J が [永続性を管理する方法」を](#page-130-0)参照)
- TopLink EJB 2.1 永続性マネージャ(3-14 [ページの](#page-141-1)「EJB 2.1 [アプリケーションで](#page-141-1) OC4J が永 [続性を管理する方法」を](#page-141-1)参照)
- Orion EJB 2.0 永続性マネージャ(非推奨:『Oracle Containers for J2EE Orion CMP 開発者 ガイド』を参照)

OC4J は、定義するオブジェクト・リレーショナル・マッピングのタイプおよび特定のデプロイ XML ファイルが存在するかどうかに基づいて、使用する永続性のタイプを選択します。OC4J の選択は、デプロイしている EJB アプリケーションのタイプに応じて変化します。

- EJB 3.0 [アプリケーション](#page-104-1)
- EJB 2.n [アプリケーション](#page-105-0)

#### <span id="page-104-1"></span>**EJB 3.0** アプリケーション

ejb-jar.xml ファイルを使用せずに EJB 3.0 エンティティを ejb.jar にデプロイする場合、 または OC4J で 1 つ以上の EJB 3.0 アノテーションが検出された場合、OC4J は TopLink EJB 3.0 JPA 永続性プロバイダを使用します。

- 3-2 [ページ](#page-129-0)の「EJB 3.0 [アプリケーションの定義方法」](#page-129-0)
- 3-4 [ページ](#page-131-0)の「JPA [永続性プロバイダのカスタマイズ」](#page-131-0)

#### **EJB 2.***n* アプリケーション

EJB 2.1 および EJB 2.0 アプリケーションでは、OC4J は、アクションごとに表 [2-4](#page-105-3) にまとめられ ているアルゴリズムを使用します。たとえば、toplink-ejb-jar.xml ファイルを使用せずに CMP アプリケーションをデプロイする場合、OC4J は TopLink 永続性マネージャを使用し、デ フォルトの TopLink オブジェクト・リレーショナル・マッピングを作成します。

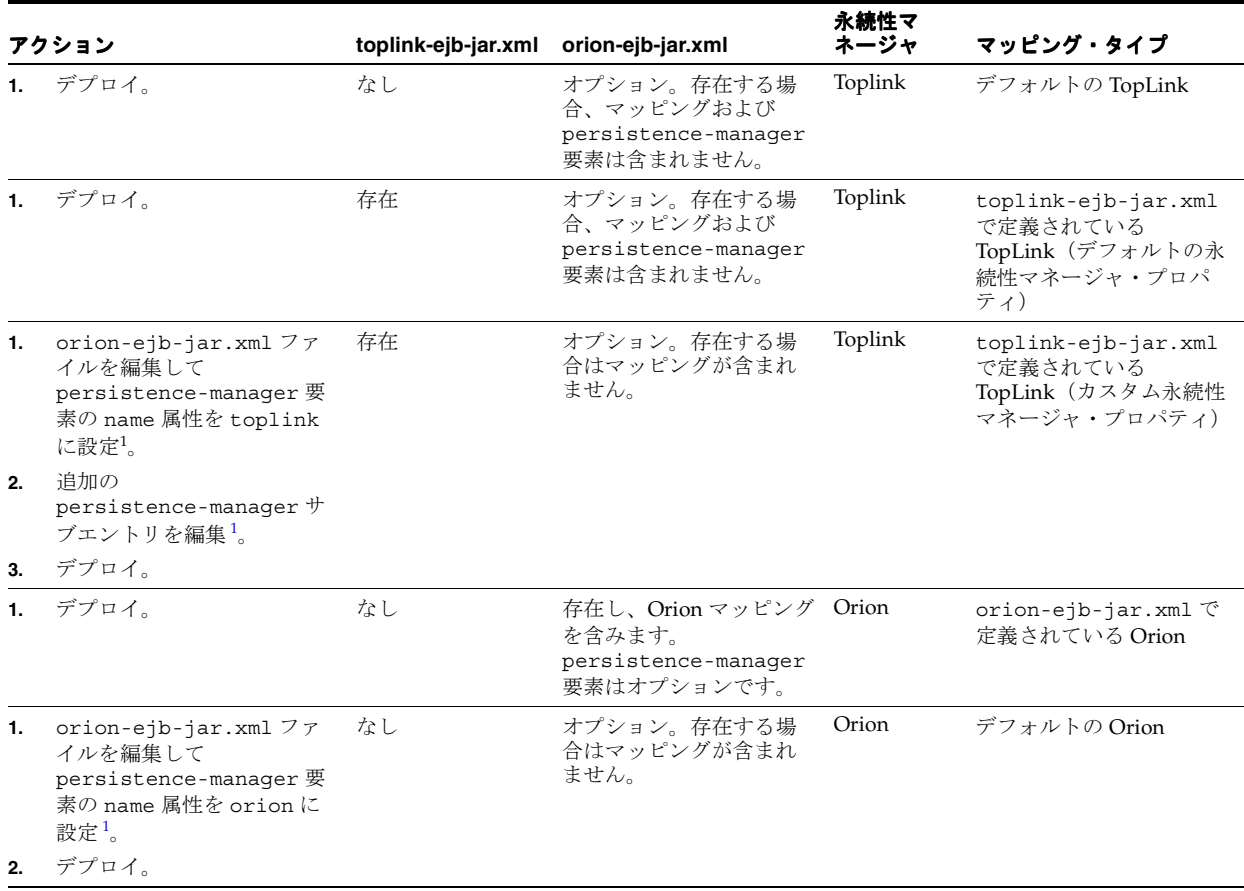

#### <span id="page-105-3"></span><span id="page-105-0"></span>表 **2-4 OC4J EJB 2.n** 永続性マネージャの選択

<span id="page-105-2"></span><span id="page-105-1"></span>1 A-4[ページの](#page-519-0)「[<persistence-manager>](#page-519-0)」を参照してください。

- 3-13 [ページの](#page-140-0)「EJB 2.1 [モジュールの定義方法」](#page-140-0)
- 3-15 [ページの](#page-142-0)「TopLink EJB 2.1 [永続性マネージャのカスタマイズ」](#page-142-0)

## <span id="page-106-0"></span>**EJB JNDI** サービスについて

Java Naming and Directory Interface(JNDI)では、複数のネーミングおよびディレクトリ・ サービスへの統一インタフェースが Java EE アプリケーションに提供されます。JNDI を使用し て、分散 Java EE 環境でコンポーネントを編成および特定できます。Java EE コンポーネントお よび関連付けられている JNDI プロパティの環境参照を定義できます。

JNDI を使用すると、次のものを使用してこれらのコンポーネントをルックアップおよび取得で きます。

- INDI 初期コンテキスト
- EJB コンテキスト
- EJB 3.0 アノテーションおよびリソース・インジェクション

詳細は、次を参照してください。

- 第 19 章「JNDI [サービスの構成」](#page-336-0)
- 1-8 [ページの「アノテーションおよびリソース・インジェクションの動作」](#page-33-0)

## <span id="page-106-1"></span>**EJB** データソース・サービスについて

データソースは、OC4J がエンティティを維持する物理的なエンタープライズ情報システムを表 す Java オブジェクトです。アプリケーションでは、データソース・オブジェクトを使用して、 データソースが表すエンタープライズ情報システムへの接続を取得します。

この項の内容は次のとおりです。

- OC4J [でサポートされるデータソースのタイプ](#page-106-2)
- OC4J での接続 URL [の定義方法](#page-108-0)
- [データソースでサポートされるトランザクションのタイプ](#page-108-1)
- OC4J [でデータソース情報を構成する場所](#page-108-2)
- [デフォルトのデータソース](#page-108-3)
- OC4J [で複数のデータソースを処理する方法](#page-109-1)

詳細は、次を参照してください。

- 第20[章「データソースの構成」](#page-364-0)
- 『Oracle Containers for J2EE サービス・ガイド』の「データソース」

## <span id="page-106-2"></span>**OC4J** でサポートされるデータソースのタイプ

OC4J では、次のタイプのデータソースがサポートされます。

- [マネージド・データソース](#page-107-0)
- [ネイティブ・データソース](#page-107-1)

表 [2-5](#page-106-3) に、これらの OC4J データソースの特性をリストします。

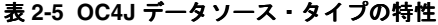

<span id="page-106-3"></span>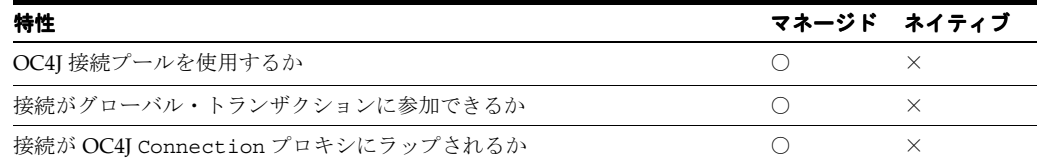

### <span id="page-107-0"></span>マネージド・データソース

マネージド・データソース(例 [2-2](#page-107-2) を参照)は、JDBC ドライバまたはデータソースのラッパー として機能する java.sql.DataSource インタフェースの OC4J 提供の実装です。マネージ ド・データソースを個別の接続プールに関連付けることができます。複数のマネージド・デー タソースで同じ接続プールを共有できます。

#### <span id="page-107-2"></span>例 **2-2** マネージド・データソース

```
<connection-pool name="ScottConnectionPool">
   <connection-factory
       factory-class="oracle.jdbc.pool.OracleDataSource"
       user="scott"
       password="tiger"
       url="jdbc:oracle:thin:@//localhost:1521/ORCL" >
    </connection-factory>
</connection-pool>
<managed-data-source
```
name="OracleManagedDS" jndi-name="jdbc/OracleDS" connection-pool-name="ScottConnectionPool" />

詳細は、20-2 [ページの](#page-365-0)「Oracle [データベースのデータソースの構成」](#page-365-0)を参照してください。

## <span id="page-107-1"></span>ネイティブ・データソース

ネイティブ・データソース (例 [2-3](#page-107-3) を参照)は、java.sql.DataSource インタフェースの JDBC ベンダー提供の実装です。選択するデータソース・インスタンスで提供される接続プー ルを使用します。各ネイティブ・データソースでは独自の接続プールを使用する必要がありま す。

#### <span id="page-107-3"></span>例 **2-3** ネイティブ・データソース

```
<native-data-source
   name="nativeDataSource"
   jndi-name="jdbc/nativeDS"
   description="Native DataSource"
   data-source-class="com.ddtek.jdbcx.sqlserver.SQLServerDataSource"
   user="frank"
   password="frankpw"
   url="jdbc:datadirect:sqlserver://server_name:1433;User=usr;Password=pwd">
</native-data-source>
```
詳細は、20-3 [ページの「サード・パーティ・データベースのデータソースの構成」を](#page-366-0)参照して ください。
## **OC4J** での接続 **URL** の定義方法

接続 URL を指定して、OC4J に基礎となる物理データソースの検索場所を指示します。

マネージド・データソース(2-18 [ページの「マネージド・データソース」を](#page-107-0)参照)を定義する 場合、接続 URL は関連付ける接続プールの属性です(例 [2-2](#page-107-1) を参照)。

ネイティブ・データソース(2-18 [ページの「ネイティブ・データソース」を](#page-107-2)参照)を定義する 場合、接続 URL はネイティブ・データソースの属性です(例 [2-3](#page-107-3) を参照)。

Oracle データベースへの接続 URL を指定する場合は、サービスベースの URL を使用する必要 があります。つまり[、例](#page-108-0) 2-4 に示すように(host:port:SID ではなく)host:port/SID の 形式の URL です。

#### <span id="page-108-0"></span>例 **2-4 OC4J** サービスベースの接続 **URL**

url="jdbc:oracle:thin:@//localhost:1521/ORCL"

Oracle 以外のデータベースへの接続 URL を指定する場合は、そのシステムに適した URL を使 用します[。例](#page-108-1) 2-5 に、SQLServer データベースの典型的な接続 URL を示します。

#### 例 **2-5 Oracle** 以外の接続 **URL**

url="jdbc:datadirect:sqlserver://server\_name:1433;User=usr;Password=pwd"

## <span id="page-108-1"></span>データソースでサポートされるトランザクションのタイプ

マネージド・データソースでは、ローカル・トランザクションとグローバル(2 フェーズ・コ ミット)トランザクションの両方がサポートされます。デフォルトでは、これらはグローバ ル・トランザクションをサポートするように構成されます。詳細は、20-2 [ページの](#page-365-0)「[Oracle](#page-365-0) [データベースのデータソースの構成」を](#page-365-0)参照してください。

ネイティブ・データソースではローカル・トランザクションのみサポートされます。

## **OC4J** でデータソース情報を構成する場所

OC4J では、data-sources.xml ファイルにデータソース情報を構成します。

EAR には data-sources.xml ファイルを含めることができますが、OC4J では複数の data-sources.xml ファイルはサポートされません。

EJB 3.0 アプリケーションでは、データソースを永続性ユニットに関連付けます (26-6 [ページ](#page-433-0)の [「永続性ユニットでのデータソースの指定」を](#page-433-0)参照)。

詳細は、次を参照してください。

- 2-20 [ページの](#page-109-0)「OC4I [で複数のデータソースを処理する方法」](#page-109-0)
- 2-19 [ページの「デフォルトのデータソース」](#page-108-2)

## <span id="page-108-2"></span>デフォルトのデータソース

アプリケーション構成を単純化するために、デフォルトのデータソースを定義できます。 デフォルトのデータソースの定義方法は、デフォルトのデータソースにアクセスするアプリ ケーションのタイプによって決まります。

異なるタイプのアプリケーションのデータソースを構成する方法の詳細は、次を参照してくだ さい。

- 20-4 [ページの](#page-367-0)「EJB 3.0 [アプリケーションのデフォルトのデータソースの構成」](#page-367-0)
- 20-4 [ページの](#page-367-1)「EJB 2.1 [アプリケーションのデフォルトのデータソースの構成」](#page-367-1)

## <span id="page-109-0"></span>**OC4J** で複数のデータソースを処理する方法

OC4J では、orion-ejb-jar.xml ファイルの異なるエンティティ内にある複数のデータソー スはサポートされません。

アプリケーションが複数の EAR から構成され、各 EAR に data-sources.xml が含まれてい る場合、アプリケーションのデプロイ時に、OC4J は最後のエンティティ Bean の data-source.xml ファイルをすべてのエンティティ Bean に対して使用します。

このシナリオに対処するには、データソースを orion-application.xml ファイルで指定す るか、デフォルトのデータソースを指定します。

詳細は、次を参照してください。

- 2-5 [ページ](#page-94-0)の「OC4J が EJB [モジュールをデプロイする順序」](#page-94-0)
- 2-19 [ページの「デフォルトのデータソース」](#page-108-2)

# <span id="page-109-1"></span>**EJB** トランザクション・サービスについて

OC4J で、Java Transaction Service (JTS) でサポートされる Java Transaction API (JTA) を使 用してトランザクションを管理できます。アノテーションまたはデプロイメント・ディスクリ プタを使用して、設計またはデプロイ時に Enterprise Bean のトランザクション・プロパティを 定義し、OC4J でトランザクション管理を引き継ぎます。

注意 **:** フラットなトランザクションのみサポートされます。ネストされたト ランザクションはサポートされません。

この項の内容は次のとおりです。

- [トランザクションの管理担当](#page-110-0)
- [クライアントがビジネス・メソッドを起動する際のトランザクションの処理方法](#page-112-0)
- [グローバル・トランザクションまたは](#page-113-0) 2 フェーズ・コミット(2PC)トランザクションへの [参加方法](#page-113-0)

- 第21[章「トランザクション・サービスの構成」](#page-372-0)
- 21-12 [ページの「トランザクションのベスト・プラクティス」](#page-383-0)
- 『Oracle Containers for J2EE サービス・ガイド』の「OC4J トランザクション・サポート」

## <span id="page-110-0"></span>トランザクションの管理担当

トランザクションは、コンテナ(2-21 [ページの「コンテナ管理のトランザクションとは」を](#page-110-1)参 照)または Bean (2-22 [ページ](#page-111-0)の「Bean [管理のトランザクションとは」](#page-111-0)を参照)で管理できま す。

コンテナ管理のトランザクション管理がデフォルトです。

Enterprise Bean でトランザクション管理を構成する場合、次の制限を考慮してください。

- EJB 3.0 エンティティは、トランザクション管理タイプで構成できません。EJB 3.0 エンティ ティは、コール元のトランザクション・コンテキスト内で実行されます。
- EJB 2.1 エンティティ Bean は、常にコンテナ管理のトランザクション境界を使用する必要 があります。EJB 2.1 エンティティ Bean は、Bean 管理のトランザクション境界で指定でき ません。

他のすべての EJB タイプでは、コンテナ管理または Bean 管理のトランザクション管理を選択 できます。

詳細は、次を参照してください。

- 21-2 [ページの](#page-373-0)「EJB 3.0 [トランザクション管理の構成」](#page-373-0)
- 21-5 [ページの](#page-376-0)「EJB 2.1 [トランザクション管理の構成」](#page-376-0)

#### <span id="page-110-1"></span>コンテナ管理のトランザクションとは

コンテナ管理のトランザクション(CMT)を使用する場合、EJB は、トランザクションが開始 したことを確認して適宜コミットする責任をコンテナに委任します。

すべてのセッション Bean とメッセージドリブン Bean で CMT を使用できます。

EJB 2.1 エンティティ Bean では CMT を使用する必要があります。

EIB 3.0 エンティティは、トランザクション管理タイプで構成できません。EIB 3.0 エンティティ は、コール元のトランザクション・コンテキスト内で実行されます。

CMT を使用する Enterprise Bean の開発時には、次の点を考慮します。

- java.sqlConnection のメソッド commit、setAutoCommit、rollback、または javax.jms.Session のメソッド commit、rollback など、リソース・マネージャ固有 のトランザクション管理メソッドは使用しません。
- javax.transaction.UserTransaction インタフェースは取得または使用しません。
- CMTを使用しているステートフル・セッション Bean では、 javax.ejb.SessionSynchronization インタフェースを実装できます。
- CMT を使用する Enterprise Bean では、javax.ejb.EJBContext のメソッド setRollbackOnly および getRollbackOnly を使用できます。

CMT を使用する EJB では、各ビジネス・メソッドについて、クライアントがメソッドを起動し たときにコンテナがトランザクションを管理する方法を決定するトランザクション属性も指定 できます(2-23 [ページの「クライアントがビジネス・メソッドを起動する際のトランザクショ](#page-112-0) [ンの処理方法」を](#page-112-0)参照)。

#### <span id="page-111-0"></span>**Bean** 管理のトランザクションとは

Bean 管理のトランザクション(BMT)を使用する場合は、トランザクションが開始したことを 確認して適宜コミットする責任を Bean プロバイダが持ちます。

セッション Bean とメッセージドリブン Bean のみが BMT を使用できます。

BMT を使用する EJB の開発時には、次の点を考慮します。

- javax.transaction.UserTransaction のメソッド begin および commit を使用して トランザクションの境界を設定します。
- ステートフル・セッション Bean インスタンスは、ビジネス・メソッドが返る前に開始した トランザクションをコミットできますが、このコミットは必須ではありません。

トランザクションがビジネス・メソッドの終わりまでに完了しなかった場合、最終的にイ ンスタンスがトランザクションを完了するまで、コンテナは複数のクライアント・コール にわたってトランザクションとインスタンス間の関連付けを保持します。

- ステートレス・セッション Bean インスタンスは、ビジネス・メソッドまたはタイムアウ ト・コールバック・メソッドが返る前に、開始されたすべてのトランザクションをコミッ トする必要があります。
- メッセージドリブン Bean インスタンスは、メッセージ・リスナー・メソッドまたはタイム アウト・コールバック・メソッドが返る前にトランザクションをコミットする必要があり ます。
- トランザクションの開始後は、java.sqlConnection のメソッド commit、 setAutoCommit、rollback や、javax.jms.Session のメソッド commit、 rollback など、リソース・マネージャ固有のトランザクション管理メソッドを使用しな いでください。
- BMT を使用する Bean では、EJBContext のメソッド getRollbackOnly および setRollbackOnly を使用しないでください。UserTransaction のメソッド getStatus および rollback をかわりに使用する必要があります。

## <span id="page-112-0"></span>クライアントがビジネス・メソッドを起動する際のトランザクションの処理 方法

CMT(2-21 [ページの「コンテナ管理のトランザクションとは」](#page-110-1)を参照)を使用する Enterprise Bean では、クライアントが Bean メソッドを起動したときにコンテナがトランザクションを管 理する方法を決定するトランザクション属性を指定できます。

次のタイプの Bean メソッドごとにトランザクション属性を指定できます。

- Bean のビジネス・インタフェースのメソッド
- メッセージドリブン Bean のメッセージ・リスナー・メソッド
- タイムアウト・コールバック・メソッド
- ステートレス・セッション Bean の Web サービス・エンドポイント・メソッド
- EJB 2.1 およびそれ以前では、セッションまたはエンティティ Bean のホームまたはコン ポーネント・インタフェースのメソッド

表 [2-6](#page-112-1) に、トランザクション属性の構成方法およびクライアント管理のトランザクションがメ ソッドの起動時に存在するかどうかに応じて EJB メソッド起動で使用されるトランザクション (存在する場合)を示します。

OC4I はコンテナ管理のトランザクションを暗黙的に開始し、クライアント管理のトランザク ションがない状態で Bean メソッドが起動されたときのトランザクション属性構成を満足させ ます。

| トランザクション属性            | クライアント管理のトランザクションが存在                                 | クライアント管理のトランザクションが存在しない |
|-----------------------|------------------------------------------------------|-------------------------|
| Not Supported         | コンテナはクライアント・トランザクションを<br>一時停止します。                    | トランザクションを使用しません。        |
| Supports              | クライアント管理のトランザクションを使用し<br>ます。                         | トランザクションを使用しません。        |
| Required <sup>1</sup> | クライアント管理のトランザクションを使用し<br>ます。                         | コンテナは新規トランザクションを開始します。  |
| Requires New          | コンテナはクライアント・トランザクションを<br>一時停止して新規トランザクションを開始しま<br>す。 | コンテナは新規トランザクションを開始します。  |
| Mandatory             | クライアント管理のトランザクションを使用し<br>ます。                         | 例外が発生します。               |
| Never                 | 例外が発生します。                                            | トランザクションを使用しません。        |

<span id="page-112-1"></span>表 **2-6** トランザクション属性ごとの **EJB** トランザクション・サポート

<span id="page-112-2"></span> $^1$ (メモリー内またはファイルベースの)OEMS JMS メッセージ・サービス・プロバイダを使用するメッセージドリブン Bean で は、Oracle JMS コネクタを使用してこのメッセージ・サービス・プロバイダにアクセスする場合にのみ Required がサポート されます。詳細は、2-30 [ページの](#page-119-0)「J2CA [リソース・アダプタを使用せずにメッセージ・サービス・プロバイダにアクセスす](#page-119-0) [る場合の制限」](#page-119-0)を参照してください。

> 「トランザクションを使用しません」と示されている条件では、エンティティ Bean を変更しな いことをお薦めします。また、Supports トランザクション属性を使用すると、クライアント がトランザクションを明示的に提供しない場合に非トランザクション状態になるため、このト ランザクション属性の使用は避けることもお薦めします。

> TopLink CMP を使用する場合、トランザクションは EJB 2.X CMP エンティティ Bean を変更す るために存在する必要があります。トランザクションが存在しない場合、TopLink 永続性マ ネージャによって Bean の読取り専用コピーが返されます。

- 21-3 [ページの](#page-374-0)「EJB 3.0 [トランザクション属性の構成」](#page-374-0)
- 21-6[ページの](#page-377-0)「EJB 2.1 [トランザクション属性の構成」](#page-377-0)
- 3-14 [ページの](#page-141-0)「EJB 2.1 アプリケーションで OC4J [が永続性を管理する方法」](#page-141-0)

## <span id="page-113-0"></span>グローバル・トランザクションまたは **2** フェーズ・コミット(**2PC**) トランザクションへの参加方法

トランザクションに関与しているすべてのリソースが XA に準拠している場合、OC4J はグロー バルまたは 2 フェーズ・コミット・トランザクションを自動的に調整します。

このリリースの OC4J では、推奨されないデータベース内調整に置き換わるトランザクション 調整機能が OC4J にあります。また、中間層コーディネータは異種対応であるため、Oracle の みでなくすべての XA 互換リソースがサポートされます。

中間層コーディネータでは、次の機能がサポートされます。

- 任意の XA 準拠リソース
- 相互位置付けおよびトランザクション・インフロー
- 最後のリソース・コミットの最適化
- リカバリ・ロギング

詳細は、次を参照してください。

- 2-34 [ページの](#page-123-0)「2 フェーズ・コミット (2PC) トランザクション用のメッセージ・サービス [の構成」](#page-123-0)
- 『Oracle Containers for J2EE サービス・ガイド』の「中間層 2 フェーズ・コミット(2PC) コーディネータ」

# **EJB** セキュリティ・サービスについて

OC4J が提供する次のような Java EE セキュリティ・サービスを使用するように EJB を構成でき ます。

- Java 2 セキュリティ・モデル
- Java Authentication and Authorization Service (JAAS)

- 第22[章「セキュリティ・サービスの構成」](#page-386-0)
- 『Oracle Containers for J2EE セキュリティ・ガイド』の「標準セキュリティの概要」

# メッセージ・サービスについて

メッセージ・サービス・プロバイダは、クライアントがメッセージを送信できる送信先および メッセージドリブン Bean が処理するメッセージを受信できる受信先を提供します。

OC4J では、XA 対応の 2 フェーズ・コミット(2PC)トランザクションと XA 非対応のトラン ザクションの両方で様々なメッセージ・サービス・プロバイダがサポートされます。

メッセージ・サービス・プロバイダには、直接アクセスするか、Oracle JMS コネクタなどの J2EE Connector Architecture(J2CA)リソース・アダプタを通じてアクセスします。Oracle JMS コネクタの詳細は、2-26 [ページ](#page-115-0)の「Oracle JMS コネクタ [: J2EE Connector Architecture](#page-115-0) (J2CA[\)ベース・プロバイダ」](#page-115-0)を参照してください。

注意 **:** メッセージ・サービス・プロバイダには、Oracle JMS コネクタなどの J2CA リソース・アダプタを使用してアクセスすることをお薦めします。詳細 は、2-30 [ページの](#page-119-0)「J2CA [リソース・アダプタを使用せずにメッセージ・サー](#page-119-0) [ビス・プロバイダにアクセスする場合の制限」を](#page-119-0)参照してください。

- 1-59 [ページの「メッセージドリブン](#page-84-0) Bean とは」
- 2-26 [ページの](#page-115-1)「MDB [で使用できるメッセージ・サービス・プロバイダ」](#page-115-1)
- 2-31 [ページの「メッセージ・サービス構成オプション](#page-120-0):アノテーションまたは XML の選択 [と属性またはアクティブ化構成プロパティの選択」](#page-120-0)
- 2-34 [ページの](#page-123-0)「2 フェーズ・コミット (2PC) トランザクション用のメッセージ・サービス [の構成」](#page-123-0)
- 第23[章「メッセージ・サービスの構成」](#page-402-0)
- 10-2 [ページの](#page-211-0)「I2CA [を使用してメッセージ・サービス・プロバイダにアクセスするための](#page-211-0) [EJB 3.0 MDB](#page-211-0) の構成」
- 10-4 [ページの「直接メッセージ・サービス・プロバイダにアクセスするための](#page-213-0) EJB 3.0 MDB [の構成」](#page-213-0)
- 18-2 [ページの](#page-323-0)「I2CA [を使用してメッセージ・サービス・プロバイダにアクセスするための](#page-323-0) EIB 2.1 MDB の構成」
- 18-4[ページの「直接メッセージ・サービス・プロバイダにアクセスするための](#page-325-0) EJB 2.1 MDB [の構成」](#page-325-0)

# <span id="page-115-1"></span>**MDB** で使用できるメッセージ・サービス・プロバイダ

OC4J では、MDB を次の Oracle Enterprise Messaging Service (OEMS) プロバイダと組み合せ て使用できます。

- Oracle JMS コネクタ [: J2EE Connector Architecture](#page-115-0)(J2CA)ベース・プロバイダ
- OEMS JMS: [メモリー内またはファイルベース・プロバイダ](#page-116-0)
- OEMS IMS データベース : [アドバンスト・キューイング\(](#page-117-0)AO)ベース・プロバイダ

注意 **:** メッセージ・サービス・プロバイダには、Oracle JMS コネクタなどの J2CA リソース・アダプタを使用してアクセスすることをお薦めします。詳細 は、2-30 [ページの](#page-119-0)「J2CA [リソース・アダプタを使用せずにメッセージ・サー](#page-119-0) [ビス・プロバイダにアクセスする場合の制限」を](#page-119-0)参照してください。

## <span id="page-115-0"></span>**Oracle JMS** コネクタ **: J2EE Connector Architecture**(**J2CA**)ベース・プロバイダ

Oracle JMS コネクタは、J2CA 1.5 準拠のリソース・アダプタです。この機能により、OC4J 管 理アプリケーションに対して、JMS 1.1 または 1.02b を実装する任意の JMS プロバイダにアクセ スする統一メカニズムが提供されます。Oracle JMS コネクタを使用すると[、図](#page-115-2) 2-1 に示すよう に、OC4J を Oracle および Oracle 以外の様々な JMS プロバイダと統合できます。

OC4J の観点からは、J2CA は、メッセージドリブン Bean で使用するためにメッセージ・サー ビス・プロバイダにアクセスする手段としてのみ使用されます。

Oracle JMS コネクタでは、2 フェーズ・コミット (2PC) トランザクション用の XA ファクト リと、2PC を必要としないトランザクション用の非 XA ファクトリの両方がサポートされます。

#### 図 **2-1 MDB** と **J2CA JMS** 宛先との対話例

<span id="page-115-2"></span>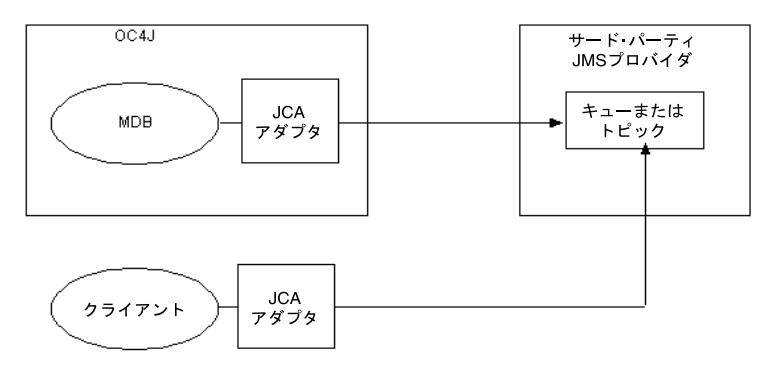

表 [2-7](#page-115-3) に、Oracle JMS コネクタでサポートされる JMS メッセージ・サービス・プロバイダをま とめます。

#### <span id="page-115-3"></span>表 **2-7 Oracle JMS** コネクタでの **JMS** メッセージ・サービス・プロバイダのサポート

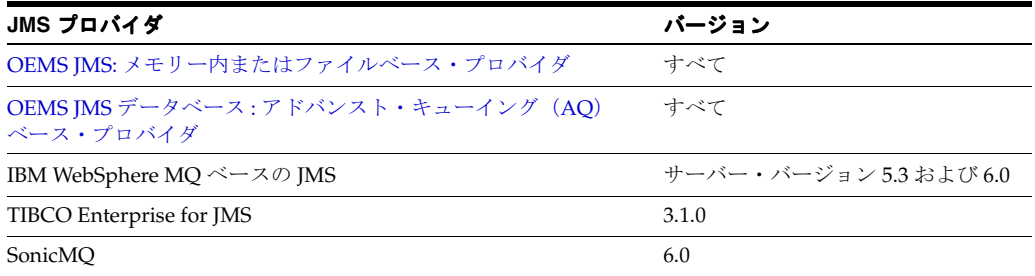

注意 **:** メッセージ・サービス・プロバイダには、Oracle JMS コネクタなどの J2CA リソース・アダプタを使用してアクセスすることをお薦めします。詳細 は、2-30 [ページの](#page-119-0)「J2CA [リソース・アダプタを使用せずにメッセージ・サー](#page-119-0) [ビス・プロバイダにアクセスする場合の制限」を](#page-119-0)参照してください。

詳細は、次を参照してください。

- 23-2 [ページの「メッセージ・サービス・プロバイダで使用するための](#page-403-0) J2CA リソース・アダ [プタの構成」](#page-403-0)
- 23-3 [ページの](#page-404-0)「OC4J J2CA [リソース・アダプタのデプロイ](#page-404-0) XML ファイルの構成」
- 2-24 [ページの「グローバル・トランザクションまたは](#page-113-0)2フェーズ・コミット (2PC)トラン [ザクションへの参加方法」](#page-113-0)
- 10-2 [ページの](#page-211-0)「J2CA [を使用してメッセージ・サービス・プロバイダにアクセスするための](#page-211-0) [EJB 3.0 MDB](#page-211-0) の構成」
- 18-2 [ページの](#page-323-0)「J2CA [を使用してメッセージ・サービス・プロバイダにアクセスするための](#page-323-0) [EJB 2.1 MDB](#page-323-0) の構成」
- 『Oracle Containers for J2EE リソース・アダプタ管理者ガイド』の Oracle IMS サポートおよ び汎用 JMS リソース・アダプタの概要に関する項
- 『Oracle Containers for J2EE リソース・アダプタ管理者ガイド』のリソース・アダプタの管 理の概要に関する項

注意 **:** J2CA メッセージ・サービス・プロバイダ・リソース・アダプタおよび MDB アプリケーションの構成のコード例は、 http://www.oracle.com/technology/tech/java/oc4j/1013/ how\_to/how-to-gjra-with-oracleasjms/doc/ how-to-gjra-with-oracleasjms.html を参照してください。

#### <span id="page-116-0"></span>**OEMS JMS:** メモリー内またはファイルベース・プロバイダ

OEMS JMS は、メモリー内またはファイルベースの永続性を提供するネイティブ Java JMS プロ バイダ実装であり、OC4J と緊密に統合されています。これは、OC4J に含まれているデフォル トの JMS プロバイダです[。図](#page-116-1) 2-2 に、OC4J 内に内部的に格納されている OEMS JMS のキュー またはトピックに、クライアントが非同期リクエストを直接送信する方法を示します。MDB は OEMS JMS からメッセージを直接受信します。

#### 図 **2-2 MDB** と **OEMS JMS** 宛先との対話例

<span id="page-116-1"></span>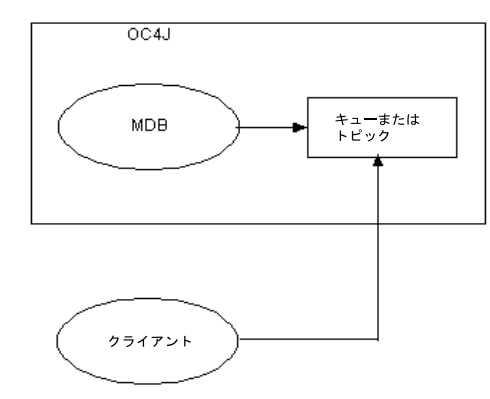

OEMS JMS には、直接アクセスするか、Oracle JMS コネクタ(2-26 [ページの](#page-115-0)「[Oracle JMS](#page-115-0) コネ クタ:J2EE Connector Architecture(J2CA)ベース・プロバイダ」を参照)を通じてアクセス できます。

注意 **:** メッセージ・サービス・プロバイダには、Oracle JMS コネクタなどの J2CA リソース・アダプタを使用してアクセスすることをお薦めします。詳細 は、2-30 [ページの](#page-119-0)「J2CA [リソース・アダプタを使用せずにメッセージ・サー](#page-119-0) [ビス・プロバイダにアクセスする場合の制限」を](#page-119-0)参照してください。

OEMS JMS では、2 フェーズ・コミット(2PC)トランザクション用の XA ファクトリと、2PC を必要としないトランザクション用の非 XA ファクトリの両方がサポートされます。2PC サ ポートの詳細は、2-24 [ページの「グローバル・トランザクションまたは](#page-113-0) 2 フェーズ・コミット (2PC[\)トランザクションへの参加方法」を](#page-113-0)参照してください。XA ファクトリをサポートする よう OEMS JMS を構成する方法の詳細は、23-5 [ページ](#page-406-0)の「jms.xml [の構成」](#page-406-0)を参照してくださ い。

詳細は、次を参照してください。

- 23-4 [ページの](#page-405-0)「OEMS IMS [メッセージ・サービス・プロバイダの構成」](#page-405-0)
- 10-2 [ページの](#page-211-0)「J2CA [を使用してメッセージ・サービス・プロバイダにアクセスするための](#page-211-0) [EJB 3.0 MDB](#page-211-0) の構成」
- 10-4 [ページの「直接メッセージ・サービス・プロバイダにアクセスするための](#page-213-0) EJB 3.0 MDB [の構成」](#page-213-0)
- 18-2 [ページの](#page-323-0)「J2CA [を使用してメッセージ・サービス・プロバイダにアクセスするための](#page-323-0) [EJB 2.1 MDB](#page-323-0) の構成」
- 18-4 [ページの「直接メッセージ・サービス・プロバイダにアクセスするための](#page-325-0) EJB 2.1 MDB [の構成」](#page-325-0)
- 『Oracle Containers for J2EE サービス・ガイド』の「Java Message Service(JMS)」

## <span id="page-117-0"></span>**OEMS JMS** データベース **:** アドバンスト・キューイング(**AQ**)ベース・ プロバイダ

OEMS JMS データベースは、Oracle Database Streams アドバンスト・キューイング (AQ) 機 能への JMS インタフェースです。Oracle AQ は、Oracle データベースの統合メッセージ・ キューイング機能であり、Oracle データベース内でインストールおよび構成する Oracle Streams 情報統合インフラストラクチャに構築されています(図 [2-3](#page-117-1) を参照)。

#### 図 **2-3 MDB** と **OEMS JMS** データベース宛先との対話例

<span id="page-117-1"></span>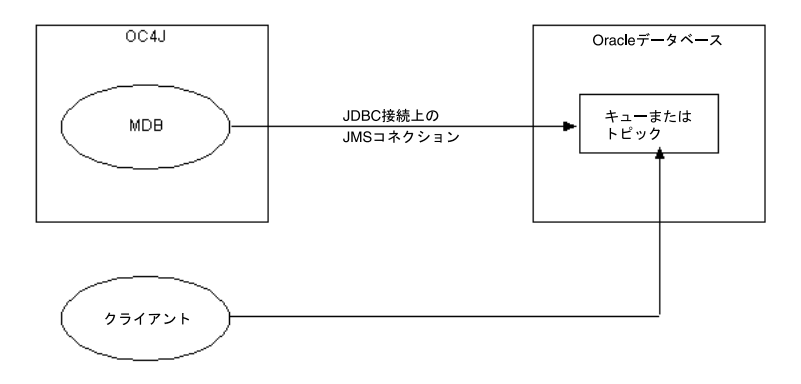

MDB は OEMS JMS データベースを次のように使用します。

- **1.** MDB は、ユーザー名とパスワードを持つデータソースを使用して、JMS コネクションを データベースに対してオープンします。このデータソースは Oracle JMS プロバイダを表 し、JDBC ドライバを使用して JMS コネクションを提供します。
- **2.** MDB は、JMS コネクション上で JMS セッションをオープンします。
- **3.** MDB のメッセージは、MDB の onMessage メソッドにルーティングされます。

クライアントはいつでも、MDB がリスニングしている Oracle JMS のトピックまたはキューに メッセージを送信できます。Oracle JMS のトピックまたはキューは、データベースにありま す。

Oracle JMS を使用する前に、データベースに適切なキューまたは表を作成しておく必要があり ます。

注意 **:** MDB は特定のバージョンの Oracle データベースでのみ動作しま す。詳細は、『Oracle Containers for J2EE サービス・ガイド』の JMS に関 する項に記載されている動作保証のマトリックスを参照してください。

OEMS JMS データベースには、直接アクセスするか、Oracle JMS コネクタ (2-26 [ページの](#page-115-0) 「Oracle JMS コネクタ[: J2EE Connector Architecture](#page-115-0) (J2CA) ベース・プロバイダ」を参照)を 通じてアクセスできます。

注意 **:** メッセージ・サービス・プロバイダには、Oracle JMS コネクタなどの J2CA リソース・アダプタを使用してアクセスすることをお薦めします。詳細 は、2-30 [ページの](#page-119-0)「J2CA [リソース・アダプタを使用せずにメッセージ・サー](#page-119-0) [ビス・プロバイダにアクセスする場合の制限」を](#page-119-0)参照してください。

OEMS IMS データベースでは、2 フェーズ・コミット (2PC)トランザクション用の XA ファ クトリと、2PC を必要としないトランザクション用の非 XA ファクトリの両方がサポートされ ます。2PC サポートの詳細は、2-24 [ページの「グローバル・トランザクションまたは](#page-113-0) 2 フェー ズ・コミット(2PC[\)トランザクションへの参加方法」](#page-113-0)を参照してください。XA ファクトリを サポートするよう OEMS JMS を構成する方法の詳細は、23-7 [ページ](#page-408-0)の「[OEMS JMS](#page-408-0) データベー [ス・プロバイダのインストールと構成」に](#page-408-0)記載されている手順 [2](#page-408-1) を参照してください。

- 23-6 [ページの](#page-407-0)「OEMS JMS [データベース・メッセージ・サービス・プロバイダの構成」](#page-407-0)
- 10-2 [ページの](#page-211-0)「J2CA [を使用してメッセージ・サービス・プロバイダにアクセスするための](#page-211-0) [EJB 3.0 MDB](#page-211-0) の構成」
- 10-4[ページの「直接メッセージ・サービス・プロバイダにアクセスするための](#page-213-0) EJB 3.0 MDB [の構成」](#page-213-0)
- 18-2 [ページの](#page-323-0)「J2CA [を使用してメッセージ・サービス・プロバイダにアクセスするための](#page-323-0) [EJB 2.1 MDB](#page-323-0) の構成」
- 18-4 [ページの「直接メッセージ・サービス・プロバイダにアクセスするための](#page-325-0) EJB 2.1 MDB [の構成」](#page-325-0)
- 『Oracle Streams アドバンスト・キューイング・ユーザーズ・ガイドおよびリファレンス』
- 『Oracle Containers for J2EE サービス・ガイド』の「Java Message Service(JMS)」

## <span id="page-119-0"></span>**J2CA** リソース・アダプタを使用せずにメッセージ・サービス・プロバイダ にアクセスする場合の制限

メッセージ・サービス・プロバイダには、Oracle JMS コネクタなどの J2CA リソース・アダプ タを使用してアクセスすることをお薦めします (2-26 [ページの](#page-115-0)「[Oracle JMS](#page-115-0) コネクタ:J2EE Connector Architecture (J2CA) ベース・プロバイダ」を参照)。

J2CA リソース・アダプタを使用しない場合、次の制限を考慮してください。

- MDB でコンテナ管理のトランザクションを使用し、トランザクション属性を Required ま たは RequiresNew に設定する場合、Oracle JMS コネクタを使用する必要があります。
- グローバルな 2 フェーズ・コミット(2PC)トランザクションに登録するには、JMS プロ デューサとコンシューマの両方を J2CA ベースの XA コネクション・ファクトリから取得 する必要があります。

JMS プロデューサまたはコンシューマが J2CA ベースの XA コネクション・ファクトリか ら導出されない場合、グローバル・トランザクションが存在してもそのトランザクション に登録されません。この場合、JMS は、グローバル・トランザクションの有効範囲外であ るかのように動作します。これは、次のようにトランザクション・パラメータを true に 設定して(J2CA 以外の) JMS セッションを作成する場合でも同様です。

QueueConnection.createQueueSession(true,1)

この場合、グローバル・トランザクションとは無関係に Session のメソッド commit ま たは rollback を起動する必要があります。

注意 **:** リリース 10.1.3.1 では、MDB で J2CA および XA ファクトリを使用し ている場合にのみ、OC4J によりデフォルトで MDB 接続が自動登録されま す。詳細は、2-34 [ページの](#page-123-1)「2 [フェーズ・コミット\(](#page-123-1)2PC)XA トランザク ションへの MDB [の自動登録」](#page-123-1)を参照してください。

- グローバル・トランザクションへの参加中に、J2CA ベースの XA コネクション・ファクト リから取得されていないプロデューサまたはコンシューマの JMS メッセージをプロデュー スまたはコンシュームしようとすると、JMS 実行時例外が発生します。
- コンテナ管理のトランザクション(CMT)および Bean 管理のトランザクション(BMT) と OEMS JMS プロバイダ (2-27 [ページ](#page-116-0)の「OEMS JMS: [メモリー内またはファイルベース・](#page-116-0) [プロバイダ」](#page-116-0)を参照)の組合せは、J2CA リソース・アダプタの使用を通じてのみサポート されます。これらの機能は、oc4j.jms.pseudoTransactionEnlistment 下位互換性 フラグを使用する場合にはサポートされません(2-34 [ページの](#page-123-1)「2 [フェーズ・コミット](#page-123-1) (2PC)XA [トランザクションへの](#page-123-1) MDB の自動登録」を参照)。

## <span id="page-120-0"></span>メッセージ・サービス構成オプション **:** アノテーションまたは **XML** の選択と 属性またはアクティブ化構成プロパティの選択

図 [2-4](#page-120-1) に示すように、メッセージ・サービス・プロバイダ・オプションを構成する場合、 次の2つの方法があります。

- [アノテーションを使用したメッセージ・サービス構成](#page-120-2)
- XML [を使用したメッセージ・サービス構成](#page-121-0)

原則として、アノテーションまたは XML のどちらを選択するかにかかわらず、属性ではなく アクティブ化構成プロパティを使用することをお薦めします。

#### <span id="page-120-1"></span>図 **2-4** メッセージ・サービス構成オプション

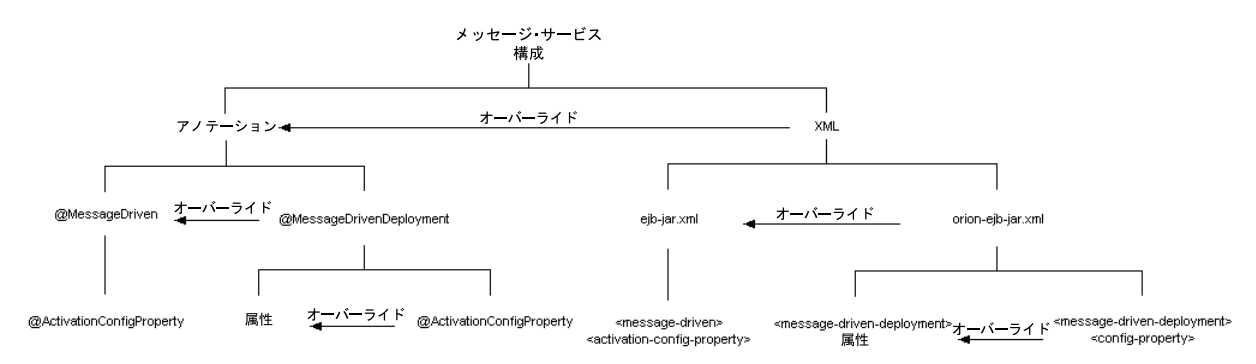

#### <span id="page-120-2"></span>アノテーションを使用したメッセージ・サービス構成

アノテーションを使用する場合、@MessageDrivenDeployment または @MessageDriven ア ノテーションを使用してメッセージ・サービス・オプションを構成できます。 @MessageDrivenDeployment 構成は、@MessageDriven 構成をオーバーライドします。

@MessageDrivenDeployment を使用する場合、ネストされた @ActivationConfigProperty アノテーションを使用するか、 @MessageDrivenDeployment の属性を使用してメッセージ・サービス・オプションを構成で

きます。@ActivationConfigProperty 構成は、@MessageDrivenDeployment の属性を オーバーライドします。

@MessageDriven を使用する場合、ネストされた @ActivationConfigProperty アノテー ションのみを使用してメッセージ・サービス・オプションを構成できます。

@MessageDrivenDeployment の属性を使用した構成の場合、アプリケーションでは、J2CA リソース・アダプタなしでメッセージ・サービス・プロバイダにアクセスすることのみ可能で す。後から J2CA リソース・アダプタを使用してメッセージ・サービス・プロバイダにアクセ スすると、アプリケーションはデプロイに失敗します。ネストされた

@ActivationConfigProperty アノテーションを使用した構成の場合、アプリケーションで は、J2CA リソース・アダプタの有無にかかわらずメッセージ・サービス・プロバイダにアクセ スできます。アノテーションを使用して構成する場合、@ActivationConfigProperty によ る方法を使用することをお薦めします。

```
例 2-6 に、@ActivationConfigProperty アノテーションを使用した
@MessageDrivenDeployment および @MessageDriven アノテーションによるメッセージ・
サービス構成を示します。@MessageDrivenDeployment アノテーションの
DestinationName アクティブ化構成プロパティは、@MessageDriven アノテーションの同
じプロパティをオーバーライドします。
```
#### <span id="page-121-1"></span>例 **2-6 J2CA** のメッセージ・サービス・プロバイダの **@MessageDriven** および **@MessageDrivenDeployment** アノテーション

```
import javax.ejb.MessageDriven;
import oracle.j2ee.ejb.MessageDrivenDeployment;
import javax.ejb.ActivationConfigProperty;
import javax.jms.Message;
import javax.jms.MessageListener;
@MessageDriven(
   activationConfig = {
       @ActivationConfigProperty(
            propertyName="DestinationName", propertyValue="OracleASjms/MyQueue"
        )
    }
\lambda@MessageDrivenDeployment(
   activationConfig = {
       @ActivationConfigProperty(
            propertyName="DestinationName", propertyValue="OracleASjms/DeployedQueue"
       \lambda.
        @ActivationConfigProperty(
           propertyName="ResourceAdapter", propertyValue="OracleASjms"
        )
    }
)
public class JCAQueueMDB implements MessageListener 
{
   public void onMessage(Message msg) {
        ...
    }
}
```
#### <span id="page-121-0"></span>**XML** を使用したメッセージ・サービス構成

XML を使用する場合、orion-ejb-jar.xml ファイルの <message-driven-deployment> 要素または ejb-jar.xml ファイルの <message-driven> 要素を使用してメッセージ・サー ビス・オプションを構成できます。orion-ejb-jar.xml 構成は、ejb-jar.xml 構成をオー バーライドします。

orion-ejb-jar.xml ファイルの <message-driven-deployment> 要素を使用する場合、 ネストされた <config-property> 要素を使用するか、<message-driven-deployment> の属性を使用してメッセージ・サービス・オプションを構成できます。<config-property> 構成は、<message-driven-deployment> の属性をオーバーライドします。

ejb-jar.xml ファイルの <message-driven> 要素を使用する場合、ネストされた <activation-config-property> 要素のみを使用してメッセージ・サービス・オプション を構成できます。

orion-ejb-jar.xml ファイルの <message-driven-deployment> 要素の属性を使用した 構成の場合、アプリケーションでは、J2CA リソース・アダプタなしでメッセージ・サービス・ プロバイダにアクセスすることのみ可能です。後から J2CA リソース・アダプタを使用して メッセージ・サービス・プロバイダにアクセスすると、アプリケーションはデプロイに失敗し ます。ネストされた <config-property> 要素を使用した構成の場合、アプリケーションで は、J2CA リソース・アダプタの有無にかかわらずメッセージ・サービス・プロバイダにアクセ スできます。XML を使用して構成する場合、<config-property> による方法を使用するこ とをお薦めします。

例 [2-8](#page-122-0) に、orion-ejb-jar.xml ファイルの <message-driven-deployment> 要素で <config-property> 要素を使用する方法を示します。また[、例](#page-122-1) 2-7 に、ejb-jar.xml ファ イルの <message-driven> 要素で <activation-config-property> 要素を使用する方法 を示します。<message-driven-deployment> 要素の DestinationName アクティブ化構 成プロパティは、<message-driven> 要素の同じプロパティをオーバーライドします。また、 ejb-jar.xml ファイルの <message-driven> 要素では、<activation-config-property> 要素 が <activation-config> 要素に含まれます。

#### <span id="page-122-1"></span>例 **2-7 ejb-jar.xml** の **<activation-config-property>**

```
<message-driven>
   <ejb-name>JCA_QueueMDB</ejb-name>
   <ejb-class>test.JCA_MDB</ejb-class>
   <messaging-type>javax.jms.MessageListener</messaging-type>
   <transaction-type>Container</transaction-type>
    ...
   <activation-config>
       <activation-config-property>
           <activation-config-property-name>
               DestinationName
           </activation-config-property-name>
           <activation-config-property-value>
               OracleASJMSSubcontext
           </activation-config-property-value>
       </activation-config-property>
   </activation-config>
    ...
</message-driven>
```
#### <span id="page-122-0"></span>例 **2-8 orion-ejb-jar.xml** の **<config-property>**

```
<message-driven-deployment
   name="JCA_QueueMDB"
   resource-adapter="OracleASjms">
    ...
    <config-property>
       <config-property-name>
           DestinationName
        </config-property-name>
        <config-property-value>
           OracleASJMSRASubcontext
        </config-property-value>
    </config-property>
    ...
```
</message-driven-deployment>

## <span id="page-123-0"></span>**2** フェーズ・コミット(**2PC**)トランザクション用のメッセージ・サービス の構成

OC4J では、XA 対応リソースで 2PC トランザクションがサポートされます (2-24 [ページの「グ](#page-113-0) [ローバル・トランザクションまたは](#page-113-0) 2 フェーズ・コミット(2PC)トランザクションへの参加 [方法」を](#page-113-0)参照)。

注意 **:** リリース 10.1.3.1 では、MDB で J2CA および XA ファクトリを使用し ている場合にのみ、OC4J によりデフォルトで MDB 接続が自動登録されま す。詳細は、2-34 [ページの](#page-123-1)「2 フェーズ・コミット (2PC) XA トランザク ションへの MDB [の自動登録」](#page-123-1)を参照してください。

XA 準拠の JMS メッセージ・サービス・プロバイダを構成する方法の詳細は、次を参照してく ださい。

- Oracle JMS コネクタ : 23-3 [ページ](#page-404-0)の「OC4J J2CA [リソース・アダプタのデプロイ](#page-404-0) XML ファ [イルの構成」](#page-404-0)
- OEMS JMS: 23-5 [ページ](#page-406-0)の「[jms.xml](#page-406-0) の構成」
- OEMS JMS データベース : 23-7 [ページ](#page-408-0)の「OEMS JMS [データベース・プロバイダのインス](#page-408-0) [トールと構成」](#page-408-0)に記載されている手順 [2](#page-408-1)

#### <span id="page-123-1"></span>**2** フェーズ・コミット(**2PC**)**XA** トランザクションへの **MDB** の自動登録

リリース 10.1.2 および 10.1.3.0 の OC4J では、通常の非 XA JMS コネクションと XA JMS コネク ションの両方が、ネイティブ OEMS JMS プロバイダにより自動的に OC4J グローバル・トラン ザクションに登録されていました。リリース 10.1.3.1 では、XA JMS コネクションも通常の JMS コネクションも OC4J グローバル・トランザクションに登録されません。付属の JMS API を使 用する場合、OEMS JMS の javax.jms.XA\* 実装を使用して XA 接続を明示的に OC4J グロー バル・トランザクションに登録する必要があります。また、非 XA JMS コネクションから作成 された特定の JMS セッションのローカル・トランザクションも、明示的にコミットまたはロー ルバックする必要があります。

下位互換性を確保する目的から、リリース 10.1.3.1 でも自動登録機能を使用することは可能で す(ただし非推奨)。自動登録はデフォルトで無効化されていますが、グローバル OC4J システ ム・プロパティ oc4j.jms.pseudoTransactionEnlistment を true に設定することで有 効化できます。

XA コネクション・ファクトリを使用する(したがって XA セッションを作成する)ように構成 された J2CA MDB は、通常の動作として自動登録されます。非 XA ファクトリで作成された セッションは、登録されません。oc4j.jms.pseudoTransactionEnlistment プロパティ は、非 XA セッションを強制的に登録する場合にのみ必要です。この設定は、主に J2CA を使 用しないレガシー・アプリケーションに関連します。

詳細は、『Oracle Containers for J2EE サービス・ガイド』の「Java Message Service(JMS)」を 参照してください。

# <span id="page-124-0"></span>**OC4J EJB** アプリケーション・クラスタリング・サービスについて

Oracle Application Server には、クラスタリングなどの高可用性およびフェイルオーバー・オ プションの広範なスイートが用意されています。クラスタリングでは、適切なホスト間通信手 段が構成された複数のホストにアプリケーション・サーバーおよびエンドユーザー・アプリ ケーション・コンポーネントが分散されます。

OC4J アプリケーション・クラスタリングは、HTTP セッションおよびステートフル・セッショ ン Bean で使用可能な状態管理サービスです。このコンテキストでは、クラスタは、同じアプ リケーション・セットをホスティングしている 2 つ以上の OC4J サーバー・ノードとして定義 されます。このリリースでは、構成が単純化され、HTTP セッションとステートフル・セッ ション Bean の両方に対して同一になっています。

トランザクションはフェイルオーバーできません。中断されたトランザクションを別の Bean に再インスタンス化する機能はありません。かわりに、トランザクションはロールバックされ るため、最初からやりなおす必要があります。詳細は、2-20 [ページの](#page-109-1)「EJB [トランザクション・](#page-109-1) [サービスについて」を](#page-109-1)参照してください。

ステートフル・セッション Bean のクラスタリングのパフォーマンスは、選択するレプリケー ションのタイプ(2-36 [ページの「状態レプリケーション」を](#page-125-0)参照)およびロード・バランシン グ(2-36 [ページの「ロード・バランシング」を](#page-125-1)参照)のオプションによって変わります。

レプリケーション頻度と堅牢性のバランスを適切に選択する必要があります。レプリケートの 頻度が高いほど、状態が失われる可能性のある期間が短くなりますが、アプリケーション・ サーバーとネットワークに対する負荷が高くなります。

注意 **:** ステートフル・セッション Bean を起動するサーブレット(または他 の Web コンポーネント)がある場合は、HTTP セッションとステートフル· セッション Bean の両方のクラスタリングを構成する必要があります。

この項では、次のようなステートフル・セッション Bean の OC4J アプリケーション・クラスタ リングについて説明します。

- [状態レプリケーション](#page-125-0)
- [ロード・バランシング](#page-125-1)

- 第 24 章「OC4I EIB [アプリケーション・クラスタリング・サービスの構成」](#page-412-0)
- 『Oracle Containers for I2EE 構成および管理ガイド』の「クラスタリングの概要」
- 『Oracle Containers for J2EE 構成および管理ガイド』の「OC4J でのアプリケーションのク ラスタリング」
- 『Oracle Application Server 高可用性ガイド』のアクティブ / アクティブ・トポロジでの Oracle Application Server クラスタ (OC4J) に関する項
- 『Oracle Application Server 高可用性ガイド』の Oracle Application Server クラスタ (OC4J)でのステートフル・セッション EJB の状態レプリケーションに関する項

## <span id="page-125-0"></span>状態レプリケーション

クラスタリングされた OC4J EJB アプリケーションのレプリケーション・ポリシーを構成する場 合、OC4J はステートフル・セッション Bean インスタンスに含まれているオブジェクトと値の レプリケーションを処理します。クラスタリングできるのはステートフル・セッション Bean のみです。ステートレス・セッション Bean にはレプリケートする状態がないため、クラスタ リングする必要はありません。

フェイルオーバーを利用するにはレプリケーション・ポリシーを構成する必要があります。元 の Bean が予期せず終了した場合にリクエストがクラスタ内の別の OC4J プロセスに透過的に転 送されるように、Bean の状態がレプリケートされる必要があります。ロード・バランシングの み利用する場合は、レプリケーションは不要です(2-36 [ページの「ロード・バランシング」を](#page-125-1) 参照)。

レプリケーション・ポリシーによって、状態レプリケーション・トリガー(Bean 状態がクラス タ内の他のすべての OC4J プロセスにブロードキャストされる条件)が決定されます。ステー トフル・セッション Bean の場合、レプリケーションがトリガーされると、ステートフル・ セッション Bean のすべての属性が(変更されたかどうかに関係なく)レプリケートされます。

レプリケーションは、アプリケーション・サーバーおよびネットワーク・パフォーマンスに影 響することがあります。状態を送信する回数が少ないほど、パフォーマンスは向上します。た だし、パフォーマンスと、Bean インスタンスの障害の全範囲を対象とするように Bean の状態 がレプリケートされる確実性との間にはトレードオフがあります。

詳細は、次を参照してください。

- 24-2 [ページの](#page-413-0)「EIB 3.0 および EIB 2.1 [ステートフル・セッション](#page-413-0) Bean レプリケーション・ [ポリシーの構成」](#page-413-0)
- 2-35 [ページの](#page-124-0)「OC4J EJB [アプリケーション・クラスタリング・サービスについて」](#page-124-0)

## <span id="page-125-1"></span>ロード・バランシング

ロード・バランシングは、着信クライアント・リクエストがクラスタ内のすべての OC4J イン スタンスに配布される方法を表します。次のロード・バランシング計画から選択できます。

- レプリケーションベース : クラスタリングされた OC4J EJB アプリケーション(2-36 [ページ](#page-125-0) の[「状態レプリケーション」を](#page-125-0)参照)のレプリケーション・ポリシーを構成する場合、 OC4J は最初のクライアント・リクエストが処理されたときにクラスタ内の OC4J インスタ ンスのプールから OC4J インスタンスを自動的にランダムに選択します。
- 静的検出 : EJB のレプリケーションを使用せずに、静的に指定した複数の OC4J プロセス間 のクライアント・リクエストをロード・バランシングする場合は、これらのプロセスすべ ての URL を JNDI の URL プロパティに指定することによって、静的な検出を使用できま す。詳細は、24-3 [ページの「静的検出ロード・バランシングの構成」を](#page-414-0)参照してください。
- DNS: EJB のレプリケーションを使用せずに、複数の DNS 管理 OC4J プロセス間のクライア ント・リクエストをロード・バランシングする場合は、目的の OC4J ホスト IP アドレスに 関連付けられている単一のホスト名で DNS サーバーを構成し、このホスト名を JNDI の URL プロパティに指定することによって、DNS 検出を使用できます。詳細は、24-4 [ペー](#page-415-0) [ジの](#page-415-0)「DNS [ロード・バランシングの構成」](#page-415-0)を参照してください。

すべてのロード・バランシング計画において、クライアントのリクエストをクラスタ内の OC4J インスタンス間でロード・バランシングする方法を構成できます(24-5 [ページの「ロード・バ](#page-416-0) [ランシングの動作の構成」を](#page-416-0)参照)。

# **EJB** タイマー・サービスについて

指定時刻、指定した時間の経過後または指定間隔でタイムアウト・コールバック・メソッドを 起動するタイマーを設定できます。

注意 **:** タイマーは、ステートフル・セッション Bean および EJB 3.0 エンティ ティを除くすべての EJB タイプに適用されます。

EJB タイマーは、単一の JVM で稼働する OC4J インスタンスでのみサポート されます(opmn.xml 構成ファイルの <process-set> 要素で、 numprocs=1)。

EJB 3.0 アプリケーションでは、@Timeout アノテーションを使用して、EJB メソッドをタイム アウト・コールバック・メソッドとして指定できます。

EJB 2.1 アプリケーションでは、EJB で TimedObject インタフェースを実装し、ejbTimeout というタイムアウト・コールバック・メソッドを提供する必要があります。

タイマーは、アプリケーションレベルのプロセスのモデリング用です。リアルタイムのイベン トには使用しません。

OC4J には、標準の Java EE タイマー以外に、UNIX の cron ユーティリティと同様の構成を可 能にする Java EE タイマーの便利な拡張機能が付属します。

詳細は、次を参照してください。

- 2-37 [ページの](#page-126-0)「Java EE [タイマー・サービスについて」](#page-126-0)
- 2-37 [ページの](#page-126-1)「OC4J cron [タイマー・サービスについて」](#page-126-1)

タイマーとタイムアウト・コールバック・メソッドは、トランザクション内でコールされる必 要があります。OC4I では、タイムアウト・コールバック用に REQUIRES\_NEW トランザクショ ン属性がサポートされます。トランザクション属性の詳細は、2-23 [ページの「クライアントが](#page-112-0) [ビジネス・メソッドを起動する際のトランザクションの処理方法」を](#page-112-0)参照してください。

Enterprise Bean は、依存性注入、EJBContext インタフェースまたは JNDI ネームスペースの ルックアップによって EJB タイマー・サービスにアクセスします。

詳細は、第 25 [章「タイマー・サービスの構成」](#page-418-0)を参照してください。

## <span id="page-126-0"></span>**Java EE** タイマー・サービスについて

EJB タイマー・サービスは、時間ベースのイベントを対象にスケジュールされる EJB のコール バック・メソッドを定義するためのコンテナ管理のサービスです。EJB タイマー・サービスに は、時間指定されたイベントに対する信頼性のあるトランザクション通知サービスが用意され ています。タイマー通知は、指定時刻、指定した時間の経過後または特定の反復間隔で行うよ うにスケジュールできます。EJB のコールバック・メソッドを定義して、これらの時間ベース のイベントを受信できます。Java EE タイマー・サービスは、OC4J により実装されます。

詳細は、25-2 [ページの](#page-419-0)「Java EE [タイマーを使用する](#page-419-0) Enterprise Bean の構成」を参照してくだ さい。

## <span id="page-126-1"></span>**OC4J cron** タイマー・サービスについて

UNIX では、指定された間隔で定期的に実行されるように cron タイマーをスケジュールできま す。オラクル社は、EJB で cron タイマーをサポートするように OC4J を拡張しました。OC4J に デプロイされる EJB とともにタイマー・イベントをスケジュールするために cron 式を使用でき ます。OC4J の cron タイマーを使用すると、タイムアウト・コールバック・メソッドまたは任 意の Java クラスの main メソッドを起動するタイマーを作成できます。

詳細は、25-4 [ページの](#page-421-0)「OC4J cron [タイマーを使用する](#page-421-0) Enterprise Bean の構成」を参照してく ださい。

# **OC4J** での **EJB** サポートについて

この章の内容は次のとおりです。

- EJB 3.0 [サポート](#page-129-0)
- EJB 2.1 [サポート](#page-140-0)

詳細は、Oracle Application Server のリリース・ノートを参照してください。

# <span id="page-129-0"></span>**EJB 3.0** サポート

このリリースでは、OC4J は EJB 3.0 最終仕様 (http://jcp.org/aboutJava/communityprocess/pr/jsr220/index.html)で指定さ れたごく一部のサブセットを除くすべての機能をサポートします。

OC4J が完全な EJB 3.0 準拠に更新された後で、EJB 3.0 OC4J アプリケーションに若干のコード 変更を加えることが必要な場合があります。詳細は、3-7 [ページの「リリース](#page-134-0) 10.1.3.0 の TopLink JPA [プレビュー・アプリケーションからリリース](#page-134-0) 10.1.3.1 の TopLink Essentials JPA へ [の移行」を](#page-134-0)参照してください。

このリリースの OC4J では、オブジェクト・リレーショナル・エンティティ・マッピング・タ イプ(基本、バイナリ・ラージ・オブジェクト(LOB)、シリアライズ、1 対 1、多対 1、 1 対多、多対多および集約マッピング)を除くすべての EJB 3.0 機能に対して、アノテーション または標準のデプロイ XML (ejb-jar.xml または orion-ejb-jar.xml)の一方または両 方の機能を使用できます。この場合、アノテーションまたは TopLink JPA 永続性プロバイダの カスタマイズを使用する必要があります。

OC4J では、『Oracle Application Server Annotations API Reference』に記載されている固有の EJB 3.0 アノテーションがサポートされます。

詳細は、次を参照してください。

- 第6章「JPA [エンティティの実装」](#page-170-0)
- 3-4 [ページ](#page-131-0)の「JPA [永続性プロバイダのカスタマイズ」](#page-131-0)

このリリースの OC4J では、Web 層でのリソース・インジェクションがサポートされます。詳 細は、1-9 [ページ](#page-34-0)の「Web [層でのアノテーション」を](#page-34-0)参照してください。

この項の内容は次のとおりです。

- [必要な](#page-129-1) IDK
- EJB 3.0 [アプリケーションの定義方法](#page-129-2)
- EJB 3.0 アプリケーションで OC4J [が永続性を管理する方法](#page-130-0)

## <span id="page-129-1"></span>必要な **JDK**

デフォルトでは、EJB 3.0 を使用している場合は、JDK 1.5 を使用する必要があります。OC4J の デフォルトでは、EJB 3.0 と JDK 1.4 の使用はサポートされません。

OC4J で EJB 3.0(アノテーションおよびインターセプタを除く)と JDK 1.4 の使用がサポート されるのは、TopLink JPA プレビュー永続性プロバイダを使用する場合のみです。詳細は、 3-3 [ページ](#page-130-1)の「JPA 永続性 JAR [ファイル」に](#page-130-1)記載されているシステム・プロパティ default.persistence.provider の説明を参照してください。

## <span id="page-129-2"></span>**EJB 3.0** アプリケーションの定義方法

エンティティの場合、OC4J は、EJB JAR が ejb-jar.xml ファイルなしでデプロイされる場合 にアプリケーションが EJB 3.0 アプリケーションであると想定します。詳細は、2-15 [ページの](#page-104-0) 「EJB [永続性サービスについて」を](#page-104-0)参照してください。

セッション Bean およびメッセージドリブン Bean の場合、OC4J は、ejb-jar.xml ファイル の <ejb-jar> 要素の version 属性が 3.0 に設定されている場合にアプリケーションが EJB 3.0 アプリケーションであると想定します。

## <span id="page-130-2"></span><span id="page-130-0"></span>**EJB 3.0** アプリケーションで **OC4J** が永続性を管理する方法

EJB 3.0 アプリケーションでは、OC4J は JPA 永続性プロバイダに永続性操作を委任します。こ のリリースの OC4J は、EJB 3.0 リファレンス実装の JPA 永続性プロバイダである TopLink Essentials を使用します (3-3 [ページの](#page-130-2)「[TopLink Essentials JPA](#page-130-2) 永続性プロバイダ」を参照)。

#### **TopLink Essentials JPA** 永続性プロバイダ

Oracle TopLink は、高度なオブジェクト永続性およびオブジェクト変換フレームワークであり、 開発作業と保守作業を削減し、エンタープライズ・アプリケーションの機能を高める開発ツー ルおよびランタイム機能を提供します。

このリリースでは、OC4J は EJB 3.0 リファレンス実装の JPA 永続性プロバイダである TopLink Essentials を使用して EJB 3.0 エンティティを管理します。詳細は、『Oracle TopLink 開発者ガ イド』の TopLink の概要に関する項を参照してください。

OC4J には、EJB 3.0 永続性仕様に規定されているクラスと、TopLink Essentials JPA 永続性プロ バイダ実装を構成するクラスの両方に対応する JAR ファイルが付属します。永続性 JAR ファイ ルの詳細は、3-3 [ページ](#page-130-1)の「JPA 永続性 JAR [ファイル」を](#page-130-1)参照してください。

EJB 3.0 プロジェクトの場合は、アノテーションまたは persistence.xml ファイルを通じて 永続性プロパティを構成します。OC4J は、このメタデータを TopLink 構成に変換します。 TopLink Essentials EJB 3.0 JPA 永続性プロバイダのカスタマイズの詳細は、3-4 [ページの](#page-131-0)「[JPA](#page-131-0) [永続性プロバイダのカスタマイズ」を](#page-131-0)参照してください。

#### <span id="page-130-1"></span>**JPA** 永続性 **JAR** ファイル

OC4J では、TopLink Essentials JPA 永続性プロバイダ実装を提供するために[、表](#page-131-1) 3-1 にリスト された JAR ファイルを使用します。これらの JAR ファイルは、<ORACLE\_HOME>/toplink/ jlib ディレクトリにあります。

 OC4J で使用される JPA 永続性プロバイダ実装は、システム・プロパティ default.persistence.provider により決定されます。有効な値は次のとおりです。

- essentials(デフォルト): OC4J では、<ORACLE\_HOME>/j2ee/home/lib/ persistence.jar を使用して EJB 3.0 永続性仕様に規定された EJB 3.0 JPA クラスを提供 し、永続性プロバイダ実装として <ORACLE\_HOME>/toplink/jlib/ toplink-essentials.jar および toplink-essentials-agent.jar を使用して EJB 3.0 永続性の最終仕様の完全サポートを提供します。
- toplink: OC4J では、<ORACLE\_HOME>/j2ee/home/lib/preview-persistence.jar を使用して EJB 3.0 パブリック・レビュー永続性仕様に規定された EJB 3.0 JPA クラスを提 供し、永続性プロバイダ実装として<ORACLE\_HOME>/toplink/jlib/toplink.jar を 使用して EJB 3.0 パブリック・レビュー・ドラフトに指定された一部の機能に基づく JPA プレビューを提供します。このオプションを使用すると、プレビュー API に記述されたア プリケーションを実行できます。このオプションは使用しないことをお薦めします。

#### <span id="page-131-1"></span>表 **3-1 TopLink JAR** ファイル

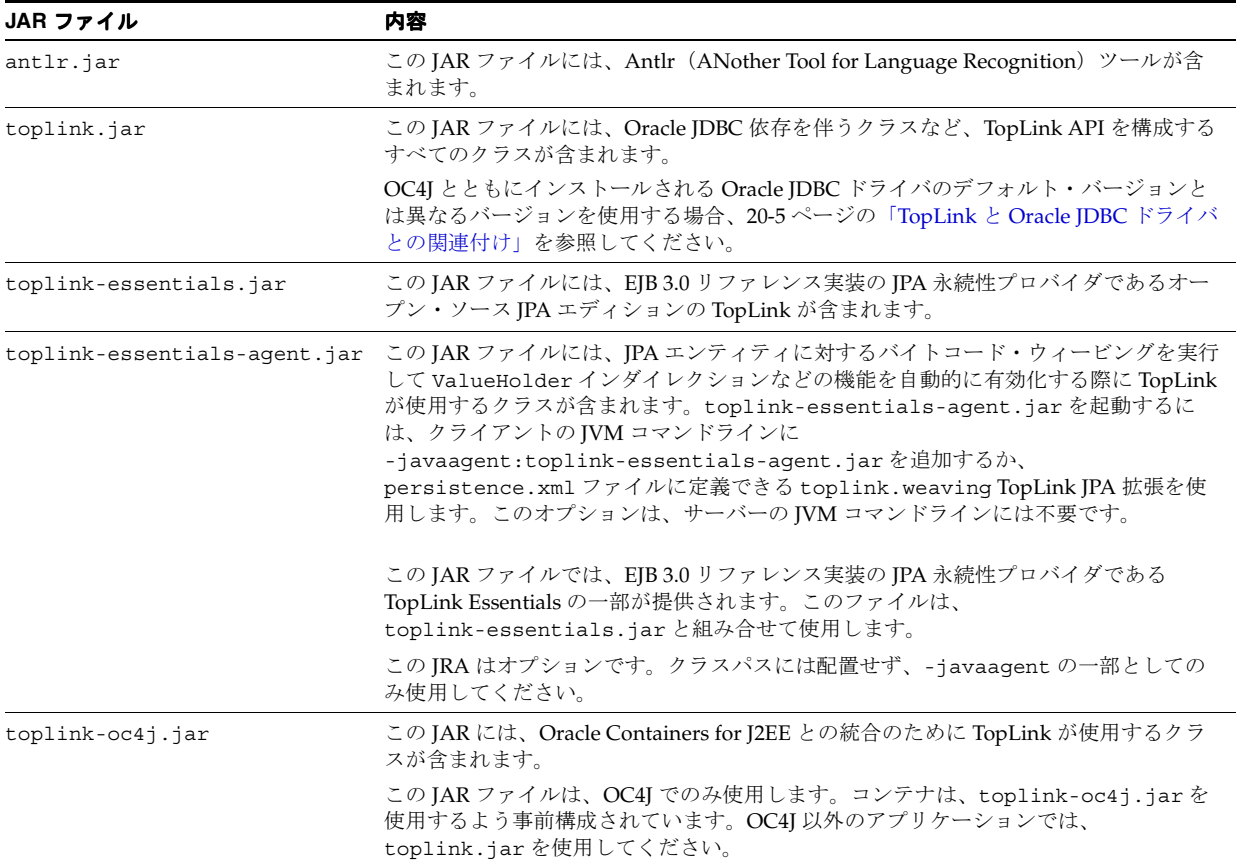

## <span id="page-131-0"></span>**JPA** 永続性プロバイダのカスタマイズ

通常は、オブジェクト・リレーショナル・アノテーション(7-10 [ページの](#page-183-0)「JPA [エンティティ](#page-183-0) [のコンテナ管理の関連性フィールドの構成」を](#page-183-0)参照)を使用して、OC4J がデータベースに永続 性フィールドを格納する方法を指定します。また、このような各アノテーションについてデ フォルトの TopLink EJB 3.0 JPA 永続性プロバイダ構成に依存します。ただし、このデフォルト 動作は、アプリケーション要件に合うようオーバーライドできます。同様に、TopLink EJB 3.0 JPA 永続性プロバイダは JPA 準拠ですが、JPA 仕様に定義された機能を超える追加の拡張機能 を使用できます。

OC4J JPA 永続性プロバイダは、次の方法でカスタマイズできます。

- 名前付き問合せまたは動的問合せにベンダー固有の問合せヒントを設定します (8-4 [ページ](#page-201-0) の「JPA 問合せでの TopLink [問合せヒントの構成」を](#page-201-0)参照)。
- persistence.xml ファイルの <properties> 要素に、または javax.persistence.Persistence のメソッド createEntityManagerFactory に 渡されるプロパティの Map にベンダー固有のプロパティを設定します (26-6[ページの「永](#page-433-1) [続性ユニットでのベンダー拡張の構成」](#page-433-1)を参照)。
- TopLink Essentials 永続性プロバイダを使用している場合(デフォルト)、TopLink JPA 拡張 を使用して実行時に JPA エンティティ・アプリケーションで TopLink API にアクセスでき ます (3-5 [ページ](#page-132-0)の「[TopLink Essentials JPA](#page-132-0) 永続性を使用した TopLink API への実行時ア [クセス」](#page-132-0)を参照)。
- TopLink JPA プレビュー永続性プロバイダを使用している場合、 ejb3-toplink-sessions.xml および toplink-ejb-jar.xml ファイルを作成し、EJB 3.0 エンティティを含む EJB-JAR の META-INF ディレクトリにこれらをパッケージ化する ことにより、実行時に JPA エンティティ・アプリケーションで TopLink API にアクセスで きます(3-5 [ページ](#page-132-1)の「TopLink JPA [プレビュー永続性を使用した](#page-132-1) TopLink API への実行時 [アクセス」を](#page-132-1)参照)。

■ TopLink EJB 3.0 JPA 永続性プロバイダを構成して、OC4J とともにインストールされる Oracle JDBC ドライバのデフォルト・バージョンとは異なるバージョンを使用します (20-5 [ページ](#page-368-0)の「TopLink と Oracle JDBC [ドライバとの関連付け」](#page-368-0)を参照)。

#### <span id="page-132-0"></span>**TopLink Essentials JPA** 永続性を使用した **TopLink API** への実行時アクセス

TopLink Essentials JPA 永続性プロバイダを使用している場合(デフォルト)、TopLink JPA 拡 張の [toplink.session.customizer](#page-445-0) および [toplink.descriptor.customizer.<ENTITY>](#page-446-0) を使用して実行時に JPA エンティティ・ア

プリケーションで TopLink API にアクセスできます(26-18 [ページの](#page-445-1)表 [26-5](#page-445-1) を参照)。

#### <span id="page-132-1"></span>**TopLink JPA** プレビュー永続性を使用した **TopLink API** への実行時アクセス

TopLink JPA プレビュー永続性プロバイダを使用している場合、 ejb3-toplink-sessions.xml ファイル(2-9 [ページ](#page-98-0)の「[ejb3-toplink-sessions.xml](#page-98-0) ファイル [とは」](#page-98-0)を参照)および toplink-ejb-jar.xml ファイル(2-8 [ページ](#page-97-0)の「[toplink-ejb-jar.xml](#page-97-0) [ファイルとは」](#page-97-0)を参照)を作成して実行時に JPA エンティティ・アプリケーションで TopLink

注意 **:** OC4J では、TopLink Essentials JPA 永続性プロバイダがデフォルトで 使用されます。この場合、TopLink JPA 拡張を使用して実行時に JPA エン ティティ・アプリケーションで TopLink API にアクセスします (3-5 [ページ](#page-132-0) の「[TopLink Essentials JPA](#page-132-0) 永続性を使用した TopLink API への実行時アクセ [ス」を](#page-132-0)参照)。

EJB 3.0 エンティティを含む EJB-JAR の META-INF ディレクトリにこれらのファイルをパッ ケージ化します。

■ TopLink セッションレベル・オプションのカスタマイズに必要なのは、 ejb3-toplink-sessions.xml ファイルのみです。

API にアクセスできます。

TopLink の永続性固有のオプションをカスタマイズするには、 ejb3-toplink-sessions.xml ファイルと toplink-ejb-jar.xml ファイルの両方が 必要です。

TopLink API を使用して、アノテーションをオーバーライドするかアノテーションを完全に置 換することにより、永続性をカスタマイズできます。たとえば、オブジェクト・リレーショナ ル・マッピングの大部分および ejb3-toplink-sessions.xml ファイルと toplink-ejb-jar.xml ファイルでアノテーションを使用して、アノテーションに適していな い複雑な関連のサブセットに対してオブジェクト・リレーショナル・マッピングを指定できま す。

エンティティ・クラスで使用している JDK 1.5 言語拡張がアノテーションのみの場合は、 TopLink Workbench を使用してこれらのファイルを作成および構成できます。TopLink Workbench を使用して、これらのファイルを作成および構成することをお薦めします。

TopLink JPA プレビュー永続性プロバイダをカスタマイズするには、次のようにします。

- **1.** リレーショナル TopLink Workbench プロジェクトを作成します(『Oracle TopLink 開発者 ガイド』のプロジェクトの作成に関する項を参照)。
- **2.** JDK 1.5 準拠のエンティティ・クラスを含むように TopLink Workbench プロジェクト・ク ラスパスを構成します(『Oracle TopLink 開発者ガイド』のプロジェクトのクラスパスの構 成に関する項を参照)。
- **3.** プロジェクトのデプロイ XML ファイル名を(toplink-ejb-jar.xml として)構成し、 場所を保存します(『Oracle TopLink 開発者ガイド』のプロジェクトのデプロイ XML オプ ションの構成に関する項を参照)。
- **4.** オプションで、他の TopLink プロジェクトレベル・オプションを構成します(『Oracle TopLink 開発者ガイド』のリレーショナル・プロジェクトの構成に関する項を参照)。
- **5.** カスタマイズするエンティティ・クラスの TopLink リレーショナル・ディスクリプタを構 成します(『Oracle TopLink 開発者ガイド』のリレーショナル・ディスクリプタの作成に関 する項および『Oracle TopLink 開発者ガイド』のリレーショナル・ディスクリプタの構成 に関する項を参照)。
- **6.** カスタマイズする永続性フィールドの TopLink リレーショナル・マッピングを構成します (『Oracle TopLink 開発者ガイド』のマッピングの作成に関する項および『Oracle TopLink 開発者ガイド』のリレーショナル・マッピングの構成に関する項を参照)。
- **7.** TopLink Workbench プロジェクトを toplink-ejb-jar.xml XML ファイルにエクスポー トします(『Oracle TopLink 開発者ガイド』のデプロイ XML 情報のエクスポートに関する 項を参照)。
- **8.** ejb3-toplink-sessions.xml という名前の TopLink セッション構成ファイルを作成し ます(『Oracle TopLink 開発者ガイド』のサーバー・セッションの作成に関する項を参照)。
- **9.** ejb3-toplink-sessions.xml ファイルのプライマリ・プロジェクトを toplink-ejb-jar.xml ファイルに設定します(『Oracle TopLink 開発者ガイド』のプラ イマリ・マッピング・プロジェクトの構成に関する項を参照)。
- **10.** オプションで、他の任意の TopLink セッションレベル・オプションを構成します(『Oracle TopLink 開発者ガイド』のサーバー・セッションの構成に関する項を参照)。
- **11.** TopLink Workbench セッション構成ファイルを保存します。
- **12.** EJB 3.0 エンティティを含む EJB-JAR の META-INF ディレクトリに ejb3-toplink-sessions.xml および toplink-ejb-jar.xml ファイルをパッケージ 化します。

注意 **:** または、JDeveloper を使用して、ejb3-toplink-sessions.xml お よび toplink-ejb-jar.xml ファイルを作成できます (2-2 [ページ](#page-91-0)の「[EJB](#page-91-0) [開発ツールの使用方法」](#page-91-0)を参照)。

## <span id="page-134-0"></span>リリース **10.1.3.0** の **TopLink JPA** プレビュー・アプリケーションからリリース **10.1.3.1** の **TopLink Essentials JPA** への移行

リリース 10.1.3.0 の場合、OC4J では、EJB 3.0 パブリック・レビュー・ドラフトで指定された機 能のサブセットに基づく TopLink JPA プレビュー永続性プロバイダを使用します。

リリース 10.1.3.1 の場合、OC4J では、EJB 3.0 リファレンス実装の JPA 永続性プロバイダであ る TopLink Essentials JPA 永続性プロバイダを使用して、EJB 3.0 最終仕様に従って JPA を完全 にサポートします。

OC4J リリース 10.1.3.1 で TopLink Essentials および EJB 3.0 最終版 API と組み合せて使用する 前に、JPA プレビューに基づくアプリケーションのコードを変更する必要があります。

一般的に、次の手順を実行する必要があります。

- **1.** プレビューベースのアプリケーションをアンデプロイします。
- **2.** OC4J をリリース 10.1.3.0 から 10.1.3.1 にアップグレードします。
- **3.** アップグレード後に必要な構成ファイルの変更を行います(3-7 [ページ](#page-134-1)の「OC4J [構成ファ](#page-134-1) [イルの変更」](#page-134-1)を参照)。
- **4.** 新規 EJB 3.0 API を使用するようコードを移行します。

次の項で、変更箇所の識別に役立つ TopLink JPA プレビューと TopLink 完全版 JPA の重要 な相違点について説明します。

- 3-8 [ページ](#page-135-0)の「[javax.persistence](#page-135-0) の変更」
- 3-12 [ページの](#page-139-0)「[oracle.toplink.essentials.platform.database](#page-139-0) の変更」
- 3-12 [ページの「インターセプタ・サポートの変更」](#page-139-1)
- 3-12 [ページの「エンティティ・マネージャの取得」](#page-139-2)
- 3-13 [ページの](#page-140-1)「新規 JAR [ファイル」](#page-140-1)
- **5.** 更新したアプリケーションを再デプロイします。

#### <span id="page-134-1"></span>**OC4J** 構成ファイルの変更

OC4J リリース 10.1.3.0.0 にリリース 10.1.3.1.0 のパッチ・セットを適用したら、次のように OC4J 構成ファイルを手動で編集する必要があります。

**1.** <ORACLE\_HOME>/j2ee/home/config/server.xml ファイルを編集して次の要素を追 加します。

<shared-library name="oracle.persistence" version="1.0" library-compatible="true"> <code-source path="../../../toplink/jlib/toplink-essentials.jar"/> </shared-library>

**2.** <ORACLE\_HOME>/j2ee/home/config/system-application.xml ファイルを編集し て <imported-shared-libraries> 要素に次の属性を追加します。

<import-shared-library name="oracle.persistence"/>

## **javax.persistence** の変更

表 [3-2](#page-135-1) に、リリース 10.1.3.0 と 10.1.3.1 の javax.persistence パッケージで追加、削除およ び変更された内容をリストします。アプリケーションでこれらのクラスを使用する場合、最新 の EJB 3.0 仕様と JPA Javadoc でその詳細を確認してください。

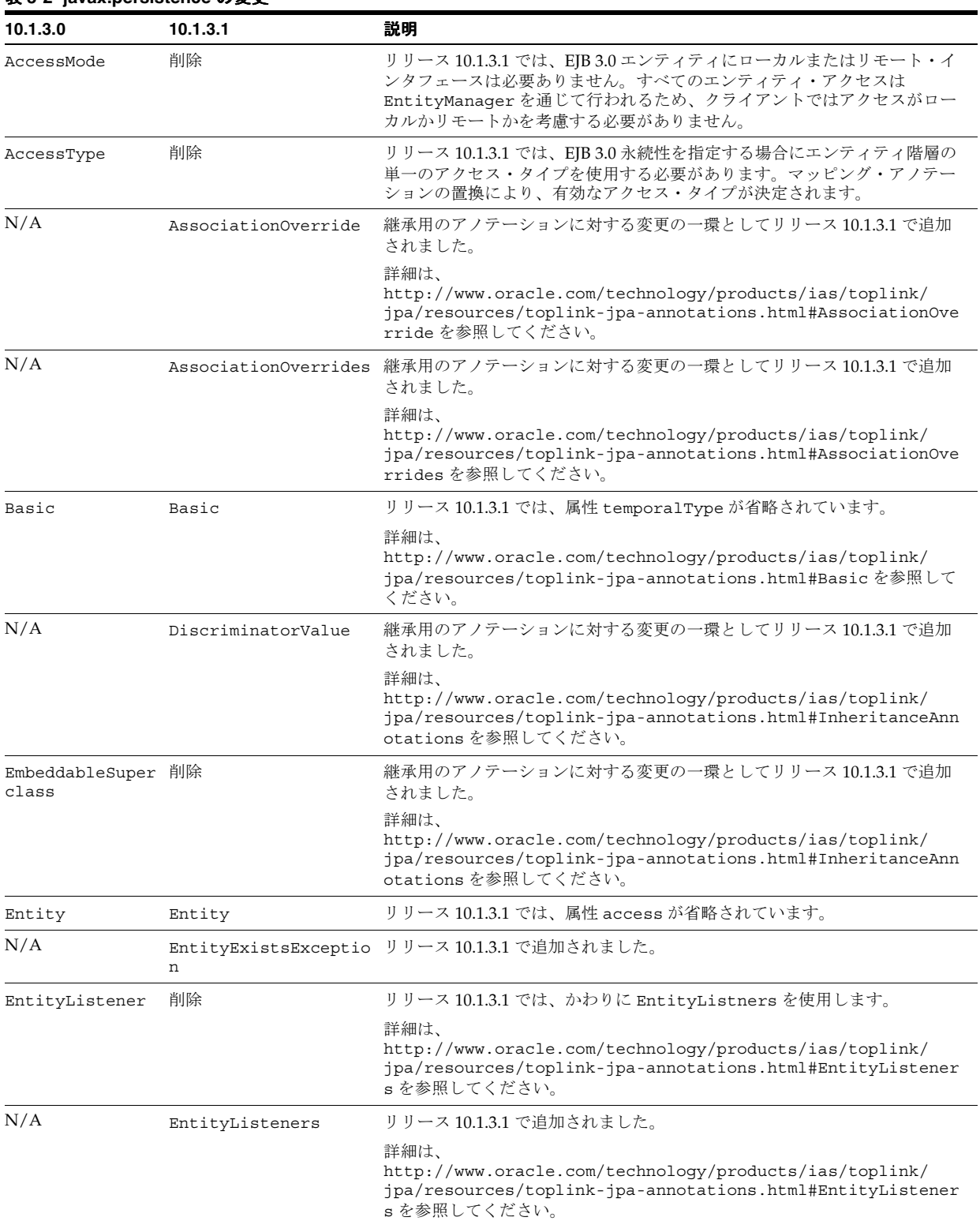

#### <span id="page-135-1"></span><span id="page-135-0"></span>表 **3-2 javax.persistence** の変更

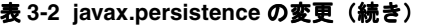

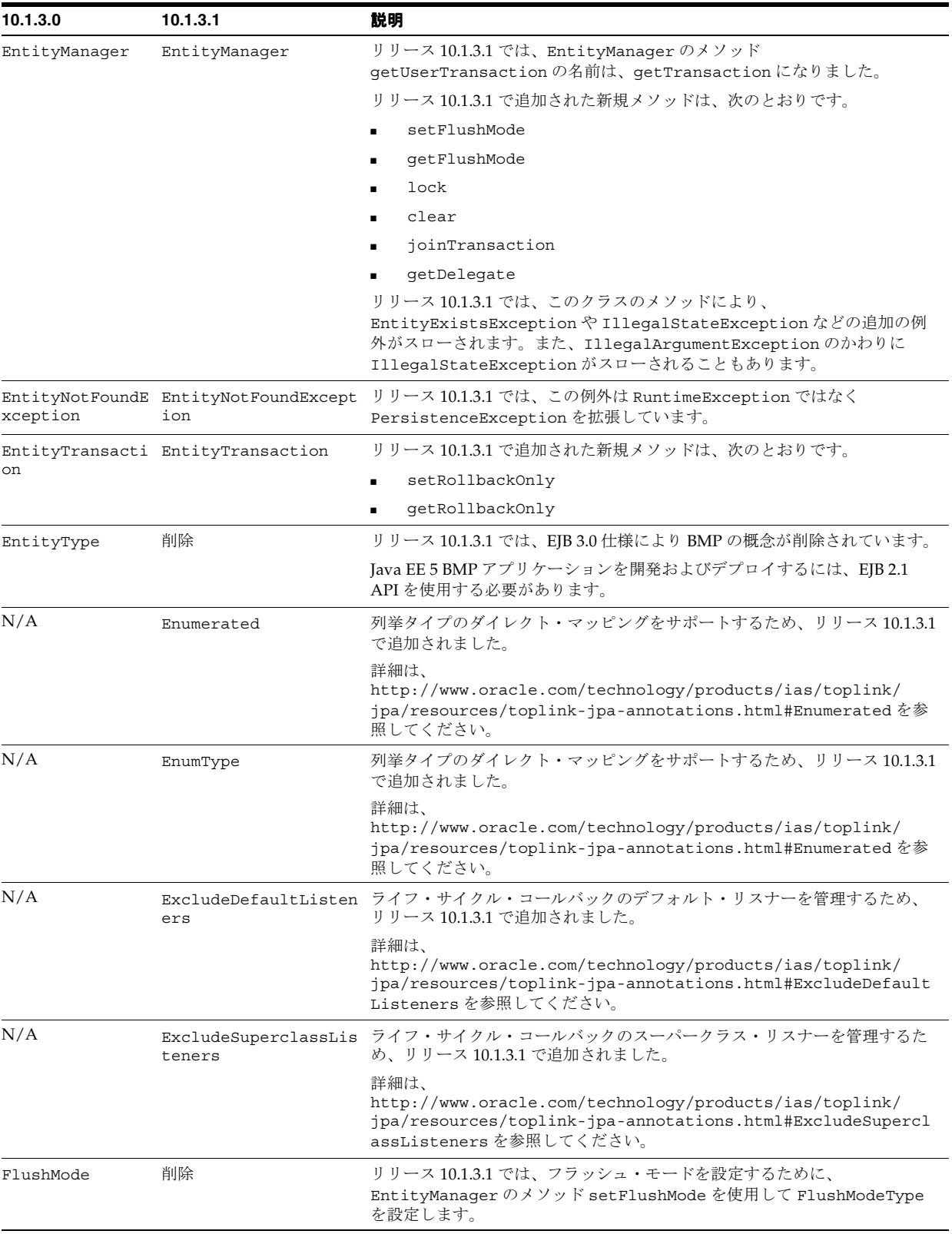

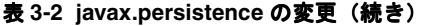

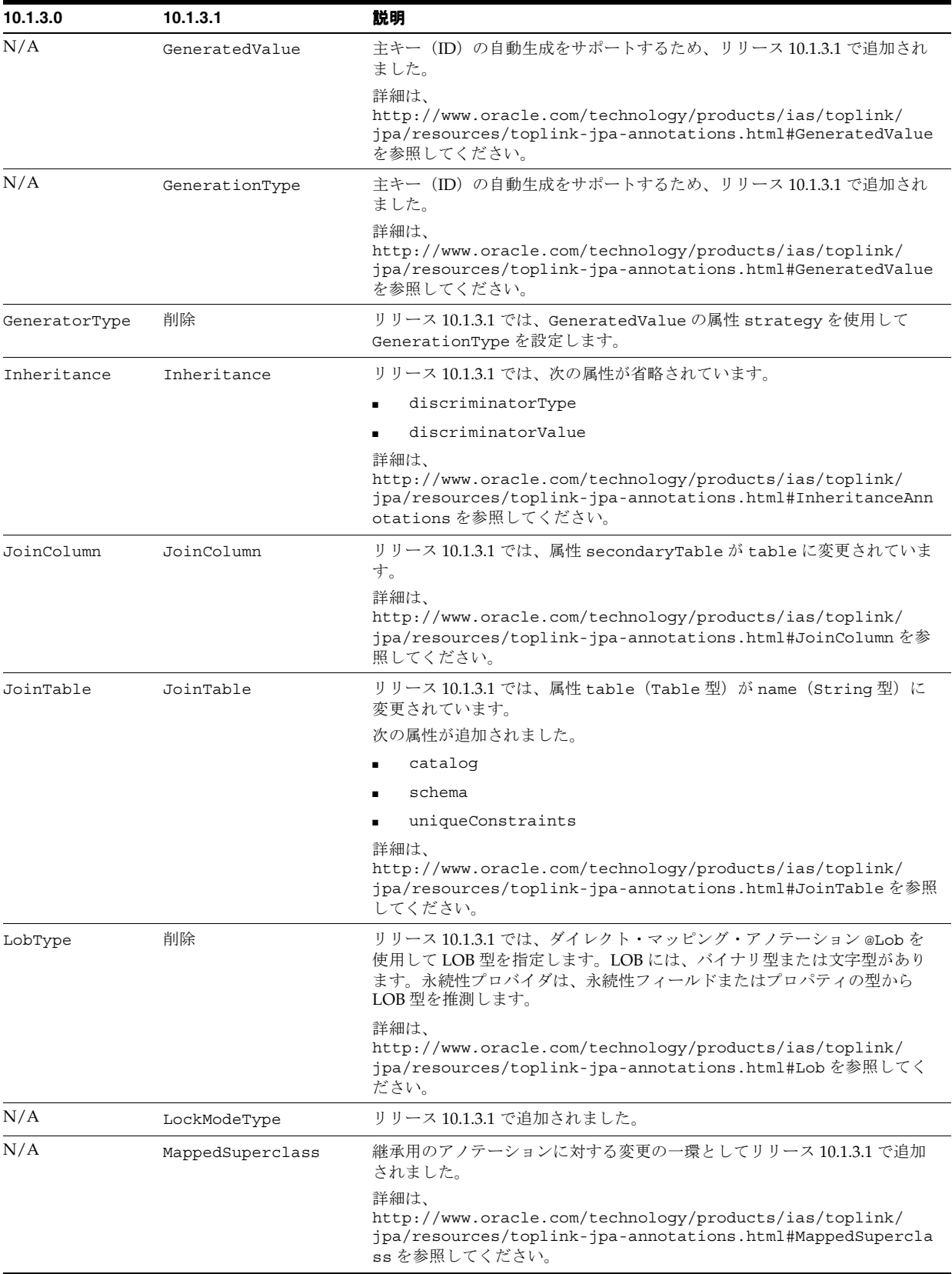

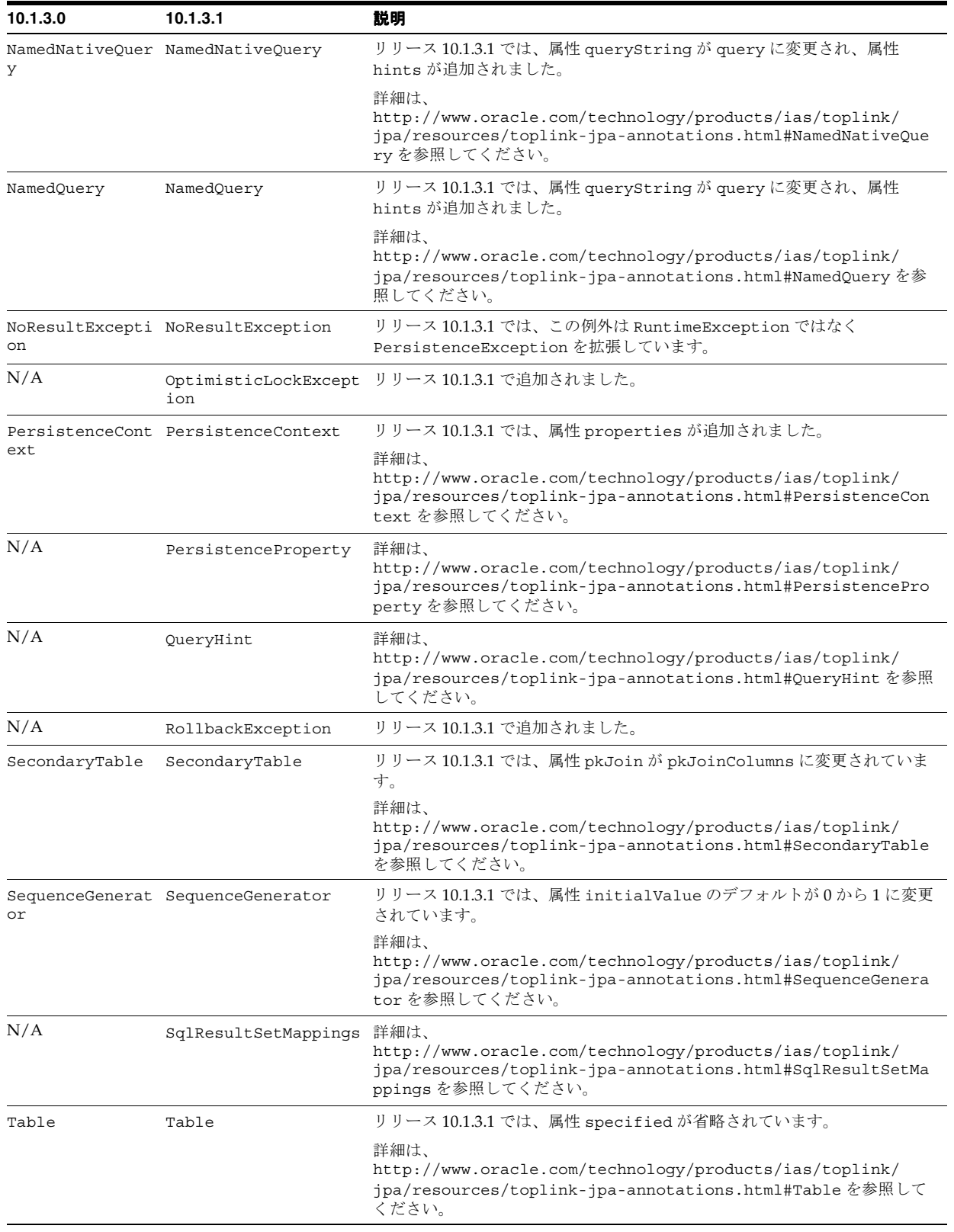

#### 表 **3-2 javax.persistence** の変更(続き)

#### 表 **3-2 javax.persistence** の変更(続き)

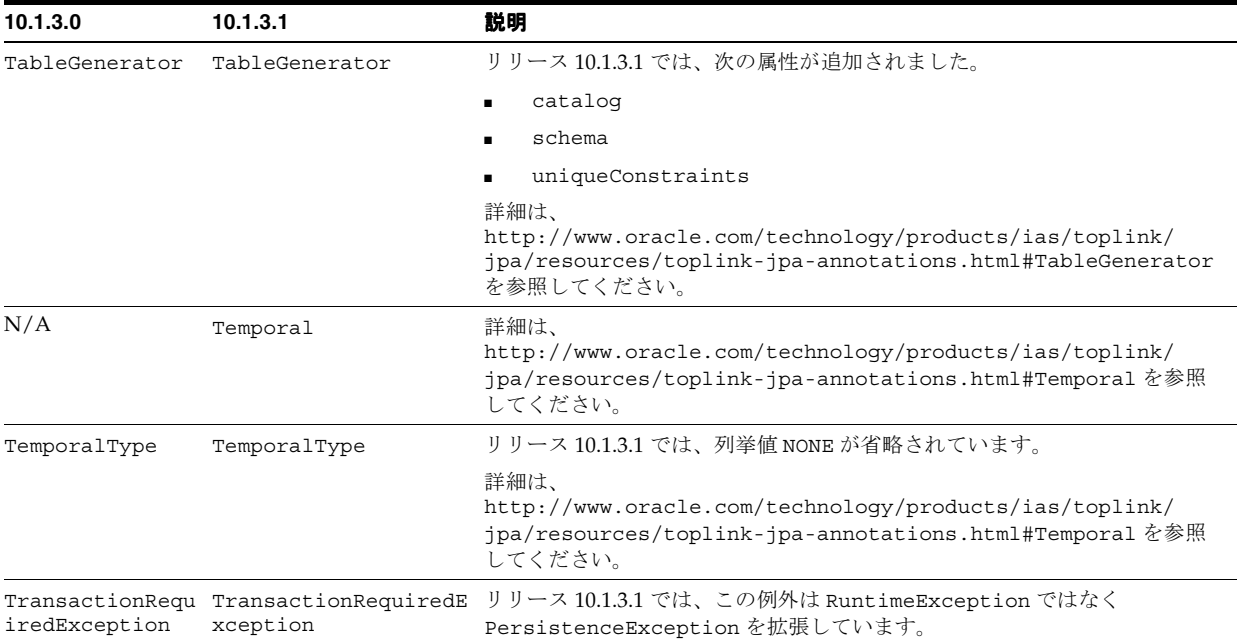

#### <span id="page-139-0"></span>**oracle.toplink.essentials.platform.database** の変更

リリース 10.1.3.1 では、次の新規クラスが追加されました。

- DerbyPlatform
- JavaDBPlatform
- PostgreSQLPlatform

#### <span id="page-139-1"></span>インターセプタ・サポートの変更

OC4J で TopLink JPA を使用する場合、インターセプタは、TopLink JPA プレビューと EJB 3.0 最終仕様の間で大幅に変更されていることに注意してください。

EJB 3.0 最終仕様では、インターセプタとライフ・サイクル・イベント・リスナーがマージさ れ、その両方で javax.interceptors.Interceptors が使用されます。このことは、特に セッション Bean とメッセージドリブン Bean でインターセプタまたはライフ・サイクル・イベ ント・リスナーを使用しているすべてのコードに影響します。

詳細は、次を参照してください。

- 1-5 [ページ](#page-30-0)の「Enterprise Bean [のライフ・サイクル」](#page-30-0)
- 2-12 [ページの](#page-101-0)「EJB 3.0 [インターセプタについて」](#page-101-0)

#### <span id="page-139-2"></span>エンティティ・マネージャの取得

リリース 10.1.3.0 では、java.persistence.setup.config プロパティを使用して、エン ティティ・マネージャが管理するエンティティのリストでクラスを識別します。

リリース 10.1.3.1 では、このプロパティは廃止されました。かわりに、EJB 3.0 仕様で指定され ているとおり、永続性ユニットに管理対象エンティティ・クラスを定義する必要があります。

リリース 10.1.3.0 では、@Resource アノテーションを使用してエンティティ・マネージャを注 入します。

リリース 10.1.3.1 では、次のように @PersistenceContext アノテーションを使用してエン ティティ・マネージャを注入します。

@PersistenceContext protected EntityManager entityManager;

リリース 10.1.3.1 では、下位互換性を確保する目的で、OC4J により @Resource を使用したエ ンティティ・マネージャの注入がサポートされます。ただし、EJB 3.0 仕様に準拠するため、か わりに @PersistenceContext アノテーションを使用することをお薦めします。

詳細は、次を参照してください。

- 2-10 [ページの](#page-99-0)「[persistence.xml](#page-99-0) ファイルとは」
- 29-9[ページの](#page-472-0)「[EntityManager](#page-472-0) の取得」
- http://www.oracle.com/technology/products/ias/toplink/jpa/resources/to plink-jpa-annotations.html#EntityManagerAnnotations
- http://www.oracle.com/technology/products/ias/toplink/jpa/resources/to plink-jpa-extensions.html#persistence-xml

#### <span id="page-140-1"></span>新規 **JAR** ファイル

リリース 10.1.3.0 の場合、OC4J では、persistence-preview.jar および toplink.jar ファイルを使用して JPA プレビュー実装を提供します。

リリース 10.1.3.1 の場合、OC4J では、persistence.jar、toplink-essentials.jar お よび toplink-essentials-agent.jar ファイルを使用して完全な JPA 実装を提供します。

使用中の IDE で、プロジェクトに関連付けられたライブラリ定義にリリース 10.1.3.1 の JPA ラ イブラリのみが含まれ、旧リリースの 10.1.3.0 のライブラリは除外されていることを確認して ください。

TopLink JAR ファイルの詳細は、3-3 [ページ](#page-130-1)の「JPA 永続性 JAR [ファイル」](#page-130-1)を参照してくださ い。

# <span id="page-140-0"></span>**EJB 2.1** サポート

このリリースでは、OC4J は EJB 2.1 最終リリース仕様 (http://java.sun.com/products/ejb/docs.html)で指定されている機能をサポートし ています。

この項の内容は次のとおりです。

- [必要な](#page-140-2) IDK
- EJB 2.1 [モジュールの定義方法](#page-140-3)
- EJB 2.1 アプリケーションで OC4J [が永続性を管理する方法](#page-141-1)

#### <span id="page-140-2"></span>必要な **JDK**

EJB 2.1 を使用している場合は、JDK 1.4 以上を使用する必要があります。

## <span id="page-140-3"></span>**EJB 2.1** モジュールの定義方法

デフォルトでは、モジュール・バージョン(ejb-jar.xml ファイルの <ejb-jar> 要素の version 属性)は、2.x に設定されます。

通常、この値は、明示的に 3.0 に設定するか、ejb-jar.xml ファイルを省略した場合にのみ 変化します。

CMP バージョン(ejb-jar.xml ファイルの <cmp-version> 要素)は、EJB モジュール・ バージョンとは無関係です。EJB 2.x CMP エンティティ Bean の場合、<cmp-version> を 2.x に設定します。

この設定は、EJB 2.x CMP エンティティ Bean と EJB 3.0 エンティティを両方とも使用する EJB 3.0 モジュールが存在する場合に有効です。

詳細は、2-15 [ページの](#page-104-0)「EJB [永続性サービスについて」を](#page-104-0)参照してください。

## <span id="page-141-1"></span><span id="page-141-0"></span>**EJB 2.1** アプリケーションで **OC4J** が永続性を管理する方法

OC4J は、永続性マネージャに永続性操作を委任します。このリリースでは、OC4J はデフォル トで TopLink 永続性マネージャを使用します (3-14 [ページの](#page-141-2)「[TopLink EJB 2.1](#page-141-2) 永続性マネー [ジャ」を](#page-141-2)参照)。

Orion 永続性マネージャは推奨されません。新規開発には OC4J および TopLink 永続性マネー ジャを使用することをお薦めします。移行ツール(3-15 [ページの](#page-142-0)「[TopLink EJB 2.1](#page-142-0) 永続性マ [ネージャへの移行」を](#page-142-0)参照)を使用すると、Orion 永続性マネージャで EJB 2.0 エンティティ Bean を使用する既存の OC4J アプリケーションを簡単に移行して、TopLink 永続性マネージャ で EJB 2.0 エンティティ Bean を使用できます。Orion 永続性マネージャの詳細は、『Oracle Containers for J2EE Orion CMP 開発者ガイド』を参照してください。

#### <span id="page-141-2"></span>**TopLink EJB 2.1** 永続性マネージャ

Oracle TopLink は、高度なオブジェクト永続性およびオブジェクト変換フレームワークであり、 開発作業と保守作業を削減し、エンタープライズ・アプリケーションの機能を高める開発ツー ルおよびランタイム機能を提供します。

このリリースでは、OC4J は、コンテナ管理の永続性を備えた EJB 2.1 エンティティ Bean の永 続性マネージャとして TopLink を使用します。TopLink 永続性マネージャの詳細は、『Oracle TopLink 開発者ガイド』の TopLink の概要に関する項を参照してください。

OC4J には、TopLink EJB 2.1 永続性マネージャ実装を構成するクラスの JAR ファイルが付属し ます。永続性 JAR ファイルの詳細は、3-15 [ページ](#page-142-1)の「EJB 2.1 永続性 JAR [ファイル」](#page-142-1)を参照し てください。

EJB 2.1 プロジェクトの場合は、TopLink Workbench(『Oracle TopLink 開発者ガイド』の TopLink Workbench の理解に関する項を参照)を使用して、toplink-ejb-jar.xml ファイ ル(2-8 [ページ](#page-97-0)の「[toplink-ejb-jar.xml](#page-97-0) ファイルとは」を参照)で永続性プロパティを構成しま す。Orion CMP アプリケーションを TopLink 永続性に移行する場合(3-15[ページの](#page-142-0)「TopLink EJB 2.1 [永続性マネージャへの移行」を](#page-142-0)参照)、TopLink 移行ツールは TopLink Workbench プロ ジェクトを自動的に作成します。

TopLink カスタマイズ・クラスを使用して実行時にこの構成をカスタマイズできます (3-15 [ページ](#page-142-2)の「TopLink EJB 2.1 [永続性マネージャのカスタマイズ」を](#page-142-2)参照)。

#### **EJB 2.1** 永続性 **JAR** ファイル

OC4J では、TopLink EJB 2.1 永続性マネージャ実装を提供するために、表 [3-3](#page-142-3) にリストされた TopLink JAR ファイルを使用します。これらの JAR ファイルは、<ORACLE\_HOME>/toplink/ jlib ディレクトリにあります。

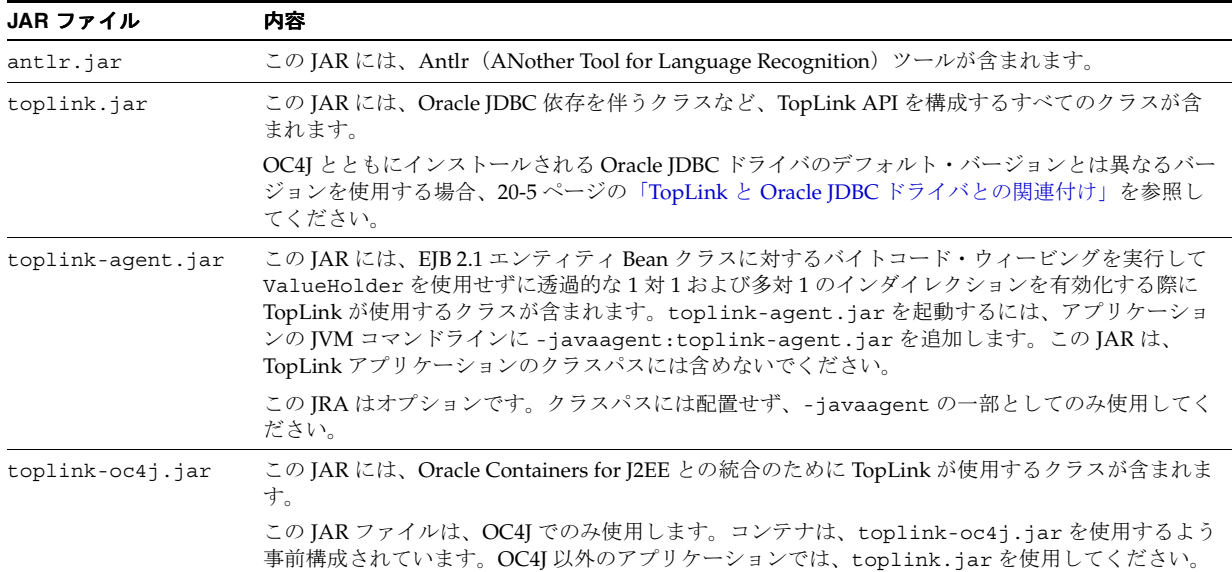

#### <span id="page-142-3"></span><span id="page-142-1"></span>表 **3-3 TopLink JAR** ファイル

#### <span id="page-142-2"></span>**TopLink EJB 2.1** 永続性マネージャのカスタマイズ 永続性マネージャのカスタマイズ

実行時に、TopLink 永続性マネージャ API を使用して高度な TopLink 機能を利用できます。

EJB 2.1 CMP アプリケーションで TopLink 永続性マネージャ API にアクセスするために、デプ ロイ JAR に TopLink カスタマイズ・クラスを含めることができます。

#### このオプションの Java クラスは、

oracle.toplink.ejb.cmp.DeploymentCustomization を実装して、TopLink マッピン グおよびランタイム構成のデプロイのカスタマイズを可能にします。デプロイ時に、TopLink ランタイムはこのクラスの新規インスタンスを作成し、そのメソッド beforeLoginCustomization (TopLink ランタイムがセッションにログインする前)および afterLoginCustomization (TopLink ランタイムがセッションにログインした後)を起動 して、TopLink セッションをパラメータとして渡します。

beforeLoginCustomization メソッドの実装を使用して、キャッシュ調整、パラメータ使用 の SQL、ネイティブ SQL、バッチ書込み / バッチ・サイズ、バイト配列 / 文字列バインディン グ、ログイン、イベント・リスナー、表の修飾子、順序付けなどの TopLink セッション属性を 構成します。

EJB 2.1 の場合は、TopLink カスタマイズ・クラスを使用して、TopLink Workbench GUI からは アクセスできない TopLink 永続性マネージャ API にアクセスできます。

詳細は、次を参照してください。

- 『Oracle TopLink 開発者ガイド』の pm-properties の構成に関する項
- 『Oracle TopLink API Reference』

## <span id="page-142-0"></span>**TopLink EJB 2.1** 永続性マネージャへの移行

TopLink 移行ツールを使用すると、Orion 永続性マネージャで EJB 2.0 エンティティ Bean を使 用する既存の OC4J アプリケーションを簡単に移行して、TopLink 永続性マネージャで EJB 2.0 エンティティ Bean を使用できます。

TopLink 移行ツールの使用方法の詳細は、『Oracle TopLink 開発者ガイド』の OC4J Orion 永続 性から OC4J TopLink 永続性への移行に関する項を参照してください。
# 第 II 部

## **EJB 3.0** セッション **Bean**

第 II 部では、EJB 3.0 セッション Bean の実装および構成の手順に関する情報を示します。概念 的な情報は、第 I 部「EJB [の概要」を](#page-24-0)参照してください。

第 II 部は次の各章で構成されています。

- 第4章「EJB 3.0 [セッション](#page-146-0) Bean の実装」
- 第 5 章「EJB 3.0 セッション Bean [の使用方法」](#page-154-0)

## <span id="page-146-0"></span>**EJB 3.0** セッション **Bean** の実装

この章では、次のような EJB 3.0 セッション Bean の実装方法を説明します。

- EJB 3.0 [ステートレス・セッション](#page-147-0) Bean の実装
- EJB 3.0 [ステートフル・セッション](#page-148-0) Bean の実装

詳細は、次を参照してください。

- 1-30 [ページの「セッション](#page-55-0) Bean とは」
- 第 5 章「EJB 3.0 セッション Bean [の使用方法」](#page-154-0)

## <span id="page-147-0"></span>**EJB 3.0** ステートレス・セッション **Bean** の実装

EJB 3.0 では、ステートレス・セッション Bean の開発が大幅に単純化され、多くの複雑な開発 タスクが排除されています。次に例を示します。

- Bean クラスは、Plain Old Java Object (POJO)にすることができます。 javax.ejb.SessionBean を実装する必要はありません。
- ビジネス・インタフェースはオプションです。

ホーム(javax.ejb.EJBHome および javax.ejb.EJBLocalHome)およびコンポーネ ント(javax.ejb.EJBObject および javax.ejb.EJBLocalObject)ビジネス・イン タフェースは不要です。

EJB 3.0 API に記述されたセッション Bean の EJB 3.0 ローカルまたはリモート・クライアン トは、ビジネス・インタフェースを通じてセッション Bean にアクセスします。EJB 3.0 セッション Bean のビジネス・インタフェースは、Bean に対してローカルまたはリモー ト・アクセスが提供されるかどうかにかかわらず、通常の Java インタフェースです。

- 多くの機能にアノテーションが使用されます。
- SessionContext は不要です。単純に this を使用してセッション Bean を自身に関連付け できます。

詳細は、次を参照してください。

- 1-31 [ページの「ステートレス・セッション](#page-56-0) Bean とは」
- 4-4 [ページ](#page-149-0)の「EJB 2.1 クライアントへの EJB 3.0 [ステートレス・セッション](#page-149-0) Bean の適用」

注意 **:** EJB 3.0 ステートレス・セッション Bean のコード例は、 http://www.oracle.com/technology/tech/java/oc4j/10131/ how\_to/how-to-ejb30-stateless-ejb/doc/ how-to-ejb30-stateless-ejb.html からダウンロードできます。

EJB 3.0 ステートレス・セッション Bean を実装するには、次のようにします。

**1.** ステートレス・セッション Bean クラスを作成します。

Plain Old Java Object (POJO) を作成し、@Stateless アノテーションを使用してそれを ステートレス・セッション Bean として定義できます。

注意 **:** OC4J では、@Stateless の属性 mappedName は無視されます。詳細 は、1-29 [ページの](#page-54-0)「OC4J [によるアノテーション属性](#page-54-0) mappedName のサポー [ト」を](#page-54-0)参照してください。

**2.** ビジネス・メソッドを実装します。

注意 **:** ステートレス・セッション Bean には、remove メソッドは不要です。

**3.** オプションで、適切なアノテーションを使用してライフ・サイクル・コールバック・メ ソッドを定義します。

ライフ・サイクル・メソッドを定義する必要はありません。このようなメソッドの実装は すべて OC4J に用意されています。ステートレス・セッション Bean のライフ・サイクルの 特定の時点で独自のアクションを実行する場合にのみ、ステートレス・セッション Bean クラスのメソッドをライフ・サイクル・コールバック・メソッドとして定義します。

詳細は、5-5 [ページ](#page-158-0)の「EJB 3.0 セッション Bean [のライフ・サイクル・コールバック・イン](#page-158-0) [ターセプタ・メソッドの構成」を](#page-158-0)参照してください。

**4.** オプションで、OC4J 固有のデプロイ・オプションを定義します。

EJB 3.0 アプリケーションでこれを行うには、ステートレス・セッション Bean クラスに OC4J 固有の oracle.j2ee.ejb.@StatelessDeployment アノテーションを付けます (5-12 [ページ](#page-165-0)の「EJB 3.0 セッション Bean の OC4J [固有のデプロイ・オプションの構成」](#page-165-0)を 参照)。

**5.** セッション Bean の構成を完了します(第 5 章「EJB 3.0 セッション Bean [の使用方法」を](#page-154-0)参 照)。

## <span id="page-148-0"></span>**EJB 3.0** ステートフル・セッション **Bean** の実装

EJB 3.0 では、ステートフル・セッション Bean の開発が大幅に単純化され、多くの複雑な開発 タスクが排除されています。次に例を示します。

- Bean クラスは、POJO にすることができます。javax.ejb.SessionBean を実装する必 要はありません。
- ビジネス・インタフェースはオプションです。

ホーム (javax.ejb.EJBHome および javax.ejb.EJBLocalHome) およびコンポーネ ント(javax.ejb.EJBObject および javax.ejb.EJBLocalObject)ビジネス・イン タフェースは不要です。

EJB 3.0 API に記述されたセッション Bean の EJB 3.0 ローカルまたはリモート・クライアン トは、ビジネス・インタフェースを通じてセッション Bean にアクセスします。EJB 3.0 セッション Bean のビジネス・インタフェースは、Bean に対してローカルまたはリモー ト・アクセスが提供されるかどうかにかかわらず、通常の Java インタフェースです。

- 多くの機能にアノテーションが使用されます。
- SessionContext は不要です。単純に this を使用してセッション Bean を自身に関連付け できます。

詳細は、次を参照してください。

- 1-31 [ページの「ステートレス・セッション](#page-56-0) Bean とは」
- 4-5 [ページ](#page-150-0)の「EJB 2.1 クライアントへの EJB 3.0 [ステートフル・セッション](#page-150-0) Bean の適用」

注意 **:** EJB 3.0 ステートフル・セッション Bean のコード例は、 http://www.oracle.com/technology/tech/java/oc4j/10131/ how\_to/how-to-ejb30-stateful-ejb/doc/ how-to-ejb30-stateful-ejb.html からダウンロードできます。

EJB 3.0 ステートフル・セッション Bean を実装するには、次のようにします。

**1.** ステートフル・セッション Bean クラスを作成します。

POJO を作成し、@Stateful アノテーションを使用してそれをステートフル・セッション Bean として定義できます。

注意 **:** OC4J では、@Stateful の属性 mappedName は無視されます。

**2.** ビジネス・メソッドを実装します。

ステートフル・セッション Bean クラスを remove メソッドとして定義するには、 @Remove アノテーションを使用します。

**3.** オプションで、適切なアノテーションを使用してライフ・サイクル・コールバック・メ ソッドを定義します。

ライフ・サイクル・メソッドを定義する必要はありません。このようなメソッドの実装は すべて OC4J に用意されています。ステートフル・セッション Bean のライフ・サイクルの 特定の時点で独自のアクションを実行する場合にのみ、ステートフル・セッション Bean クラスのメソッドをライフ・サイクル・コールバック・メソッドとして定義します。

詳細は、5-5 [ページ](#page-158-0)の「EJB 3.0 セッション Bean [のライフ・サイクル・コールバック・イン](#page-158-0) [ターセプタ・メソッドの構成」を](#page-158-0)参照してください。

**4.** オプションで、OC4J 固有のデプロイ・オプションを定義します。

EJB 3.0 アプリケーションでこれを行うには、ステートフル・セッション Bean クラスに OC4J 固有の oracle.j2ee.ejb.@StatefulDeployment アノテーションを付けます (5-12 [ページ](#page-165-0)の「EJB 3.0 セッション Bean の OC4J [固有のデプロイ・オプションの構成」](#page-165-0)を 参照)。

**5.** セッション Bean の構成を完了します(第 5 章「EJB 3.0 セッション Bean [の使用方法」を](#page-154-0)参 照)。

## <span id="page-149-0"></span>**EJB 2.1** クライアントへの **EJB 3.0** ステートレス・セッション **Bean** の適用

EJB 3.0 ステートレス・セッション Bean を EJB 2.1 ホームおよびコンポーネント・インタフェー スに関連付けることで(4-4 [ページの「アノテーションの使用方法」](#page-149-1)を参照)、EJB 2.1 クライア ントからアクセスできるように EJB 3.0 ステートレス・セッション Bean を調整できます。

この技術を使用することで、EJB 2.1 アプリケーションから EJB 3.0 への増分移行を管理するこ とや、既存の EJB 2.1 クライアントから EJB 3.0 を使用して実装した新規開発機能にアクセスす ることが可能になります。

EJB 2.1 ホームおよびコンポーネント・インタフェースの詳細は、次を参照してください。

- 11-7 [ページの「ホーム・インタフェースの実装」](#page-240-0)
- 11-10 [ページの「コンポーネント・インタフェースの実装」](#page-243-0)

### <span id="page-149-1"></span>アノテーションの使用方法

EIB 2.1 クライアントに EIB 3.0 ステートレス・セッション Bean を適用するには、次のようにし ます。

**1.** EJB 2.1 ホーム・インタフェースを EJB 3.0 ステートレス・セッション Bean に関連付けま す。

次のように、リモート・ホーム・インタフェースには @RemoteHome アノテーションを使 用し、ローカル・ホーム・インタフェースには @LocalHome アノテーションを使用しま す。

```
@Stateless
@RemoteHome (value=Ejb21RemoteHome1.class)
@LocalHome (value=Ejb21LocalHome.class)
public class MyStatelessSB {
...
```
}

注意 **:** ステートレス・セッション Bean は、最大で 1 つのリモートおよび ローカル・ホーム・インタフェースに関連付けることができます。

**2.** ホーム・インタフェースの create メソッドをサポートする要件を検討します。

EJB 3.0 ステートレス・セッション Bean には、ホーム・インタフェースがある場合でも ejbCreate メソッドは必要ありません。かわりに、post-construct ライフ・サイクル・ コールバック・メソッドを定義できます (5-5 [ページ](#page-158-0)の「EJB 3.0 [セッション](#page-158-0) Bean のライ [フ・サイクル・コールバック・インターセプタ・メソッドの構成」を](#page-158-0)参照)。

**3.** EJB 2.1 コンポーネント・インタフェースを EJB 3.0 ステートレス・セッション Bean に関連 付けます。

次のように、リモート・コンポーネント・インタフェースには @Remote アノテーション を使用し、ローカル・コンポーネント・インタフェースには @Local アノテーションを使 用します。

```
@Stateless
@Remote (value={Ejb21Remote1.class, Ejb21Remote2.class})
@Local (value={Ejb21Local.class})
public class MyStatelessSB {
...
}
```
注意 **:** ステートレス・セッション Bean は、1 つ以上のリモートおよびローカ ル・コンポーネント・インタフェースに関連付けることができます。

## <span id="page-150-0"></span>**EJB 2.1** クライアントへの **EJB 3.0** ステートフル・セッション **Bean** の適用

EJB 3.0 ステートフル・セッション Bean を EJB 2.1 ホームおよびコンポーネント・インタフェー スに関連付けることで(4-6 [ページの「アノテーションの使用方法」](#page-151-0)を参照)、EJB 2.1 クライア ントからアクセスできるように EJB 3.0 ステートフル・セッション Bean を調整できます。

この技術を使用することで、EJB 2.1 アプリケーションから EJB 3.0 への増分移行を管理するこ とや、既存の EJB 2.1 クライアントから EJB 3.0 を使用して実装した新規開発機能にアクセスす ることが可能になります。

EJB 2.1 ホームおよびコンポーネント・インタフェースの詳細は、次を参照してください。

- 11-7 [ページの「ホーム・インタフェースの実装」](#page-240-0)
- 11-10 [ページの「コンポーネント・インタフェースの実装」](#page-243-0)

#### <span id="page-151-0"></span>アノテーションの使用方法

EJB 2.1 クライアントに EJB 3.0 ステートフル・セッション Bean を適用するには、次のようにし ます。

**1.** EJB 2.1 ホーム・インタフェースを EJB 3.0 ステートフル・セッション Bean に関連付けま す。

次のように、リモート・ホーム・インタフェースには @RemoteHome アノテーションを使 用し、ローカル・ホーム・インタフェースには @LocalHome アノテーションを使用しま す。

```
@Stateful
@RemoteHome (value=Ejb21RemoteHome1.class)
@LocalHome (value=Ejb21LocalHome.class)
public class MyStatefulSB {
...
}
```
注意 **:** ステートフル・セッション Bean は、最大で 1 つのリモートおよび ローカル・ホーム・インタフェースに関連付けることができます。

**2.** ホーム・インタフェースの create メソッドをサポートする要件を検討します。

次のように、ホーム・インタフェースの create<METHOD> ごとに、EJB 3.0 ステートフ ル・セッション Bean に同じシグネチャ(引数の数、順序および型)を持つ初期化メソッ ドを実装し、そのメソッドに @Init アノテーションを付けます。

```
@Stateful
@RemoteHome (value=Ejb21RemoteHome1.class)
@LocalHome (value=Ejb21LocalHome.class)
public class MyStatefulSB {
    private String message;
    private String name;
...
    // Corresponds to home interface method create()
    @Init
    public void initDefault() throws CreateException {
       this.message = "Default Message";
        this.name = "Default Name";
    }
    // Corresponds to home interface method createWithMessage(String)
    @Init
    public void initWithMsg(String message) throws CreateException {
        this.message = message;
    }
    // Corresponds to home interface method createWithName(String)
    // Use @Init attribute value to disambiguate createWithName(String)
    // from createWithMessage(String).
    @Init(value="createWithName")
    public void initWithName(String message) throws CreateException {
        this.name = name;
    }
...
}
```
初期化メソッドには、任意のメソッド名を指定できます。OC4J は、シグネチャに基づいて ホーム・インタフェースの create<METHOD> とステートフル・セッション Bean の初期化 メソッドを照合します。別の方法として、@Init の属性 value を使用して明示的にホー ム・インタフェースの create<METHOD> の名前を指定することも可能です。この方法は、 ホーム・インタフェースの 2 つ以上の create<METHOD> メソッドに同じシグネチャが割 り当てられている場合に役立ちます。

初期化メソッドは、post-construct ライフ・サイクル・メソッドが存在する場合、そのメ ソッドの起動後に起動されます(5-5 [ページ](#page-158-0)の「EJB 3.0 セッション Bean [のライフ・サイク](#page-158-0) [ル・コールバック・インターセプタ・メソッドの構成」を](#page-158-0)参照)。

**3.** EJB 2.1 コンポーネント・インタフェースを EJB 3.0 ステートフル・セッション Bean に関連 付けます。

次のように、リモート・コンポーネント・インタフェースには @Remote アノテーション を使用し、ローカル・コンポーネント・インタフェースには @Local アノテーションを使 用します。

@Stateful

```
@Remote (value={Ejb21Remote1.class, EJB21Remote2.class})
@Local (value={Ejb21Local.class})
public class MyStatefulSB {
...
```

```
}
```
注意 **:** ステートフル・セッション Bean は、1 つ以上のリモートおよびローカ ル・コンポーネント・インタフェースに関連付けることができます。

## <span id="page-154-0"></span>**EJB 3.0** セッション **Bean** の使用方法

この章では、EJB 3.0 セッション Bean を使用するために構成する必要のある様々なオプション について説明します。

表 [5-1](#page-154-1) に、これらのオプションをリストし、基本オプション(ほとんどのアプリケーションに 適用可能)であるか拡張オプション(より特殊なアプリケーションに適用可能)であるかを示 します。また、ステートレス・セッション Bean に適用可能なオプションとステートフル・ セッション Bean に適用可能なオプションも示します。

詳細は、次を参照してください。

- 1-30 [ページの「セッション](#page-55-0) Bean とは」
- 第4章「EJB 3.0 [セッション](#page-146-0) Bean の実装」

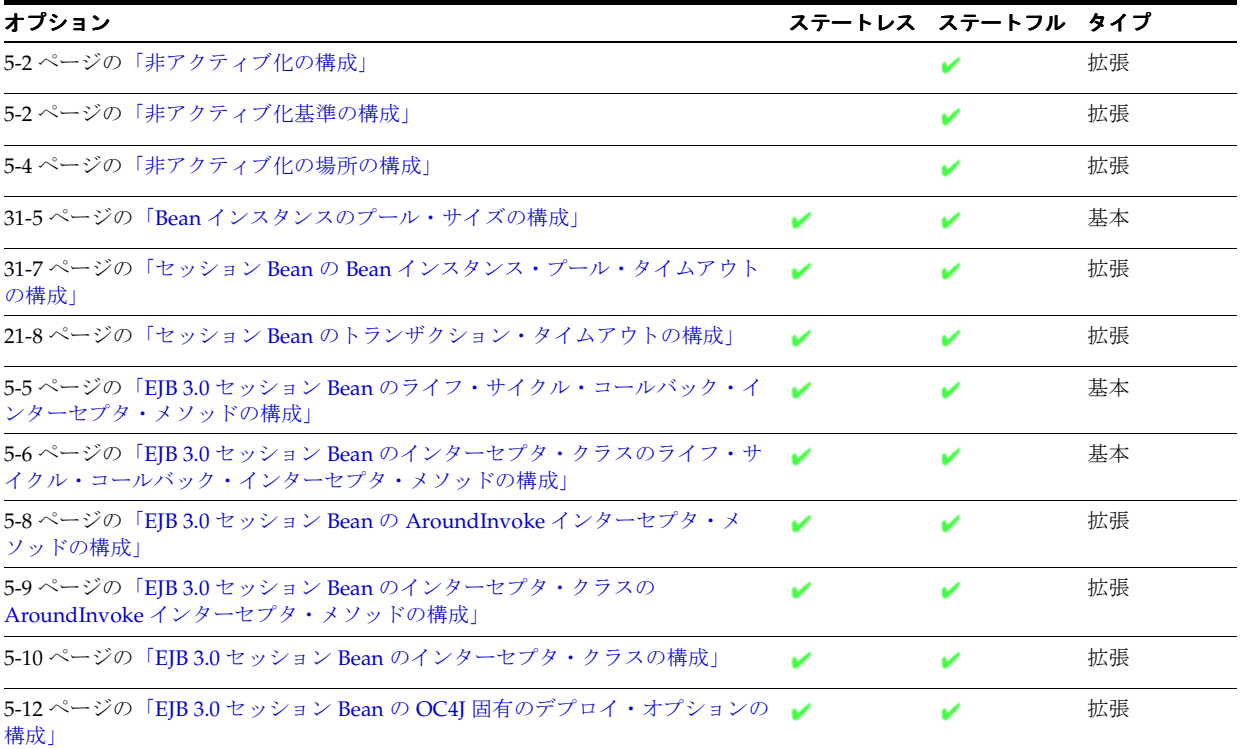

#### <span id="page-154-1"></span>表 **5-1 EJB 3.0** セッション **Bean** の構成オプション

## <span id="page-155-0"></span>非アクティブ化の構成

ステートフル・セッション Bean の非アクティブ化は、server.xml ファイルを使用して有効 および無効にできます(5-2 [ページ](#page-155-2)の「デプロイ XML [の使用方法」を](#page-155-2)参照)。

次のいずれかの理由で非アクティブ化を無効にすることを選択できます。

- 互換性のないオブジェクト・タイプ : 非アクティブ化でサポートされているオブジェクト・ タイプ(1-35 [ページの「非アクティブ化できるオブジェクト・タイプ」を](#page-60-0)参照)でステー トフル・セッション Bean の非一時属性を表すことができない場合は、非アクティブ化を 無効にすることにより、メモリー消費の増加と引換えに他のオブジェクト・タイプを使用 できます。
- パフォーマンス : 非アクティブ化によりアプリケーションにパフォーマンスの問題が発生し ていると判断した場合は、非アクティブ化を無効にすることにより、メモリー消費の増加 と引換えにパフォーマンスを改善できます。
- 2 次ストレージの制限 : 十分な 2 次ストレージを提供できない場合は(5-4 [ページの「非アク](#page-157-0) [ティブ化の場所の構成」](#page-157-0)を参照)、非アクティブ化を無効にすることにより、メモリー消費 の増加と引換えに 2 次ストレージ所要量を削減できます。

詳細は、次を参照してください。

- 1-35 [ページの](#page-60-1)「ステートフル・セッション Bean [の非アクティブ化が発生する状況」](#page-60-1)
- 5-2 [ページの「非アクティブ化基準の構成」](#page-155-1)
- 5-4 [ページの「非アクティブ化の場所の構成」](#page-157-0)

## <span id="page-155-2"></span>デプロイ **XML** の使用方法

EIB 3.0 ステートフル・セッション Bean では、EIB 2.1 ステートフル・セッション Bean と同様 に、server.xml ファイルで非アクティブ化を構成します (12-2 [ページの「デプロイ](#page-247-0) XML の [使用方法」を](#page-247-0)参照)。

## <span id="page-155-1"></span>非アクティブ化基準の構成

OC4J が EJB 3.0 ステートフル・セッション Bean を非アクティブ化する条件は、OC4J 固有のア ノテーション(5-3 [ページの「アノテーションの使用方法」](#page-156-0)を参照)または orion-ejb-jar.xml ファイル(5-3 [ページ](#page-156-1)の「デプロイ XML [の使用方法」を](#page-156-1)参照)を使用 して指定できます。

orion-ejb-jar.xml ファイルの構成は、OC4J 固有のアノテーションを使用して設定された 対応する構成をオーバーライドします。

詳細は、次を参照してください。

- 1-35 [ページの](#page-60-1)「ステートフル・セッション Bean [の非アクティブ化が発生する状況」](#page-60-1)
- 5-2 [ページの「非アクティブ化の構成」](#page-155-0)
- 5-4 [ページの「非アクティブ化の場所の構成」](#page-157-0)

## <span id="page-156-0"></span>アノテーションの使用方法

EJB 3.0 ステートフル・セッション Bean に対応する OC4J 固有のデプロイ・オプションは、 OC4J 固有の @StatefulDeployment アノテーションを使用して指定できます[。例](#page-156-2) 5-1 に、 @StatefulDeployment アノテーションの次の属性を使用して EJB 3.0 ステートレス・セッ ション Bean の非アクティブ化基準を構成する方法を示します。

- [idletime](#page-521-0)
- [memoryThreshold](#page-523-0)
- [maxInstances](#page-522-0)
- [maxInstancesThreshold](#page-523-1)
- [passivateCount](#page-524-0)
- [resourceCheckInterval](#page-524-1)

これらの @StatefulDeployment の属性の詳細は[、表](#page-521-1) A-1 を参照してください。 @StatefulDeployment アノテーションの詳細は、5-12 [ページ](#page-165-1)の「EJB 3.0 [セッション](#page-165-1) Bean の OC4J [固有のデプロイ・オプションの構成」](#page-165-1)を参照してください。

#### 例 **5-1 @StatefulDeployment** を使用した非アクティブ化基準の構成を使用した非アクティブ化基準の構成 を使用した非アクティブ化基準の構成

```
import javax.ejb.Stateless;
import oracle.j2ee.ejb.StatelessDeployment;
@Stateless
@StatefulDeployment(
   idletime=100,
   memoryThroshold=90,
   maxInstances=10,
   maxInstancesThreshold=80,
   passivateCount=3,
   resourceCheckInterval=90
)
public class HelloWorldBean implements HelloWorld {
   public void sayHello(String name) {
       System.out.println("Hello "+name +" from first EJB3.0");
   }
}
```
## <span id="page-156-1"></span>デプロイ **XML** の使用方法

EJB 3.0 ステートフル・セッション Bean では、EJB 2.1 ステートフル・セッション Bean と同様 に、orion-ejb-jar.xml ファイルで非アクティブ化基準を構成します(12-3 [ページの「デプ](#page-248-0) ロイ XML [の使用方法」](#page-248-0)を参照)。

## <span id="page-157-0"></span>非アクティブ化の場所の構成

非アクティブ化時に OC4J が EJB 3.0 ステートフル・セッション Bean をシリアライズするディ レクトリおよびファイル名は、OC4J 固有のアノテーション(5-4 [ページの「アノテーションの](#page-157-1) [使用方法」を](#page-157-1)参照)または orion-ejb-jar.xml ファイル(5-4 [ページの「デプロイ](#page-157-2) XML の [使用方法」を](#page-157-2)参照)を使用して指定できます。

詳細は、次を参照してください。

- 1-36 [ページの「非アクティブ化されたステートフル・セッション](#page-61-0) Bean の格納場所」
- 5-2 [ページの「非アクティブ化の構成」](#page-155-0)
- 5-2 [ページの「非アクティブ化基準の構成」](#page-155-1)

## <span id="page-157-1"></span>アノテーションの使用方法

EJB 3.0 ステートフル・セッション Bean に対応する OC4J 固有のデプロイ・オプションは、 OC4J 固有の @StatefulDeployment アノテーションを使用して指定できます[。例](#page-156-2) 5-1 に、 @StatefulDeployment アノテーションの [persistenceFileName](#page-524-2) 属性を使用して EJB 3.0 ステートレス・セッション Bean の非アクティブ化の場所を構成する方法を示します。

この @StatefulDeployment の属性の詳細は[、表](#page-521-1) A-1 を参照してください。 @StatefulDeployment アノテーションの詳細は、5-12 [ページ](#page-165-1)の「EJB 3.0 [セッション](#page-165-1) Bean の OC4J [固有のデプロイ・オプションの構成」](#page-165-1)を参照してください。

#### 例 **5-2 @StatefulDeployment** を使用した非アクティブ化の場所の構成を使用した非アクティブ化の場所の構成 を使用した非アクティブ化の場所の構成

```
import javax.ejb.Stateless;
import oracle.j2ee.ejb.StatelessDeployment;
@Stateless
@StatefulDeployment(
    persistenceFileNazme="C:¥sfsb¥sfsb.persistence",
\lambdapublic class HelloWorldBean implements HelloWorld {
    public void sayHello(String name) {
        System.out.println("Hello "+name +" from first EJB3.0");
    }
}
```
## <span id="page-157-2"></span>デプロイ **XML** の使用方法

EJB 3.0 ステートフル・セッション Bean では、EJB 2.1 ステートフル・セッション Bean と同様 に、orion-ejb-jar.xml ファイルで非アクティブ化の場所を構成します(12-4 [ページの「デ](#page-249-0) プロイ XML [の使用方法」](#page-249-0)を参照)。

## <span id="page-158-1"></span><span id="page-158-0"></span>**EJB 3.0** セッション **Bean** のライフ・サイクル・コールバック・ インターセプタ・メソッドの構成

EJB 3.0 セッション Bean クラス・メソッドを次のライフ・サイクル・イベントのコールバッ ク・インターセプタ・メソッドとして指定できます(5-5 [ページの「アノテーションの使用方](#page-158-2) [法」](#page-158-2)を参照)。

- post-construct
- pre-destroy
- pre-passivate(ステートフル・セッション Bean のみ)
- post-activate (ステートフル・セッション Bean のみ)

注意 **:** ステートレス・セッション Bean に対して pre-passivate または post-activate ライフ・サイクル・コールバック・メソッドを指定しないでく ださい。

セッション Bean クラスのライフ・サイクル・コールバック・メソッドは、次のシグネチャを 持つ必要があります。

void <METHOD>()

EJB 3.0 セッション Bean に関連付けるインターセプタ・クラスで1つ以上のライフ・サイク ル・コールバック・メソッドを指定することもできます(5-6 [ページ](#page-159-0)の「EJB 3.0 [セッション](#page-159-0) Bean [のインターセプタ・クラスのライフ・サイクル・コールバック・インターセプタ・メソッ](#page-159-0) [ドの構成」](#page-159-0)を参照)。

詳細は、次を参照してください。

- 1-31 [ページの「ステートレス・セッション](#page-56-1) Bean のライフ・サイクル」
- 1-33 [ページの「ステートフル・セッション](#page-58-0) Bean のライフ・サイクル」
- 1-6 [ページ](#page-31-0)の「Bean [クラスのライフ・サイクル・コールバック・メソッド」](#page-31-0)

## <span id="page-158-2"></span>アノテーションの使用方法

次のいずれかのアノテーションを使用して、EJB 3.0 セッション Bean クラス・メソッドをライ フ・サイクル・コールバック・メソッドとして指定できます。

- @PostConstruct
- @PreDestroy
- @PrePassivate (ステートフル・セッション Bean のみ)
- @PostActivate(ステートフル・セッション Bean のみ)

例 [5-3](#page-158-3) に、@PostConstruct アノテーションを使用して EJB 3.0 ステートフル・セッション Bean のクラス・メソッド initialize をライフ・サイクル・コールバック・メソッドとして 指定する方法を示します。

#### <span id="page-158-3"></span>例 **5-3 @PostConstruct**

```
@Stateful
public class CartBean implements Cart {
   private ArrayList items;
   @PostConstruct
   public void initialize() {
        items = new ArrayList();
    }
...
}
```
## <span id="page-159-0"></span>**EJB 3.0** セッション **Bean** のインターセプタ・クラスのライフ・ サイクル・コールバック・インターセプタ・メソッドの構成

EIB 3.0 セッション Bean のインターセプタ・クラスのインターセプタ・メソッドをライフ・サ イクル・コールバック・インターセプタ・メソッドとして指定できます。

インターセプタ・クラスでライフ・サイクル・コールバック・インターセプタ・メソッドを構 成するには、次のようにします。

**1.** インターセプタ・クラスを作成します。

これは、任意の POJO クラスにすることができます。

**2.** ライフ・サイクル・コールバック・インターセプタ・メソッドを実装します。

Bean のインターセプタ・クラスに定義するコールバック・メソッドには、次のシグネチャ を割り当てます。

Object <METHOD>(InvocationContext)

**3.** ライフ・サイクル・イベントをコールバック・インターセプタ・メソッドに関連付けます (5-7 [ページの「アノテーションの使用方法」を](#page-160-0)参照)。

1 つのライフ・サイクル・イベントは、1 つのコールバック・インターセプタ・メソッドに のみ関連付けることができますが、1 つのライフ・サイクル・コールバック・インターセ プタ・メソッドは、複数のコールバック・イベントに割り込むために使用できます。たと えば、@PostConstruct と @PreDestroy は、インターセプタ・クラス内で 1 回のみ出 現可能ですが、@PostConstruct と @PreDestroy の両方を同じコールバック・イン ターセプタ・メソッドに関連付けることができます。

**4.** インターセプタ・クラスを EJB 3.0 セッション Bean に関連付けます(5-10 [ページの](#page-163-0)「[EJB](#page-163-0)  3.0 セッション Bean [のインターセプタ・クラスの構成」を](#page-163-0)参照)。

詳細は、次を参照してください。

- 1-31 [ページの「ステートレス・セッション](#page-56-1) Bean のライフ・サイクル」
- 1-33 [ページの「ステートフル・セッション](#page-58-0) Bean のライフ・サイクル」
- 1-6 [ページ](#page-31-1)の「EJB 3.0 [インターセプタ・クラスのライフ・サイクル・コールバック・イン](#page-31-1) [ターセプタ・メソッド」](#page-31-1)

## <span id="page-160-0"></span>アノテーションの使用方法

}

次のいずれかのアノテーションを使用して、インターセプタ・クラス・メソッドを EJB 3.0 セッ ション Bean のライフ・サイクル・コールバック・メソッドとして指定できます。

- @PostConstruct
- @PreDestroy
- @PrePassivate (ステートフル・セッション Bean のみ)
- @PostActivate(ステートフル・セッション Bean のみ)

例 [5-4](#page-160-1) に、ステートフル・セッション Bean のインターセプタ・クラスを示します。この例で は、@PrePassivate アノテーションを使用して、メソッド myPrePassivateInterceptorMethod を pre-passivate ライフ・サイクル・イベントのライ フ・サイクル・コールバック・インターセプタ・メソッドとして指定しています。また、 @PostConstruct および @PostActivate アノテーションを使用して、メソッド myPostConstructInterceptorMethod を post-construct と post-activate 両方のライフ・サ イクル・イベントのライフ・サイクル・コールバック・インターセプタ・メソッドとして指定 しています。OC4J は、適切なライフ・サイクル・イベントが発生した場合にのみ、対応するラ イフ・サイクル・メソッドを起動します。OC4J は、セッション Bean のビジネス・メソッドが 起動されるたびに、ライフ・サイクル・インターセプタ・メソッド以外のすべてのインターセ プタ・メソッド (myInterceptorMethodなど)を起動します (5-10 [ページ](#page-163-0)の「[EJB 3.0](#page-163-0) セッ ション Bean [のインターセプタ・クラスの構成」を](#page-163-0)参照)。

#### <span id="page-160-1"></span>例 **5-4** インターセプタ・クラス

```
public class MyStatefulSessionBeanInterceptor {
    ...
   protected void myInterceptorMethod (InvocationContext ctx) {
       ...
       ctx.proceed();
        ...
   }
   @PostConstruct
   @PostActivate
   protected void myPostConstructInterceptorMethod (InvocationContext ctx) {
        ...
       ctx.proceed();
        ...
   }
   @PrePassivate
   protected void myPrePassivateInterceptorMethod (InvocationContext ctx) {
        ...
       ctx.proceed();
        ...
   }
```
## <span id="page-161-0"></span>**EJB 3.0** セッション **Bean** の **AroundInvoke** インターセプタ・メソッド の構成

1 つの非ビジネス・メソッドをステートレスまたはステートフル・セッション Bean のインター セプタ・メソッドとして指定できます。クライアントがセッション Bean のビジネス・メソッ ドを起動するたびに、OC4J は起動をインターセプトし、インターセプタ・メソッドを起動しま す。クライアント起動は、インターセプタ・メソッドが InvocationContext.proceed() を返す場合にのみ続行されます。

インターセプタ・メソッドには次のシグネチャがあります。

Object <METHOD>(InvocationContext) throws Exception

インターセプタ・メソッドには、public、private、protected または package レベルのアクセス を割り当てることができますが、final または static として宣言することはできません。

このメソッドは、EJB 3.0 セッション Bean クラスに指定するか(5-8 [ページの「アノテーション](#page-161-1) [の使用方法」を](#page-161-1)参照)、EJB 3.0 セッション Bean に関連付けるインターセプタ・クラスに指定で きます(5-9 [ページ](#page-162-0)の「EJB 3.0 セッション Bean [のインターセプタ・クラスの](#page-162-0) AroundInvoke イ [ンターセプタ・メソッドの構成」を](#page-162-0)参照)。

詳細は、2-12 [ページの](#page-101-0)「EJB 3.0 [インターセプタについて」](#page-101-0)を参照してください。

## <span id="page-161-1"></span>アノテーションの使用方法

例 [5-5](#page-161-2) に、@AroundInvoke アノテーションを使用してセッション Bean クラスのメソッドをイ ンターセプタ・メソッドとして指定する方法を示します。クライアントがこのステートレス・ セッション Bean のビジネス・メソッドを起動するたびに、OC4J は起動をインターセプトし、 インターセプタ・メソッド myInterceptor を起動します。クライアント起動は、インターセ プタ・メソッドが InvocationContext.proceed() を返す場合にのみ続行されます。

#### <span id="page-161-2"></span>例 **5-5 EJB 3.0** セッション **Bean** の **@AroundInvoke**

```
@Stateless
public class HelloWorldBean implements HelloWorld {
   public void sayHello() {
        System.out.println("Hello!");
    }
   @AroundInvoke
   protected Object myInterceptor(InvocationContext ctx) throws Exception {
        Principal p = ctx.getEJBContext().getCallerPrincipal;
        if (!userIsValid(p)) {
           throw new SecurityException(
                "Caller: '" + p.getName() +
                "' does not have permissions for method " + ctx.getMethod()
           );
        }
       return ctx.proceed();
    }
}
```
## <span id="page-162-0"></span>**EJB 3.0** セッション **Bean** のインターセプタ・クラスの **AroundInvoke** インターセプタ・メソッドの構成

1 つの非ビジネス・メソッドをステートレスまたはステートフル・セッション Bean のインター セプタ・メソッドとして指定できます。クライアントがセッション Bean のビジネス・メソッ ドを起動するたびに、OC4J は起動をインターセプトし、インターセプタ・メソッドを起動しま す。クライアント起動は、インターセプタ・メソッドが InvocationContext.proceed() を返す場合にのみ続行されます。

このメソッドは、EJB 3.0 セッション Bean に関連付けるインターセプタ・クラスに指定するか、 EJB 3.0 セッション Bean クラスそれ自体に指定できます (5-8 [ページの](#page-161-0)「EJB 3.0 [セッション](#page-161-0) Bean の AroundInvoke [インターセプタ・メソッドの構成」](#page-161-0)を参照)。

インターセプタ・クラスでインターセプタ・メソッドを構成するには、次のようにします。

**1.** インターセプタ・クラスを作成します。

これは、任意の POJO クラスにすることができます。

**2.** インターセプタ・メソッドを実装します。

インターセプタ・メソッドには次のシグネチャがあります。

Object <METHOD>(InvocationContext) throws Exception

インターセプタ・メソッドには、public、private、protected または package レベルのアク セスを割り当てることができますが、final または static として宣言することはできません。

- **3.** メソッドをインターセプタ・メソッドとして指定します(5-9 [ページの「アノテーションの](#page-162-1) [使用方法」](#page-162-1)を参照)。
- **4.** インターセプタ・クラスを EJB 3.0 セッション Bean に関連付けます(5-10 [ページの](#page-163-0)「[EJB](#page-163-0)  3.0 セッション Bean [のインターセプタ・クラスの構成」を](#page-163-0)参照)。

詳細は、2-12 [ページの](#page-101-0)「EJB 3.0 [インターセプタについて」](#page-101-0)を参照してください。

## <span id="page-162-1"></span>アノテーションの使用方法

例 [5-6](#page-162-2) に、@AroundInvoke アノテーションを使用してインターセプタ・クラス・メソッドの myInterceptor を EJB 3.0 セッション Bean のインターセプタ・メソッドとして指定する方法 を示します。このインターセプタ・クラスをセッション Bean に関連付けると (5-10 [ページの](#page-163-0) 「EJB 3.0 セッション Bean [のインターセプタ・クラスの構成」](#page-163-0)を参照)、セッション Bean のビジ ネス・メソッドが起動するたびに、OC4J は起動をインターセプトし、myInterceptor メソッ ドを起動します。クライアント起動は、このメソッドが InvocationContext.proceed() を返す場合にのみ続行されます。

#### <span id="page-162-2"></span>例 **5-6** インターセプタ・クラス

```
public class MyInterceptor {
    ...
   @AroundInvoke
   protected Object myInterceptor(InvocationContext ctx) throws Exception {
       Principal p = ctx.getEJBContext().getCallerPrincipal;
        if (!userIsValid(p)) {
            throw new SecurityException(
               "Caller: '" + p.getName() +
                "' does not have permissions for method " + ctx.getMethod()
           );
        }
        return ctx.proceed() ;
    }
    @PreDestroy
    public void myPreDestroyMethod (InvocationContext ctx) {
        ...
        ctx.proceed();
```
... } }

## <span id="page-163-0"></span>**EJB 3.0** セッション **Bean** のインターセプタ・クラスの構成

インターセプタ・クラスは、Bean クラスそれ自体とは異なる 1 つのクラスであり、そのメソッ ドは Bean のビジネス・メソッドの起動およびライフ・サイクル・イベントの発生に応じて起 動されます。Bean クラスは、任意の数のインターセプタ・クラスに関連付けることができま す。

インターセプタ・クラスは、EJB 3.0 ステートレスまたはステートフル・セッション Bean に関 連付けることができます。

インターセプタ・クラスを使用して EJB 3.0 セッション Bean を構成するには、次のようにしま す。

**1.** インターセプタ・クラスを作成します(5-11 [ページの「インターセプタ・クラスの作成」](#page-164-0) を参照)。

これは、任意の POJO クラスにすることができます。

**2.** インターセプタ・クラスにインターセプタ・メソッドを実装します。

インターセプタ・メソッドには次のシグネチャがあります。

Object <METHOD>(InvocationContext) throws Exception

インターセプタ・メソッドには、public、private、protected または package レベルのアク セスを割り当てることができますが、final または static として宣言することはできません。

インターセプタ・メソッドには、ライフ・サイクル・コールバックとして(5-6 [ページ](#page-159-0)の 「EJB 3.0 セッション Bean [のインターセプタ・クラスのライフ・サイクル・コールバック・](#page-159-0) [インターセプタ・メソッドの構成」](#page-159-0)を参照)、または AroundInvoke メソッドとして (5-9 [ページの](#page-162-0)「EJB 3.0 セッション Bean [のインターセプタ・クラスの](#page-162-0) AroundInvoke イン [ターセプタ・メソッドの構成」](#page-162-0)を参照)アノテーションを付けることができます。

- **3.** インターセプタ・クラスを EJB 3.0 セッション Bean に関連付けます(5-11 [ページの「イン](#page-164-1) [ターセプタ・クラスとセッション](#page-164-1) Bean との関連付け」を参照)。
- **4.** オプションで、シングルトン・インターセプタを使用するようセッション Bean を構成しま す(5-12 [ページの](#page-165-2)「セッション Bean [でのシングルトン・インターセプタの指定」を](#page-165-2)参 照)。

詳細は、2-12 [ページの](#page-101-0)「EJB 3.0 [インターセプタについて」](#page-101-0)を参照してください。

## アノテーションの使用方法

}

この項の内容は次のとおりです。

- [インターセプタ・クラスの作成](#page-164-0)
- [インターセプタ・クラスとセッション](#page-164-1) Bean との関連付け
- セッション Bean [でのシングルトン・インターセプタの指定](#page-165-2)

#### <span id="page-164-0"></span>インターセプタ・クラスの作成

例 [5-7](#page-164-2) に、EJB 3.0 セッション Bean のインターセプタ・クラスに AroundInvoke インターセプ タ・メソッドおよびライフ・サイクル・コールバック・インターセプタ・メソッドを指定する 方法を示します。このインターセプタ・クラスをセッション Bean に関連付けると(例 [5-8](#page-164-3) を参 照)、セッション Bean のビジネス・メソッドが起動するたびに、OC4J は AroundInvoke メ ソッドの myInterceptor を起動します。適切なライフ・サイクル・イベントが発生すると、 OC4J は myPreDestroyMethod などの対応するライフ・サイクル・コールバック・インター セプタ・メソッドを起動します。

#### <span id="page-164-2"></span>例 **5-7** インターセプタ・クラス

```
public class MyInterceptor {
    ...
   @AroundInvoke
   protected Object myInterceptor(InvocationContext ctx) throws Exception {
        Principal p = ctx.getEJBContext().getCallerPrincipal;
        if (!userIsValid(p)) {
            throw new SecurityException(
                "Caller: '" + p.getName() +
                "' does not have permissions for method " + ctx.getMethod()
            );
       }
        return ctx.proceed();
    }
    @PreDestroy
   public void myPreDestroyMethod (InvocationContext ctx) {
        ...
       ctx.proceed();
        ...
   }
```
#### <span id="page-164-1"></span>インターセプタ・クラスとセッション **Bean** との関連付け

インターセプタ・クラスは、@Interceptors アノテーションを使用して EJB 3.0 セッション Bean に関連付けることができます[。例](#page-164-3) 5-8 に[、例](#page-164-2) 5-7 のインターセプタ・クラスを EJB 3.0 セッ ション Bean クラスに関連付ける方法を示します。

@PostConstruct のライフ・サイクル・メソッドは、EJB 3.0 セッション Bean クラスそれ自体 のメソッドですが(5-5 [ページ](#page-158-1)の「EJB 3.0 セッション Bean [のライフ・サイクル・コールバッ](#page-158-1) [ク・インターセプタ・メソッドの構成」を](#page-158-1)参照)、@PreDestroy のライフ・サイクル・メソッ ドは、このセッション Bean に関連付けられたインターセプタ・クラスのライフ・サイクル・ コールバック・インターセプタ・メソッドです(5-6 [ページ](#page-159-0)の「EJB 3.0 [セッション](#page-159-0) Bean のイン [ターセプタ・クラスのライフ・サイクル・コールバック・インターセプタ・メソッドの構成」](#page-159-0) を参照)。

#### <span id="page-164-3"></span>例 **5-8** インターセプタ・クラスと **EJB 3.0** セッション **Bean** の関連付け

@Stateful @Interceptors(MyInterceptor.class) public class CartBean implements Cart { private ArrayList items;

```
@PostConstruct
   public void initialize() {
       items = new ArrayList();
    }
    ...
}
```
#### <span id="page-165-2"></span>セッション Bean でのシングルトン・インターセプタの指定

例 [5-9](#page-165-3) に示すように、@StatelessDeployment または @StatefulDeployment の属性 [interceptorType](#page-522-1) を singleton に設定することで、シングルトン・インターセプタ・クラ スを使用するよう OC4J を構成できます。このセッション Bean のすべてのインスタンスは、 MyInterceptor の同じインスタンスを共有します。MyInterceptor クラスは、ステートレ スである必要があります。

この属性の詳細は[、表](#page-521-1) A-1 を参照してください。シングルトン・インターセプタの詳細は、 2-14 [ページの「シングルトン・インターセプタ」を](#page-103-0)参照してください。

#### <span id="page-165-3"></span>例 **5-9 EJB 3.0** ステートフル・セッションステートフル・セッション ステートフル・セッション**Bean** でのシングルトン・インターセプタ・クラスの指定でのシングルトン・インターセプタ・クラスの指定 でのシングルトン・インターセプタ・クラスの指定

```
@Stateful
@StatefulDeployment(interceptorType="singleton")
@Interceptors(MyInterceptor.class)
public class CartBean implements Cart {
    private ArrayList items;
    @PostConstruct
```

```
public void initialize() {
    items = new ArrayList();
}
...
```
}

## <span id="page-165-1"></span><span id="page-165-0"></span>**EJB 3.0** セッション **Bean** の **OC4J** 固有のデプロイ・オプションの固有のデプロイ・オプションの 固有のデプロイ・オプションの 構成

EJB 3.0 セッション Bean の OC4J 固有のデプロイ・オプションは、OC4J 固有のアノテーション (5-13 [ページの「アノテーションの使用方法」](#page-166-0)を参照)または orion-ejb-jar.xml ファイル (5-14 [ページ](#page-167-0)の「デプロイ XML [の使用方法」を](#page-167-0)参照)を使用して構成できます。

orion-ejb-jar.xml ファイルの構成は、OC4J 固有のアノテーションを使用して設定された 対応する構成をオーバーライドします。

## <span id="page-166-0"></span>アノテーションの使用方法

EJB 3.0 セッション Bean の OC4J 固有のデプロイ・オプションは、次の OC4J 固有のアノテー ションを使用して指定できます。

- @StatelessDeployment: ステートレス・セッション Bean 用。
- @StatefulDeployment: ステートフル・セッション Bean 用。

例 [5-10](#page-166-1) に、@StatelessDeployment アノテーションを使用して EJB 3.0 ステートレス・セッ ション Bean の OC4J 固有のデプロイ・オプションを構成する方法を示します。

@StatelessDeployment の属性の詳細は[、表](#page-521-1) A-1 を参照してください。

#### 例 **5-10 @StatelessDeployment**

```
import javax.ejb.Stateless;
import oracle.j2ee.ejb.StatelessDeployment;
@Stateless
@StatelessDeployment(
   minInstances=5,
   poolCacheTimeout=90
\lambdapublic class HelloWorldBean implements HelloWorld {
   public void sayHello(String name) {
       System.out.println("Hello "+name +" from first EJB3.0");
   }
}
```
例 [5-11](#page-166-2) に、@StatefulDeployment アノテーションを使用して EJB 3.0 ステートフル・セッ ション Bean の OC4J 固有のデプロイ・オプションを構成する方法を示します。

@StatefulDeployment の属性の詳細は[、表](#page-521-1) A-1 を参照してください。

#### <span id="page-166-2"></span>例 **5-11 @StatefulDeployment**

```
import javax.ejb.Stateful
import oracle.j2ee.ejb.StatefulDeployment;
@Stateful
@StatefulDeployment(
    idletime=100
    passivateCount=3
\lambdapublic class CartBean implements Cart {
    private ArrayList items;
    ...
}
```
## <span id="page-167-0"></span>デプロイ **XML** の使用方法

例 [5-12](#page-167-1) に示すように、OC4J 固有のデプロイ・オプションは、orion-ejb-jar.xml ファイル の <session-deployment> 要素を使用して指定できます。

```
<session-deployment> 要素の詳細は、A-5 ページの「<session-deployment>」を参照して
ください。
```
#### 例 **5-12 orion-ejb-jar.xml** ファイルの **<session-deployment>** 要素

```
<?xml version="1.0" encoding="utf-8"?>
<orion-ejb-jar
   xmlns:xsi="http://www.w3.org/2001/XMLSchema-instance"
   xsi:noNamespaceSchemaLocation="http://xmlns.oracle.com/oracleas/schema/orion-ejb-jar-10_
0.xsd"
   deployment-version="10.1.3.1.0"
   deployment-time="10b1fb5cdd0"
   schema-major-version="10" 
   schema-minor-version="0"
>
    <enterprise-beans>
       <session-deployment
           name="MBeanServerEjb"
           call-timeout="0"
           location="MBeanServerEjb"
           local-location="admin_ejb_MBeanServerEjbLocal"
           timeout="0"
            ...
        >
        </session-deployment>
    ...
    </enterprise-beans>
    ...
</orion-ejb-jar>
```
# 第 III 部 **JPA** エンティティ

第 III 部では、JPA エンティティおよび JPA エンティティ問合せの実装および構成の手順に関す る情報を示します。概念的な情報は、第 I 部「EJB [の概要」を](#page-24-0)参照してください。

第 III 部は次の各章で構成されています。

- 第6章「JPA [エンティティの実装」](#page-170-0)
- 第 7 章「Java 永続性 API [の使用方法」](#page-174-0)
- 第8章「JPA [問合せの実装」](#page-198-0)

# <span id="page-170-0"></span>**6**

# **JPA** エンティティの実装

この章では、JPA エンティティの実装方法を説明します。 詳細は、次を参照してください。

- 1-38 [ページの](#page-63-0)「JPA [エンティティとは」](#page-63-0)
- 第 7 章「Java 永続性 API [の使用方法」](#page-174-0)

## <span id="page-171-0"></span>**JPA** エンティティの実装

EJB 3.0 では、Enterprise Bean の開発が大幅に単純化され、多くの複雑な開発タスクが排除され ています。次に例を示します。

- Bean クラスは、POJO にすることができます。javax.ejb.EntityBean を実装する必要 はありません。
- ビジネス・インタフェースはオプションです。このインタフェースは、Plain Old Java Interface (POJI) にすることができます。

ホーム (javax.ejb.EJBHome および javax.ejb.EJBLocalHome) およびコンポーネ ント(javax.ejb.EJBObject および javax.ejb.EJBLocalObject)ビジネス・イン タフェースは不要です。

- アノテーションは、コンテナ管理の関連性(オブジェクト・リレーショナル・マッピング) などの多くの機能に使用されます。
- EntityContext は不要です。単純に this を使用してエンティティを自身に関連付けでき ます。

詳細は、1-38 [ページの](#page-63-0)「JPA [エンティティとは」を](#page-63-0)参照してください。

注意 **:** JPA エンティティのコード例は、 http://www.oracle.com/technology/tech/java/oc4j/10131/ how\_to/how-to-ejb30-entity-ejb/doc/ how-to-ejb30-entity-ejb.html からダウンロードできます。

JPA エンティティを実装するには、次のようにします。

**1.** エンティティ Bean クラスを作成します。

POJO を作成し、@Entity アノテーションを使用してそれをコンテナ管理の永続性を備え たエンティティ Bean として定義できます。

@Transient アノテーションを付けないかぎり、すべてのデータ・メンバーはデフォルト でコンテナ管理の永続性フィールドとみなされます。

**2.** @Table および @Column アノテーションを使用して、OC4J がエンティティ Bean クラス をデータベースに維持する方法を定義します。

既存のデータベース・スキーマがない場合は、これらのアノテーションを省略して、表お よび列の定義を OC4J に委任できます。デプロイ時に、OC4J はクラス名およびデータ・メ ンバー名に基づいてデフォルトの表名および列名を作成します。

詳細は、7-7 [ページの「表および列情報の構成」](#page-180-0)を参照してください。

**3.** @Id アノテーションを使用して、1 つのデータ・メンバーを主キー・フィールドとして定 義します。

データ・メンバー自体またはその getter メソッドにアノテーションを付けることができま す。詳細は、7-2 [ページ](#page-175-0)の「JPA [エンティティの主キーの構成」](#page-175-0)を参照してください。

**4.** @OneToOne などの適切なオブジェクト・リレーショナル・マッピング・アノテーションを 使用して、コンテナ管理の関連性を定義します。

詳細は、7-10 [ページの](#page-183-0)「JPA [エンティティのコンテナ管理の関連性フィールドの構成」を](#page-183-0) 参照してください。

**5.** オプションで、@NamedQuery アノテーションを使用して finder および問合せを定義しま す。

実行時に、TopLink 永続性マネージャが提供する事前定義の finder(1-56 [ページの「事前](#page-81-0) 定義の [TopLink finder](#page-81-0)」を参照)およびデフォルトの finder(1-57 [ページの「デフォルト](#page-82-0) の [TopLink finder](#page-82-0)」を参照)を使用できます。

詳細は、第 8 章「JPA [問合せの実装」を](#page-198-0)参照してください。

**6.** オプションで、適切なアノテーションを使用してライフ・サイクル・コールバック・メ ソッドを定義します。

ライフ・サイクル・メソッドを定義する必要はありません。このようなメソッドの実装は すべて OC4J に用意されています。エンティティ Bean のライフ・サイクルの特定の時点で 独自のアクションを実行する場合にのみ、エンティティ Bean クラスのメソッドをライフ・ サイクル・コールバック・メソッドとして定義します。

詳細は、7-18 [ページの](#page-191-0)「JPA [エンティティのライフ・サイクル・コールバック・メソッド](#page-191-0) [の構成」を](#page-191-0)参照してください。

**7.** エンティティ Bean の構成を完了します(第 7 章「Java 永続性 API [の使用方法」](#page-174-0)を参照)。

<span id="page-174-0"></span>**7**

# **Java** 永続性 **API** の使用方法

この章では、JPA エンティティを使用するために構成できる様々なオプションについて説明し ます。

表 [7-1](#page-174-1) に、これらのオプションをリストし、基本オプション(ほとんどのアプリケーションに 適用可能)であるか拡張オプション(より特殊なアプリケーションに適用可能)であるかを示 します。

詳細は、次を参照してください。

- 1-38 [ページの](#page-63-0)「JPA [エンティティとは」](#page-63-0)
- 6-2[ページ](#page-171-0)の「JPA [エンティティの実装」](#page-171-0)

#### <span id="page-174-1"></span>表 **7-1 JPA** エンティティの構成オプション

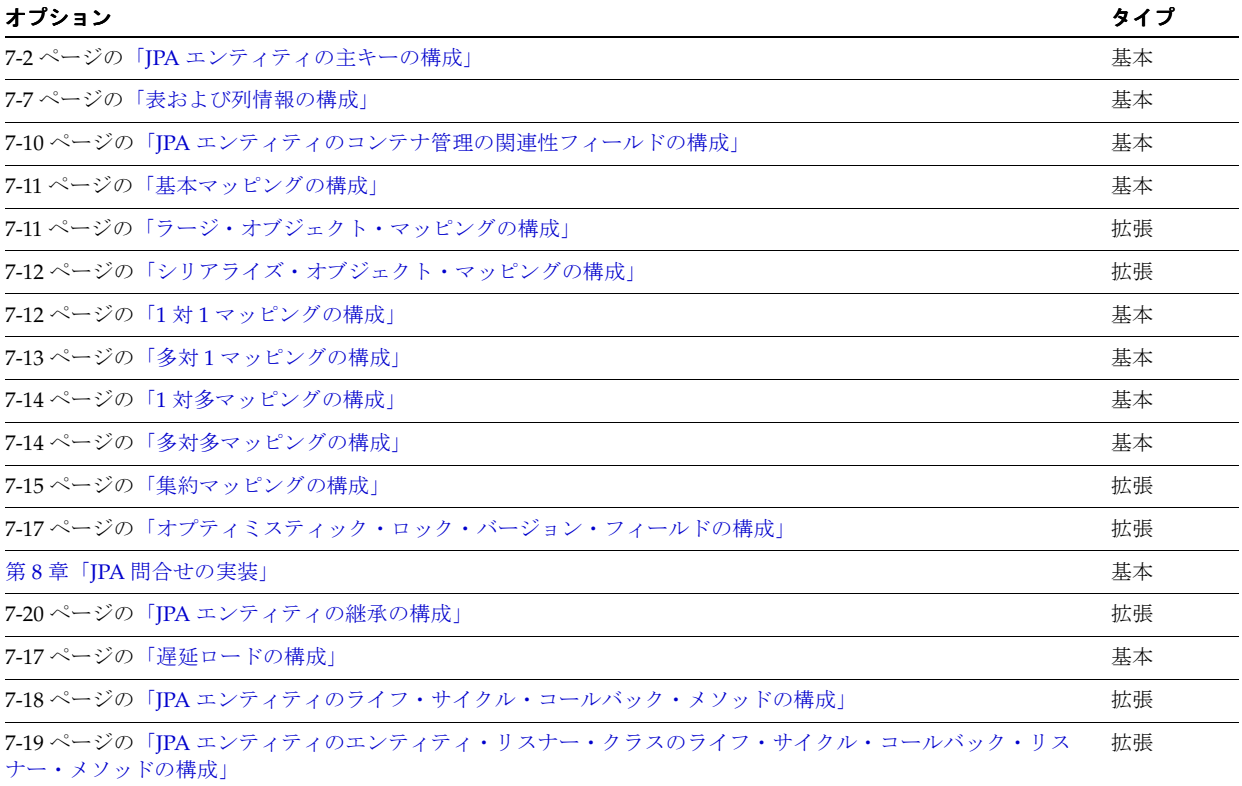

## <span id="page-175-1"></span><span id="page-175-0"></span>**JPA** エンティティの主キーの構成

すべての JPA エンティティには主キーが必要です。

主キーは単一のプリミティブ型または JDK オブジェクト型のエンティティ・フィールドとして 指定できます(7-2 [ページ](#page-175-2)の「JPA [エンティティの単純な主キー・フィールドの構成」](#page-175-2)を参照)。

個別のコンポジット主キー・クラスを使用して、1 つ以上のプリミティブ型または JDK オブ ジェクト型から構成されるコンポジット主キーを指定できます(7-3 [ページ](#page-176-0)の「JPA [エンティ](#page-176-0) [ティのコンポジット主キー・クラスの構成」](#page-176-0)を参照)。

主キー値を自分で割り当てるか、主キー値ジェネレータに主キー・フィールドを関連付けるこ とができます(7-5 [ページ](#page-178-0)の「JPA [エンティティの自動主キー生成の構成」](#page-178-0)を参照)。

#### <span id="page-175-2"></span>**JPA** エンティティの単純な主キー・フィールドの構成

最も単純な主キーは、単一のプリミティブ型または JDK オブジェクト型のエンティティ・ フィールドとして指定する主キーです(7-2 [ページの「アノテーションの使用方法」](#page-175-3)を参照)。

注意 **:** JPA エンティティの主キー・フィールドのコード例は、 http://www.oracle.com/technology/tech/java/oc4j/ejb3/ howtos-ejb3/howtoejb30mappingannotations/doc/ how-to-ejb30-mapping-annotations.html#id を参照してください。

#### <span id="page-175-3"></span>アノテーションの使用方法

例 [7-1](#page-175-4) に、@Id アノテーションを使用してエンティティ・フィールドを主キーとして指定する 方法を示します。この例では、主キー値は表ジェネレータを使用して生成されています (7-5 [ページの](#page-178-0)「JPA [エンティティの自動主キー生成の構成」を](#page-178-0)参照)。

#### <span id="page-175-4"></span>例 **7-1 @Id** を使用した主キー

```
@Id(generate=TABLE, generator="ADDRESS_TABLE_GENERATOR")
@TableGenerator(
   name="ADDRESS_TABLE_GENERATOR", 
   tableName="EMPLOYEE_GENERATOR_TABLE", 
   pkColumnValue="ADDRESS_SEQ"
)
@Column(name="ADDRESS_ID")
public Integer getId() {
   return id;
}
```
## <span id="page-176-0"></span>**JPA** エンティティのコンポジット主キー・クラスの構成

コンポジット主キーは、通常、2 つ以上のプリミティブ型または JDK オブジェクト型から構成 されます。一般的に、コンポジット主キーが割り当てられるのは、データベース・キーが複数 の列から構成されるレガシー・データベースからマッピングを行う場合です。このようなコン ポジット主キーは、個別のコンポジット主キー・クラスを使用して指定できます(7-3[ページ](#page-176-1)の [「アノテーションの使用方法」](#page-176-1)を参照)。

コンポジット主キー・クラスには、次の特性があります。

- POJOクラスです。
- public クラスであり、引数のない public コンストラクタを保持する必要があります。
- プロパティベースのアクセスを使用する場合、主キー・クラスのプロパティは、public ま たは protected である必要があります。
- シリアライズ可能である必要があります。
- equals および hashCode メソッドを定義する必要があります。

これらのメソッドにおける値の等価性のセマンティクスは、キーがマップされるデータ ベース・タイプのデータベースの等価性と一致している必要があります。

コンポジット主キー・クラスは、エンティティ・クラスに所有される埋込みクラスとするか、 エンティティ・クラスの複数のフィールドまたはプロパティにマップされるフィールドを持つ 非埋込みクラスとすることが可能です。非埋込みクラスの場合、コンポジット主キー・クラス の主キー・フィールドまたはプロパティの名前とエンティティ・クラスの主キー・フィールド またはプロパティの名前は一致する必要があり、それらの型も同じである必要があります。

#### <span id="page-176-1"></span>アノテーションの使用方法

例 [7-2](#page-176-2) に、典型的な埋込み可能コンポジット主キー・クラスを示します。また[、例](#page-177-0) 7-3 に、 @EmbeddedId アノテーションを使用してこの埋込みコンポジット主キー・クラスで JPA エン ティティを構成する方法を示します。

#### <span id="page-176-2"></span>例 **7-2** 埋込み可能コンポジット主キー・クラス

```
@Embeddable
public class EmployeePK implements Serializable {
   private String name;
   private long id;
   public EmployeePK() {
    }
   public String getName() {
       return name;
    }
   public void setName(String name) {
       this.name = name;
    }
   public long getId() {
        return id;
    }
   public void setId(long id) {
        this.id = id;
    }
   public int hashCode() {
        return (int) name.hashCode() + id;
    }
   public boolean equals(Object obj) {
```

```
if (obj == this) return true;
       if (!(obj instanceof EmployeePK)) return false;
       if (obj == null) return false;
       EmployeePK pk = (EmployeePK) obj;
       return pk.id == id && pk.name.equals(name);
   }
}
```
#### <span id="page-177-0"></span>例 **7-3** 埋込みコンポジット主キー・クラスを使用した **JPA** エンティティ

```
@Entity
public class Employee implements Serializable {
    EmployeePK primaryKey;
    public Employee() {
    }
    @EmbeddedId
    public EmployeePK getPrimaryKey() {
       return primaryKey;
    }
    public void setPrimaryKey(EmployeePK pk) {
       primaryKey = pk;
    }
    ...
}
```
例 [7-4](#page-177-1) に、非埋込みコンポジット主キー・クラスを示します。このクラスの empName および birthDay フィールドは、その名前と型がエンティティ・クラスのプロパティに一致している 必要があります[。例](#page-178-1) 7-5 に、@IdClass アノテーションを使用してこの非埋込みコンポジット 主キー・クラスで JPA エンティティを構成する方法を示します。エンティティ・クラスの empName および birthDay フィールドは主キーで使用されるため、それらに @Id アノテー ションを付ける必要もあります。

#### <span id="page-177-1"></span>例 **7-4** 非埋込みコンポジット主キー・クラス

```
public class EmployeePK implements Serializable {
   private String empName;
   private Date birthDay;
   public EmployeePK() {
    }
   public String getName() {
       return empName;
    }
   public void setName(String name) {
       empName = name;
    }
   public long getDateOfBirth() {
       return birthDay;
    }
   public void setDateOfBirth(Date date) {
       birthDay = date;
    }
   public int hashCode() {
       return (int) empName.hashCode();
    }
```

```
public boolean equals(Object obj) {
       if (obj == this) return true;
        if (!(obj instanceof EmployeePK)) return false;
       if (obj == null) return false;
       EmployeePK pk = (EmployeePK) obj;
       return pk.birthDay == birthDay && pk.empName.equals(empName);
   }
}
```
#### <span id="page-178-1"></span>例 **7-5** マップ済のコンポジット主キー・クラスを使用した **JPA** エンティティ

```
@IdClass(EmployeePK.class)
@Entity
public class Employee {
   @Id String empName;
   @Id Date birthDay;
...
}
```
#### <span id="page-178-0"></span>**JPA** エンティティの自動主キー生成の構成

通常は、主キー・フィールド(「JPA [エンティティの単純な主キー・フィールドの構成」](#page-175-2)を参 照)を主キー値ジェネレータに関連付けて、エンティティ・インスタンスが作成されたときに 新しい一意の主キー値が自動的に割り当てられるようにします。

表 [7-2](#page-178-2) に、定義できる主キー値ジェネレータのタイプをリストします。

<span id="page-178-2"></span>表 **7-2 JPA** エンティティの主キー値ジェネレータ

| タイプ              | 説明                                                                                                    | 参照先                                                                                                    |
|------------------|----------------------------------------------------------------------------------------------------|----------------------------------------------------------------------------------------------------|
| 生成された ID 表       | エンティティに対して生成された主キー値をコンテナが格納するため<br>に使用するデータベース表。通常は、表ベースの主キー生成を使用す<br>る複数のエンティティ・タイプにより共有されます。各エンティ<br>ティ・タイプは、通常は表内の独自の行を使用して、そのエンティ<br>ティ・クラスの主キー値を生成します。主キー値は正の整数です。                                                   | 『Oracle TopLink 開発者ガイド』<br>の表の順序付けに関する項                                                                                                    |
| 表ジェネレータ          | 名前で参照できる主キー・ジェネレータであり、パッケージ、クラ<br>ス、メソッドまたはフィールド・レベルで定義されます。定義するレ<br>ベルは、目的の可視性およびジェネレータの共有に依存します。有効<br> 範囲決定規則または可視性規則は実際には強制されません。使用され<br>るレベルでジェネレータを定義することをお薦めします。<br>このジェネレータは、データベース表に基づいています。                      | 『Oracle TopLink 開発者ガイド』<br>の表の順序付けに関する項                                                                                                    |
| シーケンス・ジェネ<br>レータ | 名前で参照できる主キー・ジェネレータであり、パッケージ、クラ<br>ス、メソッドまたはフィールド・レベルで定義されます。定義するレ<br>ベルは、目的の可視性およびジェネレータの共有に依存します。有効<br> 範囲決定規則または可視性規則は実際には強制されません。使用され<br>るレベルでジェネレータを定義することをお薦めします。<br>このジェネレータは、データベース・サーバーが提供する順序オブ<br>ジェクトに基づいています。 | 『Oracle TopLink 開発者ガイド』<br>の Oracle データベース・プラッ<br>トフォームでのネイティブ順序付<br>けに関する項<br>『Oracle TopLink 開発者ガイド』<br>の Oracle データベース・プラッ<br>トフォーム以外でのネイティブ順<br>序付けに関する項 |

注意 **:** EJB 3.0 自動主キー生成のコード例は、 http://www.oracle.com/technology/tech/java/oc4j/ejb3/ howtos-ejb3/howtoejb30mappingannotations/doc/ how-to-ejb30-mapping-annotations.html#sequencing を参照して ください。

#### アノテーションの使用方法

例 [7-6](#page-179-0) に、@TableGenerator アノテーションを使用してデータベース表に基づいて主キー値 ジェネレータを指定する方法を示します。TopLink JPA 永続性プロバイダは、デプロイ時にこ の表の作成を試行します。JPA 永続性プロバイダで作成できない場合は、データベース・ド キュメントに従って、デプロイ前にこの表が存在していることを確認する必要があります。 Address の新規インスタンスが作成されると、エンティティ・フィールド id の新しい値が ADDRESS\_GENERATOR\_TABLE から取得されます。この場合は、@GeneratedValue アノテー ションの属性 strategy を TABLE に設定し、generator を ADDRESS\_TABLE\_GENERATOR に設定する必要があります。

#### <span id="page-179-0"></span>例 **7-6 GeneratedValue** の **strategy** の表 **: @TableGenerator**

```
@Entity
@Table(name="EJB_ADDRESS")
public class Address implements Serializable {
...
   @TableGenerator(
       name="ADDRESS_TABLE_GENERATOR", 
       tableName="ADDRESS_GENERATOR_TABLE", 
       pkColumnValue="ADDRESS_SEQ"
   \lambda@Id @GeneratedValue(strategy="TABLE", generator="ADDRESS_TABLE_GENERATOR")
   @Column(name="ADDRESS_ID")
   public Integer getId() {
       return id;
    }
...
}
例 7-7 に、@SequenceGenerator アノテーションを使用して、データベースにより提供され
```
る順序オブジェクトに基づいて主キー値ジェネレータを指定する方法を示します。TopLink JPA 永続性プロバイダは、デプロイ時にこのオブジェクトの作成を試行します。JPA 永続性プロバ イダで作成できない場合は、データベース・ドキュメントに従って、デプロイ前にこの順序オ ブジェクトが存在していることを確認する必要があります。Address の新規インスタンスが作 成されると、エンティティ・フィールド id の新しい値がデータベース順序オブジェクト ADDRESS\_SEQ から取得されます。この場合は、@GeneratedValue アノテーションの属性 strategy を SEQUENCE に設定し、generator を ADDRESS\_SEQUENCE\_GENERATOR に設定 する必要があります。

#### <span id="page-179-1"></span>例 **7-7 GeneratedValue** の **strategy** の順序 **: @SequenceGenerator**

```
@Entity
@Table(name="EJB_ADDRESS")
public class Address implements Serializable {
...
    @SequenceGenerator(
       name="ADDRESS_SEQUENCE_GENERATOR",
       sequenceName="ADDRESS_SEQ"
   )
    @Id @GeneratedValue(strategy="SEQUENCE", generator="ADDRESS_SEQUENCE_GENERATOR")
    @Column(name="ADDRESS_ID")
    public Integer getId() {
       return id;
    }
...
}
```
例 [7-8](#page-180-0) に、@GeneratedValue アノテーションを使用して主キー ID 列(自動番号列)に基づ いて主キー値ジェネレータを指定する方法を示します。Address の新規インスタンスが保存さ れている場合は、データベースによって値が ID 列に割り当てられます。この場合、TopLink JPA 永続性プロバイダによって、挿入済の行が再び読み取られ、id がこの値に設定されるよう メモリー内の Address エンティティが更新されます。

<span id="page-180-0"></span>例 **7-8 @GeneratedValue** の **strategy** の **ID**

```
@Entity
@Table(name="EJB_ADDRESS")
public class Address implements Serializable {
...
   @Id @GeneratedValue(strategy="IDENTITY")
   public Integer getId() {
       return id;
   }
...
}
```
### 表および列情報の構成

次のように、TopLink エンティティ・マネージャがエンティティを維持するデータベース表の 特性を定義できます。

- [プライマリ表の構成](#page-181-0)
- [セカンダリ表の構成](#page-181-1)
- [列の構成](#page-181-2)
- [結合列の構成](#page-182-0)

これは、既存のデータベース・スキーマがある場合に特に重要です。

既存のデータベース・スキーマがない場合は、この構成を省略して、表および列の定義を OC4J に委任できます。デプロイ時に、OC4J はクラス名およびデータ・メンバー名に基づいてデフォ ルトの表名および列名を作成します。

注意 **:** JPA エンティティ表および列のコード例は、 http://www.oracle.com/technology/tech/java/oc4j/ejb3/ howtos-ejb3/howtoejb30mappingannotations/doc/ how-to-ejb30-mapping-annotations.html からダウンロードできま す。

### <span id="page-181-0"></span>プライマリ表の構成

プライマリ表は、TopLink エンティティ・マネージャがエンティティを維持する表です。特に、 エンティティの主キーを格納する表です(7-2 [ページ](#page-175-0)の「JPA [エンティティの主キーの構成」](#page-175-0)を 参照)。オプションで、エンティティの永続データが複数の表に格納されている場合は、1 つ以 上のセカンダリ表(7-8 [ページの「セカンダリ表の構成」](#page-181-1)を参照)も指定できます。

プライマリ表はエンティティ・クラス・レベルで定義します。

#### アノテーションの使用方法

例 [7-9](#page-181-3) に、@Table アノテーションを使用して Employee クラスのプライマリ表を定義する方 法を示します。TopLink エンティティ・マネージャは、このエンティティのインスタンスを EJB EMPLOYEE という名前の表に維持します。

#### <span id="page-181-3"></span>例 **7-9 @Table**

```
@Entity
@Table(name="EJB_EMPLOYEE")
public class Employee implements Serializable {
...
}
```
### <span id="page-181-1"></span>セカンダリ表の構成

1 つ以上のセカンダリ表を指定して、エンティティの永続データが複数の表に格納されている ことを示します。セカンダリ表を指定する前に、まずプライマリ表(7-8 [ページの「プライマリ](#page-181-0) [表の構成」を](#page-181-0)参照)を指定する必要があります。

セカンダリ表はエンティティ・クラス・レベルで定義します。

1 つ以上のセカンダリ表を指定する場合は、その表に格納される永続フィールドの列定義 (7-8[ページの「列の構成」を](#page-181-2)参照)にセカンダリ表名を指定できます。これにより、エンティ ティ永続フィールドを複数の表に分散できます。

#### アノテーションの使用方法

例 [7-10](#page-181-4) に、@SecondaryTable アノテーションを使用して、エンティティの永続データの一部 が EJB\_SALARY という名前の表に格納されることを指定する方法を示します。

#### <span id="page-181-4"></span>例 **7-10 @SecondaryTable**

```
@Entity
@Table(name="EJB_EMPLOYEE")
@SecondaryTable(name="EJB_SALARY")
public class Employee implements Serializable {
...
}
```
### <span id="page-181-2"></span>列の構成

デフォルトでは、列は TopLink エンティティ・マネージャがフィールドの値を格納するプライ マリ表(7-8 [ページの「プライマリ表の構成」](#page-181-0)を参照)の列の名前です。

プロパティの 1 つ(getter または setter メソッド)またはエンティティのフィールド・レベル で列を定義します。

1つ以上のセカンダリ表を指定した場合(7-8[ページの「セカンダリ表の構成」](#page-181-1)を参照)は、列 定義にセカンダリ表名を指定できます。これにより、エンティティ永続フィールドを複数の表 に分散できます。

#### アノテーションの使用方法

例 [7-11](#page-182-1) に、@Column アノテーションを使用してフィールド firstName のプライマリ表の列 F\_NAME を指定する方法を示します。

#### <span id="page-182-1"></span>例 **7-11** プライマリ表の **@Column**

```
@Column(name="F_NAME")
public String getFirstName() {
   return firstName;
}
```
例 [7-12](#page-182-2) に、@Column アノテーションを使用してフィールド salary のセカンダリ表 EMP\_SALARY の列 SALARY を指定する方法を示します。

#### <span id="page-182-2"></span>例 **7-12** セカンダリ表の **@Column**

```
@Column(name="SALARY", secondaryTable="EMP_SALARY")
public String getSalary() {
   return salary;
}
```
### <span id="page-182-0"></span>結合列の構成

結合列では、エンティティ・アソシエーションまたはセカンダリ表を結合するためのマッピン グされた外部キー列を指定します。

結合列は、次のもので定義できます。

- セカンダリ表(例 [7-13](#page-182-3) を参照)
- 1 対 1 マッピング(例 [7-14](#page-182-4) を参照)
- 多対 1 マッピング(例 [7-15](#page-183-0) を参照)
- 1 対多マッピング(例 [7-16](#page-183-1) を参照)

#### アノテーションの使用方法

例 [7-13](#page-182-3) に、@JoinColumn アノテーションを使用してセカンダリ表で結合列を指定する方法を 示します。詳細は、7-8 [ページの「セカンダリ表の構成」](#page-181-1)を参照してください。

#### <span id="page-182-3"></span>例 **7-13** セカンダリ表での **@JoinColumn**

```
@Entity
@Table(name="EJB_EMPLOYEE")
@SecondaryTable(name="EJB_SALARY")
@JoinColumn(name="EMP_ID", referencedColumnName="EMP_ID")
public class Employee implements Serializable {
...
}
```
例 [7-14](#page-182-4) に、@JoinColumn アノテーションを使用して 1 対 1 マッピングで結合列を指定する方 法を示します。詳細は、7-12 [ページの](#page-185-0)「1 対 1 [マッピングの構成」](#page-185-0)を参照してください。

#### <span id="page-182-4"></span>例 **7-14 1** 対 **1** マッピングでの **@JoinColumn**

```
@OneToOne(cascade=ALL, fetch=LAZY)
@JoinColumn(name="ADDR_ID")
public Address getAddress() {
    return address;
}
```
例 [7-15](#page-183-0) に、@JoinColumn アノテーションを使用して多対 1 マッピングで結合列を指定する方 法を示します。詳細は、7-13 [ページの](#page-186-0)「多対 1 [マッピングの構成」を](#page-186-0)参照してください。

#### <span id="page-183-0"></span>例 **7-15** 多対 **1** マッピングでの **@JoinColumn**

```
@ManyToOne(cascade=PERSIST, fetch=LAZY)
@JoinColumn(name="MANAGER_ID", referencedColumnName="EMP_ID")
public Employee getManager() {
   return manager;
}
```
例 [7-16](#page-183-1) に、@JoinColumn アノテーションを使用して 1 対多マッピングで結合列を指定する方 法を示します。詳細は、7-14 [ページの](#page-187-0)「1 [対多マッピングの構成」](#page-187-0)を参照してください。

#### <span id="page-183-1"></span>例 **7-16 1** 対多マッピングでの **@JoinColumn**

```
@OneToMany(cascade=PERSIST)
@JoinColumn(name="MANAGER_ID", referencedColumnName="EMP_ID")
public Collection getManagedEmployees() {
   return managedEmployees;
}
```
### **JPA** エンティティのコンテナ管理の関連性フィールドの構成

JPA エンティティでは、次のようにコンテナ管理の関連性(CMR)フィールド(1-39 [ページ](#page-64-0)の 「JPA [エンティティのコンテナ管理の関連性フィールドとは」](#page-64-0)を参照)を定義します。

- 7-11 [ページの「基本マッピングの構成」](#page-184-0)
- 7-11 [ページの「ラージ・オブジェクト・マッピングの構成」](#page-184-1)
- 7-12 [ページの「シリアライズ・オブジェクト・マッピングの構成」](#page-185-1)
- 7-12 [ページの](#page-185-0)「1 対 1 [マッピングの構成」](#page-185-0)
- 7-13 [ページの](#page-186-0)「多対1[マッピングの構成」](#page-186-0)
- 7-14 [ページの](#page-187-0)「1 [対多マッピングの構成」](#page-187-0)
- 7-14 [ページの「多対多マッピングの構成」](#page-187-1)

注意 **:** JPA エンティティのコンテナ管理の関連性フィールドのコード例は、 http://www.oracle.com/technology/tech/java/oc4j/ejb3/ howtos-ejb3/howtoejb30mappingannotations/doc/ how-to-ejb30-mapping-annotations.html からダウンロードできま す。

### <span id="page-184-0"></span>基本マッピングの構成

基本マッピングを使用して、プリミティブまたは JDK オブジェクト値を含むフィールドをマッ ピングします。たとえば、基本マッピングを使用して、String 属性を VARCHAR 列に格納しま す。

プロパティの 1 つ(getter または setter メソッド)またはエンティティのフィールド・レベル で基本マッピングを定義します。

オプションで、データベースからデータをフェッチする方針を定義できます (7-17 [ページの](#page-190-0) [「遅延ロードの構成」](#page-190-0)を参照)。

詳細は、『Oracle TopLink 開発者ガイド』のフィールドへの直接マッピングの理解に関する項を 参照してください。

注意 **:** EJB 3.0 基本マッピングのコード例は、 http://www.oracle.com/technology/tech/java/oc4j/ejb3/ howtos-ejb3/howtoejb30mappingannotations/doc/ how-to-ejb30-mapping-annotations.html#basic を参照してくださ い。

### <span id="page-184-2"></span>アノテーションの使用方法

例 [7-17](#page-184-2) に、@Basic アノテーションを使用してフィールド firstName の基本マッピングを指 定する方法を示します。

```
例 7-17 @Basic
```

```
@Basic()
@Column(name="F_NAME")
public String getFirstName() {
   return firstName;
}
```
### <span id="page-184-1"></span>ラージ・オブジェクト・マッピングの構成

ラージ・オブジェクト(LOB)マッピングを使用して、永続プロパティまたはフィールドを データベースでサポートされている LOB タイプに LOB として維持することを指定します。 LOB には、バイナリ (BLOB) 型または文字 (CLOB) 型があります。

プロパティの1つ (getter または setter メソッド)またはエンティティのフィールド・レベル でラージ・オブジェクト・マッピングを定義します。

詳細は、次を参照してください。

- 『Oracle TopLink 開発者ガイド』のフィールドへの直接マッピングの理解に関する項
- 『Oracle TopLink 開発者ガイド』のコンバータ・マッピングの使用に関する項
- 『Oracle TopLink 開発者ガイド』のタイプ変換コンバータに関する項

### <span id="page-185-2"></span>アノテーションの使用方法

例 [7-18](#page-185-2) に、@Lob アノテーションを使用してフィールド image のラージ・オブジェクト・マッ ピングを指定する方法を示します。

#### 例 **7-18 @Lob**

@Lob(fetch=EAGER, type=BLOB) @Column(name="IMAGE") public Byte[] getImage() { return image; }

### <span id="page-185-1"></span>シリアライズ・オブジェクト・マッピングの構成

シリアライズ・オブジェクト・マッピングを使用して、永続プロパティをバイトのシリアライ ズ・ストリームに維持することを指定します。

プロパティの1つ (getter または setter メソッド)またはエンティティのフィールド・レベル でシリアライズ・オブジェクトを定義します。

詳細は、次を参照してください。

- 『Oracle TopLink 開発者ガイド』のフィールドへの直接マッピングの理解に関する項
- 『Oracle TopLink 開発者ガイド』のコンバータ・マッピングの使用に関する項
- 『Oracle TopLink 開発者ガイド』のシリアライズ・オブジェクト・コンバータに関する項

### <span id="page-185-3"></span>アノテーションの使用方法

例 [7-19](#page-185-3) に、@Serialized アノテーションを使用してフィールド picture のシリアライズ・ オブジェクト・マッピングを指定する方法を示します。

#### 例 **7-19 @Serialized**

```
@Serialized(fetch=EAGER)
@Column(name="PICTURE")
public Byte[] getPicture() {
   return picture;
}
```
### <span id="page-185-0"></span>**1** 対 **1** マッピングの構成

1 対 1 マッピングを使用して、2 つの Java オブジェクト間の単純なポインタ参照を表します。 Java では、属性に格納されている単一のポインタが、ソース・オブジェクトとターゲット・オ ブジェクト間のマッピングを表します。リレーショナル・データベース表は、外部キーを使用 してこれらのマッピングを実装します。

プロパティの 1 つ(getter または setter メソッド)またはエンティティのフィールド・レベル で 1 対 1 マッピングを定義します。

詳細は、『Oracle TopLink 開発者ガイド』の 1 対 1 マッピングの理解に関する項を参照してくだ さい。

注意 **:** EJB 3.0 基本マッピングのコード例は、 http://www.oracle.com/technology/tech/java/oc4j/ejb3/ howtos-ejb3/howtoejb30mappingannotations/doc/ how-to-ejb30-mapping-annotations.html#onetoone を参照してく ださい。

### <span id="page-186-1"></span>アノテーションの使用方法

例 [7-20](#page-186-1) に、@OneToOne アノテーションを使用してフィールド address の 1 対 1 マッピングを 指定する方法を示します。

#### 例 **7-20 @OneToOne**

```
@OneToOne(cascade=ALL, fetch=LAZY)
@JoinColumn(name="ADDR_ID")
public Address getAddress() {
   return address;
}
```
### <span id="page-186-0"></span>多対 **1** マッピングの構成

多対 1 マッピングを使用して、2 つの Java オブジェクト間の単純なポインタ参照を表します。 Java では、属性に格納されている単一のポインタが、ソース・オブジェクトとターゲット・オ ブジェクト間のマッピングを表します。リレーショナル・データベース表は、外部キーを使用 してこれらのマッピングを実装します。

プロパティの1つ (getter または setter メソッド)またはエンティティのフィールド・レベル で多対 1 マッピングを定義します。

詳細は、『Oracle TopLink 開発者ガイド』の多対 1 マッピングの理解に関する項を参照してくだ さい。

注意 **:** EJB 3.0 基本マッピングのコード例は、 http://www.oracle.com/technology/tech/java/oc4j/ejb3/ howtos-ejb3/howtoejb30mappingannotations/doc/ how-to-ejb30-mapping-annotations.html#manytoone を参照してく ださい。

### <span id="page-186-2"></span>アノテーションの使用方法

例 [7-21](#page-186-2) に、@ManyToOne アノテーションを使用してフィールド manager の多対 1 マッピング を指定する方法を示します。

#### 例 **7-21 @ManyToOne**

```
@ManyToOne(cascade=PERSIST, fetch=LAZY)
@JoinColumn(name="MANAGER_ID", referencedColumnName="EMP_ID")
public Employee getManager() {
   return manager;
}
```
### <span id="page-187-0"></span>**1** 対多マッピングの構成

1 対多マッピングを使用して、単一のソース・オブジェクトとターゲット・オブジェクトのコ レクションの間の関連を表します。この関連は、Java ではターゲット・オブジェクトの Vector(またはその他のコレクション・タイプ)を使用して簡単に実装でき、リレーショナ ル・データベースを使用すると実装するのが難しいものの例です。

プロパティの 1 つ(getter または setter メソッド)またはエンティティのフィールド・レベル で 1 対多マッピングを定義します。

詳細は、『Oracle TopLink 開発者ガイド』の 1 対多マッピングの理解に関する項を参照してくだ さい。

```
注意 : EJB 3.0 基本マッピングのコード例は、
http://www.oracle.com/technology/tech/java/oc4j/ejb3/
howtos-ejb3/howtoejb30mappingannotations/doc/
how-to-ejb30-mapping-annotations.html#onetomany を参照してく
ださい。
```
### <span id="page-187-2"></span>アノテーションの使用方法

例 [7-22](#page-187-2) に、@OneToMany アノテーションを使用してフィールド managedEmployees の 1 対多 マッピングを指定する方法を示します。

#### 例 **7-22 @OneToMany**

```
@OneToMany(cascade=PERSIST)
@JoinColumn(name="MANAGER_ID", referencedColumnName="EMP_ID")
public Collection getManagedEmployees() {
    return managedEmployees;
}
```
### <span id="page-187-1"></span>多対多マッピングの構成

多対多マッピングを使用して、ソース・オブジェクトのコレクションとターゲット・オブジェ クトのコレクションの間の関連を表します。このマッピングには、ソース・レコードとター ゲット・レコードの間の関連付けを管理するための中間表(関連表)の作成が必要です。

プロパティの1つ (getter または setter メソッド)またはエンティティのフィールド・レベル で多対多マッピングを定義します。

詳細は、『Oracle TopLink 開発者ガイド』の多対多マッピングの理解に関する項を参照してくだ さい。

注意 **:** EJB 3.0 基本マッピングのコード例は、 http://www.oracle.com/technology/tech/java/oc4j/ejb3/ howtos-ejb3/howtoejb30mappingannotations/doc/ how-to-ejb30-mapping-annotations.html#manytomany を参照して ください。

### <span id="page-188-0"></span>アノテーションの使用方法

例 [7-23](#page-188-0) に、@ManyToMany アノテーションを使用してフィールド projects の多対多マッピン グを指定する方法、および @JoinTable アノテーションを使用して関連表を指定する方法を示 します。

#### 例 **7-23 @ManyToMany**

```
@ManyToMany(cascade=PERSIST)
@JoinTable(
   name="EJB_PROJ_EMP",
   joinColumns=@JoinColumn(name="EMP_ID", referencedColumnName="EMP_ID"),
   inverseJoinColumns=@JoinColumn(name="PROJ_ID", referencedColumnName="PROJ_ID")
\lambdapublic Collection getProjects() {
   return projects;
}
```
### 集約マッピングの構成

所有(親またはソース)エンティティおよび被所有(子またはターゲット)エンティティとい う 2 つのエンティティの間に厳密な 1 対 1 関連があり、被所有エンティティのすべての属性を 所有エンティティと同じ表から取得できる場合、これらのエンティティは集約により関連して います。したがって、所有エンティティが存在する場合、被所有エンティティも存在する必要 があり、所有エンティティが破棄された場合は、被所有エンティティも破棄されます。

集約マッピングでは、被所有エンティティのデータ・メンバーを所有エンティティの基礎とな るデータベース表のフィールドに関連付けることができます。

所有エンティティでは、被所有フィールドまたは setter を埋込みとして指定します。

被所有エンティティでは、クラスを埋込み可能として指定し、それを所有エンティティの表名 に関連付けます。

所有エンティティでは、被所有エンティティで行われた列指定(7-8 [ページの「列の構成」](#page-181-2)を参 照)をオーバーライドできます。

詳細は、『Oracle TopLink 開発者ガイド』の集約マッピングの理解に関する項を参照してくださ い。

注意 **:** EJB 3.0 基本マッピングのコード例は、 http://www.oracle.com/technology/tech/java/oc4j/ejb3/ howtos-ejb3/howtoejb30mappingannotations/doc/ how-to-ejb30-mapping-annotations.html#embedded を参照してく ださい。

### アノテーションの使用方法

例 [7-24](#page-189-0) に、@Embedded アノテーションを使用してフィールド period の集約マッピングを指 定する方法を示します。このフィールドには、EmploymentPeriod のインスタンスが含まれ ています。例 [7-25](#page-189-1) に、@Embeddable アノテーションを使用して EmploymentPeriod エン ティティ・クラスを集約マッピングで使用可能として指定する方法、および @Table アノテー ション(7-8 [ページの「プライマリ表の構成」](#page-181-0)を参照)を使用してこのクラスを所有エンティ ティの表に関連付ける方法を示します。

#### <span id="page-189-0"></span>例 **7-24 @Embedded**

```
@Entity
@Table(name="EJB_EMPLOYEE")
public class Employee implements Serializable {
...
   @Embedded
   public EmploymentPeriod getPeriod() {
       return period;
    }
...
}
```
#### <span id="page-189-1"></span>例 **7-25 @Embeddable**

```
@Embeddable
@Table(name="EJB_EMPLOYEE")
public class EmploymentPeriod implements Serializable {
   private Date startDate;
   private Date endDate;
...
}
```

```
所有エンティティで @AttributeOverride を使用して(例 7-26 を参照)、被所有エンティ
ティで行われた列定義をオーバーライドできます(例 7-27 を参照)。
```
#### <span id="page-189-2"></span>例 **7-26 @Embedded** および **@AttributeOverride**

```
@Entity
@Table(name="EJB_EMPLOYEE")
public class Employee implements Serializable {
...
    @Embedded({
            @AttributeOverride(name="startDate", column=@Column("EMP_START")),
            @AttributeOverride(name="endDate", column=@Column("EMP_END"))}
    )
    public EmploymentPeriod getPeriod() {
        return period;
    }
...
}
```
#### <span id="page-189-3"></span>例 **7-27 @Embeddable** および **@Column**

```
@Embeddable
@Table(name="EJB_EMPLOYEE")
public class EmploymentPeriod implements Serializable {
   @Column("START_DATE")
   private Date startDate;
   @Column("END_DATE")
    private Date endDate;
...
}
```
### オプティミスティック・ロック・バージョン・フィールドの構成

TopLink オプティミスティック・バージョン・ロック・ポリシーで使用するためにエンティ ティ・フィールドをバージョン・フィールドとして機能させることを指定できます。OC4J は、 再アタッチ時に整合性を保証するため(29-18 [ページ](#page-481-0)の「エンティティ Bean [インスタンスの連](#page-481-0) [結解除およびマージ」](#page-481-0)を参照)、また全体的なオプティミスティック同時性制御のためにこの バージョン・フィールドを使用します。

オプティミスティック・ロック・バージョン・フィールドは、プロパティの1つ (getter また は setter メソッド)またはエンティティのフィールド・レベルで定義します。

詳細は、『Oracle TopLink 開発者ガイド』のオプティミスティック・バージョン・ロック・ポリ シーに関する項を参照してください。

### <span id="page-190-1"></span>アノテーションの使用方法

例 [7-28](#page-190-1) に、@Version アノテーションを使用して、列 VERSION を使用したオプティミス ティック・バージョン・ロック・ポリシーを定義する方法を示します。

#### 例 **7-28 @Version**

```
@Version
@Column(name="VERSION")
public int getVersion() {
   return version;
}
```
### <span id="page-190-0"></span>遅延ロードの構成

EJB 3.0 のすべてのマッピング・タイプ (基本および関連マッピング)で、次のいずれかを使用 してデータベースからデータをフェッチする方針を定義できます。

- FetchType.LAZY: エンティティが取得されるときに、永続フィールドの値は取得されま せん。値が取得されるのは、フィールドへのアクセスが発生した時点です。
- FetchTyep.EAGER:エンティティが取得されるときに、永続フィールドの値も取得されま す。

デフォルトでは、すべての永続フィールドが即座にフェッチされます。

EJB 3.0 アプリケーションで finder を使用する場合、finder レベルで遅延ロードを構成できま す。これは、EJB 2.1 の orion-ejb-jar.xml ファイルを使用して構成する Oracle 固有のオプ ションです。詳細は、14-16 [ページ](#page-289-0)の「finder [メソッドにおける遅延ロードの構成」を](#page-289-0)参照して ください。

### <span id="page-190-2"></span>アノテーションの使用方法

例 [7-29](#page-190-2) に、@Basic アノテーションを使用して LAZY のフェッチ方針を定義する方法を示しま す。

#### 例 **7-29 @Basic** の **fetch** 属性

```
@Basic(fetch=FetchType.LAZY)
@Column(name="F_NAME")
public String getFirstName() {
   return firstName;
}
```
### <span id="page-191-1"></span>**JPA** エンティティのライフ・サイクル・コールバック・メソッド の構成

JPA エンティティ・クラス・メソッドを次のライフ・サイクル・イベントのコールバック・メ ソッドとして指定できます。

- pre-persist
- post-persist
- pre-remove
- post-remove
- pre-update
- post-update
- post-load

エンティティ・クラス・メソッドは、次のシグネチャを持つ必要があります。

int <METHOD>()

エンティティ・クラス・メソッドには、ejb で始まらないかぎり自由にメソッド名を割り当て ることができます。

詳細は、次を参照してください。

- 1-40 [ページの](#page-65-0)「IPA [エンティティのライフ・サイクル」](#page-65-0)
- 1-6 [ページ](#page-31-0)の「Bean [クラスのライフ・サイクル・コールバック・メソッド」](#page-31-0)
- 『Oracle TopLink 開発者ガイド』のディスクリプタ・イベント・マネージャに関する項
- 『Oracle TopLink 開発者ガイド』の、イベント・ハンドラとしてのドメイン・オブジェク ト・メソッドの構成に関する項

注意 **:** EJB 3.0 ライフ・サイクル・コールバック・メソッドのコード例は、 http://www.oracle.com/technology/tech/java/oc4j/ejb3/ howtos-ejb3/howtoejb30mappingannotations/doc/ how-to-ejb30-mapping-annotations.html#callbacks を参照してく ださい。

### アノテーションの使用方法

次のいずれかのアノテーションを使用して、JPA エンティティ・クラス・メソッドをライフ・ サイクル・コールバック・メソッドとして指定できます。

- @PrePersist
- @PostPersist
- @PreRemove
- @PostRemove
- @PreUpdate
- @PostUpdate
- @PostLoad

例 [7-30](#page-191-0) に、@PrePersist アノテーションを使用して、JPA エンティティ・クラス・メソッド initialize をライフ・サイクル・コールバック・メソッドとして指定する方法を示します。

#### <span id="page-191-0"></span>例 **7-30 @PrePersist**

@Entity

```
@Tah1e(name="EJB_PROJECT")
public class Project implements Serializable {
   ...
   @Id()@Column(name="PROJECT_ID", primaryKey=true)
   public Integer getId() {
        return id;
    }
    ...
   @PrePersist
   public int initialize() {
        ...
    }
}
```
### **JPA** エンティティのエンティティ・リスナー・クラスのライフ・ サイクル・コールバック・リスナー・メソッドの構成

JPA エンティティのエンティティ・リスナー・クラスのエンティティ・リスナー・メソッドを ライフ・サイクル・コールバック・メソッドとして指定できます。

エンティティ・リスナー・クラスでライフ・サイクル・コールバック・リスナー・メソッドを 構成するには、次のようにします。

**1.** エンティティ・リスナー・クラスを作成します。

これは、任意の POJO クラスにすることができます。

**2.** エンティティ・リスナー・クラスにライフ・サイクル・コールバック・リスナー・メソッ ドを実装します。

JPA エンティティ・リスナー・クラスに定義するコールバック・メソッドには、次のシグ ネチャを割り当てます。

void <METHOD>(Object)

Object の引数型、またはエンティティ・リスナー・クラスを関連付ける JPA エンティ ティ・クラスの型を指定できます。

**3.** ライフ・サイクル・イベントをコールバック・リスナー・メソッドに関連付けます。

ライフ・サイクル・イベントは 1 つのコールバック・リスナー・メソッドにのみ関連付け ることができますが、特定のコールバック・リスナー・メソッドは 1 つ以上のライフ・サ イクル・イベントに関連付けることができます。

詳細は、次を参照してください。

- 7-19 [ページの「アノテーションの使用方法」](#page-192-0)
- **4.** インターセプタ・クラスを JPA エンティティに関連付けます。

詳細は、次を参照してください。

■ 7-19 [ページの「アノテーションの使用方法」](#page-192-0)

詳細は、次を参照してください。

- 1-40 [ページの](#page-65-0)「IPA [エンティティのライフ・サイクル」](#page-65-0)
- 1-6 [ページ](#page-31-1)の「JPA [エンティティ・リスナー・クラスのライフ・サイクル・コールバック・](#page-31-1) [リスナー・メソッド」](#page-31-1)

### <span id="page-192-0"></span>アノテーションの使用方法

次のいずれかのアノテーションを使用して、JPA エンティティ・リスナー・メソッドをライフ・ サイクル・コールバック・メソッドとして指定できます。

- @PrePersist
- @PostPersist
- @PreRemove
- **@PostRemove**
- @PreUpdate
- @PostUpdate
- @PostLoad

}

```
例 7-31 に、@PostConstruct および @PreDestroy アノテーションを使用して、JPA エン
ティティ・リスナー・メソッド myPostConstruct および myPreDestroy をそれぞれライ
フ・サイクル・コールバック・メソッドとして指定する方法を示します。
```
#### <span id="page-193-0"></span>例 **7-31 @PrePersist** ライフ・サイクル・リスナー・コールバック・メソッド

public class MyProjectEntityListener {

```
...
@PostConstruct
public void myPostConstruct (Project obj) { // or just Object
    ...
}
@PreDestroy
public void myPreDestroy (Project obj) { // or just Object
    ...
}
```
エンティティ・リスナー・クラスは、@EntityListeners アノテーションを使用して JPA エ ンティティに関連付けることができます。例 [7-32](#page-193-1) に、例 [7-31](#page-193-0) のエンティティ・リスナー・クラ スを IPA エンティティ・クラスに関連付ける方法を示します。

@PrePersist のライフ・サイクル・メソッドは、JPA エンティティ・クラスそれ自体のメ ソッドです(7-18 [ページの](#page-191-1)「JPA [エンティティのライフ・サイクル・コールバック・メソッド](#page-191-1) [の構成」を](#page-191-1)参照)。

#### <span id="page-193-1"></span>例 **7-32** エンティティ・リスナー・クラスと **JPA** エンティティの関連付け

```
@Entity
@EntityListeners(MyProjectEntityListener.class)
@Table(name="EJB_PROJECT")
public class Project implements Serializable {
    ...
   @Id
   @Column(name="PROJECT_ID", primaryKey=true)
    public Integer getId() {
       return id;
    }
    ...
    @PrePersist
    public int initialize() {
        ...
    }
}
```
### **JPA** エンティティの継承の構成

OC4J では、クラスまたはクラス階層をリレーショナル・データベース・スキーマにマッピング するために次の継承計画がサポートされます。

- [結合されたサブクラス](#page-194-0)
- [各クラス階層の単一表](#page-194-1)

アノテーションを使用して、これらのアプローチを構成できます(7-22 [ページの「アノテー](#page-195-0) [ションの使用方法」](#page-195-0)を参照)。

注意 **:** EJB 3.0 継承のコード例は、 http://www.oracle.com/technology/tech/java/oc4j/ejb3/ howtos-ejb3/howtoejb30inheritance/doc/ how-to-ejb30-inheritance.html を参照してください。

### <span id="page-194-0"></span>結合されたサブクラス

この計画では、サブクラスに固有のフィールドが、親クラスに共通のフィールドとは異なる表 にマッピングされ、サブクラスをインスタンス化するために結合が実行されます。

クラス階層のルートは、単一表で表されます。各サブクラスは、(スーパークラスから継承され ていない)サブクラスに固有の列およびサブクラスの主キーを表す列を含む別の表で表されま す。スーパークラスに対する追加の状態がサブクラスにない場合は、別の表は不要です。

サブクラス表に主キー列がある場合、その主キー列はスーパークラス表の主キーに対する外部 キーとして機能します。サブクラス表の主キー列の名前がスーパークラス表の主キー列の名前 と同じ場合、OC4J はこの関連を推測します。サブクラス表の主キー列名がスーパークラス表の 主キー列の名前と同じでない場合(または、サブクラス表に主キー列がない場合)は、エン ティティ・サブクラスのプライマリ表をスーパークラスのプライマリ表に結合するために使用 するサブクラス表の列を指定する必要があります。

スーパークラスのプライマリ表には、識別子列として機能する列もあります。つまり、行で表 されるインスタンスが属する特定のサブクラスを識別する値を持つ列です。

詳細は、7-22 [ページの「アノテーションによる結合サブクラスの継承の構成」を](#page-195-1)参照してくだ さい。

### <span id="page-194-1"></span>各クラス階層の単一表

この計画では、階層内のすべてのクラスが単一表にマッピングされます。表には、識別子列と して機能する列があります。追加の状態を追加する各サブクラスは、この単一表でのみこの新 しい状態にマッピングされます。このような列は、そのサブクラスでのみ使用されます。

詳細は、7-23 [ページの「アノテーションによる単一表の継承の構成」を](#page-196-0)参照してください。

### <span id="page-195-1"></span><span id="page-195-0"></span>アノテーションの使用方法

この項の内容は次のとおりです。

- [アノテーションによる結合サブクラスの継承の構成](#page-195-1)
- [アノテーションによる単一表の継承の構成](#page-196-0)

#### アノテーションによる結合サブクラスの継承の構成

次の例では、結合サブクラスのアプローチ(7-21[ページの「結合されたサブクラス」を](#page-194-0)参照) を使用して継承を構成する方法を示します。例 [7-33](#page-195-2) では、@Inheritance アノテーションを ベース・クラス Project で使用する方法を示します。例 [7-34](#page-195-3) および例 [7-35](#page-196-1) では、 @Inheritance アノテーションをそれぞれ派生クラス LargeProject および SmallProject で使用する方法を示します。

プライマリ表は、Project と SmallProject の両方がマッピングされる EJB\_PROJECT で す。EJB\_PROJECT には、値がそれぞれ P、L および S である Project、LargeProject およ び SmallProject を表す PROJ TYPE という識別子列があります。LargeProject は、状態 を Project に追加するため、固有の表 EJB\_LPROJECT にマッピングされます。この表には、 LargeProject に固有の BUDGET などのフィールドが含まれています。EJB\_LPROJECT には、 主キー列がありません。かわりに、EJB\_PROJECT の主キーと同じ名前を持つ外部キー (PROJ\_ID)があります。

例 [7-34](#page-195-3) では、LargeProject クラスの主キー列名(LARGE\_PROJECT\_ID)はスーパークラス 表(ID)の主キー列の名前と同じでないため、@InheritanceJoinColumn アノテーションを 使用して、LargeProject プライマリ表をそのスーパークラスのプライマリ表に結合するため に使用する列を指定する必要があります。

#### <span id="page-195-2"></span>例 **7-33 @Inheritance:** 結合サブクラス継承のベース・クラス **Project**

```
@Entity
@Table(name="EJB_PROJECT")
@Inheritance(strategy=JOINED, discriminatorValue="P")
@DiscriminatorColumn(name="PROJ_TYPE")
public class Project implements Serializable {
...
   ( ) Form
```

```
@Column(name="PROJECT_ID", primaryKey=true)
   public Integer getId() {
       return id;
    }
...
}
```
#### <span id="page-195-3"></span>例 **7-34 @Inheritance:** 結合サブクラス継承の派生クラス **LargeProject**

```
@Entity
@Table(name="EJB_LPROJECT")
@Inheritance(discriminatorValue="L")
@InheritanceJoinColumn(name="LARGE_PROJECT_ID")
public class LargeProject extends Project {
...
   @Id()
    @Column(name="LARGE_PROJECT_ID", primaryKey=true)
    public Integer getProjectId() {
       return projectId;
    }
...
}
```
#### <span id="page-196-1"></span>例 **7-35 @Inheritance:** 結合サブクラス継承の派生クラス **SmallProject**

```
@Entity
@Table(name="EJB_PROJECT")
@Inheritance(discriminatorValue="S")
public class SmallProject extends Project {
...
}
```
#### <span id="page-196-0"></span>アノテーションによる単一表の継承の構成

次の例では、各クラス階層の単一表のアプローチ(7-21[ページの「各クラス階層の単一表」を](#page-194-1) 参照)を使用して継承を構成する方法を示します。例 [7-33](#page-195-2) では、@Inheritance アノテー ションをベース・クラス Project で使用する方法を示します。例 [7-34](#page-195-3) および例 [7-35](#page-196-1) では、 @Inheritance アノテーションがそれぞれ派生クラス LargeProject および SmallProject でどのように不要であるかを示します。

プライマリ表は、Project と SmallProject の両方がマッピングされる EJB\_PROJECT で す。EJB\_PROJECT 表には、Project のすべての列および LargeProject でのみ使用される 追加列 (BUDGET) が含まれます。

#### 例 **7-36 @Inheritance:** 単一表継承のベース・クラス **Project**

```
@Entity
@Table(name="EJB_PROJECT")
@Inheritance(strategy=SINGLE_TABLE, discriminatorValue="P")
@DiscriminatorColumn(name="PROJ_TYPE")
public class Project implements Serializable {
...
}
```
#### 例 **7-37 @Inheritance:** 単一表継承の派生クラス **LargeProject**

```
@Entity
@Inheritance(discriminatorValue="L")
public class LargeProject extends Project {
...
}
```
#### 例 **7-38 @Inheritance:** 単一表継承の派生クラス **SmallProject**

```
@Entity
@Inheritance(discriminatorValue="S")
public class SmallProject extends Project {
...
}
```
# **8**

## **JPA** 問合せの実装

この章では、次のような、実行時にアクセスできる事前定義済の静的問合せの作成方法につい て説明します。

- JPA [名前付き問合せの実装](#page-199-0)
- JPA [動的問合せの実装](#page-200-0)
- JPA 問合せでの TopLink [問合せヒントの構成](#page-201-0)

詳細は、1-42 [ページの](#page-67-0)「JPA [エンティティの問合せ方法」を](#page-67-0)参照してください。

### <span id="page-199-0"></span>**JPA** 名前付き問合せの実装

名前付き問合せは、作成してコンテナ管理のエンティティに関連付ける事前定義済の問合せで す(8-2 [ページの「アノテーションの使用方法」](#page-199-1)を参照)。デプロイ時に、OC4J は EntityManager に名前付き問合せを格納します。実行時に、EntityManager を使用して、 名前付き問合せを取得、構成および実行します。

詳細は、次を参照してください。

- 29-9 [ページの](#page-472-0)「[EntityManager](#page-472-0) の取得」
- 29-14 [ページ](#page-477-0)の「EntityManager [での名前付き問合せの作成」](#page-477-0)
- 29-16 [ページの「問合せの実行」](#page-479-0)

### <span id="page-199-2"></span><span id="page-199-1"></span>アノテーションの使用方法

例 [8-1](#page-199-2) に、@NamedQuery アノテーションを使用して Java 永続性問合せ言語の問合せを定義す る方法を示します。この問合せは、実行時に EntityManager を使用して名前 findAllEmployeesByFirstName で取得できます。

#### 例 **8-1 @NamedQuery** を使用した問合せの実装

```
@Entity
@NamedQuery(
    name="findAllEmployeesByFirstName",
    queryString="SELECT OBJECT(emp) FROM Employee emp WHERE emp.firstName = 'John'"
\lambdapublic class Employee implements Serializable {
...
}
```
例 [8-2](#page-199-3) では、@NamedQuery アノテーションを使用して、firstname という名前のパラメータ を受け取る Java 永続性問合せ言語の問合せを定義する方法を示します[。例](#page-199-4) 8-3 では、 EntityManager を使用してこの問合せを取得し、Query のメソッド setParameter を使用 して firstname パラメータを設定する方法を示します。名前付き問合せでの EntityManager の使用方法の詳細は、29-14 [ページ](#page-477-1)の「EntityManager を使用した JPA [エンティティの問合せ」](#page-477-1) を参照してください。

オプションで、問合せヒントで名前付き問合せを構成し、JPA 永続性プロバイダのベンダー拡 張を使用できます(8-4[ページ](#page-201-0)の「IPA 問合せでの TopLink [問合せヒントの構成」を](#page-201-0)参照)。

#### <span id="page-199-3"></span>例 **8-2 @NamedQuery** を使用したパラメータ付き問合せの実装

```
@Entity
@NamedQuery(
   name="findAllEmployeesByFirstName",
    queryString="SELECT OBJECT(emp) FROM Employee emp WHERE emp.firstName = :firstname"
)
public class Employee implements Serializable {
...
}
```
#### <span id="page-199-4"></span>例 **8-3** 名前付き問合せのパラメータの設定

```
Query queryEmployeesByFirstName = em.createNamedQuery("findAllEmployeesByFirstName");
queryEmployeeByFirstName.setParameter("firstName", "John");
Collection employees = queryEmployessByFirstName.getResultList();
```
### <span id="page-200-0"></span>**JPA** 動的問合せの実装

EntityManager のメソッド createQuery または createNativeQuery を使用して、実行 時に Query オブジェクトを動的に作成できます (8-3 [ページの](#page-200-1)「Java [の使用方法」](#page-200-1)を参照)。 Query のメソッド getResultList、getSingleResult または executeUpdate を使用し て、問合せを実行できます(29-16 [ページの「問合せの実行」](#page-479-0)を参照)。

オプションで、問合せヒントで名前付き問合せを構成し、JPA 永続性プロバイダのベンダー拡 張を使用できます (8-4[ページ](#page-201-0)の「JPA 問合せでの TopLink [問合せヒントの構成」を](#page-201-0)参照)。

詳細は、次を参照してください。

- 29-9[ページの](#page-472-0)「[EntityManager](#page-472-0) の取得」
- 29-15 [ページ](#page-478-0)の「EntityManager での動的 Java [永続性問合せ言語の問合せの作成」](#page-478-0)
- 29-15 [ページ](#page-478-1)の「EntityManager を使用した動的 TopLink [式問合せの作成」](#page-478-1)
- 29-16[ページ](#page-479-1)の「EntityManager [を使用した動的ネイティブ](#page-479-1) SQL 問合せの作成」
- 29-16 [ページの「問合せの実行」](#page-479-0)

### <span id="page-200-2"></span><span id="page-200-1"></span>**Java** の使用方法

例 [8-4](#page-200-2) に、パラメータを指定して動的 EJB QL 問合せを作成する方法および問合せを実行する方 法を示します。この例では、問合せは複数の結果を返すため、Query のメソッド getResultList を使用します。

#### 例 **8-4** 動的問合せの実装および実行

Query queryEmployeeByFirstName = entityManager.createQuery( "SELECT OBJECT(emp) FROM Employee emp WHERE emp.firstName = :firstname" );

queryEmployeeByFirstName.setParameter("firstName", "Joan");

Collection employees = queryEmployeeByFirstName.getResultList();

### <span id="page-201-0"></span>**JPA** 問合せでの **TopLink** 問合せヒントの構成

表 [8-1](#page-202-0) に、JPA 問合せを構築する場合(例 [8-5](#page-201-1) を参照)、または @QueryHint アノテーションを 使用して JPA 問合せを指定する場合(例 [8-6](#page-201-2) を参照)に設定できる TopLink EJB 3.0 JPA 永続性 プロバイダの問合せヒントをリストします。ヒントを設定する場合、次のような oracle.toplink.essentials.config の適切な構成クラス内の対応する public static final フィールドを使用して値を設定できます。

- PessimisticLock
- TopLinkQueryHints
- HintValues

注意 **:** これらのクラスにアクセスするには、適切な OC4J 永続性 JAR をクラ スパスに配置します (3-3 [ページ](#page-130-0)の「JPA 永続性 JAR [ファイル」を](#page-130-0)参照)。

#### <span id="page-201-1"></span>例 **8-5 TopLink JPA** 問合せヒントの指定

import oracle.toplink.essentials.config.HintValues; import oracle.toplink.essentials.config.TopLinkQueryHints;

Customer customer = (Customer)entityMgr.createNamedQuery("findCustomerBySSN"). setParameter("SSN", "123-12-1234").setHint(TopLinkQueryHints.BIND PARAMETERS, HintValues.PERSISTENCE\_UNIT\_DEFAULT).getSingleResult();

#### <span id="page-201-2"></span>例 **8-6 @QueryHint** を使用した *TopLink* **JPA** 問合せヒントの指定

import oracle.toplink.essentials.config.HintValues; import oracle.toplink.essentials.config.TopLinkQueryHints;

```
@Entity
@NamedQuery(
   name="findAllEmployees",
    query="SELECT * FROM EMPLOYEE WHERE MGR=1"
   hints={
       @QueryHint={name=TopLinkQueryHints.BIND_PARAMETERS, value=HintValues.PERSISTENCE_
UNIT_DEFAULT}
    }
)
public class Employee implements Serializable {
    ...
}
```
#### <span id="page-202-0"></span>表 **8-1 TopLink JPA** 問合せヒント

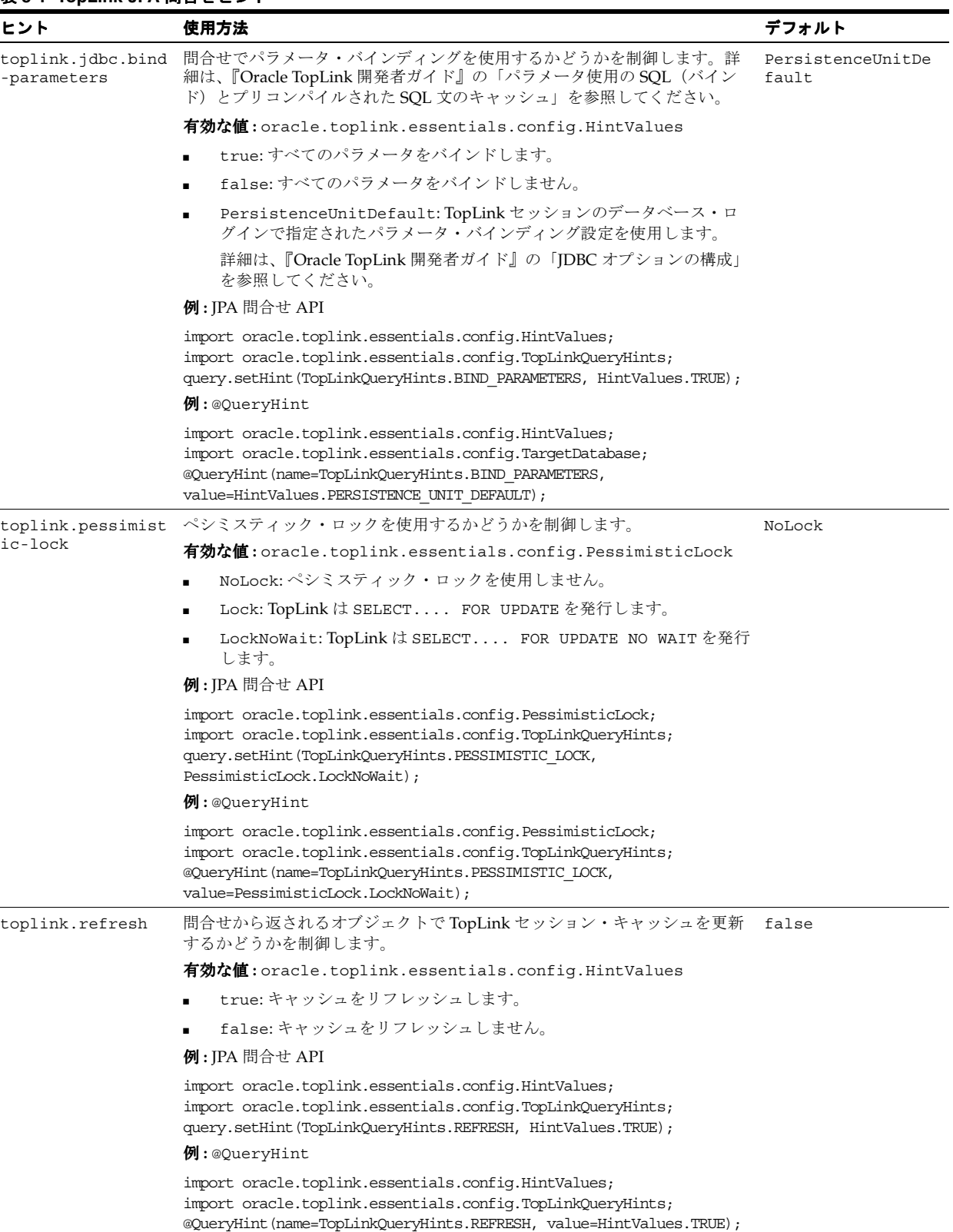

# 第 **IV** 部

# **EJB 3.0** メッセージドリブン **Bean**

第 IV 部では、EJB 3.0 メッセージドリブン Bean の実装および構成の手順に関する情報を示しま す。概念的な情報は、第 I 部「EJB [の概要」を](#page-24-0)参照してください。

第 IV 部は次の各章で構成されています。

- 第9章「EJB 3.0 [メッセージドリブン](#page-206-0) Bean の実装」
- 第10章「EJB 3.0 [メッセージドリブン](#page-210-0) Bean の使用方法」

# **EJB 3.0** メッセージドリブン **Bean** の実装

<span id="page-206-0"></span>この章では、EJB 3.0 メッセージドリブン Bean (MDB)の実装方法を説明します。 詳細は、次を参照してください。

- 1-59 [ページの「メッセージドリブン](#page-84-0) Bean とは」
- 第 10 章「EJB 3.0 [メッセージドリブン](#page-210-0) Bean の使用方法」

### **EJB 3.0 MDB** の実装

EJB 3.0 では、Enterprise Bean の開発が大幅に単純化され、多くの複雑な開発タスクが排除され ています。次に例を示します。

- Bean クラスは、POJO にすることができます。javax.ejb.MessageDrivenBean を実装 する必要はありません。
- アノテーションは、メッセージの宛先やトピック(または問合せ)ファクトリなどの多く の機能に使用されます。
- インジェクションを使用して、MessageDrivenEntityContext を取得できます。

詳細は、1-59 [ページの「メッセージドリブン](#page-84-0) Bean とは」を参照してください。

注意 **:** EJB 3.0 メッセージドリブン Bean のコード例は、 http://www.oracle.com/technology/tech/java/oc4j/10131/ how\_to/how-to-ejb30-mdb/doc/how-to-ejb30-mdb.html からダウン ロードできます。

EJB 3.0 メッセージドリブン Bean を実装するには、次のようにします。

**1.** メッセージ・サービス・プロバイダを構成します。

詳細は、次を参照してください。

- 2-26 [ページの](#page-115-0)「MDB [で使用できるメッセージ・サービス・プロバイダ」](#page-115-0)
- 第 23 [章「メッセージ・サービスの構成」](#page-402-0)
- **2.** メッセージドリブン Bean クラスを作成します。

POJO を作成し、@MessageDriven アノテーションを使用してそれをメッセージドリブン Bean として定義できます。

注意 **:** OC4J では、@MessageDriven の属性 mappedName は無視されます。

**3.** メッセージ・サービス・プロバイダ情報を構成します。

この情報は、@ActivationConfigProperty アノテーションで定義できます。

詳細は、次を参照してください。

- 10-2 [ページの](#page-211-0)「J2CA [を使用してメッセージ・サービス・プロバイダにアクセスするた](#page-211-0) めの [EJB 3.0 MDB](#page-211-0) の構成」
- 10-4 [ページの「直接メッセージ・サービス・プロバイダにアクセスするための](#page-213-0) EJB 3.0 MDB [の構成」](#page-213-0)
- **4.** MessageDrivenContext のデータ・メンバーを追加します。

getter および setter メソッドを使用しなくても、リソース・インジェクションを使用して このデータ・メンバーを簡単に初期化できます。

**5.** 適切なメッセージ・リスナー・インタフェースを実装します。

JMS メッセージドリブン Bean では、javax.jms.MessageListener インタフェースを 実装して onMessages メソッドに次のシグネチャを提供します。

public void onMessage(javax.jms.Message message)

このメソッドは、着信メッセージを処理します。ほとんどの MDB は、メッセージを キューまたはトピックから受信し、メッセージ内のリクエストを処理するために、エン ティティ Bean を起動します。

このメソッドでは、TimedObject インタフェースを実装した場合(手順[6](#page-208-0)を参照)は、 MessageDrivenContext を使用して javax.ejb.TimerService を取得および構成で きます。

<span id="page-208-0"></span>**6.** オプションで、javax.ejb.TimedObject インタフェースを実装します。

次のシグネチャを持つ ejbTimeout メソッドを実装します。

public void ejbTimeout(javax.ejb.Timer timer)

**7.** オプションで、適切なアノテーションを使用してライフ・サイクル・コールバック・メ ソッドを定義します。

ライフ・サイクル・メソッドを定義する必要はありません。このようなメソッドの実装は すべて OC4J に用意されています。メッセージドリブン Bean のライフ・サイクルの特定の 時点で独自のアクションを実行する場合にのみ、メッセージドリブン Bean クラスのメ ソッドをライフ・サイクル・コールバック・メソッドとして定義します。

詳細は、10-12 [ページ](#page-221-0)の「EJB 3.0 MDB [のライフ・サイクル・コールバック・インターセプ](#page-221-0) [タ・メソッドの構成」を](#page-221-0)参照してください。

**8.** オプションで、OC4J 固有のデプロイ・オプションを定義します。

EJB 3.0 アプリケーションでこれを行うには、メッセージドリブン Bean クラスに OC4J 固 有の oracle.j2ee.ejb.@MessageDrivenDeployment アノテーションを付けます (10-20 [ページの](#page-229-0)「EJB 3.0 MDB の OC4J [固有のデプロイ・オプションの構成」](#page-229-0)を参照)。

**9.** メッセージドリブン Bean の構成を完了します(第 10 章「EJB 3.0 [メッセージドリブン](#page-210-0) Bean [の使用方法」を](#page-210-0)参照)。

## **EJB 3.0** メッセージドリブン **Bean** の使用方法

<span id="page-210-0"></span>この章では、EJB 3.0 メッセージドリブン Bean を使用するために構成する必要のある様々なオ プションについて説明します。

表 [10-1](#page-210-1) に、これらのオプションをリストし、基本オプション(ほとんどのアプリケーションに 適用可能)であるか拡張オプション(より特殊なアプリケーションに適用可能)であるかを示 します。

詳細は、次を参照してください。

- 1-59 [ページの「メッセージドリブン](#page-84-0) Bean とは」
- 第 9 章「EJB 3.0 [メッセージドリブン](#page-206-0) Bean の実装」

<span id="page-210-1"></span>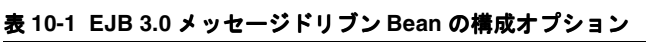

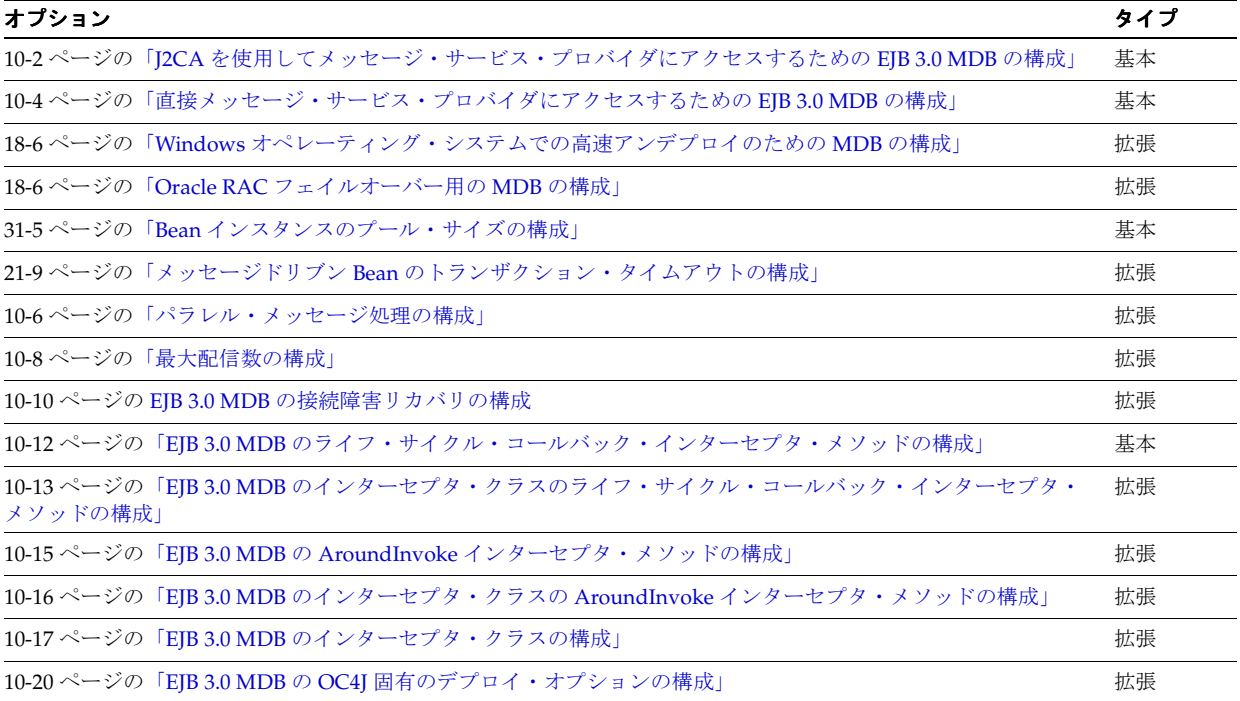

### <span id="page-211-1"></span><span id="page-211-0"></span>**J2CA** を使用してメッセージ・サービス・プロバイダにアクセス するための **EJB 3.0 MDB** の構成

Oracle JMS コネクタなどの I2CA リソース・アダプタを使用してメッセージ・サービス・プロ バイダにアクセスするよう EJB 3.0 MDB を構成できます。

これを行うには、アノテーション (10-2 [ページの「アノテーションの使用方法」を](#page-211-2)参照) また はデプロイ XML (10-3[ページの](#page-212-0)「デプロイ XML [の使用方法」](#page-212-0)を参照)を使用します。

注意 **:** メッセージ・サービス・プロバイダには、Oracle JMS コネクタなどの J2CA リソース・アダプタを使用してアクセスすることをお薦めします。詳細 は、2-30 [ページの](#page-119-0)「J2CA [リソース・アダプタを使用せずにメッセージ・サー](#page-119-0) [ビス・プロバイダにアクセスする場合の制限」を](#page-119-0)参照してください。

OC4J では、2 フェーズ・コミット(2PC)トランザクション用の XA ファクトリと、2PC を必 要としないトランザクション用の非 XA ファクトリの両方がサポートされます。

詳細は、次を参照してください。

- 2-26 [ページの](#page-115-1)「Oracle JMS コネクタ [: J2EE Connector Architecture](#page-115-1)(J2CA)ベース・プロバ [イダ」](#page-115-1)
- 2-31 [ページの「メッセージ・サービス構成オプション](#page-120-0) : アノテーションまたは XML の選択 [と属性またはアクティブ化構成プロパティの選択」](#page-120-0)
- 2-24 [ページの「グローバル・トランザクションまたは](#page-113-0) 2 フェーズ・コミット(2PC)トラン [ザクションへの参加方法」](#page-113-0)

### <span id="page-211-2"></span>アノテーションの使用方法

J2CA リソース・アダプタを使用して JMS メッセージ・サービス・プロバイダにアクセスする よう EJB 3.0 MDB を構成するには、次のようにします。

**1.** リソース・アダプタの名前を指定します。

OC4J 固有の @MessageDrivenDeployment アノテーションの [resourceAdapter](#page-538-0) 属性[\(例](#page-212-1) [10-1](#page-212-1) を参照)、またはそれと同等の orion-ejb-jar.xml ファイルの <message-driven-deployment> 要素の [resource-adapter](#page-538-1) 属性(10-3 [ページの「デ](#page-212-0) プロイ XML [の使用方法」](#page-212-0)を参照)を使用できます。

**2.** 必要なアクティブ化構成プロパティを指定します。

アクティブ化構成プロパティは、@MessageDrivenDeployment および @MessageDriven アノテーション(例 [10-1](#page-212-1) を参照)とデプロイ XML(10-3 [ページの「デ](#page-212-0) プロイ XML [の使用方法」](#page-212-0)を参照)の任意の組合せを使用して指定できます。

詳細は、次を参照してください。

- 付録 B「J2CA [アクティブ化構成プロパティ」](#page-542-0)
- 2-31 [ページの「メッセージ・サービス構成オプション](#page-120-0):アノテーションまたは XML の [選択と属性またはアクティブ化構成プロパティの選択」](#page-120-0)

例 [10-1](#page-212-1) に、OracleASjms という名前の Oracle JMS リソース・アダプタを使用するようにメッ セージドリブン Bean を構成する方法を示します。メッセージ・サービス・プロバイダの構成 時に、コネクション・ファクトリ OracleASjms/MyQCF を oc4j-ra.xml ファイルに定義し、 接続先名 OracleASjms/MyQueue を oc4j-connectors.xml ファイルに定義してあること を前提とします。2 フェーズ・コミット(2PC)をサポートする XA 対応ファクトリを定義する か、または 2PC サポートが必要でない場合は非 XA ファクトリを定義します。J2CA メッセー ジ・サービス・プロバイダの構成の詳細は、23-2 [ページの「メッセージ・サービス・プロバイ](#page-403-0) ダで使用するための J2CA [リソース・アダプタの構成」](#page-403-0)を参照してください。

```
例 10-1 J2CA のメッセージ・サービス・プロバイダの @MessageDriven および
@MessageDrivenDeployment アノテーション
```

```
import javax.ejb.MessageDriven;
import oracle.j2ee.ejb.MessageDrivenDeployment;
import javax.ejb.ActivationConfigProperty;
import javax.jms.Message;
import javax.jms.MessageListener;
@MessageDriven(
   activationConfig = {
       @ActivationConfigProperty(
           propertyName="ConnectionFactoryJndiName", propertyValue="OracleASjms/MyQCF"),
       @ActivationConfigProperty(
           propertyName="DestinationName", propertyValue="OracleASjms/MyQueue"),
       @ActivationConfigProperty(
          propertyName="DestinationType", propertyValue="javax.jms.Queue"),
       @ActivationConfigProperty(
          propertyName="messageSelector", propertyValue="RECIPIENT = 'simple_jca_test'")
   })
// associate MDB with the resource adapter
@MessageDrivenDeployment(resourceAdapter = "OracleASjms")
public class JCAQueueMDB implements MessageListener {
   public void onMessage(Message msg) {
       ...
   }
}
使用する実際の名前は、メッセージ・サービス・プロバイダのインストール環境によって決ま
```
ります。詳細は、23-2 [ページの](#page-403-1)「J2CA [メッセージ・サービス・プロバイダのコネクション・](#page-403-1) [ファクトリ名」](#page-403-1)を参照してください。

### <span id="page-212-0"></span>デプロイ **XML** の使用方法

J2CA リソース・アダプタを使用して JMS メッセージ・サービス・プロバイダにアクセスする よう EJB 3.0 MDB を構成するには、EJB 2.1 MDB の場合と同様に (18-2 [ページの「デプロイ](#page-323-0) XML [の使用方法」](#page-323-0)を参照)、ejb-jar.xml と orion-ejb.jar.xml という 2 つのデプロイ XML ファイルを使用する必要があります。

アノテーション構成が存在する場合(10-2 [ページの「アノテーションの使用方法」を](#page-211-2)参照)、こ のデプロイ XML 構成でオーバーライドできます。

### <span id="page-213-1"></span><span id="page-213-0"></span>直接メッセージ・サービス・プロバイダにアクセスするための **EJB 3.0 MDB** の構成

(J2CA リソース・アダプタを使用せずに)直接メッセージ・サービス・プロバイダにアクセス するよう EJB 3.0 MDB を構成できます。

これを行うには、アノテーション (10-4 [ページの「アノテーションの使用方法」を](#page-213-2)参照) また はデプロイ XML (10-5 [ページの](#page-214-0)「デプロイ XML [の使用方法」](#page-214-0)を参照)を使用します。

注意 **:** メッセージ・サービス・プロバイダには、Oracle JMS コネクタなどの J2CA リソース・アダプタを使用してアクセスすることをお薦めします。詳細 は、次を参照してください。

- 2-30 [ページの](#page-119-0)「J2CA [リソース・アダプタを使用せずにメッセージ・サー](#page-119-0) [ビス・プロバイダにアクセスする場合の制限」](#page-119-0)
- 10-2 [ページの](#page-211-1)「J2CA [を使用してメッセージ・サービス・プロバイダにア](#page-211-1) [クセスするための](#page-211-1) EJB 3.0 MDB の構成」

OC4J では、2 フェーズ・コミット(2PC)トランザクション用の XA ファクトリと、2PC を必 要としないトランザクション用の非 XA ファクトリの両方がサポートされます。

詳細は、次を参照してください。

- 2-27 [ページの](#page-116-0)「OEMS JMS: [メモリー内またはファイルベース・プロバイダ」](#page-116-0)
- 2-28 [ページの](#page-117-0)「OEMS IMS データベース : アドバンスト・キューイング (AO) ベース・プ [ロバイダ」](#page-117-0)
- 2-31 [ページの「メッセージ・サービス構成オプション](#page-120-0) : アノテーションまたは XML の選択 [と属性またはアクティブ化構成プロパティの選択」](#page-120-0)
- 2-24 [ページの「グローバル・トランザクションまたは](#page-113-0) 2 フェーズ・コミット(2PC)トラン [ザクションへの参加方法」](#page-113-0)

### <span id="page-213-2"></span>アノテーションの使用方法

J2CA リソース・アダプタを使用せずに JMS メッセージ・サービス・プロバイダにアクセスす るよう EJB 3.0 MDB を構成するには、次のようにします。

**1.** 必要なアクティブ化構成プロパティを指定します。

アクティブ化構成プロパティは、@MessageDrivenDeployment アノテーション、 @MessageDriven アノテーションおよびデプロイ XML の任意の組合せを使用して指定で きます。

詳細は、次を参照してください。

- 付録 B「J2CA [アクティブ化構成プロパティ」](#page-542-0)
- 2-31 [ページの「メッセージ・サービス構成オプション](#page-120-0): アノテーションまたは XML の [選択と属性またはアクティブ化構成プロパティの選択」](#page-120-0)

例 [10-2](#page-214-1) に、(J2CA リソース・アダプタを使用せずに)直接 JMS メッセージ・サービス・プロ バイダにアクセスするようメッセージドリブン Bean を構成する方法を示します。メッセージ・ サービス・プロバイダの構成時に、コネクション・ファクトリ jms/MyQCF およびキュー jms/MyQueue を定義してあることを前提とします。2 フェーズ・コミット(2PC)をサポート する XA 対応ファクトリを定義するか、または 2PC サポートが必要でない場合は非 XA ファク トリを定義します。メッセージ・サービス・プロバイダの構成の詳細は、第 23 [章「メッセー](#page-402-0) [ジ・サービスの構成」を](#page-402-0)参照してください。

```
例 10-2 J2CA 以外のメッセージ・サービス・プロバイダの @MessageDriven アノテーション
```

```
import javax.ejb.ActivationConfigProperty;
import javax.ejb.MessageDriven;
import javax.jms.Message;
import javax.jms.TextMessage;
import javax.jms.MessageListener;
@MessageDriven(
   messageListenerInterface=MessageListener.class,
   activationConfig = {
       @ActivationConfigProperty(
          propertyName="connectionFactoryJndiName", propertyValue="jms/MyQCF"),
       @ActivationConfigProperty(
          propertyName="destinationName", propertyValue="jms/MyQueue"),
       @ActivationConfigProperty(
          propertyName="destinationType", propertyValue="javax.jms.Queue"),
       @ActivationConfigProperty(
          propertyName="messageSelector", propertyValue="RECIPIENT = 'simple_test'")
   })
public class QueueMDB implements MessageListener {
   public void onMessage(Message msg) {
       ...
   }
}
使用する実際の名前は、メッセージ・サービス・プロバイダのインストール環境によって決ま
ります。詳細は、次を参照してください。
```
- 23-4 [ページの](#page-405-0)「OEMS JMS [宛先名およびコネクション・ファクトリ名」](#page-405-0)
- 23-7[ページの](#page-408-0)「OEMS JMS [データベース宛先名およびコネクション・ファクトリ名」](#page-408-0)

### <span id="page-214-0"></span>デプロイ **XML** の使用方法

(J2CA リソース・アダプタを使用せずに)直接 JMS メッセージ・サービス・プロバイダにアク セスするよう EJB 3.0 MDB を構成するには、EJB 2.1 MDB の場合と同様に(18-4 [ページの「デ](#page-325-0) プロイ XML [の使用方法」](#page-325-0)を参照)、ejb-jar.xml と orion-ejb.jar.xml という 2 つのデ プロイ XML ファイルを使用する必要があります。

アノテーション構成が存在する場合(10-4 [ページの「アノテーションの使用方法」を](#page-213-2)参照)、こ のデプロイ XML 構成でオーバーライドできます。

### <span id="page-215-0"></span>パラレル・メッセージ処理の構成

デフォルトでは、OC4J はメッセージ・ロケーションのメッセージをポーリングするために 1 つ の受信スレッドを使用します。

2 つ以上の受信スレッドを使用すると、メッセージをパラレルに受信できるため、パフォーマ ンスが向上する可能性があります。

メッセージ・ロケーションがトピックの場合、受信スレッドの数は 1 に固定されます。

メッセージ・ロケーションがキューの場合、OC4J 固有のアノテーション(10-6 [ページの「アノ](#page-215-1) [テーションの使用方法」](#page-215-1)を参照)または orion-ejb-jar.xml ファイル (10-7 [ページの「デ](#page-216-0) プロイ XML [の使用方法」](#page-216-0)を参照)を使用して受信スレッドの数を構成できます。

MDB プールの Bean インスタンスの最小数は、受信スレッドがメッセージ処理のためにプール から Bean インスタンスを取得できるように、少なくとも受信スレッドの数と同じに設定する 必要があります。

詳細は、次を参照してください。

- 2-31 [ページの「メッセージ・サービス構成オプション](#page-120-0): アノテーションまたは XML の選択 [と属性またはアクティブ化構成プロパティの選択」](#page-120-0)
- 31-5 [ページの](#page-504-0)「Bean [インスタンスのプール・サイズの構成」](#page-504-0)

#### <span id="page-215-1"></span>アノテーションの使用方法

このオプションの構成方法は、使用するメッセージ・サービス・プロバイダへのアクセス方法 によって決まります。

- J2CA [リソース・アダプタを使用したメッセージ・サービス・プロバイダへのアクセス](#page-215-2)
- J2CA [リソース・アダプタを使用しないメッセージ・サービス・プロバイダへのアクセス](#page-216-1)

#### <span id="page-215-2"></span>**J2CA** リソース・アダプタを使用したメッセージ・サービス・プロバイダへのアクセス

J2CA リソース・アダプタを使用してメッセージ・サービス・プロバイダにアクセスする場合、 例 [10-3](#page-215-3) に示すようにアクティブ化構成プロパティ [ReceiverThreads](#page-545-0) を設定します。

[ReceiverThreads](#page-545-0) の詳細は、表 [B-2](#page-543-0) を参照してください。

#### <span id="page-215-3"></span>例 **10-3 J2CA** アダプタを使用したメッセージ・サービス・プロバイダのためのパラレル・メッセージ 処理の構成

```
import javax.ejb.MessageDriven;
import oracle.j2ee.ejb.MessageDrivenDeployment;
import javax.ejb.ActivationConfigProperty;
import javax.jms.Message;
import javax.jms.MessageListener;
@MessageDriven(
   activationConfig = {
       @ActivationConfigProperty(propertyName="ReceiverThreads", propertyValue="3"),
        ...
    }
)
@MessageDrivenDeployment(
   resourceAdapter = "OracleASjms",
    ...
)
public class JCAQueueMDB implements MessageListener {
   public void onMessage(Message msg) {
        ...
    }
}
```
**J2CA** リソース・アダプタを使用しないメッセージ・サービス・プロバイダへのアクセス

(J2CA リソース・アダプタを使用せずに)直接メッセージ・サービス・プロバイダにアクセス する場合、例 [10-4](#page-216-0) に示すように OC4J 固有のアノテーション @MessageDrivenDeployment の属性 [listenerThreads](#page-537-0) を設定します。

この @MessageDrivenDeployment の属性の詳細は[、表](#page-536-0) A-3 を参照してください。 @MessageDrivenDeployment アノテーションの詳細は、10-20 [ページの](#page-229-0)「[EJB 3.0 MDB](#page-229-0) の OC4J [固有のデプロイ・オプションの構成」](#page-229-0)を参照してください。

注意 **:** メッセージ・サービス・プロバイダには、Oracle JMS コネクタなどの J2CA リソース・アダプタを使用してアクセスすることをお薦めします。詳細 は、次を参照してください。

- 2-30 [ページの](#page-119-0)「J2CA [リソース・アダプタを使用せずにメッセージ・サー](#page-119-0) [ビス・プロバイダにアクセスする場合の制限」](#page-119-0)
- 10-2 [ページの](#page-211-0)「J2CA [を使用してメッセージ・サービス・プロバイダにア](#page-211-0) [クセスするための](#page-211-0) EJB 3.0 MDB の構成」

#### <span id="page-216-0"></span>例 **10-4 J2CA** アダプタを使用しないメッセージ・サービス・プロバイダのためのパラレル・ メッセージ処理の構成メッセージ処理の構成 メッセージ処理の構成

```
import javax.ejb.MessageDriven;
import oracle.j2ee.ejb.MessageDrivenDeployment;
import javax.jms.Message;
import javax.jms.MessageListener;
@MessageDriven(
    ...
)
@MessageDrivenDeployment(
   listenerThreads=3
)
```

```
public class QueueMDB implements MessageListener {
   public void onMessage(Message msg) {
        ...
    }
}
```
# デプロイ **XML** の使用方法

EJB 3.0 メッセージドリブン Bean では、EJB 2.1 メッセージドリブン Bean と同様に、 orion-ejb-jar.xml ファイルでパラレル・メッセージ処理を構成します(18-8 [ページの「デ](#page-329-0) プロイ XML [の使用方法」](#page-329-0)を参照)。

# 最大配信数の構成

メッセージドリブン Bean のメッセージ・リスナー・メソッド(JMS メッセージ・リスナーの onMessage メソッドなど)がエラーを返した場合 (確認応答操作の起動に失敗した場合、また は例外をスローした場合、あるいはその両方の場合)に、OC4J がそのメソッドにメッセージの 即時再配信を試行する最大回数を構成できます。

この回数の再配信が行われた後で、メッセージは配信不能とみなされ、メッセージ・サービ ス・プロバイダのポリシーに従って処理されます。たとえば、OEMS JMS はその例外キュー (jms/Oc4jJmsExceptionQueue)にメッセージを挿入します。

最大配信数は、OC4J 固有のアノテーション (10-8 [ページの「アノテーションの使用方法」を](#page-217-0)参 照)または orion-ejb-jar.xml ファイル(10-9 [ページの](#page-218-0)「デプロイ XML [の使用方法」](#page-218-0)を参 照)を使用して構成できます。

詳細は、2-31 [ページの「メッセージ・サービス構成オプション](#page-120-0) : アノテーションまたは XML の [選択と属性またはアクティブ化構成プロパティの選択」を](#page-120-0)参照してください。

#### <span id="page-217-0"></span>アノテーションの使用方法

このオプションの構成方法は、使用するメッセージ・サービス・プロバイダのタイプによって 決まります。

- J2CA [リソース・アダプタを使用したメッセージ・サービス・プロバイダへのアクセス](#page-217-1)
- J2CA [リソース・アダプタを使用しないメッセージ・サービス・プロバイダへのアクセス](#page-218-1)

#### <span id="page-217-1"></span>**J2CA** リソース・アダプタを使用したメッセージ・サービス・プロバイダへのアクセス

J2CA リソース・アダプタを使用してメッセージ・サービス・プロバイダにアクセスする場合、 例 [10-5](#page-217-2) に示すようにアクティブ化構成プロパティ [MaxDeliveryCnt](#page-545-0) を設定します。

[MaxDeliveryCnt](#page-545-0) の詳細は、表 [B-2](#page-543-0) を参照してください。

#### <span id="page-217-2"></span>例 **10-5 J2CA** アダプタを使用したメッセージ・サービス・プロバイダのための最大配信数の構成

```
import javax.ejb.MessageDriven;
import oracle.j2ee.ejb.MessageDrivenDeployment;
import javax.ejb.ActivationConfigProperty;
import javax.jms.Message;
import javax.jms.MessageListener;
@MessageDriven(
    activationConfig = {
       @ActivationConfigProperty(propertyName="MaxDeliveryCnt", propertyValue="3"),
        ...
    }
)
@MessageDrivenDeployment(
    resourceAdapter = "OracleASjms",
    ...
)
public class JCAQueueMDB implements MessageListener {
    public void onMessage(Message msg) {
        ...
    }
}
```
<span id="page-218-1"></span>**J2CA** リソース・アダプタを使用しないメッセージ・サービス・プロバイダへのアクセス

(J2CA リソース・アダプタを使用せずに)直接メッセージ・サービス・プロバイダにアクセス する場合、例 [10-6](#page-218-2) に示すように OC4J 固有のアノテーション @MessageDrivenDeployment の属性 [maxDeliveryCount](#page-537-1) を設定します。

この @MessageDrivenDeployment の属性の詳細は[、表](#page-536-0) A-3 を参照してください。 @MessageDrivenDeployment アノテーションの詳細は、10-20 [ページの](#page-229-0)「[EJB 3.0 MDB](#page-229-0) の OC4J [固有のデプロイ・オプションの構成」](#page-229-0)を参照してください。

注意 **:** メッセージ・サービス・プロバイダには、Oracle JMS コネクタなどの J2CA リソース・アダプタを使用してアクセスすることをお薦めします。詳細 は、次を参照してください。

- 2-30 [ページの](#page-119-0)「J2CA [リソース・アダプタを使用せずにメッセージ・サー](#page-119-0) [ビス・プロバイダにアクセスする場合の制限」](#page-119-0)
- 10-2 [ページの](#page-211-0)「J2CA [を使用してメッセージ・サービス・プロバイダにア](#page-211-0) [クセスするための](#page-211-0) EJB 3.0 MDB の構成」

#### 例 **10-6 J2CA** アダプタを使用しないメッセージ・サービス・プロバイダのための最大配信数の構成

```
import javax.ejb.MessageDriven;
import oracle.j2ee.ejb.MessageDrivenDeployment;
import javax.jms.Message;
import javax.jms.MessageListener;
@MessageDriven(
    ...
\lambda@MessageDrivenDeployment(
   maxDeliveryCount=3
)
public class QueueMDB implements MessageListener {
   public void onMessage(Message msg) {
        ...
   }
}
```
# <span id="page-218-0"></span>デプロイ **XML** の使用方法

EJB 3.0 メッセージドリブン Bean では、EJB 2.1 メッセージドリブン Bean と同様に、 orion-ejb-jar.xml ファイルで最大配信数を構成します (18-9[ページの「デプロイ](#page-330-0) XML の [使用方法」を](#page-330-0)参照)。

# **EJB 3.0 MDB** の接続障害リカバリの構成

ネットワークや JMS サーバーの停止などのイベントを原因とする接続障害に対し、メッセージ ドリブン Bean のリスナー・スレッドでどのように応答するかを構成できます。

これらのオプションは、メッセージドリブン Bean のコンテナ管理のトランザクションにのみ 適用されます。

接続障害リカバリ・オプションは、OC4J 固有のアノテーション(10-10 [ページの「アノテー](#page-219-0) [ションの使用方法」を](#page-219-0)参照)または orion-ejb-jar.xml ファイル (10-11[ページの「デプロ](#page-220-0) イ XML [の使用方法」](#page-220-0)を参照)を使用して構成できます。

詳細は、次を参照してください。

- 2-35 [ページの](#page-124-0)「OC4J EJB [アプリケーション・クラスタリング・サービスについて」](#page-124-0)
- 2-31 [ページの「メッセージ・サービス構成オプション](#page-120-0): アノテーションまたは XML の選択 [と属性またはアクティブ化構成プロパティの選択」](#page-120-0)

#### <span id="page-219-0"></span>アノテーションの使用方法

構成できます。

このオプションの構成方法は、使用するメッセージ・サービス・プロバイダのタイプによって 決まります。

- J2CA [リソース・アダプタを使用したメッセージ・サービス・プロバイダへのアクセス](#page-217-1)
- I2CA [リソース・アダプタを使用しないメッセージ・サービス・プロバイダへのアクセス](#page-218-1)

#### **J2CA** リソース・アダプタを使用したメッセージ・サービス・プロバイダへのアクセス J2CA リソース・アダプタを使用してメッセージ・サービス・プロバイダにアクセスする場合、 Oracle JMS コネクタは、JMS リソースのポーリングを無制限に再試行します。この再試行間隔 は、例 [10-7](#page-219-1) に示すようにアクティブ化構成プロパティ [EndpointFailureRetryInterval](#page-543-1) で

再試行後のメッセージのリカバリでは、メッセージの順序は保証されません。また、JMS ト ピックに対する MDB サブスクリプションが非永続的な場合、メッセージは失われるか、重複 する可能性があります。

詳細は、表 [B-2](#page-543-0) の [EndpointFailureRetryInterval](#page-543-1) を参照してください。

#### <span id="page-219-1"></span>例 **10-7 J2CA** アダプタを使用したメッセージ・サービス・プロバイダのための接続障害リカバリの 構成

```
import javax.ejb.MessageDriven;
import oracle.j2ee.ejb.MessageDrivenDeployment;
import javax.ejb.ActivationConfigProperty;
import javax.jms.Message;
import javax.jms.MessageListener;
@MessageDriven(
    activationConfig = {
       @ActivationConfigProperty(
            propertyName="EndpointFailureRetryInterval", 
            propertyValue="20000"
       ),
        ...
    }
)
@MessageDrivenDeployment(
    resourceAdapter = "OracleASjms",
    ...
)
public class JCAQueueMDB implements MessageListener {
    public void onMessage(Message msg) {
```
... } }

**J2CA** リソース・アダプタを使用しないメッセージ・サービス・プロバイダへのアクセス

(J2CA リソース・アダプタを使用せずに)直接メッセージ・サービス・プロバイダにアクセス する場合、例 [10-8](#page-220-1) に示すように OC4J 固有のアノテーション @MessageDrivenDeployment の属性 [dequeueRetryCount](#page-536-1) および [dequeueRetryInterval](#page-536-2) を設定します。

この @MessageDrivenDeployment の属性の詳細は[、表](#page-536-0) A-3 を参照してください。 @MessageDrivenDeployment アノテーションの詳細は、10-20 [ページの](#page-229-0)「[EJB 3.0 MDB](#page-229-0) の OC4J [固有のデプロイ・オプションの構成」](#page-229-0)を参照してください。

注意 **:** メッセージ・サービス・プロバイダには、Oracle JMS コネクタなどの J2CA リソース・アダプタを使用してアクセスすることをお薦めします。詳細 は、次を参照してください。

- 2-30 [ページの](#page-119-0)「J2CA [リソース・アダプタを使用せずにメッセージ・サー](#page-119-0) [ビス・プロバイダにアクセスする場合の制限」](#page-119-0)
- 10-2 [ページの](#page-211-0)「J2CA [を使用してメッセージ・サービス・プロバイダにア](#page-211-0) [クセスするための](#page-211-0) EJB 3.0 MDB の構成」

#### <span id="page-220-1"></span>例 **10-8 J2CA** アダプタを使用しないメッセージ・サービス・プロバイダのための接続障害リカバリ の構成

```
import javax.ejb.MessageDriven;
import oracle.j2ee.ejb.MessageDrivenDeployment;
import javax.jms.Message;
import javax.jms.MessageListener;
@MessageDriven(
        ...
)
@MessageDrivenDeployment(
    dequeueRetryCount=3,
    dequeueRetryInterval=90
\lambdapublic class QueueMDB implements MessageListener {
    public void onMessage(Message msg) {
        ...
    \, \, \,}
```
# <span id="page-220-0"></span>デプロイ **XML** の使用方法

EJB 3.0 メッセージドリブン Bean では、EJB 2.1 メッセージドリブン Bean と同様に、 orion-ejb-jar.xml ファイルでデキュー再試行を構成します (18-9[ページの](#page-330-0)[「デプロイ](#page-331-0) XML [の使用方法」](#page-331-0)を参照)。

# <span id="page-221-2"></span>**EJB 3.0 MDB** のライフ・サイクル・コールバック・インターセプ タ・メソッドの構成

EJB 3.0 メッセージドリブン Bean クラス・メソッドを次のライフ・サイクル・イベントのコー ルバック・メソッドとして指定できます(10-12 [ページの「アノテーションの使用方法」](#page-221-0)を参 照)。

- post-construct
- pre-destroy

メッセージドリブン Bean クラスのライフ・サイクル・コールバック・メソッドは、次のシグ ネチャを持つ必要があります。

void <METHOD>()

EIB 3.0 メッセージドリブン Bean に関連付けるインターセプタ・クラスで1つ以上のライフ· サイクル・コールバック・メソッドを指定することもできます(10-13 [ページ](#page-222-0)の「[EJB 3.0 MDB](#page-222-0) [のインターセプタ・クラスのライフ・サイクル・コールバック・インターセプタ・メソッドの](#page-222-0) [構成」](#page-222-0)を参照)。

詳細は、次を参照してください。

- 1-60 [ページの「メッセージドリブン](#page-85-0) Bean のライフ・サイクル」
- 1-6 [ページ](#page-31-0)の「Bean [クラスのライフ・サイクル・コールバック・メソッド」](#page-31-0)

#### <span id="page-221-0"></span>アノテーションの使用方法

次のいずれかのアノテーションを使用して、EJB 3.0 メッセージドリブン Bean クラス・メソッ ドをライフ・サイクル・コールバック・メソッドとして指定できます。

- @PostConstruct
- @PreDestroy

例 [10-9](#page-221-1) に、@PostConstruct アノテーションを使用して EJB 3.0 メッセージドリブン Bean の クラス・メソッド initialize をライフ・サイクル・コールバック・メソッドとして指定する 方法を示します。

#### <span id="page-221-1"></span>例 **10-9 EJB 3.0** メッセージドリブン **Bean** の **@PostConstruct**

```
@MessageDriven
```
}

```
public class MessageLogger implements MessageListener {
   @Resource javax.ejb.MessageDrivenContext mc;
```

```
public void onMessage(Message message) {
   ....
   }
   @PostConstruct
   public void initialize() {
       // Initialization logic
   }
...
```
# <span id="page-222-0"></span>**EJB 3.0 MDB** のインターセプタ・クラスのライフ・サイクル・ コールバック・インターセプタ・メソッドの構成

EJB 3.0 メッセージドリブン Bean のインターセプタ・クラスのインターセプタ・メソッドをラ イフ・サイクル・コールバック・インターセプタ・メソッドとして指定できます。

インターセプタ・クラスでライフ・サイクル・コールバック・インターセプタ・メソッドを構 成するには、次のようにします。

**1.** インターセプタ・クラスを作成します。

これは、任意の POJO クラスにすることができます。

インターセプタ・クラスは、引数のない public コンストラクタを保持する必要がありま す。

**2.** ライフ・サイクル・コールバック・インターセプタ・メソッドを実装します。

Bean のインターセプタ・クラスに定義するコールバック・メソッドには、次のシグネチャ を割り当てます。

Object <METHOD>(InvocationContext)

**3.** ライフ・サイクル・イベントをコールバック・インターセプタ・メソッドに関連付けます。

1 つのライフ・サイクル・イベントは、1 つのコールバック・インターセプタ・メソッドに のみ関連付けることができますが、1 つのライフ・サイクル・コールバック・インターセ プタ・メソッドは、複数のコールバック・イベントに割り込むために使用できます。たと えば、@PostConstruct と @PreDestroy は、インターセプタ・クラス内で 1 回のみ出 現可能ですが、@PostConstruct と @PreDestroy の両方を同じコールバック・イン ターセプタ・メソッドに関連付けることができます。

詳細は、次を参照してください。

- 10-14 [ページの「アノテーションの使用方法」](#page-223-0)
- **4.** インターセプタ・クラスを EJB 3.0 メッセージドリブン Bean に関連付けます([10-17](#page-226-0) ペー [ジの](#page-226-0)「EJB 3.0 MDB [のインターセプタ・クラスの構成」を](#page-226-0)参照)。

詳細は、次を参照してください。

- 1-60 [ページの「メッセージドリブン](#page-85-0) Bean のライフ・サイクル」
- 1-6 [ページ](#page-31-1)の「EJB 3.0 [インターセプタ・クラスのライフ・サイクル・コールバック・イン](#page-31-1) [ターセプタ・メソッド」](#page-31-1)

## <span id="page-223-0"></span>アノテーションの使用方法

}

次のいずれかのアノテーションを使用して、インターセプタ・クラス・メソッドを EJB 3.0 メッ セージドリブン Bean のライフ・サイクル・コールバック・メソッドとして指定できます。

- **@PostConstruct**
- @PreDestroy

例 [10-10](#page-223-1) に、@PostConstruct および @PreDestroy アノテーションを使用して、 myPostConstructMethod および myPreDestroyMethod をライフ・サイクル・コールバッ ク・インターセプタ・メソッドとして指定する方法を示します。OC4J は、適切なライフ・サイ クル・イベントが発生した場合にのみ、対応するライフ・サイクル・メソッドを起動します。 OC4J は、メッセージドリブン Bean のビジネス・メソッドが起動されるたびに、ライフ・サイ クル・インターセプタ・メソッド以外のすべてのインターセプタ・メソッド (myInterceptorMethod など)を起動します(10-17 [ページ](#page-226-0)の「EJB 3.0 MDB [のインターセプ](#page-226-0) [タ・クラスの構成」を](#page-226-0)参照)。

#### <span id="page-223-1"></span>例 **10-10** インターセプタ・クラス

public class MyInterceptor {

```
...
public void myInterceptorMethod (InvocationContext ctx) {
    ...
    ctx.proceed();
    ...
}
@PostConstruct
public void myPostContructMethod (InvocationContext ctx) {
    ...
    ctx.proceed();
    ...
}
@PreDestroy
public void myPreDestroyMethod (InvocationContext ctx) {
    ...
   ctx.proceed();
    ...
}
```
# <span id="page-224-2"></span>**EJB 3.0 MDB** の **AroundInvoke** インターセプタ・メソッドの構成

1 つの非ビジネス・メソッドを EJB 3.0 メッセージドリブン Bean のインターセプタ・メソッド として指定できます。onMessage メソッドが起動するたびに、OC4J は起動をインターセプト し、インターセプタ・メソッドを起動します。onMessage メソッド起動は、インターセプタ・ メソッドが InvocationContext.proceed() を返す場合にのみ続行されます。

インターセプタ・メソッドには次のシグネチャがあります。

Object <METHOD>(InvocationContext) throws Exception

インターセプタ・メソッドには、public、private、protected または package レベルのアクセス を割り当てることができますが、final または static として宣言することはできません。

このメソッドは、EJB 3.0 メッセージドリブン Bean クラスに指定するか(10-15 [ページの「アノ](#page-224-0) [テーションの使用方法」を](#page-224-0)参照)、EJB 3.0 メッセージドリブン Bean に関連付けるインターセプ タ・クラスに指定できます(10-16 [ページ](#page-225-0)の「EJB 3.0 MDB [のインターセプタ・クラスの](#page-225-0) AroundInvoke [インターセプタ・メソッドの構成」](#page-225-0)を参照)。

詳細は、2-12 [ページの](#page-101-0)「EJB 3.0 [インターセプタについて」](#page-101-0)を参照してください。

# <span id="page-224-0"></span>アノテーションの使用方法

例 [10-11](#page-224-1) に、@AroundInvoke アノテーションを使用してメッセージドリブン Bean クラスのメ ソッドをインターセプタ・メソッドとして指定する方法を示します。onMessage メソッドが起 動するたびに、OC4J は起動をインターセプトし、インターセプタ・メソッド myInterceptor を起動します。onMessage メソッド起動は、インターセプタ・メソッドが InvocationContext.proceed() を返す場合にのみ続行されます。

#### <span id="page-224-1"></span>例 **10-11 EJB 3.0** メッセージドリブン **Bean** の **@AroundInvoke**

```
@MessageDriven
public class MessageLogger implements MessageListene {
   @Resource javax.ejb.MessageDrivenContext mc;
   public void onMessage(Message message) {
    ....
    }
   @AroundInvoke
   public Object myInterceptor(InvocationContext ctx) throws Exception {
        if (!userIsValid(ctx. getEJBContext().getCallerPrincipal())) {
            throw new SecurityException(
               "Caller: '" + ctx.getEJBContext().getCallerPrincipal().getName() +
                "' does not have permissions for method " + ctx.getMethod()
           );
        }
        return ctx.proceed();
   }
}
```
# <span id="page-225-0"></span>**EJB 3.0 MDB** のインターセプタ・クラスの **AroundInvoke** インター セプタ・メソッドの構成

1 つの非ビジネス・メソッドを EJB 3.0 メッセージドリブン Bean のインターセプタ・メソッド として指定できます。onMessage メソッドが起動するたびに、OC4J は起動をインターセプト し、インターセプタ・メソッドを起動します。onMessage の起動は、インターセプタ・メソッ ドが InvocationContext.proceed() を返す場合にのみ続行されます。

このメソッドは、EJB 3.0 MDB に関連付けるインターセプタ・クラスに指定するか、 EJB 3.0 MDB クラスそれ自体に指定できます (10-15 [ページ](#page-224-2)の「EJB 3.0 MDB の [AroundInvoke](#page-224-2) [インターセプタ・メソッドの構成」を](#page-224-2)参照)。

インターセプタ・クラスでインターセプタ・メソッドを構成するには、次のようにします。

**1.** インターセプタ・クラスを作成します。

これは、任意の POJO クラスにすることができます。

**2.** インターセプタ・メソッドを実装します。

インターセプタ・メソッドには次のシグネチャがあります。

Object <METHOD>(InvocationContext) throws Exception

インターセプタ・メソッドには、public、private、protected または package レベルのアク セスを割り当てることができますが、final または static として宣言することはできません。

- **3.** メソッドをインターセプタ・メソッドとして指定します(10-16 [ページの「アノテーション](#page-225-1) [の使用方法」を](#page-225-1)参照)。
- **4.** インターセプタ・クラスを EJB 3.0 MDB に関連付けます(10-17 [ページ](#page-226-0)の「[EJB 3.0 MDB](#page-226-0) の [インターセプタ・クラスの構成」を](#page-226-0)参照)。

詳細は、2-12 [ページの](#page-101-0)「EJB 3.0 [インターセプタについて」](#page-101-0)を参照してください。

## <span id="page-225-1"></span>アノテーションの使用方法

例 [10-12](#page-226-1) に、@AroundInvoke アノテーションを使用してインターセプタ・クラス・メソッド の myInterceptor を EJB 3.0 MDB のインターセプタ・メソッドとして指定する方法を示しま す。このインターセプタ・クラスを MDB に関連付けると(10-17 [ページの](#page-226-0)「[EJB 3.0 MDB](#page-226-0) のイ [ンターセプタ・クラスの構成」を](#page-226-0)参照)、onMessage メソッドが起動するたびに、OC4J は起 動をインターセプトし、インターセプタ・メソッド myInterceptor を起動します。 onMessage メソッド起動は、インターセプタ・メソッドが InvocationContext.proceed() を返す場合にのみ続行されます。

#### <span id="page-226-1"></span>例 **10-12** インターセプタ・クラス

```
public class MyInterceptor {
    ...
   @AroundInvoke
   protected Object myInterceptor(InvocationContext ctx) throws Exception {
       Principal p = ctx.getEJBContext().getCallerPrincipal;
        if (!userIsValid(p)) {
            throw new SecurityException(
                "Caller: '" + p.getName() +
                "' does not have permissions for method " + ctx.getMethod()
           );
        }
       return ctx.proceed();
   }
   @PreDestroy
   public void myPreDestroyMethod (InvocationContext ctx) {
        ...
       ctx.proceed();
        ...
   }
```
# <span id="page-226-0"></span>**EJB 3.0 MDB** のインターセプタ・クラスの構成

}

インターセプタ・クラスは、Bean クラスそれ自体とは異なる 1 つのクラスであり、そのメソッ ドは Bean のビジネス・メソッドの起動およびライフ・サイクル・イベントの発生に応じて起 動されます。Bean クラスは、任意の数のインターセプタ・クラスに関連付けることができま す。

インターセプタ・クラスは、EJB 3.0 メッセージドリブン Bean に関連付けることができます。

インターセプタ・クラスを使用して EJB 3.0 メッセージドリブン Bean を構成するには、次のよ うにします。

**1.** インターセプタ・クラスを作成します(10-18 [ページの「インターセプタ・クラスの作成」](#page-227-0) を参照)。

これは、任意の POJO クラスにすることができます。

**2.** インターセプタ・クラスにインターセプタ・メソッドを実装します。

インターセプタ・メソッドには次のシグネチャがあります。

Object <METHOD>(InvocationContext) throws Exception

インターセプタ・メソッドには、public、private、protected または package レベルのアク セスを割り当てることができますが、final または static として宣言することはできません。

インターセプタ・メソッドには、ライフ・サイクル・コールバックとして(10-13 [ページ](#page-222-0)の 「EJB 3.0 MDB [のインターセプタ・クラスのライフ・サイクル・コールバック・インターセ](#page-222-0) [プタ・メソッドの構成」](#page-222-0)を参照)、または AroundInvoke メソッドとして(10-16 [ページ](#page-225-0) の「EJB 3.0 MDB [のインターセプタ・クラスの](#page-225-0) AroundInvoke インターセプタ・メソッド [の構成」](#page-225-0)を参照)アノテーションを付けることができます。

- **3.** インターセプタ・クラスを EJB 3.0 メッセージドリブン Bean に関連付けます ([10-18](#page-227-1) ペー [ジの「インターセプタ・クラスと](#page-227-1) MDB との関連付け」を参照)。
- **4.** オプションで、シングルトン・インターセプタを使用するようメッセージドリブン Bean を 構成します(10-19 [ページ](#page-228-0)の「MDB [でのシングルトン・インターセプタの指定」](#page-228-0)を参照)。

## アノテーションの使用方法

この項の内容は次のとおりです。

- [インターセプタ・クラスの作成](#page-227-0)
- [インターセプタ・クラスと](#page-227-1) MDB との関連付け
- MDB [でのシングルトン・インターセプタの指定](#page-228-0)

#### <span id="page-227-0"></span>インターセプタ・クラスの作成

例 [10-13](#page-227-2) に、EJB 3.0 メッセージドリブン Bean のインターセプタ・クラスに AroundInvoke イ ンターセプタ・メソッドおよびライフ・サイクル・コールバック・インターセプタ・メソッド を指定する方法を示します。このインターセプタ・クラスをメッセージドリブン Bean に関連 付けると(例 [10-14](#page-228-1) を参照)、onMessage メソッドが起動するたびに、OC4J は起動をインター セプトし、AroundInvoke メソッドの myInterceptor を起動します。適切なライフ・サイ クル・イベントが発生すると、OC4J は myPreDestroyMethod などの対応するライフ・サイ クル・コールバック・インターセプタ・メソッドを起動します。

#### <span id="page-227-2"></span>例 **10-13** インターセプタ・クラス

public class MyInterceptor {

...

}

```
@AroundInvoke
protected Object myInterceptor(InvocationContext ctx) throws Exception {
    Principal p = ctx.getEJBContext().getCallerPrincipal;
    if (!userIsValid(p)) {
        throw new SecurityException(
            "Caller: '" + p.getName() +
            "' does not have permissions for method " + ctx.getMethod()
       );
    }
    return ctx.proceed();
}
@PreDestroy
public void myPreDestroyMethod (InvocationContext ctx) {
    ...
    ctx.proceed();
    ...
}
```
#### <span id="page-227-1"></span>インターセプタ・クラスと **MDB** との関連付け

インターセプタ・クラスは、@Interceptors アノテーションを使用して EJB 3.0 メッセージド リブン Bean に関連付けることができます。例 [10-14](#page-228-1) に、例 [10-13](#page-227-2) のインターセプタ・クラスを EJB 3.0 メッセージドリブン Bean クラスに関連付ける方法を示します。

@PostConstruct のライフ・サイクル・メソッドは、EJB 3.0 メッセージドリブン Bean クラス それ自体のメソッドですが(10-12 [ページ](#page-221-2)の「EJB 3.0 MDB [のライフ・サイクル・コールバッ](#page-221-2) [ク・インターセプタ・メソッドの構成」を](#page-221-2)参照)、@PreDestroy のライフ・サイクル・メソッ ドは、このメッセージドリブン Bean に関連付けられたインターセプタ・クラスのライフ・サ イクル・コールバック・インターセプタ・メソッドです(10-13 [ページ](#page-222-0)の「[EJB 3.0 MDB](#page-222-0) のイン [ターセプタ・クラスのライフ・サイクル・コールバック・インターセプタ・メソッドの構成」](#page-222-0) を参照)。

#### <span id="page-228-1"></span>例 **10-14** インターセプタ・クラスとインターセプタ・クラスと インターセプタ・クラスと**EJB 3.0 MDB** の関連付け

```
@MessageDriven
@Interceptors(MyInterceptor.class)
public class MessageLogger implements MessageListener {
   @Resource javax.ejb.MessageDrivenContext mc;
   public void onMessage(Message message) {
    ....
    }
   @PostConstruct
   public void initialize() {
       items = new ArrayList();
    }
    ...
}
```
#### <span id="page-228-0"></span>**MDB** でのシングルトン・インターセプタの指定でのシングルトン・インターセプタの指定 でのシングルトン・インターセプタの指定

例 [10-15](#page-228-2) に示すように、@MessageDrivenDeployment の属性 [interceptorType](#page-537-2) を singleton に設定することで、シングルトン・インターセプタ・クラスを使用するようOC4J を構成でき ます。このメッセージドリブン Bean のすべてのインスタンスは、MyInterceptor の同じイ ンスタンスを共有します。MyInterceptor クラスは、ステートレスである必要があります。

この属性の詳細は[、表](#page-536-0) A-3 を参照してください。シングルトン・インターセプタの詳細は、 2-14 [ページの「シングルトン・インターセプタ」を](#page-103-0)参照してください。

#### <span id="page-228-2"></span>例 10-15 EJB 3.0 MDB でのシングルトン・インターセプタ・クラスの指定

@MessageDriven

}

```
@MessageDrivenDeployment(interceptorType="singleton")
@Interceptors(MyInterceptor.class)
public class MessageLogger implements MessageListener {
   @Resource javax.ejb.MessageDrivenContext mc;
```

```
public void onMessage(Message message) {
....
}
@PostConstruct
public void initialize() {
   items = new ArrayList();
}
...
```
# <span id="page-229-0"></span>**EJB 3.0 MDB** の **OC4J** 固有のデプロイ・オプションの構成固有のデプロイ・オプションの構成 固有のデプロイ・オプションの構成

EJB 3.0 メッセージドリブン Bean の OC4J 固有のデプロイ・オプションは、OC4J 固有のアノ テーション(10-20 [ページの「アノテーションの使用方法」](#page-229-1)を参照)または orion-ejb-jar.xml ファイル(10-21 [ページ](#page-230-0)の「デプロイ XML [の使用方法」を](#page-230-0)参照)を使 用して構成できます。

orion-ejb-jar.xml ファイルの構成は、OC4J 固有のアノテーションを使用して設定された 対応する構成をオーバーライドします。

詳細は、2-31 [ページの「メッセージ・サービス構成オプション](#page-120-0) : アノテーションまたは XML の [選択と属性またはアクティブ化構成プロパティの選択」を](#page-120-0)参照してください。

# <span id="page-229-1"></span>アノテーションの使用方法

EJB 3.0 メッセージドリブン Bean の OC4J 固有のデプロイ・オプションは、OC4J 固有の @MessageDrivenDeployment アノテーションを使用して指定できます。

例 [10-16](#page-229-2) に、@MessageDrivenDeployment アノテーションを使用して EJB 3.0 メッセージド リブン Bean の OC4J 固有のデプロイ・オプションを構成する方法を示します。 @MessageDrivenDeployment の属性の詳細は[、表](#page-536-0) A-3 を参照してください。

@MessageDriven アノテーションの activationConfig 属性設定(10-2 [ページ](#page-211-0)の「[J2CA](#page-211-0) を [使用してメッセージ・サービス・プロバイダにアクセスするための](#page-211-0) EJB 3.0 MDB の構成」を参 照)は、@MessaqeDrivenDeployment の属性を使用してアクティブ化構成プロパティを設定 することでオーバーライドできます。アノテーション構成は、デプロイ XML を使用してオー バーライドできます (10-21 [ページ](#page-230-0)の「デプロイ XML [の使用方法」を](#page-230-0)参照)。

#### 例 **10-16 @MessageDrivenDeployment**

```
import javax.ejb.MessageDriven;
import oracle.j2ee.ejb.MessageDrivenDeployment;
import javax.ejb.ActivationConfigProperty;
import javax.annotation.Resource;
@MessageDriven(
    activationConfig = {
         @ActivationConfigProperty(
            propertyName="messageListenerInterface",
            propertyValue="javax.jms.MessageListener"),
         @ActivationConfigProperty(
           propertyName="connectionFactoryJndiName",
           propertyValue="jms/TopicConnectionFactory"),
          @ActivationConfigProperty(
           propertyName="destinationName", 
           propertyValue="jms/demoTopic"),
         @ActivationConfigProperty(
            propertyName="destinationType",
            propertyValue="javax.jms.Topic"),
          @ActivationConfigProperty(
           propertyName="messageSelector", 
           propertyValue="RECIPIENT = 'MDB'")
    }
)
@MessageDrivenDeployment(
   maxInstances=10,
   poolCacheTimeout=30
)
public class MessageLogger implements MessageListener, TimedObject {
    @Resource javax.ejb.MessageDrivenContext mc;
   public void onMessage(Message message) {
    ...
    }
```

```
public void ejbTimeout(Timer timer) {
    ...
    }
}
```
# <span id="page-230-1"></span><span id="page-230-0"></span>デプロイ **XML** の使用方法

例 [10-17](#page-230-1) に示すように、メッセージドリブン Bean の OC4J 固有のデプロイ・オプションは、 orion-ejb-jar.xml ファイルの <message-driven-deployment> 要素を使用して指定で きます。<message-driven-deployment> 要素の詳細は、A-19 [ページ](#page-534-0)の 「[<message-driven-deployment>](#page-534-0)」を参照してください。

#### 例 **10-17 orion-ejb-jar.xml** ファイルの **<message-driven-deployment>** 要素

```
<?xml version="1.0" encoding="utf-8"?>
<orion-ejb-jar
   xmlns:xsi="http://www.w3.org/2001/XMLSchema-instance"
   xsi:noNamespaceSchemaLocation="http://xmlns.oracle.com/oracleas/schema/orion-ejb-jar-10_
0.xsd"
   deployment-version="10.1.3.1.0"
   deployment-time="10b1fb5cdd0"
   schema-major-version="10" 
   schema-minor-version="0"
>
   <enterprise-beans>
       <message-driven-deployment
          name="MessageLogger"
           max-instances="10"
           cache-timeout="30"
           ...
        >
        </message-driven-deployment>
    ...
   </enterprise-beans>
    ...
</orion-ejb-jar>
```
# 第 **V** 部

# **EJB 2.1** セッション **Bean**

第 V 部では、EJB 2.1 セッション Bean の実装および構成の手順に関する情報を示します。概念 的な情報は、第 I 部「EJB [の概要」を](#page-24-0)参照してください。

第 V 部は次の各章で構成されています。

- 第11章 「EJB 2.1 [セッション](#page-234-0) Bean の実装」
- 第 12 章「EJB 2.1 セッション Bean [の使用方法」](#page-246-0)

# <span id="page-234-0"></span>**EJB 2.1** セッション **Bean** の実装

この章では、次のような EJB 2.1 セッション Bean の実装方法を説明します。

- 11-2 [ページ](#page-235-0)の「EJB 2.1 [ステートレス・セッション](#page-235-0) Bean の実装」
- 11-4[ページ](#page-237-0)の「EJB 2.1 [ステートフル・セッション](#page-237-0) Bean の実装」

注意 **:** EJB コード例は、 http://www.oracle.com/technology/tech/java/oc4j/demos か らダウンロードできます。

詳細は、次を参照してください。

- 1-30 [ページの「セッション](#page-55-0) Bean とは」
- 第 12 章「EJB 2.1 セッション Bean [の使用方法」](#page-246-0)

# <span id="page-235-0"></span>**EJB 2.1** ステートレス・セッション **Bean** の実装

表 [11-1](#page-235-1) に、EJB 2.1 ステートレス・セッション Bean の重要な構成要素をまとめ、次の手順でこ れらの構成要素の実装方法を説明します。一般的な実装は、11-3 [ページ](#page-236-0)の「Java [の使用方法」](#page-236-0) を参照してください。詳細は、1-31 [ページの「ステートレス・セッション](#page-56-0) Bean とは」を参照 してください。

<span id="page-235-1"></span>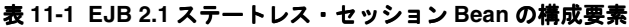

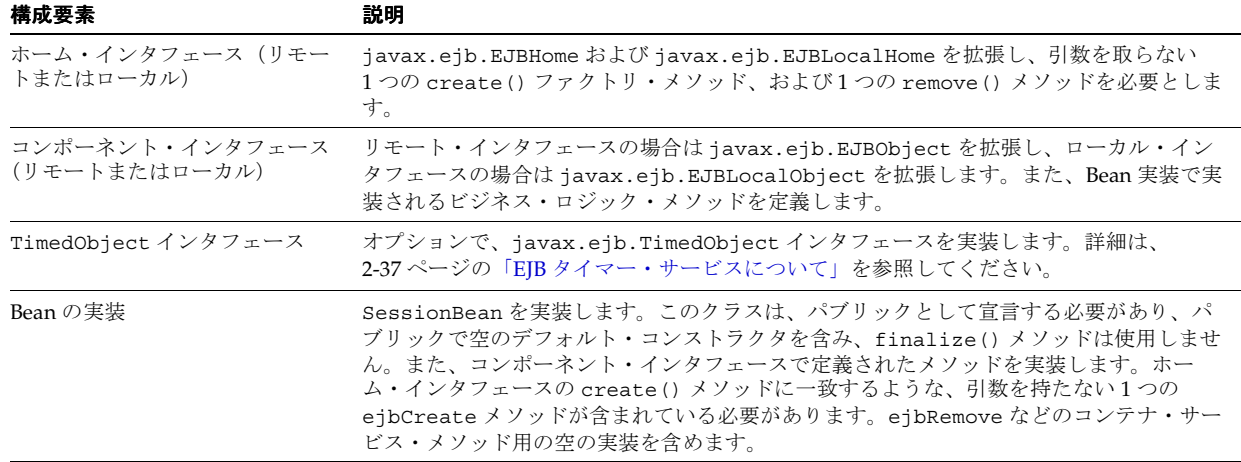

**1.** Bean のホーム・インタフェースを作成します(11-7 [ページの「ホーム・インタフェースの](#page-240-0) [実装」を](#page-240-0)参照)。

リモート・ホーム・インタフェースは、クライアントが Bean をインスタンス化するため にリモートで起動できる create メソッドを定義します。ローカル・ホーム・インタ フェースは、Bean をインスタンス化するために同一 JVM 上の Bean がローカルで起動でき る create メソッドを定義します。

- **a.** リモート・ホーム・インタフェースを作成するには、javax.ejb.EJBHome を拡張し ます(11-8 [ページの「リモート・ホーム・インタフェースの実装」](#page-241-0)を参照)。
- **b.** ローカル・ホーム・インタフェースを作成するには、javax.ejb.EJBLocalHome を 拡張します(11-9 [ページの「ローカル・ホーム・インタフェースの実装」](#page-242-0)を参照)。
- **2.** Bean のコンポーネント・インタフェースを作成します(11-10 [ページの「コンポーネント・](#page-243-0) [インタフェースの実装」](#page-243-0)を参照)。

リモート・コンポーネント・インタフェースは、クライアントがリモートで起動できるビ ジネス・メソッドを宣言します。ローカル・インタフェースは、同一 JVM 上の Bean が ローカルで起動できるビジネス・メソッドを宣言します。

- **a.** リモート・コンポーネント・インタフェースを作成するには、 javax.ejb.EJBObject を拡張します(11-10 [ページの「リモート・コンポーネン](#page-243-1) [ト・インタフェースの実装」](#page-243-1)を参照)。
- **b.** ローカル・コンポーネント・インタフェースを作成するには、 javax.ejb.EJBLocalObject を拡張します (11-11 [ページの「ローカル・コンポー](#page-244-0) [ネント・インタフェースの実装」](#page-244-0)を参照)。
- **3.** 次のようにステートレス・セッション Bean を実装します。
	- **a.** ホーム・インタフェースの create メソッドに一致する、パラメータを持たない 1 つ の ejbCreate メソッドを実装します。
	- **b.** ホームおよびコンポーネント・インタフェースで宣言されたビジネス・メソッドを実 装します。
	- **c.** javax.ejb.SessionBean インタフェースを実装して、定義するコンテナ・コール バック・メソッドを実装します(12-4 [ページの](#page-249-0)「EJB 2.1 [セッション](#page-249-0) Bean のライフ・ [サイクル・コールバック・メソッドの構成」](#page-249-0)を参照)。

**d.** SessionContext のインスタンスを取得する setSessionContext メソッドを実装 します (11-11 [ページ](#page-244-1)の「[setSessionContext](#page-244-1) メソッドの実装」を参照)。

ステートレス·セッション Bean では、このメソッドは通常は何も行いません(実際 には SessionContext をセッション Bean の状態に追加しません)。

**4.** Bean 実装と一致するように ejb-jar.xml ファイルを構成します(11-4 [ページの「デプロ](#page-237-1) イ XML [の使用方法」](#page-237-1)を参照)。

## <span id="page-236-1"></span><span id="page-236-0"></span>**Java** の使用方法

例 [11-1](#page-236-1) に、ステートレス・セッション Bean の一般的な実装を示します。

#### 例 **11-1 EJB 2.1** ステートレス・セッション **Bean** の実装

```
package hello;
import javax.ejb.*;
```
}

public class HelloBean implements SessionBean {

```
/* ----------------------------------------
    * Begin business methods. The following methods
   * are called by the client code.
    * -------------------------------------- */
   public String sayHello(String myName) throws EJBException {
        return ("Hello " + myName);
    }
    /* ----------------------------------------
   * Begin private methods. The following methods
    * are used internally
    * -------------------------------------- */
...
   /* ------------------------------------------------------
    * Begin EJB-required methods. The following methods are called
   * by the container, and never called by client code
    * ------------------------------------------------------- */
   public void ejbCreate() throws CreateException {
       // when bean is created
    }
   public void setSessionContext(SessionContext ctx) {
    }
// Life Cycle Methods
   public void ejbActivate() {
    }
   public void ejbPassivate() {
   }
   public void ejbCreate() {
    }
   public void ejbRemove() {
    }
```
# <span id="page-237-2"></span><span id="page-237-1"></span>デプロイ **XML** の使用方法

例 [11-2](#page-237-2) に、例 [11-1](#page-236-1) に示したステートレス・セッション Bean に対応する ejb-jar.xml セッ ション要素を示します。

#### 例 **11-2** ステートレス・セッション **Bean** の **ejb-jar.xml**

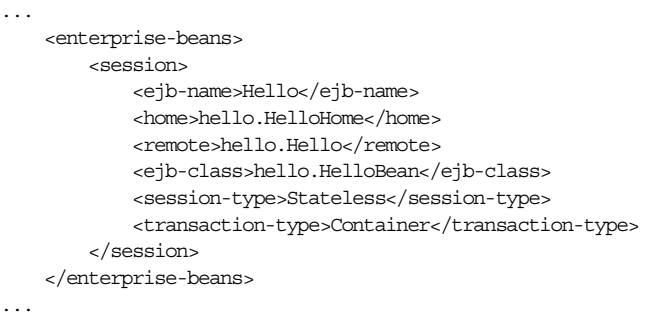

デプロイ・ファイルの詳細は、第 26 [章「デプロイメント・ディスクリプタ・ファイルの構成」](#page-428-0) を参照してください。

# <span id="page-237-0"></span>**EJB 2.1** ステートフル・セッション **Bean** の実装

表 [11-2](#page-237-3) に、EJB 2.1 ステートフル・セッション Bean の重要な構成要素をまとめ、次の手順でこ れらの構成要素の実装方法を説明します。一般的な実装は、11-6 [ページ](#page-239-0)の「Java [の使用方法」](#page-239-0) を参照してください。詳細は、1-32 [ページの「ステートフル・セッション](#page-57-0) Bean とは」を参照 してください。

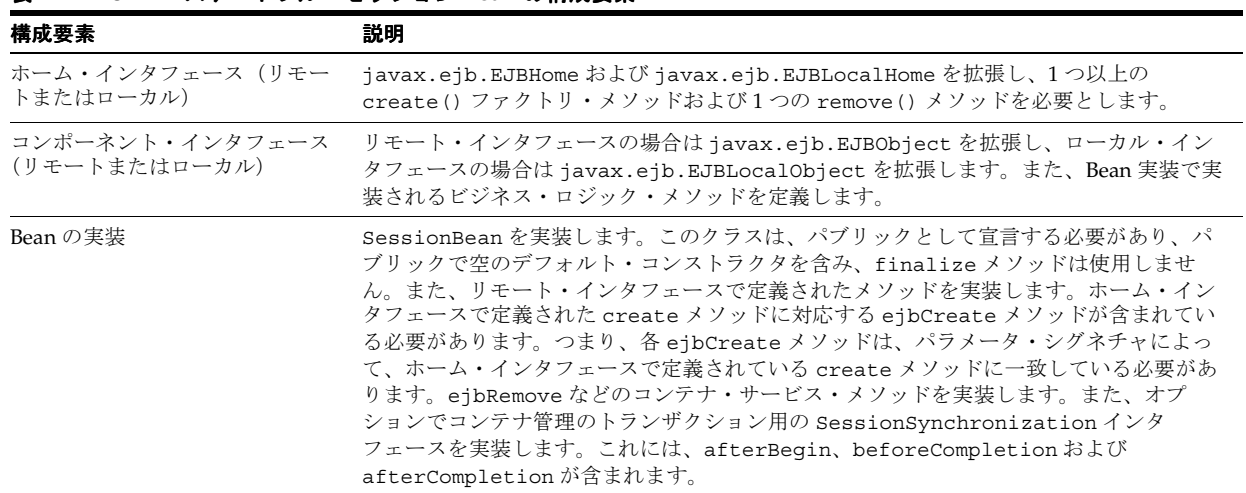

#### <span id="page-237-3"></span>表 **11-2 EJB 2.1** ステートフル・セッション **Bean** の構成要素

**1.** Bean のホーム・インタフェースを作成します(11-7 [ページの「ホーム・インタフェースの](#page-240-0) [実装」を](#page-240-0)参照)。

リモート・ホーム・インタフェースは、クライアントが Bean をインスタンス化するため にリモートで起動できる create メソッドを定義します。ローカル・ホーム・インタ フェースは、Bean をインスタンス化するために同一 JVM 上の Bean がローカルで起動でき る create メソッドを定義します。

- **a.** リモート・ホーム・インタフェースを作成するには、javax.ejb.EJBHome を拡張し ます(11-8 [ページの「リモート・ホーム・インタフェースの実装」](#page-241-0)を参照)。
- **b.** ローカル・ホーム・インタフェースを作成するには、javax.ejb.EJBLocalHome を 拡張します(11-9 [ページの「ローカル・ホーム・インタフェースの実装」](#page-242-0)を参照)。
- **2.** Bean のコンポーネント・インタフェースを作成します(11-10 [ページの「コンポーネント・](#page-243-0) [インタフェースの実装」](#page-243-0)を参照)。

リモート・コンポーネント・インタフェースは、クライアントがリモートで起動できるビ ジネス・メソッドを宣言します。ローカル・インタフェースは、同一 JVM 上の Bean が ローカルで起動できるビジネス・メソッドを宣言します。

- **a.** リモート・コンポーネント・インタフェースを作成するには、 javax.ejb.EJBObject を拡張します (11-10[ページの「リモート・コンポーネン](#page-243-1) [ト・インタフェースの実装」](#page-243-1)を参照)。
- **b.** ローカル・コンポーネント・インタフェースを作成するには、 javax.ejb.EJBLocalObject を拡張します(11-11 [ページの「ローカル・コンポー](#page-244-0) [ネント・インタフェースの実装」](#page-244-0)を参照)。
- **3.** 次のようにステートフル・セッション Bean を実装します。
	- **a.** ホーム・インタフェースの create メソッドに一致する ejb<METHOD> メソッドを実 装します。

ステートフル・セッション Bean の場合は、ホーム・インタフェースの各 create メ ソッドに対応する引数リストを ejbCreate メソッドに提供します。

- **b.** ホームおよびコンポーネント・インタフェースで宣言されたビジネス・メソッドを実 装します。
- **c.** javax.ejb.SessionBean インタフェースを実装して、定義するコンテナ・コール バック・メソッドを実装します(12-4 [ページの](#page-249-0)「EJB 2.1 [セッション](#page-249-0) Bean のライフ・ [サイクル・コールバック・メソッドの構成」](#page-249-0)を参照)。
- **d.** SessionContext のインスタンスを取得する setSessionContext メソッドを実装 します (11-11 [ページ](#page-244-1)の「[setSessionContext](#page-244-1) メソッドの実装」を参照)。

ステートフル・セッション Bean では、このメソッドは通常は SessionContext を セッション Bean の状態に追加します。

**4.** Bean 実装と一致するように ejb-jar.xml ファイルを構成します(11-7 [ページの「デプロ](#page-240-1) イ XML [の使用方法」](#page-240-1)を参照)。

# <span id="page-239-1"></span><span id="page-239-0"></span>**Java** の使用方法

例 [11-3](#page-239-1) に、ステートフル・セッション Bean の一般的な実装を示します。

```
例 11-3 EJB 2.1 ステートフル・セッション Bean の実装
package hello;
import javax.ejb.*;
public class HelloBean implements SessionBean {
   /* ----------------------------------------
    * State
         * -------------------------------------- */
    private SessionContext ctx;
    private Collection messages;
   private String defaultMessage = "Hello, World!";
    /* ----------------------------------------
    * Begin business methods. The following methods
    * are called by the client code.
    * -------------------------------------- */
    public String sayHello(String myName) throws EJBException {
        return ("Hello " + myName);
    }
    public String sayHello() throws EJBException {
       return defaultMessage;
    }
    /* ----------------------------------------
    * Begin private methods. The following methods
    * are used internally.
    * -------------------------------------- */
...
    /* ------------------------------------------------------
    * Begin EJB-required methods. The following methods are called
    * by the container, and never called by client code.
    * ------------------------------------------------------- */
    public void ejbCreate() throws CreateException {
        // when bean is created
    }
    public void ejbCreate(String message) throws CreateException {
       this.defaultMessage = message;
    }
    public void ejbCreate(Collection messages) throws CreateException {
       this.messages = messages;
    }
    public void setSessionContext(SessionContext ctx) {
        this.ctx = ctx;
    }
// Life Cycle Methods
    public void ejbActivate() {
    }
    public void ejbPassivate() {
    }
```

```
public void ejbCreate() {
    }
   public void ejbRemove() {
    }
}
```
# <span id="page-240-2"></span><span id="page-240-1"></span>デプロイ **XML** の使用方法

例 [11-4](#page-240-2) に、例 [11-3](#page-239-1) に示したステートフル・セッション Bean に対応する ejb-jar.xml セッション 要素を示します。

#### 例 **11-4** ステートフル・セッション **Bean** の **ejb-jar.xml**

... <enterprise-beans> <session> <ejb-name>Hello</ejb-name> <home>hello.HelloHome</home> <remote>hello.Hello</remote> <ejb-class>hello.HelloBean</ejb-class> <session-type>Stateful</session-type> <transaction-type>Container</transaction-type> </session> </enterprise-beans>

...

デプロイ・ファイルの詳細は、第 26 [章「デプロイメント・ディスクリプタ・ファイルの構成」](#page-428-0) を参照してください。

# <span id="page-240-3"></span><span id="page-240-0"></span>ホーム・インタフェースの実装

ホーム・インタフェース(リモートおよびローカル)は、セッション Bean インスタンスの作 成に使用され、Bean の create メソッドを定義します。表 [11-3](#page-240-3) に示すように、定義する create メソッドのタイプは、作成しているセッション bean のタイプによって決まります。

#### 表 **11-3** ホーム・インタフェースの **create** メソッド

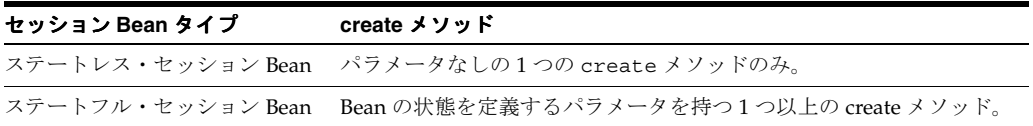

各 create メソッドにつき、対応する ejbCreate メソッドを Bean 実装で定義します。

# <span id="page-241-0"></span>リモート・ホーム・インタフェースの実装

リモート・クライアントは、リモート・インタフェースを介して EJB を起動します。クライア ントは、リモート・ホーム・インタフェースで宣言された create メソッドを起動します。コ ンテナは、Bean 実装内の、適切なパラメータ・シグネチャを持つ ejbCreate メソッドにクラ イアント・コールを渡します。リモート・ホーム・インタフェースを開発するための要件は次 のとおりです。

- リモート・ホーム・インタフェースでは、javax.ejb.EJBHome インタフェースを拡張す る必要があります。
- すべての create メソッドで、次の例外をスローできます。
	- **–** javax.ejb.CreateException
	- **–** javax.ejb.RemoteException
	- **–** オプションのアプリケーション例外
- どの create メソッドでも、次の例外をスローできません。
	- **–** javax.ejb.EJBException
	- **–** java.lang.RunTimeException

例 [11-5](#page-241-1) に、ステートレス・セッション Bean の HelloHome というリモート・ホーム・インタ フェースを示します。

#### <span id="page-241-1"></span>例 **11-5** ステートレス・セッション **Bean** のリモート・ホーム・インタフェース

package hello;

import javax.ejb.\*; import java.rmi.\*;

```
public interface HelloHome extends EJBHome {
  public Hello create() throws CreateException, RemoteException;
}
```
例 [11-6](#page-241-2) に、ステートフル・セッション Bean の HelloHome というリモート・ホーム・インタ フェースを示します。様々な create メソッドに渡される引数を使用して、セッション Bean の状態を初期化します。

#### <span id="page-241-2"></span>例 **11-6** ステートフル・セッション **Bean** のリモート・ホーム・インタフェース

package hello;

import javax.ejb.\*; import java.rmi.\*;

public interface HelloHome extends EJBHome {

```
 public Hello create() throws CreateException, RemoteException;
  public Hello create(String message) throws CreateException, RemoteException;
  public Hello create(Collection messages) throws CreateException, RemoteException;
}
```
### <span id="page-242-0"></span>ローカル・ホーム・インタフェースの実装

EJB は、同じコンテナに存在するクライアントからローカルでコールできます。したがって、 同一 JVM 上の Bean、JSP またはサーブレットは、ローカル・ホーム・インタフェースで宣言さ れた create メソッドを起動します。コンテナは、Bean 実装内の、適切なパラメータ・シグネ チャを持つ ejbCreate メソッドにクライアント・コールを渡します。ローカル・ホーム・イ ンタフェースを開発するための要件は、次のとおりです。

- ローカル・ホーム・インタフェースでは、javax.ejb.EJBLocalHome インタフェースを 拡張する必要があります。
- すべての create メソッドで、次の例外をスローできます。
	- **–** javax.ejb.CreateException
	- **–** javax.ejb.RemoteException
	- **–** オプションのアプリケーション例外
- どの create メソッドでも、次の例外をスローできません。
	- **–** javax.ejb.EJBException
	- **–** java.lang.RunTimeException

例 [11-7](#page-242-1) に、ステートレス・セッション Bean の HelloLocalHome というローカル・ホーム・ インタフェースを示します。

#### <span id="page-242-1"></span>例 **11-7** ステートレス・セッション **Bean** のローカル・ホーム・インタフェース

package hello;

import javax.ejb.\*;

```
public interface HelloLocalHome extends EJBLocalHome {
 public HelloLocal create() throws CreateException;
}
```
例 [11-8](#page-242-2) に、ステートフル・セッション Bean の HelloLocalHome というローカル・ホーム・ インタフェースを示します。様々な create メソッドに渡される引数を使用して、セッション Bean の状態を初期化します。

#### <span id="page-242-2"></span>例 **11-8** ステートフル・セッション **Bean** のローカル・ホーム・インタフェース

package hello;

import javax.ejb.\*;

```
public interface HelloLocalHome extends EJBLocalHome {
  public HelloLocal create() throws CreateException;
  public HelloLocal create(String message) throws CreateException;
  public HelloLocal create(Collection messages) throws CreateException;
}
```
# <span id="page-243-0"></span>コンポーネント・インタフェースの実装

コンポーネント・インタフェースでは、クライアントから起動可能な Bean のビジネス・メ ソッドを定義します。

# <span id="page-243-1"></span>リモート・コンポーネント・インタフェースの実装

リモート・インタフェースでは、リモート・クライアントによって起動可能なビジネス・メ ソッドを定義します。リモート・コンポーネント・インタフェースを開発するための要件は、 次のとおりです。

- Bean のリモート・コンポーネント・インタフェースは、javax.ejb.EJBObject インタ フェースを拡張する必要があり、そのメソッドは java.rmi.RemoteException 例外を スローする必要があります。
- リモート・インタフェースとそのメソッドは、リモート・クライアントに対する public として宣言する必要があります。
- リモート・コンポーネント・インタフェース、すべてのメソッド・パラメータおよび戻り 型はシリアライズ可能である必要があります。一般的に、RMI は両側のオブジェクトを マーシャリングおよびアンマーシャリングするため、クライアントと EJB の間で受渡しさ れるオブジェクトは、すべてシリアライズ可能である必要があります。
- シリアライズ可能であれば、どのような例外でもクライアントにスロー可能です。 EJBException および RemoteException を含めた実行時例外は、リモート実行時例外 としてクライアントに転送されます。

例 [11-9](#page-243-2) に、Hello というリモート・コンポーネント・インタフェースとその定義済のメソッド を示します。各メソッドは、対応するセッション Bean で実装されます。

#### <span id="page-243-2"></span>例 **11-9 EJB 2.1** セッション **Bean** のリモート・コンポーネント・インタフェース

package hello;

```
import javax.ejb.*;
import java.rmi.*;
public interface Hello extends EJBObject {
    public String sayHello(String myName) throws RemoteException;
    public String sayHello() throws RemoteException;
}
```
## <span id="page-244-0"></span>ローカル・コンポーネント・インタフェースの実装

ローカル・コンポーネント・インタフェースでは、ローカル (同一 JVM 上の) クライアントか ら起動可能な Bean のビジネス・メソッドを定義します。ローカル・コンポーネント・インタ フェースを開発するための要件は、次のとおりです。

- Bean のローカル・コンポーネント・インタフェースでは、 javax.ejb.EJBLocalObject インタフェースを拡張する必要があります。
- ローカル・コンポーネント・インタフェースとそのメソッドは、public として宣言しま す。

例 [11-10](#page-244-2) に、HelloLocal というローカル・コンポーネント・インタフェースとその定義済の メソッドを示します。各メソッドは、対応するセッション Bean で実装されます。

#### <span id="page-244-2"></span>例 **11-10 EJB 2.1** セッション **Bean** のローカル・コンポーネント・インタフェース

package hello;

```
import javax.ejb.*;
```

```
public interface HelloLocal extends EJBLocalObject {
   public String sayHello(String myName);
   public String sayHello();
}
```
# <span id="page-244-1"></span>**setSessionContext** メソッドの実装

このメソッドを使用して、Bean のコンテキストの参照を取得します。セッション Bean には、 コンテナによって維持され、Bean から使用可能なセッション・コンテキストが存在します。 Bean は、セッション・コンテキスト内のメソッドを使用して、コンテナへのコールバック・リ クエストを送信できます。

コンテナは、Bean をインスタンス化した後、setSessionContext メソッドを起動して、 Bean からセッション・コンテキストを取得できるようにします。コンテナは、トランザクショ ン・コンテキストからはこのメソッドをコールしません。この時点で Bean がセッション・コ ンテキストを保存しなかった場合、Bean は二度とセッション・コンテキストにアクセスできな くなります。

コンテナはこのメソッドをコールする際、SessionContext オブジェクトの参照を Bean に渡 します。Bean は、この参照を後の使用のために格納できます。

例 [11-11](#page-244-3) に、セッション・コンテキストを sessctx 変数に格納するセッション Bean を示しま す。

#### <span id="page-244-3"></span>例 **11-11 setSessionContext** メソッドの実装

import javax.ejb.\*;

```
public class myBean implements SessionBean {
  SessionContext sessctx;
  public void setSessionContext(SessionContext ctx) {
     sessctx = ctx; // session context is stored in instance variable
   }
   // other methods in the bean
}
```
# <span id="page-246-0"></span>**EJB 2.1** セッション **Bean** の使用方法

この章では、EJB 2.1 セッション Bean を使用するために構成する必要のある様々なオプション について説明します。

表 [12-1](#page-246-1) に、これらのオプションをリストし、基本オプション(ほとんどのアプリケーションに 適用可能)であるか拡張オプション(より特殊なアプリケーションに適用可能)であるかを示 します。

詳細は、次を参照してください。

- 1-30 [ページの「セッション](#page-55-0) Bean とは」
- 第11章 「EJB 2.1 [セッション](#page-234-0) Bean の実装」

<span id="page-246-1"></span>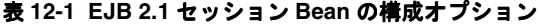

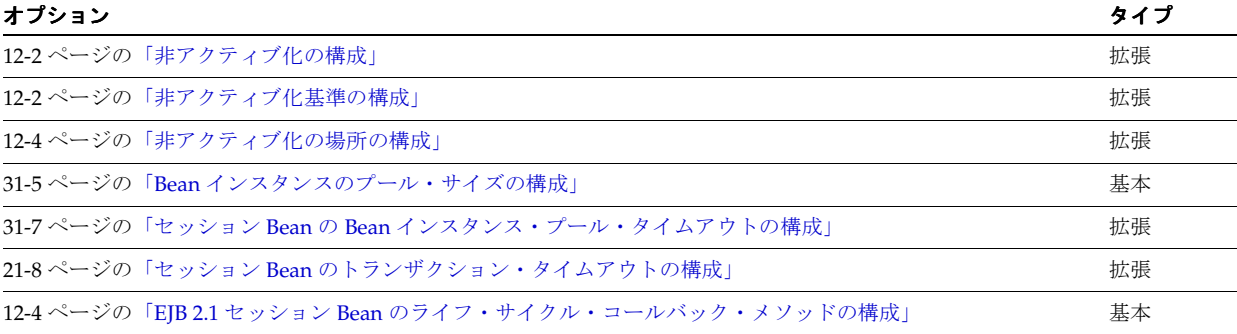

# <span id="page-247-0"></span>非アクティブ化の構成

ステートフル・セッション Bean の非アクティブ化は有効および無効にできます(12-2 [ページ](#page-247-2) の「デプロイ XML [の使用方法」](#page-247-2)を参照)。

次のいずれかの理由で非アクティブ化を無効にすることを選択できます。

- 互換性のないオブジェクト・タイプ : 非アクティブ化でサポートされているオブジェクト・ タイプ(1-35 [ページの「非アクティブ化できるオブジェクト・タイプ」を](#page-60-0)参照)でステー トフル・セッション Bean の非一時属性を表すことができない場合は、非アクティブ化を 無効にすることにより、メモリー消費の増加と引換えに他のオブジェクト・タイプを使用 できます。
- パフォーマンス : 非アクティブ化によりアプリケーションにパフォーマンスの問題が発生し ていると判断した場合は、非アクティブ化を無効にすることにより、メモリー消費の増加 と引換えにパフォーマンスを改善できます。
- 2 次ストレージの制限 : 十分な 2 次ストレージを提供できない場合は(12-4 [ページの「非ア](#page-249-1) [クティブ化の場所の構成」](#page-249-1)を参照)、非アクティブ化を無効にすることにより、メモリー消 費の増加と引換えに 2 次ストレージ所要量を削減できます。

詳細は、次を参照してください。

- 1-35 [ページの](#page-60-1)「ステートフル・セッション Bean [の非アクティブ化が発生する状況」](#page-60-1)
- 12-2 [ページの「非アクティブ化基準の構成」](#page-247-1)
- 12-4[ページの「非アクティブ化の場所の構成」](#page-249-1)

# <span id="page-247-3"></span><span id="page-247-2"></span>デプロイ **XML** の使用方法

表 [12-2](#page-247-3) に、server.xml ファイルの要素 sfsb-config で非アクティブ化を構成するための属 性、値およびデフォルトをリストします。

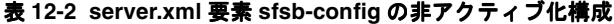

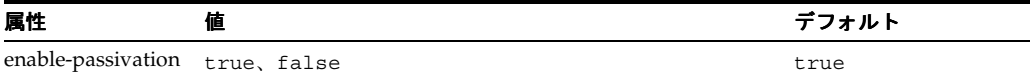

# <span id="page-247-1"></span>非アクティブ化基準の構成

OC4J がステートフル・セッション Bean を非アクティブ化する条件を指定できます ([12-3](#page-248-0) ペー [ジの](#page-248-0)「デプロイ XML [の使用方法」](#page-248-0)を参照)。

詳細は、次を参照してください。

- 1-35 [ページの](#page-60-1)「ステートフル・セッション Bean [の非アクティブ化が発生する状況」](#page-60-1)
- 12-2 [ページの「非アクティブ化の構成」](#page-247-0)
- 12-4[ページの「非アクティブ化の場所の構成」](#page-249-1)

# <span id="page-248-0"></span>デプロイ **XML** の使用方法

表 [12-3](#page-248-1) に、orion-ejb-jar.xml ファイルの要素 session-deployment で非アクティブ化 基準を構成するための属性、値およびデフォルトをリストします。

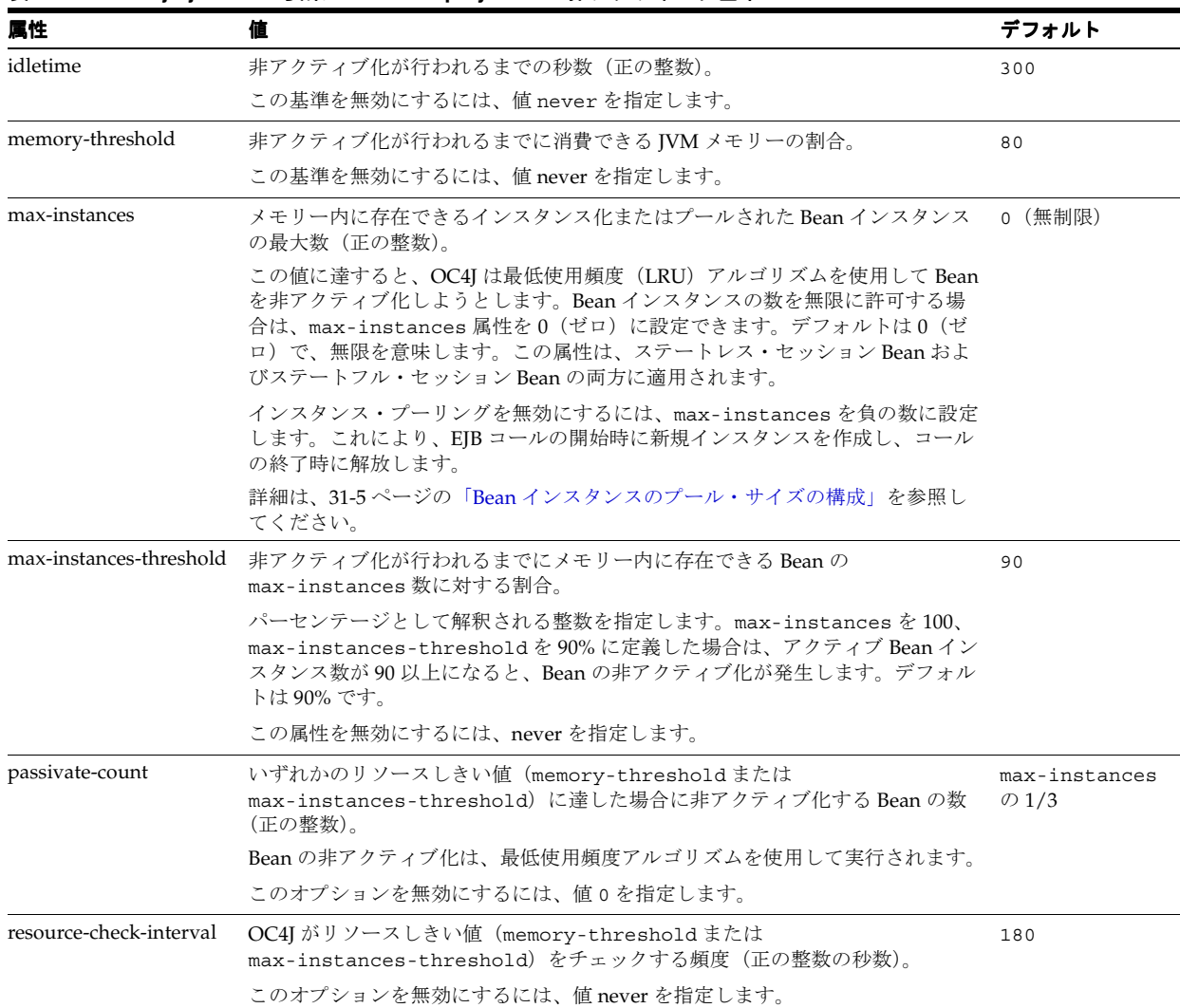

<span id="page-248-1"></span>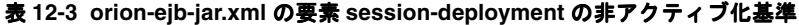

# <span id="page-249-1"></span>非アクティブ化の場所の構成

OC4J が非アクティブ化時にステートフル・セッション Bean をシリアライズするディレクトリ およびファイル名を指定できます(12-4 [ページの](#page-249-3)「デプロイ XML [の使用方法」](#page-249-3)を参照)。

詳細は、次を参照してください。

- 1-36 [ページの「非アクティブ化されたステートフル・セッション](#page-61-0) Bean の格納場所」
- 12-2 [ページの「非アクティブ化の構成」](#page-247-0)
- 12-2 [ページの「非アクティブ化基準の構成」](#page-247-1)

# <span id="page-249-3"></span>デプロイ **XML** の使用方法

表 [12-4](#page-249-4) に、orion-ejb-jar.xml ファイルの要素 session-deployment で非アクティブ化 の場所を構成するための属性、値およびデフォルトをリストします。

<span id="page-249-4"></span>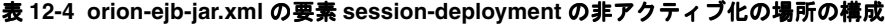

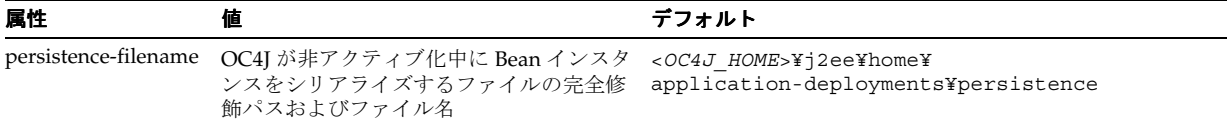

# <span id="page-249-2"></span><span id="page-249-0"></span>**EJB 2.1** セッション **Bean** のライフ・サイクル・コールバック・ メソッドの構成

次に、javax.ejb.SessionBean インタフェースでの指定に従って、セッション Bean が実装 する必要のある EJB 2.1 ライフ・サイクル・メソッドを示します(12-4 [ページの](#page-249-5)「Java [の使用](#page-249-5) [方法」](#page-249-5)を参照)。

- ejbCreate
- ejbActivate (ステートフル・セッション Bean のみ)
- ejbPassivate (ステートフル・セッション Bean のみ)
- ejbRemove
- setSessionContext

注意 **:** EJB 2.1 を使用する場合は、すべてのセッション Bean コールバック・ メソッドを実装する必要があります。何もアクションを行う必要がない場合、 またはコールバック・メソッドをセッション Bean に適用しない場合は、空 のメソッドを実装します。

詳細は、次を参照してください。

- 1-31 [ページの「ステートレス・セッション](#page-56-1) Bean のライフ・サイクル」
- 1-33 [ページの「ステートフル・セッション](#page-58-0) Bean のライフ・サイクル」

# <span id="page-249-6"></span><span id="page-249-5"></span>**Java** の使用方法

例 [12-1](#page-249-6) では、EJB 2.1 セッション Bean のコールバック・メソッドの実装方法を説明します。

#### 例 **12-1 EJB 2.1** セッション **Bean** のコールバック・メソッドの実装

```
public void ejbActivate() {
    // when bean is activated
}
```
# 第 **VI** 部

# **EJB 2.1** エンティティ **Bean**

第 VI 部では、EJB 2.1 エンティティ Bean およびエンティティ Bean 問合せの実装および構成の 手順に関する情報を示します。概念的な情報は、第 I 部「EJB [の概要」を](#page-24-0)参照してください。 第 VI 部は次の各章で構成されています。

- 
- 第 13 章「EJB 2.1 [エンティティ](#page-252-0) Bean の実装」
- 第14[章「コンテナ管理の永続性を備えた](#page-274-0) EJB 2.1 エンティティ Bean の使用方法」
- 第15章「Bean [管理の永続性を備えた](#page-292-0) EJB 2.1 エンティティ Bean の使用方法」
- 第 16 章「EJB 2.1 [問合せの実装」](#page-302-0)
# **EJB 2.1** エンティティ **Bean** の実装

この章では、次のような EJB 2.1 エンティティ Bean の実装方法を説明します。

- 13-2 [ページの「コンテナ管理の永続性を備えた](#page-253-0) EJB 2.1 エンティティ Bean の実装」
- 13-7 [ページの](#page-258-0)「Bean [管理の永続性を備えた](#page-258-0) EJB 2.1 エンティティ Bean の実装」

注意 **:** EJB コード例は、 http://www.oracle.com/technology/tech/java/oc4j/demos か らダウンロードできます。

詳細は、次を参照してください。

- 1-44 [ページの](#page-69-0)「EJB 2.1 [エンティティ](#page-69-0) Bean とは」
- 第14[章「コンテナ管理の永続性を備えた](#page-274-0) EJB 2.1 エンティティ Bean の使用方法」
- 第15章「Bean [管理の永続性を備えた](#page-292-0) EJB 2.1 エンティティ Bean の使用方法」

## <span id="page-253-2"></span><span id="page-253-0"></span>コンテナ管理の永続性を備えた **EJB 2.1** エンティティ **Bean** の実装

表 [13-1](#page-253-1) に、コンテナ管理の永続性を備えた EJB 2.1 エンティティ Bean の重要な構成要素をまと め、次の手順でこれらの構成要素の実装方法を説明します。一般的な実装は、13-4 [ページの](#page-255-0) 「Java [の使用方法」を](#page-255-0)参照してください。詳細は、1-45 [ページの「コンテナ管理の永続性を備](#page-70-0) えた EJB 2.1 [エンティティ](#page-70-0) Bean とは」を参照してください。

<span id="page-253-1"></span>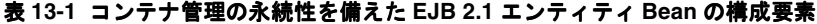

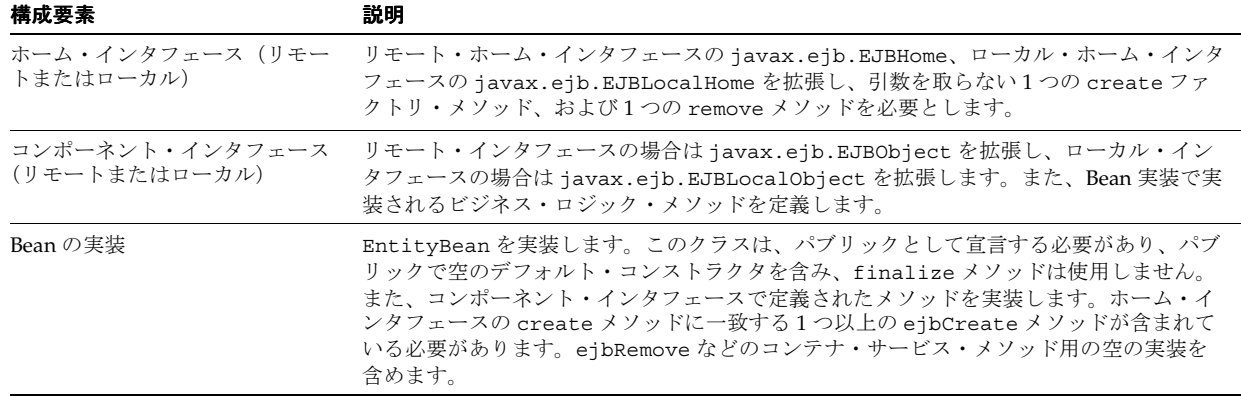

**1.** Bean のホーム・インタフェースを作成します(13-19 [ページ](#page-270-0)の「EJB 2.1 [ホーム・インタ](#page-270-0) [フェースの実装」](#page-270-0)を参照)。

リモート・ホーム・インタフェースは、クライアントが Bean をインスタンス化するため にリモートで起動できる create および finder メソッドを定義します。ローカル・ホー ム・インタフェースは、Bean をインスタンス化するために同一 JVM 上の Bean がローカル で起動できる create および finder メソッドを定義します。

finder の詳細は、1-56 [ページ](#page-81-0)の「finder [メソッドについて」を](#page-81-0)参照してください。

- **a.** リモート・ホーム・インタフェースを作成するには、javax.ejb.EJBHome を拡張し ます(13-19 [ページの「リモート・ホーム・インタフェースの実装」](#page-270-1)を参照)。
- **b.** ローカル・ホーム・インタフェースを作成するには、javax.ejb.EJBLocalHome を 拡張します(13-20 [ページの「ローカル・ホーム・インタフェースの実装」](#page-271-0)を参照)。
- **2.** Bean のコンポーネント・インタフェースを作成します(13-20 [ページ](#page-271-1)の「EJB 2.1 [コンポー](#page-271-1) [ネント・インタフェースの実装」](#page-271-1)を参照)。

リモート・コンポーネント・インタフェースは、クライアントがリモートで起動できるビ ジネス・メソッドを宣言します。ローカル・インタフェースは、同一 JVM 上の Bean が ローカルで起動できるビジネス・メソッドを宣言します。

- **a.** リモート・コンポーネント・インタフェースを作成するには、 javax.ejb.EJBObject を拡張します(13-20 [ページの「リモート・コンポーネン](#page-271-2) [ト・インタフェースの実装」](#page-271-2)を参照)。
- **b.** ローカル・コンポーネント・インタフェースを作成するには、 javax.ejb.EJBLocalObject を拡張します (13-21 [ページの「ローカル・コンポー](#page-272-0) [ネント・インタフェースの実装」](#page-272-0)を参照)。
- **3.** Bean の主キーを定義します(14-2 [ページの「コンテナ管理の永続性を備えた](#page-275-0) EJB 2.1 エン ティティ Bean [の主キーの構成」を](#page-275-0)参照)。

主キーはシリアライズ可能なクラスで、各エンティティ Bean インスタンスを識別します。 単純なデータ型クラス (java.lang.String など)を使用したり、複合クラス (主キー のコンポーネントとして複数のオブジェクトを持つクラスなど)を定義できます。

- **4.** 次のようにコンテナ管理の永続性を備えたエンティティ Bean を実装します。
	- **a.** ホーム・インタフェースで宣言された getter および setter メソッドに対応する抽象 getter および setter メソッドを実装します。

コンテナ管理の永続性を備えたエンティティ Bean の場合、コンテナが実装を行うた め、getter および setter メソッドは public abstract です。

**b.** ホームおよびコンポーネント・インタフェースで宣言したビジネス・メソッドを実装 します(存在する場合)。これらの各メソッドのシグネチャは、Bean が RemoteException をスローしない場合を除き、リモートまたはローカル・インタ フェースのシグネチャに一致している必要があります。ローカル・インタフェースお よびリモート・インタフェースは Bean 実装を使用するため、Bean 実装では RemoteException をスローできません。

エンティティ Bean の場合、これらのメソッドはセッション Bean に委任されることが あります(1-30 [ページの「セッション](#page-55-0) Bean とは」を参照)。

- **c.** ビジネス・ロジックに使用される Bean またはパッケージに対してプライベートである メソッドを実装します。これには、パブリック・メソッドがリクエストされた作業の 完了に使用するプライベート・メソッドも含まれます。
- **d.** ホーム・インタフェースで宣言された各 create メソッドに対応する ejbCreate メ ソッドを実装します。クライアントが create メソッドを起動すると、コンテナに よって対応する ejbCreate メソッドが起動されます。

すべての ebjCreate メソッドの戻り型は、Bean の主キーの型です。

コンテナ管理の永続性を備えたエンティティ Bean の場合は、コンテナがデータベー スに維持する値をクライアントが渡せるようにする create メソッドを提供します。

**e.** 各 javax.ejb.EntityBean インタフェース・コンテナのコールバック・メソッドの 空の実装を提供します。

詳細は、14-17 [ページの「コンテナ管理の永続性を備えた](#page-290-0) EJB 2.1 エンティティ Bean [のライフ・サイクル・コールバック・メソッドの構成」を](#page-290-0)参照してください。

- **f.** (EntityContext のインスタンスを受け取る)setEntityContext メソッドおよび unsetEntityContext メソッドを実装します (13-21 [ページの](#page-272-1)「[setEntityContext](#page-272-1) お よび [unsetEntityContext](#page-272-1) メソッドの実装」を参照)。
- **g.** オプションで、エンティティ Bean のビジネス・メソッドで使用する 0 個以上の public abstract の select メソッド(1-58 [ページ](#page-83-0)の「select [メソッドについて」](#page-83-0)を参 照)を定義します。
- **5.** エンティティ Bean の適切なデータベース・スキーマ(表と列)を作成します。

コンテナ管理の永続性を備えたエンティティ Bean の場合は、永続性属性をデータベース に格納する方法を指定するか、表の作成を管理するようにコンテナを構成できます。

詳細は、次を参照してください。

- 14-5 [ページの「表および列情報の構成」](#page-278-0)
- 14-5 [ページの「自動的なデータベース表作成の構成」](#page-278-1)
- **6.** Bean 実装と一致するように、また data-sources.xml ファイルで定義されているデータ ソースを参照するように ejb-jar.xml ファイルを構成します(13-6 [ページの「デプロイ](#page-257-0) XML [の使用方法」](#page-257-0)を参照)。
- **7.** エンティティ Bean の構成を完了します(第 14 [章「コンテナ管理の永続性を備えた](#page-274-0) EJB 2.1 エンティティ Bean [の使用方法」を](#page-274-0)参照)。

### <span id="page-255-1"></span><span id="page-255-0"></span>**Java** の使用方法

例 [13-1](#page-255-1) に、コンテナ管理の永続性を備えた EJB 2.1 エンティティ Bean の一般的な実装を示しま す。例 [13-2](#page-256-0) では対応するリモート・ホーム・インタフェースを示し、例 [13-3](#page-256-1) では対応するリ モート・コンポーネント・インタフェースを示します。

#### 例 **13-1** コンテナ管理の永続性を備えた **EJB 2.1** エンティティ **Bean** の実装

```
package cmpapp;
```

```
import javax.ejb.*;
import java.rmi.*;
```
public abstract class EmployeeBean implements EntityBean {

```
private EntityContext ctx;
// container-managed persistent fields accessors
public abstract Integer getEmpNo();
public abstract void setEmpNo(Integer empNo);
public abstract String getEmpName();
public abstract void setEmpName(String empName);
public abstract Float getSalary();
public abstract void setSalary(Float salary);
public void EmployeeBean() {
    // Empty constructor, don't initialize here but in the create().
    // passivate() may destroy these attributes in the case of pooling
}
public EmployeePK ejbCreate(Integer empNo, String empName, Float salary)
   throws CreateException {
    setEmpNo(empNo);
    setEmpName(empName);
   setSalary(salary);
   return new EmployeePK(empNo);
}
public void ejbPostCreate(Integer empNo, String empName, Float salary)
    throws CreateException {
    // when just after bean created
}
public void ejbStore() {
    // when bean persisted
}
public void ejbLoad() {
    // when bean loaded
}
public void ejbRemove() {
    // when bean removed
}
public void ejbActivate() {
    // when bean activated
}
public void ejbPassivate() {
    // when bean deactivated
}
public void setEntityContext(EntityContext ctx) {
```

```
this.ctx = ctx;
}
public void unsetEntityContext() {
    this.ctx = null;
}
```
### <span id="page-256-0"></span>例 **13-2 EJB 2.1 CMP** リモート・ホーム・インタフェース

package cmpapp;

}

```
import java.rmi.*;
import java.util.*;
import javax.ejb.*;
public interface EmployeeHome extends EJBHome {
     public Employee create(Integer empNo, String empName, Float salary)
         throws CreateException, RemoteException;
      public Employee findByPrimaryKey(EmployeePK pk)
         throws FinderException, RemoteException;
      public Collection findByName(String empName)
         throws FinderException, RemoteException;
      public Collection findAll()
         throws FinderException, RemoteException;
}
```
#### <span id="page-256-1"></span>例 **13-3 EJB 2.1 CMP** リモート・コンポーネント・インタフェース

```
package cmpapp;
import javax.ejb.*;
import java.rmi.*;
public interface Employee extends EJBObject {
   // container-managed persistent fields accessors
   public Integer getEmpNo() throws RemoteException;
   public void setEmpNo(Integer empNo) throws RemoteException;
   public String getEmpName() throws RemoteException;
   public void setEmpName(String empName) throws RemoteException;
   public Float getSalary() throws RemoteException;
   public void setSalary(Float salary) throws RemoteException;
}
```
<span id="page-257-0"></span>例 [13-4](#page-257-1) に、例 [13-1](#page-255-1) に示したコンテナ管理の永続性を備えたエンティティ Bean に対応する ejb-jar.xml ファイルの entity 要素を示します。

#### 例 **13-4** コンテナ管理の永続性を備えた **EJB 2.1** エンティティ **Bean** の **ejb-jar.xml**

```
...
   <enterprise-beans>
       <entity>
           <description>no description</description>
           <display-name>EmployeeBean</display-name>
           <ejb-name>EmployeeBean</ejb-name>
           <home>cmpapp.EmployeeHome</home>
           <remote>cmpapp.Employee</remote>
           <ejb-class>cmpapp.EmployeeBean</ejb-class>
           <persistence-type>Container</persistence-type>
           <cmp-version>2.x</cmp-version>
           <abstract-schema-name>EmployeeBean</abstract-schema-name>
           <prim-key-class>cmpapp.EmployeePK</prim-key-class>
           <reentrant>False</reentrant>
           <cmp-field><field-name>empNo</field-name></cmp-field>
           <cmp-field><field-name>empName</field-name></cmp-field>
           <cmp-field><field-name>salary</field-name></cmp-field>
           <query>
               <description></description>
               <query-method>
               <method-name>findAll</method-name>
               <method-params/>
               </query-method>
               <ejb-ql>Select OBJECT(e) From EmployeeBean e</ejb-ql>
           </query>
           <query>
               <description></description>
               <query-method>
               <method-name>findByName</method-name>
               <method-params>
               <method-param>java.lang.String</method-param>
               </method-params>
               </query-method>
               <ejb-ql>Select OBJECT(e) From EmployeeBean e where e.empName = ?1</ejb-ql>
           </query>
       </entity>
   </enterprise-beans>
...
```
## <span id="page-258-0"></span>**Bean** 管理の永続性を備えた **EJB 2.1** エンティティ **Bean** の実装

表 [13-2](#page-258-1) に、Bean 管理の永続性を備えた EJB 2.1 エンティティ Bean の重要な構成要素をまとめ ます。次の手順では、これらの構成要素の実装方法を説明します。一般的な実装は、[13-9](#page-260-0) ペー [ジ](#page-260-0)の「Java [の使用方法」](#page-260-0)を参照してください。詳細は、1-49 [ページ](#page-74-0)の「Bean [管理の永続性を備](#page-74-0) えた EJB 2.1 [エンティティ](#page-74-0) Bean とは」を参照してください。

<span id="page-258-1"></span>表 **13-2 Bean** 管理の永続性を備えた **EJB 2.1** エンティティ **Bean** の構成要素

| 構成要素                             | 説明                                                                                                    |
|----------------------------------|----------------------------------------------------------------------------------------------------|
| ホーム・インタフェース<br>(リモートまたはローカル)     | リモート・ホーム・インタフェースの javax.ejb.EJBHome、ローカル・ホーム・インタ<br>フェースの javax.ejb.EJBLocalHome を拡張し、引数を取らない 1 つの create ファ<br>クトリ・メソッド、および1つの remove メソッドを必要とします。                                                                                                    |
| コンポーネント・インタフェース<br>(リモートまたはローカル) | リモート・インタフェースの場合は javax.ejb.EJBObject を拡張し、ローカル・イン<br>タフェースの場合は javax.ejb.EJBLocalObject を拡張します。また、Bean 実装で実<br>装されるビジネス・ロジック・メソッドを定義します。                                                                                                    |
| Bean の実装                         | EntityBeanを実装します。このクラスは、パブリックとして宣言する必要があり、パブ<br>リックで空のデフォルト・コンストラクタを含み、finalize メソッドは使用しません。<br>また、コンポーネント・インタフェースで定義されたメソッドを実装します。ホーム・イ<br>ンタフェースの create メソッドに一致する 1 つ以上の ejbCreate メソッドが含まれて<br>いる必要があります。eibStore、eibLoad、eibRemove などのコンテナ・サービス・<br>メソッド用の完全な実装を含めます。 |

**1.** Bean のホーム・インタフェースを作成します(13-19 [ページ](#page-270-0)の「EJB 2.1 [ホーム・インタ](#page-270-0) [フェースの実装」](#page-270-0)を参照)。

リモート・ホーム・インタフェースは、クライアントが Bean をインスタンス化するため にリモートで起動できる create メソッドを定義します。ローカル・ホーム・インタ フェースは、Bean をインスタンス化するために同一 JVM 上の Bean がローカルで起動でき る create メソッドを定義します。

- **a.** リモート・ホーム・インタフェースを作成するには、javax.ejb.EJBHome を拡張し ます(13-19 [ページの「リモート・ホーム・インタフェースの実装」](#page-270-1)を参照)。
- **b.** ローカル・ホーム・インタフェースを作成するには、javax.ejb.EJBLocalHome を 拡張します(13-20 [ページの「ローカル・ホーム・インタフェースの実装」](#page-271-0)を参照)。
- **2.** Bean のコンポーネント・インタフェースを作成します(13-20 [ページ](#page-271-1)の「EJB 2.1 [コンポー](#page-271-1) [ネント・インタフェースの実装」](#page-271-1)を参照)。

リモート・コンポーネント・インタフェースは、クライアントがリモートで起動できるビ ジネス・メソッドを宣言します。ローカル・インタフェースは、同一 JVM 上の Bean が ローカルで起動できるビジネス・メソッドを宣言します。

- **a.** リモート・コンポーネント・インタフェースを作成するには、 javax.ejb.EJBObject を拡張します (13-20[ページの「リモート・コンポーネン](#page-271-2) [ト・インタフェースの実装」](#page-271-2)を参照)。
- **b.** ローカル・コンポーネント・インタフェースを作成するには、 javax.ejb.EJBLocalObject を拡張します (13-21 [ページの「ローカル・コンポー](#page-272-0) [ネント・インタフェースの実装」](#page-272-0)を参照)。
- **3.** Bean の主キーを定義します(15-2 [ページ](#page-293-0)の「Bean [管理の永続性を備えた](#page-293-0) EJB 2.1 エンティ ティ Bean [の主キーの構成」を](#page-293-0)参照)。

主キーはシリアライズ可能なクラスで、各エンティティ Bean インスタンスを識別します。 単純なデータ型クラス(java.lang.String など)を使用したり、複合クラス(主キー のコンポーネントとして複数のオブジェクトを持つクラスなど)を定義できます。

- **4.** 次のように Bean 管理の永続性を備えたエンティティ Bean を実装します。
	- **a.** ホーム・インタフェースで宣言された get および set メソッドに対応する get および set メソッドの完全な実装を提供します。

Bean 管理の永続性を備えたエンティティ Bean の場合、ユーザーが実装を行うため、 getter および setter メソッドは public です。

**b.** ホームおよびコンポーネント・インタフェースで宣言したビジネス・メソッドを実装 します(存在する場合)。これらの各メソッドのシグネチャは、Bean が RemoteException をスローしない場合を除き、リモートまたはローカル・インタ フェースのシグネチャに一致している必要があります。ローカル・インタフェースお よびリモート・インタフェースは Bean 実装を使用するため、Bean 実装では RemoteException をスローできません。

エンティティ Bean の場合、これらのメソッドはセッション Bean に委任されることが あります(1-30 [ページの「セッション](#page-55-0) Bean とは」を参照)。

- **c.** ビジネス・ロジックに使用される Bean またはパッケージに対してプライベートである メソッドを実装します。これには、パブリック・メソッドがリクエストされた作業の 完了に使用するプライベート・メソッドも含まれます。
- **d.** ホーム・インタフェースで宣言された各 create メソッドに対応する ejbCreate メ ソッドを実装します。クライアントが create メソッドを起動すると、コンテナに よって対応する ejbCreate メソッドが起動されます。

すべての ebjCreate メソッドの戻り型は、Bean の主キーの型です。

Bean 管理の永続性を備えたエンティティ Bean の場合は、コンテナがデータベースに 維持する値をクライアントが渡せるようにする create メソッドを提供します。データ ベースのインスタンスを作成するためにデータベースと(通常は直接 JDBC コールを 通じて)対話する実装をユーザーが提供します。

詳細は、13-16 [ページ](#page-267-0)の「Bean [管理の永続性を備えた](#page-267-0) EJB 2.1 エンティティ Bean の ejbCreate [メソッドの実装」](#page-267-0)を参照してください。

**e.** 各 javax.ejb.EntityBean インタフェース・コンテナのコールバック・メソッドの 完全な実装を提供します (15-8 [ページの](#page-299-0)「Bean [管理の永続性を備えた](#page-299-0) EJB 2.1 エン ティティ Bean [のライフ・サイクル・コールバック・メソッドの構成」を](#page-299-0)参照)。

Bean 管理の永続性を備えたエンティティ Bean の場合は、データベースの永続性を管 理するためにデータベースと(通常は直接 JDBC コールを通じて)対話するこれらの 各メソッドの実装をユーザーが提供します。

- **f.** EntityContext のインスタンスを受け取る setEntityContext メソッドおよび unsetEntityContext メソッドを実装します (13-21 [ページの](#page-272-1)「[setEntityContext](#page-272-1) お よび [unsetEntityContext](#page-272-1) メソッドの実装」を参照)。
- **g.** 必須の findByPrimaryKey finder メソッドを実装し、オプションで他の finder を実 装します(15-6[ページの](#page-297-0)「Bean [管理の永続性を備えた](#page-297-0) EJB 2.1 エンティティ Bean の [問合せの構成」を](#page-297-0)参照)。
- **5.** エンティティ Bean の適切なデータベース・スキーマ(表と列)を作成します。

Bean 管理の永続性を備えたエンティティ Bean の場合は、アプリケーションが Bean 管理 の永続性を備えたエンティティ Bean のインスタンスの作成を試行する前に、ユーザーが (data-sources.xml ファイルで定義されている)データベースにこのスキーマを作成し ます。

- **6.** Bean 実装と一致するように、また data-sources.xml ファイルで定義されているデータ ソースを参照するように ejb-jar.xml ファイルを構成します(13-15 [ページの「デプロ](#page-266-0) イ XML [の使用方法」](#page-266-0)を参照)。
- **7.** エンティティ Bean の構成を完了します(第 15 章「Bean [管理の永続性を備えた](#page-292-0) EJB 2.1 エ ンティティ Bean [の使用方法」を](#page-292-0)参照)。

### <span id="page-260-1"></span><span id="page-260-0"></span>**Java** の使用方法

例 [13-5](#page-260-1) に、Bean 管理の永続性を備えた EJB 2.1 エンティティ Bean の一般的な実装を示します。 例 [13-7](#page-266-1) では対応するホーム・インタフェースを示し、例 [13-6](#page-265-0) では対応するリモート・インタ フェースを示します。

#### 例 **13-5 Bean** 管理の永続性を備えた **EJB 2.1** エンティティ **Bean** の実装

package bmpapp;

```
import java.util.*;
import java.rmi.*;
import java.sql.*;
import javax.sql.*;
import javax.naming.*;
import javax.ejb.*;
public class EmployeeBean implements EntityBean {
   public Integer empNo;
   public EntityContext ctx;
   private Connection conn = null;
   private PreparedStatement ps = null;
   private EmployeePK pk;
   private static final String dsName = "jdbc/OracleDS";
   private static final String insertStatement = 
        "INSERT INTO EMP (EMPNO, ENAME, SAL) VALUES (?, ?, ?)";
   private static final String updateStatement =
        "UPDATE EMP SET ENAME=?, SAL=? WHERE EMPNO=?";
   private static final String deleteStatement =
       "DELETE FROM EMP WHERE EMPNO=?";
   private static final String findAllStatement =
        "SELECT EMPNO, ENAME, SAL FROM EMP";
   private static final String findByPKStatement =
        "SELECT EMPNO, ENAME, SAL FROM EMP WHERE EMPNO = ?";
   private static final String findByNameStatement =
        "SELECT EMPNO, ENAME, SAL FROM EMP WHERE ENAME = ?";
    // or you can define a variable specific to orion to implement finder-method:
    // or use <finder-method/> in orion-ejb-jar.xml
   public static final String findByNameQuery="full: " +
        "SELECT EMPNO, ENAME, SAL FROM EMP WHERE ENAME = $1";
   public EmployeeBean() {
        // Empty constructor, don't initialize here but in the create().
        // passivate() may destroy these attributes in the case of pooling
    }
    public EmployeePK ejbCreate(Integer empNo, String empName, Float salary)
       throws CreateException {
        try {
           pk = new EmployeePK(empNo, empName, salary);
           conn = getConnection(dsName);
           ps = conn.prepareStatement(insertStatement);
           ps.setInt(1, empNo.intValue());
           ps.setString(2, empName);
           ps.setFloat(3, salary.floatValue());
           ps.executeUpdate();
           return pk;
        } 
        catch (SQLException e) {
           System.out.println("Caught an exception 1 " + e.getMessage() );
            throw new CreateException(e.getMessage());
        } 
        catch (NamingException e) {
```

```
System.out.println("Caught an exception 1" + e.getMessage() );
        throw new EJBException(e.getMessage());
    } 
    finally {
        try {
            ps.close();
            conn.close();
        } catch (SQLException e) {
           throw new EJBException(e.getMessage());
        }
    }
}
public void ejbPostCreate(Integer empNo, String empName, Float salary)
    throws CreateException {
}
public EmployeePK ejbFindByPrimaryKey(EmployeePK pk)
    throws FinderException {
    if (pk == null || pk .empNo == null)throw new FinderException("Primary key cannot be null");
    }
    try {
        conn = getConnection(dsName);
       ps = conn.prepareStatement(findByPKStatement);
       ps.setInt(1, pk.empNo.intValue());
       ps.executeQuery();
        \texttt{ResultSet}\ \texttt{rs} = \texttt{ps.getResultSet}() \texttt{;}if (rs.next()) {
            pk.empNo = new Integer(rs.getInt(1));
            pk.empName = new String(rs.getString(2));
            pk.salary = new Float(rs.getFloat(3));
        } 
        else {
            throw new FinderException("Failed to select this PK");
        }
    } 
    catch (SQLException e) {
        throw new FinderException(e.getMessage());
    } 
    catch (NamingException e) {
        System.out.println("Caught an exception 1 " + e.getMessage() );
        throw new EJBException(e.getMessage());
    } 
    finally {
        try {
           ps.close();
           conn.close();
        } 
    catch (SQLException e) {
            throw new EJBException(e.getMessage());
        }
    }
    return pk;
}
public Collection ejbFindAll() throws FinderException {
    //System.out.println("EmployeeBean.ejbFindAll(): begin");
    Vector recs = new Vector();
    try {
        conn = getConnection(dsName);
       ps = conn.prepareStatement(findAllStatement);
       ps.executeQuery();
        ResultSet rs = ps.getResultSet();int i = 0;while (rs.next()) {
```

```
pk = new EmployeePK();
            pk.empNo = new Integer(rs.getInt(1));
            pk.empName = new String(rs.getString(2));
            pk.salary = new Float(rs.getFloat(3));
            recs.add(pk);
        }
    } 
    catch (SQLException e) {
        throw new FinderException(e.getMessage());
    } 
    catch (NamingException e) {
        System.out.println("Caught an exception 1 " + e.getMessage() );
        throw new EJBException(e.getMessage());
    } 
    finally {
        try {
            ps.close();
            conn.close();
        } 
        catch (SQLException e) {
            throw new EJBException(e.getMessage());
         }
    }
    return recs;
}
public Collection ejbFindByName(String empName)
    throws FinderException {
    //System.out.println("EmployeeBean.ejbFindByName(): begin");
    if (empName == null) {
        throw new FinderException("Name cannot be null");
    }
    Vector recs = new Vector();
    try {
        conn = getConnection(dsName);
        ps = conn.prepareStatement(findByNameStatement);
        ps.setString(1, empName);
        ps.executeQuery();
        \texttt{ResultSet}\ \texttt{rs} = \texttt{ps.getResultSet}() \texttt{;}int i = 0;
        while (rs.next()) {
            pk = new EmployeePK();
            pk.empNo = new Integer(rs.getInt(1));
            pk.empName = new String(rs.getString(2));
            pk.salary = new Float(rs.getFloat(3));recs.add(pk);
        }
    } 
    catch (SQLException e) {
        throw new FinderException(e.getMessage());
    } 
    catch (NamingException e) {
        System.out.println("Caught an exception 1 " + e.getMessage() );
        throw new EJBException(e.getMessage());
    } 
    finally {
        try {
            ps.close();
            conn.close();
        } 
        catch (SQLException e) {
            throw new EJBException(e.getMessage());
        }
    }
    return recs;
}
```

```
public void ejbLoad() throws EJBException {
    //Container invokes this method to instruct the instance to
    //synchronize its state by loading it from the underlying database
    //System.out.println("EmployeeBean.ejbLoad(): begin");
    try {
       pk = (EmployeePK) ctx.getPrimaryKey();
       ejbFindByPrimaryKey(pk);
    } 
    catch (FinderException e) {
        throw new EJBException (e.getMessage());
    }
}
public void ejbStore() throws EJBException {
    //Container invokes this method to instruct the instance to
    //synchronize its state by storing it to the underlying database
    //System.out.println("EmployeeBean.ejbStore(): begin");
    try {
       pk = (EmployeePK) ctx.getPrimaryKey();
       conn = getConnection(dsName);
       ps = conn.prepareStatement(updateStatement);
       ps.setString(1, pk.empName);
       ps.setFloat(2, pk.salary.floatValue());
       ps.setInt(3, pk.empNo.intValue());
       if (ps.executeUpdate() != 1) {
            throw new EJBException("Failed to update record");
        }
    } 
    catch (SQLException e) {
       throw new EJBException(e.getMessage());
    } 
    catch (NamingException e) {
       System.out.println("Caught an exception 1 " + e.getMessage() );
        throw new EJBException(e.getMessage());
    } 
    finally {
        try {
           ps.close();
            conn.close();
        } 
        catch (SQLException e) {
           throw new EJBException(e.getMessage());
        }
    }
}
public void ejbRemove() throws RemoveException {
    //Container invokes this method befor it removes the EJB object
    //that is currently associated with the instance
    //System.out.println("EmployeeBean.ejbRemove(): begin");
    try {
       pk = (EmployeePK) ctx.getPrimaryKey();
       conn = qetConnection(dsName);
       ps = conn.prepareStatement(deleteStatement);
       ps.setInt(1, pk.empNo.intValue());
        if (ps.executeUpdate() != 1) {
            throw new RemoveException("Failed to delete record");
        }
    } 
    catch (SQLException e) {
       throw new RemoveException(e.getMessage());
    } 
    catch (NamingException e) {
        System.out.println("Caught an exception 1 " + e.getMessage() );
        throw new EJBException(e.getMessage());
```

```
} 
    finally {
       try {
            ps.close();
            conn.close();
        } 
        catch (SQLException e) {
            throw new EJBException(e.getMessage());
        }
    }
}
public void ejbActivate() {
    // Container invokes this method when the instance is taken out
    // of the pool of available instances to become associated with
    // a specific EJB object
    //System.out.println("EmployeeBean.ejbActivate(): begin");
}
public void ejbPassivate() {
    // Container invokes this method on an instance before the instance
    // becomes disassociated with a specific EJB object
    //System.out.println("EmployeeBean.ejbPassivate(): begin");
}
public void setEntityContext(EntityContext ctx) {
    //Set the associated entity context
    //System.out.println("EmployeeBean.setEntityContext(): begin");
    this.ctx = ctx;
}
public void unsetEntityContext() {
    //Unset the associated entity context
    //System.out.println("EmployeeBean.unsetEntityContext(): begin");
    this.ctx = null;}
/**
  * methods inherited from EJBObject
  */
public Integer getEmpNo() {
    pk = (EmployeePK) ctx.getPrimaryKey();
    return pk.empNo;
}
public String getEmpName() {
   pk = (EmployeePK) ctx.getPrimaryKey();
    return pk.empName;
}
public Float getSalary() {
   pk = (EmployeePK) ctx.getPrimaryKey();
    return pk.salary;
}
public void setEmpNo(Integer empNo) {
   pk = (EmployeePK) ctx.getPrimaryKey();
   pk.empNo = empNo;
}
public void setEmpName(String empName) {
   pk = (EmployeePK) ctx.getPrimaryKey();
    pk.empName = empName;
}
public void setSalary(Float salary) {
```

```
pk = (EmployeePK) ctx.getPrimaryKey();
        pk.salary = salary;
    }
    public EJBHome getEJBHome() {
       return ctx.getEJBHome();
    }
    public Handle getHandle() throws RemoteException {
       return ctx.getEJBObject().getHandle();
    }
    public Object getPrimaryKey() throws RemoteException {
       return ctx.getEJBObject().getPrimaryKey();
    }
    public boolean isIdentical(EJBObject remote) throws RemoteException {
       return ctx.getEJBObject().isIdentical(remote);
    }
    public void remove() throws RemoveException, RemoteException{
        ctx.getEJBObject().remove();
    }
    /**
     * Private methods
      */
    private Connection getConnection(String dsName)
             throws SQLException, NamingException {
       DataSource ds = qetDataSource(dsName);
        return ds.getConnection();
    }
    private DataSource getDataSource(String dsName) throws NamingException {
       DataSource ds = null;
       Context ic = new InitialContext();
       ds = (DataSource) ic.lookup(dsName);
       return ds;
    }
}
例 13-6 EJB 2.1 BMP リモート・ホーム・インタフェース
package bmpapp;
import java.rmi.*;
import java.util.*;
import javax.ejb.*;
public interface EmployeeHome extends EJBHome {
    public Employee create(Integer empNo, String empName, Float salary)
       throws CreateException, RemoteException;
    public Employee findByPrimaryKey(EmployeePK pk)
        throws FinderException, RemoteException;
    public Collection findByName(String empName)
```
public Collection findAll() throws FinderException, RemoteException;

<span id="page-265-0"></span>throws FinderException, RemoteException;

```
13-14 Oracle Containers for J2EE Enterprise JavaBeans 開発者ガイド
```
}

### <span id="page-266-1"></span>例 **13-7 EJB 2.1 BMP** リモート・コンポーネント・インタフェース

package bmpapp;

```
import java.rmi.*;
import javax.ejb.*;
public interface Employee extends EJBObject {
```
// getter remote methods public Integer getEmpNo() throws RemoteException; public String getEmpName() throws RemoteException; public Float getSalary() throws RemoteException;

```
// setter remote methods
public void setEmpNo(Integer empNo) throws RemoteException;
public void setEmpName(String empName) throws RemoteException;
public void setSalary(Float salary) throws RemoteException;
```
## <span id="page-266-2"></span><span id="page-266-0"></span>デプロイ **XML** の使用方法

...

...

}

例 [13-8](#page-266-2) に、例 [13-5](#page-260-1) に示した Bean 管理の永続性を備えたエンティティ Bean に対応する ejb-jar.xml エンティティ要素を示します。

#### 例 **13-8 Bean** 管理の永続性を備えた **EJB 2.1** エンティティ **Bean** の **ejb-jar.xml**

```
<enterprise-beans>
    <entity>
       <description>no description</description>
       <display-name>EmployeeBean</display-name>
        <ejb-name>EmployeeBean</ejb-name>
        <home>bmpapp.EmployeeHome</home>
        <remote>bmpapp.Employee</remote>
       <ejb-class>bmpapp.EmployeeBean</ejb-class>
        <persistence-type>Bean</persistence-type>
        <prim-key-class>bmpapp.EmployeePK</prim-key-class>
        <reentrant>False</reentrant>
        <resource-ref>
            <res-ref-name>jdbc/OracleDS</res-ref-name>
            <res-type>javax.sql.DataSource</res-type>
            <res-auth>Application</res-auth>
        </resource-ref>
    </entity>
</enterprise-beans>
```
jndi-name="jdbc/OracleDS"/>

例 [13-9](#page-266-3) に、例 [13-8](#page-266-2) で示した ejb-jar.xml ファイルで使用した res-ref-name (jdbc/OracleDS)を指定する data-sources.xml ファイルの data-source 要素の ejb-location 属性を示します。

#### <span id="page-266-3"></span>例 **13-9 Bean** 管理の永続性を備えた **EJB 2.1** エンティティ **Bean** データソースの **data-sources.xml**

<connection-pool name="Example Connection Pool"> <!-- This is an example of a connection factory that emulates XA behavior. --> <connection-factory factory-class="oracle.jdbc.pool.OracleDataSource" user="scott" password="tiger" url="jdbc:oracle:thin:@//localhost:1521/oracle.regress.rdbms.dev.us.oracle.com"> </connection-factory> </connection-pool> <managed-data-source name="OracleDS" connection-pool-name="Example Connection Pool"

### <span id="page-267-0"></span>**Bean** 管理の永続性を備えた **EJB 2.1** エンティティ **Bean** の **ejbCreate** メソッド の実装

ejbCreate メソッドは、主に主キーの作成を実行します。次のものが含まれます。

- **1.** 主キーの作成
- **2.** キーに対する永続データ表現の作成
- **3.** 一意の値へのキーの初期化および重複がないことの確認
- **4.** コンテナへのこのキーの返却

コンテナにより、キーがエンティティ Bean の参照にマッピングされます。

次の例では、employee の例の ejbCreate メソッドを示します。このメソッドは、主キーであ る empNo を初期化します。これは、本来なら、自動的に、次に使用可能な従業員番号である主 キーを生成します。ただし、ここでは例を簡単にするために、この ejbCreate メソッドは ユーザーに一意の従業員番号を入力するよう求めます。

注意 **:** 単純化のために、この例ではサンプル内の try ブロックが省略さ れています。

```
さらに、従業員の全データがこのメソッドで提供されるため、データはこのインスタンスのコ
ンテキスト変数内に格納されます。初期化後、このキーがコンテナに返されます。
```

```
// The create methods takes care of generating a new empNo and returns
// its primary key to the container
public Integer ejbCreate (Integer empNo, String empName, Float salary) 
  throws CreateException {
  // in this implementation, the client gives the employee number,
  // so only need to assign it, not create it 
  this.empNo = empNo;
  this.empName = empName;
  this.salary = salary;
  // insert employee into database 
  conn = qetConnection(dsName);
  ps = conn.prepareStatement("INSERT INTO EMPLOYEEBEAN (EmpNo, EmpName, SAL) 
      VALUES ( "+this.empNo.intValue()+", "+this.empName+","
       + this.salary.floatValue()+")");
  ps.executeUpdate();
 ps.close();
  // return the new primary key
  return (empNo);
```
}

このデプロイメント・ディスクリプタでは、<prim-key-class> 要素内で、主キー・クラス のみ定義します。Bean がデータを保存するため、デプロイメント・ディスクリプタには、永続 データの定義は存在しません。ただし、デプロイメント・ディスクリプタの <resource-ref> 要素で、Bean が使用するデータベースを定義します。データベース構成の詳細は、[13-15](#page-266-0) ペー [ジ](#page-266-0)の「デプロイ XML [の使用方法」](#page-266-0)を参照してください。

<enterprise-beans>

```
 <entity>
      <display-name>EmployeeBean</display-name>
      <ejb-name>EmployeeBean</ejb-name>
      <local-home>employee.EmployeeLocalHome</local-home>
      <local>employee.EmployeeLocal</local>
      <ejb-class>employee.EmployeeBean</ejb-class>
      <persistence-type>Bean</persistence-type>
      <prim-key-class>java.lang.Integer</prim-key-class>
      <reentrant>False</reentrant>
      <resource-ref>
            <res-ref-name>jdbc/OracleDS</res-ref-name>
            <res-type>javax.sql.DataSource</res-type>
            <res-auth>Application</res-auth>
      </resource-ref>
    </entity>
</enterprise-beans>
```

```
または、複数のデータ型に基づいた複合主キーを作成可能です。複合主キーは、次のように、
そのクラス内で定義します。
```

```
package employee;
```

```
import java.io.*;
java.io.Serializable;
```
this.salary = salary;

...

```
public class EmployeePK implements java.io.Serializable {
 public Integer empNo;
 public String empName;
 public Float salary;
 public EmployeePK(Integer empNo) {
   this.empNo = empNo;
   this.empName = null;
   this.salary = null;
  }
 public EmployeePK(Integer empNo, String empName, Float salary) {
   this.empNo = empNo;
   this.empName = empName;
```
} }

```
主キー・クラスの場合、クラスを <prim-key-class> 要素で定義します。これは、単純な主
キー定義と同じです。
<enterprise-beans>
   <entity>
     <display-name>EmployeeBean</display-name>
     <ejb-name>EmployeeBean</ejb-name>
     <local-home>employee.EmployeeLocalHome</local-home>
     <local>employee.EmployeeLocal</local>
     <ejb-class>employee.EmployeeBean</ejb-class>
     <persistence-type>Bean</persistence-type>
     <prim-key-class>employee.EmployeePK</prim-key-class>
     <reentrant>False</reentrant>
     <resource-ref>
          <res-ref-name>jdbc/OracleDS</res-ref-name>
          <res-type>javax.sql.DataSource</res-type>
          <res-auth>Application</res-auth>
     </resource-ref>
   </entity>
</enterprise-beans>
```
employee の例では、ユーザーが従業員番号を Bean に対して指定する必要があります。別の手 段としては、次に使用可能な従業員番号を計算し、この番号を従業員の名前および勤務地と組 み合せて従業員番号を生成する方法があります。

```
複合主キー・クラスの定義後、次のように、ejbCreate メソッド内で主キーを作成します。
```

```
public EmployeePK ejbCreate(Integer empNo, String empName, Float salary)
    throws CreateException {
 pk = new EmployeePK(empNo, empName, salary);
  ...
}
```
ejbCreate(または ejbPostCreate)が処理する作業には、他に、Bean の存続期間中に必 要なリソースの割当てがあります。この例では、すでに従業員情報が存在するため、 ejbCreate は次の処理を実行します。

- **1.** データベースへの接続を取得します。この接続は、Bean の存続期間中オープンされていま す。データベース内の従業員情報の更新に使用されます。ejbPassivate および ejbRemove で解放し、ejbActivate で再割当てを行います。
- **2.** データベースの従業員情報を更新します。

これは、次のように実行されます。

```
public EmployeePK ejbCreate(Integer empNo, String empName, Float salary)
    throws CreateException {
 pk = new EmployeePK(empNo, empName, salary);
  conn = getConnection(dsName);
 ps = conn.prepareStatement("INSERT INTO EMPLOYEEBEAN (EmpNo, EmpName, SAL) 
      VALUES ( "+this.empNo.intValue()+", "+this.empName+","
      + this.salary.floatValue()+")");
 ps.executeUpdate();
 ps.close();
  return pk;
}
```
## <span id="page-270-0"></span>**EJB 2.1** ホーム・インタフェースの実装

ホーム・インタフェースは、クライアントがエンティティ Bean インスタンスの作成または取 得に使用するメソッドを指定するために使用します。

ホーム・インタフェースには、クライアントが Bean のインスタンスを作成するために起動す る create メソッドが含まれている必要があります。エンティティ Bean には、それぞれ定義 されたパラメータを持つ0(ゼロ)以上の create メソッドを使用できます。各 create メ ソッドにつき、対応する ejbCreate メソッドを Bean 実装で定義します。

すべてのエンティティ Bean で、1 つ以上の finder メソッドをホーム・インタフェースに定義す る必要があります。そのうちの 1 つ以上は findByPrimaryKey メソッドである必要がありま す。オプションで、事前定義およびデフォルトの finder を含む他の finder メソッドを定義でき ます。これらには、find<*name*> のように名前を付けます。詳細は、1-56 [ページの](#page-81-0)「[finder](#page-81-0) メ [ソッドについて」を](#page-81-0)参照してください。

メソッドの作成および取得に加えて、ホーム・インタフェース内でホーム・インタフェースの ビジネス・メソッドを提供できます。このメソッドの機能では、特定のエンティティ・オブ ジェクトのデータにアクセスできません。このメソッドは、単一のエンティティ Bean インス タンスに関連がない情報を取得するために使用します。クライアントがホーム・インタフェー スの任意のビジネス・メソッドを起動すると、エンティティ Bean はプールから移動され、リ クエストを処理します。したがって、このメソッドを使用すると、Bean に関連する一般的な情 報に関する操作を実行できます。

たとえば、employee アプリケーションでは、ローカル・ホーム・インタフェースに create、 findByPrimaryKey、findAll および calcSalary メソッドを提供できます。calcSalary メソッドは、全従業員の給与合計を計算する、ホーム・インタフェースのビジネス・メソッド です。このメソッドは特定の従業員の情報にはアクセスしませんが、全従業員のデータベース に対して SQL 問合せを実行します。

ホーム・インタフェースには次の 2 種類があります。

- リモート・ホーム・インタフェースは、javax.ejb.EJBHome を拡張します ([13-19](#page-270-1) ペー [ジ](#page-270-1)の[「リモート・ホーム・インタフェースの実装」](#page-270-1)を参照)。
- ローカル・ホーム・インタフェースは、javax.ejb.EJBLocalHome を拡張します (13-20 [ページの「ローカル・ホーム・インタフェースの実装」を](#page-271-0)参照)。

### <span id="page-270-1"></span>リモート・ホーム・インタフェースの実装

リモート・クライアントは、リモート・インタフェースを介して EJB を起動します。クライア ントは、リモート・ホーム・インタフェースで宣言された create メソッドを起動します。コ ンテナは、Bean 実装内の、適切なパラメータ・シグネチャを持つ ejbCreate メソッドにクラ イアント・コールを渡します。リモート・ホーム・インタフェースを開発するための要件は次 のとおりです。

- リモート・ホーム・インタフェースでは、javax.ejb.EJBHome インタフェースを拡張す る必要があります。
- すべての create メソッドで、次の例外をスローできます。
	- **–** javax.ejb.CreateException
	- **–** javax.ejb.EJBException または別の RuntimeException

例 [13-2](#page-256-0) に、例 [13-1](#page-255-1) のコンテナ管理の永続性を備えた EJB 2.1 エンティティ Bean に対応するリ モート・ホーム・インタフェースを示します。例 [13-6](#page-265-0) に、例 [13-5](#page-260-1) の Bean 管理の永続性を備え た EJB 2.1 エンティティ Bean に対応するリモート・ホーム・インタフェースを示します。

### <span id="page-271-0"></span>ローカル・ホーム・インタフェースの実装

EJB は、同じコンテナに存在するクライアントからローカルでコールできます。したがって、 同一 JVM 上の Bean、JSP またはサーブレットは、ローカル・ホーム・インタフェースで宣言さ れた create メソッドを起動します。コンテナは、Bean 実装内の、適切なパラメータ・シグネ チャを持つ ejbCreate メソッドにクライアント・コールを渡します。ローカル・ホーム・イ ンタフェースを開発するための要件は、次のとおりです。

- ローカル・ホーム・インタフェースでは、javax.ejb.EJBLocalHome インタフェースを 拡張する必要があります。
- すべての create メソッドで、次の例外をスローできます。
	- **–** javax.ejb.CreateException
	- **–** javax.ejb.EJBException または別の RuntimeException

## <span id="page-271-1"></span>**EJB 2.1** コンポーネント・インタフェースの実装

コンポーネント・インタフェースでは、クライアントから起動可能な Bean のビジネス・メ ソッドを定義します。

エンティティ Bean コンポーネント・インタフェースは、クライアントがそのメソッドを起動 できるインタフェースです。コンポーネント・インタフェースは、エンティティ Bean インス タンスのビジネス・ロジック・メソッドを定義します。

コンポーネント・インタフェースには次の 2 種類があります。

- リモート・コンポーネント・インタフェースは、javax.ejb.EJBObject を拡張します (13-20 [ページの「リモート・コンポーネント・インタフェースの実装」を](#page-271-2)参照)。
- ローカル・コンポーネント・インタフェースは、javax.ejb.EJBLocalObject を拡張し ます(13-21 [ページの「ローカル・コンポーネント・インタフェースの実装」](#page-272-0)を参照)。

### <span id="page-271-2"></span>リモート・コンポーネント・インタフェースの実装

リモート・インタフェースでは、リモート・クライアントによって起動可能なビジネス・メ ソッドを定義します。リモート・コンポーネント・インタフェースを開発するための要件は、 次のとおりです。

- Bean のリモート・コンポーネント・インタフェースは、javax.ejb.EJBObject インタ フェースを拡張する必要があり、そのメソッドは java.rmi.RemoteException 例外を スローする必要があります。
- リモート・インタフェースとそのメソッドは、リモート・クライアントに対する public として宣言する必要があります。
- リモート・コンポーネント・インタフェース、すべてのメソッド・パラメータおよび戻り 型はシリアライズ可能である必要があります。一般的に、RMI は両側のオブジェクトを マーシャリングおよびアンマーシャリングするため、クライアントと Enterprise Bean の間 で受渡しされるオブジェクトは、すべてシリアライズ可能である必要があります。
- クライアントには任意の例外をスローできます。EJBException および RemoteException を含めた実行時例外は、リモート実行時例外としてクライアントに転 送されます。
- リモート・コンポーネント・インタフェースは、指定されたアプリケーション例外をス ローできます。

例 [13-3](#page-256-1) に、例 [13-1](#page-255-1) のコンテナ管理の永続性を備えた EJB 2.1 エンティティ Bean に対応するリ モート・コンポーネント・インタフェースを示します。例 [13-7](#page-266-1) に、例 [13-5](#page-260-1) の Bean 管理の永続 性を備えた EJB 2.1 エンティティ Bean に対応するリモート・コンポーネント・インタフェース を示します。

### <span id="page-272-0"></span>ローカル・コンポーネント・インタフェースの実装

ローカル・コンポーネント・インタフェースでは、ローカル (同一 JVM 上の) クライアントか ら起動可能な Bean のビジネス・メソッドを定義します。ローカル・コンポーネント・インタ フェースを開発するための要件は、次のとおりです。

- Bean のローカル・コンポーネント・インタフェースでは、 javax.ejb.EJBLocalObject インタフェースを拡張する必要があります。
- ローカル・コンポーネント・インタフェースとそのメソッドは、public として宣言しま す。

## <span id="page-272-1"></span>**setEntityContext** および **unsetEntityContext** メソッドの実装

エンティティ Bean のインスタンスは、このメソッドを使用して、コンテキストへの参照を維 持します。エンティティ Bean には、コンテナによって維持され、Bean から使用可能なコンテ キストが存在します。エンティティ・コンテキスト内のメソッドを使用して、セキュリティお よびトランザクションのロールなどの Bean に関する情報の取得が、Bean によって行われる場 合があります。Bean に関してコンテキストから取得可能なすべての情報は、Sun 社の EJB 仕様 を参照してください。

コンテナは、Bean をインスタンス化すると、setEntityContext メソッドを起動して、Bean からコンテキストを取得できるようにします。コンテナは、トランザクション・コンテキスト からはこのメソッドをコールしません。この時点で Bean がコンテキストを保存しなかった場 合、Bean は二度とコンテキストにアクセスできなくなります。

注意 **:** インスタンスの存続期間中存在するリソースの割当ておよび破棄に は、setEntityContext および unsetEntityContext メソッドも使用 可能です。

コンテナはこのメソッドをコールする際、EntityContext オブジェクトの参照を Bean に渡 します。Bean は、この参照を後の使用のために格納できます。次の例では、Bean がコンテキ ストを **this.ctx** 変数に格納するところを示します。

このメソッドを使用して、Bean のコンテキストの参照を取得します。エンティティ Bean には、 コンテナによって維持され、Bean から使用可能なエンティティ・コンテキストが存在します。 Bean は、エンティティ・コンテキスト内のメソッドを使用して、コンテナへのコールバック・ リクエストを送信できます。

例 [13-10](#page-272-2) に、セッション・コンテキストを entityctx 変数に格納するエンティティ Bean を示 します。

#### <span id="page-272-2"></span>例 **13-10 setEntityContext** および **unsetEntityContext** メソッドの実装

import javax.ejb.\*;

```
public class MyBean implements EnityBean {
  EntityContext entityctx;
  public void setEntityContext(EntityContext ctx) {
      entityctx = ctx; // entity context is stored in instance variable
   }
   public void unsetEntityContext() {
       entityctx = null;
    }
   // other methods in the bean
}
```
# <span id="page-274-0"></span>コンテナ管理の永続性を備えた **EJB 2.1** エンティティ **Bean** の使用方法

この章では、コンテナ管理の永続性を備えた EJB 2.1 エンティティ Bean を使用するために構成 する必要のある様々なオプションについて説明します。

表 [14-1](#page-274-1) に、これらのオプションをリストし、基本オプション(ほとんどのアプリケーションに 適用可能)であるか拡張オプション(より特殊なアプリケーションに適用可能)であるかを示 します。

詳細は、次を参照してください。

- 1-45 [ページの「コンテナ管理の永続性を備えた](#page-70-0) EJB 2.1 エンティティ Bean とは」
- 13-2 [ページの「コンテナ管理の永続性を備えた](#page-253-2) EJB 2.1 エンティティ Bean の実装」

<span id="page-274-1"></span>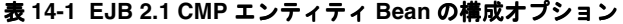

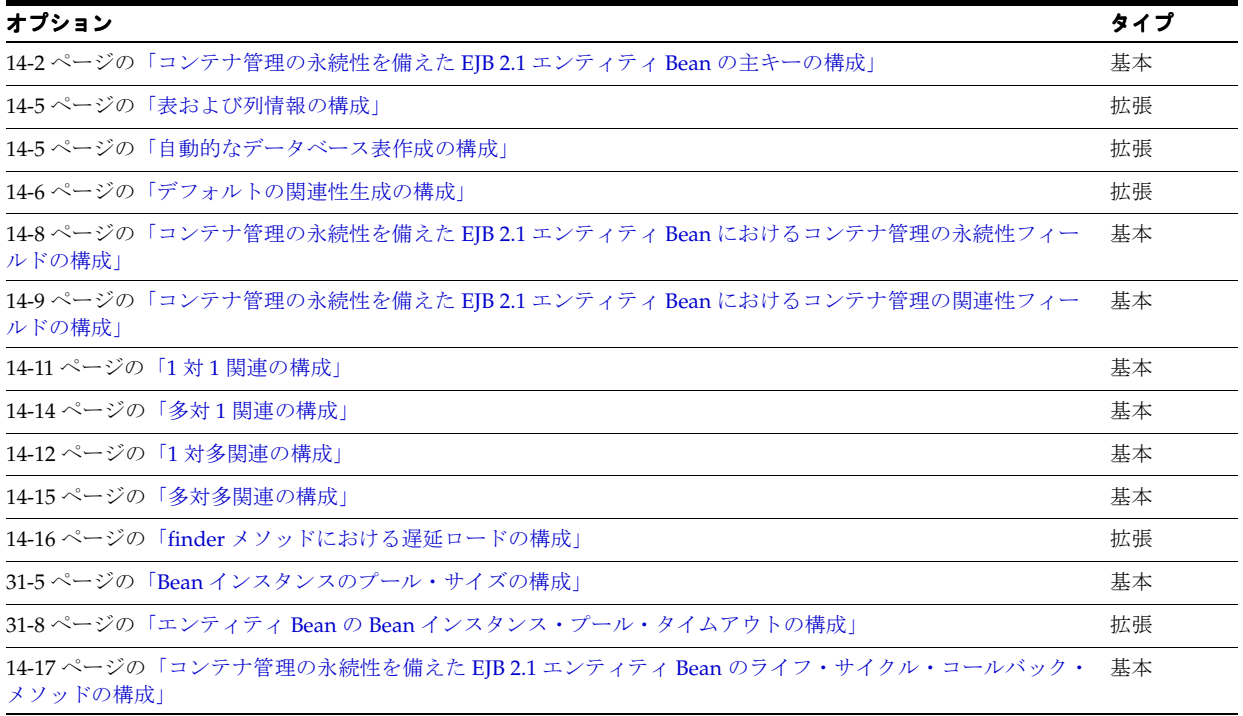

## <span id="page-275-1"></span><span id="page-275-0"></span>コンテナ管理の永続性を備えた **EJB 2.1** エンティティ **Bean** の 主キーの構成

コンテナ管理の永続性を備えたすべての EJB 2.1 エンティティ Bean には主キー・フィールドが 必要です。

主キーは、一般的な Java 型(14-2 [ページの「コンテナ管理の永続性を備えた](#page-275-2) EJB 2.1 エンティ ティ Bean [の主キー・フィールドの構成」を](#page-275-2)参照)またはユーザーが作成する特殊な型 (14-3 [ページの「コンテナ管理の永続性を備えた](#page-276-0) EJB 2.1 エンティティ Bean のコンポジット主 [キー・クラスの構成」を](#page-276-0)参照)として構成できます。

詳細は、1-48 [ページの「コンテナ管理の永続性を備えたエンティティ](#page-73-0) Bean の主キー」を参照 してください。

通常は、OC4J によって自動的に主キー値が割り当てられます。OC4J による主キー値の割当て 方法を構成するには、TopLink 永続性 API を使用します。詳細は、次を参照してください。

- 3-15 [ページの](#page-142-0)「TopLink EJB 2.1 [永続性マネージャのカスタマイズ」](#page-142-0)
- 『Oracle TopLink 開発者ガイド』の「リレーショナル・プロジェクトにおける順序付けの概 要」

## <span id="page-275-2"></span>コンテナ管理の永続性を備えた **EJB 2.1** エンティティ **Bean** の主キー・ フィールドの構成

コンテナ管理の永続性を備えた単純な EJB 2.1 エンティティ Bean の場合は、次のように主キー を一般的な Java 型として定義できます。

- 主キー・クラスの型を返すように Bean の ejbCreate メソッドをコーディングします (13-2 [ページの「コンテナ管理の永続性を備えた](#page-253-2) EJB 2.1 エンティティ Bean の実装」を参 照)。
- それを使用するようにデプロイ XML を構成します (14-3 [ページの「デプロイ](#page-276-1) XML の使用 [方法」](#page-276-1)を参照)。

定義した後、コンテナはエンティティ Bean 表に主キー用の 1 つまたは複数の列を作成でき、 デプロイメント・ディスクリプタで定義した主キーをこの列にマッピングできます。コンテナ はこの型の主キーのインスタンス化を管理し、エンティティ Bean の主キー・フィールドをそ れに応じて初期化します。

<span id="page-276-1"></span>例 [14-1](#page-276-2) に、主キーを一般的な Java 型 Integer として指定するように構成されている ejb-jar.xml ファイルの entity 要素の属性 prim-key-class および primkey-field を 示します。

#### <span id="page-276-2"></span>例 **14-1** コンテナ管理の永続性を備えた **EJB 2.1** エンティティ **Bean** の **Integer** 型主キー・フィール ド用の **ejb-jar.xml**

```
<enterprise-beans>
 <entity> 
   <display-name>Employee</display-name>
   <ejb-name>EmployeeBean</ejb-name>
    <local-home>employee.EmployeeLocalHome</local-home>
    <local>employee.EmployeeLocal</local>
    <ejb-class>employee.EmployeeBean</ejb-class>
    <persistence-type>Container</persistence-type>
    <prim-key-class>java.lang.Integer</prim-key-class>
    <reentrant>False</reentrant>
    <cmp-version>2.x</cmp-version>
    <abstract-schema-name>Employee</abstract-schema-name>
    <cmp-field><field-name>empNo</field-name></cmp-field>
    <cmp-field><field-name>empName</field-name></cmp-field>
    <cmp-field><field-name>salary</field-name></cmp-field>
    <primkey-field>empNo</primkey-field>
    </entity>
...
```

```
</enterprise-beans>
```
## <span id="page-276-0"></span>コンテナ管理の永続性を備えた **EJB 2.1** エンティティ **Bean** のコンポジット 主キー・クラスの構成

主キーが一般的な Java データ型よりも複雑な場合は、独自の主キー・クラスを定義できます。 主キー・クラスには、次の特性が必要です。

- <*name*>PK という名前であること
- public および serializable であること
- 主キー・インスタンスを作成するためのコンストラクタを提供すること

クラスには、主キーの構成に使用するいくつかのインスタンス変数が含まれていることがあり ます。インスタンス変数には、次の特性が必要です。

- public であること
- プリミティブまたはシリアライズ可能なデータ型、または SQL 型にマッピングできる型を 使用すること

主キー・クラスを定義したら (14-4[ページの](#page-277-0)「Java [の使用方法」](#page-277-0)を参照)、それをエンティ ティ Bean 内で使用するために、次の処理を行う必要があります。

- 主キー・クラスの型を返すように Bean の ejbCreate メソッドをコーディングします (13-2 [ページの「コンテナ管理の永続性を備えた](#page-253-2) EJB 2.1 エンティティ Bean の実装」を参 照)。
- それを使用するようにデプロイ XML を構成します (14-4[ページの「デプロイ](#page-277-1) XML の使用 [方法」](#page-277-1)を参照)。

定義した後、コンテナはエンティティ Bean 表に主キー用の 1 つまたは複数の列を作成でき、 デプロイメント・ディスクリプタで定義した主キーをこの列にマッピングできます。コンテナ はこの型の主キーのインスタンス化を管理し、エンティティ Bean の主キー・フィールドをそ れに応じて初期化します。

### <span id="page-277-0"></span>**Java** の使用方法

例 [14-2](#page-277-2) に、主キー・クラスの例を示します。

#### <span id="page-277-2"></span>例 **14-2** コンテナ管理の永続性を備えた **EJB 2.1** エンティティ **Bean** の主キー・クラスの実装

```
package employee;
import java.io.*;
import java.io.Serializable;
...
public class EmployeePK implements java.io.Serializable {
  public Integer empNo;
 public EmployeePK() {
    this.empNo = null;
  }
 public EmployeePK(Integer empNo) {
    this.empNo = empNo;
  }
}
```
### <span id="page-277-1"></span>デプロイ **XML** の使用方法

例 [14-3](#page-277-3) に示すように、ejb-jar.xml ファイルの <prim-key-class> 要素内で主キー・クラ スを定義します。各主キー・クラス・インスタンス変数は、主キー・クラスで使用されるのと 同じ変数名を使用して <cmp-field><field-name> 要素で定義します。

### <span id="page-277-3"></span>例 **14-3** コンテナ管理の永続性を備えた **EJB 2.1** エンティティ **Bean** の主キー・クラスおよびそのイ ンスタンス変数の **ejb-jar.xml**

```
<enterprise-beans>
 <entity>
   <description>no description</description>
    <display-name>EmployeeBean</display-name>
         <ejb-name>EmployeeBean</ejb-name>
          <local-home>employee.LocalEmployeeHome</home>
        <local>employee.LocalEmployee</remote>
         <ejb-class>employee.EmployeeBean</ejb-class>
         <persistence-type>Container</persistence-type>
        <prim-key-class>employee.EmployeePK</prim-key-class>
        <reentrant>False</reentrant>
         <cmp-version>2.x</cmp-version>
         <abstract-schema-name>Employee</abstract-schema-name>
       <cmp-field><field-name>empNo</field-name></cmp-field>
         <cmp-field><field-name>empName</field-name></cmp-field>
         <cmp-field><field-name>salary</field-name></cmp-field>
     </entity>
</enterprise-beans>
```
定義した後、コンテナはエンティティ Bean 表に主キー用の 1 つまたは複数の列を作成でき、 デプロイメント・ディスクリプタで定義した主キー・クラスをこの列にマッピングできます。

## <span id="page-278-2"></span><span id="page-278-0"></span>表および列情報の構成

EJB 2.1 仕様には、エンティティ Bean の抽象永続性スキーマを永続ストアのリレーショナル・ スキーマ(またはその他のスキーマ)にマッピングする方法や、そのようなマッピングの記述 方法は規定されていません。

ただし、OC4J および TopLink 永続性 API を使用して、次のことを実行できます。

- コンテナ管理の永続性を備えたエンティティ Bean に関連付けられたデータベース表の表名 と列名を指定できます。
- コンテナ管理の永続性フィールドとコンテナ管理の関連性フィールドをリレーショナル· スキーマにマッピングする方法を指定できます。
- オブジェクトを維持するデータベース表を自動的に作成(オプションで削除)できます。

詳細は、次を参照してください。

- 3-15 [ページの](#page-142-0)「TopLink EJB 2.1 [永続性マネージャのカスタマイズ」](#page-142-0)
- 『Oracle TopLink 開発者ガイド』の「リレーショナル・マッピングの概要」
- 『Oracle TopLink 開発者ガイド』の「関連表の構成」
- 14-5 [ページの「自動的なデータベース表作成の構成」](#page-278-3)

注意 **:** このリリースでは、orion-ejb-jar.xml ファイルの <entity-deployment> のサブ要素 <cmp-field-mapping> は使用しませ ん。詳細は、A-11 [ページの](#page-526-0)「[<entity-deployment>](#page-526-0)」を参照してください。

## <span id="page-278-3"></span><span id="page-278-1"></span>自動的なデータベース表作成の構成

オブジェクトを維持するデータベース表を自動的に作成(オプションで削除)するように OC4J を構成できます (14-5 [ページの](#page-278-6)「デプロイ XML [の使用方法」](#page-278-6)を参照)。

デフォルト・マッピングとともにこの機能を使用できます(14-6 [ページの「デフォルトの関連](#page-279-0) [性生成の構成」](#page-279-0)を参照)。

### <span id="page-278-6"></span>デプロイ **XML** の使用方法

自動的なデータベース表作成は、表 [14-2](#page-278-7) に示す 3 つのレベルのいずれかで構成できます。シス テム・レベル構成はアプリケーション・レベルでオーバーライドでき、システムおよびアプリ ケーション構成は EJB モジュール・レベルでオーバーライドできます。

#### <span id="page-278-7"></span>表 **14-2** 自動的な表生成の構成

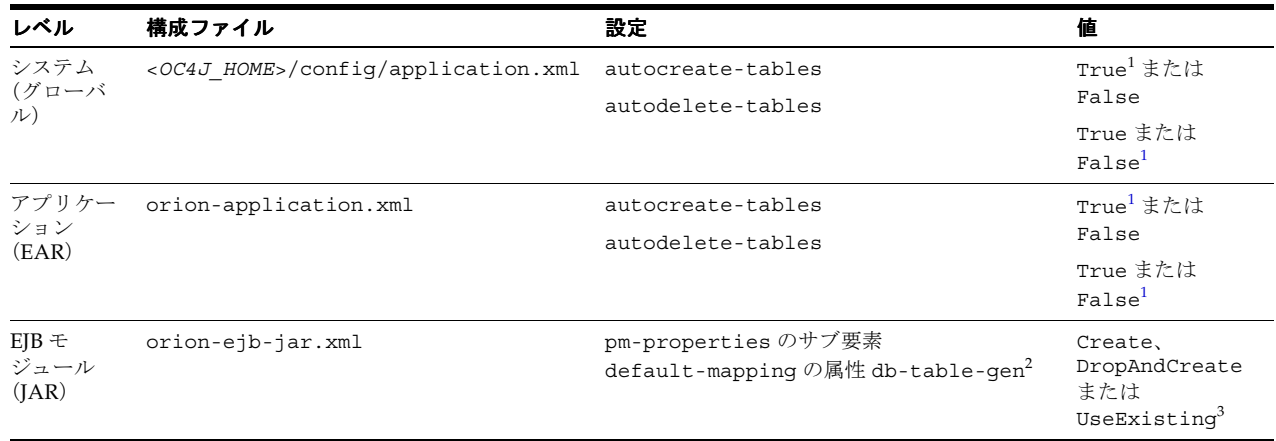

<span id="page-278-8"></span><span id="page-278-5"></span><span id="page-278-4"></span><sup>1</sup> デフォルト。

<span id="page-278-9"></span>2 詳細は、3-15[ページの](#page-142-0)「TopLink EJB 2.1 [永続性マネージャのカスタマイズ」を](#page-142-0)参照してください。

<span id="page-278-10"></span><sup>3</sup> 表 [14-3](#page-279-1) を参照してください。

EJB モジュール・レベルで自動的な表生成を構成する場合、表 [14-3](#page-279-1) に示すように、 db-table-gen 属性に割り当てる値は autocreate-tables および autodelete-tables 設定に対応します。

表 **14-3 db-table-gen** の同等の設定

<span id="page-279-1"></span>

| db-table-gen 設定 | autocreate-tables 設定 | autodelete-tables 設定 |
|-----------------|----------------------|----------------------|
| Create          | True                 | False                |
| DropAndCreate   | True                 | True                 |
| UseExisting     | False                | <b>NA</b>            |

## <span id="page-279-0"></span>デフォルトの関連性生成の構成

デプロイ時に必要なすべての関連性を自動的に生成するように OC4J を構成できます (14-7 [ページ](#page-280-0)の「デプロイ XML [の使用方法」を](#page-280-0)参照)。この機能を使用するには、次の処理を 行う必要があります。

- コンテナ管理の関連性構成をすべて省略します (14-9[ページの「コンテナ管理の永続性を](#page-282-0) 備えた EJB 2.1 エンティティ Bean [におけるコンテナ管理の関連性フィールドの構成」](#page-282-0)を参 照)。
- toplink-ejb-jar.xml が EJB モジュールに存在しないことを確認します (2-8 [ページ](#page-97-0)の 「[toplink-ejb-jar.xml](#page-97-0) ファイルとは」を参照)。

自動的なデータベース表作成とともにこの機能を使用できます (14-5 [ページの「自動的なデー](#page-278-3) [タベース表作成の構成」](#page-278-3)を参照)。

デフォルトの関連性生成を構成するには、表 [14-4](#page-280-1) に示すように、orion-ejb-jar.xml ファ イルの要素 pm-properties のサブ要素 default-mapping を構成します。

<span id="page-280-1"></span><span id="page-280-0"></span>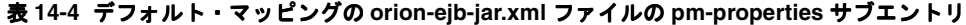

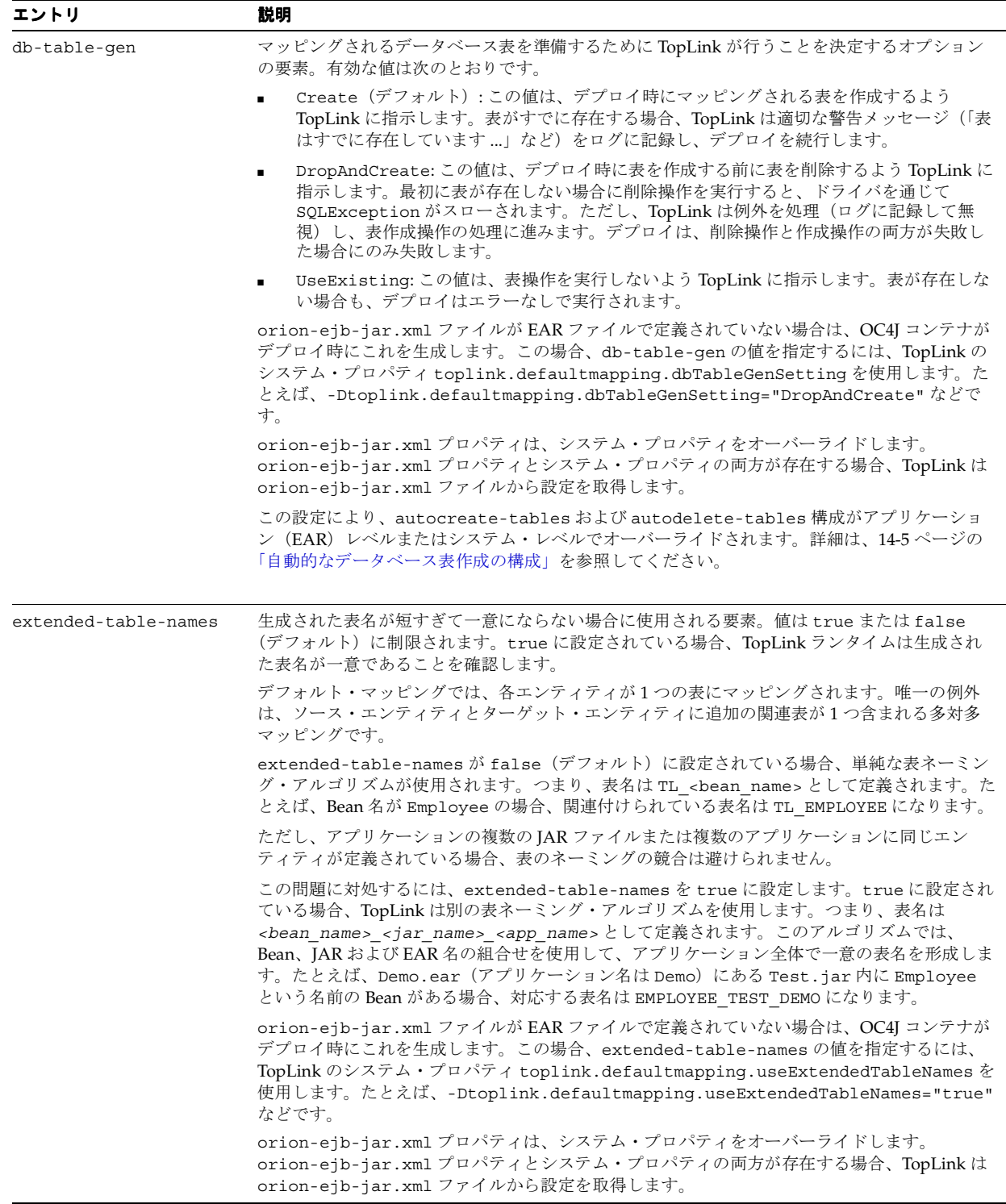

## <span id="page-281-0"></span>コンテナ管理の永続性を備えた **EJB 2.1** エンティティ **Bean** に おけるコンテナ管理の永続性フィールドの構成

エンティティ Bean クラスにはコンテナ管理の永続性フィールドを定義しません。コンテナ管 理の永続性フィールドは仮想のみです。OC4J では、コンテナ管理の永続性フィールドの実装が 提供されます。

EJB 表記規則(14-8 [ページの](#page-281-1)「Java [の使用方法」](#page-281-1)を参照)を使用して、public abstract の getter および setter メソッドをコンテナ管理の永続性フィールドに対して定義する必要があり ます。OC4J では、これらのメソッドの実装が提供されます。これらの getter および setter メ ソッドは、エンティティ Bean のリモート・インタフェースに公開しないでください。

コンテナ管理の永続性フィールドには、Java プリミティブ型および Java シリアライズ可能型の み割り当てることができます。エンティティ Bean のローカル・インタフェース型(またはそ のコレクション)をコンテナ管理の永続性フィールドに割り当てることはできません。

コンテナ管理の永続性フィールドは、cmp-field 要素を使用して ejb-jar.xml デプロイメ ント・ディスクリプタで指定する必要があります (14-9 [ページの](#page-282-1)「デプロイ XML [の使用方法」](#page-282-1) を参照)。これらのフィールドの名前は、有効な Java 識別子である必要があり、 java.lang.Character.isLowerCase で判断されるように小文字で始まる必要があります。

注意 **:** このリリースでは、orion-ejb-jar.xml ファイルの <entity-deployment> のサブ要素 <cmp-field-mapping> は使用しませ ん。詳細は、A-11 [ページの](#page-526-0)「[<entity-deployment>](#page-526-0)」を参照してください。

アクセッサ・メソッドは、デプロイメント・ディスクリプタで指定される cmp-field の名前 を持つ必要があり、cmp-field の名前の最初の文字は大文字で、get または set という接頭 辞が付いている必要があります。

詳細は、1-45 [ページの「コンテナ管理の永続性フィールドとは」を](#page-70-1)参照してください。

### <span id="page-281-2"></span><span id="page-281-1"></span>**Java** の使用方法

例 [14-4](#page-281-2) に、ejb-jar.xml ファイル(14-9 [ページ](#page-282-1)の「デプロイ XML [の使用方法」を](#page-282-1)参照)で 指定されたコンテナ管理の永続性フィールドの抽象 getter および setter メソッドを示します。

#### 例 **14-4 EJB 2.1** コンテナ管理の永続性フィールド

package cmpapp;

... }

import javax.ejb.\*; import java.rmi.\*;

public abstract class EmployeeBean implements EntityBean {

private EntityContext ctx;

// container-managed persistent fields accessors public abstract Integer getEmpNo(); public abstract void setEmpNo(Integer empNo);

public abstract String getEmpName(); public abstract void setEmpName(String empName); public abstract Float getSalary(); public abstract void setSalary(Float salary);

<span id="page-282-1"></span>例 [14-5](#page-282-2) に、Bean クラスで指定された getter および setter メソッド(14-8 [ページ](#page-281-1)の「[Java](#page-281-1) の使 [用方法」を](#page-281-1)参照)の cmp-field 要素を示します。

#### <span id="page-282-2"></span>例 **14-5 EJB 2.1** コンテナ管理の永続性フィールドの **ejb-jar.xml**

```
<enterprise-beans>
   <entity>
       <ejb-name>Topic</ejb-name>
       <local-home>faqapp.TopicLocalHome</local-home>
       <local>faqapp.TopicLocal</local>
       <ejb-class>faqapp.TopicBean</ejb-class>
        <persistence-type>Container</persistence-type>
        <prim-key-class>java.lang.Integer</prim-key-class>
        <primkey-field>topicID</primkey-field>
       <reentrant>False</reentrant>
       <cmp-version>2.x</cmp-version>
       <abstract-schema-name>TopicBean</abstract-schema-name>
       <cmp-field>
            <field-name>topicID</field-name>
       </cmp-field>
        <cmp-field>
           <field-name>topicDesc</field-name>
        </cmp-field>
        ...
    </entity>
</enterprise-beans>
```
## <span id="page-282-0"></span>コンテナ管理の永続性を備えた **EJB 2.1** エンティティ **Bean** に おけるコンテナ管理の関連性フィールドの構成

エンティティ Bean クラスにはコンテナ管理の関連性フィールドを定義しません。コンテナ管 理の関連性フィールドは仮想のみです。OC4J では、コンテナ管理の関連性フィールドの実装が 提供されます。

EJB 表記規則(14-10 [ページ](#page-283-0)の「Java [の使用方法」を](#page-283-0)参照)を使用して、関連するエンティティ Bean のローカル・インタフェースで public abstract の getter および setter メソッドをコン テナ管理の関連性フィールドに対して定義する必要があります。OC4J では、これらのメソッド の実装が提供されます。これらの getter および setter メソッドは、エンティティ Bean のリモー ト・インタフェースに公開しないでください。

コンテナ管理の関連性フィールドには、Java プリミティブ型および Java シリアライズ可能型の み割り当てることができます。コンテナ管理の関連性フィールドには、エンティティ Bean の ローカル・インタフェース型(またはそのコレクション)を割り当てることができます。

コンテナ管理の関連性フィールドは、cmr-field 要素を使用して ejb-jar.xml デプロイメ ント・ディスクリプタで指定する必要があります (14-11 [ページの「デプロイ](#page-284-1) XML の使用方 [法」を](#page-284-1)参照)。これらのフィールドの名前は、有効な Java 識別子である必要があり、 java.lang.Character.isLowerCase で判断されるように小文字で始まる必要があります。

アクセッサ・メソッドは、デプロイメント・ディスクリプタで指定されるコンテナ管理の関連 性フィールド (cmr-field) の名前を持つ必要があり、cmr-field の名前の最初の文字は大 文字で、get または set という接頭辞が付いている必要があります。

1 対多または多対多関連のコンテナ管理の関連性フィールドのアクセッサ・メソッドでは、 java.util.Collection または java.util.Set のいずれかのコレクション・インタフェー スを利用する必要があります。関連で使用されるコレクション・インタフェースは、デプロイ メント・ディスクリプタで指定されます。コンテナ管理の関連性フィールドに使用されるコレ クション・クラスの実装は、コンテナにより提供されます。コンテナ管理の関連性に使用され るコレクション・クラスは、エンティティ Bean のリモート・インタフェースを通じて公開し ないでください。

詳細は、次を参照してください。

- 1-45 [ページの「コンテナ管理の関連性フィールドとは」](#page-70-2)
- 14-6[ページの「デフォルトの関連性生成の構成」](#page-279-0)
- 14-11 [ページの](#page-284-0)「1 対 1 [関連の構成」](#page-284-0)
- 14-12 [ページ](#page-285-0)の「1[対多関連の構成」](#page-285-0)
- 14-14 [ページ](#page-287-0)の「多対 1 [関連の構成」](#page-287-0)
- 14-15 [ページの「多対多関連の構成」](#page-288-0)

OC4J および TopLink 永続性 API を使用して、コンテナ管理の関連性フィールドをリレーショ ナル・スキーマにマッピングする方法を構成できます。詳細は、次を参照してください。

- 3-15 [ページの](#page-142-0)「TopLink EJB 2.1 [永続性マネージャのカスタマイズ」](#page-142-0)
- 『Oracle TopLink 開発者ガイド』の「リレーショナル・マッピングの概要」

### <span id="page-283-1"></span><span id="page-283-0"></span>**Java** の使用方法

例 [14-6](#page-283-1) に、ejb-jar.xml ファイル (14-11 [ページ](#page-284-1)の「デプロイ XML [の使用方法」を](#page-284-1)参照)で 指定されたコンテナ管理の関連性フィールドの抽象 getter および setter メソッドを示します。

#### 例 **14-6 EJB 2.1** コンテナ管理の関連性フィールド

package cmpapp;

... }

import javax.ejb.\*; import java.rmi.\*;

public abstract class EmployeeBean implements EntityBean {

private EntityContext ctx;

// container-managed persistent fields accessors public abstract Integer getEmpNo(); public abstract void setEmpNo(Integer empNo);

public abstract String getEmpName(); public abstract void setEmpName(String empName);

```
public abstract Float getSalary();
public abstract void setSalary(Float salary);
```
public abstract void setProjects(Collection projects); public abstract Collection getProjects();

<span id="page-284-1"></span>例 [14-7](#page-284-2) に、Bean クラスで指定された getter および setter メソッド (14-10 [ページの](#page-283-0)「[Java](#page-283-0) の使 [用方法」を](#page-283-0)参照)の cmr-field 要素を示します。

#### <span id="page-284-2"></span>例 **14-7 EJB 2.1** コンテナ管理の関連性フィールドの **ejb-jar.xml**

```
...
   <relationships>
       <ejb-relation>
           <ejb-relation-name>Topic-Faqs</ejb-relation-name>
           <ejb-relationship-role>
               <ejb-relationship-role-name>Topic-has-Faqs</ejb-relationship-role-name>
                <multiplicity>Many</multiplicity>
               <relationship-role-source>
                   <ejb-name>TopicBean</ejb-name>
               </relationship-role-source>
                <cmr-field>
                   <cmr-field-name>faqs</cmr-field-name>
                   <cmr-field-type>java.util.Collection</cmr-field-type>
                </cmr-field>
            </ejb-relationship-role>
       <ejb-relation>
...
   <relationships>
```
## <span id="page-284-0"></span>**1** 対 **1** 関連の構成

1 対 1 関連では、エンティティ Bean の 1 つのインスタンスが別のエンティティ Bean の 1 つの インスタンスに関連付けられます。

コンテナ管理の 1 対 1 関連は、ejb-jar.xml デプロイメント・ディスクリプタで指定します (14-12 [ページの](#page-285-1)「デプロイ XML [の使用方法」](#page-285-1)を参照)。

詳細は、14-9 [ページの「コンテナ管理の永続性を備えた](#page-282-0) EJB 2.1 エンティティ Bean におけるコ [ンテナ管理の関連性フィールドの構成」を](#page-282-0)参照してください。

<span id="page-285-1"></span>例 [14-8](#page-285-2) に、Order と ShippingAddress 間の単方向の 1 対 1 関連を定義する <ejb-relationship-role> 要素のペアを示します。双方向の関連の場合、適切な cmr-field を ShippingAddress の <ejb-relationship-role> に追加します。

#### 例 **14-8 EJB 2.1** の単方向 **1** 対 **1** 関連の **ejb-jar.xml**

```
...
<relationships>
   <ejb-relation>
       <ejb-relation-name>Order-ShippingAddress</ejb-relation-name>
        <ejb-relationship-role>
            <ejb-relationship-role-name>order-has-address</ejb-relationship-role-name>
            <multiplicity>One</multiplicity>
            <relationship-role-source>
                <ejb-name>OrderEJB</ejb-name>
            </relationship-role-source>
            <cmr-field>
               <cmr-field-name>shippingAddress</cmr-field-name>
            </cmr-field>
       </ejb-relationship-role>
        <ejb-relationship-role>
            <ejb-relationship-role-name>address-for-order</ejb-relationship-role-name>
            <multiplicity>One</multiplicity>
            <relationship-role-source>
                <ejb-name>AddressEJB</ejb-name>
            </relationship-role-source>
        </ejb-relationship-role>
   </ejb-relation>
...
<relationships>
```
## <span id="page-285-0"></span>**1** 対多関連の構成

1 対多関連では、エンティティ Bean の 1 つのインスタンスが別のエンティティ Bean の複数の インスタンスに関連付けられます。

コンテナ管理の 1 対多関連は、ejb-jar.xml デプロイメント・ディスクリプタで指定します (14-13 [ページの](#page-286-0)「デプロイ XML [の使用方法」](#page-286-0)を参照)。

詳細は、14-9 [ページの「コンテナ管理の永続性を備えた](#page-282-0) EJB 2.1 エンティティ Bean におけるコ [ンテナ管理の関連性フィールドの構成」を](#page-282-0)参照してください。

<span id="page-286-0"></span>例 [14-9](#page-286-1) に、Order と LineItem 間の双方向の 1 対多関連を定義する <ejb-relationship-role> 要素のペアを示します。単方向の関連の場合、適切な <ejb-relationship-role> 要素から cmr-field を削除します。

#### <span id="page-286-1"></span>例 **14-9 EJB 2.1** の双方向 **1** 対多関連の **ejb-jar.xml**

```
...
<relationships>
   <ejb-relation>
       <ejb-relation-name>Order-LineItem</ejb-relation-name>
        <ejb-relationship-role>
            <ejb-relationship-role-name>order-has-lineitems</ejb-relationship-role-name>
            <multiplicity>One</multiplicity>
           <relationship-role-source>
                <ejb-name>OrderEJB</ejb-name>
            </relationship-role-source>
            <cmr-field>
               <cmr-field-name>lineItems</cmr-field-name>
               <cmr-field-type>java.util.Collection</cmr-field-type>
            </cmr-field>
        </ejb-relationship-role>
        <ejb-relationship-role>
           <ejb-relationship-role-name>lineitem-belongsto-order</ejb-relationship-role-name>
            <multiplicity>Many</multiplicity>
            <cascade-delete/>
           <relationship-role-source>
                <ejb-name>LineItemEJB</ejb-name>
           </relationship-role-source>
            <cmr-field>
               <cmr-field-name>order</cmr-field-name>
           </cmr-field>
        </ejb-relationship-role>
    </ejb-relation>
...
```
<relationships>

## <span id="page-287-0"></span>多対 **1** 関連の構成

多対 1 関連では、エンティティ Bean の複数のインスタンスが別のエンティティ Bean の 1 つの インスタンスに関連付けられます。この多重度は、1 対多関連の場合と正反対です。

コンテナ管理の多対 1 関連は、ejb-jar.xml デプロイメント・ディスクリプタで指定します (14-14 [ページの](#page-287-1)「デプロイ XML [の使用方法」](#page-287-1)を参照)。

詳細は、14-9 [ページの「コンテナ管理の永続性を備えた](#page-282-0) EJB 2.1 エンティティ Bean におけるコ [ンテナ管理の関連性フィールドの構成」を](#page-282-0)参照してください。

## <span id="page-287-2"></span><span id="page-287-1"></span>デプロイ **XML** の使用方法

例 [14-10](#page-287-2) に、Employees と Department 間の双方向の多対 1 関連を定義する <ejb-relationship-role> 要素のペアを示します。単方向の関連の場合、適切な <ejb-relationship-role> 要素から cmr-field を削除します。

### 例 **14-10 EJB 2.1** の双方向多対 **1** 関連の **ejb-jar.xml**

```
...
<relationships>
   <ejb-relation>
       <ejb-relation-name>Employee-Department</ejb-relation-name>
        <ejb-relationship-role>
            <ejb-relationship-role-name>employees-belongto-dept</ejb-relationship-role-name>
            <multiplicity>Many</multiplicity>
            <relationship-role-source>
                <ejb-name>DepartmentEJB</ejb-name>
            </relationship-role-source>
            <cmr-field>
               <cmr-field-name>dept</cmr-field-name>
            </cmr-field>
        </ejb-relationship-role>
        <ejb-relationship-role>
            <ejb-relationship-role-name>dept-has-employees</ejb-relationship-role-name>
            <multiplicity>One</multiplicity>
            <cascade-delete/>
            <relationship-role-source>
                <ejb-name>LineItemEJB</ejb-name>
            </relationship-role-source>
            <cmr-field>
                <cmr-field-name>employees</cmr-field-name>
                <cmr-field-type>java.util.Collection</cmr-field-type>
            </cmr-field>
        </ejb-relationship-role>
    </ejb-relation>
...
<relationships>
```
## 多対多関連の構成

多対多関連では、エンティティ Bean の複数のインスタンスが別のエンティティ Bean の複数の インスタンスに関連付けられます。

コンテナ管理の多対多関連は、ejb-jar.xml デプロイメント・ディスクリプタで指定します (14-14 [ページの](#page-287-0)「デプロイ XML [の使用方法」](#page-287-0)を参照)。

詳細は、14-9 [ページの「コンテナ管理の永続性を備えた](#page-282-0) EJB 2.1 エンティティ Bean におけるコ [ンテナ管理の関連性フィールドの構成」を](#page-282-0)参照してください。

## <span id="page-288-0"></span>デプロイ **XML** の使用方法

例 [14-11](#page-288-0) に、Teams と Players 間の多対多関連を定義する <ejb-relationship-role> 要 素のペアを示します。

#### 例 **14-11 EJB 2.1** の多対多関連の **ejb-jar.xml**

... <relationships> <ejb-relation> <ejb-relationship-role> <ejb-relationship-role-name>team-has-players</ejb-relationship-role-name> <multiplicity>Many</multiplicity> <relationship-role-source> <ejb-name>TeamEJB</ejb-name> </relationship-role-source> <cmr-field> <cmr-field-name>players</cmr-field-name> <cmr-field-type>java.util.Collection</cmr-field-type> </cmr-field> </ejb-relationship-role> <ejb-relationship-role> <ejb-relationship-role-name>player-has-teams</ejb-relationship-role-name> <multiplicity>Many</multiplicity> <relationship-role-source> <ejb-name>PlayerEJB</ejb-name> </relationship-role-source> <cmr-field> <cmr-field-name>teams</cmr-field-name> <cmr-field-type>java.util.Collection</cmr-field-type> </cmr-field> </ejb-relationship-role> </ejb-relation> ... <relationships>

## **finder** メソッドにおける遅延ロードの構成

各 finder メソッドでは、1 つ以上のオブジェクトが取得されます。デフォルト(遅延ロードの 設定は「NO」)を使用する場合は、finder メソッドによって、単一の SQL select 文がデータ ベースに対して実行されます。コンテナ管理の永続性を備えたエンティティ Bean の場合、1 つ 以上のオブジェクトがそのすべてのコンテナ管理の永続性フィールドとともに取得されます。 このため、たとえば、findAllEmployees メソッドを実行した場合は、この finder によって、 すべての従業員オブジェクトが各従業員オブジェクトのすべてのコンテナ管理の永続性フィー ルドとともに取得されます。

遅延ロードをオンにすると、finder 内で取得されたオブジェクトの主キーのみが戻されます。 その後、実装内でオブジェクトにアクセスしたときのみ、OC4J によって、実際のオブジェクト が主キーに基づいてアップロードされます。findAllEmployees finder メソッドの例では、 すべての従業員の主キーが Collection に戻されます。Collection 内のいずれかの従業員 に初めてアクセスすると、OC4J では、主キーを使用してデータベースから単一の従業員オブ ジェクトが取得されます。取得するオブジェクト数が大量で、ローカル・キャッシュにすべて ロードするとパフォーマンスが低下する恐れがある場合は、遅延ロード機能をオンにすること ができます。

遅延ロードを使用する際にパフォーマンスを考慮する必要があります。複数のオブジェクトを 取得しても使用するのはその中の一部である場合は、遅延ロードをオンにすることをお薦めし ます。また、getPrimaryKey メソッドを通じてのみオブジェクトを使用する場合も、遅延 ロードをオンにすることをお薦めします。

## デプロイ **XML** の使用方法

findByPrimaryKey メソッドで遅延ロードをオンにするには、次のように findByPrimaryKey-lazy-loading 属性を true に設定します。

<entity-deployment ... findByPrimaryKey-lazy-loading="true" ... >

カスタムの finder メソッドで遅延ロードをオンにするには、次のように、そのカスタムの finder に対する <finder-method> 要素の lazy-loading 属性を true に設定します。

<finder-method ... lazy-loading="true" ...>

</finder-method>

...

## コンテナ管理の永続性を備えた **EJB 2.1** エンティティ **Bean** の ライフ・サイクル・コールバック・メソッドの構成

次に、javax.ejb.EntityBean インタフェースでの指定に従って、コンテナ管理の永続性を 備えたエンティティ Bean が実装する必要のある EJB 2.1 ライフ・サイクル・メソッドを示しま す(14-17 [ページ](#page-290-0)の「Java [の使用方法」](#page-290-0)を参照)。

- ejbCreate
- ejbPostCreate
- ejbRemove
- ejbStore
- ejbLoad
- ejbActivate
- ejbPassivate

注意 **:** EJB 2.1 を使用する場合は、すべてのエンティティ Bean コールバッ ク・メソッドを実装する必要があります。何もアクションを行う必要がない 場合は、空のメソッドを実装します。

詳細は、1-46 [ページの「コンテナ管理の永続性を備えた](#page-71-0) EJB 2.1 エンティティ Bean のライフ・ [サイクル」を](#page-71-0)参照してください。

#### <span id="page-290-1"></span><span id="page-290-0"></span>**Java** の使用方法

例 [14-12](#page-290-1) では、EJB 2.1 エンティティ Bean のライフ・サイクル・コールバック・メソッドの実 装方法を説明します。

#### 例 **14-12 EJB 2.1** エンティティ **Bean** のライフ・サイクル・コールバック・メソッドの実装

public void ejbActivate() { // when bean is activated }

## **Bean** 管理の永続性を備えた **EJB 2.1** エンティティ **Bean** の使用方法

この章では、Bean 管理の永続性を備えた EJB 2.1 エンティティ Bean を使用するために構成する 必要のある様々なオプションについて説明します。

表 [15-1](#page-292-0) に、これらのオプションをリストし、基本オプション(ほとんどのアプリケーションに 適用可能)であるか拡張オプション(より特殊なアプリケーションに適用可能)であるかを示 します。

詳細は、次を参照してください。

- 1-49 [ページの](#page-74-0)「Bean [管理の永続性を備えた](#page-74-0) EJB 2.1 エンティティ Bean とは」
- 13-7 [ページの](#page-258-0)「Bean [管理の永続性を備えた](#page-258-0) EJB 2.1 エンティティ Bean の実装」

<span id="page-292-0"></span>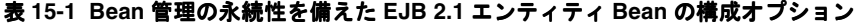

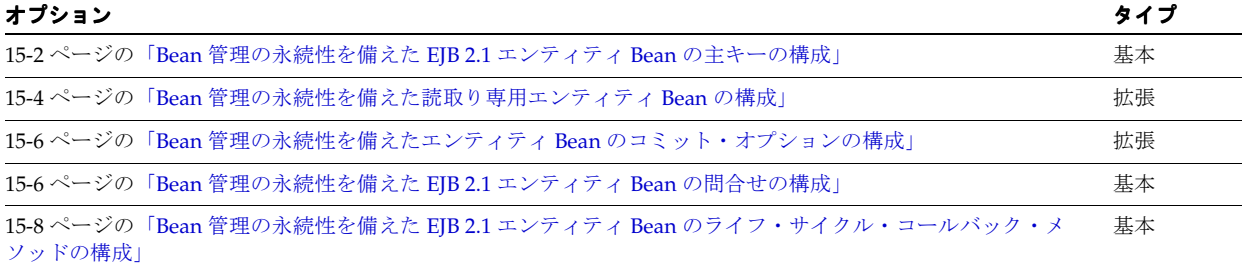

## <span id="page-293-0"></span>**Bean** 管理の永続性を備えた **EJB 2.1** エンティティ **Bean** の主キー の構成

Bean 管理の永続性を備えたすべての EJB 2.1 エンティティ Bean には主キー・フィールドが必要 です。

主キーは、一般的な Java 型(15-2 [ページ](#page-293-1)の「Bean [管理の永続性を備えた](#page-293-1) EJB 2.1 エンティティ Bean [の主キー・フィールドの構成」を](#page-293-1)参照)またはユーザーが作成する特殊な型 (15-3 [ページ](#page-294-0) の「Bean 管理の永続性を備えた EJB 2.1 エンティティ Bean [の主キー・クラスの構成」を](#page-294-0)参照) として構成できます。

詳細は、「Bean [管理の永続性を備えたエンティティ](#page-75-0) Bean の主キー」を参照してください。

Bean 管理の永続性を備えた EJB 2.1 エンティティ Bean の場合、通常は ejbCreate メソッドで ユーザーが主キー値を割り当てます(15-8 [ページの](#page-299-0)「Bean [管理の永続性を備えた](#page-299-0) EJB 2.1 エン ティティ Bean [のライフ・サイクル・コールバック・メソッドの構成」を](#page-299-0)参照)。

#### <span id="page-293-1"></span>**Bean** 管理の永続性を備えた **EJB 2.1** エンティティ **Bean** の主キー・フィールド の構成

Bean 管理の永続性を備えた単純な EJB 2.1 エンティティ Bean の場合は、次のように主キーを 一般的な Java 型として定義できます。

- 主キー・クラスの型を返すように Bean の ejbCreate メソッドをコーディングします (13-7 [ページ](#page-258-0)の「Bean [管理の永続性を備えた](#page-258-0) EJB 2.1 エンティティ Bean の実装」を参照)。
- それを使用するようにデプロイ XML を構成します (15-2 [ページの「デプロイ](#page-293-2) XML の使用 [方法」](#page-293-2)を参照)。

#### <span id="page-293-2"></span>デプロイ **XML** の使用方法

例 [15-1](#page-293-3) に、主キーを一般的な Java 型 Integer として指定するように構成されている ejb-jar.xml ファイルの <entity> 要素の <prim-key-class> および <primkey-field> サブ要素を示します。

#### <span id="page-293-3"></span>例 **15-1 Bean** 管理の永続性を備えた **EJB 2.1** エンティティ **Bean** の **Integer** 型主キー・フィールド 用の **ejb-jar.xml**

```
<enterprise-beans>
 <entity> 
   <display-name>Employee</display-name>
   <ejb-name>EmployeeBean</ejb-name>
   <local-home>employee.EmployeeLocalHome</local-home>
   <local>employee.EmployeeLocal</local>
   <ejb-class>employee.EmployeeBean</ejb-class>
   <persistence-type>Bean</persistence-type>
   <prim-key-class>java.lang.Integer</prim-key-class>
   <reentrant>False</reentrant>
   <cmp-version>2.x</cmp-version>
   <abstract-schema-name>Employee</abstract-schema-name>
   <cmp-field><field-name>empNo</field-name></cmp-field>
   <cmp-field><field-name>empName</field-name></cmp-field>
   <cmp-field><field-name>salary</field-name></cmp-field>
   <primkey-field>empNo</primkey-field>
   </entity>
...
```
</enterprise-beans>

#### <span id="page-294-0"></span>**Bean** 管理の永続性を備えた **EJB 2.1** エンティティ **Bean** の主キー・クラスの 構成

主キーが一般的な Java データ型よりも複雑な場合は、独自の主キー・クラスを定義できます。 主キー・クラスには、次の特性が必要です。

- <*name*>PK という名前であること
- public および serializable であること
- 主キー・インスタンスを作成するためのコンストラクタを提供すること

クラスには、主キーの構成に使用するいくつかのインスタンス変数が含まれていることがあり ます。インスタンス変数には、次の特性が必要です。

- プリミティブ・オブジェクト型
- シリアライズ可能型
- SOL 型にマッピングできる型
- RMI-IIOP で有効な値タイプとなる型
- hashCode() および equals(Object) メソッドの適切な実装を提供する型

主キー・クラスを定義したら (15-3[ページの](#page-294-1)「Java [の使用方法」](#page-294-1)を参照)、それを EJB 内で使 用するために、次の処理を行う必要があります。

- 主キー・クラスの型を返すように Bean の ejbCreate メソッドをコーディングします (13-7 [ページ](#page-258-0)の「Bean [管理の永続性を備えた](#page-258-0) EJB 2.1 エンティティ Bean の実装」を参照)。
- それを使用するようにデプロイ XML を構成します (15-4[ページの「デプロイ](#page-295-1) XML の使用 [方法」](#page-295-1)を参照)。

#### <span id="page-294-1"></span>**Java** の使用方法

例 [15-2](#page-294-2) に、主キー・クラスの例を示します。

#### <span id="page-294-2"></span>例 **15-2 Bean** 管理の永続性を備えた **EJB 2.1** エンティティ **Bean** の主キー・クラスの実装

package employee;

```
import java.io.*;
import java.io.Serializable;
...
public class EmployeePK implements java.io.Serializable {
 public Integer empNo;
 public EmployeePK() {
   this.empNo = null;
  }
 public EmployeePK(Integer empNo) {
   this.empNo = empNo;
  }
}
```
#### <span id="page-295-1"></span>デプロイ **XML** の使用方法

例 [15-3](#page-295-2) に示すように、ejb-jar.xml ファイルの <prim-key-class> 要素内で主キー・クラ スを定義します。各主キー・クラス・インスタンス変数は、主キー・クラスで使用されるのと 同じ変数名を使用して <cmp-field><field-name> 要素で定義します。

#### <span id="page-295-2"></span>例 **15-3 Bean** 管理の永続性を備えた **EJB 2.1** エンティティ **Bean** の主キー・クラスおよびそのイン スタンス変数の **ejb-jar.xml**

```
<enterprise-beans>
 <entity>
   <description>no description</description>
    <display-name>EmployeeBean</display-name>
          <ejb-name>EmployeeBean</ejb-name>
          <local-home>employee.LocalEmployeeHome</home>
          <local>employee.LocalEmployee</remote>
          <ejb-class>employee.EmployeeBean</ejb-class>
          <persistence-type>Bean</persistence-type>
        <prim-key-class>employee.EmployeePK</prim-key-class>
          <reentrant>False</reentrant>
         <cmp-version>2.x</cmp-version>
          <abstract-schema-name>Employee</abstract-schema-name>
        <cmp-field><field-name>empNo</field-name></cmp-field>
          <cmp-field><field-name>empName</field-name></cmp-field>
          <cmp-field><field-name>salary</field-name></cmp-field>
      </entity>
</enterprise-beans>
```
## <span id="page-295-0"></span>**Bean** 管理の永続性を備えた読取り専用エンティティ **Bean** の構成

コンテナ管理の永続性を備えたエンティティ Bean は読取り専用として構成できます。これに より、OC4J と取決めを行い、コンテナ管理の永続性を備えたエンティティ Bean の状態がアク ティブ化の後も変化しないことを保証できます。コンテナ管理の永続性を備えた読取り専用エ ンティティ Bean とは異なり、Bean 管理の永続性を備えた読取り専用 Bean を更新しても例外 はスローされません。

Bean 管理の永続性を備えたエンティティ Bean を読取り専用として構成した場合、OC4J はコ ミット・オプション A(15-6 [ページの](#page-297-0)「Bean [管理の永続性を備えたエンティティ](#page-297-0) Bean のコ [ミット・オプションの構成」を](#page-297-0)参照)の特殊ケースを使用して次のようにパフォーマンスを向 上させます。

- インスタンスのキャッシング。
- アクティブ化の後に ejbLoad をコールしない。
- トランザクションのコミット時にインスタンスの更新または ejbStore のコールを行わな い。

図 [15-1](#page-296-0) に示すように、主キーによって Bean 管理の永続性を備えた同じ読取り専用エンティ ティ Bean にアクセスする複数のクライアントには、1 つのインスタンスが割り当てられます。 クライアント 1 とクライアント 2 の両方が、Bean 管理の永続性を備えた読取り専用エンティ ティ Bean の同じキャッシュ済インスタンスによって満たされます。Bean 管理の永続性を備え たエンティティ Bean は読取り専用であるため、両方のトランザクションをパラレルで処理で きます。

この最適化を行わない場合、各クライアントには別々のインスタンスが割り当てられ、各イン スタンスはすべてのライフ・サイクル・メソッドの実行を必要とします。

図 **15-1 Bean** 管理の永続性を備えた読取り専用エンティティ **Bean** およびコミット・オプション **A**

<span id="page-296-0"></span>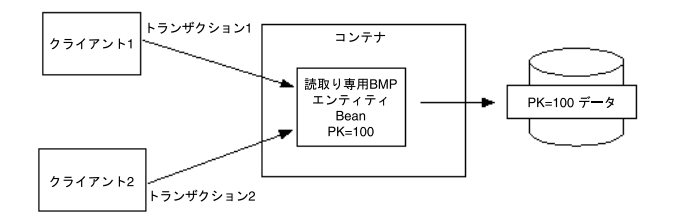

## <span id="page-296-1"></span>デプロイ **XML** の使用方法

例 [15-4](#page-296-1) に、Bean 管理の永続性を備えたエンティティ Bean を読取り専用として指定するように 構成された orion-ejb-jar.xml ファイルの entity-deployment 要素の locking-mode 属性の mode を示します。

#### 例 **15-4** 読取り専用の **orion-ejb-jar.xml**

```
<entity-deployment
   name=EmployeeBean"
   location="bmpapp/EmployeeBean" 
    locking-mode="read-only"
>
...
</entity-deployment>
```
Bean 管理の永続性を備えた EJB 2.1 エンティティ Bean の使用方法 **15-5**

## <span id="page-297-0"></span>**Bean** 管理の永続性を備えたエンティティ **Bean** のコミット・ オプションの構成

Bean 管理の永続性を備えたエンティティ Bean では、コミット・オプション A と C のどちらか を選択できます。

コミット・オプション A では、ejbLoad へのコールを延期することでパフォーマンスが向上 します。

Bean 管理の永続性を備えた読取り専用エンティティ Bean でコミット・オプション A を使用す るよう構成する場合(15-4[ページの](#page-295-0)「Bean [管理の永続性を備えた読取り専用エンティティ](#page-295-0) Bean [の構成」を](#page-295-0)参照)、Bean 管理の永続性を備えた読取り専用エンティティ Bean のキャッシ ングを利用することでパフォーマンスをさらに向上させることができます(1-53 [ページの「コ](#page-78-0) [ミット・オプションおよび](#page-78-0) BMP アプリケーション」を参照)。

コミット・オプション C がデフォルトです。

詳細は、1-51 [ページの](#page-76-0)「エンティティ Bean [のコミット・オプション」を](#page-76-0)参照してください。

## <span id="page-297-2"></span>デプロイ **XML** の使用方法

例 [15-5](#page-297-2) に、orion-ejb-jar.xml ファイルの entity-deployment 要素の commit-option サブ要素の属性 mode を示します。有効な設定は、A および C です。number-of-buckets 属 性は、許可されるキャッシュ・インスタンスの最大数であり、コミット・オプション A にのみ 適用できます。

#### 例 **15-5** コミット・オプションの **orion-ejb-jar.xml**

<entity-deployment name=EmployeeBean" location="bmpapp/EmployeeBean" > <resource-ref-mapping name="jdbc/OracleDS" /> <commit-option mode="A" number-of-buckets="10" /> </entity-deployment>

## <span id="page-297-1"></span>**Bean** 管理の永続性を備えた **EJB 2.1** エンティティ **Bean** の問合せ の構成

Bean 管理の永続性を備えたエンティティ Bean の ejbFindByPrimaryKey メソッドを実装す る必要があります(15-7 [ページの](#page-298-0)「Bean [管理の永続性を備えた](#page-298-0) EJB 2.1 エンティティ Bean の [ejbFindByPrimaryKey](#page-298-0) メソッドの実装」を参照)。オプションで、他の finder を構成できます (15-8 [ページ](#page-299-1)の「Bean [管理の永続性を備えた](#page-299-1) EJB 2.1 エンティティ Bean の他の finder メソッド [の実装」を](#page-299-1)参照)。

詳細は、第 16 章「EJB 2.1 [問合せの実装」](#page-302-0)を参照してください。

## <span id="page-298-0"></span>**Bean** 管理の永続性を備えた **EJB 2.1** エンティティ **Bean** の **ejbFindByPrimaryKey** メソッドの実装

ejbFindByPrimaryKey 実装は、Bean 管理の永続性を備えたすべてのエンティティ Bean に 必要です。主な用途は、主キーが有効な Bean に対応しているかを確認することです。妥当性 が検証されると、主キーをコンテナに返し、コンテナはそのキーを使用して Bean 参照をユー ザーに返します。

このサンプルでは、従業員番号が有効であることを検証し、主キー(従業員番号)をコンテナ に返します。主キーがクラスの場合、より複雑な検証が必要になります。

```
public EmployeePK ejbFindByPrimaryKey(EmployeePK pk)
    throws FinderException {
   if (pk == null \mid | pk.empNo == null \midthrow new FinderException("Primary key cannot be null");
    }
   try {
        conn = getConnection(dsName);
       ps = conn.prepareStatement(findByPKStatement);
       ps.setInt(1, pk.empNo.intValue());
       ps.executeQuery();
        ResultSet rs = ps.getResultSet();
        if (rs.next()) {
           pk.empNo = new Integer(rs.getInt(1));
            pk.empName = new String(rs.getString(2));
           pk.salary = new Float(rs.getFloat(3));
        } 
        else {
            throw new FinderException("Failed to select this PK");
        }
    } 
   catch (SQLException e) {
        throw new FinderException(e.getMessage());
    } 
    catch (NamingException e) {
        System.out.println("Caught an exception 1 " + e.getMessage() );
        throw new EJBException(e.getMessage());
    } 
    finally {
        try {
           ps.close();
            conn.close();
        } 
        catch (SQLException e) {
            throw new EJBException(e.getMessage());
        }
    }
   return pk;
}
```
### <span id="page-299-1"></span>**Bean** 管理の永続性を備えた **EJB 2.1** エンティティ **Bean** の他の **finder** メソッド の実装

オプションで、1 つの ejbFindByPrimaryKey メソッド以外にも、他の finder メソッドを作 成できます。

他の finder メソッドを作成するには、次のようにします。

- **1.** finder メソッドをホーム・インタフェースに追加します。
- **2.** Bean 管理の永続性を備えたエンティティ Bean の Bean 実装で、finder メソッドを実装しま す。

finder メソッドでは、WHERE 句に従って、1 つ以上の Bean を取得できます。複数の Bean を返 す場合、Bean の finder メソッドは、主キーの Collection を返す必要があります。これらの finder メソッドは、ユーザーに返す必要のあるすべてのエンティティ Bean の主キーのみ収集す る必要があります。コンテナは、Collection 内に存在する各エンティティ Bean への参照 (複数の参照が返された場合)、または単一のクラス型への参照へ、主キーをマッピングします。

```
次の例では、すべての従業員のレコードを返す finder メソッドの実装を示します。
```

```
public Collection ejbFindAll() throws FinderException {
 ArrayList recs = new ArrayList();
```

```
ps = conn.prepareStatement("SELECT EMPNO FROM EMPLOYEEBEAN");
ps.executeQuery();
ResultSet rs = ps.getResultSet();
```

```
int i = 0;
```
}

```
while (rs.next()) {
retEmpNo = new Integer(rs.getInt(1)); recs.add(retEmpNo);
}
ps.close();
return recs;
```
## <span id="page-299-0"></span>**Bean** 管理の永続性を備えた **EJB 2.1** エンティティ **Bean** の ライフ・サイクル・コールバック・メソッドの構成

次に、javax.ejb.EntityBean インタフェースでの指定に従って、Bean 管理の永続性を備え たエンティティ Bean が実装する必要のある EJB 2.1 ライフ・サイクル・メソッドを示します (15-9 [ページ](#page-300-0)の「Java [の使用方法」](#page-300-0)を参照)。

- ejbCreate
- ejbPostCreate
- ejbRemove
- ejbStore
- ejbLoad
- ejbActivate
- ejbPassivate

Bean 管理の永続性を備えたエンティティ Bean の場合は、すべてのライフ・サイクル・メソッ ドの完全な実装をユーザーが提供します。

詳細は、1-49 [ページの](#page-74-1)「Bean [管理の永続性を備えた](#page-74-1) EJB 2.1 エンティティ Bean のライフ・サ [イクル」を](#page-74-1)参照してください。

## <span id="page-300-1"></span><span id="page-300-0"></span>**Java** の使用方法

例 [15-6](#page-300-1) では、EJB 2.1 エンティティ Bean のライフ・サイクル・コールバック・メソッドの実装 方法を説明します。

#### 例 **15-6 EJB 2.1** エンティティ **Bean** のライフ・サイクル・コールバック・メソッドの実装

public void ejbActivate() { // when bean is activated }

# <span id="page-302-0"></span>**16**

# **EJB 2.1** 問合せの実装

この章の内容は次のとおりです。

- [EJB 2.1 EJB QL finder](#page-303-0) メソッドの実装
- [EJB 2.1 EJB QL select](#page-307-0) メソッドの実装
- [OC4J EJB 2.1 EJB QL](#page-310-0) 拡張

詳細は、次を参照してください。

- 1-53 [ページの](#page-78-1)「EJB 2.1 エンティティ Bean [の問合せ方法」](#page-78-1)
- 第 13 章「EJB 2.1 [エンティティ](#page-252-0) Bean の実装」

注意 **:** OC4J EJB QL アプリケーションの例は、 http://www.oracle.com/technology/sample\_code/tech/java/ ejb\_corba/ejbql/Readme.html を参照してください。

## <span id="page-303-0"></span>**EJB 2.1 EJB QL finder** メソッドの実装

次の手順では、EJB 2.1 EJB QL finder メソッドの実装方法を説明します。

finder メソッドを実装する前に、OC4J に用意されている事前定義およびデフォルトの finder について検討します(1-56 [ページの](#page-81-0)「事前定義の [TopLink finder](#page-81-0)」および 1-57 [ページの「デ](#page-82-0) フォルトの [TopLink finder](#page-82-0)」を参照)。

詳細は、1-56 [ページの](#page-81-1)「finder [メソッドについて」](#page-81-1)を参照してください。

**1.** finder メソッドをホーム・インタフェースに定義します(16-3 [ページ](#page-304-0)の「Java [の使用方法」](#page-304-0) を参照)。

事前定義またはデフォルトの finder (1-56 [ページ](#page-81-0)の「事前定義の [TopLink finder](#page-81-0)」および 1-57 [ページの](#page-82-0)「デフォルトの [TopLink finder](#page-82-0)」を参照)のみ公開している場合は、すでに 定義しています。

カスタム finder を公開している場合は、手順 [2](#page-303-1) に進みます。

<span id="page-303-1"></span>**2.** ejb-jar.xml ファイルを構成します(16-4 [ページ](#page-305-0)の「デプロイ XML [の使用方法」を](#page-305-0)参 照)。

注意 **:** この処理は、ここで説明するように手動で行うか、TopLink Workbench を使用して (16-5[ページ](#page-306-0)の「[TopLink Workbench](#page-306-0) の使用方法」を 参照)この手順を自動化し、高度な TopLink finder 構成を利用できます。

**a.** EJB QL 問合せで参照することを計画している各エンティティ Bean について、 <entity> 要素の <abstract-schema-name> サブ要素を構成します。

<abstract-schema-name> サブ要素では、EJB QL 文のエンティティ Bean を識別す る名前を定義します。たとえば、EmpBean という名前のエンティティ Bean クラスが ある場合、その <abstract-schema-name> を Employee として定義すると、 EJB QL 文で名前 Employee を使用した場合にコンテナはその名前を EmpBean エン ティティ Bean にマッピングします(例 [16-2](#page-305-1) を参照)。

**b.** EJB ホーム・インタフェースで公開した各 finder メソッドの <query> 要素を定義しま す。

注意 **:** findByPrimaryKey など、事前定義またはデフォルトの finder の <query> 要素は定義しないでください。

<query> 要素には次のサブ要素があります。

- **–** <description>: オプションの説明テキスト。
- **–** <query-method>: finder メソッドを記述し、次のサブ要素を含みます。

<method-name>: finder メソッドを識別します。この要素は、ホーム・インタ フェースで定義したメソッド名と同じ名前で構成します。

<method-params>: finder が引数を受け取る場合は、この要素を定義し、各引数 について、引数型を与える <method-param> サブ要素を定義します。引数の型 と順序は、この finder のシグネチャで指定されている型および順序と一致してい る必要があります。

**–** <ejb-ql>: このメソッドの EJB QL 文が含まれます。

完全な問合せ、または条件文(WHERE 句)のみを定義できます。

finder メソッドが Collection を返す場合、重複した項目を返さないようにする には、EJB QL 文で DISTINCT キーワードを指定します。

EJB QL でパラメータ(<method-params> で指定)を使用するには、 <*integer*>? 表記を使用します。<*integer*> は 1 から開始します。たとえば、 ?1 は最初の <method-param> 要素に対応し、?2 は 2 番目の <method-param>

要素に対応します。以下も同様です(例 [16-2](#page-305-1) の findAllByEmpName finder を参 照)。

この EJB を別の EJB に関連付ける EJB QL 文を定義するには、最初に適切なコン テナ管理の関連性を定義する必要があります。例 [16-2](#page-305-1) の findByDeptNo finder には、<ejb-relation-name> Employee-Departments との関連が必要です。 詳細は、14-9 [ページの「コンテナ管理の永続性を備えた](#page-282-1) EJB 2.1 エンティティ Bean [におけるコンテナ管理の関連性フィールドの構成」を](#page-282-1)参照してください。

### <span id="page-304-1"></span><span id="page-304-0"></span>**Java** の使用方法

例 [16-1](#page-304-1) に、EmpBeanHome というリモート・ホーム・インタフェースを示します。

#### 例 **16-1** コンテナ管理の永続性を備えた **EJB 2.1** エンティティ **Bean** のリモート・ホーム・インタ フェースの **finder** メソッド

package cmpapp;

import javax.ejb.\*; import java.rmi.\*;

public interface EmpBeanHome extends EJBHome { public EmpBean create(Integer empNo, String empName) throws CreateException;

/\*\*

- \* Finder methods. These are implemented by the container. You can
- \* customize the functionality of these methods in the deployment
- \* descriptor through EJB-QL.
- \*\*/

// Predefined Finders: <query> element in ejb-jar.xml not required

public Topic findByPrimaryKey(Integer key) throws FinderException; public Collection findManyBySQL(String sql, Vector args) throws FinderException

// Default Finder: <query> element in ejb-jar.xml not required

public Topic findByEmpNo(Integer empNo) throws FinderException;

// Custom Finders: <query> element is required in ejb-jar.xml

public Collection findAllRegionalEmployees(Integer empNo) throws FinderException; public Collection findAllByEmpName(String empName) throws FinderException; public Topic findByDeptNo(Integer deptNo) thorws FinderException public Collection findAllBetweenSalaries(Integer lowSalary, Integer highSalary);

}

## <span id="page-305-1"></span><span id="page-305-0"></span>デプロイ **XML** の使用方法

例 [16-2](#page-305-1) に、例 [16-1](#page-304-1) に示したホーム・インタフェースで宣言される finder の ejb-jar.xml を 示します。

#### 例 **16-2 EJB 2.1 EJB QL finder** の **ejb-jar.xml**

```
<enterprise-beans>
   <entity>
       <display-name>EmpBean</display-name>
       <ejb-name>EmpBean</ejb-name>
        ...
       <abstract-schema-name>Employee</abstract-schema-name>
       <cmp-field><field-name>empNo</field-name></cmp-field>
        <cmp-field><field-name>empName</field-name></cmp-field>
        <cmp-field><field-name>salary</field-name></cmp-field>
       <primkey-field>empNo</primkey-field>
       <prim-key-class>java.lang.Integer</prim-key-class>
        <query>
            <description>Regional employees have empNo greater than 10000</description>
            <query-method>
                    <method-name>findAllRegionalEmployees</method-name>
                    <method-params></method-params>
            </query-method>
            <ejb-ql>SELECT OBJECT(e) FROM Employee e WHERE e.empNo > 10000</ejb-ql>
        </query>
        <query>
            <description>Find all employees with the given name</description> 
            <query-method>
                <method-name>findAllByEmpName</method-name>
                <method-params>
                    <method-param>java.lang.String</method-param>
                </method-params>
            </query-method>
            <ejb-ql>SELECT OBJECT(e) FROM Employee e WHERE e.empName = ?1</ejb-ql>
        </query>
        <query>
            <description>Relationship finder</description>
            <query-method>
                <method-name>findByDeptNo</method-name>
                <method-params>
                    <method-param>java.lang.Integer</method-param>
                </method-params>
            </query-method>
            <ejb-ql>
             SELECT DISTINCT OBJECT(e) From Employee e, IN (e.dept) AS d WHERE d.deptNo = ?1
           </ejb-ql>
        </query>
        <query>
            <description>Find all employees with salaries in the given range</description> 
            <query-method>
                <method-name>findAllBetweenSalaries</method-name>
                <method-params>
                    <method-param>java.lang.Integer</method-param>
                    <method-param>java.lang.Integer</method-param>
                </method-params>
            </query-method>
            <ejb-ql>
                SELECT OBJECT (e) FROM Employee e WHERE e.salary BETWEEN ?1 and ?2
            </ejb-ql>
       </query>
    ...
   </entity>
</enterprise-beans>
```

```
<relationships>
   <ejb-relation>
       <ejb-relation-name>Employee-Departments</ejb-relation-name>
        <ejb-relationship-role>
            <ejb-relationship-role-name>Employee-has-Departments</ejb-relationship-role-name>
           <multiplicity>One</multiplicity>
           <relationship-role-source>
               <ejb-name>Department</ejb-name>
           </relationship-role-source>
           <cmr-field>
               <cmr-field-name>dept</cmr-field-name>
               <cmr-field-type>java.lang.Integer</cmr-field-type>
            </cmr-field>
        </ejb-relationship-role>
   <ejb-relation>
...
<relationships>
```
## <span id="page-306-0"></span>**TopLink Workbench** の使用方法

TopLink Workbench を使用して、toplink-ejb-jar.xml ファイルをカスタム TopLink finder で構成し、ejb-jar.xml ファイルを更新できます。

詳細は、次を参照してください。

- 『Oracle TopLink 開発者ガイド』のファインダの作成に関する項
- 『Oracle TopLink 開発者ガイド』のディスクリプタ・レベルでの名前付き問合せの構成に関 する項

## <span id="page-307-0"></span>**EJB 2.1 EJB QL select** メソッドの実装

次の手順では、EJB 2.1 EJB QL select メソッドの実装方法を説明します。

詳細は、1-58 [ページの](#page-83-0)「select [メソッドについて」を](#page-83-0)参照してください。

- **1.** select メソッドを抽象エンティティ Bean クラスの public abstract メソッドとして定義 します (16-7[ページの](#page-308-0)「Java [の使用方法」](#page-308-0)を参照)。
- **2.** ejb-jar.xml ファイルで、次の操作を行います(16-8 [ページの「デプロイ](#page-309-0) XML の使用方 [法」](#page-309-0)を参照)。
	- **a.** EJB QL 問合せで参照することを計画している各エンティティ Bean について、 <entity> 要素の <abstract-schema-name> サブ要素を構成します。

<abstract-schema-name> サブ要素では、EJB QL 文のエンティティ Bean を識別す る名前を定義します。たとえば、EmpBean という名前のエンティティ Bean クラスが ある場合、その <abstract-schema-name> を Employee として定義すると、EJB QL 文で名前 Employee を使用した場合にコンテナはその名前を EmpBean エンティ ティ Bean にマッピングします。

**b.** EJB ホーム・インタフェースで公開する各 select メソッドの <query> 要素を定義しま す。

完全な問合せ、または条件文(WHERE 句)のみを定義できます。

select メソッドが Collection を返す場合、重複した項目を返さないようにするに は、EJB QL 文で DISTINCT キーワードを指定します。

<query> 要素には、次の 2 つの主要な要素があります。

- **–** <method-name> 要素は select メソッドを識別します。この要素は、Bean クラス で定義した名前と同じ名前で構成します。
- **–** <ejb-ql> 要素には、このメソッドの EJB QL 文が含まれます。
- **c.** 問合せが CMR 値の Collection を返す場合は、返すインタフェースの型を決定しま す。

ejb-jar.xml ファイルの <result-type-mapping> 要素では、select メソッドの戻 り型を決定します。EJBObjects を返すにはフラグを Remote に設定し、 EJBLocalObjects を返すには Local に設定します。

#### <span id="page-308-1"></span><span id="page-308-0"></span>**Java** の使用方法

例 [16-3](#page-308-1) に、select メソッドのあるコンテナ管理の永続性を備えた EJB 2.1 エンティティ Bean の UserAccountBean という抽象エンティティ Bean クラスを示します。

#### 例 **16-3 select** メソッドのあるコンテナ管理の永続性を備えた **EJB 2.1** エンティティ **Bean** の実装

package oracle.otnsamples.ejbql;

import javax.ejb.\*; import java.util.\*;

public abstract class UserAccountBean implements EntityBean {

```
// Non-Persistent State
```
protected EntityContext ctx;

- /\*\* \* Begin abstract get/set methods. Container-managed \* persistent fields are specified in the ejb-jar.xml \* deployment descriptor. \*/ public abstract Long getAccountnumber(); public abstract void setAccountnumber(Long newAccountnumber); public abstract Long getCreditlimit(); public abstract void setCreditlimit(Long newCreditlimit); /\*\* \* Select methods. These are implemented by the container. You can \* customize the functionality of these methods in the deployment \* descriptor through EJB-QL. \* \* These methods are NOT exposed in the bean's home interface. \*/
- public abstract Long ejbSelectCreditLimit(Long accountnumber) throws FinderException; public abstract Collection ejbSelectByTopAccounts() throws FinderException;
	- /\*\*

```
 * Begin buisness logic methods that use select methods.
```
- \*
- \* These methods are exposed in the bean's home interfaces.
- \*/

```
/**
```

```
 * Method to perform post-processing operations on all the
```

```
 * UserAccounts retrieved by calling ejbSelectByTopAccounts. This
```
- \* method further process the retrieved UserAccounts and checks
- \* for the Accounts with TopCredits (credit limits) and returns the
- \* collection of input number of UserAccounts.
- \* Post-processing information within the EJB container itself
- \* has the following two advantages:
	- 1) It improves performance as the application can now leverage
	- the advantage of the vast resources available to the server.
- \* 2) The data-processing code should go into the business logic
	- and not the Web-tier. This helps in maintaining the code.
- \* Consider these advantages when deciding between ejbFind and
- \* ejbSelect methods.
- \*
- \* @return Collection of <input number of> Top (credited) UserAccounts \*/
- public Collection ejbHomeTopAccounts(String accountNumbers) throws FinderException { // Invoke the ejbSelect method and get all the Account Information.

```
Collection collection = this.ejbSelectByTopAccounts();
    ...
    return topAccounts;
}
/**
  * Method to call ejbSelectCreditLimit and return the credit limit value
  * for the input accountnumber without post-processing.
  * Please note that this method returns a Long instead of a collection
  * that is returned normally by the EJB container. This is a major 
  * advantage of ejbSelect methods. Using these methods, You can return
  * an object from 'within' the CMP instead of 'the' CMP. This way, the 
  * application uses the server and the EJB container resources more 
  * effeciently.
 *
  * @return Credit Limit of the input UserAccount
  */
public Long ejbHomeCreditLimit(Long accountnumber) throws FinderException {
   // Return the Credit Limit of the specified Account
    return this.ejbSelectCreditLimit(accountnumber);
}
...
```
## <span id="page-309-1"></span><span id="page-309-0"></span>デプロイ **XML** の使用方法

}

例 [16-4](#page-309-1) に、例 [16-3](#page-308-1) に示した抽象エンティティ Bean クラスで定義されている select メソッドの ejb-jar.xml ファイルを示します。

#### 例 **16-4 EJB 2.1 EJB QL select** メソッドの **ejb-jar.xml**

```
<enterprise-beans>
  <entity>
   <description>Entity Bean ( CMP )</description>
    <display-name>UserAccount</display-name>
    <ejb-name>UserAccount</ejb-name>
    <local-home>oracle.otnsamples.ejbql.UserAccountLocalHome</local-home>
    <local>oracle.otnsamples.ejbql.UserAccount</local>
    <ejb-class>oracle.otnsamples.ejbql.UserAccountBean</ejb-class>
    <persistence-type>Container</persistence-type>
    <prim-key-class>java.lang.Long</prim-key-class>
    <abstract-schema-name>UserAccount</abstract-schema-name>
    <cmp-field>
     <field-name>accountnumber</field-name>
    </cmp-field>
    <cmp-field>
     <field-name>creditlimit</field-name>
    </cmp-field>
    <primkey-field>accountnumber</primkey-field>
    <query>
     <description>Selects all accounts and post-process to find top accounts</description>
     <query-method>
       <method-name>ejbSelectByTopAccounts</method-name>
     </query-method>
     <ejb-ql>select distinct object(ua) from UserAccount ua</ejb-ql>
    </query>
    <query>
     <description>Retrieves the Credit Limit for an Account</description>
     <query-method>
       <method-name>ejbSelectCreditLimit</method-name>
        <method-params>
         <method-param>java.lang.Long</method-param>
       </method-params>
      </query-method>
      <ejb-ql>
         select ua.creditlimit from UserAccount ua where ua.accountnumber = ?1
```
</ejb-ql> </query> </entity> </enterprise-beans>

#### **TopLink Workbench** の使用方法

TopLink Workbench を使用して、toplink-ejb-jar.xml ファイルをカスタム TopLink ejbSelect メソッドで構成し、ejb-jar.xml ファイルを更新できます。

詳細は、『Oracle TopLink 開発者ガイド』のファインダの作成に関する項を参照してください。

## <span id="page-310-0"></span>**OC4J EJB 2.1 EJB QL** 拡張

EJB 2.1 では平方根、日付、時刻およびタイムスタンプ型はサポートされませんが、OC4J では、 EJB 2.1 でこれらの型をサポートするために次のような独自の EJB QL 拡張を提供します。

- SQRT(v): double プリミティブ型と java.lang.Double 型の両方が、引数に対してサポー トされます(例 [16-5](#page-310-1) を参照)。
- 次の日付、時刻およびタイムスタンプ型は、等式などの EJB QL バイナリ式で使用できま す。
	- **–** java.util.Date(例 [16-6](#page-310-2) を参照)
	- **–** java.sql.Date(例 [16-7](#page-311-0) を参照)
	- **–** java.sql.Time(例 [16-8](#page-311-1) を参照)
	- **–** java.sql.Timestamp(例 [16-9](#page-311-2) を参照)

注意 **:** これらの型は、EJB 3.0 EJB QL では完全にサポートされています。

#### <span id="page-310-1"></span>例 **16-5 SQRT** の **EJB 2.1 EJB QL** 拡張の使用方法

```
<query> 
   <query-method> 
    <method-name>ejbSelectDoubleTypeSqrt</method-name> 
    <method-params> 
       <method-param>double</method-param> 
     </method-params> 
   </query-method> 
 <result-type-mapping>Remote</result-type-mapping>
  <ejb-ql> 
    SELECT OBJECT(a) FROM Dept a WHERE a.deptDoubleType = SQRT(?1) 
   </ejb-ql> 
</query>
```
#### <span id="page-310-2"></span>例 **16-6 java.util.Date** の **EJB 2.1 EJB QL** 拡張の使用方法

```
<query> 
   <query-method> 
    <method-name>ejbSelectDate</method-name> 
    <method-params> 
     <method-param>java.util.Date</method-param> 
    </method-params> 
   </query-method> 
   <result-type-mapping>Remote</result-type-mapping> 
   <ejb-ql> 
    SELECT OBJECT(a) FROM Dept a WHERE a.deptDate = ?1 
    </ejb-ql> 
</query>
```
#### <span id="page-311-0"></span>例 **16-7 java.sql.Date** の **EJB 2.1 EJB QL** 拡張の使用方法

```
<query> 
   <query-method> 
   <method-name>ejbSelectSqlDate</method-name> 
   <method-params> 
     <method-param>java.sql.Date</method-param> 
   </method-params> 
   </query-method> 
   <result-type-mapping>Remote</result-type-mapping> 
   <ejb-ql> 
    SELECT OBJECT(a) FROM Dept a WHERE a.deptSqlDate = ?1 
   </ejb-ql> 
</query>
```
#### <span id="page-311-1"></span>例 **16-8 java.sql.Time** の **EJB 2.1 EJB QL** 拡張の使用方法

```
<query> 
   <query-method> 
   <method-name>findByTimestamp</method-name> 
   <method-params> 
    <method-param>java.sql.Time</method-param> 
   </method-params> 
   </query-method> 
   <result-type-mapping>Remote</result-type-mapping> 
   <ejb-ql> 
    SELECT OBJECT(a) FROM Dept a WHERE a.deptTime = ?1 
  </ejb-ql> 
</query>
```
#### <span id="page-311-2"></span>例 **16-9 java.sql.Timestamp** の **EJB 2.1 EJB QL** 拡張の使用方法

```
<query> 
   <query-method> 
   <method-name>findByTimestamp</method-name> 
   <method-params> 
    <method-param>java.sql.Timestamp</method-param> 
   </method-params> 
   </query-method> 
   <result-type-mapping>Remote</result-type-mapping> 
  <ejb-ql> 
    SELECT OBJECT(a) FROM Dept a WHERE a.deptTimestamp = ?1 
   </ejb-ql> 
</query>
```
# 第 **VII** 部

# **EJB 2.1** メッセージドリブン **Bean**

第 VII 部では、EJB 2.1 メッセージドリブン Bean の実装および構成の手順に関する情報を示し ます。概念的な情報は、第 I 部「EJB [の概要」を](#page-24-0)参照してください。

第 VII 部は次の各章で構成されています。

- 第17章「EJB 2.1 [メッセージドリブン](#page-314-0) Bean の実装」
- 第18章「EJB 2.1 [メッセージドリブン](#page-322-0) Bean の使用方法」

# **EJB 2.1** メッセージドリブン **Bean** の実装

<span id="page-314-0"></span>この章では、EJB 2.1 メッセージドリブン Bean (MDB)の実装方法を説明します。 詳細は、次を参照してください。

- 1-59 [ページの「メッセージドリブン](#page-84-0) Bean とは」
- 第 18 章「EJB 2.1 [メッセージドリブン](#page-322-0) Bean の使用方法」

## **EJB 2.1 MDB** の実装

表 [17-1](#page-315-0) に、EJB 2.1 メッセージドリブン Bean の重要な構成要素をまとめ、次の手順でこれらの 構成要素の実装方法を説明します。一般的な実装は、17-3 [ページの](#page-316-0)「Java [の使用方法」](#page-316-0)を参照 してください。

<span id="page-315-0"></span>表 **17-1 EJB 2.1 MDB** エンティティ **Bean** の構成要素

| Bean の実装<br>ストラクタ、引数のない1つの public void ejbCreate メソッドが含まれ、<br>finalize() メソッドは含まれません。<br>ライフ・サイクル・メソッド ejbRemove の空の実装および<br>setMessageDrivenContext メソッドの実装を提供するように<br>javax.ejb.MessageDrivenBeanを実装します。 | 構成要素 | 説明                                                              |
|----------------------------------------------------------------------------------------------------|------|-----------------------------------------------------------------|
|                                                                                                    |      | このクラスは public として宣言される必要があり、空のデフォルトの public コン                  |
|                                                                                                    |      |                                                                 |
|                                                                                                    |      | onMessage メソッドの実装を提供するように javax.jms.MessageListener を実<br>装します。 |

詳細は、1-59 [ページの「メッセージドリブン](#page-84-0) Bean とは」を参照してください。

注意 **:** EJB コード例は、 http://www.oracle.com/technology/tech/java/oc4j/demos か らダウンロードできます。

EJB 2.1 メッセージドリブン Bean を実装するには、次のようにします。

- **1.** MDB エンティティ Bean を実装します。
	- **a.** 引数のない public コンストラクタを実装します。
	- **b.** ビジネス・ロジックに使用される Bean またはパッケージに対してプライベートである メソッドを実装します。これには、パブリック・メソッドがリクエストされた作業の 完了に使用するプライベート・メソッドも含まれます。
	- **c.** ejbCreate メソッドを実装します。コンテナは、MDB をインスタンス化するとき に、このメソッドを起動します。

ejbCreate メソッドの戻り型は void です。

**d.** 各 javax.ejb.MessageDrivenBean インタフェース・コンテナのコールバック・メ ソッドの空の実装を提供します。

詳細は、18-11 [ページの](#page-332-0)「EJB 2.1 MDB [のライフ・サイクル・コールバック・メソッド](#page-332-0) [の構成」](#page-332-0)を参照してください。

- **e.** MessageDrivenContext のインスタンスを取得する setMessageDrivenContext メソッドを実装します(17-7 [ページの](#page-320-0)「[setMessageDrivenContext](#page-320-0) メソッドの実装」 を参照)。
- **f.** 適切なメッセージ・リスナー・インタフェースを実装します。

JMS メッセージドリブン Bean では、javax.jms.MessageListener インタフェー スを実装して onMessages メソッドにシグネチャを提供します。

public void onMessage(javax.jms.Message message)

IMS 以外のメッセージ・サービス・プロバイダでは、指定する1つまたは複数のメッ セージ・リスナー・インタフェースを実装します。

このメソッドは、着信メッセージを処理します。ほとんどの MDB は、メッセージを キューまたはトピックから受信し、メッセージ内のリクエストを処理するために、エ ンティティ Bean を起動します。

- **2.** メッセージ・サービス・プロバイダ情報を構成します(17-5 [ページの「デプロイ](#page-318-0) XML の [使用方法」](#page-318-0)を参照)。
	- **a.** 使用するメッセージ・コネクション・ファクトリおよび Destination を EJB デプロ イメント・ディスクリプタ(ejb-jar.xml)で定義します。永続的なサブスクリプ ションまたはメッセージ・セレクタを使用するかどうかを定義します。

詳細は、次を参照してください。

- **–** 18-4 [ページの「直接メッセージ・サービス・プロバイダにアクセスするための](#page-325-0) [EJB 2.1 MDB](#page-325-0) の構成」
- **–** 18-2 [ページの](#page-323-0)「J2CA [を使用してメッセージ・サービス・プロバイダにアクセスす](#page-323-0) るための [EJB 2.1 MDB](#page-323-0) の構成」
- **b.** リソース参照を使用する場合は、これらを ejb-jar.xml ファイルで定義し、OC4J 固 有のデプロイメント・ディスクリプタ(orion-ejb-jar.xml)で実際の JNDI 名に マッピングします。
- **c.** MDB でコンテナ管理のトランザクション境界が使用される場合は、ejb-jar.xml ファイルの <container-transaction> 要素に onMessage メソッドを指定しま す。

MDB に関するすべての手順は、onMessage メソッドに記述されている必要がありま す。MDB はステートレスであるため、onMessage メソッドがすべての作業を実行す る必要があります。

一般に、ejbCreate メソッドに、メッセージ・サービス接続およびセッションを作成 しないでください。

**注意**: ただし、OEMS JMS を使用している場合 (2-27 [ページの](#page-116-0)「OEMS JMS: メモリー内またはファイルベース·プロバイダ」を参照)は、JMS コネク ションとセッションを ejbCreate メソッドで作成し、ejbRemove メソッド で破棄することで、MDB を最適化できます。

#### <span id="page-316-1"></span><span id="page-316-0"></span>**Java** の使用方法

例 [17-1](#page-316-1) に、EJB 2.1 MDB の一般的な実装を示します。

#### 例 **17-1 EJB 2.1 MDB** の実装

```
import java.util.*;
import javax.ejb.*;
import javax.jms.*;
import javax.naming.*;
public class rpTestMdb implements MessageDrivenBean, MessageListener {
   private QueueConnection m_qc = null;
   private QueueSession m_qs = null;private QueueSender m_snd = null;
   private MessageDrivenContext m_ctx = null;
   // Constructor, which is public and takes no arguments
   public rpTestMdb() {
   }
   /**
     * Begin private methods. The following methods
     * are used internally.
     */
...
```
/\*\*

```
 * Begin EJB-required methods. The following methods are called
  * by the container, and never called by client code.
  */
/** 
  * ejbCreate method, declared as public (but not final or 
  * static), with a return type of void, and with no arguments.
  */
public void ejbCreate() {
}
public void setMessageDrivenContext(MessageDrivenContext ctx) {
  // As with all enterprise beans, you must set the context in order to be 
  // able to use it at another time within the MDB methods
 m ctx = ctx;
}
// life cycle Methods
public void ejbRemove() {
}
/**
  * JMS MessageListener-required methods. The following
  * methods are called by the container, and never called by
  * client code.
  */
// Receives the incoming Message and displays the text.
public void onMessage(Message msg) {
   // MDB does not carry state for an individual client
   try {
        Context ctx = new InitialContext();
        // 1. Retrieve the QueueConnectionFactory using a 
        // resource reference defined in the ejb-jar.xml file.
        QueueConnectionFactory qcf = (QueueConnectionFactory)
            ctx.lookup("java:comp/env/jms/myQueueConnectionFactory");
        ctx.close();
        // 2. Create the queue connection
        m_qc = qcf.createQueueConnection(); 
        // 3. Create the session over the queue connection.
        m_qs = m_qc.createQueueSession(false, Session.AUTO_ACKNOWLEDGE);
        // 4. Create the sender to send messages over the session.
        m snd = m qs.createSender(null);
        // When the onMessage method is called, a message has been sent.
        // You can retrieve attributes of the message using the Message object.
        String txt = ("mdb rcv: " + msg.getJMSMessageID());
        System.out.println(txt + " redel="
            + msg.getJMSRedelivered() + " cnt="
            + msg.getIntProperty("JMSXDeliveryCount"));
        // Create a new message using the createMessage method.
        // To send it back to the originator of the other message, 
        // set the String property of "RECIPIENT" to "CLIENT."
        // The client only looks for messages with string property CLIENT.
        // Copy the original message ID into new msg's Correlation ID for
        // tracking purposes using the setJMSCorrelationID method. Finally,
        // set the destination for the message using the getJMSReplyTo method
        // on the previously received message. Send the message using the 
        // send method on the queue sender.
```
**// 5. Create a message using the createMessage method**  Message  $rmsg = m$  qs.createMessage();

```
// 6. Set properties of the message.
        rmsg.setStringProperty("RECIPIENT", "CLIENT");
        rmsg.setIntProperty("count", msg.getIntProperty("JMSXDeliveryCount"));
        rmsg.setJMSCorrelationID(msg.getJMSMessageID());
        // 7. Retrieve the reply destination.
        Destination d = msg.getJMSReplyTo();
        // 8. Send the message using the send method of the sender.
        m_snd.send((Queue) d, rmsg);
        System.out.println(txt + " snd: " + rmsg.getJMSMessageID());
        // close the connection
        m_qc.close();
    }
    catch (Throwable ex) {
        ex.printStackTrace();
    }
}
```
## <span id="page-318-0"></span>デプロイ **XML** の使用方法

}

ejb-jar.xml ファイルを使用している場合は、message-driven 要素内で、MDB の名前、 クラス、JNDI 参照および JMS の Destination タイプ(キューまたはトピック)を定義しま す。トピックが指定されている場合は、それが永続的であるかどうかを定義します。リソース 参照を使用している場合は、コネクション・ファクトリと Destination オブジェクトの両方 に対してリソース参照を定義します。

例 [17-2](#page-319-0) に、例 [17-1](#page-316-1) に示した MDB に対応する ejb-jar.xml ファイルの message-driven 要 素を示します。

次の点に注意してください。

- MDB 名は <ejb-name> 要素で指定されます。
- MDB クラスは <ejb-class> 要素で定義されます。この要素によって、 <message-driven> 要素が特定の MDB 実装に結び付けられます。
- JMS の Destination タイプは、 <message-driven-destination><destination-type> 要素で指定されている Queue です。
- メッセージ・セレクタによって、この MDB は、RECIPIENT が MDB のメッセージのみを受 信することが指定されます。

注意 **:** このタイプ定義でトピックも指定できます。タイプに Topic を指 定した場合は、トピックの永続性も定義できます。これを指定するには、  $<$ message-driven-destination>  $\oslash$  <subscription-durability> 要素を Durable または nonDurable に設定します。

- 使用するトランザクションのタイプは、<transaction-type> 要素で定義されます。値 は、Container または Bean のいずれかです。Container を指定した場合は、 <container-transaction> 要素内で CMT サポート・タイプを指定して onMessage メソッドを定義します。
- コネクション・ファクトリのリソース参照は <resource-ref> 要素で定義されます。 Destination オブジェクトのリソース参照は <resource-env-ref> 要素で定義されま す。

...

#### <span id="page-319-0"></span>例 **17-2 EJB 2.1 MDB** の **ejb-jar.xml**

```
<enterprise-beans>
       <message-driven>
           <display-name>testMdb</display-name>
           <ejb-name>testMdb</ejb-name>
            <ejb-class>rpTestMdb</ejb-class>
           <transaction-type>Container</transaction-type>
           <message-selector>RECIPIENT='MDB'</message-selector>
            <message-driven-destination>
               <destination-type>javax.jms.Queue</destination-type>
            </message-driven-destination> 
            <resource-ref>
               <description>description</description>
               <res-ref-name>jms/myQueueConnectionFactory</res-ref-name>
               <res-type>javax.jms.QueueConnectionFactory</res-type>
               <res-auth>Application</res-auth>
               <res-sharing-scope>Shareable</res-sharing-scope>
            </resource-ref> 
            <resource-env-ref>
               <resource-env-ref-name>jms/persistentQueue
             </resource-env-ref-name>
             <resource-env-ref-type>javax.jms.Queue</resource-env-ref-type>
            </resource-env-ref> 
       </message-driven>
   </enterprise-beans>
   <assembly-descriptor>
       <container-transaction>
            <method>
               <ejb-name>testMdb</ejb-name>
               <method-name>onMessage</method-name>
               <method-params>
                   <method-param>javax.jms.Message</method-param>
               </method-params>
            </method>
            <trans-attribute>Required</trans-attribute>
       </container-transaction>
   </assembly-descriptor> 
...
```
キューのかわりに永続的な Topic を構成しようとしている場合は、 <message-driven-destination> 要素を例 [17-3](#page-319-1) のように構成します。

#### <span id="page-319-1"></span>例 **17-3** 永続的なトピックの **EJB 2.1 MDB** の **ejb-jar.xml**

```
<message-driven-destination>
  <destination-type>javax.jms.Topic</destination-type>
   <subscription-durability>Durable</subscription-durability>
</message-driven-destination>
```
詳細は、18-4 [ページの「直接メッセージ・サービス・プロバイダにアクセスするための](#page-325-0) EJB 2.1 MDB [の構成」](#page-325-0)を参照してください。

#### <span id="page-320-0"></span>**setMessageDrivenContext** メソッドの実装

MDB のインスタンスは、このメソッドを使用して、コンテキストへの参照を維持します。メッ セージドリブン Bean には、コンテナによって維持され、Bean から使用可能なコンテキストが 存在します。メッセージドリブン・コンテキスト内のメソッドを使用して、セキュリティおよ びトランザクションのロールなどの Bean に関する情報の取得が、Bean によって行われる場合 があります。Bean に関してコンテキストから取得可能なすべての情報は、Sun 社の EJB 仕様を 参照してください。

コンテナは、最初に Bean をインスタンス化した後、setMessageDrivenContext メソッド を起動して、Bean からコンテキストを取得できるようにします。コンテナは、トランザクショ ン・コンテキストからはこのメソッドをコールしません。この時点で Bean がコンテキストを 保存しなかった場合、Bean は二度とコンテキストにアクセスできなくなります。

例 [17-4](#page-320-1) に、メッセージドリブン・コンテキストを ctx 変数に格納する MDB を示します。

#### <span id="page-320-1"></span>例 **17-4 setMessageDrivenContext** メソッドの実装

import javax.ejb.\*;

public class myBean implements MessageDrivenBean, MessageListener {

```
MessageDrivenContext m_ctx;
```

```
// setMessageDrivenContext method 
public void setMessageDrivenContext(MessageDrivenContext ctx) {
   // As with all enterprise beans, you must set the context in order to be 
  // able to use it at another time within the MDB methods
  m ctx = ctx;
}
// other methods in the bean
```

```
}
```
## **EJB 2.1** メッセージドリブン **Bean** の使用方法

<span id="page-322-0"></span>この章では、EJB 2.1 メッセージドリブン Bean を使用するために構成する必要のある様々なオ プションについて説明します。

表 [18-1](#page-322-1) に、これらのオプションをリストし、基本オプション(ほとんどのアプリケーションに 適用可能)であるか拡張オプション(より特殊なアプリケーションに適用可能)であるかを示 します。

詳細は、次を参照してください。

- 1-59 [ページの「メッセージドリブン](#page-84-0) Bean とは」
- 第 17 章「EJB 2.1 [メッセージドリブン](#page-314-0) Bean の実装」

<span id="page-322-1"></span>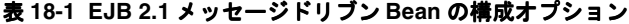

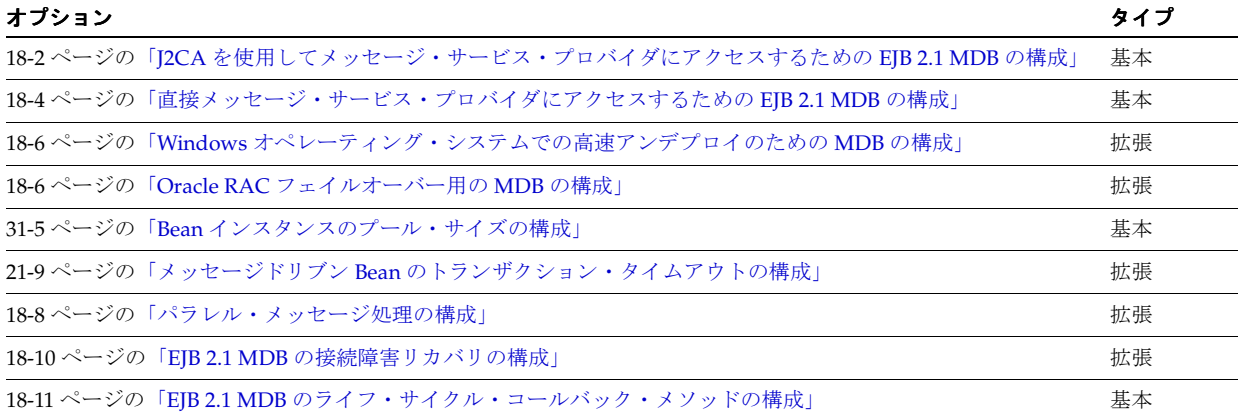

## <span id="page-323-1"></span><span id="page-323-0"></span>**J2CA** を使用してメッセージ・サービス・プロバイダにアクセス するための **EJB 2.1 MDB** の構成

Oracle IMS コネクタなどの J2CA リソース・アダプタを使用してメッセージ・サービス・プロ バイダにアクセスするよう EJB 2.1 MDB を構成できます。

これを行うには、デプロイ XML を使用します(18-2 [ページ](#page-323-2)の「デプロイ XML [の使用方法」を](#page-323-2) 参照)。

注意 **:** メッセージ・サービス・プロバイダには、Oracle JMS コネクタなどの J2CA リソース・アダプタを使用してアクセスすることをお薦めします。詳細 は、2-30 [ページの](#page-119-0)「J2CA [リソース・アダプタを使用せずにメッセージ・サー](#page-119-0) [ビス・プロバイダにアクセスする場合の制限」を](#page-119-0)参照してください。

OC4J では、2 フェーズ・コミット(2PC)トランザクション用の XA ファクトリと、2PC を必 要としないトランザクション用の非 XA ファクトリの両方がサポートされます。

詳細は、次を参照してください。

- 2-26 [ページの](#page-115-0)「Oracle JMS コネクタ [: J2EE Connector Architecture](#page-115-0)(J2CA)ベース・プロバ [イダ」](#page-115-0)
- 2-31 [ページの「メッセージ・サービス構成オプション](#page-120-0) : アノテーションまたは XML の選択 [と属性またはアクティブ化構成プロパティの選択」](#page-120-0)
- 2-24 [ページの「グローバル・トランザクションまたは](#page-113-0) 2 フェーズ・コミット(2PC)トラン [ザクションへの参加方法」](#page-113-0)

### <span id="page-323-2"></span>デプロイ **XML** の使用方法

J2CA リソース・アダプタを使用して JMS メッセージ・サービス・プロバイダにアクセスする よう EJB 2.1 MDB を構成するには、ejb-jar.xml と orion-ejb.jar.xml という 2 つのデプ ロイ XML ファイルを使用する必要があります。orion-ejb-jar.xml ファイル構成を使用し て、ejb-jar.xml の設定をオーバーライド、またリソース・アダプタの OC4J 固有の設定を追 加します。たとえば、ejb-jar.xml で定義するコネクション・ファクトリおよび接続先名は、 ローカル JNDI 環境には存在しない論理名である場合があります。デプロイ担当者は、 orion-ejb-jar.xml ファイル内のこれらの設定をオーバーライドし、実際の名前にマッピン グできます。論理名のマッピングの詳細は、19-15 [ページ](#page-350-0)の「JMS [宛先またはコネクション・リ](#page-350-0) [ソース・マネージャのコネクション・ファクトリへの環境参照の構成\(](#page-350-0)JMS 1.0)」を参照して ください。

J2CA メッセージ・サービス・プロバイダを使用するように EJB 2.1 MDB を構成するには、次 のようにします。

**1.** リソース・アダプタの名前を指定します。

これを行うには、例 [18-1](#page-324-0) に示すように、orion-ejb-jar.xml ファイルの <message-driven-deployment> 要素の [resource-adapter](#page-538-0) 属性を使用します。

**2.** 必要なアクティブ化構成プロパティを指定します。

アクティブ化構成プロパティを指定するには、orion-ejb-jar.xml ファイルに含まれる <message-driven-deployment> 要素の <config-property> 要素と(例 [18-1](#page-324-0) を参 照)、ejb-jar.xml ファイルに含まれる <message-driven> 要素の <activation-config-property> 要素 (例 [18-2](#page-324-1) を参照)の任意の組合せを使用しま す。orion-ejb-jar.xml ファイルの構成は、ejb-jar.xml ファイルの構成をオーバー ライドします。

詳細は、次を参照してください。

- 付録 B「J2CA [アクティブ化構成プロパティ」](#page-542-0)
- 2-31 [ページの「メッセージ・サービス構成オプション](#page-120-0):アノテーションまたは XML の [選択と属性またはアクティブ化構成プロパティの選択」](#page-120-0)
例 [18-1](#page-324-0) に、orion-ejb-jar.xml ファイルを構成して、OracleASjms という名前の Oracle JMS リソース・アダプタを使用するようにこのメッセージドリブン Bean を構成する方法を示 します。resource-adapter 属性を設定する必要があります。オプションで、1 つ以上の config-property 要素を使用してアクティブ化構成プロパティをオーバーライドまたは追加 構成できます。

#### <span id="page-324-0"></span>例 **18-1 J2CA** メッセージ・サービス・プロバイダのメッセージ・サービス・プロバイダの メッセージ・サービス・プロバイダの**orion-ejb-jar.xml**

```
<message-driven-deployment
   name="JCA_QueueMDB"
   resource-adapter="OracleASjms">
    ...
    <config-property>
        <config-property-name>DestinationName</config-property-name>
       <config-property-value>OracleASJMSRASubcontext/MyQ</config-property-value>
    </config-property>
</message-driven-deployment>
```
例 [18-2](#page-324-1) に、ejb-jar.xml を構成して、OracleASjms という名前の Oracle JMS リソース・ア ダプタを使用するようにメッセージドリブン Bean を構成する方法を示します。メッセージ・ サービス・プロバイダの構成時に、コネクション・ファクトリ OracleASjms/MyQCF を oc4j-ra.xml ファイルに定義し、接続先名 OracleASjms/MyQueue を oc4j-connectors.xml に定義してあることを前提とします。2 フェーズ・コミット(2PC) をサポートする XA 対応ファクトリを定義するか、または 2PC サポートが必要でない場合は非 XA ファクトリを定義します。詳細は、第 23 [章「メッセージ・サービスの構成」を](#page-402-0)参照してく ださい。

#### <span id="page-324-1"></span>例 **18-2 J2CA** メッセージ・サービス・プロバイダのメッセージ・サービス・プロバイダの メッセージ・サービス・プロバイダの**ejb-jar.xml**

```
<message-driven>
    <ejb-name>JCA_QueueMDB</ejb-name>
    <ejb-class>test.JCA_MDB</ejb-class>
    <messaging-type>javax.jms.MessageListener</messaging-type>
    <transaction-type>Container</transaction-type>
    <activation-config>
         <activation-config-property>
             <activation-config-property-name>
                DestinationType
             </activation-config-property-name>
             <activation-config-property-value>
                 javax.jms.Queue
             </activation-config-property-value>
         </activation-config-property>
         <activation-config-property>
             <activation-config-property-name>
                 DestinationName
             </activation-config-property-name>
             <activation-config-property-value>
                 OracleASjms/MyQueue
             </activation-config-property-value>
         </activation-config-property>
         <activation-config-property>
             <activation-config-property-name>
                 ConnectionFactoryJndiName
             </activation-config-property-name>
             <activation-config-property-value>
                OracleASjms/MyQCF
             </activation-config-property-value>
         </activation-config-property>
     </activation-config>
</message-driven>
```
[表](#page-536-0) A-3 にリストされているオプションの属性も設定できます。

使用する実際の名前は、メッセージ・サービス・プロバイダのインストール環境によって決ま ります。詳細は、23-2 [ページの](#page-403-0)「J2CA [メッセージ・サービス・プロバイダのコネクション・](#page-403-0) [ファクトリ名」](#page-403-0)を参照してください。

## 直接メッセージ・サービス・プロバイダにアクセスするための **EJB 2.1 MDB** の構成

(J2CA リソース・アダプタを使用せずに)直接メッセージ・サービス・プロバイダにアクセス するよう EJB 2.1 MDB を構成できます。

注意 **:** メッセージ・サービス・プロバイダには、Oracle JMS コネクタなどの J2CA リソース・アダプタを使用してアクセスすることをお薦めします。詳細 は、次を参照してください。

- 2-30 [ページの](#page-119-0)「J2CA [リソース・アダプタを使用せずにメッセージ・サー](#page-119-0) [ビス・プロバイダにアクセスする場合の制限」](#page-119-0)
- 18-2 [ページの](#page-323-0)「J2CA [を使用してメッセージ・サービス・プロバイダにア](#page-323-0) [クセスするための](#page-323-0) EJB 2.1 MDB の構成」

これを行うには、デプロイ XML を使用します(18-4 [ページ](#page-325-0)の「デプロイ XML [の使用方法」を](#page-325-0) 参照)。

OC4J では、2 フェーズ・コミット(2PC)トランザクション用の XA ファクトリと、2PC を必 要としないトランザクション用の非 XA ファクトリの両方がサポートされます。2PC サポート の詳細は、2-24 [ページの「グローバル・トランザクションまたは](#page-113-0)2フェーズ・コミット (2PC) [トランザクションへの参加方法」を](#page-113-0)参照してください。

## <span id="page-325-0"></span>デプロイ **XML** の使用方法

(J2CA リソース・アダプタを使用せずに)直接 JMS メッセージ・サービス・プロバイダにアク セスするよう EJB 2.1 MDB を構成するには、ejb-jar.xml または orion-ejb.jar.xml のい ずれかのデプロイ XML ファイルを使用します。orion-ejb-jar.xml ファイルの構成を使用 して、ejb-jar.xml の設定をオーバーライドまたは OC4J 固有の設定を追加します。たとえ ば、ejb-jar.xml で定義するコネクション・ファクトリおよび接続先名は、ローカル JNDI 環 境には存在しない論理名である場合があります。デプロイ担当者は、orion-ejb-jar.xml ファイル内のこれらの設定をオーバーライドし、実際の名前にマッピングできます。論理名の マッピングの詳細は、19-15 [ページ](#page-350-0)の「JMS [宛先またはコネクション・リソース・マネージャの](#page-350-0) [コネクション・ファクトリへの環境参照の構成\(](#page-350-0)JMS 1.0)」を参照してください。

構成を行うには、次のようにします。

**1.** 必要なアクティブ化構成プロパティを指定します。

アクティブ化構成プロパティを指定するには、orion-ejb-jar.xml ファイルに含まれる <message-driven-deployment> 要素の <config-property> 要素と、 ejb-jar.xml ファイルに含まれる <message-driven> 要素の <activation-config-property> 要素(例 [18-3](#page-326-0) を参照)の任意の組合せを使用しま す。orion-ejb-jar.xml ファイルの構成は、ejb-jar.xml ファイルの構成をオーバー ライドします。

詳細は、次を参照してください。

- 付録 B「J2CA [アクティブ化構成プロパティ」](#page-542-0)
- 2-31 [ページの「メッセージ・サービス構成オプション](#page-120-0) : アノテーションまたは XML の [選択と属性またはアクティブ化構成プロパティの選択」](#page-120-0)

例 [18-3](#page-326-0) に、ejb-jar.xml を構成して、J2CA 以外の JMS メッセージ・サービス・プロバイダ を使用するようにメッセージドリブン Bean を構成する方法を示します。メッセージ・サービ ス・プロバイダの構成時に、コネクション・ファクトリ jms/MyQCF およびキュー jms/MyQueue を定義してあることを前提とします。2 フェーズ・コミット(2PC)をサポート する XA 対応ファクトリを定義するか、または 2PC サポートが必要でない場合は非 XA ファク トリを定義します。詳細は、第 23 [章「メッセージ・サービスの構成」](#page-402-0)を参照してください。

#### <span id="page-326-0"></span>例 **18-3 J2CA** 以外のメッセージ・サービス・プロバイダの **ejb-jar.xml**

```
<message-driven>
   <ejb-name>QueueMDB</ejb-name>
   <ejb-class>test.QueueMDB</ejb-class>
   <message-destination-type>javax.jms.Queue</message-destination-type>
   <transaction-type>Container</transaction-type>
   <activation-config>
       <activation-config-property>
           <activation-config-property-name>
               ConnectionFactoryJndiName
           </activation-config-property-name>
           <activation-config-property-value>
               jms/MyQCF
           </activation-config-property-value>
       </activation-config-property>
       <activation-config-property>
           <activation-config-property-name>
               DestinationName
           </activation-config-property-name>
           <activation-config-property-value>
               jms/MyQueue
           </activation-config-property-value>
       </activation-config-property>
    </activation-config>
```
</message-driven>

使用する実際の名前は、メッセージ・サービス・プロバイダのインストール環境によって決ま ります。詳細は、次を参照してください。

- 23-4 [ページの](#page-405-0)「OEMS JMS [宛先名およびコネクション・ファクトリ名」](#page-405-0)
- 23-7[ページの](#page-408-0)「OEMS JMS [データベース宛先名およびコネクション・ファクトリ名」](#page-408-0)

## **Windows** オペレーティング・システムでの高速アンデプロイのた めの **MDB** の構成

MDB を使用する場合、MDB は着信メッセージを待機する受信状態にブロックされています。 Windows 以外の環境では、MDB が待機状態のときに OC4J をシャットダウンした場合、OC4J は適時にシャットダウンします。

OEMS JMS データベース・プロバイダ(2-28 [ページ](#page-117-0)の「OEMS JMS [データベース](#page-117-0) : アドバンス ト・キューイング(AQ[\)ベース・プロバイダ」](#page-117-0)を参照)でメッセージドリブン Bean を使用 し、OC4J が Windows 環境で稼働している場合、またはバックエンド・データベースが Windows 環境で稼働し、MDB が待機状態のときに OC4J をシャットダウンした場合は、OC4J インスタンスを停止できず、MDB を適時にアンデプロイできません。この場合、OC4J プロセ スが 2.5 時間以上停止します。

oracle.mdb.fastUndeploy システム・プロパティ(18-6 [ページの「システム・プロパティ](#page-327-0) [の使用方法」を](#page-327-0)参照)を使用している場合は、Windows 環境で MDB の動作を変更して、メッ セージドリブン Bean をアンデプロイ可能にし、必要に応じて OC4J を適時にシャットダウンす ることを可能にできます。

## <span id="page-327-0"></span>システム・プロパティの使用方法

oracle.mdb.fastUndeploy システム・プロパティには、MDB が着信メッセージの処理中で なく待機状態のときに、OC4J がデータベースをポーリングして(データベースへのラウンドト リップが必要)、セッションがシャットダウンされているかどうかを確認する頻度(正の整数の 秒数)が設定されます。

パフォーマンスを最適化するために、妥当な値は 120 秒以上です。

このプロパティを 120(秒)に設定した場合、OC4J では 120 秒ごとにデータベースをポーリン グします。

## **Oracle RAC** フェイルオーバー用の **MDB** の構成

MDB アプリケーションが OEMS JMS データベースを Oracle RAC データベースとともに使用 する場合は、次のようにデータベース・フェイルオーバー・シナリオを処理するようにアプリ ケーションを構成する必要があります。

- メッセージ・デキューに失敗した場合に再試行するようにメッセージドリブン Bean を構成 します(18-7[ページの](#page-328-0)「デプロイ XML [の使用方法」](#page-328-0)を参照)。
- 接続の取得に失敗した場合に再試行するように MDB クライアントを構成します([18-7](#page-328-1) ペー [ジの](#page-328-1)「Java [の使用方法」](#page-328-1)を参照)。

注意 **:** データソースの Oracle RAC 対応属性の詳細は、『Oracle Containers for J2EE サービス・ガイド』の「データソース」の章を参照し てください。

## <span id="page-328-0"></span>デプロイ **XML** の使用方法

Oracle RAC フェイルオーバーをサポートするには、例 [18-4](#page-328-2) に示すように、 orion-ejb-jar.xml ファイルの要素 message-driven-deployment の属性 dequeue-retry-count および dequeue-retry-interval を構成する必要があります。

dequeue-retry-count 属性は、障害が発生した場合にデータベース接続を再試行する回数を コンテナに指示します。デフォルトは 0 回です。

dequeue-retry-interval 属性は、次の再試行を行う前に Oracle RAC データベースのフェ イルオーバーの完了を待つ時間の長さをコンテナに指示します。デフォルトは 60 秒です。

#### <span id="page-328-2"></span>例 **18-4 MDB** での **Oracle RAC** フェイルオーバー用の **orion-ejb-jar.xml**

```
<message-driven-deployment name="MessageBeanTpc"
   connection-factory-location="java:comp/resource/cartojms1/TopicConnectionFactories/aqTcf"
   destination-location="java:comp/resource/cartojms1/Topics/topic1"
   subscription-name="MDBSUB"
   dequeue-retry-count=3
   dequeue-retry-interval=90/>
...
```
## <span id="page-328-1"></span>**Java** の使用方法

Oracle RAC フェイルオーバーをサポートするには、接続の取得に失敗した場合に再試行するよ うに、Oracle RAC データベースに対して実行しているスタンドアロン OEMS JMS データベー ス・クライアントを構成する必要があります。

接続オブジェクトが無効かどうかを判断するには、com.evermind.sql.DbUtil のメソッド oracleFatalError を使用することをお薦めします(例 [18-5](#page-328-3) を参照)。その場合、必要に応 じてデータベース接続を再度確立します。

#### <span id="page-328-3"></span>例 **18-5** 接続取得に失敗した後に再試行するクライアント

```
import com.evermind.sql.DbUtil;
...
getMessage(QueueSesssion session) {
   try {
       QueueReceiver rcvr = session.createReceiver(rcvrQueue);
       Message msgRec = rcvr.receive();
    }
   catch(Exception e ) {
        if (exc instanceof JMSException) {
           JMSException jmsexc = (JMSException) exc;
           sql_ex = (SQLException)(jmsexc.getLinkedException());
           db conn = oracle.jms.AQjmsSession)session.getDBConnection();
           if ((DbUtil.oracleFatalError(sql_ex, db_conn)) {
                // failover logic
            }
       }
   }
}
```
## パラレル・メッセージ処理の構成

デフォルトでは、OC4J はメッセージ・ロケーションのメッセージをポーリングするために 1 つ の受信スレッドを使用します。

2 つ以上の受信スレッドを使用すると、メッセージをパラレルに受信できるため、パフォーマ ンスが向上する可能性があります。

メッセージ・ロケーションがトピックの場合、受信スレッドの数は 1 に固定されます。

メッセージ・ロケーションがキューの場合、受信スレッドの数を構成できます(18-8 [ページの](#page-329-0) 「デプロイ XML [の使用方法」](#page-329-0)を参照)。

MDB プールの Bean インスタンスの最小数は、受信スレッドがメッセージ処理のためにプール から Bean インスタンスを取得できるように、少なくとも受信スレッドの数と同じに設定する 必要があります。

詳細は、次を参照してください。

- 2-31 [ページの「メッセージ・サービス構成オプション](#page-120-0):アノテーションまたは XML の選択 [と属性またはアクティブ化構成プロパティの選択」](#page-120-0)
- 31-5 [ページの](#page-504-0)「Bean [インスタンスのプール・サイズの構成」](#page-504-0)

## <span id="page-329-0"></span>デプロイ **XML** の使用方法

パラレル・メッセージ処理は、orion-ejb-jar.xml ファイルで構成します。このオプション の構成方法は、使用するメッセージ・サービス・プロバイダのタイプによって決まります。

- J2CA [アダプタ・メッセージ・サービス・プロバイダ](#page-329-1)
- J2CA [以外のアダプタ・メッセージ・サービス・プロバイダ](#page-329-2)

どちらの場合も、OC4J を再起動して変更を適用する必要があります。

#### <span id="page-329-1"></span>**J2CA** アダプタ・メッセージ・サービス・プロバイダ

J2CA アダプタ・メッセージ・サービス・プロバイダを使用している場合は、 <config-property> 要素を使用して、[ReceiverThreads](#page-545-0) 構成プロパティを設定します。

たとえば、J2CA アダプタ・メッセージ・サービス・プロバイダを使用しており、3 つのメッ セージドリブン Bean インスタンスでメッセージ・ロケーションからパラレルに受信する場合、 次のように ReceiverThreads 構成プロパティを 3 に設定します。

```
<message-driven-deployment ... >
```

```
...
   <config-property>
       <config-property-name>RecieverThreads</config-property-name>
       <config-property-value>3</config-property-value>
   </config-property>
...
```
</message-driven-deployment>

[ReceiverThreads](#page-545-0) の詳細は、表 [B-2](#page-543-0) を参照してください。

#### <span id="page-329-2"></span>**J2CA** 以外のアダプタ・メッセージ・サービス・プロバイダ

OEMS JMS や OEMS JMS データベースなどの J2CA 以外のアダプタ・メッセージ・サービス・ プロバイダを使用している場合は、<message-driven-deployment> 要素の [listener-threads](#page-537-0) 属性を使用します。

たとえば、OEMS IMS または OEMS IMS データベースを使用しており、3 つのメッセージドリ ブン Bean インスタンスでメッセージ・ロケーションからパラレルに受信する場合、次のよう に listener-threads 属性を 3 に設定します。

<message-driven-deployment ... listener-threads="3"

</message-driven-deployment>

...

[listener-threads](#page-537-0) の詳細は[、表](#page-536-0) A-3 を参照してください。

注意 **:** メッセージ・サービス・プロバイダには、Oracle JMS コネクタなどの J2CA リソース・アダプタを使用してアクセスすることをお薦めします。詳細 は、次を参照してください。

- 2-30 [ページの](#page-119-0)「J2CA [リソース・アダプタを使用せずにメッセージ・サー](#page-119-0) [ビス・プロバイダにアクセスする場合の制限」](#page-119-0)
- 18-2 [ページの](#page-323-0)「J2CA [を使用してメッセージ・サービス・プロバイダにア](#page-323-0) [クセスするための](#page-323-0) EJB 2.1 MDB の構成」

## 最大配信数の構成

メッセージドリブン Bean の onMessage メソッドがエラーを返した場合、つまり、確認応答操 作の起動に失敗した場合、例外をスローした場合、またはその両方の場合(18-9[ページの「デ](#page-330-0) プロイ XML [の使用方法」](#page-330-0)を参照)に、OC4J がこのメソッドにメッセージの即時再配信を試行 する最大回数を構成できます。

この回数の再配信が行われた後で、メッセージは配信不能とみなされ、メッセージ・サービ ス・プロバイダのポリシーに従って処理されます。たとえば、OEMS JMS はその例外キュー (jms/Oc4jJmsExceptionQueue)にメッセージを挿入します。

## <span id="page-330-0"></span>デプロイ **XML** の使用方法

orion-ejb-jar.xml ファイルで、最大配信数を設定します。この値の構成方法は、使用して いるメッセージドリブン・プロバイダのタイプによって決まります。

- J2CA [アダプタ・メッセージ・サービス・プロバイダ](#page-330-1)
- J2CA [以外のアダプタ・メッセージ・サービス・プロバイダ](#page-330-2)

#### <span id="page-330-1"></span>**J2CA** アダプタ・メッセージ・サービス・プロバイダアダプタ・メッセージ・サービス・プロバイダ アダプタ・メッセージ・サービス・プロバイダ

J2CA アダプタ・メッセージ・サービス・プロバイダを使用している場合は、 <config-property> 要素を使用して、[MaxDeliveryCnt](#page-545-1) 構成プロパティを設定します。

たとえば、J2CA アダプタ・メッセージ・サービス・プロバイダを使用していて、最大配信数を 3 に設定する場合は、次のようにします。

```
<message-driven-deployment ... >
...
   <config-property>
       <config-property-name>MaxDeliveryCnt</config-property-name>
        <config-property-value>3</config-property-value>
    </config-property>
...
</message-driven-deployment>
```
[MaxDeliveryCnt](#page-545-1) の詳細は、表 [B-2](#page-543-0) を参照してください。

#### <span id="page-330-2"></span>**J2CA** 以外のアダプタ・メッセージ・サービス・プロバイダ以外のアダプタ・メッセージ・サービス・プロバイダ 以外のアダプタ・メッセージ・サービス・プロバイダ

OEMS JMS や OEMS JMS データベースなどの J2CA 以外のアダプタ・メッセージ・サービス・ プロバイダを使用している場合は、<message-driven-deployment> 要素の [max-delivery-count](#page-537-1) 属性を使用します。

たとえば、OEMS JMS または OEMS JMS データベースを使用していて、最大配信数を 3 に設定 する場合は、次のようにします。

<message-driven-deployment ... max-delivery-count="3"

</message-driven-deployment>

[max-delivery-count](#page-537-1) の詳細は[、表](#page-536-0) A-3 を参照してください。

注意 **:** メッセージ・サービス・プロバイダには、Oracle JMS コネクタなどの J2CA リソース・アダプタを使用してアクセスすることをお薦めします。詳細 は、次を参照してください。

- 2-30 [ページの](#page-119-0)「J2CA [リソース・アダプタを使用せずにメッセージ・サー](#page-119-0) [ビス・プロバイダにアクセスする場合の制限」](#page-119-0)
- 18-2 [ページの](#page-323-0)「J2CA [を使用してメッセージ・サービス・プロバイダにア](#page-323-0) [クセスするための](#page-323-0) EJB 2.1 MDB の構成」

## **EJB 2.1 MDB** の接続障害リカバリの構成

ネットワークや JMS サーバーの停止などのイベントを原因とする接続障害に対し、メッセージ ドリブン Bean のリスナー・スレッドでどのように応答するかを構成できます。

これらのオプションは、メッセージドリブン Bean のコンテナ管理のトランザクションにのみ 適用されます。

接続障害リカバリ・オプションは、orion-ejb-jar.xml ファイル(18-10 [ページの「デプロ](#page-331-0) イ XML [の使用方法」](#page-331-0)を参照)を使用して構成できます。

フェイルオーバーの詳細は、2-35 [ページの](#page-124-0)「OC4J EJB [アプリケーション・クラスタリング・](#page-124-0) [サービスについて」を](#page-124-0)参照してください。

## <span id="page-331-0"></span>デプロイ **XML** の使用方法

orion-ejb-jar.xml ファイルで、デキュー再試行カウントおよび間隔を設定します。この値 の構成方法は、使用しているメッセージドリブン・プロバイダのタイプによって決まります。

- J2CA [アダプタ・メッセージ・サービス・プロバイダ](#page-330-1)
- J2CA [以外のアダプタ・メッセージ・サービス・プロバイダ](#page-330-2)

どちらの場合も、OC4J を再起動して変更を適用する必要があります。

#### **J2CA** アダプタ・メッセージ・サービス・プロバイダ

J2CA リソース・アダプタを使用してメッセージ・サービス・プロバイダにアクセスする場合、 Oracle JMS コネクタは、JMS リソースのポーリングを無制限に再試行します。この再試行間隔 は、例 [18-6](#page-331-1) に示すようにアクティブ化構成プロパティ [EndpointFailureRetryInterval](#page-543-1) で 構成できます。

再試行後のメッセージのリカバリでは、メッセージの順序は保証されません。また、JMS ト ピックに対する MDB サブスクリプションが非永続的な場合、メッセージは失われるか、重複 する可能性があります。

詳細は、表 [B-2](#page-543-0) の [EndpointFailureRetryInterval](#page-543-1) を参照してください。

#### <span id="page-331-1"></span>例 **18-6 orion-ejb-jar.xml** での **EndpointFailureRetryInterval** の構成

```
<message-driven-deployment ... >
...
   <config-property>
       <config-property-name>EndpointFailureRetryInterval</config-property-name>
       <config-property-value>20000</config-property-value>
   </config-property>
...
</message-driven-deployment>
```
#### **J2CA** 以外のアダプタ・メッセージ・サービス・プロバイダ以外のアダプタ・メッセージ・サービス・プロバイダ 以外のアダプタ・メッセージ・サービス・プロバイダ

OEMS JMS や OEMS JMS データベースなどの J2CA 以外のアダプタ・メッセージ・サービス・ プロバイダを使用している場合は、<message-driven-deployment> 要素の [dequeue-retry-count](#page-536-1) および [dequeue-retry-interval](#page-536-2) 属性を使用します。デフォルト のデキュー再試行カウントは 0 で、デフォルトのデキュー再試行間隔は 60 秒です。

たとえば、OEMS JMS または OEMS JMS データベースを使用していて、デキュー再試行カウン トを 3 に設定し、デキュー再試行間隔を 90 秒に設定する場合は、次のようにします。

<message-driven-deployment ... dequeue-retry-count="3" dequeue-retry-interval="90"

</message-driven-deployment>

...

[dequeue-retry-count](#page-536-1) および [dequeue-retry-interval](#page-536-2) の詳細は[、表](#page-536-0) A-3 を参照してく ださい。

注意 **:** メッセージ・サービス・プロバイダには、Oracle JMS コネクタなどの J2CA リソース・アダプタを使用してアクセスすることをお薦めします。詳細 は、次を参照してください。

- 2-30 [ページの](#page-119-0)「I2CA [リソース・アダプタを使用せずにメッセージ・サー](#page-119-0) [ビス・プロバイダにアクセスする場合の制限」](#page-119-0)
- 18-2 [ページの](#page-323-0)「J2CA [を使用してメッセージ・サービス・プロバイダにア](#page-323-0) [クセスするための](#page-323-0) EJB 2.1 MDB の構成」

## **EJB 2.1 MDB** のライフ・サイクル・コールバック・メソッドののライフ・サイクル・コールバック・メソッドの のライフ・サイクル・コールバック・メソッドの 構成

次に、javax.ejb.MessageDrivenBean インタフェースでの指定に従って、メッセージドリ ブン Bean が実装する必要のある EJB 2.1 ライフ・サイクル・メソッドを示します([18-11](#page-332-0) ペー [ジの](#page-332-0)「Java [の使用方法」](#page-332-0)を参照)。

- ejbCreate
- ejbRemove

注意 **:** EJB 2.1 を使用する場合は、すべてのメッセージドリブン Bean コール バック・メソッドを実装する必要があります。何もアクションを行う必要が ない場合は、空のメソッドを実装します。

詳細は、1-60 [ページの](#page-85-0)「メッセージドリブン Bean [のライフ・サイクル」を](#page-85-0)参照してください。

## <span id="page-332-1"></span><span id="page-332-0"></span>**Java** の使用方法

例 [18-7](#page-332-1) では、EJB 2.1 メッセージドリブン Bean のライフ・サイクル・コールバック・メソッド の実装方法を説明します。

#### 例 18-7 EJB 2.1 MDB のライフ・サイクル・コールバック・メソッドの実装

```
public void ejbRemove() {
    // when bean is removed
}
```
# 第 VIII 部

## **OC4J EJB** サービスの構成

第 VIII 部では、EJB 3.0 および EJB 2.1 Enterprise JavaBean の OC4J EJB サービスの構成の手順 に関する情報を示します。概念的な情報は、第 I 部「EJB [の概要」を](#page-24-0)参照してください。

第 VIII 部は次の各章で構成されています。

- 第19章「JNDI [サービスの構成」](#page-336-0)
- 第20[章「データソースの構成」](#page-364-0)
- 第 21 [章「トランザクション・サービスの構成」](#page-372-0)
- 第22[章「セキュリティ・サービスの構成」](#page-386-0)
- 第23[章「メッセージ・サービスの構成」](#page-402-0)
- 第 24章「OC4J EJB [アプリケーション・クラスタリング・サービスの構成」](#page-412-0)
- 第25[章「タイマー・サービスの構成」](#page-418-0)

## <span id="page-336-0"></span>**JNDI** サービスの構成

この章の内容は次のとおりです。

- [環境参照の構成](#page-337-0)
- リモート EJB への環境参照の構成:[クラスタ化または結合された](#page-339-0) Web 層および EJB 層
- リモート EJB への環境参照の構成:[クラスタ化されていない個別の](#page-342-0) Web 層および EJB 層
- ローカル EJB [への環境参照の構成](#page-345-0)
- JDBC [データソース・リソース・マネージャのコネクション・ファクトリへの環境参照の構](#page-347-0) [成](#page-347-0)
- JMS [宛先リソース・マネージャのコネクション・ファクトリへの環境参照の構成\(](#page-349-0)JMS [1.1](#page-349-0))
- JMS [宛先またはコネクション・リソース・マネージャのコネクション・ファクトリへの環](#page-350-1) 境参照の構成 (JMS 1.0)
- [環境変数への環境参照の構成](#page-352-0)
- Web [サービスへの環境参照の構成](#page-353-0)
- [永続性コンテキストへの環境参照の構成](#page-354-0)
- [初期コンテキスト・ファクトリの構成](#page-355-0)
- Enterprise Bean での JNDI [プロパティの設定](#page-358-0)
- EJB 3.0 [リソース・マネージャのコネクション・ファクトリのルックアップ](#page-359-0)
- EJB 3.0 [環境変数のルックアップ](#page-360-0)
- EJB 2.1 [リソース・マネージャのコネクション・ファクトリのルックアップ](#page-361-0)
- EJB 2.1 [環境変数のルックアップ](#page-362-0)

詳細は、次を参照してください。

- 2-17[ページの](#page-106-0)「EJB JNDI [サービスについて」](#page-106-0)
- 第29[章「クライアントからの](#page-464-0) Enterprise Bean へのアクセス」
- 『Oracle Containers for J2EE サービス・ガイド』の「Oracle JNDI」

## <span id="page-337-0"></span>環境参照の構成

実行時に JNDI を使用して EJB から重要なリソースにアクセスする前に、それらのリソースへ の環境参照を定義する必要があります。環境参照は静的で、Bean によって変更できません。

この項では次の参照の構成について説明します。

- EJB [環境参照](#page-337-1)
- [リソース・マネージャのコネクション・ファクトリ環境参照](#page-338-0)
- [環境変数の環境参照](#page-338-1)
- Web [サービス環境参照](#page-338-2)
- [永続性コンテキスト参照](#page-338-3)

EJB 3.0 では、環境参照を定義するかわりにアノテーション、リソース・インジェクションおよ びデフォルトの JNDI 名(クラス名およびインタフェース名に基づく)を使用できます。別の 方法として、OC4J 固有のデプロイメント・ディスクリプタまたは OC4J 固有のアノテーション を使用して環境参照を定義できます。

EJB 2.1 では、<ejb-ref> または <ejb-local-ref> 要素を適切なデプロイメント・ディスク リプタに定義する必要があります。

どちらの場合も、環境参照を定義する場合は、実際の JNDI 名を使用するか、関連付けられて いる論理名を使用してデプロイの柔軟性を高めることができます。

詳細は、次を参照してください。

- 19-4 [ページの](#page-339-1)「EJB [環境参照を構成する場所」](#page-339-1)
- 19-4[ページの「論理名を使用する必要があるかどうか」](#page-339-2)

#### <span id="page-337-1"></span>**EJB** 環境参照

クライアントのロールで動作している 1 つの Enterprise Bean(ソース Enterprise Bean と呼ぶ) が別の Enterprise Bean (ターゲット Enterprise Bean と呼ぶ)にアクセスするには、その前に ソース Enterprise Bean のデプロイメント・ディスクリプタでターゲット Enterprise Bean への EJB 参照を定義する必要があります。

注意 **:** EJB 3.0 では、ターゲット Enterprise Bean への環境参照は不要です。 リソース・インジェクションを使用して、ターゲット Enterprise Bean に直接 アクセスできます(29-5 [ページの](#page-468-0)「[EJB 3.0 Enterprise Bean](#page-468-0) へのアクセス」を 参照)。

詳細は、次を参照してください。

- リモート EJB への環境参照の構成 : [クラスタ化または結合された](#page-339-0) Web 層および EJB 層
- リモート EJB への環境参照の構成 : [クラスタ化されていない個別の](#page-342-0) Web 層および EJB 層
- ローカル EJB [への環境参照の構成](#page-345-0)

## <span id="page-338-0"></span>リソース・マネージャのコネクション・ファクトリ環境参照

JDBC データソース、JMS トピックまたはキュー、Java mail、HTTP URL などのサービスへの 接続を提供するリソース・マネージャのコネクション・ファクトリへの環境参照を定義できま す。これらの参照は、提供する実際のリソース・マネージャ・コネクション・ファクトリへの デプロイ時に、その OC4J がバインドする論理名です。

注意 **:** EJB 3.0 では、リソース・マネージャのコネクション・ファクトリへの 環境参照は不要です。リソース・インジェクションを使用して、リソース・ マネージャのコネクション・ファクトリに直接アクセスできます([19-24](#page-359-0) ペー [ジの](#page-359-0)「EJB 3.0 [リソース・マネージャのコネクション・ファクトリのルック](#page-359-0) [アップ」を](#page-359-0)参照)。

リソース・マネージャのコネクション・ファクトリにアクセスする各クライアントについて、 クライアント・ソース・コードにこれを注入するか、クライアントのデプロイメント・ディス クリプタに環境参照を定義する必要があります。

詳細は、次を参照してください。

- 19-12 [ページ](#page-347-0)の「JDBC [データソース・リソース・マネージャのコネクション・ファクトリ](#page-347-0) [への環境参照の構成」](#page-347-0)
- 「IMS [宛先リソース・マネージャのコネクション・ファクトリへの環境参照の構成\(](#page-349-0)JMS  $1.1)$  $1.1)$
- 19-15 [ページ](#page-350-1)の「JMS [宛先またはコネクション・リソース・マネージャのコネクション・](#page-350-1) ファクトリへの環境参照の構成 (IMS 1.0)」

### <span id="page-338-1"></span>環境変数の環境参照

環境変数を環境参照とともに定義して、JNDI を使用して環境変数値をアクセス可能にできま す。

詳細は、19-17 [ページの「環境変数への環境参照の構成」](#page-352-0)を参照してください。

## <span id="page-338-2"></span>**Web** サービス環境参照

Web サービスを環境参照とともに定義して、JNDI を使用して Web サービスをアクセス可能に できます。

詳細は、19-18 [ページ](#page-353-0)の「Web [サービスへの環境参照の構成」を](#page-353-0)参照してください。

## <span id="page-338-3"></span>永続性コンテキスト参照

エンティティ・マネージャへの推奨されるアクセス方法は、アノテーションおよび依存性注入 を使用することです (29-10 [ページ](#page-473-0)の「OC4J [のデフォルト・エンティティ・マネージャの取得」](#page-473-0) および 29-11 [ページの](#page-474-0)「JNDI [を使用したエンティティ・マネージャの取得」を](#page-474-0)参照)。

アノテーションおよびインジェクションをサポートしないクラス(ヘルパー・クラスおよび Web クライアント)でエンティティ・マネージャを取得するには、最初に永続性コンテキスト 参照を定義してから、JNDI を使用してエンティティ・マネージャをルックアップする必要があ ります。

詳細は、次を参照してください。

- 19-19 [ページの「永続性コンテキストへの環境参照の構成」](#page-354-0)
- 29-12 [ページの「ヘルパー・クラスでのエンティティ・マネージャの取得」](#page-475-0)

#### <span id="page-339-1"></span>**EJB** 環境参照を構成する場所

環境参照を使用することを選択した場合、EJB 参照を構成する場所は、表 [19-1](#page-339-3) に示すようにク ライアントのタイプによって決まります。

#### <span id="page-339-3"></span>表 **19-1** クライアント・タイプ別のデプロイメント・ディスクリプタ

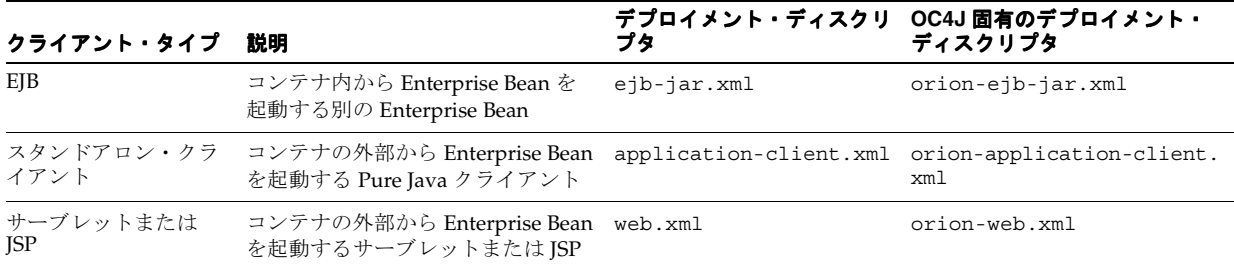

EJB 3.0 で EJB 環境参照を定義する場合、OC4J 固有のデプロイメント・ディスクリプタのかわ りに OC4J 固有のアノテーションを使用できます。

## <span id="page-339-2"></span>論理名を使用する必要があるかどうか

環境参照を定義する場合は、リソースを論理名またはその JNDI 名で識別できます。アプリ ケーション・アセンブリおよびデプロイの柔軟性を最大にするために、通常はアプリケーショ ン環境で定義する論理名でリソースを参照することにより EJB アプリケーションを開発します。 このように間接的に設定することにより、Bean 開発者は、アプリケーションのアセンブルおよ びデプロイの方法によって変化する可能性のある実際の名前を指定せずに、Enterprise Bean、 他のリソース(JDBC DataSource など)および環境変数を参照できます。この章の手順では、 論理名または JNDI 名の構成方法を説明します。

## <span id="page-339-0"></span>リモート **EJB** への環境参照の構成 **:** クラスタ化または結合された **Web** 層および **EJB** 層

同じ OC4J インスタンス上に Web 層と EJB 層の両方を含むクラスタ化された OC4J アーキテク チャまたは単一インスタンスの OC4J アーキテクチャでは、次のいずれかの方法を使用して ターゲット Enterprise Bean のリモート・インスタンスへの EJB 参照を定義できます(次の方法 は、後の方がアセンブリおよびデプロイの柔軟性が高くなるように配列されています)。

- ターゲット Bean の実際の名前を指定する適切なクライアント EJB デプロイメント・ディス クリプタで <eib-ref > 要素を構成します (19-5 [ページの「クライアントの](#page-340-0) ejb-ref の構成 : [インダイレクションなし」](#page-340-0)を参照)。
- 論理名とその論理名を実際の Bean と関連付ける <ejb-link> 要素を指定する適切なクラ イアント EJB デプロイメント・ディスクリプタで <ejb-ref> 要素を構成します (19-5 [ページ](#page-340-1)の「クライアントの ejb-ref の構成 : ejb-link [を使用したインダイレクションの](#page-340-1) [解決」を](#page-340-1)参照)。
- 論理名を指定する適切なクライアント EJB デプロイメント・ディスクリプタで <ejb-ref> 要素を構成し、その論理名を実際の Bean と関連付ける OC4J 固有の適切なデプロイメン ト・ディスクリプタで <ejb-ref-mapping> を構成します (19-6 [ページの「クライアン](#page-341-0) トの ejb-ref の構成 : orion-ejb-jar.xml の ejb-ref-mapping [を使用したインダイレクションの](#page-341-0) [解決」を](#page-341-0)参照)。

注意 **:** EJB 3.0 では、ターゲット Enterprise Bean への環境参照は不要です。 リソース・インジェクションを使用して、ターゲット Enterprise Bean に直接 アクセスできます(29-5 [ページの](#page-468-0)「[EJB 3.0 Enterprise Bean](#page-468-0) へのアクセス」を 参照)。

Web 層と EJB 層が異なるホスト上の個別の OC4J インスタンスにデプロイされる非クラスタ化 アーキテクチャの場合は、19-7 [ページの](#page-342-0)「リモート EJB [への環境参照の構成](#page-342-0) : クラスタ化され [ていない個別の](#page-342-0) Web 層および EJB 層」を参照してください。

ターゲット Enterprise Bean のルックアップの詳細は、第 29 [章「クライアントからの](#page-464-0) [Enterprise Bean](#page-464-0) へのアクセス」を参照してください。

## <span id="page-340-0"></span>クライアントの **ejb-ref** の構成 **:** インダイレクションなし

Bean インタフェースが 1 つのみの場合(ただ 1 つのセッション Bean のみがインタフェース Cart.class を使用する場合など)、またはアセンブリおよびデプロイの柔軟性を提供するイ ンダイレクションを使用しない場合、このオプションを選択します。

- **1.** 適切なクライアント・デプロイメント・ディスクリプタの <ejb-ref> 要素を定義し (19-4 [ページ](#page-339-1)の「EJB [環境参照を構成する場所」](#page-339-1)を参照)、例 [19-1](#page-340-2) に示すように次のサブ要 素を構成します。
	- <ejb-ref-name>: ターゲット Enterprise Bean の実際の名前
	- <ejb-ref-type>: ターゲット Enterprise Bean のタイプ (Session または Entity の いずれか)
	- <home>: ターゲット Enterprise Bean のリモート・ホーム・インタフェースのパッケー ジ名とクラス名
	- <remote>: ターゲット Enterprise Bean のリモート・コンポーネント・インタフェース のパッケージ名とクラス名

#### <span id="page-340-2"></span>例 **19-1 ejb-ref-name** の構成

```
<ejb-ref>
  <ejb-ref-name>myBeans/BeanA</ejb-ref-name>
  <ejb-ref-type>Session</ejb-ref-type>
  <home>myBeans.BeanAHome</home>
 <remote>myBeans.BeanA</remote>
</ejb-ref>
```
## <span id="page-340-1"></span>クライアントの **ejb-ref** の構成 **: ejb-link** を使用したインダイレクションの解決

Bean インタフェースが 1 つのみではない場合、またはアセンブリおよびデプロイの柔軟性を提 供するインダイレクションを使用する場合、このオプションを選択します。

- **1.** 適切なクライアント・デプロイメント・ディスクリプタの <ejb-ref> 要素を定義し (19-4 [ページ](#page-339-1)の「EJB [環境参照を構成する場所」](#page-339-1)を参照)、例 [19-2](#page-341-1) に示すように次のサブ要 素を構成します。
	- <ejb-ref-name>: ターゲット Enterprise Bean の論理名
	- <ejb-ref-type>: ターゲット Enterprise Bean のタイプ(Session または Entity の いずれか)
	- <home>: ターゲット Enterprise Bean のリモート・ホーム・インタフェースのパッケー ジ名とクラス名
	- <remote>: ターゲット Enterprise Bean のリモート・コンポーネント・インタフェース のパッケージ名とクラス名
	- <ejb-link>: ターゲット Bean の実際の名前

#### <span id="page-341-1"></span>例 **19-2 ejb-link** により解決される論理名での **ejb-ref-name** の構成

```
<ejb-ref>
 <ejb-ref-name>ejb/nextVal</ejb-ref-name>
 <ejb-ref-type>Session</ejb-ref-type>
<home>myBeans.BeanAHome</home>
<remote>myBeans.BeanA</remote>
 <ejb-link>myBeans/BeanA</ejb-link>
</ejb-ref>
```
## <span id="page-341-0"></span>クライアントの **ejb-ref** の構成 **: orion-ejb-jar.xml** の **ejb-ref-mapping** を使用した インダイレクションの解決

次の条件が満たされる場合にこのオプションを使用します。

- Bean インタフェースが1つのみではない場合
- アセンブリおよびデプロイに最大の柔軟性を提供するインダイレクションを使用する場合
- **1.** 適切なクライアント・デプロイメント・ディスクリプタの <ejb-ref> 要素を定義し (19-4 [ページ](#page-339-1)の「EJB [環境参照を構成する場所」](#page-339-1)を参照)、例 [19-3](#page-341-2) に示すように次のサブ要 素を構成します。
	- <ejb-ref-name>: ターゲット Enterprise Bean の論理名
	- <ejb-ref-type>: ターゲット Enterprise Bean のタイプ(Session または Entity の いずれか)
	- <home>: ターゲット Enterprise Bean のリモート・ホーム・インタフェースのパッケー ジ名とクラス名
	- <remote>: ターゲット Enterprise Bean のリモート・コンポーネント・インタフェース のパッケージ名とクラス名

#### <span id="page-341-2"></span>例 **19-3 ejb-ref-mapping** により解決される論理名での **ejb-ref-name** の構成

```
<ejb-ref>
 <ejb-ref-name>ejb/nextVal</ejb-ref-name>
 <ejb-ref-type>Session</ejb-ref-type>
 <home>myBeans.BeanAHome</home>
<remote>myBeans.BeanA</remote>
</ejb-ref>
```
**2.** orion-ejb-jar.xml デプロイメント・ディスクリプタ内で、例 [19-4](#page-341-3) に示すように論理 名をターゲット Bean の実際の名前にマッピングする <ejb-ref-mapping> 要素を定義し ます。

#### <span id="page-341-3"></span>例 **19-4 ejb-ref-mapping** での実際の名前への論理名のマッピング

<ejb-ref-mapping name="ejb/nextVal" location="myBeans/BeanA"/>

図 [19-1](#page-342-1) に示すように、<ejb-ref-mapping> 要素では、name 属性を <ejb-ref-name> と一致するように構成し、location 属性をターゲット Bean の実際の名前で構成します。 例 [19-4](#page-341-3) では、論理名 ejb/nextVal は、ターゲット Bean myBeans/BeanA の実際の名前 にマッピングされます。

#### <span id="page-342-1"></span>図 **19-1 ejb-ref-name** と **ejb-ref-mapping** の関連付け

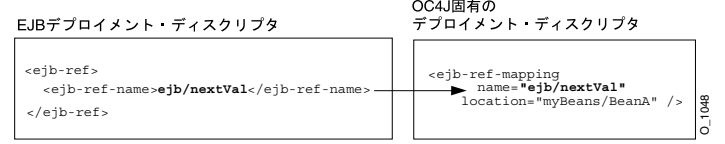

OC4J は、論理名を、クライアント・サイドの実際の JNDI 名にマッピングします。サー バー・サイドで JNDI 名を受信し、これを JNDI ツリー内で解決します。

## <span id="page-342-0"></span>リモート **EJB** への環境参照の構成 **:** クラスタ化されていない 個別の **Web** 層および **EJB** 層

一般的な Java EE アプリケーション・アーキテクチャでは、非クラスタ化環境で Web 層を 1 つ の OC4J インスタンスにデプロイし、EJB 層を別のホスト上にあるもう 1 つの OC4J インスタン スにデプロイします。

このアーキテクチャでリモート Enterprise Bean にアクセスするには、コンテキストの作成時に Web 層コードの必須 JNDI プロパティを設定する必要があります (19-24 [ページの「初期コンテ](#page-359-1) キストでの JNDI [プロパティの設定」を](#page-359-1)参照)。これらのハードコードされたプロパティによ り、テスト環境から本番環境への移行などの際に移植性の問題が発生する可能性があります。

OC4J 固有のデプロイ XML (19-8 [ページ](#page-343-0)の「デプロイ XML [の使用方法」を](#page-343-0)参照)を使用する と、リモート Enterprise Bean への参照を、必須の JNDI コンテキスト変数を含む JNDI プロパ ティ・ファイルと関連付けることができます。これにより、アセンブリとデプロイが容易にな ります。 | visibent5<br>| CC4J は、論理名を、クライアント・サイドの実際の JND1名にマッピングします。サー<br>|パー・サイドで JND1名を受信し、これを JND1ツリー内で解決します。<br>| **JB への環境参照の構成:クラスタ化されていない**<br>| 層および EJB 層<br>| 酸的な Java EE アプリケーション・アーキテクチャでは、非クラスタ仮環境で Web 層を1<br>| のCC4J インスタンスにデプロイし、EJB 層を別の

図 [19-2](#page-342-2) は JSP またはサーブレット・クライアントのアーキテクチャを示しており、図 [19-3](#page-343-1) は EIBクライアントのアーキテクチャを示しています。

<span id="page-342-2"></span>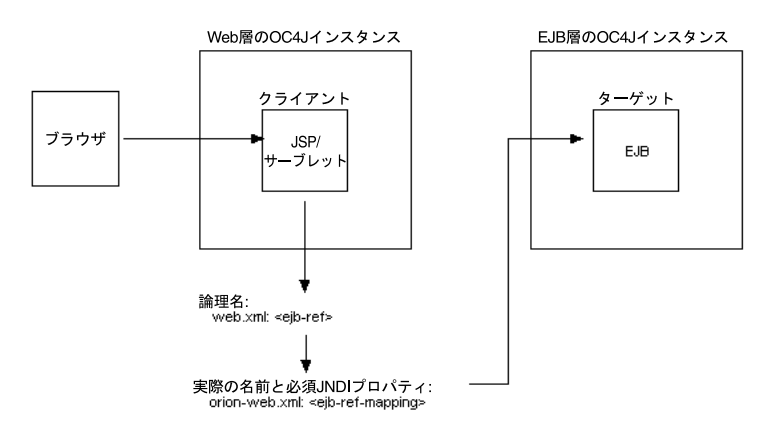

<span id="page-343-1"></span>Web層のOC4Jインスタンス EJB層のOC4Jインスタンス クライアント ターゲット EJE F.IB 論理名:<br>eib-jar.xml: <eib-ref> 実際の名前と必須JNDIプロパティ: orion-ejb-jar.xml: <ejb-ref-mapping>

図 **19-3 Web** 層および **EJB** 層のリモート **EJB** アクセス **: EJB** クライアント

JNDI プロパティ・ファイルの詳細は、19-23 [ページの](#page-358-1)「JNDI [プロパティ・ファイルでの](#page-358-1) JNDI [プロパティの設定」](#page-358-1)を参照してください。

## <span id="page-343-0"></span>デプロイ **XML** の使用方法

OC4J 固有の要素 <ejb-ref-mapping> を使用して、リモート Enterprise Bean への参照を必 須の JNDI コンテキスト変数を含む JNDI プロパティ・ファイルと関連付けるには、Web 層の OC4J インスタンスを次のように構成します。

- **1.** 適切なクライアント・デプロイメント・ディスクリプタの <ejb-ref> 要素を定義し (19-4 [ページ](#page-339-1)の「EJB [環境参照を構成する場所」](#page-339-1)を参照)、例 [19-5](#page-343-2) に示すように次のサブ要 素を構成します。
	- <ejb-ref-name>: ターゲット Enterprise Bean の論理名
	- <ejb-ref-type>: ターゲット Enterprise Bean のタイプ (Session または Entity の いずれか)
	- <home>: ターゲット Enterprise Bean のリモート・ホーム・インタフェースのパッケー ジ名とクラス名
	- <remote>: ターゲット Enterprise Bean のリモート・コンポーネント・インタフェース のパッケージ名とクラス名

#### <span id="page-343-2"></span>例 **19-5 ejb-ref-mapping** により解決される論理名での **ejb-ref-name** の構成

```
<ejb-ref>
 <ejb-ref-name>ejb/emp</ejb-ref-name>
 <ejb-ref-type>Session</ejb-ref-type>
 <home>myBeans.EmployeeBeanHome</home>
<remote>myBeans.EmployeeBean</remote>
</ejb-ref>
```
このアーキテクチャにおいて、クライアント・デプロイメント・ディスクリプタは Web 層 の OC4J インスタンス上にあります。リモート Enterprise Bean のクライアントは、次のい ずれかです。

- Web 層にデプロイされた ISP またはサーブレット : web.xml ファイルを使用します。
- Web 層にデプロイされた Enterprise Bean: ejb-jar.xml ファイルを使用します。
- **2.** クライアントのタイプに応じ、orion-web.xml または orion-ejb-jar.xml デプロイ メント・ディスクリプタ内で、例 [19-6](#page-344-0) に示すように次の操作を実行する <ejb-ref-mapping> 要素を定義します。
	- ターゲット Bean の実際の名前(myBeans/EmployeeBean)に論理名(ejb/emp)を マッピングします。
	- ターゲット EJB インスタンスがリモート・ホストに存在することを指定します (remote-server-ref="true")。
	- 参照を JNDI プロパティ・ファイルと関連付けます (jndi-properties-file="empjndi.properties")。このプロパティ・ファイル には、ターゲット EJB インスタンスがデプロイされているリモート・ホストへのアク セス時にクライアントが必要とする JNDI コンテキスト変数が含まれます。

#### <span id="page-344-0"></span>例 **19-6** リモート・ターゲット **EJB** に対応する **ejb-ref-mapping** での実際の名前への論理名のマッ ピング

<ejb-ref-mapping

```
name="ejb/emp"
location="myBeans/EmployeeBean"
remote-server-ref="true"
jndi-properties-file="empjndi.properties"
```
/>

図 [19-1](#page-342-1) に示すように、<ejb-ref-mapping> 要素では、name 属性を <ejb-ref-name> と一致するように構成し、location 属性をターゲット Bean の実際の名前で構成します。 例 [19-4](#page-341-3) では、論理名 ejb/emp は、ターゲット Bean myBeans/EmployeeBean の実際の 名前にマッピングされます。

#### 図 **19-4** リモート・ターゲット **EJB** に対応する **ejb-ref-name** と **ejb-ref-mapping** の関連付け

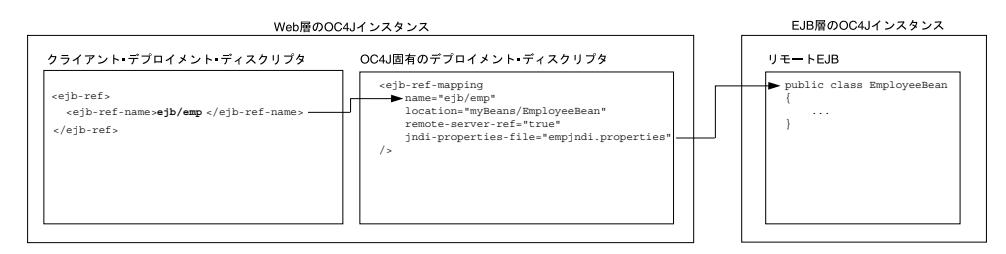

Web 層のクライアント(Web 層にデプロイされた JSP、サーブレットまたは Enterprise Bean) が (インジェクションまたは JNDI ルックアップを使用して) リモート・ターゲッ ト Enterprise Bean にアクセスする場合、Web 層の OC4J インスタンスは、(Web 層の OC4J インスタンスの web.xml または ejb-jar.xml ファイルで指定された)論理名を (Web 層の OC4J インスタンスの orion-web.xml または orion-ejb-jar.xml ファイル で指定された)実際の名前にマッピングします。Web 層の OC4J インスタンスは、EJB 層 の OC4J インスタンスにアクセスするために <ejb-ref-mapping> 要素で指定された JNDI プロパティ・ファイルを使用し、実際の名前を EJB 層の OC4J インスタンス上のター ゲット Enterprise Bean に解決します。

## <span id="page-345-0"></span>ローカル **EJB** への環境参照の構成

次のいずれかの方法を使用してターゲット Enterprise Bean のローカル・インタフェースへの EJB 参照を定義できます(次の方法は、後の方がアセンブリおよびデプロイの柔軟性が高くな るように配列されています)。

- ターゲット Bean の実際の名前を指定する適切なクライアント EJB デプロイメント・ディス クリプタで <ejb-local-ref> 要素を構成します(19-10 [ページの「クライアントの](#page-345-1) ejb-local-ref の構成 : [インダイレクションなし」を](#page-345-1)参照)。
- 論理名とその論理名を実際の Bean と関連付ける <ejb-link> 要素を指定する適切なクラ イアント EJB デプロイメント・ディスクリプタで <ejb-local-ref> 要素を構成します (19-11 [ページ](#page-346-0)の「クライアントの ejb-local-ref の構成 : ejb-link [を使用したインダイレク](#page-346-0) [ションの解決」を](#page-346-0)参照)。
- 論理名を指定する適切なクライアント EJB デプロイメント・ディスクリプタで <ejb-local-ref> 要素を構成し、その論理名を実際の Bean と関連付ける OC4J 固有の 適切なデプロイメント・ディスクリプタで <ejb-ref-mapping> を構成します (19-11 [ページ](#page-346-1)の「クライアントの ejb-local-ref の構成 [: orion-ejb-jar.xml](#page-346-1) の ejb-ref-mapping [を使用したインダイレクションの解決」を](#page-346-1)参照)。

注意 **:** EJB 3.0 では、ターゲット Enterprise Bean への環境参照は不要です。 リソース・インジェクションを使用して、ターゲット Enterprise Bean に直接 アクセスできます(29-5 [ページの](#page-468-0)「[EJB 3.0 Enterprise Bean](#page-468-0) へのアクセス」を 参照)。

ターゲット Enterprise Bean のルックアップの詳細は、第 29 [章「クライアントからの](#page-464-0) [Enterprise Bean](#page-464-0) へのアクセス」を参照してください。

## <span id="page-345-1"></span>クライアントの **ejb-local-ref** の構成 **:** インダイレクションなし

Bean インタフェースが 1 つのみの場合(ただ 1 つのセッション Bean のみがインタフェース Cart.class を使用する場合など)、またはアセンブリおよびデプロイの柔軟性を提供するイ ンダイレクションを使用しない場合、このオプションを選択します。

- **1.** 適切なクライアント・デプロイメント・ディスクリプタの <ejb-local-ref> 要素を定義 し(19-4 [ページの](#page-339-1)「EJB [環境参照を構成する場所」を](#page-339-1)参照)、例 [19-1](#page-340-2) に示すように次のサ ブ要素を構成します。
	- <ejb-ref-name>: ターゲット Enterprise Bean の実際の名前
	- <ejb-ref-type>: ターゲット Bean のタイプ(Session または Entity)
	- <local-home>: ターゲット Bean のローカル・ホーム・インタフェースのパッケージ 名とクラス名
	- <local>: ターゲット Bean のローカル・コンポーネント・インタフェースのパッケー ジ名とクラス名

#### 例 **19-7 ejb-local-ref-name** の構成

```
<ejb-local-ref>
 <ejb-ref-name>myBeans/BeanA</ejb-ref-name>
 <ejb-ref-type>Session</ejb-ref-type>
  <local-home>myBeans.BeanAHome</home>
<local>myBeans.BeanA</remote>
</ejb-ref>
```
## <span id="page-346-0"></span>クライアントの **ejb-local-ref** の構成 **: ejb-link** を使用したインダイレクションの 解決

Bean インタフェースが 1 つのみではない場合、またはアセンブリおよびデプロイの柔軟性を提 供するインダイレクションを使用する場合、このオプションを選択します。

- **1.** 適切なクライアント・デプロイメント・ディスクリプタの <ejb-local-ref> 要素を定義 し(19-4 [ページの](#page-339-1)「EJB [環境参照を構成する場所」を](#page-339-1)参照)、例 [19-8](#page-346-2) に示すように次のサ ブ要素を構成します。
	- <ejb-ref-name>: ターゲット Enterprise Bean の論理名
	- <ejb-ref-type>: ターゲット Bean のタイプ (Session または Entity)
	- <local-home>: ターゲット Bean のローカル・ホーム・インタフェースのパッケージ 名とクラス名
	- <local>: ターゲット Bean のローカル・コンポーネント・インタフェースのパッケー ジ名とクラス名
	- <ejb-link>: ターゲット Bean の実際の名前

#### <span id="page-346-2"></span>例 **19-8 ejb-link** により解決される論理名での **ejb-ref-name** の構成

```
<ejb-local-ref>
 <ejb-ref-name>ejb/nextVal</ejb-ref-name>
 <ejb-ref-type>Session</ejb-ref-type>
 <local-home>myBeans.BeanAHome</home>
<local>myBeans.BeanA</remote>
 <ejb-link>myBeans/BeanA</ejb-link>
</ejb-ref>
```
## <span id="page-346-1"></span>クライアントの **ejb-local-ref** の構成 **: orion-ejb-jar.xml** の **ejb-ref-mapping** を使用し たインダイレクションの解決

次の条件が満たされる場合にこのオプションを使用します。

- Bean インタフェースが1つのみではない場合
- アセンブリおよびデプロイに最大の柔軟性を提供するインダイレクションを使用する場合
- **1.** 適切なクライアント・デプロイメント・ディスクリプタの <ejb-ref> 要素を定義し (19-4 [ページ](#page-339-1)の「EJB [環境参照を構成する場所」](#page-339-1)を参照)、例 [19-9](#page-346-3) に示すように次のサブ要 素を構成します。
	- <ejb-ref-name>: ターゲット Enterprise Bean の論理名
	- <ejb-ref-type>: ターゲット Bean のタイプ (Session または Entity)
	- <local-home>: ターゲット Bean のローカル・ホーム・インタフェースのパッケージ 名とクラス名
	- <local>: ターゲット Bean のローカル・コンポーネント・インタフェースのパッケー ジ名とクラス名

#### <span id="page-346-3"></span>例 **19-9 ejb-ref-mapping** により解決される論理名での **ejb-ref-name** の構成

```
<ejb-local-ref>
 <ejb-ref-name>ejb/nextVal</ejb-ref-name>
 <ejb-ref-type>Session</ejb-ref-type>
 <local-home>myBeans.BeanAHome</home>
<br />local>myBeans.BeanA</remote>
</ejb-ref>
```
**2.** orion-ejb-jar.xml デプロイメント・ディスクリプタ内で、例 [19-10](#page-347-1) に示すように論理 名をターゲット Bean の実際の名前にマッピングする <ejb-ref-mapping> 要素を定義し ます。

#### <span id="page-347-1"></span>例 **19-10 ejb-ref-mapping** での実際の名前への論理名のマッピング

<ejb-ref-mapping name="ejb/nextVal" location="myBeans/BeanA"/>

図 [19-5](#page-347-2) に示すように、<ejb-ref-mapping> 要素では、name 属性を <ejb-ref-name> と一致するように構成し、location 属性をターゲット Bean の実際の名前で構成します。 例 [19-10](#page-347-1) では、論理名 ejb/nextVal は、ターゲット Bean myBeans/BeanA の実際の名前 にマッピングされます。

#### 図 **19-5 ejb-ref-name** と **ejb-ref-mapping** の関連付け

<span id="page-347-2"></span>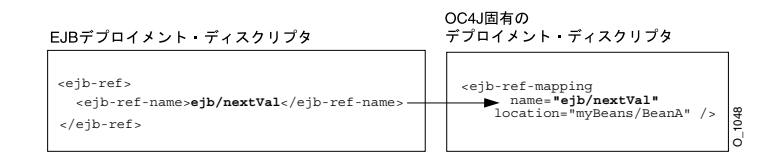

OC4J は、論理名を、クライアント・サイドの実際の JNDI 名にマッピングします。サー バー・サイドで JNDI 名を受信し、これを JNDI ツリー内で解決します。

## <span id="page-347-0"></span>**JDBC** データソース・リソース・マネージャのコネクション・ ファクトリへの環境参照の構成

デプロイ XML を使用して JDBC の DataSource 用の環境要素を作成することにより、JDBC を通じてデータベースにアクセスできます(19-13 [ページ](#page-348-0)の「デプロイ XML [の使用方法」を](#page-348-0)参 照)。

注意 **:** EJB 3.0 では、リソース・マネージャのコネクション・ファクトリへの 環境参照は不要です。リソース・インジェクションを使用して、リソース・ マネージャのコネクション・ファクトリに直接アクセスできます([19-24](#page-359-0) ペー [ジの](#page-359-0)「EJB 3.0 [リソース・マネージャのコネクション・ファクトリのルック](#page-359-0) [アップ」を](#page-359-0)参照)。

リソース・マネージャのコネクション・ファクトリのルックアップの詳細は、次を参照してく ださい。

- 19-24 [ページ](#page-359-0)の「EJB 3.0 [リソース・マネージャのコネクション・ファクトリのルックアッ](#page-359-0) [プ」](#page-359-0)
- 19-26 [ページ](#page-361-0)の「EJB 2.1 [リソース・マネージャのコネクション・ファクトリのルックアッ](#page-361-0) [プ」](#page-361-0)

## <span id="page-348-0"></span>デプロイ **XML** の使用方法

デプロイ XML を使用して JDBC DataSource への参照を定義するには、次のようにします。

**1.** data-sources.xml ファイルで、目的の DataSource を定義し、その実際の JNDI 名を 指定します(第 20 [章「データソースの構成」](#page-364-0)を参照)。

この例では、DataSource が、/test/OrderDataSource という JNDI 名で data-sources.xml ファイルで指定されていることを前提としています。

- **2.** 適切なクライアント・デプロイメント・ディスクリプタの <resource-ref> 要素を定義 し(19-4 [ページの](#page-339-1)「EJB [環境参照を構成する場所」を](#page-339-1)参照)、例 [19-11](#page-348-1) に示すように次のサ ブ要素を構成します。
	- <res-ref-name>:JDBCデータソースの論理名。

参照名には jdbc という接頭辞を付けることをお薦めしますが、これは必須ではあり ません。Bean のソース・コードでこの参照をルックアップするために初期コンテキス トを使用する場合は(19-26 [ページ](#page-361-1)の例 [19-30](#page-361-1) を参照)、必ず論理名に java:comp/env/ という接頭辞を付けます(java:comp/env/jdbc/OrderDB な ど)。

- <res-type>: リソースの Java タイプ。JDBC DataSource オブジェクトの場合、これ は javax.sq.DataSource です。
- <res-auth>: 認証情報のソース(Application または Container)。

#### <span id="page-348-1"></span>例 **19-11 ejb-jar.xml** での **<resource-ref>** の構成

<enterprise-beans>

```
...
   <resource-ref>
       <res-ref-name>jdbc/OrderDB</res-ref-name>
       <res-type>javax.sq.DataSource</res-type>
       <res-auth>Application</res-auth>
   </resource-ref>
```
#### </enterprise-beans>

- **3.** orion-ejb-jar.xml デプロイメント・ディスクリプタで、例 [19-12](#page-348-2) に示すように <resource-ref-mapping> を定義して次の属性を構成します。
	- name: (ejb-jar.xmlに定義された) データソースの論理名
	- location: (data-sources.xmlに定義された)データソースの実際の名前

#### <span id="page-348-2"></span>例 **19-12 <resource-ref-mapping>** を使用した論理名から実際の **JDBC** データソース・リソース・ マネージャのコネクション・ファクトリへのマッピング

<resource-ref-mapping name="jdbc/OrderDB" location="test/OrderDataSource"  $/$ 

図 [19-6](#page-349-1) に、name 属性が jdbc/OrderDB(ejb-jar.xml で定義された論理名)に設定さ れ、location 属性が test/OrderDataSource(data-sources.xml で定義された JNDI 名)に設定された <resource-ref-mapping> 要素を示します。

#### 図 **19-6** 論理名から実際の **JDBC** データソース・リソース・マネージャのコネクション・ファクトリ へのマッピング

<span id="page-349-1"></span>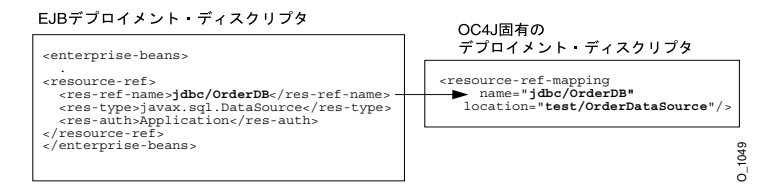

Bean の実装では、論理名 java:comp/env/jdbc/OrderDB を使用して、このデータソー スの JDBC データソース・リソース・マネージャのコネクション・ファクトリをルック アップできます(19-26 [ページ](#page-361-1)の例 [19-30](#page-361-1) を参照)。

## <span id="page-349-0"></span>**JMS** 宛先リソース・マネージャのコネクション・ファクトリ への環境参照の構成(**JMS 1.1**)

JMS 1.0 の場合と同じように(19-15 [ページ](#page-350-1)の「JMS [宛先またはコネクション・リソース・マ](#page-350-1) [ネージャのコネクション・ファクトリへの環境参照の構成\(](#page-350-1)JMS 1.0)」を参照)、JMS 1.1 を使 用して、JMS コネクション・リソース・マネージャのコネクション・ファクトリへの環境参照 を定義します。ただし、クライアント・デプロイメント・ディスクリプタの <message-destination-ref> 要素および対応する OC4J 固有のデプロイメント・ディスク リプタの <message-destination-ref-mapping> 要素を使用して JMS 宛先への環境参照を 定義できます(19-4 [ページの](#page-339-1)「EJB [環境参照を構成する場所」を](#page-339-1)参照)。

<message-destination-ref-mapping> を使用して、クライアント <message-destination-ref-name> を OC4J 環境で使用できる別の場所にマッピングしま す。これにより、メッセージ・コンシューマおよびプロデューサを 1 つ以上の共通の論理的な 宛先にリンクする手段が提供されます。

<message-destination-ref> はすべての EJB タイプで使用できるため、 <message-destination-ref-mapping> はメッセージドリブン・デプロイに限定されませ  $h_{\lambda}$ 

詳細は、『Oracle Containers for J2EE サービス・ガイド』の「Oracle Enterprise Messaging Service (OEMS)」を参照してください。

注意 **:** EJB 3.0 では、リソース・マネージャのコネクション・ファクトリへの 環境参照は不要です。リソース・インジェクションを使用して、リソース・ マネージャのコネクション・ファクトリに直接アクセスできます ([19-24](#page-359-0) ペー [ジの](#page-359-0)「EJB 3.0 [リソース・マネージャのコネクション・ファクトリのルック](#page-359-0) [アップ」を](#page-359-0)参照)。

リソース・マネージャのコネクション・ファクトリのルックアップの詳細は、次を参照してく ださい。

- 19-24 [ページ](#page-359-0)の「EJB 3.0 [リソース・マネージャのコネクション・ファクトリのルックアッ](#page-359-0) [プ」](#page-359-0)
- 19-26 [ページ](#page-361-0)の「EJB 2.1 [リソース・マネージャのコネクション・ファクトリのルックアッ](#page-361-0) [プ」](#page-361-0)

## <span id="page-350-1"></span><span id="page-350-0"></span>**JMS** 宛先またはコネクション・リソース・マネージャのコネク ション・ファクトリへの環境参照の構成(**JMS 1.0**)

JMS 宛先(キューまたはトピック)および JMS コネクション・リソース・マネージャのコネク ション・ファクトリには、デプロイ XML を使用してそれらのコネクション・ファクトリへの 環境参照を作成することでアクセスできます(19-15 [ページ](#page-350-2)の「デプロイ XML [の使用方法」を](#page-350-2) 参照)。

注意 **:** EJB 3.0 では、リソース・マネージャのコネクション・ファクトリへの 環境参照は不要です。アノテーションおよびリソース・インジェクションを 使用して、リソース・マネージャのコネクション・ファクトリに直接アクセ スできます(19-24 [ページ](#page-359-0)の「EJB 3.0 [リソース・マネージャのコネクション・](#page-359-0) [ファクトリのルックアップ」](#page-359-0)を参照)。

リソース・マネージャのコネクション・ファクトリのルックアップの詳細は、次を参照してく ださい。

- 19-24 [ページ](#page-359-0)の「EJB 3.0 [リソース・マネージャのコネクション・ファクトリのルックアッ](#page-359-0) [プ」](#page-359-0)
- 19-26 [ページ](#page-361-0)の「EJB 2.1 [リソース・マネージャのコネクション・ファクトリのルックアッ](#page-361-0) [プ」](#page-361-0)

## <span id="page-350-2"></span>デプロイ **XML** の使用方法

JMS 宛先および JMS コネクション・リソース・マネージャのコネクション・ファクトリを定義 するには、次のようにします。

**1.** JMS サービス・プロバイダを構成します。

詳細は、次を参照してください。

- 23-2 [ページの「メッセージ・サービス・プロバイダで使用するための](#page-403-1) J2CA リソース・ [アダプタの構成」](#page-403-1)
- 23-4 [ページの](#page-405-1)「OEMS JMS [メッセージ・サービス・プロバイダの構成」](#page-405-1)
- 23-6 [ページの](#page-407-0)「OEMS JMS [データベース・メッセージ・サービス・プロバイダの構成」](#page-407-0)
- <span id="page-350-3"></span>**2.** JMS 宛先およびコネクション・ファクトリの JNDI 名を定義します。

詳細は、次を参照してください。

- 23-2 [ページの](#page-403-0)「J2CA [メッセージ・サービス・プロバイダのコネクション・ファクトリ](#page-403-0) [名」](#page-403-0)
- 23-4 [ページの](#page-405-0)「OEMS JMS [宛先名およびコネクション・ファクトリ名」](#page-405-0)
- 23-7 [ページの](#page-408-0)「OEMS JMS [データベース宛先名およびコネクション・ファクトリ名」](#page-408-0)
- **3.** JMS 宛先およびコネクション・ファクトリの論理名を定義します。

使用する JMS プロバイダのタイプにかかわらず、論理名の定義方法は同じです。

- **a.** 適切なクライアント・デプロイメント・ディスクリプタに <resource-env-ref> 要 素を定義し(19-4 [ページの](#page-339-1)「EJB [環境参照を構成する場所」を](#page-339-1)参照)、次のサブ要素を 構成します。
	- **–** <resource-env-ref-name>: JMS 宛先リソース・マネージャのコネクション・ ファクトリの論理名。
	- **–** <resource-env-ref-type>: 宛先クラス・タイプ。javax.jms.Queue または javax.jms.Topic です。

例 [19-13](#page-351-0) に、JMS トピック・リソース・マネージャのコネクション・ファクトリの <resource-env-ref> 要素を示します。

#### <span id="page-351-0"></span>例 **19-13 JMS** トピック宛先の **<resource-env-ref>**

```
<resource-env-ref>
```

```
<resource-env-ref-name>rpTestTopic</resource-env-ref-name>
 <resource-env-ref-type>javax.jms.Topic</resource-env-ref-type>
</resource-env-ref>
```
- **b.** 同じクライアント・デプロイメント・ディスクリプタに <resource-ref> 要素を定 義し、次のサブ要素を構成します。
	- **–** <res-ref-name>: JMS コネクション・リソース・マネージャのコネクション・ ファクトリの論理名。
	- **–** <res-type>: コネクション・ファクトリ・クラス・タイプ。 javax.jms.QueueConnectionFactory または javax.jms.TopicConnectionFactory です。
	- **–** <res-auth>: 認証を行う機能。Container または Bean です。
	- **–** <res-sharing-scope>: 共有スコープ。Shareable または Unshareable で す。

```
例 19-14 に、JMS トピック・コネクション・リソース・マネージャのコネクション・
ファクトリの <resource-ref> 要素を示します。
```
#### <span id="page-351-1"></span>例 **19-14 JMS** トピックのコネクション・ファクトリの **<resource-ref>**

```
<resource-ref>
```

```
<res-ref-name>myTCF</res-ref-name>
<res-type>javax.jms.TopicConnectionFactory</res-type>
<res-auth>Container</res-auth>
<res-sharing-scope>Shareable</res-sharing-scope>
```

```
</resource-ref>
```
- **4.** 論理名を実際の JNDI 名にマッピングします。
	- **a.** 対応する OC4J 固有のデプロイメント・ディスクリプタ(19-4 [ページの](#page-339-1)「EJB [環境参照](#page-339-1) [を構成する場所」を](#page-339-1)参照)で <resource-env-ref-mapping> 要素を定義し、その name 属性を JMS 宛先論理名(<resource-env-ref > で定義)に、またその 1ocation 属性を JMS プロバイダの構成時に定義した JNDI 名に構成します(手順[2](#page-350-3) を参照)。

例 [19-15](#page-351-2) に、OEMS JMS の <resource-env-ref-mapping> 要素を示します。

#### <span id="page-351-2"></span>例 **19-15 OEMS JMS** の **<resource-env-ref-mapping>**

```
<resource-env-ref-mapping
   name="rpTestTopic"
   location="jms/Topic/rpTestTopic">
</resource-env-ref-mapping>
```
**b.** 同じ OC4J 固有のデプロイメント・ディスクリプタ(19-4 [ページの](#page-339-1)「EJB [環境参照を構](#page-339-1) [成する場所」を](#page-339-1)参照)の <resource-ref-mapping> を定義し、その name 属性を JMS コネクション・ファクトリの論理名(<resource-ref> で定義)に、またその 1ocation 属性を JMSプロバイダの構成時に定義した JNDI 名 (手順[2](#page-350-3)を参照)に構 成します。

例 [19-16](#page-352-1) に、OEMS JMS の <resource-ref-mapping> 要素を示します。

#### <span id="page-352-1"></span>例 **19-16 OEMS JMS** の **<resource-ref-mapping>**

```
<resource-ref-mapping
   name="myTCF"
   location="jms/Topic/myTCF">
</resource-ref-mapping>
```
## <span id="page-352-0"></span>環境変数への環境参照の構成

InitialContext の JNDI ルックアップを通じて Bean がアクセスする環境変数を作成できま す。これらの変数は ejb-jar.xml ファイルの <env-entry> 要素で定義します。型は、 String、Integer、Boolean、Double、Byte、Short、Long、Float のいずれかです。環 境変数の名前は <env-entry-name> サブ要素で定義し、型は <env-entry-type> サブ要素 で定義します。初期値は <env-entry-value> サブ要素で定義します。<env-entry-name> は java:comp/env コンテキストに対して相対的です。

例 [19-17](#page-352-2) に、ejb-jar.xml ファイルでの java:comp/env/minBalance および java:comp/env/maxCreditBalance の環境変数の定義方法を示します。

#### <span id="page-352-2"></span>例 **19-17** 環境変数の **ejb-jar.xml**

<env-entry>

```
<env-entry-name>minBalance</env-entry-name>
    <env-entry-type>java.lang.Integer</env-entry-type>
    <env-entry-value>500</env-entry-value>
</env-entry>
<env-entry>
    <env-entry-name>maxCreditBalance</env-entry-name>
    <env-entry-type>java.lang.Integer</env-entry-type>
    <env-entry-value>10000</env-entry-value>
</env-entry>
```
ejb-jar.xml ファイルで定義した環境変数の値は、name 属性が ejb-jar.xml ファイルで定 義した env-entry-name と一致する env-entry-mapping 要素を orion-ejb-jar.xml ファイルに定義することでオーバーライドできます。ejb-jar.xml ファイルで指定された型 は変わりません。

図 [19-7](#page-352-3) に、minBalance 環境変数の値を orion-ejb-jar.xml ファイルでオーバーライドし て 500 に設定する方法を示します。

#### <span id="page-352-3"></span>図 **19-7 orion-ejb-jar.xml** での **ejb-jar.xml** の環境変数のオーバーライド

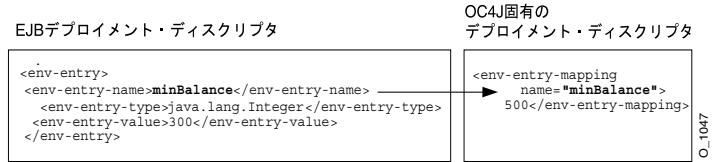

環境変数のルックアップの詳細は、次を参照してください。

- 19-25 [ページ](#page-360-0)の「EJB 3.0 [環境変数のルックアップ」](#page-360-0)
- 19-27 [ページ](#page-362-0)の「EJB 2.1 [環境変数のルックアップ」](#page-362-0)

## <span id="page-353-0"></span>**Web** サービスへの環境参照の構成

Web サービスには、その Web サービスを参照するリソース・マネージャのコネクション・ファ クトリを作成することでステートレス・セッション Bean からアクセスできます。

注意 **:** EJB 3.0 では、Web サービスへの環境参照は不要です。アノテーション およびリソース・インジェクションを使用して、Web サービスに直接アクセ スできます。

リソース・マネージャのコネクション・ファクトリにアクセスする各クライアントについて、 クライアント・ソース・コードにこれを注入するか、クライアントのデプロイメント・ディス クリプタに環境参照を定義する必要があります。

Web サービスへの環境参照を作成するには、次のようにします。

**1.** Web サービスの論理名を定義します。

適切なクライアント・デプロイメント・ディスクリプタに <service-ref> 要素を定義し (19-4 [ページ](#page-339-1)の「EJB [環境参照を構成する場所」](#page-339-1)を参照)、次のサブ要素を構成します。

- **–** <service-ref-name>: Web サービスの論理名
- **–** <service-interface>: Web サービス・インタフェース

例 [19-18](#page-353-1) に、Web サービスの <service-ref> 要素を示します。

参照名には service という参照名を付けることをお薦めしますが、これは必須ではあり ません。Bean コードでは、この参照 (30-4 [ページ](#page-499-0)の例 [30-5](#page-499-0) を参照) のルックアップは、 常に先頭に java:comp/env が付きます(たとえば、 java:comp/env/service/myService など)。

#### <span id="page-353-1"></span>例 **19-18 Web** サービス論理名の **ejb-jar.xml**

```
<service-ref>
```
<service-ref-name>service/StockQuoteService</service-ref-name> <service-interface>com.example.StockQuoteService</service-interface> </service-ref>

**2.** 論理名を実際の JNDI 名にマッピングします。

対応する OC4J 固有のデプロイメント・ディスクリプタ(19-4 [ページ](#page-339-1)の「EJB [環境参照を](#page-339-1) [構成する場所」を](#page-339-1)参照)の <service-ref-mapping> を定義し、その name 属性を Web サービス論理名(<service-ref> で定義)に構成し、<service-qname> サブ要素を構 成します。

例 [19-19](#page-353-2) に、Web サービスの <service-ref-mapping> 要素を示します。

#### <span id="page-353-2"></span>例 **19-19 Web** サービスの論理名から **JNDI** 名へのマッピング用の **orion-ejb-jar.xml**

<service-ref-mapping name="service/WebServiceBroker">

<service-qname namespaceURI="urn:WebServiceBroker" localpart="WebServiceBroker"/> </service-ref-mapping>

Web サービスのルックアップおよび使用方法の詳細は、第 30 章「EJB および Web [サービスの](#page-496-0) [使用方法」](#page-496-0)を参照してください。

## <span id="page-354-0"></span>永続性コンテキストへの環境参照の構成

エンティティ・マネージャを取得する最も簡単な方法は、@PersistenceContext アノテー ションを使用することです (29-9[ページの](#page-472-0)「[EntityManager](#page-472-0) の取得」を参照)。

ただし、アノテーションおよびインジェクションをサポートしないクラス、つまりヘルパー・ クラスでエンティティ・マネージャを取得するには、最初に適切なデプロイメント・ディスク リプタ・ファイルに persistence-context-ref を定義する必要があります。

永続性コンテキストへの環境参照を作成するには、次のようにします。

**1.** 永続性コンテキストの論理名を定義します。

適切なクライアント・デプロイメント・ディスクリプタに <persistence-context-ref> 要素を定義し(19-4 [ページの](#page-339-1)「EJB [環境参照を構成する](#page-339-1) [場所」を](#page-339-1)参照)、次のサブ要素を構成します。

- **–** <persistence-context-ref-name>: 永続性コンテキストの論理名。
- **–** <persistence-unit-name>: この永続性コンテキストに関連付けられている永続性 ユニットの名前。

この名前の永続性ユニットは persistence.xml ファイルで定義する必要がありま す。

詳細は、次を参照してください。

- **–** 2-10 [ページの](#page-99-0)「[persistence.xml](#page-99-0) ファイルとは」
- **–** 26-4 [ページの](#page-431-0)「persistence.xml [ファイルの構成」](#page-431-0)

例 [19-20](#page-354-1) に、web.xml ファイル内の永続性コンテキストの <persistence-context-ref> 要素を示します。

参照名は persistence から開始することをお薦めしますが、これは必須ではありません。 Bean コードでは、この参照(29-12 [ページの「ヘルパー・クラスでのエンティティ・マ](#page-475-0) [ネージャの取得」を](#page-475-0)参照)のルックアップは、常に先頭に java:comp/env が付きます (たとえば、java:comp/env/persistence/InventoryAppMgr など)。

#### <span id="page-354-1"></span>例 **19-20** 永続性コンテキストの **web.xml**

...

```
...
    <servlet>
       <servlet-name>webTierEntryPoint</servlet-name>
       <servlet-class>com.sun.j2ee.blueprints.waf.controller.web.MainServlet</servlet-class>
       <init-param>
           <param-name>default_locale</param-name>
           <param-value>en_US</param-value>
       </init-param>
       <persistence-context-ref>
           <description>
               Persistence context for the inventory management application.
           </description>
           <persistence-context-ref-name>
               persistence/InventoryAppMgr
           </persistence-context-ref-name>
            <persistence-unit-name>
                InventoryManagement <!-- Defined in persistenc.xml -->
            </persistence-unit-name>
       </persistence-context-ref>
   </servlet>
```
エンティティ・マネージャのルックアップおよび使用方法の詳細は、29-12 [ページの「ヘル](#page-475-0) [パー・クラスでのエンティティ・マネージャの取得」を](#page-475-0)参照してください。

## <span id="page-355-0"></span>初期コンテキスト・ファクトリの構成

初期コンテキスト・ファクトリを使用して、初期コンテキスト(JNDI ネームスペースへの参 照)を取得します。初期コンテキストを使用すると、JNDI API を使用して Enterprise Bean、 リソース・マネージャのコネクション・ファクトリ、環境変数、または JNDI でアクセス可能 なその他のオブジェクトをルックアップできます。

使用する初期コンテキスト・ファクトリのタイプは、表 [19-2](#page-355-3) に示すように、使用しているクラ イアントのタイプによって決まります。

<span id="page-355-3"></span>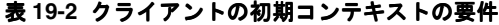

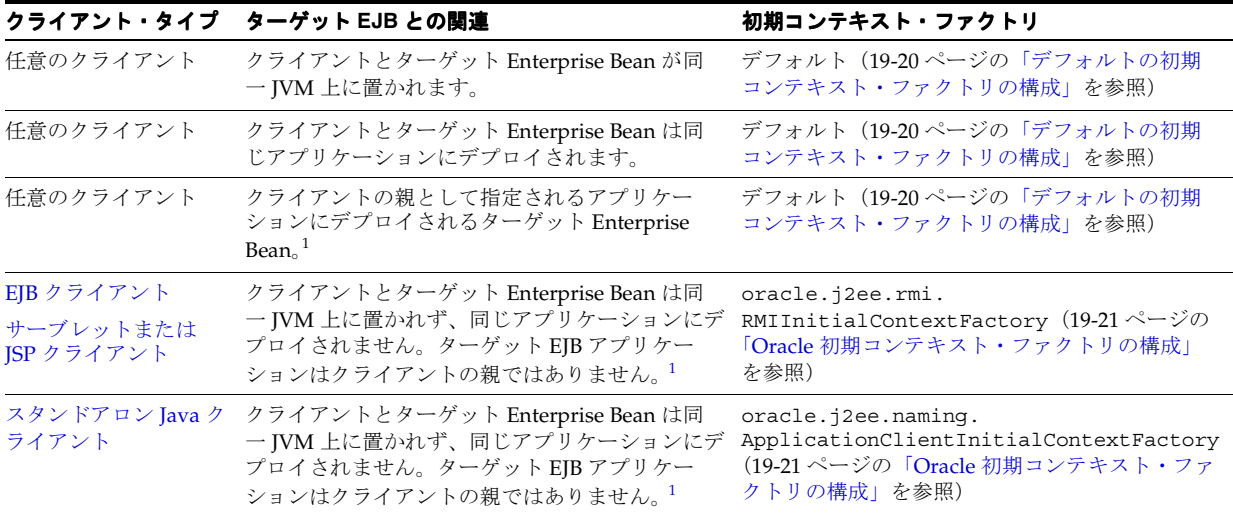

<span id="page-355-4"></span><span id="page-355-2"></span>1 アプリケーションの親の設定方法は、『Oracle Containers for J2EE 開発者ガイド』を参照してください。

注意 **:** このリリースでは、RMI およびアプリケーション・クライアントの初 期コンテキスト・ファクトリの新しいパッケージ名に注意してください。

詳細は、次を参照してください。

- 『Oracle Containers for J2EE セキュリティ・ガイド』
- 『Oracle Containers for J2EE サービス・ガイド』

## <span id="page-355-1"></span>デフォルトの初期コンテキスト・ファクトリの構成

ターゲット Bean と同一 JVM 上に置かれているクライアント(表 [19-2](#page-355-3) を参照)は、そのノード の JNDI プロパティに自動的にアクセスします。したがって、JNDI プロパティは必要ないた め、Enterprise Bean へのアクセスは簡単です。

#### 例 **19-21** デフォルトの初期コンテキストの構成

//Get the Initial Context for the JNDI lookup for a local EJB InitialContext ic = new InitialContext(); //Retrieve the Home interface using JNDI lookup Object helloObject = ic.lookup("java:comp/env/ejb/HelloBean");

## <span id="page-356-0"></span>**Oracle** 初期コンテキスト・ファクトリの構成

クライアントに Oracle 初期コンテキスト・ファクトリが必要な場合は(表 [19-2](#page-355-3) を参照)、次の JNDI プロパティを設定する必要があります。

JNDI プロパティの設定の詳細は、19-23 [ページの](#page-358-0)「[Enterprise Bean](#page-358-0) での JNDI プロパティの設 [定」を](#page-358-0)参照してください。

- **1.** java.naming.factory.initial プロパティをクライアントに適した Oracle 初期コン テキスト・ファクトリ(表 [19-2](#page-355-3) を参照)で定義します。
- **2.** java.naming.provider.url プロパティを OC4J インストール環境に適したネーミン グ・プロバイダ URL で定義します。
	- 19-22 [ページ](#page-357-0)の「OC4J および [Oracle Application Server](#page-357-0) のネーミング・プロバイダの [構成」](#page-357-0)
	- 19-22 [ページ](#page-357-1)の「OC4J [スタンドアロンのネーミング・プロバイダ](#page-357-1) URL の構成」
- **3.** 例 [19-22](#page-356-1) に示すように、HashTable を作成し、javax.naming.Context フィールドを キーとし、String オブジェクトを値として使用して必要なプロパティを移入します。

#### <span id="page-356-1"></span>例 **19-22** 初期コンテキスト・ファクトリのプロパティの指定

```
Hashtable env = new Hashtable(); 
env.put("java.naming.factory.initial",
        "oracle.j2ee.server.ApplicationClientInitialContextFactory"); 
env.put("java.naming.provider.url",
        "opmn:ormi://opmnhost:6004:oc4j_inst1/ejbsamples");
```
**4.** 初期コンテキストをインスタンス化する場合は、例 [19-23](#page-356-2) に示すように HashTable を初期 コンテキスト・コンストラクタに渡します。

#### <span id="page-356-2"></span>例 **19-23 JNDI** でアクセス可能なリソースの初期コンテキスト・ルックアップのインスタンス化

Context ic = new InitialContext (env);

- **5.** 初期コンテキストを使用して、JNDI でアクセス可能なリソースをルックアップします。
	- 19-24 [ページ](#page-359-0)の「EJB 3.0 [リソース・マネージャのコネクション・ファクトリのルック](#page-359-0) [アップ」](#page-359-0)
	- 19-25 [ページ](#page-360-0)の「EJB 3.0 [環境変数のルックアップ」](#page-360-0)
	- 19-26 [ページ](#page-361-0)の「EJB 2.1 [リソース・マネージャのコネクション・ファクトリのルック](#page-361-0) [アップ」](#page-361-0)
	- 19-27 [ページ](#page-362-0)の「EJB 2.1 [環境変数のルックアップ」](#page-362-0)
	- 第29[章「クライアントからの](#page-464-0) Enterprise Bean へのアクセス」

#### <span id="page-357-0"></span>**OC4J** および **Oracle Application Server** のネーミング・プロバイダの構成

Oracle Application Server のインストールで、OPMN は 1 つ以上の OC4J インスタンスを管理 します。この場合、java.naming.provider.url の値は次の形式である必要があります。

opmn:ormi://<hostname>:<opmn-request-port>:<oc4j-instance-name>/<application-name>

このプロバイダ URL のフィールドは、次のように定義されます。

- <hostname>: Oracle Application Server が実行されているホストの名前。
- <opmn-request-port>: この構成では、ORMI ポートを使用するかわりに OPMN リクエ スト・ポートを使用する必要があります。OPMN リクエスト・ポートは、次のように opmn.xml にあります。

```
<notification-server>
   <port local="6100" remote="6200" request="6003"/>
    ...
```
</notification-server>

デフォルトの OPMN リクエスト・ポートは 6003 です。

■ <oc4j-instance-name>: この構成では、OPMN がロード・バランシング / フェイル オーバーに使用する複数の OC4J プロセスが存在する場合があります。アプリケーション にデプロイされるインスタンスの名前を使用します。

デフォルトのインスタンス名は home です。

たとえば、ホスト名が dpanda-us、リクエスト・ポートが 6003、インスタンス名が home1 の 場合、プロバイダ URL は次のようになります。

opmn:ormi://dpanda-us:6003:home1/ejbsamples

詳細は、次を参照してください。

- 『Oracle Containers for J2EE サービス・ガイド』の「RMI 用の JNDI プロパティの設定」
- 24-3 [ページの「静的検出ロード・バランシングの構成」](#page-414-0)
- 24-4 [ページの](#page-415-0)「DNS [ロード・バランシングの構成」](#page-415-0)

### <span id="page-357-1"></span>OC4J スタンドアロンのネーミング・プロバイダ URL の構成

スタンドアロンの OC4J インストールでは、java.naming.provider.url の値は次の形式で ある必要があります。

ormi://<hostname>:<ormi-port>/<application-name>

このプロバイダ URL のフィールドは、次のように定義されます。

- <hostname>: OC4J が実行されているホストの名前
- <ormi-port>: 次のように rmi.xml ファイルで構成されている ORMI ポート

```
<rmi-server 
   xmlns:xsi="http://www.w3.org/2001/XMLSchema-instance"
   xsi:noNamespaceSchemaLocation="http://xmlns.oracle.com/oracleas/schema/rmi-serv
er-10_0.xsd"
  port="23791"
   schema-major-version="10"
   schema-minor-version="0"
>
...
</rmi-server>
デフォルト・ポートは 23791 です。
```
■ <application-name>: server.xml ファイルで構成されているアプリケーション名

たとえば、ホスト名が dpanda-us、ORMI ポートが 23793、アプリケーション名が ejb30slsb の場合、プロバイダ URL は次のようになります。

ormi://dpanda-us:23793/ejb30slsb

詳細は、次を参照してください。

- 『Oracle Containers for J2EE サービス・ガイド』の「RMI 用の JNDI プロパティの設定」
- 24-3 [ページの「静的検出ロード・バランシングの構成」](#page-414-0)
- 24-4 [ページの](#page-415-0)「DNS [ロード・バランシングの構成」](#page-415-0)

## <span id="page-358-0"></span>**Enterprise Bean** での **JNDI** プロパティの設定

クライアントがターゲットと同一 JVM 上に置かれていて、ターゲットと同じアプリケーション 内に存在している場合、またはターゲットが親の中に存在する場合、JNDI プロパティを初期化 する必要はありません。それ以外の場合は、次のいずれかの方法で JNDI プロパティを初期化 する必要があります。

この項の内容は次のとおりです。

- JNDI [プロパティ・ファイルでの](#page-358-1) JNDI プロパティの設定
- [システム・プロパティでの](#page-358-2) INDI プロパティの設定
- [初期コンテキストでの](#page-359-1) JNDI プロパティの設定

詳細は、次を参照してください。

- 22-11 [ページの](#page-396-0)「EJB [クライアントの資格証明の指定」](#page-396-0)
- 『Oracle Containers for J2EE サービス・ガイド』

## <span id="page-358-1"></span>**JNDI** プロパティ・ファイルでの **JNDI** プロパティの設定

java.util.Properties のメソッド load で指定されている要件に準拠した、 jndi.properties という名前の JNDI プロパティを設定できます。

JNDI プロパティは次のように設定します。

<PropertyName>=<PropertyValue>

次に例を示します。

java.naming.factory.initial= oracle.j2ee.server.ApplicationClientInitialContextFactory

プロパティ名については、javax.naming.Context のフィールド定義を参照してください。

例については、22-12 [ページ](#page-397-0)の「JNDI [プロパティの資格証明の指定」を](#page-397-0)参照してください。

jndi.properties ファイル内で JNDI プロパティを設定する場合は、必ずこのファイルをク ライアントの CLASSPATH からアクセス可能にしてください。または、このファイルを OC4J 固有の適切なデプロイ XML ファイルの ejb-ref-mapping の属性 jndi-properties-file に指定してください (19-7[ページの](#page-342-0)「リモート EJB [への環境参照の構成](#page-342-0):クラスタ化されてい [ない個別の](#page-342-0) Web 層および EJB 層」を参照)。

## <span id="page-358-2"></span>システム・プロパティでの **JNDI** プロパティの設定

JNDI プロパティは、コマンドラインで -D 引数として、または環境参照(19-17 [ページの「環](#page-352-0) [境変数への環境参照の構成」を](#page-352-0)参照)として指定されたシステム・プロパティとして設定でき ます。

## <span id="page-359-1"></span>初期コンテキストでの **JNDI** プロパティの設定

JNDI プロパティは、HashTable を作成し、javax.naming.Context フィールドをキーとし て、また String オブジェクトを値として使用して必要なプロパティを移入することにより設 定できます。初期コンテキストをインスタンス化する場合、HashTable を初期コンテキスト・ コンストラクタに渡します。

例については、22-12 [ページの「初期コンテキストでの資格証明の指定」](#page-397-1)を参照してください。

## <span id="page-359-0"></span>**EJB 3.0** リソース・マネージャのコネクション・ファクトリの ルックアップ

EJB 3.0 を使用している場合は、リソース・インジェクション (19-24 [ページの「アノテーショ](#page-359-2) [ンの使用方法」を](#page-359-2)参照)または InitialContext (19-24 [ページの「初期コンテキストの使用](#page-359-3) [方法」を](#page-359-3)参照)を使用してリソース管理接続をルックアップできます。

## <span id="page-359-4"></span><span id="page-359-2"></span>アノテーションの使用方法

例 [19-24](#page-359-4) に、アノテーションおよび依存性注入を使用して EJB 3.0 リソース・マネージャのコネ クション・ファクトリにアクセスする方法を示します。

#### 例 **19-24 EJB 3.0** リソース・マネージャのコネクション・ファクトリの注入

@Stateless public class EmployeeServiceBean implements EmployeeService {

```
...
public void sendEmail(String emailAddress) {
   @Resource Session testMailSession;
    ...
}
```
## <span id="page-359-5"></span><span id="page-359-3"></span>初期コンテキストの使用方法

}

例 [19-25](#page-359-5) に、初期コンテキストを使用して EJB 3.0 リソース・マネージャのコネクション・ファ クトリをルックアップする方法を示します。

#### 例 **19-25 EJB 3.0** リソース・マネージャのコネクション・ファクトリのルックアップ

```
@Stateless public class EmployeeServiceBean implements EmployeeService {
    ...
   public void sendEmail(String emailAddress) {
       InitialContext ic = new InitialContext();
       Session session = (Session) ic.lookup("java:comp/env/mail/testMailSession");
        ...
    }
}
```
詳細は、19-20 [ページの「初期コンテキスト・ファクトリの構成」](#page-355-0)を参照してください。
## **EJB 3.0** 環境変数のルックアップ

EJB 3.0 を使用している場合は、リソース・インジェクション (19-25 [ページの「リソース・イ](#page-360-0) [ンジェクションの使用方法」を](#page-360-0)参照)または InitialContext (19-26 [ページの「初期コンテ](#page-361-0) [キストの使用方法」を](#page-361-0)参照)を使用して環境変数をルックアップできます。

## <span id="page-360-0"></span>リソース・インジェクションの使用方法

...

...

}

}

}

リソース・インジェクションを使用している場合は、次のいずれかを使用して、コンテナに依 存してフィールドまたは setter メソッド(プロパティ)を初期化できます。

- デフォルトの JNDI 名(java:comp/env/<*FieldOrPropertyName*> の形式)
- 指定する明示的な JNDI 名 (名前に接頭辞 java:comp/env を付けないでください。)

同じ JNDI 名を使用してフィールドと setter の両方を注入することはできません。

次の例では、デフォルトの JNDI 名 java:comp/env/maxExemptions で環境変数に対して指 定された値で maxExemptions フィールドを初期化する方法を示します。

例 [19-27](#page-360-1) に示すように、フィールド・レベル(例 [19-26](#page-360-2) を参照)または setter メソッド(プロパ ティ)レベルでリソース・インジェクションを使用できます。

#### <span id="page-360-2"></span>例 **19-26** デフォルトの環境変数名を使用したフィールド・レベルでのリソース・インジェクション

@Stateless public class EmployeeServiceBean implements EmployeeService {

```
// The maximum number of tax exemptions, configured by Deployer
// Assumes JNDI name java:comp/env/maxExemptions.
@Resource int maxExemptions;
...
public void setMaxExemptions(int maxEx) {
   maxExemptions = maxEx;
}
...
```
#### <span id="page-360-1"></span>例 **19-27** デフォルトの環境変数名を使用したプロパティ・レベルでのリソース・インジェクション

@Stateless public class EmployeeServiceBean implements EmployeeService {

```
int maxExemptions;
...
// Assumes JNDI name java:comp/env/maxExemptions.
@Resource
public void setMaxExemptions(int maxEx) {
   maxExemptions = maxEx;}
...
```
例 [19-28](#page-360-3) に示すように、明示的な JNDI 名を指定できます。

#### <span id="page-360-3"></span>例 **19-28** 特定の環境変数名でのリソース・インジェクション

@Stateless public class EmployeeServiceBean implements EmployeeService {

```
...
int maxExemptions;
...
@Resource(name="ApplicationDefaults/maxExemptions")
public void setMaxExemptions(int maxEx) {
    maxExemptions = maxEx;
}
...
```
### <span id="page-361-1"></span><span id="page-361-0"></span>初期コンテキストの使用方法

例 [19-29](#page-361-1) に、InitialContext を使用して Bean のコード内でこれらの環境変数をルックアッ プする方法を示します。

#### 例 **19-29** 環境変数のルックアップ

InitialContext ic = new InitialContext(); Integer min = (Integer) ic.lookup("java:comp/env/minBalance"); Integer max = (Integer) ic.lookup("java:comp/env/maxCreditBalance"));

環境変数の値を取得するには、各環境変数の先頭に java:comp/env/ を付加する必要があり ます。これは、コンテナが環境変数を格納する場所です。

詳細は、19-20 [ページの「初期コンテキスト・ファクトリの構成」](#page-355-0)を参照してください。

## **EJB 2.1** リソース・マネージャのコネクション・ファクトリの ルックアップ

EJB 2.1 を使用している場合は、InitialContext (19-26 [ページの「初期コンテキストの使用](#page-361-2) [方法」を](#page-361-2)参照)を使用してリソース・マネージャのコネクション・ファクトリをルックアップ できます。

リソースの構成の詳細は、19-3 [ページの「リソース・マネージャのコネクション・ファクトリ](#page-338-0) [環境参照」を](#page-338-0)参照してください。

## <span id="page-361-2"></span>初期コンテキストの使用方法

例 [19-30](#page-361-3) に、java:comp/env/jdbc 接頭辞の付いた EJB デプロイメント・ディスクリプタ (19-12 [ページの](#page-347-0)「JDBC [データソース・リソース・マネージャのコネクション・ファクトリへ](#page-347-0) [の環境参照の構成」を](#page-347-0)参照)で定義されている論理名を持つ InitialContext を使用して Bean のコード内の JDBC データソース・リソース・マネージャのコネクション・ファクトリを ルックアップする方法を示します。

#### <span id="page-361-3"></span>例 **19-30 JDBC** データソース・リソース・マネージャのコネクション・ファクトリのルックアップ

javax.sql.DataSource db; java.sql.Connection conn; ... InitialContext ic = new InitialContext(); db = (javax.sql.DataSource) initCtx.lookup("java:comp/env/jdbc/OrderDB"); conn = db.qetConnection();

詳細は、19-20 [ページの「初期コンテキスト・ファクトリの構成」](#page-355-0)を参照してください。

## **EJB 2.1** 環境変数のルックアップ

EJB 2.1 を使用している場合は、Initial Context (19-27 [ページの「初期コンテキストの使用](#page-362-0) [方法」を](#page-362-0)参照)を使用して環境変数をルックアップできます。

環境変数の構成の詳細は、19-17 [ページの「環境変数への環境参照の構成」](#page-352-0)を参照してくださ  $V$   $\lambda_{\rm o}$ 

## <span id="page-362-0"></span>初期コンテキストの使用方法

例 [19-29](#page-361-1) に、InitialContext を使用して Bean のコード内でこれらの環境変数をルックアッ プする方法を示します。

#### 例 **19-31** 環境変数のルックアップ

InitialContext ic = new InitialContext(); Integer min = (Integer) ic.lookup("java:comp/env/minBalance"); Integer max = (Integer) ic.lookup("java:comp/env/maxCreditBalance"));

環境変数の値を取得するには、各環境変数の先頭に java:comp/env/ を付加する必要があり ます。これは、コンテナが環境変数を格納する場所です。

詳細は、19-20 [ページの「初期コンテキスト・ファクトリの構成」](#page-355-0)を参照してください。

# **20**

## データソースの構成

この章の内容は次のとおりです。

- Oracle [データベースのデータソースの構成](#page-365-0)
- [サード・パーティ・データベースのデータソースの構成](#page-366-0)
- EJB 3.0 [アプリケーションのデフォルトのデータソースの構成](#page-367-0)
- EJB 2.1 [アプリケーションのデフォルトのデータソースの構成](#page-367-1)
- TopLink と Oracle JDBC [ドライバとの関連付け](#page-368-0)

詳細は、次を参照してください。

- 2-17 [ページの](#page-106-0)「EJB [データソース・サービスについて」](#page-106-0)
- 26-6 [ページの「永続性ユニットでのデータソースの指定」](#page-433-0)
- 『Oracle Containers for J2EE サービス・ガイド』の「データソース」

注意 **:** データソース・コード例は、 http://www.oracle.com/technology/tech/java/oc4j/1013/ how\_to/index.html からダウンロードできます。

## <span id="page-365-0"></span>**Oracle** データベースのデータソースの構成

Oracle データベースのデータソースを作成するには、マネージド・データソースを作成します。 マネージド・データソースは、Application Server Control コンソール(20-2 [ページの](#page-365-1) 「[Application Server Control](#page-365-1) コンソールの使用方法」を参照)またはデプロイ XML(20-2 [ペー](#page-365-2) [ジの](#page-365-2)「デプロイ XML [の使用方法」](#page-365-2)を参照)を使用して作成できます。

詳細は、次を参照してください。

- 2-17 [ページの](#page-106-1)「OC4J [でサポートされるデータソースのタイプ」](#page-106-1)
- 『Oracle Containers for J2EE サービス・ガイド』の「データソース」

#### <span id="page-365-1"></span>**Application Server Control** コンソールの使用方法

Application Server Control コンソールを使用して、OC4J を再起動せずにマネージド・データ ソースを動的に作成できます。

詳細は http://www.oracle.com/technology/tech/java/oc4j/1013/ how\_to/index.html を参照してください。

## <span id="page-365-3"></span><span id="page-365-2"></span>デプロイ **XML** の使用方法

例 [20-1](#page-365-3) に示すように、Oracle データベースのマネージド・データソースは、 data-sources.xml ファイルで connection-pool 要素および managed-data-source 要 素を構成することにより構成できます。

#### 例 **20-1 Oracle JDBC** データソースの **data-sources.xml**

```
<connection-pool name="ScottConnectionPool">
    <connection-factory
       factory-class="oracle.jdbc.pool.OracleDataSource"
       user="scott"
       password="tiger"
       url="jdbc:oracle:thin:@//localhost:1521/ORCL" >
    </connection-factory>
</connection-pool>
```
<managed-data-source

name="OracleManagedDS" jndi-name="jdbc/OracleDS" connection-pool-name="ScottConnectionPool" tx-level="global"

#### $/$

connection-factory 要素には、サービスベースの接続 URL を必ず指定してください (2-19 [ページ](#page-108-0)の「OC4J での接続 URL [の定義方法」](#page-108-0)を参照)。

マネージド・データソースでは、デフォルトでグローバル(2 フェーズ・コミット)トランザ クションがサポートされます。ローカル・トランザクションのみをサポートするようにマネー ジド・データソースを構成するには、managed-data-source の属性 tx-level を local に 設定します。詳細は、2-19 [ページの「データソースでサポートされるトランザクションのタイ](#page-108-1) [プ」](#page-108-1)を参照してください。

詳細は、次を参照してください。

- http://www.oracle.com/technology/tech/java/oc4j/1013/how\_to/ index.html
- http://www.oracle.com/technology/tech/java/newsletter/articles/ oc4j\_datasource\_config.html

この方法を使用してマネージド・データソースを構成する場合は、OC4J を再起動して変更を適 用する必要があります。または、Application Server Control コンソールを使用して、OC4J を 再起動せずにデータソースを動的に作成できます (20-2 [ページの](#page-365-1)「[Application Server Control](#page-365-1) [コンソールの使用方法](#page-365-1)」を参照)。

## <span id="page-366-0"></span>サード・パーティ・データベースのデータソースの構成

サード・パーティ(Oracle 以外)のデータベースのデータソースを作成するには、ネイティ ブ・データソースを作成します。ネイティブ・データソースは、Application Server Control コ ンソール(20-2 [ページの](#page-365-1)「[Application Server Control](#page-365-1) コンソールの使用方法」を参照)または デプロイ XML(20-2 [ページの](#page-365-2)「デプロイ XML [の使用方法」](#page-365-2)を参照)を使用して作成できま す。

詳細は、次を参照してください。

- 2-17 [ページの](#page-106-1)「OC4I [でサポートされるデータソースのタイプ」](#page-106-1)
- 『Oracle Containers for J2EE サービス・ガイド』の「データソース」

#### <span id="page-366-2"></span>**Application Server Control** コンソールの使用方法

Application Server Control コンソールを使用して、OC4J を再起動せずにネイティブ・データ ソースを動的に作成できます。

詳細は http://www.oracle.com/technology/tech/java/oc4j/1013/how\_to/ index.html を参照してください。

## <span id="page-366-1"></span>デプロイ **XML** の使用方法

例 [20-2](#page-366-1) に、サード・パーティ・データベース(この例では SQLServer)のネイティブ・データ ソース要素を定義する方法を示します。

#### 例 **20-2** サード・パーティ・データベースの **data-sources.xml**

<native-data-source name="nativeDataSource" jndi-name="jdbc/nativeDS" description="Native DataSource" data-source-class="com.ddtek.jdbcx.sqlserver.SQLServerDataSource" user="frank" password="frankpw" url="jdbc:datadirect:sqlserver://server\_name:1433;User=usr;Password=pwd"> </native-data-source>

ネイティブ・データソースでは、デフォルトでローカル・トランザクションのみがサポートさ れます。グローバル(2 フェーズ・コミット)トランザクションの場合は、マネージド・デー タソースを構成します。詳細は、2-19 [ページの「データソースでサポートされるトランザク](#page-108-1) [ションのタイプ」](#page-108-1)を参照してください。

詳細は、次を参照してください。

- http://www.oracle.com/technology/tech/java/oc4j/1013/how\_to/ index.html
- http://www.oracle.com/technology/tech/java/newsletter/articles/ oc4j\_datasource\_config.html

この方法を使用してネイティブ・データソースを構成する場合は、OC4J を再起動して変更を適 用する必要があります。または、Application Server Control コンソールを使用して、OC4J を 再起動せずにネイティブ・データソースを動的に作成できます(20-3 [ページの](#page-366-2)「[Application](#page-366-2)  Server Control [コンソールの使用方法」](#page-366-2)を参照)。

## <span id="page-367-0"></span>**EJB 3.0** アプリケーションのデフォルトのデータソースの構成

デプロイ XML を使用して EJB 3.0 アプリケーションのデフォルトのデータソースを構成できま す(20-4 [ページの](#page-367-2)「デプロイ XML [の使用方法」](#page-367-2)を参照)。

詳細は、次を参照してください。

- 2-19 [ページの「デフォルトのデータソース」](#page-108-2)
- 『Oracle Containers for J2EE サービス・ガイド』の「データソース」

## <span id="page-367-2"></span>デプロイ **XML** の使用方法

EJB 3.0 アプリケーションのデフォルトのデータソースを構成するには、次のようにします。

- **1.** orion-application.xml ファイルの default-data-source 属性で、デフォルトの データソースの名前を設定します。
- **2.** EJB 3.0 アプリケーションをカスタマイズして、ejb3-toplink-session.xml ファイル にこの名前のデータソースを定義します。

詳細は、次を参照してください。

- 2-9[ページ](#page-98-0)の「[ejb3-toplink-sessions.xml](#page-98-0) ファイルとは」
- 3-4 [ページ](#page-131-0)の「JPA [永続性プロバイダのカスタマイズ」](#page-131-0)

## <span id="page-367-1"></span>**EJB 2.1** アプリケーションのデフォルトのデータソースの構成

デプロイ XML を使用して EJB 2.1 アプリケーションのデフォルトのデータソースを構成できま す(20-4 [ページの](#page-367-3)「デプロイ XML [の使用方法」](#page-367-3)を参照)。

詳細は、次を参照してください。

- 2-19 [ページの「デフォルトのデータソース」](#page-108-2)
- 『Oracle Containers for J2EE サービス・ガイド』の「データソース」

## <span id="page-367-3"></span>デプロイ **XML** の使用方法

EJB 2.1 アプリケーションのデフォルトのデータソースを構成するには、次のようにします。

- **1.** orion-application.xml ファイルの orion-application 要素の default-data-source 属性で、デフォルトのデータソースの名前を設定します。
- **2.** orion-ejb-jar.xml ファイルの entity-deployment 要素の data-source 属性で、 デフォルトのデータソースの名前を設定します。
- **3.** <*OC4J\_HOME*>/j2ee/home/config/data-sources.xml ファイルで、デフォルトの データソースを定義します。

## <span id="page-368-0"></span>**TopLink** と **Oracle JDBC** ドライバとの関連付け

このリリースでは、デフォルトで TopLink が Oracle JDBC ドライバのバージョン 10.2 (ojdbc14\_102.jar)と関連付けられます。

このバージョンの Oracle JDBC ドライバが、使用する Oracle データベースのリリースに適切で はない場合、TopLink を別のバージョンの Oracle JDBC ドライバに関連付けることができます。

TopLink を別のバージョンの Oracle JDBC ドライバに関連付ける方法は、次のように作成する アプリケーションのタイプに応じて異なります。

- EJB 3.0 [アプリケーションおよび](#page-368-1) EJB 2.1 CMP 以外のアプリケーション
- EJB 2.1 CMP [アプリケーション](#page-370-0)
- EIS AQ [コネクタ・アプリケーション](#page-370-1)

詳細は、『Oracle Containers for J2EE 開発者ガイド』の OC4J クラス・ロード・フレームワーク の仕様に関する項を参照してください。

## <span id="page-368-1"></span>**EJB 3.0** アプリケーションおよび **EJB 2.1 CMP** 以外のアプリケーション

EIB 3.0 アプリケーションおよび EIB 2.1 CMP 以外のアプリケーションの場合、次の制限に注意 してください。

- サーバーでは Oracle JDBC ドライバの複数のバージョンを同時に使用できますが、各アプ リケーションで使用できるバージョンは 1 つのみです。
- oracle.jdbc 共有ライブラリのバージョンごとに、対応するバージョンの oracle.toplink 共有ライブラリを server.xml に定義する必要があります。
- Oc4jPlatformのみ使用できます。Oc4jPlatform 10\_1\_3 は使用できません。
- インポートする共有ライブラリのバージョンを指定しない場合、最高バージョンの共有ラ イブラリがインポートされます。たとえば、oracle.jdbc のバージョン 10.2 が server.xml に定義されており、system-application.xml でバージョンを指定せず に oracle.jdbc をインポートすると、oracle.toplink では oracle.jdbc のバー ジョン 10.2 が使用されます。

EJB 3.0 または EJB 2.1 の CMP 以外のアプリケーションをデフォルトとは異なる特定のバージョ ンの Oracle JDBC ドライバに関連付ける場合、次のようにします。

**1.** 新規 Oracle IDBC ドライバの共有ライブラリ用として <ORACLE\_HOME>/j2ee/home/ shared-lib/oracle.jdbc にフォルダを作成します。

この例では、<ORACLE\_HOME>/j2ee/home/shared-lib/oracle.jdbc/10.3 という フォルダを作成します。

実際の Oracle JDBC ドライバの JAR ファイルを参照する場合は、このディレクトリを基準 にします。Oracle JDBC ドライバの JAR ファイルは、このディレクトリに配置して単純に 名前で参照するか、他のディレクトリに配置してこのディレクトリに対する相対的な部分 パスを使用して参照します。

**2.** 例 [20-3](#page-368-2) に示すように、新規 Oracle JDBC ドライバの共有ライブラリを server.xml に定 義します。

#### <span id="page-368-2"></span>例 **20-3 server.xml** での **Oracle JDBC** ドライバ・バージョン **10.3** の共有ライブラリの定義

```
...
<shared-library name="oracle.jdbc" version="10.3">
   <code-source path="ojdbc14_103.jar"/>
</shared-library>
...
```
oracle.jdbc 共有ライブラリの名前を、使用する Oracle JDBC ドライバのバージョンに 対応する様々なバージョン番号(この例では 10.3)と組み合せて使用します。

この例では、code-source の属性 path は、ojdbc14\_103.jar という単純な名前です (この場合、<ORACLE\_HOME>/j2ee/home/shared-lib/oracle.jdbc/10.3 に JAR ファイルが配置されていると仮定します)。または、<ORACLE\_HOME>/j2ee/home/ shared-lib/oracle.jdbc/10.3 ディレクトリに対する相対的な部分パスとして path を設定することも可能です。

**3.** 例 [20-4](#page-369-0) に示すように、対応する TopLink 共有ライブラリを server.xml に定義します。

#### <span id="page-369-0"></span>例 **20-4 server.xml** での **Oracle JDBC** ドライバ・バージョン **10.3** に対応する **oracle.toplink** 共有ラ イブラリの定義

```
...
<shared-library name="oracle.jdbc" version="10.3">
   <code-source path="ojdbc14_103.jar"/>
</shared-library>
<shared-library name="oracle.toplink" version="10.3" library-compatible="true">
   <code-source path="../../../../../toplink/jlib/toplink.jar"/>
    <code-source path="../../../../../toplink/jlib/antlr.jar"/>
    <code-source path="../../../../../toplink/jlib/cciblackbox-tx.jar"/>
    <import-shared-library name="oc4j.internal"/>
   <import-shared-library name="oracle.xml"/>
    <import-shared-library name="oracle.jdbc" max-version="10.3"/>
    <import-shared-library name="oracle.dms"/>
</shared-library>
...
```
oracle.toplink 共有ライブラリの名前を、使用する Oracle JDBC ドライバのバージョ ンに対応する様々なバージョン番号(この例では 10.3)と組み合せて使用します。この oracle.toplink 共有ライブラリでは、必ず oracle.jdbc 共有ライブラリの適切な バージョン(この例では max-version="10.3")をインポートしてください。

注意 **:** 新規 oracle.toplink ライブラリで元の JAR ファイルと同じ JAR ファイルを使用し、単に同じものを作成して oracle.jdbc の別のバージョ ンを指定する場合、このライブラリに対応するフォルダを <ORACLE\_HOME>/ j2ee/home/shared-lib に作成することを避けるには、例 [20-4](#page-369-0) に示すよう に shared-library の属性 library-compatible を true に設定します。

- **4.** 次のように、アプリケーションの新規共有ライブラリをインポートします。
	- **a.** 新規 oracle.jdbc および oracle.toplink 共有ライブラリを OC4J インスタンス のすべてのアプリケーションのデフォルトに設定するには、例 [20-5](#page-369-1) に示すように system-applications.xml を更新します。

#### <span id="page-369-1"></span>例 **20-5 system-applications.xml** におけるすべてのアプリケーション用の共有ライブラリのイン ポート

```
...
   <imported-shared-libraries>
...
      <import-shared-library name="oracle.jdbc" min-version="10.3" max-version="10.3"/>
      <import-shared-library name="oracle.toplink" min-version="10.3" max-version="10.3"/>
...
   </imported-shared-libraries>
...
   b. 新規 oracle.jdbc および oracle.toplink 共有ライブラリを特定のアプリケー
       ションにのみ適用するには、例 20-6 に示すようにそのアプリケーションの
      orion-applications.xml を更新します。
```
この場合、例 [20-6](#page-370-2) に示すように、orion-applications.xml ファイルと同じフォ ルダに存在し、orion-applications.xml ファイルで参照される data-sources.xml ファイルにデータソースを定義する必要があります。

#### <span id="page-370-2"></span>例 **20-6 orion-applications.xml** における特定のアプリケーション用の共有ライブラリのインポート

```
...
<orion-application>
    <ejb-module remote="true" path="simpleobject_ejb.jar" />
    <client-module path="simpleobject_ejb.jar" auto-start="false" />
    <persistence path="persistence" />
    <imported-shared-libraries>
        <import-shared-library name="oracle.jdbc" max-version="10.3"/>
        <import-shared-library name="oracle.toplink" max-version="10.3"/>
    </imported-shared-libraries>
    <log>
        <file path="application.log" />
    <1og><data-sources path="data-sources.xml" />
    <namespace-access>
        ..........
    </namespace-access>
</orion-application>
```
## <span id="page-370-0"></span>**EJB 2.1 CMP** アプリケーション

EJB 2.1 CMP アプリケーションの場合、次の制限に注意してください。

- TopLink で Oracle JDBC ドライバの複数のバージョンを使用することはできません。
- インポートする共有ライブラリのバージョンを指定しない場合、元のバージョンが使用さ れます。たとえば、oracle.jdbc のバージョン 10.2 が server.xml に定義されており、 system-application.xml でバージョンを指定せずに oracle.jdbc をインポートする と、oracle.toplink では元の oracle.jdbc のバージョン 10.1 が使用されます。
- この場合、TopLink ランタイムは、任意の oracle.toplink.platform.server.oc4j プラットフォーム・インスタンスを使用できます。詳細は、3-15 [ページの](#page-142-0)「[TopLink EJB](#page-142-0)  2.1 [永続性マネージャのカスタマイズ」](#page-142-0)を参照してください。

## <span id="page-370-1"></span>**EIS AQ** コネクタ・アプリケーション

EIS AQ コネクタを使用するアプリケーションをデフォルトとは異なる特定のバージョンの Oracle JDBC ドライバに関連付ける場合、20-5 [ページ](#page-368-1)の「EJB 3.0 [アプリケーションおよび](#page-368-1) EJB 2.1 CMP [以外のアプリケーション」](#page-368-1)の手順に従います。

この場合、例 [20-7](#page-370-3) に示すように、新規 oracle.jdbc 共有ライブラリで aqapi.jar ファイル をリロードする必要もあります。

#### <span id="page-370-3"></span>例 **20-7 server.xml** での **Oracle JDBC** ドライバ・バージョン **10.3** の共有ライブラリの定義

```
...
<shared-library name="oracle.jdbc" version="10.3">
   <code-source path="ojdbc14_103.jar"/>
    <code-source path="../../../../../rdbms/jlib/aqapi.jar"/>
</shared-library>
...
```
# **21**

## トランザクション・サービスの構成

この章の内容は次のとおりです。

- EJB 3.0 [トランザクション管理の構成](#page-373-0)
- **EJB 3.0 [トランザクション属性の構成](#page-374-0)**
- EJB 2.1 [トランザクション管理の構成](#page-376-0)
- EJB 2.1 [トランザクション属性の構成](#page-377-0)
- [トランザクション・タイムアウトの構成](#page-378-0)
- [トランザクションのベスト・プラクティス](#page-383-0)

詳細は、次を参照してください。

- 2-20 [ページの](#page-109-0)「EJB [トランザクション・サービスについて」](#page-109-0)
- 『Oracle Containers for J2EE サービス・ガイド』の Java Transaction API(JTA)に関する項

## <span id="page-373-0"></span>**EJB 3.0** トランザクション管理の構成

EJB 3.0 EJB トランザクション管理を構成するには、アノテーション (21-2 [ページの「アノテー](#page-373-1) [ションの使用方法」を](#page-373-1)参照)またはデプロイ XML (21-3 [ページの「デプロイ](#page-374-1) XML の使用方 [法」を](#page-374-1)参照)を使用します。

注意 **:** EJB 3.0 エンティティは、トランザクション管理タイプで構成できませ ん。EJB 3.0 エンティティは、コール元のトランザクション・コンテキスト内 で実行されます。

詳細は、次を参照してください。

- 2-21 [ページの「トランザクションの管理担当」](#page-110-0)
- 2-21 [ページの「コンテナ管理のトランザクションとは」](#page-110-1)
- 2-22 [ページの](#page-111-0)「Bean [管理のトランザクションとは」](#page-111-0)

## <span id="page-373-1"></span>アノテーションの使用方法

例 [21-1](#page-373-2) に示すように、トランザクション管理は @TransactionManagement アノテーション の属性 value を使用して構成できます。次のいずれかの値を指定できます。

- TransactionManagementType.CONTAINER: コンテナ管理のトランザクション(デフォ ルト)
- TransactionManagementType.BEAN: Bean 管理のトランザクション

@TransactionManagement アノテーションは、クラス・レベルで適用します。

#### <span id="page-373-2"></span>例 **21-1 EJB 3.0** セッション **Bean** のトランザクション管理の構成

```
import javax.ejb.Stateful
import javax.annotation.PostConstruct;
import javax.ejb.Remove;
import javax.ejb.TransactionManagement;
import javax.ejb.TransactionManagementType;
@Stateful
@TransactionManagement(value=TransactionManagementType.CONTAINER)
public class CartBean implements Cart {
    private ArrayList items;
    @PostConstruct
    public void initialize() {
       items = new ArrayList();
    }
    @Remove
    public void finishedShipping() {
        // Release any resources.
    }
    public void addItem(String item) {
        items.add(item);
    }
    public void removeItem(String item) {
        items.remove(item);
    }
}
```
## <span id="page-374-1"></span>デプロイ **XML** の使用方法

EJB 3.0 EJB では、EJB 2.1 Enterprise Bean と同様に、ejb-jar.xml ファイルでトランザクショ ン管理を構成します(21-5 [ページの](#page-376-1)「デプロイ XML [の使用方法」](#page-376-1)を参照)。

## <span id="page-374-0"></span>**EJB 3.0** トランザクション属性の構成

クライアントがコンテナ管理のトランザクション用に構成された EJB 3.0 Enterprise Bean のメ ソッドを起動したときにコンテナがトランザクションを管理する方法を構成するには、アノ テーション(21-3 [ページの](#page-374-2)「[アノテーションの使用方法」](#page-374-2)を参照)またはデプロイ XML (21-4 [ページ](#page-375-0)の「デプロイ XML [の使用方法」を](#page-375-0)参照)を使用します。

詳細は、次を参照してください。

- 2-21 [ページの「トランザクションの管理担当」](#page-110-0)
- 2-21 [ページの「コンテナ管理のトランザクションとは」](#page-110-1)
- 2-23 [ページの「クライアントがビジネス・メソッドを起動する際のトランザクションの処](#page-112-0) [理方法」](#page-112-0)

## <span id="page-374-2"></span>アノテーションの使用方法

例 [21-2](#page-375-1) に示すように、トランザクション管理は @TransactionAttribute アノテーションの 属性 value を使用して構成できます。表 [21-1](#page-374-3) に、ユーザーが指定できる TransactionAttributeType の値と、メソッドの起動時にクライアント管理のトランザク ションが存在するかどうかに応じて変化するコンテナの対応動作を示します。

|                       | トランザクション属性 クライアント管理のトランザクションが存在                    | クライアント管理のトランザクションが存在しない                      |
|-----------------------|----------------------------------------------------|----------------------------------------------|
| NOT SUPPORTED         | コンテナはクライアント・トランザクションを トランザクションを使用しません。<br>一時停止します。 |                                              |
| SUPPORTS              | クライアント管理のトランザクションを使用し トランザクションを使用しません。<br>ます。      |                                              |
| REOUIRED <sup>1</sup> | ます。                                                | クライアント管理のトランザクションを使用し コンテナは新規トランザクションを開始します。 |
| REQUIRES NEW          | ます。                                                | クライアント管理のトランザクションを使用し コンテナは新規トランザクションを開始します。 |
| MANDATORY             | クライアント管理のトランザクションを使用し 例外が発生します。<br>ます。             |                                              |
| NEVER                 | 例外が発生します。                                          | トランザクションを使用しません。                             |

<span id="page-374-3"></span>表 **21-1 @TransactionAttribute** の **TransactionAttributeType** の値

<span id="page-374-4"></span><sup>1</sup> デフォルト。

@TransactionAttribute アノテーションをクラス・レベルで適用すると、Enterprise Bean のすべてのビジネス・メソッドに対応するデフォルトのトランザクション属性を指定できます。 このアノテーションをメソッド・レベルで適用すると、そのメソッドのトランザクション属性 を指定できます。メソッド・レベルで適用されたアノテーションは、そのメソッドのクラス・ レベルのアノテーション(存在する場合)をオーバーライドします。

```
例 21-2 EJB 3.0 セッション Bean のトランザクション属性の構成
import javax.ejb.Stateful;
import javax.annotation.PostConstruct;
import javax.ejb.Remove;
import javax.ejb.TransactionManagement;
import javax.ejb.TransactionManagementType;
import javax.ejb.TransactionAttribute;
import static javax.ejb.TransactionAttributeType.REQUIRED;
import static javax.ejb.TransactionAttributeType.REQUIRES_NEW;
import com.acme.Cart;
@Stateful
@TransactionManagement(value=TransactionManagementType.CONTAINER)
@TransactionAttribute(value=REQUIRED)
public class CartBean implements Cart {
   private ArrayList items;
   @PostConstruct
   public void initialize() {
       items = new ArrayList();
    }
   @Remove
   @TransactionAttribute(value=REQUIRES_NEW)
   public void finishedShipping() {
       // Release any resources.
    }
   public void addItem(String item) {
       items.add(item);
    }
   public void removeItem(String item) {
       items.remove(item);
    }
}
```
## <span id="page-375-0"></span>デプロイ **XML** の使用方法

EJB 3.0 Enterprise Bean では、EJB 2.1 Enterprise Bean と同様に、orion-ejb-jar.xml ファイ ルでトランザクション属性を構成します(21-6 [ページの](#page-377-1)「デプロイ XML [の使用方法」](#page-377-1)を参 照)。

## <span id="page-376-0"></span>**EJB 2.1** トランザクション管理の構成

特定の EJB 2.1 Enterprise Bean に関連するトランザクションの管理方法を構成できます (21-5 [ページ](#page-376-1)の「デプロイ XML [の使用方法」を](#page-376-1)参照)。

> 注意 **:** EJB 2.1 エンティティ Bean は、常にコンテナ管理のトランザクション 境界を使用する必要があります。EJB 2.1 エンティティ Bean は、Bean 管理の トランザクション境界で指定できません。

詳細は、次を参照してください。

- 2-21 [ページの「トランザクションの管理担当」](#page-110-0)
- 2-21 [ページの「コンテナ管理のトランザクションとは」](#page-110-1)
- 2-22 [ページの](#page-111-0)「Bean [管理のトランザクションとは」](#page-111-0)

## <span id="page-376-2"></span><span id="page-376-1"></span>デプロイ **XML** の使用方法

トランザクション管理を構成するには、例 [21-3](#page-376-2) に示すように、ejb-jar.xml ファイルの <transaction-type> サブ要素を使用します。

有効な値は、Container または Bean です。デフォルトは Container です。

#### 例 **21-3 EJB 2.1** セッション **Bean** のトランザクション管理の構成

<enterprise-beans>

<session>

- <display-name>A Credit-Service Bean</display-name>
- <ejb-name>CreditService</ejb-name>
- <home>creditService.ejb.CreditServiceHome</home>
- <remote>creditService.ejb.CreditServiceRemote</remote>
- <ejb-class>creditService.ejb.CreditServiceBean</ejb-class>
- <session-type>Stateless</session-type>
- <transaction-type>Container</transaction-type>

</session>

...

</enterprise-beans>

すべてのセッション Bean、エンティティ Bean およびメッセージドリブン Bean を対象に <transaction-type> を構成できます。ただし、EJB 2.1 エンティティ Bean に対しては、 <transaction-type> を Container としてのみ構成できます。

## <span id="page-377-0"></span>**EJB 2.1** トランザクション属性の構成

コンテナ管理のトランザクションを使用する Enterprise Bean では、クライアントが Bean メ ソッドを起動したときにコンテナがトランザクションを管理する方法を構成できます (21-6 [ページ](#page-377-1)の「デプロイ XML [の使用方法」を](#page-377-1)参照)。

詳細は、次を参照してください。

- 2-21 [ページの「トランザクションの管理担当」](#page-110-0)
- 2-21 [ページの「コンテナ管理のトランザクションとは」](#page-110-1)
- 2-23 [ページの「クライアントがビジネス・メソッドを起動する際のトランザクションの処](#page-112-0) [理方法」](#page-112-0)

## <span id="page-377-2"></span><span id="page-377-1"></span>デプロイ **XML** の使用方法

クライアントが Bean メソッドを起動したときにコンテナがトランザクションを管理する方法 を構成するには、例 [21-4](#page-377-2) に示すように、ejb-jar.xml ファイルの <assembly-descriptor> のサブ要素 <container-transaction> を使用します。

#### 例 **21-4 EJB 2.1** セッション **Bean** のトランザクション属性の構成

```
<assembly-descriptor>
    <container-transaction>
        <method>
            <ejb-name>CreditService</ejb-name>
            <method-name>setLimit</method-name>
            <method-params>
                <method-param>int</method-param>
            </method-params>
        </method>
        <trans-attribute>Required</trans-attribute>
    </container-transaction>
...
```
</assembly-descriptor>

<container-transaction> 要素には、1 つ以上の <method> 要素と 1 つの <trans-attribute> 要素が含まれます。<trans-attribute> 要素は、すべての <method> 要素に適用されます。メソッドは、名前で、または名前とパラメータ(シグネチャ) で指定できます。または、ワイルドカード <method-name>\*</method-name> を使用して、 特定の Enterprise Bean のすべてのメソッドを指定できます。

表 [21-2](#page-378-1) に、ユーザーが指定できる <trans-attribute> 要素の値と、メソッドの起動時にク ライアント管理のトランザクションが存在するかどうかに応じて変化するコンテナの対応動作 を示します。

#### <span id="page-378-1"></span>表 **21-2 <trans-attribute>** 要素の有効な値

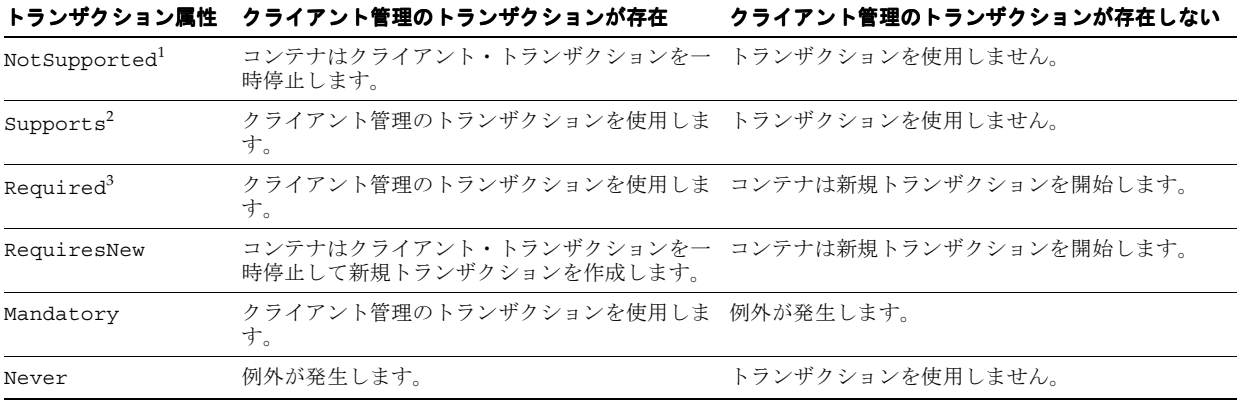

<span id="page-378-4"></span><sup>1</sup> EJB 2.1 メッセージドリブン Bean のデフォルト。

<span id="page-378-6"></span><span id="page-378-5"></span><sup>2</sup> EJB 2.1 セッション Bean および BMP エンティティ Bean のデフォルト。

<sup>3</sup> EJB 2.1 CMP エンティティ Bean のデフォルト。

## <span id="page-378-0"></span>トランザクション・タイムアウトの構成

アプリケーション・パフォーマンスを向上させるために、OC4J がトランザクションのコミット またはロールバックを待機する時間の長さを決定するトランザクション・タイムアウトを構成 できます。

この項の内容は次のとおりです。

- [グローバル・トランザクション・タイムアウトの構成](#page-378-2)
- セッション Bean [のトランザクション・タイムアウトの構成](#page-379-0)
- メッセージドリブン Bean [のトランザクション・タイムアウトの構成](#page-380-0)

## <span id="page-378-2"></span>グローバル・トランザクション・タイムアウトの構成

OC4J がセッションおよびエンティティ Bean について管理するすべてのトランザクションにグ ローバルに適用するトランザクション・タイムアウトを設定できます。

次の方法でグローバル・トランザクション・タイムアウトを構成できます。

- [Application Server Control](#page-378-3) コンソールの使用方法
- デプロイ XML [の使用方法](#page-379-1)

#### <span id="page-378-3"></span>**Application Server Control** コンソールの使用方法 コンソールの使用方法

Application Server Control コンソール(31-2 [ページの](#page-501-0)「[Oracle Enterprise Manager 10g](#page-501-0)  [Application Server Control](#page-501-0) の使用方法」を参照)を使用した場合は、JTAResource MBean の 属性 transactionTimeout を設定できます。

詳細は、『Oracle Containers for J2EE サービス・ガイド』の「OC4J トランザクション・マネー ジャの構成」を参照してください。

#### <span id="page-379-1"></span>デプロイ **XML** の使用方法

<*OC4J\_HOME*>¥j2ee¥home¥config¥transaction-manager.xml ファイルで、 <transaction-manager> 要素の transaction-timeout 属性を使用してグローバル・ト ランザクション・タイムアウトを設定します。

たとえば、グローバル・トランザクション・タイムアウトを 180 秒に設定する場合は、次のよ うにします。

<transaction-manager ... transaction-timeout="180"

</transaction-manager>

...

この方法を使用してこのプロパティを変更する場合は、OC4J を再起動して変更を適用する必要 があります。または、Application Server Control コンソールを使用して、OC4J を再起動せず にこのパラメータを動的に変更できます(21-7 [ページの](#page-378-3)「[Application Server Control](#page-378-3) コンソー [ルの使用方法」を](#page-378-3)参照)。

## <span id="page-379-0"></span>セッション Bean のトランザクション・タイムアウトの構成

各セッション Bean のトランザクション・タイムアウトは、OC4J 固有のアノテーション (21-8 [ページの「アノテーションの使用方法」](#page-379-2)を参照)または orion-ejb-jar.xml ファイル (21-9 [ページ](#page-380-1)の「デプロイ XML [の使用方法」を](#page-380-1)参照)を使用して指定できます。

セッション Bean のトランザクション・タイムアウトは、グローバル・トランザクション・タ イムアウトをオーバーライドします(21-7 [ページの「グローバル・トランザクション・タイム](#page-378-2) [アウトの構成」を](#page-378-2)参照)。

デプロイ XML の構成は、アノテーションを使用して設定された対応する構成をオーバーライ ドします。

#### <span id="page-379-2"></span>アノテーションの使用方法

EIB 3.0 セッション Bean のトランザクション・タイムアウトは、次の OC4I 固有のアノテー ションとその属性を使用して指定できます。

- @StatelessDeployment の属性 [transactionTimeout](#page-525-0)
- @StatefulDeployment の属性 [transactionTimeout](#page-525-1)

これらの属性の詳細は[、表](#page-521-0) A-1 を参照してください。

例 [21-5](#page-379-3) に、@StatelessDeployment アノテーションを使用して EJB 3.0 ステートレス・セッ ション Bean でこれらの属性を構成する方法を示します。

#### <span id="page-379-3"></span>例 **21-5 @StatelessDeployment** の **transactionTimeout** 属性

```
import javax.ejb.Stateless;
import oracle.j2ee.ejb.StatelessDeployment;
```

```
@Stateless
@StatelessDeployment(transactionTimeout=10)
public class HelloWorldBean implements HelloWorld {
    public void sayHello(String name) {
        System.out.println("Hello " + name + " from first EJB3.0");
    }
}
```
#### <span id="page-380-1"></span>デプロイ **XML** の使用方法

orion-ejb-jar.xml ファイルで、<session-deployment> 要素の transaction-timeout 属性を使用してセッション Bean のトランザクション・タイムアウト を設定します。

たとえば、グローバル・トランザクション・タイムアウトを 180 秒に設定する場合は、次のよ うにします。

<session-deployment ... transaction-timeout="180"

</session-deployment>

...

この方法を使用してこのプロパティを変更する場合は、OC4J を再起動して変更を適用する必要 があります。

## <span id="page-380-0"></span>メッセージドリブン **Bean** のトランザクション・タイムアウトの構成

メッセージドリブン Bean のトランザクション・タイムアウトは、OC4J 固有のアノテーション (21-10 [ページの「アノテーションの使用方法」を](#page-381-0)参照)または orion-ejb-jar.xml ファイ ル(21-11 [ページの](#page-382-0)「デプロイ XML [の使用方法」](#page-382-0)を参照)を使用して構成できます。

グローバル・トランザクション・タイムアウト(21-7 [ページの「グローバル・トランザクショ](#page-378-2) [ン・タイムアウトの構成」を](#page-378-2)参照)はメッセージドリブン Bean に適用されないため、メッ セージドリブン Bean のデフォルトのトランザクション・タイムアウトを変更する場合は、各 メッセージドリブン Bean のトランザクション・タイムアウトを構成する必要があります。

使用するメッセージ・サービス・プロバイダのタイプ(2-26 [ページの](#page-115-0)「MDB [で使用できるメッ](#page-115-0) [セージ・サービス・プロバイダ」を](#page-115-0)参照)は、次のようにトランザクション・タイムアウト・ オプションに影響します。

- J2EE Connector Architecture(J2CA)アダプタ・メッセージ・プロバイダ : トランザクショ ン・タイムアウトを変更できます(21-11 [ページの](#page-382-1)「J2CA [アダプタ・メッセージ・サービ](#page-382-1) [ス・プロバイダ」を](#page-382-1)参照)。
- OEMS JMS: トランザクション・タイムアウトは、デフォルトの 86,400 秒(1 日)から変更 できません。
- OEMS JMS データベース : トランザクション・タイムアウトを変更できます(21-11 [ページ](#page-382-2) の「J2CA [以外のアダプタ・メッセージ・サービス・プロバイダ」](#page-382-2)を参照)。

デプロイ XML の構成は、アノテーションを使用して設定された対応する構成をオーバーライ ドします。

 $\lambda$ 

}

#### <span id="page-381-0"></span>アノテーションの使用方法

EJB 3.0 セッション Bean のトランザクション・タイムアウトは、OC4J 固有のアノテーション @MessageDrivenDeployment の属性 [transactionTimeout](#page-538-0) を使用して指定できます。

この属性の詳細は[、表](#page-536-0) A-3 を参照してください。

例 [21-6](#page-381-1) に、@MessageDrivenDeployment アノテーションを使用して EJB 3.0 メッセージドリ ブン Bean でこの属性を構成する方法を示します。

#### <span id="page-381-1"></span>例 **21-6 @MessageDrivenDeployment**

```
import javax.ejb.MessageDriven;
import oracle.j2ee.ejb.MessageDrivenDeployment;
import javax.ejb.ActivationConfigProperty;
import javax.annotation.Resource;
@MessageDriven(
```

```
activationConfig = {
     @ActivationConfigProperty(
        propertyName="messageListenerInterface",
       propertyValue="javax.jms.MessageListener"),
     @ActivationConfigProperty(
       propertyName="connectionFactoryJndiName",
       propertyValue="jms/TopicConnectionFactory"),
      @ActivationConfigProperty(
       propertyName="destinationName", 
        propertyValue="jms/demoTopic"),
      @ActivationConfigProperty(
       propertyName="destinationType",
       propertyValue="javax.jms.Topic"),
      @ActivationConfigProperty(
       propertyName="messageSelector", 
       propertyValue="RECIPIENT = 'MDB'")
}
```
@MessageDrivenDeployment(transactionTimeout=10) public class MessageLogger implements MessageListener, TimedObject { @Resource javax.ejb.MessageDrivenContext mc;

```
public void onMessage(Message message) {
...
}
public void ejbTimeout(Timer timer) {
...
}
```
#### <span id="page-382-0"></span>デプロイ **XML** の使用方法

orion-ejb-jar.xml ファイルで、トランザクション・タイムアウトを設定します。この値の 構成方法は、使用しているメッセージドリブン・プロバイダのタイプによって決まります。

- I2CA [以外のアダプタ・メッセージ・サービス・プロバイダ](#page-382-2)
- J2CA [アダプタ・メッセージ・サービス・プロバイダ](#page-382-1)

#### <span id="page-382-2"></span>**J2CA** 以外のアダプタ・メッセージ・サービス・プロバイダ

OEMS JMS や OEMS JMS データベースなどの J2CA 以外のアダプタ・メッセージ・サービス・ プロバイダを使用している場合は、<message-driven-deployment> 要素の transaction-timeout 属性を使用します。

たとえば、OEMS JMS または OEMS JMS データベースを使用していて、トランザクション・タ イムアウトを 180 秒に設定する場合は、次のようにします。

<message-driven-deployment ... transaction-timeout="180"

...

</message-driven-deployment>

#### <span id="page-382-1"></span>**J2CA** アダプタ・メッセージ・サービス・プロバイダ

J2CA アダプタ・メッセージ・サービス・プロバイダを使用している場合は、 <config-property> 要素を使用して、transactionTimeout 構成プロパティを設定しま す。

たとえば、J2CA アダプタ・メッセージ・サービス・プロバイダを使用していて、トランザク ション・タイムアウトを 180 秒に設定する場合は、次のようにします。

<message-driven-deployment ... >

- ... <config-property> <config-property-name>transactionTimeout</config-property-name> <config-property-value>180</config-property-value>
	- </config-property>

...

```
</message-driven-deployment>
```
どちらの場合も、このメソッドを使用してこのプロパティを変更する場合は、OC4J を再起動し て変更を適用する必要があります。

## <span id="page-383-0"></span>トランザクションのベスト・プラクティス

この項では、EJB アプリケーションのトランザクションを使用する次のような推奨アプローチ を説明します。

- [データソース接続でのコンテナ管理のトランザクションの使用方法](#page-383-1)
- [ロールバック計画の使用方法](#page-384-0)

## <span id="page-383-1"></span>データソース接続でのコンテナ管理のトランザクションの使用方法

コンテナ管理のトランザクションを使用していて、データソース接続を使用する場合は、トラ ンザクションのコミットまで接続が解放されないことに注意してください。このことは、ルー プ内でデータソース接続を使用している場合に特に重要です。この場合は、ループの外部で接 続を取得および解放して、接続プールが不注意で使い果されるのを回避する必要があります。

コンテナ管理のトランザクションを構成するセッション Bean について考えます。このセッ ション Bean には、例 [21-7](#page-383-2) に示すようにメソッド runQueryConnectionEveryTime があり ます。このメソッドがコールされると、コンテナ管理のトランザクションが開かれます。for ループを反復するたびに、接続が取得されて閉じられます。ただし、閉じられた接続は、メ ソッドが返され、コンテナ管理のトランザクションがコミットするまで解放されません。反復 の回数に応じて、この設計では接続プールが使い果される場合があります。

この問題を回避するには、例 [21-8](#page-383-3) に示すように、ループの外部で接続を取得し、閉じる必要が あります。これにより、コンテナ管理のトランザクションがコミットするまで 1 つの接続しか 保持されないようにできます。

#### <span id="page-383-2"></span>例 **21-7** 不正な例 **:** コミットまで複数の接続が保持される

```
public static long runQueryConnectionEveryTime (int count) {
   InitialContext ic = new InitialContext();
   DataSource ds = (DataSource) ic.lookup("jdbc/OracleDS");
    for (int i = 0; i < count; i++) {
        Connection con = ds. qetConnection(); //connection created inside loop
        PreparedStatement ps = con.prepareStatement(
            "select AAA_ID, AAA_A FROM AAA TABLE where AAA ID = ? ");
       OracleStatement os = (OracleStatement)ps;
       os.defineColumnType(1, Types.BIGINT);
       ps.setLong(1, i);
       ResultSet rs = ps.executeQuery();
       rs.close();
       ps.close();
       con.close(); //connection closed inside loop
    }
}
```
#### <span id="page-383-3"></span>例 **21-8** 正しい例 **:** コミットまで保持される接続数は **1** つのみ

```
public static long runQueryConnectionEveryTime (int count) {
   InitialContext ic = new InitialContext();
   DataSource ds = (DataSource) ic.lookup("jdbc/OracleDS");
   Connection con = ds.getConnection(); //connection created outside loop
    for (int i = 0; i < count; i++) {
        PreparedStatement ps = con.prepareStatement(
            "select AAA_ID, AAA_A FROM AAA_TABLE where AAA_ID = ? ");
       OracleStatement os = (OracleStatement)ps;
       os.defineColumnType(1, Types.BIGINT);
```

```
ps.setLong(1, i);
    \texttt{ResultSet}\ \texttt{rs} = \texttt{ps}.\texttt{executeQuery();}rs.close();
     ps.close();
}
con.close(); //connection closed outside loop
```
## <span id="page-384-0"></span>ロールバック計画の使用方法

}

コンテナ管理のトランザクション境界のある Enterprise Bean では、その javax.ejb.EJBContext オブジェクトの setRollbackOnly メソッドを使用して、コミッ トできないようにトランザクションをマークできます。

通常は、この処理を行って、アプリケーション例外が原因でコンテナがトランザクションを自 動的にロールバックしない場合にアプリケーション例外をスローする前に、データ整合性を保 護します。

たとえば、1 つのアカウントを借方計上し、別のアカウントに貸方計上する AccountTransfer Bean は、借方計上を正常に実行し、貸方操作で障害が発生した場合に、ト ランザクションにロールバックのマークを付けることができます。

詳細は、次を参照してください。

- 1-7[ページ](#page-32-0)の「EJB [コンテキストとは」](#page-32-0)
- 29-22 [ページ](#page-485-0)の「[EJB 3.0 EJBContext](#page-485-0) へのアクセス」
- 29-30[ページ](#page-493-0)の「[EJB 2.1 EJBContext](#page-493-0) へのアクセス」

# **22**

## セキュリティ・サービスの構成

この章では、Java EE アプリケーションに特に適用される次のようなセキュリティ・サービス構 成について説明します。

- [ブラウザにおける権限の付与](#page-387-0)
- EJB [アプリケーションでのユーザー、グループおよびロールの定義](#page-387-1)
- EJB [クライアントの資格証明の指定](#page-396-0)
- EJB 3.0 [セキュリティ・アノテーションの使用方法](#page-398-0)
- JAAS API を使用した Enterprise Bean [からの資格証明の取得](#page-399-0)
- EJB [アプリケーションのカスタム](#page-400-0) JAAS ログイン・モジュールの定義

詳細は、次を参照してください。

- 2-24 [ページの](#page-113-0)「EJB [セキュリティ・サービスについて」](#page-113-0)
- 『Oracle Containers for J2EE セキュリティ・ガイド』

## <span id="page-387-0"></span>ブラウザにおける権限の付与

Security Manager がアクティブなクライアントで EJB アプリケーションをダウンロードする場 合は、ダウンロードの前に次の権限を付与する必要があります。

permission java.net.SocketPermission "\*:\*", "connect,resolve";

permission java.lang.RuntimePermission "createClassLoader";

permission java.lang.RuntimePermission "getClassLoader";

permission java.util.PropertyPermission "\*", "read";

permission java.util.PropertyPermission "LoadBalanceOnLookup", "read,write";

## <span id="page-387-1"></span>**EJB** アプリケーションでのユーザー、グループおよびロールの 定義

EJB の認証と認可については、EJB デプロイメント・ディスクリプタを構成して、各メソッドを 実行する基礎となるプリンシパルを定義します。コンテナでは、メソッドを実行するユーザー が、デプロイメント・ディスクリプタで定義されたユーザーと同じであることが必要です。

EJB デプロイメント・ディスクリプタを使用すると、各メソッドを実行できるセキュリティ・ ロールを定義できます。このメソッドは、OC4J 固有のデプロイメント・ディスクリプタで、 ユーザーまたはグループにマッピングされます。ユーザーとグループは、指定したセキュリ ティ・ユーザー・マネージャ(Oracle Application Server Java Authentication and Authorization Service (JAAS) Provider (OracleAS JAAS Provider) または XML ユーザー・マ ネージャのいずれかを使用)内で定義されます。セキュリティ・ユーザー・マネージャの詳細 は、『Oracle Containers for J2EE サービス・ガイド』を参照してください。

この項では、認証と認可に関して、EJB デプロイメント・ディスクリプタ内の XML 構成を説明 します。EJB の認可は、EJB および OC4J 固有のデプロイメント・ディスクリプタ内で指定され ます。セキュリティの許可の部分は、次のように、デプロイメント・ディスクリプタ内で管理 できます。

- EJB デプロイメント・ディスクリプタは、論理ロールを使用して、アクセス・ルールを記 述します。
- OC4J 固有のデプロイメント・ディスクリプタは、論理ロールを具体的なユーザーおよびグ ループにマッピングします。これは、OracleAS JAAS Provider または XML ユーザー・マ ネージャのいずれかで定義されています。

ユーザーおよびグループは、コンテナによって認識される認識情報です。ロールは、アプリ ケーションが、各オブジェクトへのアクセス権を示すために使用する論理識別情報です。ユー ザー名およびパスワードには、デジタル証明が使用可能で、SSL の場合、秘密鍵も使用可能で す。

ロールの定義およびマッピングを、図 [22-1](#page-387-2) に示します。

#### <span id="page-387-2"></span>図 **22-1** ロールのマッピング

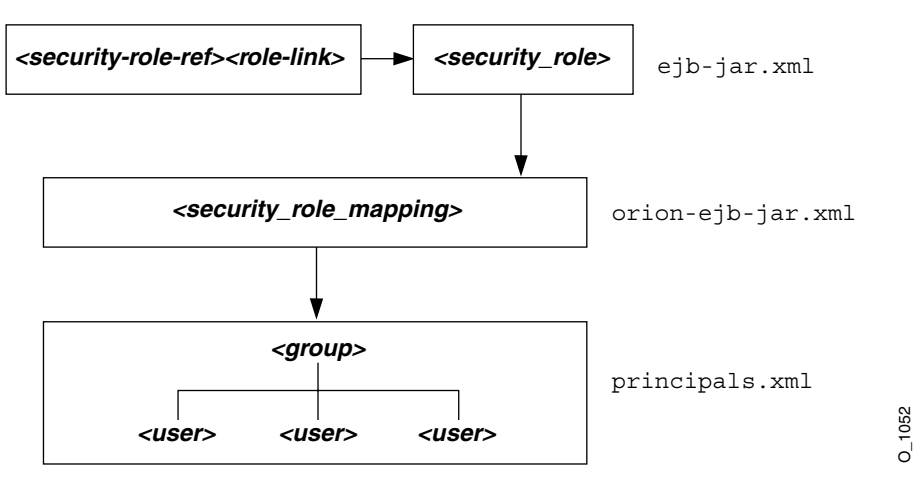

ユーザー、グループおよびロールの定義について、次の各項で説明します。

- [ユーザーおよびグループの指定](#page-388-0)
- EJB [デプロイメント・ディスクリプタでの論理ロールの指定](#page-388-1)
- EJB [メソッドに対するロールの指定](#page-390-0)
- EJB [メソッドに対するセキュリティ・チェックなしの指定](#page-391-0)
- runAs [セキュリティ識別情報の指定](#page-393-0)
- [ユーザーおよびグループへの論理ロールのマッピング](#page-394-0)
- [未定義メソッドに対するデフォルト・ロール・マッピングの指定](#page-395-0)
- [クライアントによるユーザーとグループの指定](#page-396-1)

## <span id="page-388-0"></span>ユーザーおよびグループの指定

OC4J では、ユーザーおよびグループの定義をサポートしています。これには、すべてのデプロ イ済アプリケーションで共有されているものと、特定のアプリケーション固有のものの両方が 含まれます。共有またはアプリケーション固有のユーザーとグループは、OracleAS JAAS Provider または XML ユーザー・マネージャのいずれかで定義します。詳細は、『Oracle Containers for J2EE サービス・ガイド』を参照してください。

## <span id="page-388-1"></span>**EJB** デプロイメント・ディスクリプタでの論理ロールの指定

図 [22-2](#page-388-2) に示すように、Bean 実装内でロールの論理名を使用して、この論理名を適切なデータ ベース・ロールまたはユーザーにマッピングできます。論理名のデータベース・ロールへの マッピングは、OC4J 固有のデプロイメント・ディスクリプタで指定されます。詳細は、 22-9 [ページの「ユーザーおよびグループへの論理ロールのマッピング」を](#page-394-0)参照してください。

#### 図 **22-2** セキュリティのマッピング

EJBデプロイメント ディスクリプタ

<span id="page-388-2"></span>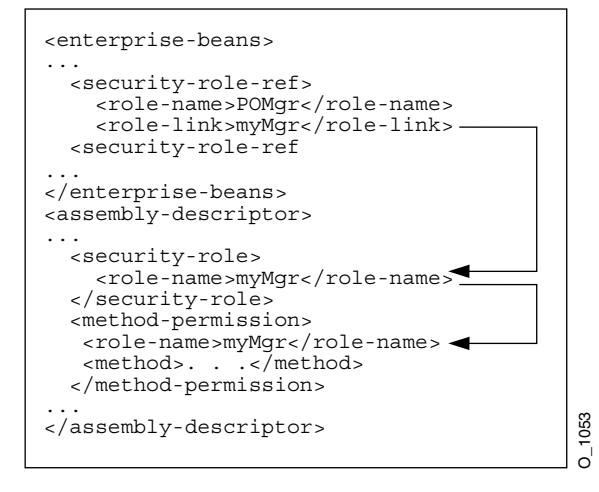

isCallerInRole などのメソッドの Bean 実装内でデータベース・ロールの論理名を使用する 場合は、次の手順を実行して、実際のデータベース・ロールに論理名をマッピングできます。

**1.** <enterprise-beans> セクションの <security-role-ref> 要素内で論理名を宣言し ます。たとえば、発注の例で使用するロールを定義する場合は、Bean 実装内で、コール元 が発注にサインする認可を受けているかどうかをチェックしておくことができます。した がって、コール元は、適切なロールでサインオンする必要があります。Bean によるデータ ベース・ロールの認識を不要にするため、POMgr などの論理名で isCallerInRole を チェックできます。これは、注文を承認できるのは発注マネージャのみであるためです。 したがって、論理セキュリティ・ロールの POMgr を、次のように、 <enterprise-beans> セクションの <security-role-ref><role-name> 要素で定義 します。

<enterprise-beans>

... <security-role-ref> <role-name>POMgr</role-name> <role-link>myMgr</role-link> </security-role-ref> </enterprise-beans>

<security-role-ref>要素内の <role-link>要素は、実際のデータベース·ロール の場合があり、<assembly-descriptor> セクション内で詳細に定義されます。また、 この要素は別の論理名の場合があり、<assembly-descriptor> セクションで詳細に定 義され、Oracle 固有のデプロイメント・ディスクリプタ内で実際のデータベース・ロール にマッピングされます。

注意 **:** <security-role-ref> 要素は必要ありません。この要素を指定 するのは、Bean 内でセキュリティ・コンテキスト・メソッドを使用する 場合のみです。

**2.** ロールおよびロールを適用するメソッドを定義します。発注の例にある PurchaseOrder Bean で実行されるメソッドは、myMgr として認可されている必要があります。 PurchaseOrder は、<entity | session><ejb-name> 要素で宣言された名前です。

次の例では、ロールを myMgr、Enterprise Bean を PurchaseOrder、およびすべてのメ ソッドを \* 記号で示して定義しています。

注意 **:** <security-role> 要素内の myMgr ロールは、 <enterprise-beans> セクション内の <role-link> 要素と同じです。 これによって、POMgr の論理名が myMgr 定義に関連付けられます。

<assembly-descriptor> <security-role> <description>Role needed purchase order authorization</description> <role-name>myMgr</role-name> </security-role> <method-permission> <role-name>myMqr</role-name> <method> <ejb-name>PurchaseOrder</ejb-name> <method-name>\*</method-name> </method> </method-permission> ... </assembly-descriptor>

前述の 2 つの手順を実行した後は、Bean 実装内で POMgr を参照でき、コンテナは POMgr を myMgr に変換します。

注意 **:** 同じ Bean のメソッドに対して <method-permission> 要素内で 別のロールを定義すると、この Bean のメソッドに対して定義されたすべ てのメソッド許可の組合せが付与されます。

## <span id="page-390-0"></span>**EJB** メソッドに対するロールの指定

Enterprise Bean メソッドの起動を許可されるセキュリティ・ロールを指定できます。

EJB 3.0 アプリケーションでは、アノテーションを使用できます (22-5 [ページの「アノテーショ](#page-390-1) [ンの使用方法」を](#page-390-1)参照)。

EJB 3.0 または EJB 2.1 アプリケーションでは、ejb-jar.xml デプロイメント・ディスクリプ タを使用できます(22-5 [ページの](#page-390-2)「デプロイ XML [の使用方法」](#page-390-2)を参照)。

#### <span id="page-390-1"></span>アノテーションの使用方法

EJB 3.0 アプリケーションでは、例 [22-1](#page-390-3) に示すように @RolesAllowed アノテーションを使用 して、アプリケーションでのメソッドへのアクセスを許可されるセキュリティ・ロールを指定 できます。

#### <span id="page-390-3"></span>例 **22-1 @RolesAllowed**

@RolesAllowed("Users") public class Calculator {

}

```
@RolesAllowed("Administrator")
public void setNewRate(int rate) {
...
}
```
このアノテーションは、クラス、メソッドまたはその両方に適用できます。

メソッドに適用される場合、指定によってクラス指定がオーバーライドされます(存在する場 合)。

```
セキュリティ・アノテーションの詳細は、22-13 ページの「EJB 3.0 セキュリティ・アノテー
ションの使用方法」を参照してください。
```
#### <span id="page-390-2"></span>デプロイ **XML** の使用方法

<method-permission><method> 要素を使用して、インタフェースまたは実装内の 1 つ以上 のメソッドについてセキュリティ・ロールを指定します。この定義は、EJB 仕様に従って、次 のいずれかの形式になります。

Bean 名を指定し、Bean 内のすべてのメソッドを示す \* 文字を使用して、Bean 内のすべての メソッドを定義します。次に例を示します。

```
<method-permission>
 <role-name>myMgr</role-name>
  <method>
    <ejb-name>EJBNAME</ejb-name>
    <method-name>*</method-name>
 </method>
</method-permission>
```
Bean 内で一意に識別できる特定のメソッドを定義します。適切なインタフェース名とメ ソッド名を使用します。次に例を示します。

```
<method-permission>
 <role-name>myMgr</role-name>
  <method>
   <ejb-name>myBean</ejb-name>
   <method-name>myMethodInMyBean</method-name>
  </method>
</method-permission>
```
注意 **:** オーバーロードされた同じ名前のメソッドが複数ある場合、このスタ イルの要素は、オーバーロードされた名前を持つすべてのメソッドを参照し ます。

■ オーバーロードされた多数のメソッドの中から、特定のシグネチャを持つメソッドを定義 します。次に例を示します。

```
<method-permission>
 <role-name>myMgr</role-name>
  <method>
   <ejb-name>myBean</ejb-name>
   <method-name>myMethod</method-name>
   <method-params>
     <method-param>javax.lang.String</method-param>
      <method-param>javax.lang.String</method-param>
    </method-params>
  </method>
</method-permission>
```
パラメータは、完全に修飾された Java タイプのメソッドの入力パラメータです。メソッド に入力引数がない場合、<method-params> 要素内に要素は含まれません。配列を指定す るには、配列要素のタイプの後に 1 つ以上の角カッコ(int[][] など)を指定します。

## <span id="page-391-0"></span>**EJB** メソッドに対するセキュリティ・チェックなしの指定

特定のメソッドでセキュリティ・ロールをチェックしないようにするには、そのメソッドを チェックなしとして定義します。

EJB 3.0 アプリケーションでは、アノテーションを使用できます (22-7 [ページの「アノテーショ](#page-392-0) [ンの使用方法」を](#page-392-0)参照)。

EJB 3.0 または EJB 2.1 アプリケーションでは、ejb-jar.xml デプロイメント・ディスクリプ タを使用できます (22-7[ページの](#page-392-1)「デプロイ XML [の使用方法」](#page-392-1)を参照)。

#### <span id="page-392-0"></span>アノテーションの使用方法

EJB 3.0 アプリケーションでは、例 [22-2](#page-392-2) に示すように @PermitAll アノテーションを使用して、 すべてのセキュリティ・ロールがアプリケーションでのメソッドへのアクセスを許可されるよ うに指定できます。

#### <span id="page-392-2"></span>例 **22-2 @PermitAll**

@RolesAllowed("Users") public class Calculator { @RolesAllowed("Administrator") public void setNewRate(int rate) {

... } @PermitAll public long convertCurrency(long amount) { ...

} }

このアノテーションは、クラスまたはメソッドに適用できます。

クラスに適用される場合、指定はすべてのメソッドに適用されます。

メソッドに適用される場合、指定はそのメソッドにのみ適用されます。

このアノテーションを使用する場合は、22-13 [ページ](#page-398-0)の「EJB 3.0 [セキュリティ・アノテーショ](#page-398-0) [ンの使用方法」で](#page-398-0)説明する制限に注意してください。

#### <span id="page-392-1"></span>デプロイ **XML** の使用方法

次のように <method-permission><unchecked> 要素を使用して、すべてのセキュリティ・ ロールがメソッドへのアクセスを許可されるように指定します。

<method-permission> <unchecked/> <method> <ejb-name>EJBNAME</ejb-name> <method-name>\*</method-name> </method> </method-permission>

<role-name> 要素を定義するかわりに、<unchecked/> 要素を定義します。これによって、 EJBNAME Bean で任意のメソッドを実行すると、コンテナはセキュリティをチェックしません。 チェックなしのメソッドは、常に、他のロール定義をオーバーライドします。

## <span id="page-393-0"></span>**runAs** セキュリティ識別情報の指定

Enterprise Bean のすべてのメソッドが特定の識別情報を使用して実行されるように指定できま す。つまり、コンテナは、特定のメソッドを実行する許可について別のロールをチェックせず、 かわりに、指定されたセキュリティ識別情報を使用してすべての Enterprise Bean メソッドを実 行します。セキュリティ識別情報として、特定のロールまたはコール元の識別情報を指定でき ます。

EJB 3.0 アプリケーションでは、アノテーションを使用できます (22-8 [ページの「アノテーショ](#page-393-1) [ンの使用方法」を](#page-393-1)参照)。

EJB 3.0 または EJB 2.1 アプリケーションでは、ejb-jar.xml デプロイメント・ディスクリプ タを使用できます(22-8 [ページの](#page-393-2)「デプロイ XML [の使用方法」](#page-393-2)を参照)。

#### <span id="page-393-1"></span>アノテーションの使用方法

EJB 3.0 アプリケーションでは、例 [22-3](#page-393-3) に示すように @RunAs アノテーションを使用して、Java EE コンテナでの実行中にアプリケーションのロールを指定できます。

#### <span id="page-393-3"></span>例 **22-3 @RunAs**

@RunAs("Admin") public class Calculator { ...

}

このアノテーションは、クラスに適用できます。

セキュリティ・アノテーションの詳細は、22-13 [ページ](#page-398-0)の「EJB 3.0 [セキュリティ・アノテー](#page-398-0) [ションの使用方法」を](#page-398-0)参照してください。

## <span id="page-393-2"></span>デプロイ **XML** の使用方法

runAs セキュリティ識別情報は、<enterprise-beans> セクションの <security-identity> 要素で指定します。次の XML は、すべてのエンティティ Bean メ ソッドが POMgr というロールを使用して実行されることを示します。

```
<enterprise-beans>
 <entity>
  ... 
    <security-identity>
     <run-as>
       <role-name>POMgr</role-name>
      </run-as>
    </security-identity>
...
```
</entity>

</enterprise-beans>

また、次の XML の例は、コール元の識別情報を使用して Bean のすべてのメソッドを実行する ように指定する方法を示します。

```
<enterprise-beans>
 <entity>
  ... 
   <security-identity>
     <use-caller-identity/>
   </security-identity>
...
 </entity>
```

```
</enterprise-beans>
```
## <span id="page-394-0"></span>ユーザーおよびグループへの論理ロールのマッピング

論理ロールまたは実際のユーザーとグループは、EJB デプロイメント・ディスクリプタで使用 できます。ただし、論理ロールを使用する場合は、OracleAS JAAS Provider または XML ユー ザー・マネージャのいずれかで定義した実際のユーザーとグループに、論理ロールをマッピン グする必要があります。

アプリケーションのデプロイメント・ディスクリプタで定義した論理ロールを OracleAS JAAS Provider または XML ユーザー・マネージャのユーザーまたはグループにマッピングするには、 OC4J 固有のデプロイメント・ディスクリプタで、次のように <security-role-mapping> 要素を使用します。

- この要素の name 属性では、マッピングされる論理ロールを定義します。
- group または user 要素では、論理ロールをグループまたはユーザー名にマッピングしま す。このグループまたはユーザーは、OracleAS JAAS Provider または XML ユーザー・マ ネージャ構成で定義する必要があります。OracleAS JAAS Provider および XML ユー ザー・マネージャの説明は、『Oracle Containers for J2EE サービス・ガイド』を参照してく ださい。

#### 例 **22-4** 論理ロールの実際のロールへのマッピング

この例では、論理ロール POMGR を、orion-ejb-jar.xml ファイル内の managers グループ にマッピングします。このグループの一部としてログイン可能なユーザーは、すべて POMGR ロールを所有しているとみなされます。したがって、PurchaseOrderBean のメソッドを実行 可能です。

<security-role-mapping name="POMGR"> <group name="managers" /> </security-role-mapping>

> 注意 **:** 論理ロールは、1 つのグループにマッピングすることも、複数のグ ループにマッピングすることも可能です。

このロールを特定のユーザーにマッピングするには、次のようにします。

```
<security-role-mapping name="POMGR"> 
<user name="guest" /> 
</security-role-mapping>
```
最後に、次のように、ロールを特定のグループ内の特定のユーザーにマッピングすることも可 能です。

<security-role-mapping name="POMGR"> <group name="managers" /> <user name="guest" /> </security-role-mapping>

図 [22-3](#page-395-1) に示すように、EJB デプロイメント・ディスクリプタで定義されている POMGR の論理 ロール名は、OC4J 固有のデプロイメント・ディスクリプタ内の <security-role-mapping> 要素で managers にマッピングされています。

#### <span id="page-395-1"></span>図 **22-3** セキュリティのマッピング

EJBデプロイメント ディスクリプタ

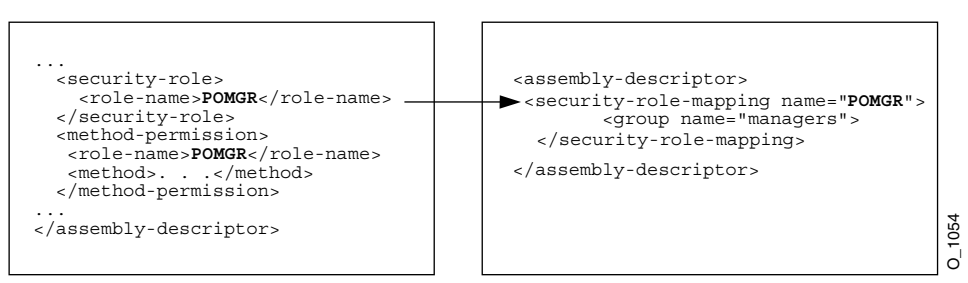

OC4J固有のデプロイメント ディスクリプタ

EJB デプロイメント・ディスクリプタ内の <role-name> は、OC4J 固有のデプロイメント・ ディスクリプタ内の <security-role-mapping> 要素内の name 属性と同じです。これによ りマッピングが識別されます。

## <span id="page-395-0"></span>未定義メソッドに対するデフォルト・ロール・マッピングの指定

メソッドがロール・マッピングに関連付けられていない場合、そのメソッドは、 orion-ejb-jar.xml ファイルの <default-method-access> 要素を介してデフォルト・ セキュリティ・ロールにマッピングされます。次に、保護されていないメソッドの自動マッピ ングを示します。

```
<default-method-access>
   <security-role-mapping
       name="<default-ejb-caller-role&gt;"
       impliesAll="true"
    >
   </security-role-mapping>
```
</default-method-access>

デフォルト・ロールは <default-ejb-caller-role> で、name 属性で定義されます。この 文字列は、デフォルト・ロールの名前に置換できます。

impliesAll 属性は、メソッドに対するセキュリティ・ロールのチェックが実行されるかどう かを示します。orion-ejb-jar.xml ファイルで、impliesAll 属性には次のデフォルトが 割り当てられます。

- <security-role-mapping> が orion-ejb-jar.xml ファイルで指定されており、 impliesAll が設定されていない場合、この属性のデフォルトは false に設定されます。 コンテナにより、各メソッドでこのデフォルト・ロールがチェックされます。
- <security-role-mapping> が orion-ejb-jar.xml ファイルで指定されていない場 合、OC4J EJB レイヤーにより、この属性のデフォルトは true に設定されます。各メソッ ドでは、セキュリティ・ロールのチェックは実行されません。

impliesAll 属性が false の場合は、<user> 要素および <group> 要素を使用して、name 属 性で定義したデフォルト・ロールを OracleAS JAAS Provider または XML のユーザーまたはグ ループにマッピングする必要があります。次の例では、メソッド許可に関連付けられていない すべてのメソッドを others グループにマッピングする方法を示します。

```
<default-method-access>
   <security-role-mapping name="default-role" impliesAll="false" >
       <group name="others" />
   </security-role-mapping>
</default-method-access>
```
#### クライアントによるユーザーとグループの指定

クライアントは、ユーザーとグループにより保護されたメソッドにアクセスするために、 OracleAS JAAS Provider または XML ユーザー・マネージャが認識できる正確なユーザー名ま たはグループ名とパスワードを提供する必要があります。また、ユーザーまたはグループは、 対象となるメソッドのセキュリティ・ロールで指定されている内容と同じであることが必要で す。詳細は、22-11 [ページの](#page-396-1)「EJB [クライアントの資格証明の指定」を](#page-396-1)参照してください。

注意 **:** CSiV2 などの基本的な OC4J セキュリティ構成の詳細は、『Oracle Containers for J2EE セキュリティ・ガイド』を参照してください。

## <span id="page-396-1"></span>**EJB** クライアントの資格証明の指定

クライアントのタイプに応じて、クライアントが Enterprise Bean、または JNDI でアクセス可 能なその他のリソースにアクセスする前に、セキュリティ資格証明を指定することが必要な場 合があります。

表 [22-1](#page-396-2) に、起動するターゲットの Enterprise Bean を基準としたデプロイの場所により EJB ク ライアントを分類します。そのターゲット Enterprise Bean を基準としたクライアントのデプロ イ場所により、セキュリティ資格証明を指定する必要があるかどうかが決定されます。

<span id="page-396-2"></span>表 **22-1** クライアントのセキュリティ資格証明の要件

| クライアント・タイプ | ターゲット EJB との関連                                                                                                | 資格証明の設定  |
|------------|----------------------------------------------------------------------------------------------------|----------|
| 任意のクライアント  | クライアントとターゲット Enterprise Bean が同一 JVM 上に置かれます。                                                                 | $\times$ |
| 任意のクライアント  | クライアントとターゲット Enterprise Bean は同じアプリケーションにデプロイさ ×<br>れます。                                                      |          |
| 任意のクライアント  | クライアントの親として指定されるアプリケーションにデプロイされるターゲッ ×<br>$\,$ Enterprise Bean. <sup>1</sup>                                  |          |
| 任意のクライアント  | クライアントとターゲット Enterprise Bean は同一 JVM 上に置かれず、同じアプ 〇<br>リケーションにデプロイされません。ターゲットEJBアプリケーションはクライ<br>アントの親ではありません。1 |          |

<span id="page-396-3"></span><span id="page-396-0"></span>1 アプリケーションの親の設定方法は、『Oracle Containers for J2EE 開発者ガイド』を参照してください。

リモート・コンテナの Enterprise Bean にアクセスする場合(つまり、クライアントおよびター ゲット Enterprise Bean が同一 JVM 上に置かれておらず、同じアプリケーションにデプロイさ れず、ターゲット Enterprise Bean アプリケーションがクライアントの親でない場合)は、リ モート・コンテナに有効な資格証明を渡す必要があります。クライアントが資格証明を渡す方 法は、クライアントのタイプによって決まります。

- EJB[クライアント](#page-465-0): リモート Enterprise Bean をルックアップするために作成される資格証明 を InitialContext 内で渡します (22-12 [ページの「初期コンテキストでの資格証明の指](#page-397-0) [定」を](#page-397-0)参照)。
- [スタンドアロン](#page-465-1) Java クライアント : EAR ファイルとともにデプロイされた jndi.properties ファイルで資格証明を定義します(22-12 [ページ](#page-397-1)の「JNDI [プロパティ](#page-397-1) [の資格証明の指定」](#page-397-1)を参照)。
- [サーブレットまたは](#page-465-2)JSPクライアント: リモートEnterprise Beanをルックアップするために 作成される資格証明を InitialContext 内で渡します (22-12 [ページの「初期コンテキス](#page-397-0) [トでの資格証明の指定」を](#page-397-0)参照)。

また、すべてのクライアントは ejb\_sec.properties ファイルでセキュリティ・プロパティ を指定できます (22-13 [ページ](#page-398-0)の「ejb\_sec.properties ファイルでの EJB [クライアント・セキュ](#page-398-0) [リティ・プロパティの指定」を](#page-398-0)参照)。

詳細は、次を参照してください。

- 29-2 [ページの「使用しているクライアントのタイプ」](#page-465-3)
- 『Oracle Containers for J2EE セキュリティ・ガイド』

#### <span id="page-397-1"></span>**JNDI** プロパティの資格証明の指定

jndi.properties ファイルで資格証明を指定するには、次のようにします。

- **1.** jndi.properties ファイルを作成または変更します。
- **2.** 例 [22-5](#page-397-2) に示すように、jndi.properties ファイルに適切な資格証明を構成します。 プロパティ名については、javax.naming.Context のフィールド定義を参照してくださ い。

#### <span id="page-397-2"></span>例 **22-5 JNDI** プロパティの資格証明の指定

```
java.naming.security.principal=POMGR
java.naming.security.credentials=welcome
java.naming.factory.initial=
   oracle.j2ee.server.ApplicationClientInitialContextFactory
java.naming.provider.url=opmn:ormi://opmnhost:6004:oc4j_inst1/ejbsamples
```
- **3.** jndi.properties ファイルがクライアントのクラスパスにあることを確認します。
- **4.** 例 [22-6](#page-397-3) に示すように、クライアントで JNDI API を使用して、JNDI でアクセス可能なリ ソースをルックアップします。

#### <span id="page-397-3"></span>例 **22-6 JNDI** でアクセス可能なリソースのルックアップ

```
Context ic = new InitialContext();
CustomerHome = (CustomerHome)ic.lookup("java:comp/env/purchaseOrderBean");
```
実行時に、JNDI は ClassLoader のメソッド getResources を使用して、クラスパス内の jndi.properties という名前のすべてのアプリケーション・リソース・ファイルを特定しま す。このときに、例 [22-6](#page-397-3) で設定した JNDI プロパティを使用して、purchaseOrderBean にア クセスします。

詳細は、19-23 [ページ](#page-358-0)の「JNDI [プロパティ・ファイルでの](#page-358-0) JNDI プロパティの設定」を参照し てください。

#### <span id="page-397-0"></span>初期コンテキストでの資格証明の指定

JNDI でアクセス可能なリソースをルックアップするために使用する資格証明を初期コンテキス トで指定するには、次のようにします。

**1.** 例 [22-7](#page-397-4) に示すように、HashTable を作成し、javax.naming.Context フィールドを キーとし、String オブジェクトを値として使用して必要なプロパティを移入します。

#### <span id="page-397-4"></span>例 **22-7** 初期コンテキストでの資格証明の指定

```
Hashtable env = new Hashtable();
env.put(Context.SECURITY_PRINCIPAL, "POMGR");
env.put(Context.SECURITY_CREDENTIALS, "welcome");
env.put("java.naming.factory.initial",
        "oracle.j2ee.server.ApplicationClientInitialContextFactory"); 
env.put("java.naming.provider.url",
        "opmn:ormi://opmnhost:6004:oc4j_inst1/ejbsamples");
```
**2.** 初期コンテキストをインスタンス化する場合は、例 [22-8](#page-397-5) に示すように HashTable を初期 コンテキスト・コンストラクタに渡します。

#### <span id="page-397-5"></span>例 **22-8 JNDI** でアクセス可能なリソースのルックアップ

```
Context ic = new InitialContext (env);
CustomerHome = (CustomerHome) ic.lookup ("java:comp/env/purchaseOrderBean");
```
詳細は、次を参照してください。

- 19-20 [ページの「初期コンテキスト・ファクトリの構成」](#page-355-0)
- 19-24 [ページの「初期コンテキストでの](#page-359-0) JNDI プロパティの設定」

## <span id="page-398-0"></span>**ejb\_sec.properties** ファイルでの **EJB** クライアント・セキュリティ・プロパ ティの指定

サーバーの内部で実行しているかどうかにかかわらず、すべてのクライアントには、 ejb sec.properties ファイルで制御される EJB セキュリティ・プロパティがあります。こ のファイルを使用して、一般的なセキュリティ・オプションおよび Common Secure Interoperability Version 2 プロトコル(CSIv2)に固有のオプションを指定します。

詳細は、『Oracle Containers for J2EE セキュリティ・ガイド』の Common Secure Interoperability プロトコルに関する項を参照してください。

## **EJB 3.0** セキュリティ・アノテーションの使用方法

EJB 3.0 アプリケーションでは、JSR250 で定義されている javax.annotation.security ア ノテーションを使用して、EJB 3.0 セッション Bean のセキュリティ・オプションを構成できま す。

表 [22-2](#page-398-1) に、OC4J でサポートされるセキュリティ・アノテーションをまとめます。これらのア ノテーションの使用例は、22-14 [ページの「アノテーションの使用方法」](#page-399-0)を参照してください。

| アノテーション       | 説明                                                                                                    | 適用対象<br>クラス                                                     |  |
|---------------|----------------------------------------------------------------------------------------------------|-----------------------------------------------------------------|--|
| @RunAs        | Java EE コンテナでの実行中にアプリケーション<br>のロールを定義します。ロールは、コンテナのセ<br>キュリティ・レルムのユーザー / グループ情報に<br>マッピングする必要があります。詳細は、<br>22-8ページの「runAs セキュリティ識別情報の指<br>定」を参照してください。 |                                                                 |  |
| @RolesAllowed | アプリケーションでのメソッドへのアクセスを許<br>可されるセキュリティ・ロールを指定します。詳<br>細は、22-5 ページの「EJB メソッドに対するロー<br>ルの指定」を参照してください。                                                     | クラス、メソッドまたはその両方<br>メソッド指定によりクラス指定がオーバーライド<br>されます(存在する場合)。      |  |
| @PermitAll    | すべてのセキュリティ・ロールが指定のメソッド<br>の起動を許可されるように指定します。詳細は、<br>22-6 ページの「EJB メソッドに対するセキュリ<br>ティ・チェックなしの指定」を参照してください。                                              | クラスまたはメソッド<br>クラス指定はすべてのメソッドに適用されます。<br>メソッド指定はそのメソッドにのみ適用されます。 |  |
| @DenyAll      | 指定のメソッドの起動を許可されるセキュリ<br>ティ・ロールがないことを指定します。                                                                                                    | クラスまたはメソッド<br>クラス指定はすべてのメソッドに適用されます。<br>メソッド指定はそのメソッドにのみ適用されます。 |  |
| @DeclareRoles | アプリケーションで使用されるセキュリティ・<br>ロールを指定します。                                                                                                    | クラス                                                             |  |

<span id="page-398-1"></span>表 **22-2** セキュリティ・アノテーション

@PermitAll、@DenyAll および @RolesAllowed を使用している場合は、次の制限に注意し てください。

- @PermitAll、@DenyAll および @RolesAllowed アノテーションは、同じメソッドまた はクラスに適用できません。
- 次の場合は、メソッド・レベルのアノテーションがクラス・レベルのアノテーションに優 先します。
	- **–** @PermitAll がクラス・レベルで指定され、@RolesAllowed または @DenyAll が同 じクラスのメソッドに指定されている。
	- **–** @DenyAll がクラス・レベルで指定され、@PermitAll または @RolesAllowed が同 じクラスのメソッドに指定されている。
	- **–** @RolesAllowed がクラス・レベルで指定され、@PermitAll または @DenyAll が同 じクラスのメソッドに指定されている。

```
注意 : EJB 3.0 セキュリティ・アノテーションのコード例は、
http://www.oracle.com/technology/tech/java/oc4j/ejb3/
howtos-ejb3/howtoejb30security/doc/
how-to-ejb30-security-ejb.html からダウンロードできます。
```
### <span id="page-399-1"></span><span id="page-399-0"></span>アノテーションの使用方法

例 [22-9](#page-399-1) に、@RolesAllowed アノテーションの使用方法を示します。詳細および例は、JSR250 の仕様を参照してください。

#### 例 **22-9 @RolesAllowed**

```
@RolesAllowed("Users")
public class Calculator {
   @RolesAllowed("Administrator")
   public void setNewRate(int rate) {
    ...
    }
}
```
## **JAAS API** を使用した **Enterprise Bean** からの資格証明の取得

OC4J では、標準の JAAS API を使用した、セッション Bean(ステートレスおよびステートフ ル)およびエンティティ Bean のビジネス・メソッドおよびライフ・サイクル・メソッドから の Subject、Principal および資格証明の取得をサポートしています。

例 [22-10](#page-399-2) に、JAAS API を使用して、OC4J にデプロイされる Enterprise Bean のビジネス・メ ソッドで資格証明を取得する方法を示します。

#### <span id="page-399-2"></span>例 **22-10 JAAS API** を使用した資格証明の取得

```
public class Calculator {
    // Buisness method
    public void setNewRate(int rate) {
    ...
       AccessControlContext actx = AccessController.getContext();
       Subject subject = Subject.getSubject(actx);
       Set principals = subject.getPrincipals();
    ...
    }
}
```
## **EJB** アプリケーションのカスタム **JAAS** ログイン・モジュールの 定義

JAAS Pluggable Authentication フレームワーク内では、アプリケーション・サーバーおよび基 礎となる認証サービスが相互に独立しています。アプリケーション・サービスは、アプリケー ション・サーバーまたはアプリケーション・コードの変更を必要とせずに、JAAS ログイン・モ ジュールを通じてプラグインできます。ログイン・モジュールは、提供される資格証明(パス ワードなど)の認証を行い、適切なプリンシパル(ロールなど)をサブジェクトに追加します。 JAAS ログイン・モジュールの可能なタイプには、プリンシパル・マッピング JAASm モジュー ル、資格証明マッピング JAAS モジュール、Kerberos JAAS モジュールまたはカスタム・ログ イン・モジュールがあります。

カスタム JAAS ログイン・モジュールを Enterprise Bean で使用するには、次の要素を構成する 必要があります。

- system-jazn-data.xml  $\mathcal D$  <jazn-loginconfig>
- orion-application.xml の <jazn>
- $orion-application.xml$   $\oslash$  <namespace-access>

詳細は、『Oracle Containers for J2EE セキュリティ・ガイド』の「ログイン・モジュール」を参 照してください。

# メッセージ・サービスの構成

この章では、次のような Java Message Service (JMS) および JMS 以外のメッセージ・サービ ス・プロバイダを構成する方法を説明します。

- [メッセージ・サービス・プロバイダで使用するための](#page-403-0) J2CA リソース・アダプタの構成
- OEMS JMS [メッセージ・サービス・プロバイダの構成](#page-405-0)
- OEMS JMS [データベース・メッセージ・サービス・プロバイダの構成](#page-407-0)

詳細は、次を参照してください。

- 2-26 [ページの](#page-115-0)「MDB [で使用できるメッセージ・サービス・プロバイダ」](#page-115-0)
- 第 9 章「EJB 3.0 [メッセージドリブン](#page-206-0) Bean の実装」
- 第 17 章「EJB 2.1 [メッセージドリブン](#page-314-0) Bean の実装」
- 『Oracle Containers for J2EE サービス・ガイド』の「Java Message Service(JMS)」

## <span id="page-403-0"></span>メッセージ・サービス・プロバイダで使用するための **J2CA** リソース・アダプタの構成

メッセージ・サービス・プロバイダで使用するために Oracle JMS コネクタ (2-26 [ページの](#page-115-1) 「Oracle JMS コネクタ:J2EE Connector Architecture (J2CA) ベース・プロバイダ」を参照)な どの J2CA リソース・アダプタを構成するには、次の処理を行う必要があります。

- **1.** J2CA アダプタをインストールおよび構成します(23-3 [ページの](#page-404-0)「J2CA [アダプタのインス](#page-404-0) [トールと構成」](#page-404-0)を参照)。
- **2.** コネクション・ファクトリに適した JNDI 名を選択します(23-2 [ページの](#page-403-1)「J2CA [メッセー](#page-403-1) [ジ・サービス・プロバイダのコネクション・ファクトリ名」](#page-403-1)を参照)。
- **3.** 適切なデプロイ XML ファイルを構成します(23-3 [ページ](#page-404-1)の「OC4J J2CA [リソース・アダ](#page-404-1) プタのデプロイ XML [ファイルの構成」](#page-404-1)を参照)。

これらのデプロイ XML ファイルを使用して、XA 非準拠のファクトリ (2 フェーズ・コ ミット(2PC)トランザクションが不要な場合)または XA 準拠のファクトリ (2PCトラ ンザクションが必要な場合)を指定できます。2PC の詳細は、2-24 [ページの「グローバ](#page-113-0) ル・トランザクションまたは 2 フェーズ・コミット(2PC[\)トランザクションへの参加方](#page-113-0) [法」を](#page-113-0)参照してください。

**4.** J2CA リソース・アダプタを使用してメッセージ・サービス・プロバイダにアクセスするよ うメッセージドリブン Bean を構成します。

詳細は、次を参照してください。

- 10-2 [ページの](#page-211-0)「J2CA [を使用してメッセージ・サービス・プロバイダにアクセスするた](#page-211-0) めの [EJB 3.0 MDB](#page-211-0) の構成」
- 18-2 [ページの](#page-323-0)「I2CA [を使用してメッセージ・サービス・プロバイダにアクセスするた](#page-323-0) めの [EJB 2.1 MDB](#page-323-0) の構成」

注意 **:** メッセージ・サービス・プロバイダには、Oracle JMS コネクタなどの J2CA リソース・アダプタを使用してアクセスすることをお薦めします。詳細 は、2-30 [ページの](#page-119-0)「J2CA [リソース・アダプタを使用せずにメッセージ・サー](#page-119-0) [ビス・プロバイダにアクセスする場合の制限」](#page-119-0)を参照してください。

注意 **:** J2CA メッセージ・サービス・プロバイダ・リソース・アダプタおよび MDB アプリケーションの構成の詳細なコード例は、 http://www.oracle.com/technology/tech/java/oc4j/1013/ how\_to/how-to-gjra-with-oracleasjms/doc/ how-to-gjra-with-oracleasjms.html を参照してください。

## <span id="page-403-1"></span>**J2CA** メッセージ・サービス・プロバイダのコネクション・ファクトリ名

宛先およびコネクション・ファクトリの実際の JNDI 名は、oc4j-connectors.xml ファイル で定義されている J2CA インストール環境によって決まります (23-3 [ページ](#page-404-1)の「[OC4J J2CA](#page-404-1) リ [ソース・アダプタのデプロイ](#page-404-1) XML ファイルの構成」を参照)。

通常、この名前は java:<Prefix>/<FactoryName> から構成されています。<Prefix> は comp/env/eis などのオプションの JNDI の場所で、<FactoryName> はアダプタの javax.cci.ConnectionFactory の名前です。

## <span id="page-404-0"></span>**J2CA** アダプタのインストールと構成

OC4J には、Oracle JMS コネクタが含まれています。このコネクタは、OC4J を OEMS JMS お よび OEMS JMS データベース・メッセージ・サービス・プロバイダ、また WebSphereMQ、 Tibco、SonicMQ などの Oracle 以外の JMS プロバイダと統合する汎用 JMS J2CA リソース・ア ダプタです。

詳細は、次を参照してください。

- 『Oracle Containers for J2EE リソース・アダプタ管理者ガイド』のリソース・アダプタの管 理の概要に関する項
- 2-26 [ページの](#page-115-1)「Oracle JMS コネクタ [: J2EE Connector Architecture](#page-115-1)(J2CA)ベース・プロバ [イダ」](#page-115-1)

## <span id="page-404-1"></span>**OC4J J2CA** リソース・アダプタのデプロイ **XML** ファイルの構成

J2CA メッセージ・サービス・プロバイダを構成するには、次のデプロイ XML ファイルを構成 する必要があります。

- ra.xml
- oc4j-ra.xml
- oc4j-connectors.xml

これらのデプロイ XML ファイルを使用して、XA 非準拠のファクトリ(2 フェーズ・コミット (2PC)トランザクションが不要な場合)または XA 準拠のファクトリ(2PC トランザクション が必要な場合)を指定できます。2PC の詳細は、2-24 [ページの「グローバル・トランザクショ](#page-113-0) ンまたは 2 フェーズ・コミット(2PC[\)トランザクションへの参加方法」](#page-113-0)を参照してください。

詳細は、次を参照してください。

- 『Oracle Containers for J2EE リソース・アダプタ管理者ガイド』のコネクション・ファクト リのバインドと構成の基本設定に関する項
- 『Oracle Containers for I2EE リソース・アダプタ管理者ガイド』の OC4I リソース・アダプ タ構成ファイルに関する項

## <span id="page-405-0"></span>**OEMS JMS** メッセージ・サービス・プロバイダの構成

OEMS JMS メッセージ・サービス・プロバイダ (2-27 [ページ](#page-116-0)の「OEMS JMS: [メモリー内または](#page-116-0) [ファイルベース・プロバイダ」を](#page-116-0)参照)を構成するには、次の処理を行う必要があります。

- **1.** 宛先およびコネクション・ファクトリに適した JNDI 名を選択します(「[OEMS JMS](#page-405-1) 宛先名 [およびコネクション・ファクトリ名」を](#page-405-1)参照)。
- **2.** <*OC4J\_HOME*>/j2ee/home/config/jms.xml ファイル(「jms.xml [の構成」](#page-406-0)を参照)を 構成して、宛先およびコネクション・ファクトリのタイプを指定します。

XA 非準拠のファクトリ (2 フェーズ・コミット (2PC)トランザクションが不要な場合) または XA 準拠のファクトリ (2PCトランザクションが必要な場合)を指定できます。 2PC の詳細は、2-24 [ページの「グローバル・トランザクションまたは](#page-113-0) 2 フェーズ・コミッ ト(2PC[\)トランザクションへの参加方法」](#page-113-0)を参照してください。

- **3.** オプションで、実際の JNDI 名を論理名にマッピングします(19-15 [ページ](#page-350-0)の「JMS [宛先ま](#page-350-0) [たはコネクション・リソース・マネージャのコネクション・ファクトリへの環境参照の構](#page-350-0) 成([JMS 1.0](#page-350-0))」を参照)。
- **4.** OEMS JMS メッセージ・サービス・プロバイダにアクセスするようメッセージドリブン Bean を構成します。

詳細は、次を参照してください。

- 10-2 [ページの](#page-211-0)「J2CA [を使用してメッセージ・サービス・プロバイダにアクセスするた](#page-211-0) めの [EJB 3.0 MDB](#page-211-0) の構成」
- 10-4 [ページの「直接メッセージ・サービス・プロバイダにアクセスするための](#page-213-0) EJB 3.0 MDB [の構成」](#page-213-0)
- 18-2 [ページの](#page-323-0)「[2CA [を使用してメッセージ・サービス・プロバイダにアクセスするた](#page-323-0) めの [EJB 2.1 MDB](#page-323-0) の構成」
- 18-4 [ページの「直接メッセージ・サービス・プロバイダにアクセスするための](#page-325-0) EJB 2.1 MDB [の構成」](#page-325-0)

注意 **:** メッセージ・サービス・プロバイダには、Oracle JMS コネクタなどの J2CA リソース・アダプタを使用してアクセスすることをお薦めします。詳細 は、2-30 [ページの](#page-119-0)「J2CA [リソース・アダプタを使用せずにメッセージ・サー](#page-119-0) [ビス・プロバイダにアクセスする場合の制限」を](#page-119-0)参照してください。

#### <span id="page-405-1"></span>**OEMS JMS** 宛先名およびコネクション・ファクトリ名

JMS 宛先およびコネクション・ファクトリの実際の JNDI 名は、jms.xml ファイル内でユー ザーが指定します(23-5 [ページの](#page-406-0)「jms.xml [の構成」](#page-406-0)を参照)。

表 [23-1](#page-405-2) に、これらの名前の形式をリストします。

#### <span id="page-405-2"></span>表 **23-1 OEMS JMS** 宛先名およびコネクション・ファクトリ名

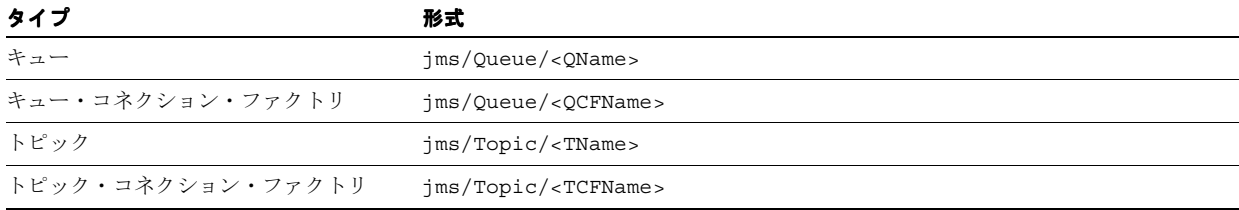

#### <span id="page-406-0"></span>**jms.xml** の構成

<*OC4J\_HOME*>/j2ee/home/config/jms.xml ファイルで OEMS JMS オプションを構成しま す。このリリースでは、jms.xml は

http://www.oracle.com/technology/oracleas/schema/jms-server-10\_1.xsd に ある XML Schema 文書 (XSD) で定義されています。

jms.xml ファイルで構成できるオプションの一部を次に示します。

- MDB で使用される IMS の Destination オブジェクト。
- クライアントが MDB 宛のすべてのメッセージを送信する jms.xml ファイル内のトピック またはキュー。
- いずれの Destination タイプの場合も、名前、位置およびコネクション・ファクトリを 指定する必要があります。

XA 非準拠のファクトリ(2 フェーズ・コミット(2PC)トランザクションが不要な場合) または XA 準拠のファクトリ(2PC トランザクションが必要な場合)を指定できます。 2PC の詳細は、2-24 [ページの「グローバル・トランザクションまたは](#page-113-0) 2 フェーズ・コミッ ト(2PC[\)トランザクションへの参加方法」](#page-113-0)を参照してください。

- 照会などのために MDB でデータベースにアクセスする場合は、使用されるデータソースを 構成できます。データソースの構成の詳細は、『Oracle Containers for J2EE サービス・ガイ ド』の「データソース」の章を参照してください。
- OEMS JMS イベントおよびエラーが記述されるファイルへのパス。

例 [23-1](#page-406-1) に、メッセージドリブン Bean rpTestMdb(例 [17-1](#page-316-0) を参照)で使用されるキュー (jms/Queue/rpTestQueue という名前)を指定する EJB 2.1 MDB の jms.xml ファイル構成 を示します。キュー・コネクション・ファクトリは、jms/Queue/myQCF で定義されます。ま た、トピックの名前は jms/Topic/rpTestTopic、コネクション・ファクトリは jms/Topic/myTCF で定義されます。

#### <span id="page-406-1"></span>例 **23-1 OEMS JMS** ファクトリを使用した **EJB 2.1 MDB** の **jms.xml**

<jms>

<jms-server port="9128">

- <queue location="jms/Queue/rpTestQueue"></queue>
- <queue-connection-factory location="jms/Queue/myQCF"></queue-connection-factory> <topic location="jms/Topic/rpTestTopic"></topic>
- <topic-connection-factory location="jms/Topic/myTCF"></topic-connection-factory>

<log>

- <!-- path to the log-file where JMS-events and errors are written -->
	- <file path="../log/jms.log" />

</log>

</jms-server>

</jms>

例 [23-2](#page-406-2) に、2 フェーズ・コミット (2PC)対応の XA ファクトリを使用した同じ MDB の jms.xml ファイル構成を示します。

#### <span id="page-406-2"></span>例 **23-2 OEMS JMS XA** ファクトリを使用した **EJB 2.1 MDB** の **jms.xml**

<jms>

```
<jms-server port="9128">
        <queue location="jms/Queue/rpTestQueue"></queue>
        <xa-queue-connection-factory location="jms/Queue/myXAQCF"></queue-connection-factory>
        <topic location="jms/Topic/rpTestTopic"></topic>
        <xa-topic-connection-factory location="jms/Topic/myXATCF"></topic-connection-factory>
        <log>
             <!-- path to the log-file where JMS-events and errors are written -->
             <file path="../log/jms.log" />
        <1og></jms-server>
</\frac{1}{3}ms>
```
## <span id="page-407-0"></span>**OEMS JMS** データベース・メッセージ・サービス・プロバイダの 構成

OEMS JMS データベース・メッセージ・サービス・プロバイダ(2-28 [ページ](#page-117-0)の「[OEMS JMS](#page-117-0) データベース : [アドバンスト・キューイング\(](#page-117-0)AQ)ベース・プロバイダ」を参照)を構成する には、次の処理を行う必要があります。

**1.** OEMS JMS データベース・プロバイダをインストールおよび構成します(23-7 [ページ](#page-408-0)の 「OEMS JMS [データベース・プロバイダのインストールと構成」を](#page-408-0)参照)。

XA 準拠リソースを無効にする権限(2 フェーズ・コミット(2PC)トランザクションが不 要な場合)または XA 準拠リソースを有効にする権限 (2PCトランザクションが必要な場 合)を付与できます。2PC の詳細は、2-24 [ページの「グローバル・トランザクションまた](#page-113-0) は2フェーズ・コミット (2PC[\)トランザクションへの参加方法」](#page-113-0)を参照してください。

- **2.** 宛先およびコネクション・ファクトリに適した JNDI 名を選択します(23-7 [ページの](#page-408-1) 「OEMS JMS [データベース宛先名およびコネクション・ファクトリ名」を](#page-408-1)参照)。
- **3.** data-sources.xml ファイルを構成してデータベースを識別します (23-9 [ページ](#page-410-0)の 「[data-sources.xml](#page-410-0) の構成」を参照)。
- **4.** オプションで、実際の JNDI 名を論理名にマッピングします(19-15 [ページ](#page-350-0)の「JMS [宛先ま](#page-350-0) [たはコネクション・リソース・マネージャのコネクション・ファクトリへの環境参照の構](#page-350-0) 成([JMS 1.0](#page-350-0))」を参照)。
- **5.** application.xml(または orion-application.xml)ファイルを構成して、 <resource-provider> 要素内で OEMS JMS データベース・プロバイダとして使用する データソースの JNDI 名を識別します (23-9 [ページの](#page-410-1)「[application.xml](#page-410-1) または [orion-application.xml](#page-410-1) の構成」を参照)。
- **6.** OEMS JMS データベース・メッセージ・サービス・プロバイダにアクセスするようメッ セージドリブン Bean を構成します。

詳細は、次を参照してください。

- 10-2 [ページの](#page-211-0)「J2CA [を使用してメッセージ・サービス・プロバイダにアクセスするた](#page-211-0) めの [EJB 3.0 MDB](#page-211-0) の構成」
- 10-4 [ページの「直接メッセージ・サービス・プロバイダにアクセスするための](#page-213-0) EJB 3.0 MDB [の構成」](#page-213-0)
- 18-2 [ページの](#page-323-0)「J2CA [を使用してメッセージ・サービス・プロバイダにアクセスするた](#page-323-0) めの [EJB 2.1 MDB](#page-323-0) の構成」
- 18-4 [ページの「直接メッセージ・サービス・プロバイダにアクセスするための](#page-325-0) EJB 2.1 MDB [の構成」](#page-325-0)

注意 **:** メッセージ・サービス・プロバイダには、Oracle JMS コネクタなどの J2CA リソース・アダプタを使用してアクセスすることをお薦めします。詳細 は、2-30 [ページの](#page-119-0)「J2CA [リソース・アダプタを使用せずにメッセージ・サー](#page-119-0) [ビス・プロバイダにアクセスする場合の制限」を](#page-119-0)参照してください。

### <span id="page-408-1"></span>**OEMS JMS** データベース宛先名およびコネクション・ファクトリ名

表 [23-2](#page-408-2) に示すように、JMS 宛先およびコネクション・ファクトリの実際の JNDI 名は、OEMS JMS データベースのインストール環境によって決まります。

<span id="page-408-2"></span>表 **23-2 OEMS JMS** データベース宛先名およびコネクション・ファクトリ名

| タイプ                  | 形式<br>java:comp/resource/ <providername>/Queues/<qname></qname></providername>                              |  |  |  |
|----------------------|----------------------------------------------------------------------------------------------------|--|--|--|
| キュー                  |                                                                                                    |  |  |  |
| キュー・コネクション・<br>ファクトリ | java:comp/resource/ <providername>/QueueConnectionFactories/<qcfname></qcfname></providername>              |  |  |  |
| トピック                 | java:comp/resource/ <providername>/Topics/<tname></tname></providername>                                    |  |  |  |
| ファクトリ                | トピック・コネクション・ java:comp/resource/ <proivdername>/TopicConnectionFactories/<tcfname></tcfname></proivdername> |  |  |  |

表 [23-2](#page-408-2) の変数の値は、次のように定義されます。

- <ProviderName>: OEMS JMS データベース・サービスを提供しているデータソースの JNDI 名(23-9 [ページ](#page-410-1)の「application.xml または [orion-application.xml](#page-410-1) の構成」を参照)。
- <QName>: データベースで作成したキューの名前 (23-7 [ページの](#page-408-0)「[OEMS JMS](#page-408-0) データベー [ス・プロバイダのインストールと構成」](#page-408-0)の手順 [3](#page-409-0)[b](#page-409-1) を参照)。
- <OCFName>: キュー・コネクション・ファクトリの名前。任意の名前を指定できます。
- <TName>:データベースで作成したトピックの名前 (23-7[ページの](#page-408-0)「OEMS IMSデータ [ベース・プロバイダのインストールと構成」](#page-408-0)の手順 [3](#page-409-0)[b](#page-409-1) を参照)。
- <TCFName>: トピック・コネクション・ファクトリの名前。任意の名前を指定できます。

### <span id="page-408-0"></span>**OEMS JMS** データベース・プロバイダのインストールと構成

注意 **:** 次の各項では、キュー、トピック、それらの表の作成および権限の割 当てに SQL を使用します。この SQL は、OC4J のサンプル・コードのページ http://www.oracle.com/technology/tech/java/oc4j/demos にあ る MDB デモ内で提供されています。

- **1.** ユーザーまたは DBA は、『Oracle Streams アドバンスト・キューイング・ユーザーズ・ガ イドおよびリファレンス』および汎用データベース・マニュアルに従って Oracle AQ をイ ンストールする必要があります。
- **2.** ユーザーまたは DBA は、MDB でデータベースに接続するための RDBMS ユーザーを作成 し、OEMS JMS データベース操作を実行するための適切なアクセス権限をこのユーザーに 付与する必要があります。

必要な権限は、リクエストする機能によって決まります。各タイプの機能に必要な権限の 詳細は、『Oracle Streams アドバンスト・キューイング・ユーザーズ・ガイドおよびリファ レンス』を参照してください。

次の例では、Oracle AQ 操作に必要な権限のある jmsuser を作成します。このユーザー は、そのスキーマ内で作成する必要があります。これらの文を実行するには SYS DBA であ ることが必要です。

DROP USER jmsuser CASCADE ;

GRANT connect, resource, AQ ADMINISTRATOR ROLE TO jmsuser IDENTIFIED BY jmsuser ; GRANT execute ON sys.dbms\_aqadm TO jmsuser; GRANT execute ON sys.dbms\_aq TO jmsuser; GRANT execute ON sys.dbms\_aqin TO jmsuser; GRANT execute ON sys.dbms\_aqjms TO jmsuser;

connect jmsuser/jmsuser;

ユーザーの必要に応じて、XA 準拠の2フェーズ・コミット (2PC) 権限やシステム管理権 限など、他の権限の付与が必要な場合があります。

2PC の詳細は、次を参照してください。

- 2-24 [ページの「グローバル・トランザクションまたは](#page-113-0) 2 フェーズ・コミット(2PC)ト [ランザクションへの参加方法」](#page-113-0)
- 『Oracle Containers for J2EE サービス・ガイド』の JTA に関する章
- <span id="page-409-0"></span>**3.** ユーザーまたは DBA は、JMS の Destination オブジェクトをサポートする表および キューを作成する必要があります。

DBMS AQADM パッケージおよび Oracle AQ メッセージ・タイプの詳細は、『Oracle Streams アドバンスト・キューイング・ユーザーズ・ガイドおよびリファレンス』を参照してくだ さい。

**a.** JMS の Destination(キューまたはトピック)を処理する表を作成します。

OEMS JMS データベースでは、トピックとキューの両方でキュー表が使用されます。 rpTestMdb JMS の例では、キュー用に単一の表 rpTestQTab が作成されます。

キュー表を作成するには、次の SQL を実行します。

DBMS\_AQADM.CREATE\_QUEUE\_TABLE( Queue\_table => 'rpTestQTab', Queue\_payload\_type => 'SYS.AQ\$\_JMS\_MESSAGE', sort list => 'PRIORITY, ENQ TIME', multiple\_consumers => false, compatible  $=$   $\frac{1}{8.1.5}$ ;

multiple\_consumers パラメータは、複数のコンシューマが存在するかどうかを示 します。したがって、このパラメータは常に、キューについては false、トピックに ついては true に設定します。

<span id="page-409-1"></span>**b.** JMS の Destination を作成します。トピックを作成する場合は、トピックの各サブ スクライバを追加する必要があります。rpTestMdb JMS の例では、単一のキュー rpTestQueue が必要です。

次の例では、キュー表 rpTestQTab 内に rpTestQueue というキューを作成します。 作成後にキューを開始します。

```
DBMS_AQADM.CREATE_QUEUE(
```
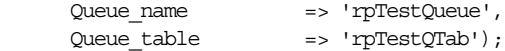

DBMS\_AQADM.START\_QUEUE( queue name  $\qquad \qquad \Rightarrow \qquad$ 'rpTestQueue');

トピックを追加する場合のために、次の例で、トピック表 rpTestTTab 内に rpTestTopic というトピックを作成する方法を示します。作成後に、2 つの永続サブ スクライバがトピックに追加されます。最後に、トピックが開始され、ユーザーにそ のトピックに関する権限が付与されます。

**注意:** Oracle AQ では、DBMS\_AQADM.CREATE\_QUEUE メソッドを使用して キューとトピックの両方が作成されます。

DBMS\_AQADM.CREATE\_QUEUE\_TABLE( Queue\_table => 'rpTestTTab', Queue payload type => 'SYS.AQ\$ JMS MESSAGE', multiple consumers => true, compatible  $=$   $\rightarrow$  '8.1.5'); DBMS\_AQADM.CREATE\_QUEUE( 'rpTestTopic', 'rpTestTTab');

DBMS\_AQADM.ADD\_SUBSCRIBER('rpTestTopic', sys.aq\$ agent('MDSUB', null, null)); DBMS\_AQADM.ADD\_SUBSCRIBER('rpTestTopic', sys.aq\$ agent('MDSUB2', null, null)); DBMS\_AQADM.START\_QUEUE('rpTestTopic');

注意 **:** ここで定義する名前は、orion-ejb-jar.xml ファイルでキューまた はトピックを定義するために使用した名前と同じ名前にする必要があります。

#### <span id="page-410-0"></span>**data-sources.xml** の構成

OEMS JMS データベース・プロバイダがインストールされているデータベースに対してデータ ソースを構成します。JMS のトピックおよびキューは、データベース表とキューを使用して メッセージ機能を提供します。使用するデータソースのタイプは、必要な機能によって決まり ます。

例 [23-3](#page-410-2) に、デフォルトでグローバル(2 フェーズ・コミット)トランザクションをサポートす る一般的なマネージド・データソースを示します。

#### <span id="page-410-2"></span>例 **23-3** シン **JDBC** ドライバを使用するエミュレートされたデータソース

```
<connection-pool name="ScottConnectionPool">
    <connection-factory
       factory-class="oracle.jdbc.pool.OracleDataSource"
       user="scott"
       password="tiger"
       url="jdbc:oracle:thin:@//localhost:1521/ORCL" >
    </connection-factory>
</connection-pool>
<managed-data-source
   name="OracleDS"
   jndi-name="jdbc/OracleDS"
    connection-pool-name="ScottConnectionPool"
/
```
詳細は、2-17 [ページの](#page-106-0)「EJB [データソース・サービスについて」を](#page-106-0)参照してください。

#### <span id="page-410-1"></span>**application.xml** または **orion-application.xml** の構成

<resource-provider> 要素内で、OEMS JMS データベース・プロバイダとして使用される データソースの JNDI 名を識別します。

- すべてのアプリケーション用(グローバル)の JMS プロバイダの場合は、グローバルな application.xml ファイルを構成します。
- 1つのアプリケーション用(ローカル)の JMS プロバイダの場合は、アプリケーションの orion-application.xml ファイルを構成します。

次のコード例は、OEMS JMS データベースの XML 構文を使用して JMS プロバイダを構成する 方法を示します。

- class 属性 : OEMS JMS データベース・プロバイダは、class 属性で構成される oracle.jms.OjmsContext クラスによって実装されます。
- property 属性: property 要素内で、この JMS プロバイダとして使用されるデータソース を識別します。トピックまたはキューは、このデータソースに接続して、メッセージ機能 を提供する表とキューにアクセスします。

次の例では、jdbc/OracleDS によって識別されるデータソースが、OEMS JMS データベー ス・プロバイダとして使用されるデータソースです。この JNDI 名は、例 [23-3](#page-410-2) の managed-data-source 要素の jndi-name 属性で指定されます。この例でエミュレートされ ていないデータソースを使用した場合、名前は location 要素内の名前と同じになります。

<resource-provider class="oracle.jms.OjmsContext" name="myProvider"> <description>OJMS/AQ</description> <property name="datasource" value="jdbc/OracleDS"></property> </resource-provider>

**24**

## **OC4J EJB** アプリケーション・クラスタリング・ サービスの構成

この章では、EJB アプリケーションについて構成できる次のような OC4J アプリケーション・ク ラスタリング・オプションについて説明します。

- EJB 3.0 および EJB 2.1 ステートフル・セッション Bean [レプリケーション・ポリシーの構成](#page-413-0)
- [静的検出ロード・バランシングの構成](#page-414-0)
- DNS [ロード・バランシングの構成](#page-415-0)
- [ロード・バランシングの動作の構成](#page-416-0)

詳細は、2-35 [ページの](#page-124-0)「OC4J EJB [アプリケーション・クラスタリング・サービスについて」](#page-124-0)を 参照してください。

## <span id="page-413-0"></span>**EJB 3.0** および **EJB 2.1** ステートフル・セッション **Bean** レプリ ケーション・ポリシーの構成

EIB 3.0 または EJB 2.1 ステートフル・セッション Bean の EJB アプリケーション・クラスタリン グを構成する一般的な手順は、次のとおりです。

- **1.** OC4J アプリケーション・クラスタを構成します(『Oracle Containers for J2EE 構成および 管理ガイド』の「OC4J でのアプリケーションのクラスタリング」の章を参照)。
- **2.** 各ノードのステートフル・セッション Bean のレプリケーション・ポリシーを構成します (24-2 [ページ](#page-413-1)の「デプロイ XML [の使用方法」を](#page-413-1)参照)。
- **3.** ロード・バランシングの動作を構成します(24-5 [ページの「ロード・バランシングの動作](#page-416-0) [の構成」](#page-416-0)を参照)。
- **4.** Enterprise Bean をクラスタ内のいずれかのノードにデプロイします。

詳細は、次を参照してください。

- 2-36 [ページの「状態レプリケーション」](#page-125-0)
- 『Oracle Application Server 高可用性ガイド』の Oracle Application Server クラスタ (OC4J)でのステートフル・セッション EJB の状態レプリケーションに関する項

#### <span id="page-413-1"></span>デプロイ **XML** の使用方法

レプリケーション・ポリシーを構成するには、表 [24-1](#page-414-1) にリストする 1 つ以上の適切なデプロイ メント・ディスクリプタ・ファイルに <replication-policy> 要素を追加します。OC4J が グローバルに適用する 1 つのレプリケーション・ポリシーを指定するか、Web コンポーネント と EJB コンポーネントの両方または EJB コンポーネントのみに対してファイングレインなレプ リケーション・ポリシーをアプリケーション・レベルで指定できます。

trigger 属性を次のいずれかに構成します。

- inherited: ステートフル・セッション Bean は、アプリケーション・レベルで構成する状 態レプリケーション・トリガー設定を使用します。これはデフォルト値です。
- onRequestEnd: ステートフル・セッション Bean の状態は、各 EJB メソッドのコールの終 了時に、クラスタ内の(マルチキャスト・アドレス、ポートが同一の)すべてのホストに レプリケートされます。ノードの電源が切断された場合でも、状態はすでにレプリケート されています。この方法は、状態の送信回数が多くなるため、JVM 終了レプリケーショ ン・モードよりパフォーマンスが低下します。ただし、信頼性の保証は高くなります。
- onShutdown: ステートフル・セッション Bean は、JVM が終了すると、クラスタ内の(マ ルチキャスト・アドレス、ポートが同一の)別のホストの 1 つにのみレプリケートされま す。このオプションは、状態のレプリケートが 1 回のみであるため、最高のパフォーマン スを得ることができます。ただし、次の理由により、信頼性は高くありません。
	- **–** 予期しないときにホストが終了した場合、状態はレプリケートされません。
	- **–** Bean の状態は常に 1 つのホストにのみ存在するため、状態がレプリケートされずに失 われる危険性が高くなります。
- none: このステートフル・セッション Bean のクラスタリングが無効化されます。

注意 **:** Application Server Control を使用して trigger 属性を inherited または none に構成することはできません。これらの値を設定するには、デ プロイ XML を手動で編集します。詳細は、31-2 [ページの](#page-501-0)「[Oracle Enterprise](#page-501-0)  [Manager 10g Application Server Control](#page-501-0) の使用方法」を参照してください。

ステートフル・セッション Bean の場合、scope 属性は常に allAttributes に設定されま す。

詳細は、2-36 [ページの「状態レプリケーション」を](#page-125-0)参照してください。

| 有効範囲                        |             | コンポーネント デプロイ XML ファイル | 参照先                                                                                                    |
|-----------------------------|-------------|-----------------------|----------------------------------------------------------------------------------------------------|
| グローバル                       | Web および EIB | application.xml       | 『Oracle Application Server 高可用性ガイド』の Oracle<br>Application Server クラスタ (OC4J) でのステートフル・<br>セッション EJB の状態レプリケーションに関する項 |
| アプリケーション Web および EJB<br>レベル |             | orion-application.xml | 『Oracle Application Server 高可用性ガイド』の Oracle<br>Application Server クラスタ (OC4J) でのステートフル・<br>セッション EJB の状態レプリケーションに関する項 |
| アプリケーション EJB<br>レベル         |             | orion-ejb-jar.xml     | 24-3 ページの「EJB コンポーネントの orion-eib-jar.xml<br>ファイルのアプリケーションレベル・レプリケーション・<br>ポリシーのオーバーライド」                               |

<span id="page-414-1"></span>表 **24-1** レプリケーション・ポリシー構成のデプロイ **XML** ファイル

#### <span id="page-414-2"></span>**EJB** コンポーネントの **orion-ejb-jar.xml** ファイルのアプリケーションレベ ファイルのアプリケーションレベ ル・レプリケーション・ポリシーのオーバーライド

orion-ejb-jar.xml ファイルをステートフル・セッション Bean の状態レプリケーション・ ポリシー(例 [24-1](#page-414-3) を参照)で構成する場合、各 Bean では、Web コンポーネント・レプリケー ション・タイプに関係なく、異なるタイプのレプリケーションを使用できます。

#### <span id="page-414-3"></span>例 **24-1 EJB** のアプリケーションレベル・レプリケーション・ポリシーの **orion-ejb-jar.xml**

```
<orion-ejb-jar>
...
    <session-deployment
       name="AirlinePOEndpointBean"
       max-tx-retries="0"
       location="AirlinePOEndpointBean"
       persistence-filename="AirlinePOEndpointBean">
...
        <replication-policy
           trigger="onRequestEnd"
            scope="allAttributes"
        /...
    </session-deployment>
...
</orion-ejb-jar>
```
## <span id="page-414-0"></span>静的検出ロード・バランシングの構成

ロード・バランシングのために OC4J インスタンスの静的検出を使用するには、次のようにし ます。

- **1.** 各クライアント内で、JNDI プロパティを次のように構成します(24-4 [ページ](#page-415-1)の「[JNDI](#page-415-1) プ [ロパティの使用方法」](#page-415-1)を参照)。
	- java.naming.factory.initial では、初期コンテキスト・ファクトリを使用しま す。
	- java.naming.provider.url では、 <prefix>://<hostname>:<port>/<application-name> の形式で OC4J ノード のカンマ区切りリストを指定します。ここで、<prefix> は、opmn:ormi(Oracle Application Server の OC4J の場合)または ormi (スタンドアロン OC4J の場合)に なります。
- **2.** ロード・バランシングの動作を構成します(24-5 [ページの「ロード・バランシングの動作](#page-416-0) [の構成」](#page-416-0)を参照)。

詳細は、次を参照してください。

- 2-36 [ページの「ロード・バランシング」](#page-125-1)
- 19-22 [ページ](#page-357-0)の「OC4J および Oracle Application Server [のネーミング・プロバイダの構成」](#page-357-0)
- 19-22 [ページ](#page-357-1)の「OC4J [スタンドアロンのネーミング・プロバイダ](#page-357-1) URL の構成」

#### <span id="page-415-2"></span><span id="page-415-1"></span>**JNDI** プロパティの使用方法

例 [24-2](#page-415-2) に、ロード・バランシングを使用するために、3 つの OC4J ノード(それぞれホスト名 が s1、s2 および s3 で、ポートが 23791、23792 および 23793)があるクライアント・コンテ ナを提供する URL 定義を示します。

#### 例 **24-2** 静的検出ロード・バランシングの **JNDI** プロパティ

```
java.naming.factory.initial= oracle.j2ee.rmi.RMIInitialContextFactory
java.naming.provider.url=ormi://s1:23791/ejbs, ormi://s2:23792/ejbs, ormi://s3:23793/ejbs; 
java.naming.security.principal=admin
java.naming.security.credentials=welcome
```
## <span id="page-415-0"></span>**DNS** ロード・バランシングの構成

DNS ロード・バランシングを使用するには、次のようにします。

**1.** DNS 内で、1 つのホスト名を複数の IP アドレスにマッピングします。各ポート番号は、そ れぞれの IP アドレスに対して同じであることが必要です。DNS サーバーは、ラウンドロ ビン法またはランダムでアドレスを返すように設定します。

IP アドレスで OC4J の実行を識別します。ポート番号は RMI ポート番号です。

- **2.** クライアントでの DNS のキャッシュをオフにします。UNIX マシンの場合は、次の手順で DNS のキャッシュをオフにする必要があります。
	- **a.** クライアントでの NSCD デーモン・プロセスを停止します。
	- **b.** -Dsun.net.inetaddr.ttl=0 オプションを使用して、OC4J クライアントを起動し ます。
- **3.** 各クライアント内で、JNDI プロパティを次のように構成します(24-5 [ページ](#page-416-1)の「[JNDI](#page-416-1) プ [ロパティの使用方法」](#page-416-1)を参照)。
	- java.naming.factory.initial では、初期コンテキスト・ファクトリを使用しま す。
	- java.naming.provider.url では、 <prefix>://<hostname>:<port>/<application-name>の形式で OC4J の IP アドレスがマッピングされる単一のホスト名と共通 RMI ポートを指定します。ここ で、<prefix> は、opmn:ormi(Oracle Application Server の OC4J の場合)または ormi(スタンドアロン OC4J の場合)になります。
- **4.** ロード・バランシングの動作を構成します(24-5 [ページの「ロード・バランシングの動作](#page-416-0) [の構成」](#page-416-0)を参照)。

DNS サーバーでルックアップが発生するたびに、DNS サーバーは、マップされている IP アド レスの 1 つを返します。

詳細は、次を参照してください。

- 2-36 [ページの「ロード・バランシング」](#page-125-1)
- 19-22 [ページ](#page-357-0)の「OC4J および Oracle Application Server [のネーミング・プロバイダの構成」](#page-357-0)
- 19-22 [ページ](#page-357-1)の「OC4J [スタンドアロンのネーミング・プロバイダ](#page-357-1) URL の構成」

### <span id="page-416-2"></span><span id="page-416-1"></span>**JNDI** プロパティの使用方法

例 [24-3](#page-416-2) では、初期コンテキスト・ファクトリは RMIInitialContextFactory(ただし、 DNS ロード・バランシングの任意の初期コンテキスト・ファクトリを使用できる)、 myserver はサーバーのリスト用に DNS サーバーに設定されているホスト名、RMI ポートは デフォルトのポートです。

#### 例 **24-3 DNS** ロード・バランシングの **JNDI** プロパティ

java.naming.factory.initial= oracle.j2ee.rmi.RMIInitialContextFactory java.naming.provider.url=ormi://myserver/applname java.naming.security.principal=admin java.naming.security.credentials=welcome

## <span id="page-416-0"></span>ロード・バランシングの動作の構成

EJB 3.0 と EJB 2.1 の両方、およびすべてのロード・バランシング計画(レプリケーションベー ス、静的検出または DNS)において、クライアントのリクエストをクラスタ内の OC4J インス タンス間でロード・バランシングする方法を構成できます(24-5 [ページの「システム・プロパ](#page-416-3) [ティの使用方法」](#page-416-3)を参照)。

詳細は、2-36 [ページの「ロード・バランシング」を](#page-125-1)参照してください。

## <span id="page-416-3"></span>システム・プロパティの使用方法

このリリースでは、oracle.j2ee.rmi.loadBalance システム・プロパティを構成して、ア プリケーション・クラスタ内でのロード・バランシングを指定します。

このシステム・プロパティの値は次のいずれかになります。

- client: クライアントは、変換全体の最初のルックアップで最初に選択された OC4J プロ セスと対話します(デフォルト)。
- context: クライアントは、別のコンテキストが使用されている場合に新しいサーバーに 移動します(非推奨の dedicated.rmicontext と同様)。
- lookup:クライアントは、リクエストのたびに新しい(ランダムに選択された)サーバー に移動します。

このシステム・プロパティは、OC4J のコマンドラインで -D 引数として、または環境参照 (19-17 [ページの「環境変数への環境参照の構成」を](#page-352-0)参照)として構成できます。このシステ ム・プロパティは、すべてのクライアントに適用されます。

# **25**

# タイマー・サービスの構成

この章の内容は次のとおりです。

- Java EE [タイマーを使用する](#page-419-0) Enterprise Bean の構成
- OC4J cron [タイマーを使用する](#page-421-0) Enterprise Bean の構成
- [タイマーのトラブルシューティング](#page-425-0)

注意 **:** EJB タイマーは、単一の JVM で稼働する OC4J インスタンスでのみ サポートされます(opmn.xml 構成ファイルの <process-set> 要素で、 numprocs=1)。

EJB タイマーのコード例は、 http://www.oracle.com/technology/tech/java/oc4j/demos お よび http://www.oracle.com/technology/tech/java/oc4j/1003/ how\_to/how-to-ejb-timer.html からダウンロードできます。

詳細は、2-37 [ページの](#page-126-0)「EJB [タイマー・サービスについて」を](#page-126-0)参照してください。

## <span id="page-419-0"></span>**Java EE** タイマーを使用する **Enterprise Bean** の構成

Java EE タイマーを使用する次のタイプの Enterprise Bean を構成できます。

- EJB 3.0 のステートレス・セッション Bean およびメッセージドリブン Bean
- EJB 2.1 のステートレス・セッション Bean、コンテナ管理の永続性を備えたエンティティ Bean、Bean 管理の永続性を備えたエンティティ Bean およびメッセージドリブン Bean

Java EE タイマーを使用する Enterprise Bean を構成するには、次のようにします。

- **1.** 次のいずれかの方法で javax.ejb.TimerService を取得します。
	- EJB 3.0 Enterprise Bean では、例 [25-1](#page-419-1) に示すように @Resource アノテーションを使用 します。
	- EJB 3.0 または EJB 2.1 Enterprise Bean では、例 [25-1](#page-419-1) に示すように EJBContext または InitalContext のメソッド getTimerService を使用します。
- **2.** 例 [25-1](#page-419-1) および例 [25-1](#page-419-1) に示すように、TimerService のメソッド createTimer を使用し て適切なタイプのタイマーを作成します(javax.ejb.TimerService API を参照)。

EJB 2.1 エンティティ Bean で Timer を作成すると、その主キーで識別される特定のエン ティティ Bean インスタンスのタイムアウト・コールバック・メソッドがコンテナにより 起動されます。特定のエンティティ Bean に対して作成されたタイマーは、そのエンティ ティ Bean の削除時に削除されます。

他の任意のタイプの Enterprise Bean で Timer を作成すると、プール状態にあるそのタイ プのインスタンスのタイムアウト・コールバック・メソッドがコンテナにより起動されま す。

**3.** タイムアウト・コールバック・メソッドを実装します。

このメソッドは、static または final にすることはできません。また、このメソッドは 次のシグネチャを持つ必要があります。

void <METHOD>(Timer timer)

タイムアウト・コールバック・メソッドは、次のいずれかの方法で実装できます。

- EJB 3.0 Enterprise Bean では、例 [25-1](#page-419-1) に示すように任意の Bean メソッドに @Timeout アノテーションを付けます。
- EJB 3.0 または EJB 2.1 Enterprise Bean では、例 [25-1](#page-419-1) に示すように javax.ejb.TimedObject インタフェースを実装します。

#### <span id="page-419-1"></span>例 **25-1 EJB 3.0** ステートレス・セッション **Bean** での **Java EE** タイマーの構成

```
import javax.ejb.Stateless;
import javax.ejb.TimerService;
import javax.ejb.Timeout;
import javax.ejb.Timer;
import javax.ejb.TransactionAttribute;
import javax.ejb.TransactionAttributeType;
@Stateless;
public class TimerServiceBean implement MyTimerService {
   // injection of TimerService 
    @Resource TimerService timerService;
   // implement bean business interface MyTimerService 
   @TransactionAttribute(value=TransactionAttributeType.REQUIRES_NEW) 
   // default TransactionAttributeType.REQUIRED 
   public void createTimer(Serializable timerInfo) {
        timerService.createTimer(timeout, info); 
    } 
    ...
```

```
// user annotated timeout method 
@Timeout 
@TransactionAttribute(value=TransactionAttributeType.REQUIRES_NEW) 
public void timeoutCallback(Timer timer) { 
    ... 
}
```
}

#### 例 **25-2 EJB 2.1** ステートレス・セッション **Bean** での **Java EE** タイマーの構成

```
import java.io.Serializable;
import java.rmi.RemoteException;
import javax.ejb.EJBContext;
import javax.ejb.EJBException;
import javax.ejb.SessionBean;
import javax.ejb.SessionContext;
import javax.ejb.TimedObject;
import javax.ejb.Timer;
import javax.ejb.TimerService;
class ServiceBean_2_1 implements SessionBean, MyTimerService, TimedObject {
   EJBContext ctx;
   // implement bean business interface MyTimerService
   public void createTimer(long duration, Serializable info) {
       TimerService timerService = ctx.getTimerService();
       timerService.createTimer(duration, info);
    }
   // implement TimedObject
   public void ejbTimeout(Timer timer) {
       System.out.println("Timeout: " + timer.getInfo());
    }
    ...
   // implement SessionBean
   public void setSessionContext(SessionContext ctx) throws EJBException,
                   RemoteException {
       this.ctx = ctx;
    }
}
```
## <span id="page-421-0"></span>**OC4J cron** タイマーを使用する **Enterprise Bean** の構成

OC4J cron タイマーは、次の Bean とともに使用できます。

- EJB 3.0 ステートレス・セッション Bean およびメッセージドリブン Bean
- 任意のタイプの EJB 2.1 Enterprise Bean

指定された間隔で定期的に実行されるようにタイマーをスケジュールすることができます。 UNIX では、cron タイマーと呼ばれています。

例 [25-3](#page-421-1) に、cron タイマーの様々なスケジュールの設定方法を示します。アスタリスクがある場 合、すべての値が有効です。

#### <span id="page-421-1"></span>例 **25-3** 様々な **cron** タイマーの構成方法

```
20 * * * * --> 20 minutes after every hour, such as 00:20, 01:20, and so on
  5 22 * * * --> Every day at 10:05 P.M.
 0 \quad 8 \quad 1 \cdot \cdot \cdot \cdot First day of every month at 8:00 A.M.
  0 8 4 7 * --> The fourth of July at 8:00 A.M. 
15 12 * * 5 --> Every Friday at 12:15 P.M.
```
cron の time 変数のフォーマットでは、次の 5 つの時間フィールドを使用します。

- $\pi$  : 0  $\sim$  59
- 時間 :  $0$   $\sim$  23
- 日: $1 \sim 31$
- 月 : 1 ~ 12。または、Jan、Feb、Mar、Apr、May、Jun、Jul、Aug、Sep、Oct、Nov、Dec の文字列で指定します。
- 曜日 : 0 ~ 7。または、Sun、Mon、Tue、Wed、Thu、Fri、Sat の文字列で指定します。0 と 7 は両方とも日曜日を示します。

1 つのフィールド内で複数の値をカンマまたはダッシュで区切って、例 [25-4](#page-421-2) に示すように複雑 なタイマーを定義できます。

#### <span id="page-421-2"></span>例 **25-4** 複雑な **cron** タイマー

```
0 8 * * 1,3,5 --> Every Monday, Wednesday, and Friday at 8:00 A.M.
0 8 1,15 * * --> The first and 15th of every month at 8:00 A.M.
0 8-17 * * 1-5 --> Every hour from 8 A.M. through 5 P.M., Monday through Friday
```
OC4J cron タイマーを使用する Enterprise Bean を構成するには、次のようにします。

- **1.** 次のいずれかの方法で oracle.j2ee.ejb.timer.EJBTimerService を取得します。
	- EJB 3.0 Enterprise Bean では、例 [25-5](#page-424-0) に示すように @Resource アノテーションを使用 します。
	- EJB 3.0 または EJB 2.1 Enterprise Bean では、 例 [25-6](#page-424-1) に示すように EJBContext または InitalContext のメソッド getTimerService を使用します。
- **2.** 例 [25-5](#page-424-0) および例 [25-6](#page-424-1) に示すように、EJBTimerService のメソッド createTimer を使 用して適切なタイプのタイマーを作成します。

次に示す EJBTimerService の任意のメソッドを使用できます。これらのメソッドは、す べて javax.ejb.Timer 型のオブジェクトを返し、IllegalArgumentException およ び IllegalStateException をスローします。

createTimer(String cronline, Serializable info)

このメソッドは、次の例に示すように、String cron 行を渡すことで Bean のタイム アウト・コールバック・メソッドを起動する OC4J cron タイマーを作成する場合に使 用します。info 引数を使用して、アプリケーション情報を OC4J に渡します。この引 数には null を設定できます。

... import oracle.j2ee.ejb.timer.EJBTimerService; import javax.ejb.timer.Timer; ... @Resource EJBTimerService ets;

String  $\text{cron} = "1 * * * * "$ ; String info = ""; Timer et = ets.createTimer(cron, info); ...

createTimer(int minute, int hour, int dayOfMonth, int month, int dayOfWeek, Serializable info) または

createTimer(int minute, int hour, int dayOfMonth, int month, int dayOfWeek, int year, Serializable info)

このメソッドは、次の例に示すように、個別の引数として各 cron フィールドを渡すこ とで Bean のタイムアウト・コールバック・メソッドを起動する OC4J cron タイマー を作成する場合に使用します。info 引数を使用して、アプリケーション情報を OC4J に渡します。この引数には null を設定できます。

... import oracle.j2ee.ejb.timer.EJBTimerService; import javax.ejb.timer.Timer; ...

@Resource EJBTimerService ets;

int min=15; // minutes int hr=13; // hour (1 PM) int dom=28; // day of month int mo=1; // month (January) int dow=3;  $//$  day of week (Wednesday) String info = ""; Timer et = ets.createTimer(min, hr, dom, mo, dow, info); ...

createTimer(String cronline, String className, Serializable info)

このメソッドは、次の例に示すように、String cron 行を渡すことで特定の Java クラ スの main メソッドを起動する OC4J cron タイマーを作成する場合に使用します。 info 引数には、null を設定するか、クラスの main メソッドに渡すパラメータの String[] を設定できます。

... import mypackage.MyClass; import oracle.j2ee.ejb.timer.EJBTimerService; import javax.ejb.timer.Timer; ... @Resource EJBTimerService ets; String cron =  $"1 * * * * "$ ; String info = ""; Timer et = ets.createTimer(cron, MyClass.class.getName(), info); ...

createTimer(int minute, int hour, int dayOfMonth, int month, int dayOfWeek, String className, Serializable info) または

createTimer(int minute, int hour, int dayOfMonth, int month, int dayOfWeek, int year, String className, Serializable info)

このメソッドは、次の例に示すように、個別の引数として各 cron フィールドを渡すこ とで特定の Java クラスの main メソッドを起動する OC4J cron タイマーを作成する場 合に使用します。info 引数には、null を設定するか、クラスの main メソッドに渡 すパラメータの String[] を設定できます。

```
...
import mypackage.MyClass;
import oracle.j2ee.ejb.timer.EJBTimerService;
import javax.ejb.timer.Timer;
...
@Resource EJBTimerService ets;
int min=15; // minutes
int hr=13; // hour (1 PM)int dom=28; // day of month
\begin{tabular}{ll} int \texttt{mo=1;} & // \texttt{month (January)} \end{tabular}int dow=3; // day of week (Wednesday)
String info = "";
Timer et = ets.createTimer(min, hr, dom, mo, dow,
                              MyClass.class.getName(), info);
```
...

EJB 2.1 エンティティ Bean で Timer を作成すると、その主キーで識別される特定のエン ティティ Bean インスタンスのタイムアウト・コールバック・メソッドがコンテナにより 起動されます。特定のエンティティ Bean に対して作成されたタイマーは、そのエンティ ティ Bean の削除時に削除されます。

他の任意のタイプの EJB で Timer を作成すると、プール状態にあるそのタイプのインスタ ンスのタイムアウト・コールバック・メソッドがコンテナにより起動されます。

- **3.** タイマーの起動時に OC4J で実行するアクションに応じて、次のように構成を完了します。
	- **a.** Class を取得しない createTimer メソッドを使用するタイマーを作成した場合、 OC4J により、タイムアウト・コールバック・メソッドがタイマーの起動時に実行され ます。

タイムアウト・コールバック・メソッドは、static または final にすることはでき ません。また、このメソッドは次のシグネチャを持つ必要があります。

void <METHOD>(Timer timer)

タイムアウト・コールバック・メソッドは、次のいずれかの方法で実装できます。

- **–** EJB 3.0 Enterprise Bean では、例 [25-5](#page-424-0) に示すように任意の Bean メソッドに @Timeout アノテーションを付けます。
- **–** EJB 3.0 または EJB 2.1 Enterprise Bean では、例 [25-6](#page-424-1) に示すように javax.ejb.TimedObject インタフェースを実装します。
- **b.** Class を取得する createTimer メソッドを使用するタイマーを作成した場合、OC4J により、指定された Class の main メソッドがタイマーの起動時に実行されます。

main メソッドは、次のシグネチャを持つ必要があります。

public static void main(String args[])

```
例 25-5 EJB 3.0 ステートレス・セッション Bean での OC4J cron タイマーの構成
```

```
import javax.ejb.Stateless;
import javax.annotation.PostConstruct;
import oracle.j2ee.ejb.timer.EJBTimerService;
import javax.ejb.Timer;
import javax.ejb.Timeout;
import javax.ejb.TransactionAttribute;
import javax.ejb.TransactionAttributeType;
@Stateless
public class MySession {
   @PostConstruct
   @TransactionAttribute(value=REQUIRES_NEW)
   public void initialize() {
       @Resource EJBTimerService ets;
       String \text{cron} = "1 * * * * ";
       String info = "";
       Timer et = ets.createTimer(cron, info);
    }
    ...
   @Timeout
   @TransactionAttribute(value=REQUIRES_NEW)
   public void timeoutCallback(Timer timer) {
    ...
   }
}
```
#### <span id="page-424-1"></span>例 **25-6 EJB 2.1** ステートレス・セッション **Bean** での **OC4J cron** タイマーの構成

```
import javax.ejb.SessionBean;
import oracle.j2ee.ejb.timer.EJBTimerService;
import javax.ejb.TimedObject;
public class MySession implements SessionBean, TimedObject {
   public void initialize() {
       String \text{cron} = "1 * * * * ";
       String info = "";
       InitialContext ctx = new InitialContext();
       EJBTimerService ets = (EJBTimerService) ctx.getTimerService();
        Timer et = ets.createTimer(cron, info);
   }
    ...
   public void ejbTimeout(Timer timer) {
    ...
   }
}
```
## <span id="page-425-0"></span>タイマーのトラブルシューティング

この項の内容は次のとおりです。

- [タイマーに関する情報の取得](#page-425-1)
- [永続的なタイマーの取得](#page-425-2)
- [トランザクションの有効範囲内でのタイマーの使用](#page-425-3)
- タイマーについて [NoSuchObjectLocalException](#page-425-4) が発生する場合

### <span id="page-425-1"></span>タイマーに関する情報の取得

Timer オブジェクトを使用して、タイマーの情報を取得したり、タイマーをキャンセルしたり することができます。使用できるメソッドは、cancel、getTimeRemaining、 getNextTimeout、getHandle および getInfo です。オブジェクトの等価性を比較するに は、Timer.equals(Object obj) メソッドを使用します。

#### <span id="page-425-2"></span>永続的なタイマーの取得

タイマーは、Bean(ejbLoad、ejbStore など)のライフ・サイクル中持続するように設定す る必要があります。永続 Timer オブジェクトは、そのハンドルを使用して取得できます。 TimerHandle は、Timer.getHandle メソッドを使用して取得します。次に、 TimerHandle.getTimer メソッドを使用して、永続 Timer オブジェクトを取得できます。

注意 **:** タイマーとそのハンドルは、ローカル・オブジェクトです。このため、 Bean のリモート・インタフェースを介して渡すことは避けてください。

### <span id="page-425-3"></span>トランザクションの有効範囲内でのタイマーの使用

タイマーは、通常、トランザクションの有効範囲内で作成またはキャンセルします。このため、 Bean は、RequiresNew を使用してトランザクション内に存在するよう構成するのが普通で す。トランザクションがロールバックされると、コンテナはタイムアウトを再試行します。

トランザクションの詳細は、『Oracle Containers for J2EE サービス・ガイド』を参照してくださ い。

#### <span id="page-425-4"></span>タイマーについて **NoSuchObjectLocalException** が発生する場合

正常に起動された、またはキャンセルされたタイマー・オブジェクトでメソッドを起動しよう とすると、NoSuchObjectLocalException が返されます。

# 第 **IX** 部

## **EJB** アプリケーションのパッケージ化および デプロイ

第 IX 部では、EJB 3.0 および EJB 2.1 Enterprise JavaBeans を使用して J2EE アプリケーションを パッケージ化およびデプロイする手順に関する情報を示します。概念的な情報は、第 I [部「](#page-24-0)EJB [の概要」を](#page-24-0)参照してください。

第 IX 部は次の各章で構成されています。

- 第26[章「デプロイメント・ディスクリプタ・ファイルの構成」](#page-428-0)
- 第 27 章「EJB [アプリケーションのパッケージ化」](#page-450-0)
- 第28章「OC4Jへの EJB [アプリケーションのデプロイ」](#page-456-0)

# <span id="page-428-0"></span>**26**

## デプロイメント・ディスクリプタ・ファイルの 構成

この章では、OC4J アプリケーションで使用できる次のような様々なデプロイメント・ディスク リプタ・ファイルの構成方法を説明します。

- ejb-jar.xml [ファイルの構成](#page-429-0)
- [toplink-ejb-jar.xml](#page-429-1) ファイルの構成
- [orion-ejb-jar.xml](#page-430-0) ファイルの構成
- [ejb3-toplink-sessions.xml](#page-431-0) ファイルの構成
- [persistence.xml](#page-431-1) ファイルの構成

詳細は、2-6 [ページ](#page-95-0)の「EJB [デプロイメント・ディスクリプタ・ファイルについて」](#page-95-0)を参照して ください。

## <span id="page-429-0"></span>**ejb-jar.xml** ファイルの構成

この項の内容は次のとおりです。

- 移行時の [ejb-jar.xml](#page-429-2) の作成
- デプロイ時の ejb-jar.xml [ファイルの作成](#page-429-3)
- [JDeveloper](#page-429-4) での ejb-jar.xml の作成

詳細は、2-6[ページ](#page-95-1)の「ejb-jar.xml [ファイルとは」を](#page-95-1)参照してください。

#### <span id="page-429-2"></span>移行時の **ejb-jar.xml** の作成

EJB 2.1 の場合のみ、移行時に ejb-jar.xml ファイルを自動的に生成できます (3-15 [ページ](#page-142-0)の 「TopLink EJB 2.1 [永続性マネージャへの移行」を](#page-142-0)参照)。生成後に、TopLink Workbench を使用 して、このファイルをカスタマイズおよび再エクスポートできます(2-2 [ページ](#page-91-0)の「[TopLink](#page-91-0)  Workbench [の使用方法」を](#page-91-0)参照)。

## <span id="page-429-3"></span>デプロイ時の **ejb-jar.xml** ファイルの作成

1 つ以上のアノテーションのある EJB 3.0 アプリケーションのデプロイ時に、OC4J はそのメモ リー内の ejb-jar.xml ファイルをデプロイ・ディレクトリ内の orion-ejb-jar.xml ファ イルと同じ場所(<*ORACLE\_HOME*>/j2ee/home/application-deployments/ my\_application/META-INF)に書き込みます。

この ejb-jar.xml ファイルは、アノテーションとデプロイ済 ejb-jar.xml ファイル(存在 する場合)の両方から取得された構成を表します。

#### <span id="page-429-4"></span>**JDeveloper** での **ejb-jar.xml** の作成

JDeveloper を使用して、ejb-jar.xml ファイルを生成および更新できます。

詳細は、2-2[ページ](#page-91-1)の「JDeveloper [の使用方法」を](#page-91-1)参照してください。

## <span id="page-429-1"></span>**toplink-ejb-jar.xml** ファイルの構成

toplink-ejb-jar.xml ファイルは、TopLink JPA プレビュー永続性プロバイダを使用してい る場合にのみ適用されます。

注意 **:** OC4J では、TopLink Essentials JPA 永続性プロバイダがデフォルトで 使用されます。この場合、TopLink JPA 拡張を使用して、TopLink ディスク リプタレベルのオプション(マッピングを含む)を構成できます (3-5 [ページ](#page-132-0) の「[TopLink Essentials JPA](#page-132-0) 永続性を使用した TopLink API への実行時アクセ [ス」を](#page-132-0)参照)。

この項の内容は次のとおりです。

- 移行時の [toplink-ejb-jar.xml](#page-430-1) の作成
- [TopLink Workbench](#page-430-2) での toplink-ejb-jar.xml の作成

詳細は、次を参照してください。

- 2-8 [ページ](#page-97-0)の「[toplink-ejb-jar.xml](#page-97-0) ファイルとは」
- 『Oracle TopLink 開発者ガイド』の OC4J および toplink-ejb-jar.xml ファイルに関する項

#### <span id="page-430-1"></span>移行時の **toplink-ejb-jar.xml** の作成

EJB 2.1 プロジェクトの場合のみ、Orion CMP アプリケーションを TopLink 永続性に移行する 場合(3-15 [ページの](#page-142-0)「TopLink EJB 2.1 [永続性マネージャへの移行」](#page-142-0)を参照)、TopLink 移行 ツールは toplink-ejb-jar.xml ファイルを自動的に作成します。

生成後に、TopLink Mapping Workbench を使用して、カスタマイズおよび再エクスポートでき ます(『Oracle TopLink 開発者ガイド』の「TopLink Workbench」を参照)。

#### <span id="page-430-2"></span>**TopLink Workbench** での **toplink-ejb-jar.xml** の作成

EJB 3.0 プロジェクトでは、エンティティ・クラスで使用している JDK 1.5 言語拡張がアノテー ションのみの場合は、TopLink Workbench を使用して toplink-ejb-jar.xml ファイルを作 成および構成できます。TopLink Workbench を使用して、このファイルを作成および構成する ことをお薦めします。

EJB 2.1 プロジェクトの場合は、TopLink Workbench を使用して、toplink-ejb-jar.xml ファイルで永続性プロパティを構成します。Orion CMP アプリケーションを TopLink 永続性に 移行する場合(3-15 [ページの](#page-142-0)「TopLink EJB 2.1 [永続性マネージャへの移行」](#page-142-0)を参照)、TopLink 移行ツールは TopLink Workbench プロジェクトを自動的に作成します。TopLink Workbench プロジェクトを使用して toplink-ejb-jar.xml ファイルを作成できます。

詳細は、次を参照してください。

- 『Oracle TopLink 開発者ガイド』の TopLink Workbench の理解に関する項
- 『Oracle TopLink 開発者ガイド』の TopLink Workbench を使用した project.xml の作成に関 する項

## <span id="page-430-0"></span>**orion-ejb-jar.xml** ファイルの構成

OC4J 固有のオプションを指定するため、orion-ejb-jar.xml ファイルを作成し、次の適切 な要素を構成できます。

- A-5 [ページの](#page-520-0)「[<session-deployment>](#page-520-0)」
- A-11 [ページの](#page-526-0)「[<entity-deployment>](#page-526-0)」
- A-19 [ページ](#page-534-0)の「[<message-driven-deployment>](#page-534-0)」

詳細は、2-7 [ページ](#page-96-0)の「[orion-ejb-jar.xml](#page-96-0) ファイルとは」を参照してください。

注意 **:** 別の方法として、EJB 3.0 アプリケーションでは、セッション Bean お よびメッセージドリブン Bean に対して OC4J 固有のアノテーションを使用で きます。orion-ejb-jar.xml ファイルのベンダー拡張設定は、OC4J 固有 のアノテーションを使用した拡張設定に優先します。

詳細は、次を参照してください。

- 5-12 [ページの](#page-165-0)「EJB 3.0 セッション Bean の OC4J [固有のデプロイ・オプ](#page-165-0) [ションの構成」](#page-165-0)
- 10-20 [ページ](#page-229-0)の「EJB 3.0 MDB の OC4J [固有のデプロイ・オプションの構](#page-229-0) [成」](#page-229-0)

## <span id="page-431-0"></span>**ejb3-toplink-sessions.xml** ファイルの構成

ejb3-toplink-sessions.xml ファイルは、TopLink JPA プレビュー永続性プロバイダを使 用している場合にのみ適用されます。

注意 **:** OC4J では、TopLink Essentials JPA 永続性プロバイダがデフォルトで 使用されます。この場合、TopLink JPA 拡張を使用して、TopLink セッショ ンレベルのオプションを構成できます(3-5 [ページ](#page-132-0)の「[TopLink Essentials](#page-132-0)  JPA 永続性を使用した TopLink API [への実行時アクセス」](#page-132-0)を参照)。

- この項の内容は次のとおりです。
- TopLink Workbench での [ejb3-toplink-sessions.xml](#page-431-2) の作成

詳細は、2-9[ページ](#page-98-0)の「[ejb3-toplink-sessions.xml](#page-98-0) ファイルとは」を参照してください。

#### <span id="page-431-2"></span>**TopLink Workbench** での **ejb3-toplink-sessions.xml** の作成

EJB 3.0 アプリケーションでは、エンティティ・クラスで使用している JDK 1.5 言語拡張がアノ テーションのみの場合は、TopLink Workbench を使用して ejb3-toplink-sessions.xml ファイルを作成および構成できます。TopLink Workbench を使用して、このファイルを作成お よび構成することをお薦めします。

詳細は、次を参照してください。

- 『Oracle TopLink 開発者ガイド』の TopLink Workbench の理解に関する項
- 『Oracle TopLink 開発者ガイド』の TopLink Workbench を使用した project.xml の作成に関 する項

## <span id="page-431-1"></span>**persistence.xml** ファイルの構成

この項の内容は次のとおりです。

- [名前付き永続性ユニットを含む](#page-432-0) persistence.xml ファイルの構成
- OC4J [のデフォルト永続性ユニットの](#page-433-0) persistence.xml ファイルの構成
- [永続性ユニットでのデータソースの指定](#page-433-1)
- [永続性ユニットでのベンダー拡張の構成](#page-433-2)

詳細は、2-10 [ページの](#page-99-0)「[persistence.xml](#page-99-0) ファイルとは」を参照してください。
## <span id="page-432-0"></span>名前付き永続性ユニットを含む **persistence.xml** ファイルの構成

例 [26-1](#page-432-0) に、1 つの永続性ユニットを含む persistence.xml ファイルの例を示します。

### 例 **26-1** 名前付き永続性ユニット

```
<persistence-unit name="OrderManagement5">
   <provider>com.acme.persistence</provider>
   <transaction-type>RESOURCE_LOCAL</transaction-type>
   <mapping-file>order1.xml</mapping-file>
   <jar-file>order.jar</jar-file>
    <class>com.acme.Order</class>
    <properties>
       <property name="com.acme.persistence.sql-logging" value="on"/>
   </properties>
</persistence-unit>
```
この永続性ユニットは OrderManagement5 という名前で、EntityManager プロバイダ com.acme.persistence を使用します。その <transaction-type> では、この永続性ユ ニットで JTA 以外のデータソースのみが必要とされるよう指定します。<mapping-file>、 <jar-file>、<class> の要素をすべて使用して永続管理クラスの設定を定義します (26-5 [ページの「この永続性ユニットに含まれる永続管理クラス」](#page-432-1)を参照)。<property> 要素 を使用して、プロパティ com.acme.persistence.sql.logging を値 on に設定します。

<persistence-unit> 要素の属性およびサブ要素の詳細は、EJB 3.0 の仕様を参照してくださ  $V$   $\rho_{\rm o}$ 

## <span id="page-432-1"></span>この永続性ユニットに含まれる永続管理クラス

次の 1 つ以上を使用して、永続性ユニットに関連付けられている永続管理クラスを指定できま す。

- <mapping-file> 要素 : 1 つ以上のオブジェクト・リレーショナル・マッピング XML ファ イル(orm.xml ファイル)を指定します。
- <jar-file> 要素 : クラスを検索する 1 つ以上の JAR ファイルを指定します。
- <class> 要素 : クラスの明示的なリストを指定します。
- 永続性ユニットのルートに含まれるアノテーション付き管理永続性クラス。

永続性ユニットのルートは、META-INF ディレクトリに persistence.xml ファイルを含 む JAR ファイルまたはディレクトリです。管理永続性クラスを除外するには、永続性ユ ニットに <exclude-unlisted-classes> 要素を追加します。

## **OC4J** のデフォルト永続性ユニットの **persistence.xml** ファイルの構成

OC4J のデフォルトの永続性ユニットを使用すると、永続性ユニットを名前で指定しなくてもエ ンティティ・マネージャを取得できます(2-10 [ページの](#page-99-0)「OC4J [の永続性ユニットのデフォルト](#page-99-0) [について」](#page-99-0)を参照)。

デフォルトでは、OC4J のデフォルト永続性ユニットを使用するために、persistence.xml ファイルをデプロイする必要は一切ありません。

orion-ejb-jar.xml ファイルの属性 disable-default-persistent-unit を true に設 定した場合、OC4J は persistence.xml ファイルを必要とします。この場合も、空の永続性 ユニットを指定する場合に OC4J のデフォルトの永続性ユニットを使用できます。 persistence.xml ファイルは、次のいずれかを使用して空の永続性ユニットで構成します。

空の <persistence> 要素

<persistence> </persistence>

- 自己終結 <persistence/> 要素
- 完全に空の(長さが 0 の)persistence.xml ファイル

有効範囲またはモジュールごとに 1 つの永続性ユニットを指定できます(EJB JAR ごとに 1 つ など)。

## 永続性ユニットでのデータソースの指定

Java EE アプリケーションでは、例 [26-2](#page-434-0) に示すように、<jta-data-source> 要素でデータ ソースを指定します。詳細は、第 20 [章「データソースの構成」](#page-364-0)を参照してください。

Java SE アプリケーションでは、例 [26-3](#page-434-1) に示すように、JDBC ベンダー拡張を使用してデータ ソースを指定します。詳細は、26-8 [ページの](#page-435-0)「JDBC 用の [TopLink JPA](#page-435-0) 拡張(Java SE)」を参照 してください。

または、OC4J を通じて、デフォルトのデータソースを使用できます (2-19 [ページの「デフォル](#page-108-0) [トのデータソース」](#page-108-0)を参照)。

## 永続性ユニットでのベンダー拡張の構成

この項では、永続性ユニットに定義できる次のような TopLink JPA ベンダー拡張について説明 します。

- JDBC 用の [TopLink JPA](#page-435-0) 拡張(Java SE)
- [キャッシング用の](#page-438-0) TopLink JPA 拡張
- ロギング用の [TopLink JPA](#page-441-0) 拡張
- [データベース、セッションおよびアプリケーション・サーバー用の](#page-442-0) TopLink JPA 拡張
- [カスタマイズ用の](#page-445-0) TopLink JPA 拡張
- [スキーマ生成用の](#page-447-0) TopLink JPA 拡張

これらのベンダー拡張を指定するには、persistence.xml ファイルの <properties> 要素 を使用します。例 [26-2](#page-434-0) に、Java EE アプリケーションで persistence.xml ファイルに TopLink JPA 永続性ユニットの拡張を設定する方法を示し、例 [26-3](#page-434-1) に、Java SE アプリケー ションで同じ拡張を設定する方法を示します。

### <span id="page-434-0"></span>例 **26-2 persistence.xml** ファイルでのベンダー拡張の構成(**Java EE**)

```
<persistence-unit name="default" transaction-type="JTA">
   <provider>
       oracle.toplink.essentials.PersistenceProvider
   </provider>
   <jta-data-source>
       jdbc/MyDataSource
    </jta-data-source>
    <properties>
       <property name="toplink.logging.level" value="INFO"/>
    </properties>
</persistence-unit>
```
### <span id="page-434-1"></span>例 **26-3 persistence.xml** ファイルでのベンダー拡張の構成(**Java SE**)

```
<persistence-unit name="default" transaction-type="RESOURCE_LOCAL">
    <provider>
       oracle.toplink.essentials.PersistenceProvider
    </provider>
    <exclude-unlisted-classes>false</exclude-unlisted-classes>
    <properties>
        <property name="toplink.logging.level" value="INFO"/>
       <property name="toplink.jdbc.driver" value="oracle.jdbc.OracleDriver"/>
        <property name="toplink.jdbc.url" value="jdbc:oracle:thin:@myhost:l521:MYSID"/>
        <property name="toplink.jdbc.password" value="tiger"/>
        <property name="toplink.jdbc.user" value="scott"/>
    </properties>
</persistence-unit>
```
または、例 [26-4](#page-435-1) に示すように、TopLink JPA 永続性ユニットの拡張をプロパティの Map に設定  $\cup$ , javax.persistence.Persistence のメソッド createEntityManagerFactory  $\sim$ のコールに渡すことができます。この方法で、persistence.xml ファイルに設定された拡張 をオーバーライドできます。プロパティの Map に拡張を設定する場合、次のような oracle.toplink.essentials.config の適切な構成クラスの public static final フィールドを使用してその値を設定できます。

- CacheType
- TargetDatabase
- TargetServer
- TopLinkProperties

注意 **:** これらのクラスにアクセスするには、適切な OC4J 永続性 JAR をクラ スパスに配置します。詳細は、3-3 [ページ](#page-130-0)の「[TopLink Essentials JPA](#page-130-0) 永続性 [プロバイダ」を](#page-130-0)参照してください。

例 [26-4](#page-435-1) に、CacheType 構成クラスを使用して拡張 toplink.cache.type.default の値を 設定する方法を示します。

#### <span id="page-435-1"></span>例 **26-4 EntityManagerFactory** 作成時のベンダー拡張の構成

import oracle.toplink.essentials.config.CacheType;

Map properties = new  $HashMap()$ ; properties.put(TopLinkProperties.CACHE\_TYPE\_DEFAULT, CacheType.Full); EntityManagerFactory emf = Persistence.createEntityManagerFactory("default", properties);

## **JDBC** 用の **TopLink JPA** 拡張(**Java SE**)

表 [26-1](#page-435-2) に、JDBC ドライバ・パラメータを構成するために persistence.xml ファイルに定義 できる TopLink JPA 拡張をリストします。これらの拡張は、EJB コンテナの外部で使用する場 合にのみ適用されます。

#### <span id="page-435-2"></span><span id="page-435-0"></span>表 **26-1 JDBC** 用の **TopLink JPA** 拡張(**Java SE**)

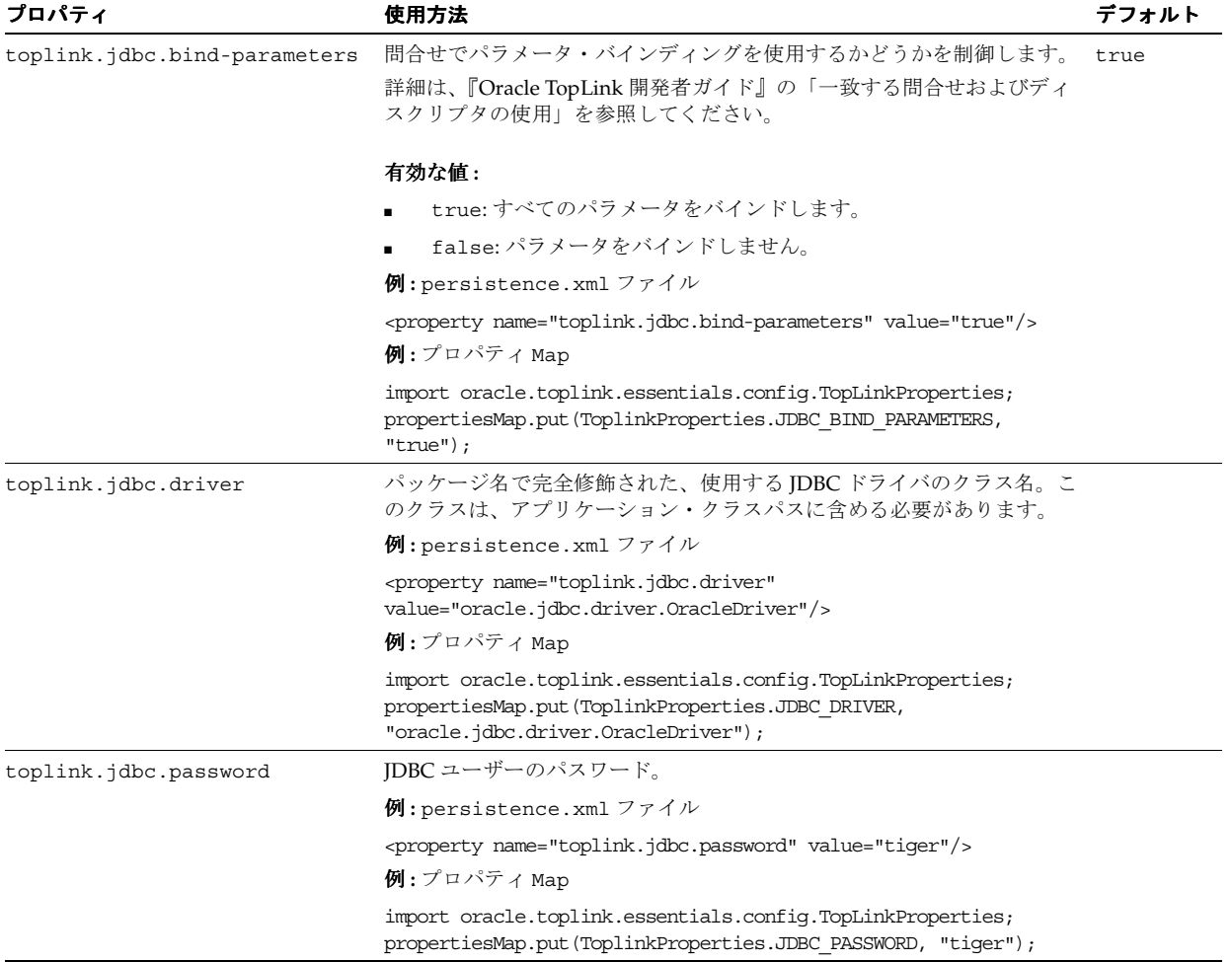

### 表 **26-1 JDBC** 用の **TopLink JPA** 拡張(**Java SE**)(続き)

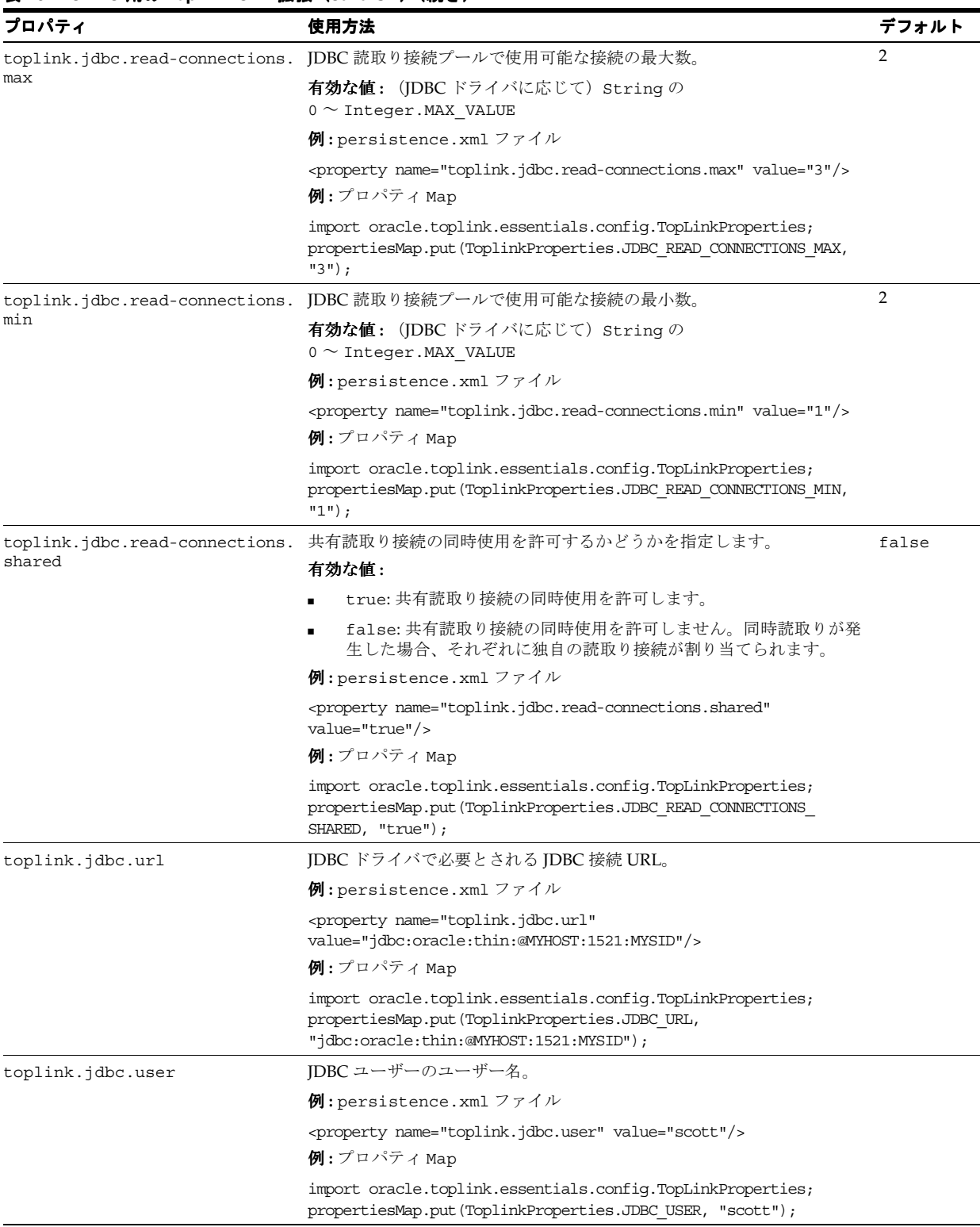

## 表 **26-1 JDBC** 用の **TopLink JPA** 拡張(**Java SE**)(続き)

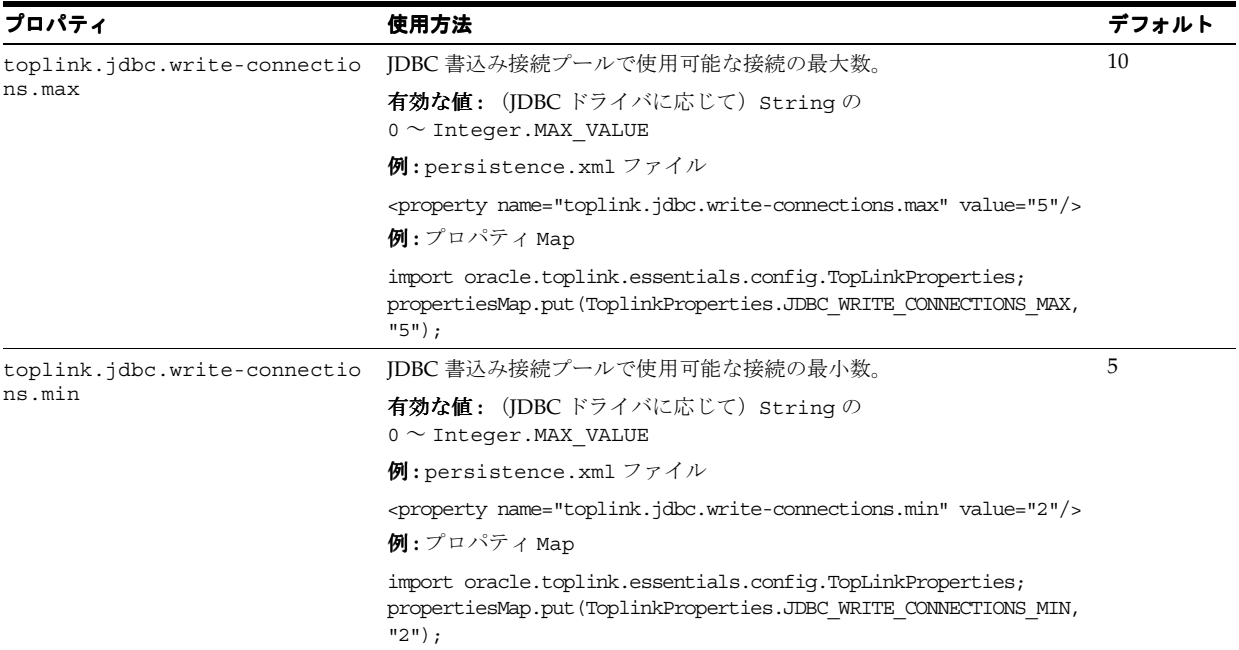

## キャッシング用の **TopLink JPA** 拡張

表 [26-2](#page-438-1) に、TopLink キャッシュを構成するために persistence.xml ファイルに定義できる TopLink JPA 拡張をリストします。

詳細は、『Oracle TopLink 開発者ガイド』のキャッシュの理解に関する項を参照してください。

<span id="page-438-1"></span><span id="page-438-0"></span>表 **26-2** キャッシング用の **TopLink JPA** 拡張

| プロパティ                      | 使用方法                                                                                                    | デフォルト    |  |
|----------------------------|----------------------------------------------------------------------------------------------------|----------|--|
| toplink.cache.type.default | セッション・キャッシュのデフォルト・タイプ。                                                                                                    | SoftWeak |  |
|                            | セッション・キャッシュは、特定のセッションに関連付けられたクライア<br>ントにサービスを提供する共有キャッシュです。クライアント・セッショ<br>ンを使用するデータソースを対象にオブジェクトの読取りまたは書込みが<br>発生すると、TopLink によりそのオブジェクトのコピーが親のサーバー・<br>セッションのキャッシュに保存され、子のクライアント・セッションから<br>アクセス可能になります。              |          |  |
|                            | 有効な値: oracle.toplink.essentials.config.CacheType                                                                                                    |          |  |
|                            | Full:このオプションでは、完全なキャッシングが実行され、識別<br>情報が保証されます。オブジェクトは、削除されないかぎりメモ<br>リーからフラッシュされません。                                                                                                    |          |  |
|                            | 詳細は、『Oracle TopLink 開発者ガイド』の「完全アイデンティ<br>ティ・マップ」を参照してください。                                                                                                    |          |  |
|                            | HardWeak:このオプションは、Weakに似ていますが、ハード参照<br>$\blacksquare$<br>を使用する最多使用サブキャッシュを維持するところが異なります。                                                                                                    |          |  |
|                            | 詳細は、『Oracle TopLink 開発者ガイド』の「ソフト / ハード・<br>キャッシュ弱アイデンティティ・マップ」を参照してください。                                                                                                    |          |  |
|                            | NONE:このオプションでは、オブジェクト識別情報は維持されず、<br>オブジェクトはキャッシュされません。このオプションは使用しな<br>いことをお薦めします。                                                                                                    |          |  |
|                            | 詳細は、『Oracle TopLink 開発者ガイド』の「アイデンティティ・<br>マップなし」を参照してください。                                                                                                    |          |  |
|                            | SoftWeak:このオプションは、Weakに似ていますが、ソフト参照<br>$\blacksquare$<br>を使用する最多使用サブキャッシュを維持するところが異なります。<br>通常の環境でキャッシュに使用されるメモリーを制御する手段とし<br>ては、このアイデンティティ・マップを使用することをお薦めしま<br>す。                                                     |          |  |
|                            | 詳細は、『Oracle TopLink 開発者ガイド』の「ソフト / ハード・<br>キャッシュ弱アイデンティティ・マップ」を参照してください。                                                                                                    |          |  |
|                            | Weak:このオプションは、Fullに似ていますが、弱い参照を使用し<br>てオブジェクトを参照するところが異なります。このオプションで<br>は、使用されるメモリーが Full より減少しますが、クライアント<br>/ サーバー・トランザクション間でキャッシュ計画は維持されませ<br>ん。開始したトランザクションがサーバー・サイドで継続される場<br>合は、このアイデンティティ・マップを使用することをお薦めしま<br>す。 |          |  |
|                            | 詳細は、『Oracle TopLink 開発者ガイド』の「弱アイデンティティ・<br>マップ」を参照してください。                                                                                                    |          |  |
|                            | 例: persistence.xml ファイル                                                                                                    |          |  |
|                            | <property name="toplink.cache.type.default" value="Full"></property>                                                                                                    |          |  |
|                            | $M$ : プロパティ Map                                                                                                    |          |  |
|                            | import oracle.toplink.essentials.config.CacheType;<br>import oracle.toplink.essentials.config.TopLinkProperties;                                                                                                    |          |  |
|                            | propertiesMap.put(ToplinkProperties.CACHE TYPE DEFAULT,<br>CacheType.Full);                                                                                                    |          |  |

## 表 **26-2** キャッシング用の **TopLink JPA** 拡張(続き)

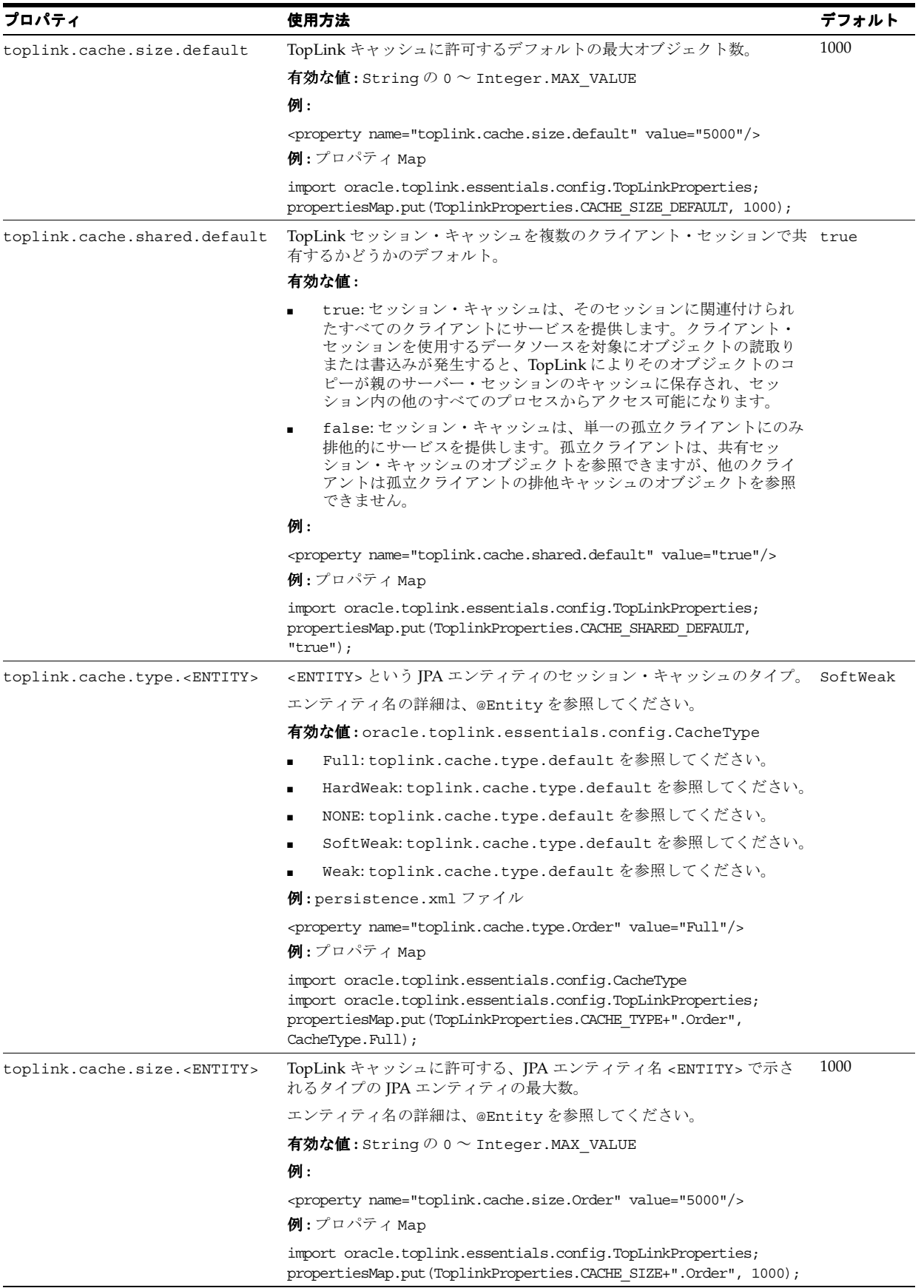

表 **26-2** キャッシング用の **TopLink JPA** 拡張(続き)

| プロパティ<br>使用方法                           |                                                                                                    | デフォルト |
|-----------------------------------------|----------------------------------------------------------------------------------------------------|-------|
| toplink.cache.shared. <entity></entity> | TopLink セッション・キャッシュを、JPA エンティティ名 <entity> で<br/>示されるタイプの IPA エンティティの複数のクライアント・セッション<br/>で共有するかどうか。</entity>                                                                                                    | true  |
|                                         | エンティティ名の詳細は、@Entityを参照してください。                                                                                                    |       |
|                                         | 有効な値:                                                                                                    |       |
|                                         | true: セッション・キャッシュは、そのセッションに関連付けられ<br>$\blacksquare$<br>たすべてのクライアントにサービスを提供します。クライアント・<br>セッションを使用するデータソースを対象にオブジェクトの読取り<br>または書込みが発生すると、TopLinkによりそのオブジェクトのコ<br>ピーが親のサーバー・セッションのキャッシュに保存され、セッ<br>ション内の他のすべてのプロセスからアクセス可能になります。<br>false: セッション・キャッシュは、単一の孤立クライアントにのみ<br>$\blacksquare$<br>排他的にサービスを提供します。孤立クライアントは、共有セッ |       |
|                                         | ション・キャッシュのオブジェクトを参照できますが、他のクライ<br>アントは孤立クライアントの排他キャッシュのオブジェクトを参照<br>できません。                                                                                                    |       |
|                                         | 例:                                                                                                    |       |
|                                         | <property name="toplink.cache.shared.Order" value="true"></property>                                                                                                    |       |
|                                         | 例:プロパティ Map                                                                                                    |       |
|                                         | import oracle.toplink.essentials.confiq.TopLinkProperties;<br>propertiesMap.put(ToplinkProperties.CACHE SHARED+".Order",<br>$"true"$ ) :                                                                                                    |       |

## ロギング用の **TopLink JPA** 拡張

表 [26-3](#page-441-1) に、TopLink ロギングを構成するために persistence.xml ファイルに定義できる TopLink JPA 拡張をリストします。

詳細は、『Oracle TopLink 開発者ガイド』の「ロギングの構成」を参照してください。

<span id="page-441-1"></span><span id="page-441-0"></span>表 **26-3** ロギング用の **TopLink JPA** 拡張

| プロパティ                     | 使用方法                                                                                                    |        |  |
|---------------------------|----------------------------------------------------------------------------------------------------|--------|--|
| toplink.logging.level     | ログ・レベルを構成してログ出力の量と詳細度を制御します(次のログ・<br>レベルは、情報量の少ない順に記載されています)。                                                                                                    | CONFIG |  |
|                           | 有効な値: java.util.logging.Level                                                                                                    |        |  |
|                           | OFF: ロギングは無効です。                                                                                                    |        |  |
|                           | Level.SEVERE:TopLinkが続行不可能であることを示す例外と、ロ<br>グイン中に生成されるすべての例外を記録します。これには、ス<br>タック・トレースが含まれます。                                                                      |        |  |
|                           | WARNING: SEVERE レベルで記録されないすべての例外を含め、<br>TopLink を停止させることのない例外を記録します。これには、ス<br>タック・トレースは含まれません。                                                                   |        |  |
|                           | INFO: ユーザー名を含め、各サーバー・セッションのログインおよ<br>びログアウトを記録します。セッションの取得後に、詳細な情報が<br>記録されます。                                                                                   |        |  |
|                           | CONFIG: ログイン、JDBC接続およびデータベース情報のみを記録し<br>ます。                                                                                                    |        |  |
|                           | FINE: SQL を記録します。                                                                                                    |        |  |
|                           | FINER: WARNING と同様です。スタック・トレースが含まれます。                                                                                                    |        |  |
|                           | FINEST:低レベルな追加情報が含まれます。                                                                                                    |        |  |
|                           | 例: persistence.xml ファイル                                                                                                    |        |  |
|                           | <property name="toplink.logging.level" value="WARNING"></property>                                                                                               |        |  |
|                           | $\varphi$ : プロパティ Map                                                                                                    |        |  |
|                           | import java.util.logging.Level;<br>import oracle.toplink.essentials.config.TopLinkProperties;<br>propertiesMap.put(TopLinkProperties.LOGGING LEVEL, Level.INFO); |        |  |
| toplink.logging.timestamp | 各ログ・エントリにタイムスタンプを記録するかどうかを制御します。                                                                                                    | true   |  |
|                           | 有効な値:                                                                                                    |        |  |
|                           | true: タイムスタンプを記録します。                                                                                                    |        |  |
|                           | false: タイムスタンプを記録しません。                                                                                                    |        |  |
|                           | 例: persistence.xml ファイル                                                                                                    |        |  |
|                           | <property name="toplink.logging.timestamp" value="true"></property>                                                                                              |        |  |
|                           | $\varphi$ : プロパティ Map                                                                                                    |        |  |
|                           | import oracle.toplink.essentials.config.TopLinkProperties;<br>propertiesMap.put(TopLinkProperties.LOGGING TIMESTAMP, "true");                                    |        |  |
| toplink.logging.thread    | 各ログ・エントリにスレッド識別子を記録するかどうかを制御します。                                                                                                    | true   |  |
|                           | 有効な値:                                                                                                    |        |  |
|                           | true: スレッド識別子を記録します。<br>$\blacksquare$                                                                                                    |        |  |
|                           | false: スレッド識別子を記録しません。                                                                                                    |        |  |
|                           | 例:persistence.xml ファイル                                                                                                    |        |  |
|                           | <property name="toplink.logging.thread" value="true"></property>                                                                                                 |        |  |
|                           | $\varphi$ : プロパティ Map                                                                                                    |        |  |
|                           | import oracle.toplink.essentials.config.TopLinkProperties;<br>propertiesMap.put(TopLinkProperties.LOGGING_THREAD, "true");                                       |        |  |

## 表 **26-3** ロギング用の **TopLink JPA** 拡張(続き)

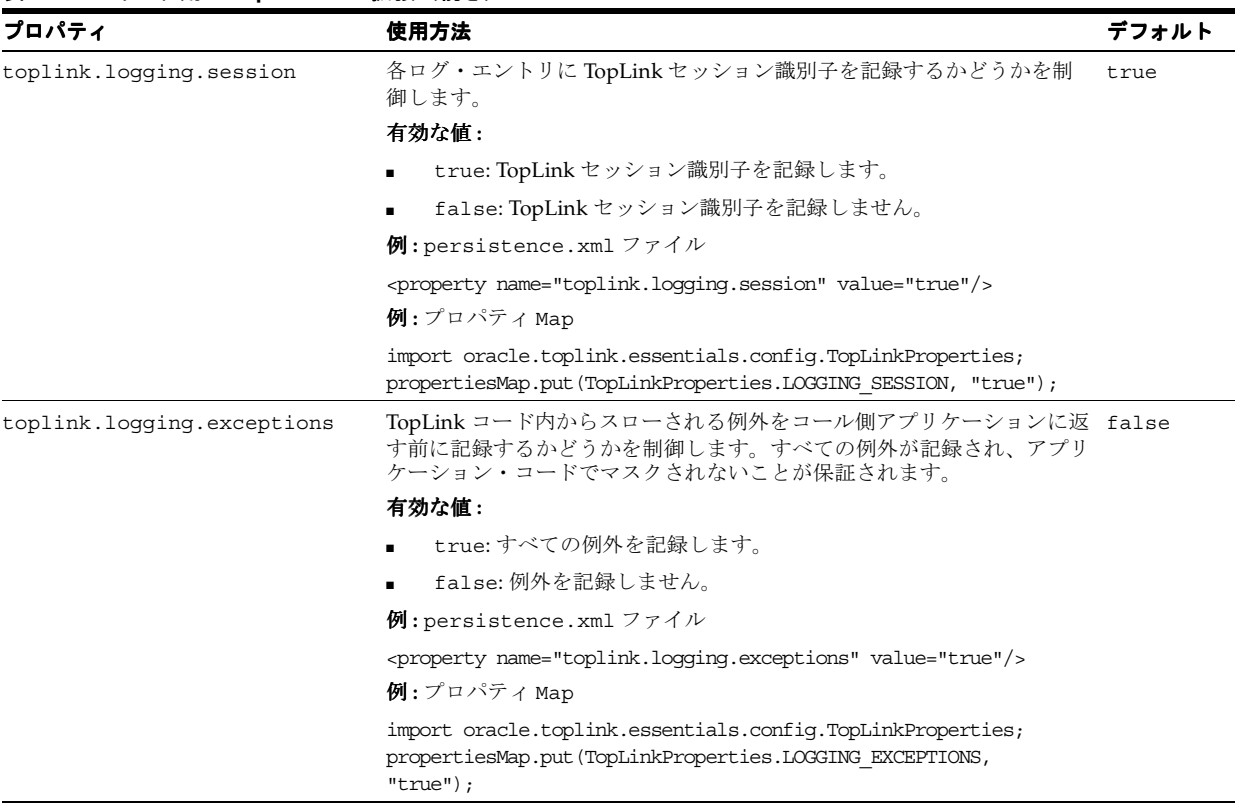

## <span id="page-442-0"></span>データベース、セッションおよびアプリケーション・サーバー用の **TopLink JPA** 拡張

表 [26-4](#page-443-0) に、データベース、セッションおよびアプリケーション・サーバー用の TopLink 拡張を 構成するために persistence.xml ファイルに定義できる TopLink JPA 拡張をリストします。

## <span id="page-443-0"></span>表 **26-4** データベース、セッションおよびアプリケーション・サーバー用の **TopLink JPA** 拡張

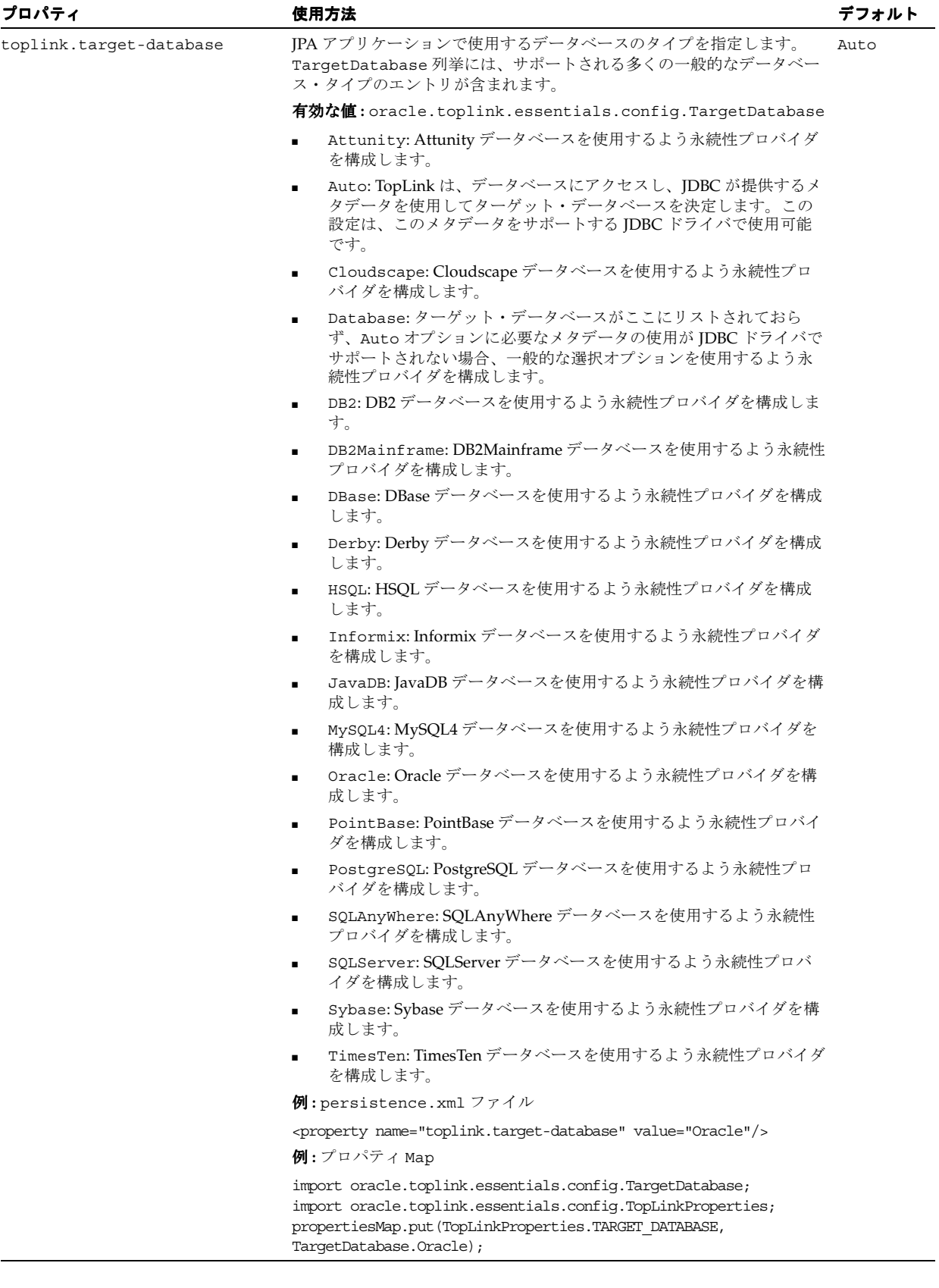

表 **26-4** データベース、セッションおよびアプリケーション・サーバー用の **TopLink JPA** 拡張(続き)

| プロパティ                 | 使用方法                                                                                                    | デフォルト                      |  |
|-----------------------|----------------------------------------------------------------------------------------------------|----------------------------|--|
| toplink.session-name  | 静的セッション・マネージャに TopLink セッションを格納する場合の名<br>前を指定します。Java 永続性 API のコンテキストの外部で TopLink 共有<br>セッションにアクセスする必要がある場合、このオプションを使用しま<br>す。                                                                             | TopLink が<br>生成する一<br>意の名前 |  |
|                       | 有効な値:サーバー・デプロイ内で一意となる有効な TopLink セッション<br>名                                                                                                    |                            |  |
|                       | $\varphi$ : persistence.xml ファイル                                                                                                    |                            |  |
|                       | <property name="toplink.session-name" value="MySession"></property>                                                                                                    |                            |  |
|                       | 例: プロパティ Map                                                                                                    |                            |  |
|                       | import oracle.toplink.essentials.confiq.TopLinkProperties;<br>propertiesMap.put(TopLinkProperties.SESSION NAME, "MySession");                                                                              |                            |  |
| toplink.target-server | IPA アプリケーションで使用するアプリケーション・サーバーのタイプを None<br>指定します。                                                                                                    |                            |  |
|                       | 有効な値: oracle.toplink.essentials.config.TargetServer                                                                                                    |                            |  |
|                       | None: アプリケーション・サーバーを使用しないよう永続性プロバ<br>イダを構成します。                                                                                                    |                            |  |
|                       | OC4J 10 1 3: OC4J リリース 10.1.3.0 を使用するよう永続性プロバ<br>$\blacksquare$<br>イダを構成します。                                                                                                    |                            |  |
|                       | SunAS9: Sun Application Server バージョン 9 を使用するよう永続性<br>プロバイダを構成します。                                                                                                    |                            |  |
|                       | $M$ : persistence.xml ファイル                                                                                                    |                            |  |
|                       | <property name="toplink.target-server" value="OC4J 10 1 3"></property>                                                                                                    |                            |  |
|                       | $\mathbf$ $\mathbf{\Theta}$ : プロパティ Map                                                                                                    |                            |  |
|                       | import oracle.toplink.essentials.config.TargetServer;<br>import oracle.toplink.essentials.confiq.TopLinkProperties;<br>propertiesMap.put (TopLinkProperties.TARGET SERVER,<br>TargetServer. $OC4J 10 1 3;$ |                            |  |

## カスタマイズ用の **TopLink JPA** 拡張

表 [26-5](#page-445-1) に、TopLink のカスタマイズおよび検証を構成するために persistence.xml ファイ ルに定義できる TopLink JPA 拡張をリストします。

## <span id="page-445-1"></span><span id="page-445-0"></span>表 **26-5** カスタマイズおよび検証用の **TopLink JPA** 拡張

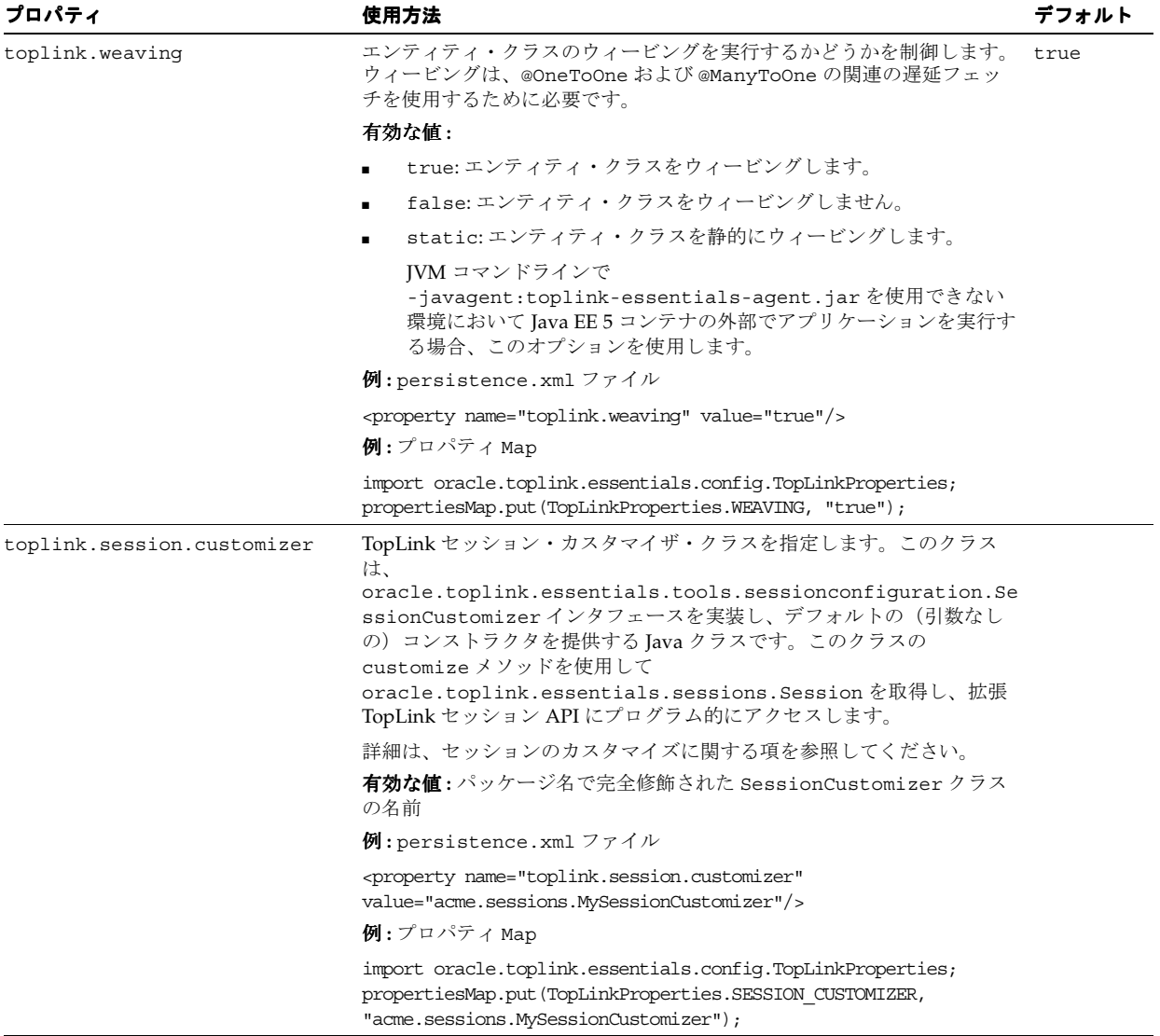

表 **26-5** カスタマイズおよび検証用の **TopLink JPA** 拡張(続き)

| プロパティ                                             | 使用方法                                                                                                    | デフォルト |
|---------------------------------------------------|----------------------------------------------------------------------------------------------------|-------|
| toplink.descriptor.customize<br>$r.$ < $ENTITY$ > | TopLink ディスクリプタ・カスタマイザ・クラスを指定します。このクラ<br>スは、                                                                                                    |       |
|                                                   | oracle.toplink.essentials.tools.sessionconfiguration.De<br>scriptorCustomizerインタフェースを実装し、デフォルトの(引数                                                                            |       |
|                                                   | なしの)コンストラクタを提供する Java クラスです。このクラスの<br>cust.omize メソッドを使用して                                                                                                    |       |
|                                                   | oracle.toplink.essentials.descriptors.ClassDescriptor<br>を取得し、 <entity> という JPA エンティティに関連付けられたディス<br/>クリプタの拡張 TopLink ディスクリプタおよびマッピング API にプログ<br/>ラム的にアクセスします。</entity>      |       |
|                                                   | エンティティ名の詳細は、@Entityを参照してください。                                                                                                    |       |
|                                                   | TopLink ディスクリプタの詳細は、次を参照してください。                                                                                                    |       |
|                                                   | ■ ディスクリプタの理解に関する項                                                                                                    |       |
|                                                   | ディスクリプタのカスタマイズに関する項                                                                                                    |       |
|                                                   | 有効な値:パッケージ名で完全修飾された DescriptorCustomizer ク<br>ラスの名前                                                                                                    |       |
|                                                   | 例: persistence.xml ファイル                                                                                                    |       |
|                                                   | <property <br="" name="toplink.descriptor.customizer.Order">value="acme.sessions.MyDescriptorCustomizer"/&gt;</property>                                                      |       |
|                                                   | 例: プロパティ Map                                                                                                    |       |
|                                                   | import oracle.toplink.essentials.config.TopLinkProperties;<br>propertiesMap.put(TopLinkProperties.DESCRIPTOR<br>CUSTOMIZER+".Order", "acme.sessions.MyDescriptorCustomizer"); |       |

## スキーマ生成用の **TopLink JPA** 拡張

表 [26-6](#page-447-1) に、スキーマ生成を構成するために persistence.xml ファイルに定義できる TopLink JPA 拡張をリストします。

<span id="page-447-1"></span><span id="page-447-0"></span>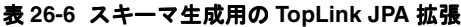

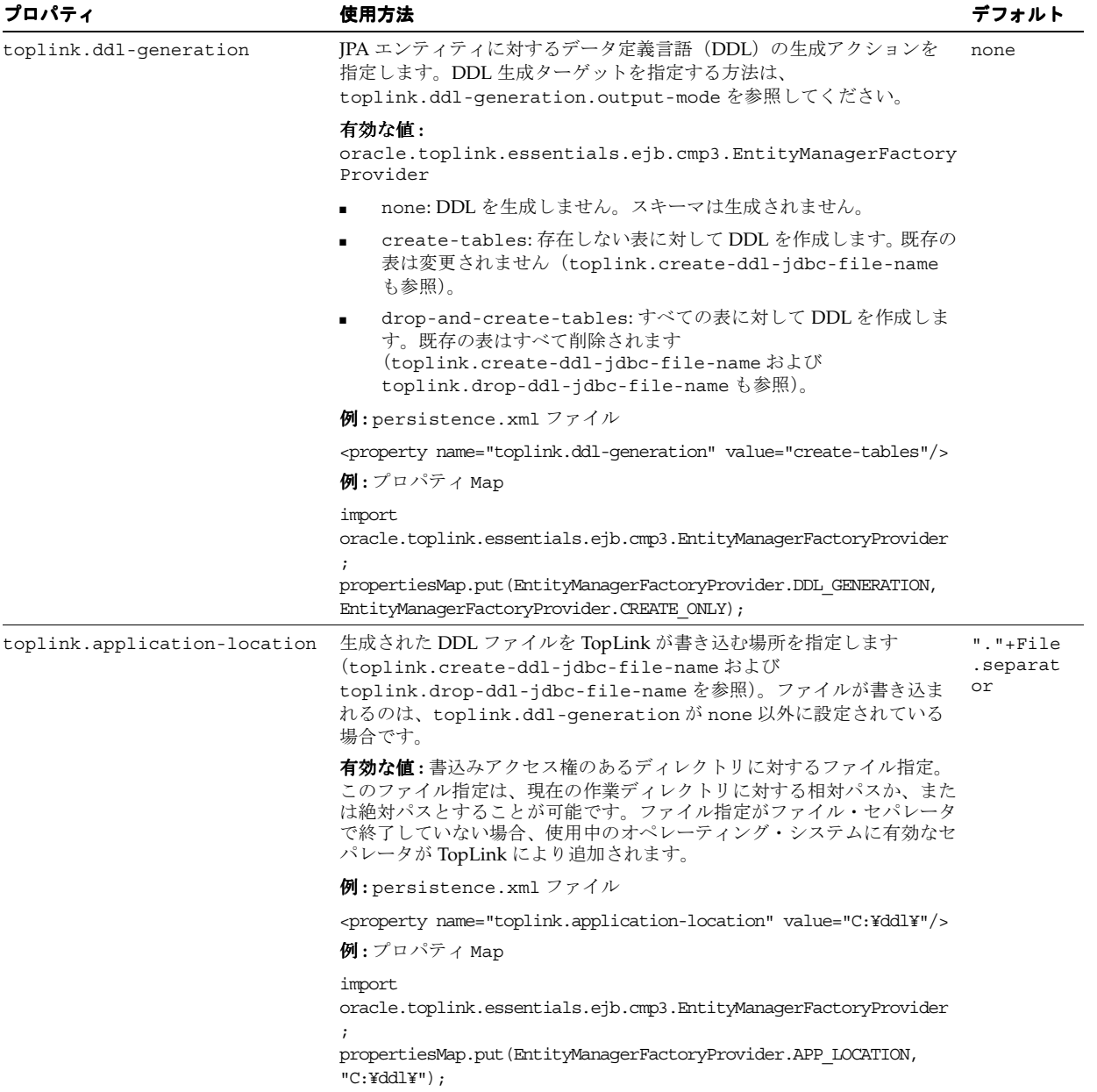

表 **26-6** スキーマ生成用の **TopLink JPA** 拡張(続き)

| プロパティ                                 | 使用方法                                                                                                    |  |
|---------------------------------------|----------------------------------------------------------------------------------------------------|--|
| toplink.create-ddl-jdbc-file<br>-name | TopLink により生成される、JPA エンティティ用の表を作成するための<br>SQL 文を含む SQL ファイルの名前を指定します。このファイルは、<br>toplink.ddl-generation が create-tables または<br>drop-and-create-tables に設定されている場合に、<br>toplink.application-locationによって指定された場所に書き込<br>まれます。 |  |
|                                       | 有効な値:使用中のオペレーティング・システムに有効なファイル名。<br>toplink.application-location+<br>toplink.create-ddl-jdbc-file-nameの連結が使用中のオペレー<br>ティング・システムに有効なファイル指定である場合は、オプションで<br>ファイル名の先頭にファイル・パスを追加できます。                                         |  |
|                                       | 例:persistence.xmlファイル                                                                                                    |  |
|                                       | <property <br="" name="toplink.create-ddl-jdbc-file-name">value="create.sql"/&gt;</property>                                                                                                    |  |
|                                       | 例: プロパティ Map                                                                                                    |  |
|                                       | import<br>oracle.toplink.essentials.ejb.cmp3.EntityManagerFactoryProvider                                                                                                    |  |
|                                       | propertiesMap.put(EntityManagerFactoryProvider.CREATE JDBC DDL<br>FILE, "create.sql");                                                                                                    |  |
| toplink.drop-ddl-jdbc-file-<br>name   | TopLink により生成される、JPA エンティティ用の表を削除するための<br>SQL 文を含む SQL ファイルの名前を指定します。このファイルは、<br>toplink.ddl-generation が drop-and-create-tables に設定さ<br>れている場合に、toplink.application-location によって指定さ<br>れた場所に書き込まれます。                     |  |
|                                       | 有効な値:使用中のオペレーティング・システムに有効なファイル名。<br>toplink.application-location+<br>toplink.drop-ddl-jdbc-file-nameの連結が使用中のオペレーティ<br>ング・システムに有効なファイル指定である場合は、オプションでファイ<br>ル名の先頭にファイル・パスを追加できます。                                           |  |
|                                       | $M$ : persistence.xml ファイル                                                                                                    |  |
|                                       | <property <br="" name="toplink.drop-ddl-jdbc-file-name">value="drop.sql"/&gt;</property>                                                                                                    |  |
|                                       | $M$ : プロパティ Map                                                                                                    |  |
|                                       | import<br>oracle.toplink.essentials.ejb.cmp3.EntityManagerFactoryProvider<br>propertiesMap.put(EntityManagerFactoryProvider.DROP JDBC DDL<br>FILE, "drop.sql");                                                            |  |

## 表 **26-6** スキーマ生成用の **TopLink JPA** 拡張(続き)

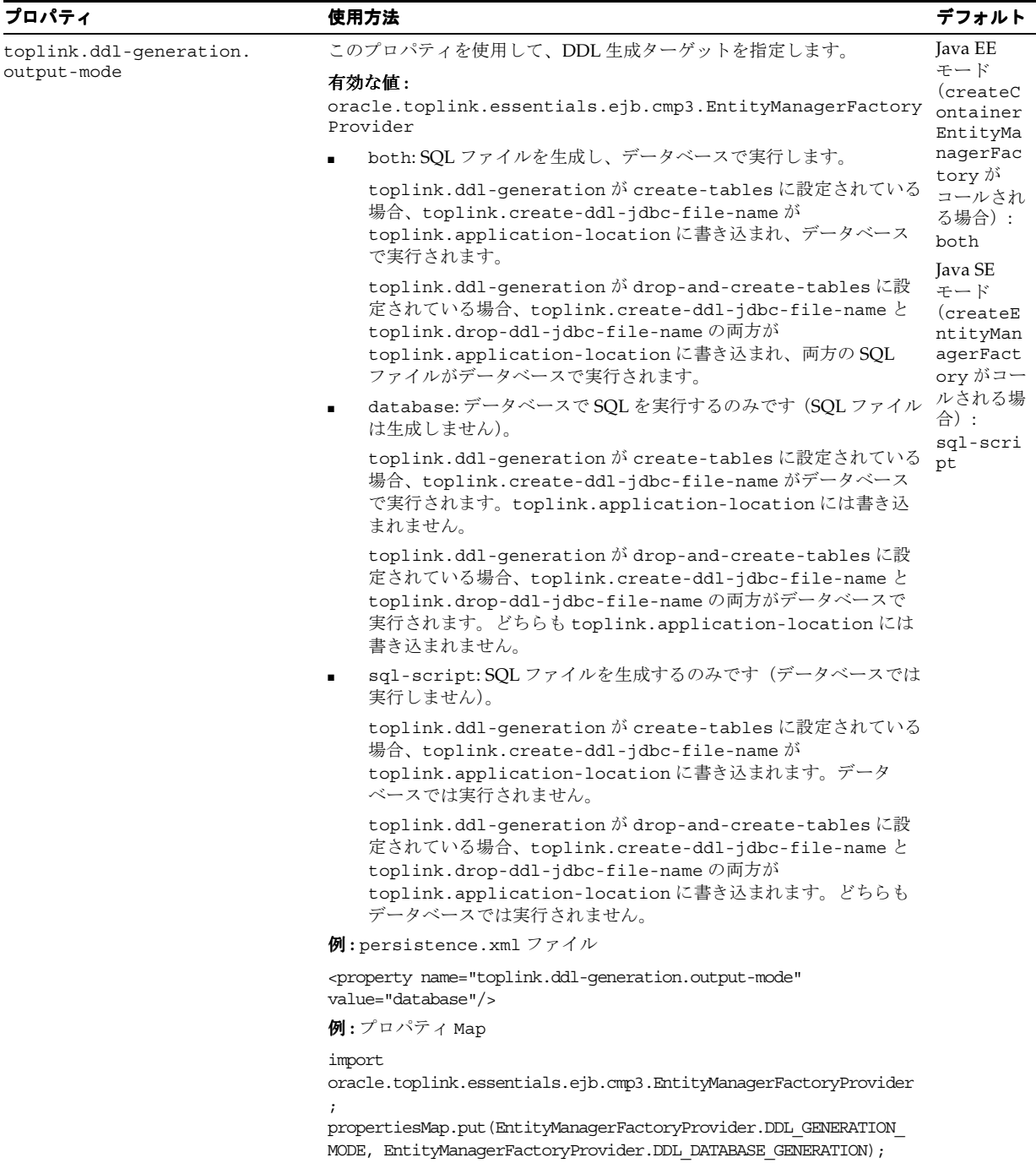

# **27**

# **EJB** アプリケーションのパッケージ化

この項の内容は次のとおりです。

- JPA [エンティティ・アプリケーションのパッケージ化](#page-451-0)
- EJB 3.0 と EJB 2.1 の両方の Enterprise Bean [があるアプリケーションのパッケージ化](#page-453-0)
- EJB [アプリケーション間でのクラスの共有](#page-453-1)

詳細は、次を参照してください。

- 『Oracle Application Server エンタープライズ・デプロイメント・ガイド』
- 2-4[ページの「パッケージ化について」](#page-93-0)

## <span id="page-451-0"></span>**JPA** エンティティ・アプリケーションのパッケージ化

EJB 3.0 エンティティを使用するアプリケーションをパッケージ化する場合、次の点を考慮しま す。

- [永続性ユニットのパッケージ化](#page-451-1)
- [マッピング・メタデータのパッケージ化](#page-452-0)

## <span id="page-451-1"></span>永続性ユニットのパッケージ化

EJB 3.0 JPA 永続性ユニットは、persistence.xml ファイル、1 つ以上のオプションの orm.xml ファイル、および永続性ユニットに属する管理エンティティ・クラスで構成されま す。

永続性ユニットを独自の永続性アーカイブにパッケージ化し、永続性ユニットへのアクセスを 必要とする任意の Java EE モジュールにそのアーカイブを含めることができます (27-2 [ページ](#page-451-2) の[「永続性アーカイブの作成」を](#page-451-2)参照)。または、永続性ユニット・ファイルを様々な Java EE モジュールに直接パッケージ化することも可能です(27-3 [ページの](#page-452-1)「Java EE [モジュールへの](#page-452-1) [永続性ユニット・ファイルの直接パッケージ化」を](#page-452-1)参照)。

META-INF ディレクトリに persistence.xml ファイルを含む JAR ファイルまたはディレク トリは、永続性ユニットのルートと呼ばれます。エンティティを使用する EJB 3.0 アプリケー ションでは、少なくとも 1 つの永続性ユニット・ルートを定義する必要があります。

永続性ユニットの有効範囲は、永続性ユニット・ルートを定義する場所によって決まります。

詳細は、次を参照してください。

- 2-10 [ページの](#page-99-1)「[persistence.xml](#page-99-1) ファイルとは」
- 26-4[ページの](#page-431-0)「[persistence.xml](#page-431-0) ファイルの構成」

## <span id="page-451-2"></span>永続性アーカイブの作成

永続性アーカイブは、例 [27-1](#page-451-3)「[永続性アーカイブ」](#page-451-3)に示すように、persistence.xml ファイ ル、1 つ以上のオプションの orm.xml ファイル、および永続性ユニットに属する管理エンティ ティ・クラスを含む単純な JAR ファイルです。

#### <span id="page-451-3"></span>例 **27-1** 永続性アーカイブ

employee-persistence.jar META-INF/persistence.xml META-INF/orm.xml com/acme/model/Employee.class com/acme/model/Address.class ...

永続性アーカイブは、次のいずれかの方法でパッケージ化します。

- WAR: WEB-INF/lib ディレクトリ。永続性ユニットは、この WAR 内のクラスからのみア クセスできます。
- EAR: ルートまたはアプリケーション・ライブラリ・ディレクトリ。永続性ユニットは、す べてのアプリケーション・コンポーネントからアクセスできます。

永続性アーカイブを使用すると、複数の Java EE モジュールで永続性ユニットを簡単に共有で きます。

## <span id="page-452-1"></span>**Java EE** モジュールへの永続性ユニット・ファイルの直接パッケージ化

永続性ユニット・ファイルは、次のいずれかの Java EE モジュールにパッケージ化できます。

- EJB-JAR ファイル
- WAR ファイル
	- **–** WEB-INF/classes ディレクトリ
	- **–** WEB-INF/lib(この場合、persistence.xml ファイルは JAR にあることが必要)
- $EAR$ 
	- **–** EAR のルートにある JAR 内の persistence.xml ファイル
	- **–** EAR ライブラリ・ディレクトリにある JAR 内の persistence.xml ファイル
- アプリケーション・クライアント JAR

表 **27-1 OC4J** による **META-INF** および **WEB-INF** の **persistence.xml** の処理方法

| WEB-INF/classes/META-INF WEB-INF |                 | OC4J が persistence.xml を使用する場所 |
|----------------------------------|-----------------|--------------------------------|
| persistence.xml                  | persistence.xml | META-INF (WEB-INF内のファイルを無視)    |
|                                  | persistence.xml | META-INF                       |
| persistence.xml                  |                 | WEB-INF                        |

永続性ユニット・ファイルと Java EE モジュールを分離し、複数の Java EE モジュールで永続 性ユニットを簡単に共有するには、永続性ユニットを永続性アーカイブにパッケージ化するこ とを検討してください(27-2 [ページの「永続性アーカイブの作成」を](#page-451-2)参照)。

## <span id="page-452-0"></span>マッピング・メタデータのパッケージ化

EJB 3.0 JPA マッピング・メタデータは、アノテーションまたは1つ以上のオプションの orm.xml ファイル(あるいはその両方)を使用して指定できます。orm.xml ファイルは、次 のいずれかにパッケージ化できます。

- 永続性ユニット・ルート(META-INF ディレクトリに persistence.xml ファイルを含む JAR ファイルまたはディレクトリ)の META-INF ディレクトリ
- persistence.xml ファイルで参照される任意の JAR ファイルの META-INF ディレクトリ
- persistence.xml ファイルの <persistence-unit> 要素の <mapping-file> サブ要 素
- 永続性アーカイブ

詳細は、次を参照してください。

- 2-11 [ページ](#page-100-0)の「orm.xml [ファイルとは」](#page-100-0)
- 27-2 [ページの「永続性ユニットのパッケージ化」](#page-451-1)
- 27-2 [ページの「永続性アーカイブの作成」](#page-451-2)

## <span id="page-453-0"></span>**EJB 3.0** と **EJB 2.1** の両方の **Enterprise Bean** があるアプリケーション のパッケージ化

EJB 3.0 と EJB 2.1 の両方の Bean をアプリケーションで組み合せることができます。たとえば、 ejb-jar.xml ファイルのない 3 つのアノテーション付き EJB 3.0 エンティティ、 ejb-jar.xml ファイルのある 2 つの EJB 2.1 エンティティ Bean、および ejb-jar.xml ファ イル、アノテーションまたはその両方のある 3 つの EJB 3.0 セッション Bean(この場合、 ejb-jar.xml はアノテーションをオーバーライドする)を含むアプリケーションが可能です。

## <span id="page-453-1"></span>**EJB** アプリケーション間でのクラスの共有

Enterprise Bean 間でクラスを共有する場合は、次のいずれかを実行します。

- 2つの Enterprise Bean が同じクラスを使用する場合は、すべてのクラスと Enterprise Bean を同じ JAR ファイルに含めます。デプロイ後、両方の Enterprise Bean が同じ共通クラス を使用できるようになります。
- 共有クラスを、アプリケーションのそれぞれの JAR ファイルに配置します。次のように、 EJB JAR manifest.mf ファイルの class-path にある共有 JAR ファイルを参照します。

Class-Path:shared\_classes.jar

shared\_classes.jar の場所は、これを参照する JAR ファイルが EAR ファイル内のど こに存在するかによって異なります。この例では、shared\_classes.jar ファイルは、 EJB JAR ファイルと同じレベルに存在します。

- すべてのアプリケーションがこれらのクラスを参照するようにする場合は、共有クラスを JAR ファイルにアーカイブし、この JAR ファイルをデフォルト・アプリケーションの共有 ライブラリ・ディレクトリに配置します。デフォルトの共有ライブラリは home/lib で す。ただし、共有ライブラリ・ディレクトリは、Enterprise Manager を使用してデフォル ト・アプリケーションの「一般プロパティ」ページで設定できます。
- 特定のアプリケーションのみがこれらのクラスを参照するようにする場合は、共有クラス をそれぞれの共有クラス自身のアプリケーションにアーカイブし、アプリケーションの EAR ファイルをデプロイし、共有クラスを参照するアプリケーションで、その共有クラ ス・アプリケーションを親として宣言します。OracleAS のデフォルトの親は、デフォル ト・アプリケーションです。

子アプリケーションは、親アプリケーションの名前空間を認識します。これは、Enterprise Bean などのサービスを複数のアプリケーションで共有するために使用されます。親アプリ ケーションの指定方法は、『Oracle Containers for J2EE 開発者ガイド』を参照してくださ い。

EIB アプリケーションと Web アプリケーション間でクラスを共有する場合は、参照されるクラ スを共有 JAR ファイルに配置する必要があります。

EJB アプリケーション間でクラスを共有する場合、次の問題に注意してください。

- [実行時のメモリー不足例外の処理](#page-453-2)
- [実行時のクラス・キャスト例外の処理](#page-454-0)

## <span id="page-453-2"></span>実行時のメモリー不足例外の処理

実行時に OC4J メモリーが一貫して増大し続ける場合は、application.xml ファイルに無効 なシンボリック・リンクが指定されている可能性があります。OC4J は、この application.xml ファイルのリンクを使用して、すべてのリソースをロードします。これら のリンクが無効な場合は、C ヒープの増大が続き、OC4J がメモリー不足となります。すべての シンボリック・リンクが有効であることを確認し、OC4J を再起動します。

また、シンボリック・リンクが指し示すディレクトリ内の JAR ファイル数は最小限にしてくだ さい。使用していない JAR ファイルすべてをこれらのディレクトリから削除します。OC4J は、 クラスとリソースの JAR をすべて検索します。したがって、アドレス空間へのマッピングおよ びファイル・キャッシュによる時間やメモリーの消費量が増加します。

## <span id="page-454-0"></span>実行時のクラス・キャスト例外の処理

実行時に ClassCastException が発生した場合は、次の状況であることが考えられます。

- 開発を容易にするために、サーブレットが存在している WAR ファイルに EJB インタフェー スをコピーしていて、WAR ファイルを作成する前にインタフェースの削除を忘れていた場 合。さらに
- orion-web.xmlファイルで、<web-app-class-loader> 要素の search\_local classes first 属性をオンにしていた場合。

この問題を解決するには、コピーしたクラスを WAR ファイルから削除するか、または search\_local\_classes\_first 属性をオフにします。この属性をオンにすると、クラス・ ローダーは、EJB JAR ファイル内のクラスなどの他のクラスをロードする前に、WAR ファイル 内のクラスをロードします。この属性の詳細は、『Oracle Containers for J2EE サーブレット開発 者ガイド』の「サーブレットの開発」の、OC4J でのシステム・クラスより前の WAR ファイ ル・クラスのロードに関する項を参照してください。

他の共有 EJB クラスを参照する EJB または Web アプリケーションを使用する場合は、参照され るクラスを共有 JAR ファイルに配置する必要があります。状況によっては、WAR ファイルま たは共有 EJB クラスを参照する別のアプリケーションに共有 EJB クラスをコピーすると、クラ ス・ローダーの問題のために ClassCastException が発生する場合があります。正常に終了 するためには、参照される EJB クラスを、そのアプリケーションの WAR ファイルまたは別の アプリケーションにコピーしないでください。

# **28**

## **OC4J** への **EJB** アプリケーションのデプロイ

この項の内容は次のとおりです。

- 大規模な EJB [アプリケーションのデプロイ](#page-457-0)
- [増分デプロイ](#page-458-0)
- [展開デプロイ](#page-459-0)
- [アプリケーション・デプロイのトラブルシューティング](#page-460-0)

詳細は、次を参照してください。

注意 **:** Application Server Control を使用している場合、セッション Bean と ともにデプロイされる EJB 3.0 エンティティは、EJB JAR モジュールの Application Server Control ビューには表示されません。詳細は、31-2 [ページ](#page-501-0) の「[Oracle Enterprise Manager 10g Application Server Control](#page-501-0) の使用方法」 を参照してください。

- 『Oracle Application Server エンタープライズ・デプロイメント・ガイド』
- 2-4[ページの「デプロイについて」](#page-93-1)

## <span id="page-457-0"></span>大規模な **EJB** アプリケーションのデプロイ

この項の内容は次のとおりです。

- [デプロイ時のメモリー不足エラーを回避するための](#page-457-1) VM の調整
- [デプロイ時のメモリー不足エラーを回避するための一時ディレクトリの構成](#page-457-2)
- [デプロイ時のメモリー不足エラーを回避するためのバッチ・コンパイルの無効化](#page-458-1)

詳細は、『Oracle Containers for I2EE デプロイメント・ガイド』の大規模アプリケーションのデ プロイに関する項を参照してください。

## <span id="page-457-1"></span>デプロイ時のメモリー不足エラーを回避するための **VM** の調整

非常に大きなアプリケーション(EAR)が OC4I にデプロイされる場合、デプロイ時に OutOfMemory 例外がスローされることがあります。

VM ヒープおよび永続領域構成により、このような例外が発生することがあります。デフォル トでは、ヒープおよび永続領域は 64MB に設定されます。

ヒープ領域の問題がある場合は、ヒープ領域を java -Xmx750m -Xms512m と指定する必要 があります。

永続領域の問題がある場合は、永続領域を java -Xmx750m -Xms512m -XX:PermSize=128m -XX:MaxPermSize=256m と指定する必要があります。

## <span id="page-457-2"></span>デプロイ時のメモリー不足エラーを回避するための一時ディレクトリの構成

デプロイ・プロセスがなんらかの理由で中断された場合、temp ディレクトリのクリーンアップ が必要となる場合があります。このディレクトリは、デフォルトでシステム上の /var/tmp で す。デプロイ・ウィザードによって、デプロイ・プロセス時に情報を格納するために、一時 ディレクトリのスワップ領域で 20MB が使用されます。プロセス完了時に、temp ディレクト リから追加のファイルがクリーンアップされます。ただし、ウィザードが中断されると、temp ディレクトリをクリーンアップする時間や機会がない場合があります。したがって、このディ レクトリから追加のデプロイメント・ファイルを手動でクリーンアップする必要があります。 クリーンアップを実行しないと、ディレクトリがいっぱいになる可能性があり、その後のデプ ロイができなくなります。OutOfMemory 例外を受信した場合は、temp ディレクトリの使用可 能領域をチェックしてください。

temp ディレクトリを変更するには、OC4J プロセスのコマンドライン・オプションを java.io.tmpdir=<new\_tmp\_dir> に設定します。このコマンドライン・オプションは 「サーバー・プロパティ」ページで設定できます。最初に OC4J のホームページにドリルダウン します。次に「管理」セクションにスクロールダウンします。「サーバー・プロパティ」を選択 します。このページで、「コマンドライン・オプション」セクションにスクロールダウンし、 「OC4J オプション」行に java.io.tmpdir の変数定義を追加します。新規 OC4J プロセスは すべて、このプロパティを使用して起動されます。

## <span id="page-458-1"></span>デプロイ時のメモリー不足エラーを回避するためのバッチ・コンパイルの 無効化

アプリケーション (EAR) に複数の JAR ファイルが含まれている場合は、OutOfMemory 例外 を修正するようにバッチ・デプロイを無効にできます。ただし、EAR ファイルに JAR ファイル が 1 つのみ含まれている場合、このアプローチではこのような例外が修正されません。この場 合は、VM を調整する必要があります(28-2 [ページの「デプロイ時のメモリー不足エラーを回](#page-457-1) [避するための](#page-457-1) VM の調整」を参照)。

OC4J がデプロイ時に OutOfMemory 不足例外をスローし、VM の調整(28-2 [ページの「デプロ](#page-457-1) [イ時のメモリー不足エラーを回避するための](#page-457-1) VM の調整」を参照)と一時ディレクトリの調整 (28-2 [ページの「デプロイ時のメモリー不足エラーを回避するための一時ディレクトリの構成」](#page-457-2) を参照)をすでに試した場合は、非バッチ・モードでコンパイルを試すこともできます。非 バッチ・モードでは必要なメモリー量が少なくなりますが、このモードではデプロイ時間が長 くなります。

バッチ・コンパイルを有効または無効にするには、<application> または <orion-application> 要素の属性 batch-compile を使用します。

batch-compile のデフォルト値は true です。

バッチ・コンパイルを無効にするには、この属性を false に設定します。

例 [28-1](#page-458-2) に、orion-applicatin.xml デプロイメント・ディスクリプタでこの属性を構成する 方法を示します。

#### <span id="page-458-2"></span>例 **28-1 orion-application.xml** ファイルでのバッチ・コンパイルの無効化

<orion-application batch-compile ="false">

</orion-application>

...

メモリー不足エラーが解決しない場合は、バッチ・コンパイルの無効化を試します。

## <span id="page-458-0"></span>増分デプロイ

OC4J では、デプロイされたアプリケーションの一部である EJB モジュールの増分または部分的 な再デプロイがサポートされます。この機能により、モジュール全体を再デプロイする必要な く、EJB JAR 内の変更された Bean のみ再デプロイできます。以前にデプロイされ、変更されて いない Bean は、引き続き使用されます。

この機能は、OC4J の以前のリリースよりも大幅に拡張されています。以前のリリースでは、 EJB モジュールが1つの単位として扱われ、最初にモジュールをアンデプロイしてから更新と ともに再デプロイする必要がありました。

OC4J の再起動は、再デプロイ・プロセス中に EJB 構成データに変更が行われた場合にのみ必要 です。変更が行われていない場合は、OC4J を再起動せずにホット・デプロイを実行できます。

増分再デプロイ操作は、Enterprise Bean を含む更新対象のアプリケーションを自動的に停止し てから、終了時にアプリケーションを自動的に再起動します。

注意 **:** 再デプロイ時に、更新される Enterprise Bean へのすべてのアイドル・ クライアント接続は失われます。すべての既存のリクエストは完了できます が、新しいリクエストはアプリケーションが再起動するまで許可されません。 Enterprise Bean を再デプロイする前に、アプリケーションを停止することを 強くお薦めします。

CMP または BMP エンティティ Bean の場合、OC4J はコード生成機能を使用して EJB インタ フェースのサーバー実装(ラッパー)を生成します。この場合、一般的には、アプリケーショ ン全体を再デプロイするよりも変更された Bean のみを増分再デプロイする方が効率的です。

セッション Bean、メッセージドリブン Bean および EJB 3.0 JPA エンティティの場合、OC4J は バイト・コード生成機能を使用してラッパーを生成します。この方法ではデプロイ時間が大幅

に短縮されるため、アプリケーション全体を再デプロイしても変更された Bean のみを再デプ ロイしても効率的には同じになる可能性があります。この場合、増分再デプロイの実行は任意 です。

増分デプロイを使用するための一般的な手順は、次のとおりです。

- **1.** 多数の Enterprise Bean があるアプリケーションをデプロイします。
- <span id="page-459-2"></span>**2.** EJB モジュールで Bean 関連のクラス・ファイルを変更し、EJB JAR ファイル (myBeans-ejb.jar など)を再構築します。
- <span id="page-459-3"></span>**3.** 次のいずれかを使用して、更新された EJB JAR を OC4J に発行します。
	- **JDeveloper**
	- Enterprise Manager
	- <OC4J HOME>¥j2ee¥home¥admin.jar または admin\_client.jar (updateEBJModule コマンドを使用)

例 [28-2](#page-459-1) に、admin.jar の使用方法を示します。

#### <span id="page-459-1"></span>例 **28-2 admin.jar** を使用した増分デプロイ

java -jar admin.jar ormi://localhost:23791 admin welcome -application -updateEJBModule -jar myBeans-ejb.jar

**4.** 手順 [2](#page-459-2) と [3](#page-459-3) を繰り返します。

詳細は、『Oracle Containers for J2EE デプロイメント・ガイド』の更新された EJB モジュールの 増分再デプロイに関する項を参照してください。

## <span id="page-459-0"></span>展開デプロイ

通常、アプリケーションは、OC4J にデプロイする前に EAR ファイルにパッケージ化します。 ただし、アプリケーションは、展開ディレクトリ構造に配置したままの状態でデプロイできま す。この方法は、パッケージ化の手順を省略できるため、デプロイ時とテスト時に役立ちます。 たとえば、JDeveloper を使用して、展開ディレクトリ構造のアプリケーションを操作できま す。展開デプロイを使用すると、各デプロイの前に再アーカイブすることなく、何度でも展開 ディレクトリ構造をデプロイできます。

展開デプロイ用に OC4J を構成するには、<*OC4J\_HOME*>¥j2ee¥home¥config¥server.xml ファイルを編集します。使用するアプリケーションの application 要素を変更し、path に そのアプリケーションの展開ディレクトリのルートを指定します。例 [28-3](#page-459-4) に、path 属性を展 開ディレクトリのルートに設定したアプリケーション myapp の application 要素を示しま す。

#### <span id="page-459-4"></span>例 **28-3** 展開デプロイ用の **server.xml**

```
<application-server ...>
   ...
   <!-- Regular EAR deployment -->
   <application name="app" path="../../home/applications/app.ear" start="true" />
   <!-- Expanded deployment -->
    <application name="myapp" path="C:/projects/myapp" start="true" />
    ...
</application-server>
```
## <span id="page-460-0"></span>アプリケーション・デプロイのトラブルシューティング

1 つ以上のアノテーションのある EJB 3.0 アプリケーションのデプロイ時に、OC4J はそのメモ リー内の ejb-jar.xml ファイルをデプロイ・ディレクトリ内の orion-ejb-jar.xml ファ イルと同じ場所(<*ORACLE\_HOME*>/j2ee/home/application-deployments/ my\_application/META-INF)に自動的に書き込みます。

この ejb-jar.xml ファイルは、アノテーションとデプロイ済 ejb-jar.xml ファイル(存在 する場合)の両方から取得された構成を表します。

EJB 2.1 アプリケーションをデプロイする場合、生成されたラッパー・コードを保持するには、 システム・プロパティ KeepWrapperCode を設定する必要があります (31-10 [ページの「生成](#page-509-0) [されたラッパー・コードのデバッグ」を](#page-509-0)参照)。

詳細は、31-9 [ページの](#page-508-0)「EJB [アプリケーションのトラブルシューティング」を](#page-508-0)参照してくださ い。

# 第 **X** 部

## アプリケーションでの **EJB** の使用方法

第 X 部では、J2EE アプリケーションで EJB 3.0 または EJB 2.1 Enterprise JavaBeans を使用する 手順に関する情報を示します。概念的な情報は、第 I 部「EJB [の概要」を](#page-24-0)参照してください。

第 X 部は次の各章で構成されています。

- 第29[章「クライアントからの](#page-464-0) Enterprise Bean へのアクセス」
- 第30章「EJB および Web [サービスの使用方法」](#page-496-0)
- 第31章「EJB [アプリケーションの管理」](#page-500-0)
- 第 32 章「EJB [パフォーマンスの最適化」](#page-512-0)

## クライアントからの **Enterprise Bean** への アクセス

<span id="page-464-0"></span>この章では、次のようなクライアントからの EJB へのアクセス方法を説明します。

- [使用しているクライアントのタイプ](#page-465-0)
- [クライアントの構成](#page-466-0)
- [EJB 3.0 Enterprise Bean](#page-468-0) へのアクセス
- [別のアプリケーションの](#page-471-0) EJB 3.0 Enterprise Bean へのアクセス
- EntityManager を使用した JPA [エンティティへのアクセス](#page-472-0)
- EJB 3.0 を使用した JMS [宛先へのメッセージの送信](#page-482-0)
- [EJB 3.0 EJBContext](#page-485-0) へのアクセス
- [EJB 2.1 Enterprise Bean](#page-485-1) へのアクセス
- 別のアプリケーションの [EJB 2.1 Enterprise Bean](#page-489-0) へのアクセス
- EJB 2.1 を使用した JMS [宛先へのメッセージの送信](#page-490-0)
- [EJB 2.1 EJBContext](#page-493-0) へのアクセス
- [パラメータの処理](#page-493-1)
- [例外の処理](#page-494-0)

詳細は、次を参照してください。

- 2-12 [ページの「アプリケーションでの](#page-101-0) Enterprise Bean の使用方法」
- 19-24 [ページ](#page-359-0)の「EJB 3.0 [リソース・マネージャのコネクション・ファクトリのルックアッ](#page-359-0) [プ」](#page-359-0)
- 19-25 [ページ](#page-360-0)の「EJB 3.0 [環境変数のルックアップ」](#page-360-0)
- 19-26 [ページ](#page-361-0)の「EJB 2.1 [リソース・マネージャのコネクション・ファクトリのルックアッ](#page-361-0) [プ」](#page-361-0)
- 19-27 [ページ](#page-362-0)の「EJB 2.1 [環境変数のルックアップ」](#page-362-0)

注意 **:** EJB コード例は、 http://www.oracle.com/technology/tech/java/oc4j/demos からダウンロードできます。

## <span id="page-465-0"></span>使用しているクライアントのタイプ

Enterprise Bean には、次のような様々なクライアントからアクセスできます。

- EJB [クライアント](#page-465-1)
- [スタンドアロン](#page-465-2) Java クライアント
- [サーブレットまたは](#page-465-3) JSP クライアント

Enterprise Bean、リソースまたは環境変数へのアクセス方法は、クライアントのタイプおよび アプリケーションのアセンブルとデプロイの方法によって決まります。

詳細は、29-3 [ページの「クライアントの構成」を](#page-466-0)参照してください。

## <span id="page-465-1"></span>**EJB** クライアント

1 つの Enterprise Bean(ソース Enterprise Bean と呼ぶ)が別の Enterprise Bean(ターゲット Enterprise Bean と呼ぶ)にアクセスする場合、ソース Enterprise Bean はターゲット Enterprise Bean のクライアントです。

EJB 3.0 を使用している場合は、アノテーションおよび依存性注入を通じて、OC4J はターゲッ ト参照に対応するインスタンス変数を初期化します。

EJB 2.1 を使用している場合、このシナリオでは JNDI ルックアップを使用する必要があります。

## <span id="page-465-2"></span>スタンドアロン **Java** クライアント

スタンドアロン Java クライアントは、OC4J の外部で実行し、OC4J にデプロイされる EJB リ ソースにアクセスするクライアントです。

通常、スタンドアロン Java クライアントは、Java RMI コールを利用して EJB リソースにアク セスします。スタンドアロン Java クライアントは、OC4J で実施されるセキュリティおよび認 証の要件を満たすようにコーディングする必要があります。

デフォルトでは、OC4J は設定範囲内で RMI ポートを動的に割り当てるように構成されます。 このリリースでは、厳密な RMI ポートを指定せずに、スタンドアロン Java クライアントから OC4J でデプロイされる Enterprise Bean をルックアップできます。厳密なポート番号を使用す るように OC4J を構成する必要はありません。

EJB 3.0 を使用している場合、スタンドアロン Java クライアントではアノテーションおよび依 存性注入がサポートされないことに注意してください。

EJB 2.1 を使用している場合は、このシナリオに適応するように初期コンテキストを構成する必 要があります(29-24 [ページ](#page-487-0)の「RMI [を使用した、スタンドアロン](#page-487-0) Java クライアントからの [EJB 2.1 Enterprise Bean](#page-487-0) へのアクセス」を参照)。

## <span id="page-465-3"></span>サーブレットまたは **JSP** クライアント

サーブレットまたは JSP は Enterprise Bean にアクセスできます。

このリリースでは、OC4J により Web 層でのアノテーションおよびリソース・インジェクショ ンがサポートされます(1-9 [ページ](#page-34-0)の「Web [層でのアノテーション」を](#page-34-0)参照)。

依存性注入は、EJB 3.0 アプリケーションでサーブレットまたは JSP クライアントから使用でき ます。

JNDI ルックアップは、EJB 3.0 アプリケーションと EJB 2.1 アプリケーションの両方でサーブ レットまたは JSP クライアントから使用できます。

## <span id="page-466-0"></span>クライアントの構成

クライアントから Enterprise Bean にアクセスする前に、次の点を考慮する必要があります。

- OC4J [のクライアント・クラスパスの構成](#page-466-1)
- [初期コンテキスト・ファクトリ・クラスの選択](#page-467-0)
- [セキュリティ資格証明の指定](#page-467-1)
- EJB [参照の選択](#page-467-2)

## <span id="page-466-1"></span>**OC4J** のクライアント・クラスパスの構成

表 [29-1](#page-466-2) に、クライアントのルックアップ対象に応じてクライアントにインストールする必要の ある OC4J 固有の JAR ファイルをリストします。「ソース」列は、<*OC4J\_HOME*> から必要な JAR のコピーを取得する場所を示します。

クライアント・クラスパスに含める必要があるのは、oc4jclient.jar のみです。クライアン トにより必要とされる他のすべての JAR ファイルは、oc4jclient.jar のマニフェスト・ク ラスパスで参照されます。

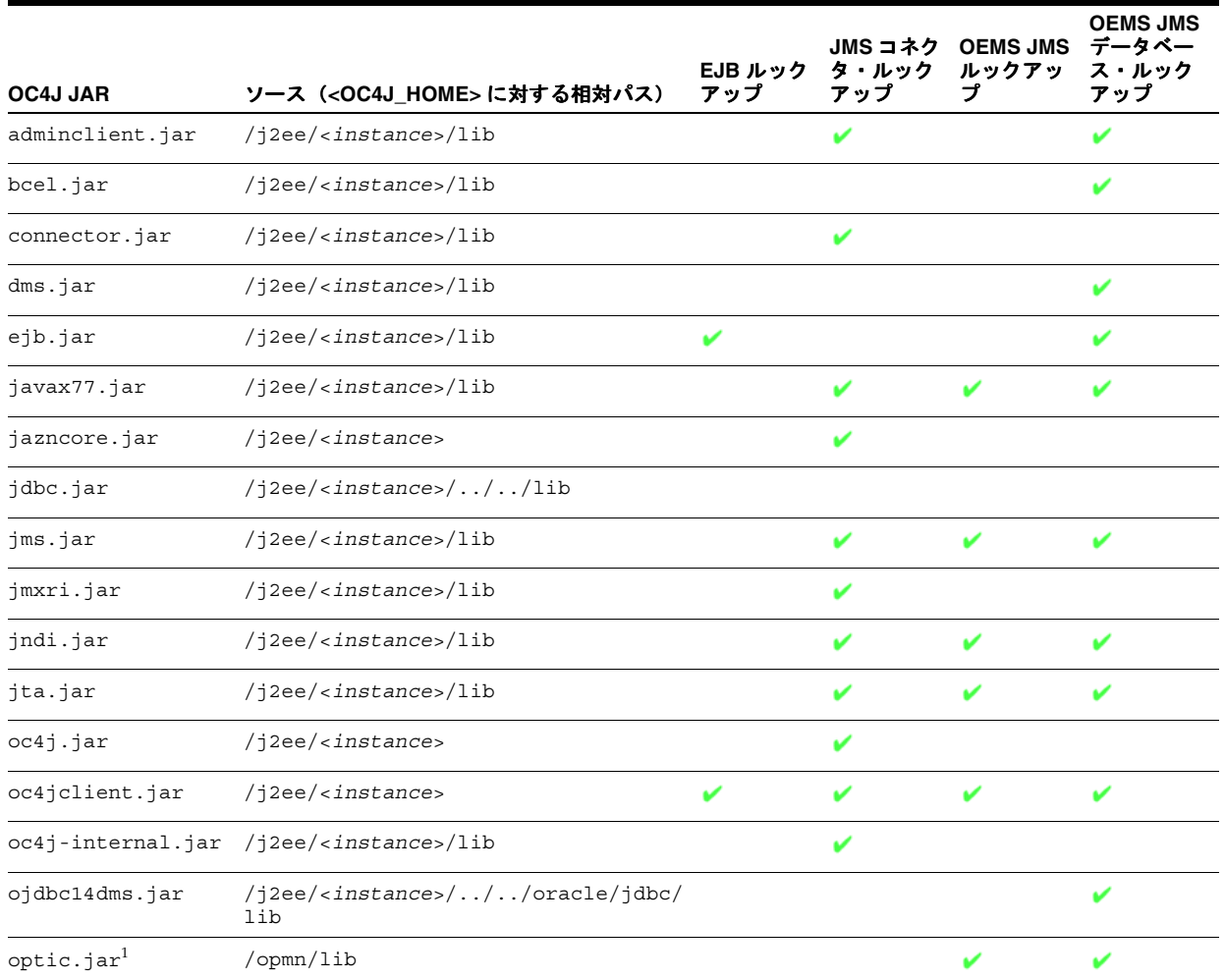

#### <span id="page-466-2"></span>表 **29-1 OC4J** クライアントのクラスパス要件

<span id="page-466-3"></span> $^1$  Context.PROVIDER\_URL での JNDI ルックアップで opmn:ormi 接頭辞を使用することを計画している場合にのみ必要です (19-21 [ページの](#page-356-0)「Oracle [初期コンテキスト・ファクトリの構成」を](#page-356-0)参照)。

これらの JAR ファイルのいずれかをブラウザにダウンロードする場合は、特定の権限を付与す る必要があります(22-2 [ページの「ブラウザにおける権限の付与」を](#page-387-0)参照)。

## <span id="page-467-0"></span>初期コンテキスト・ファクトリ・クラスの選択

初期コンテキスト・ファクトリを使用して、初期コンテキスト(JNDI ネームスペースへの参 照)を取得します。初期コンテキストを使用すると、JNDI API を使用して Enterprise Bean、 リソース・マネージャのコネクション・ファクトリ、環境変数、または JNDI でアクセス可能 なその他のオブジェクトをルックアップできます。使用する初期コンテキスト・ファクトリの タイプは、使用しているクライアント・タイプおよび OC4J の使用方法(スタンドアロンまた) は Oracle Application Server の一部として)によって決まります (19-20[ページの「初期コンテ](#page-355-0) [キスト・ファクトリの構成」を](#page-355-0)参照)。

## <span id="page-467-1"></span>セキュリティ資格証明の指定

クライアントとターゲット Enterprise Bean が同一 JVM 上になく、同じアプリケーションにデ プロイされず、ターゲット EJB アプリケーションがクライアントの親でない場合、クライアン トでは、ターゲット Enterprise Bean にアクセスする前に資格証明を指定する必要があります (22-11 [ページ](#page-396-0)の「EJB [クライアントの資格証明の指定」](#page-396-0)を参照)。

## <span id="page-467-2"></span>**EJB** 参照の選択

EJB 3.0 では、EJB クライアントで EJB 3.0 Enterprise Bean またはリソースにアクセスするため に、事前定義の環境参照で JNDI ルックアップを行うかわりに、アノテーション、リソース・ インジェクションおよびデフォルトのJNDI名 (クラス名およびインタフェース名に基づく) を使用できます。

EJB 2.1 または EJB 3.0 (スタンドアロン Java クライアントの場合)では、Enterprise Bean また はリソースにアクセスするには、事前定義の環境参照で JNDI ルックアップを行う必要があり ます(19-2 [ページの「環境参照の構成」を](#page-337-0)参照)。EJB 2.1 Enterprise Bean またはリソースにア クセスするには、適切な事前定義環境参照(実際または論理、ローカルまたはリモート)を選 択し、JNDI 初期コンテキスト(29-4 [ページの「初期コンテキスト・ファクトリ・クラスの選](#page-467-0) [択」を](#page-467-0)参照)を使用してそれをルックアップします。

クライアント実装からの参照により Enterprise Bean にアクセスする場合は、EJB デプロイメン ト・ディスクリプタで定義されている <ejb-ref-name> を使用して JNDI ルックアップを実 行します。ターゲット Enterprise Bean への EJB 参照の定義の詳細は、19-2 [ページの](#page-337-1)「EJB [環境](#page-337-1) [参照」を](#page-337-1)参照してください。

表 [29-2](#page-467-3) に、参照に java:comp/env/ejb/ という接頭辞を付ける場合を示します。これは、コ ンテナがデプロイメント・ディスクリプタで定義された EJB 参照を入れる場所です。

| クライアント                     | 初期コンテキスト・ファクトリ                  |       |
|----------------------------|---------------------------------|-------|
| EIB クライアント                 | デフォルト                           | オプション |
|                            | RMIInitialContext               | 未使用   |
| スタンドアロン Java クライアント        | デフォルト                           | オプション |
|                            | ApplicationClientInitialContext | 必須    |
| サーブレットまたは ISP クライアント デフォルト |                                 | オプション |
|                            | RMIInitialContext               | 未使用   |

<span id="page-467-3"></span>表 **29-2 java:comp/env/ejb/** 接頭辞を使用する場合
例 [29-1](#page-468-0) に、java:comp/env/ejb/ 接頭辞を使用して論理名 ejb/HelloWorld で Enterprise Bean をルックアップする方法を示し、例 [29-2](#page-468-1) に、接頭辞を使用せずにこの Enterprise Bean を ルックアップする方法を示します。

#### <span id="page-468-0"></span>例 **29-1** 接頭辞を使用した **Enterprise Bean** のルックアップ

InitialContext ic = new InitialContext(); HelloHome hh = (HelloHome)ic.lookup("java:comp/env/ejb/HelloWorld");

#### 例 **29-2** 接頭辞を使用しない **Enterprise Bean** のルックアップ

InitialContext ic = new InitialContext(); HelloHome hh = (HelloHome)ic.lookup("ejb/HelloWorld");

## <span id="page-468-1"></span>**EJB 3.0 Enterprise Bean** へのアクセス

JNDI から Bean インスタンスを直接ルックアップ(または EJB 3.0 EJB クライアントでリソー ス・インジェクションを使用)し、ホーム・インタフェースを使用せずに Bean インスタンス を取得できます。<home> または <local-home> 要素が EJB 参照から削除される場合、Bean インスタンスはホームではなく JNDI から返されます。

Bean インスタンスは、ホーム・インタフェースで引数なしの create メソッドを実行すること で作成されます。ステートフル・セッション Bean およびエンティティ Bean でもこのショート カットを使用できますが、これらの Bean には引数なしの create メソッドが必要であり、な い場合はルックアップ時に例外がスローされます。

どちらの場合も、EJB ビジネス・インタフェースへの参照の取得で使用される構文は、ビジネ ス・インタフェースがローカルとリモートのどちらであるかに依存しません。リモート・アク セスの場合、参照される Enterprise Bean および EJB コンテナの実際の場所は、一般に Bean の リモート・ビジネス・インタフェースを使用しているクライアントに対して透過的です。

EJB 3.0 を使用している場合は、リソース・インジェクション (29-5 [ページの「アノテーション](#page-468-2) [の使用方法」を](#page-468-2)参照)または InitialContext (29-6[ページの「初期コンテキストの使用方](#page-469-0) [法」を](#page-469-0)参照)を使用して Enterprise Bean をルックアップできます。

別の方法として、OC4J 固有のアノテーションまたはデプロイ XML を使用して EJB 3.0 への環 境参照を定義できます(19-2 [ページの](#page-337-0)「EJB [環境参照」を](#page-337-0)参照)。

## <span id="page-468-3"></span><span id="page-468-2"></span>アノテーションの使用方法

例 [29-3](#page-468-3) に、アノテーションおよび依存性注入を使用して EJB クライアントから EJB 3.0 Enterprise Bean にアクセスする方法を示します。

#### 例 **29-3 EJB 3.0 EJB** クライアントでの **EJB 3.0 Enterprise Bean** の注入

@EJB AdminService bean;

```
public void privilegedTask() {
   bean.adminTask();
}
```
## <span id="page-469-0"></span>初期コンテキストの使用方法

この項の内容は次のとおりです。

- ejb-ref を使用した EJB 3.0 Enterprise Bean [のリモート・インタフェースのルックアップ](#page-469-1)
- location を使用した EJB 3.0 Enterprise Bean [のリモート・インタフェースのルックアップ](#page-469-2)
- local-ref を使用した EJB 3.0 Enterprise Bean [のローカル・インタフェースのルックアップ](#page-470-0)
- local-location を使用した EJB 3.0 Enterprise Bean [のローカル・インタフェースのルックアッ](#page-470-1) [プ](#page-470-1)

詳細は、19-20 [ページの「初期コンテキスト・ファクトリの構成」](#page-355-0)を参照してください。

#### <span id="page-469-1"></span>**ejb-ref** を使用した **EJB 3.0 Enterprise Bean** のリモート・インタフェースの のリモート・インタフェースの ルックアップ

ejb-ref を使用して Enterprise Bean のリモート・インタフェースをルックアップするには、 次のようにします。

**1.** ejb-jar.xml ファイルで Enterprise Bean の ejb-ref 要素を定義します。

#### 例 **29-4 ejb-ref** 要素の **ejb-jar.xml**

```
<ejb-ref>
    <ejb-ref-name>ejb/Test</ejb-ref-name>
    <ejb-ref-type>Session</ejb-ref-type>
    <local>Test</local>
</ejb-ref>
```
詳細は、19-4 [ページの](#page-339-0)「リモート EJB への環境参照の構成 : [クラスタ化または結合された](#page-339-0) Web [層および](#page-339-0) EJB 層」を参照してください。

- **2.** 接頭辞が必要かどうかを判断します(29-4 [ページの](#page-467-0)「EJB [参照の選択」を](#page-467-0)参照)。
- **3.** ejb-ref-name 要素および適切な接頭辞(必要な場合)を使用して Enterprise Bean を ルックアップします。

#### 例 **29-5** 初期コンテキストを使用した **EJB 3.0 EJB** クライアントでの **ejb-ref** を使用したルックアッ プ

InitialContext ic = new InitialContext(); Cart cart = (Cart)ic.lookup("java:comp/env/ejb/Test");

詳細は、19-20 [ページの「初期コンテキスト・ファクトリの構成」](#page-355-0)を参照してください。

#### <span id="page-469-2"></span>**location を使用した EJB 3.0 Enterprise Bean のリモート・インタフェースの** ルックアップ

location を使用して EJB のリモート・インタフェースをルックアップするには、次のように します。

**1.** orion-ejb-jar.xml ファイル内の entity-deployment 要素の location 属性を定義 します。

#### 例 **29-6 location** 属性の **orion-ejb-jar.xml**

```
<entity-deployment
    name="Test"
    location="app/Test"
    ...
\overline{ }...
</entity-deployment>
```
location 属性のデフォルト値は、entity-deployment の属性 name の値です。

- **2.** 接頭辞が必要かどうかを判断します(29-4 [ページの](#page-467-0)「EJB [参照の選択」を](#page-467-0)参照)。
- **3.** location を使用して Enterprise Bean をルックアップします。

#### 例 **29-7** 初期コンテキストを使用した **EJB 3.0 EJB** クライアントでの **location** を使用したルック アップ

InitialContext ic = new InitialContext(); Cart cart = (Cart)ic.lookup("java:comp/env/app/Test");

詳細は、19-20 [ページの「初期コンテキスト・ファクトリの構成」](#page-355-0)を参照してください。

#### <span id="page-470-0"></span>**local-ref** を使用した **EJB 3.0 Enterprise Bean** のローカル・インタフェースの ルックアップ

ejb-local-ref を使用して EJB のリモート・インタフェースをルックアップするには、次の ようにします。

**1.** ejb-jar.xml ファイルで Enterprise Bean の ejb-local-ref 要素を定義します。

#### 例 **29-8 ejb-local-ref** 要素の **ejb-jar.xml**

```
<ejb-local-ref>
    <ejb-ref-name>ejb/Test</ejb-ref-name>
    <ejb-ref-type>Session</ejb-ref-type>
    <local>Test</local>
</ejb-local-ref>
```
詳細は、19-10 [ページ](#page-345-0)の「ローカル EJB [への環境参照の構成」を](#page-345-0)参照してください。

- **2.** 接頭辞が必要かどうかを判断します(29-4 [ページの](#page-467-0)「EJB [参照の選択」を](#page-467-0)参照)。
- **3.** ejb-ref-name および適切な接頭辞(必要な場合)を使用して Enterprise Bean をルック アップします。

#### 例 **29-9** 初期コンテキストを使用した **EJB 3.0 EJB** クライアントでの **local-ref** を使用したルック アップ

InitialContext ic = new InitialContext(); Cart cart = (Cart)ctx.lookup("java:comp/env/ejb/Test");

詳細は、19-20 [ページの「初期コンテキスト・ファクトリの構成」](#page-355-0)を参照してください。

#### <span id="page-470-1"></span>**local-location** を使用した **EJB 3.0 Enterprise Bean** のローカル・インタフェー スのルックアップ

local-location を使用して EJB のローカル・インタフェースをルックアップするには、次 のようにします。

**1.** orion-ejb-jar.xml ファイル内の entity-deployment 要素の local-location 属 性を定義します。

#### 例 **29-10 local-location** 属性の **orion-ejb-jar.xml**

```
<entity-deployment
    name="Test"
    local-location="app/Test"
     ...
\rightarrow...
```
</entity-deployment>

local-location のデフォルト値は、entity-deployment の属性 name の値です。

**2.** 接頭辞が必要かどうかを判断します(29-4 [ページの](#page-467-0)「EJB [参照の選択」を](#page-467-0)参照)。

**3.** local-location を使用して Enterprise Bean をルックアップします。

#### 例 **29-11** 初期コンテキストを使用した **EJB 3.0 EJB** クライアントでの **local-location** を使用した ルックアップ

InitialContext ic = new InitialContext(); Cart cart = (Cart)ctx.lookup("java:comp/env/app/Test");

詳細は、19-20 [ページの「初期コンテキスト・ファクトリの構成」](#page-355-0)を参照してください。

## 別のアプリケーションの **EJB 3.0 Enterprise Bean** へのアクセス

通常、Enterprise Bean は、複数の EAR ファイル間、つまり異なる EAR ファイルにデプロイさ れたアプリケーション間で通信を行うことはできません。ある Enterprise Bean が、異なる EAR ファイルにデプロイされている Enterprise Bean にアクセスする唯一の方法は、Enterprise Bean をクライアントの親として宣言することです。子のみが親の中でメソッドを起動できま す。

たとえば、Sales および Inventory という 2 つの Enterprise Bean があり、それぞれ別の EAR ファイル内にデプロイされているとします。Sales Enterprise Bean は、Inventory Enterprise Bean を起動して十分なウィジェットが使用可能かどうかをチェックする必要があり ます。この 2 つの Enterprise Bean は異なる EAR ファイルにデプロイされているため、Sales Enterprise Bean で Inventory Enterprise Bean を親として定義しないかぎり、Sales Enterprise Bean は Inventory Enterprise Bean 内でメソッドを起動できません。したがって、 Inventory Enterprise Bean を Sales Enterprise Bean の親として定義すると、Sales Enterprise Bean は親の中でメソッドを起動できるようになります。

親を定義できるのは、デプロイ・ウィザードを使用してデプロイを行うときのみです。Bean の 親アプリケーションの定義方法については、『Oracle Containers for J2EE 構成および管理ガイ ド』の「admin.jar ユーティリティの使用方法」の章の「アプリケーションのデプロイ / アンデ プロイ」を参照してください。

## **EntityManager** を使用した **JPA** エンティティへのアクセス

EJB 3.0 アプリケーションでは、javax.persistence.EntityManager はエンティティの永 続化およびデータベースからのエンティティのロードを行うためのランタイム・アクセス・ポ イントです。

この項の内容は次のとおりです。

- [EntityManager](#page-472-0) の取得
- [新規エンティティ・インスタンスの作成](#page-476-0)
- EntityManager を使用した JPA [エンティティの問合せ](#page-477-0)
- [エンティティ・インスタンスの変更](#page-480-0)
- エンティティ Bean [インスタンスの連結解除およびマージ](#page-481-0)

詳細は、1-42 [ページの](#page-67-0)「JPA [エンティティの問合せ方法」を](#page-67-0)参照してください。

注意 **:** JPA エンティティ・マネージャのコード例は、 http://www.oracle.com/technology/tech/java/oc4j/ejb3/ howtos-ejb3/howtoejb30entitymanager/doc/ how-to-ejb30-entitymanager.html からダウンロードできます。

#### <span id="page-472-0"></span>**EntityManager** の取得

EntityManager を使用する前に、EntityManager インスタンスを取得する必要があります。 エンティティ・マネージャの取得方法は、クライアント・タイプによって決まります (29-2 [ページの「使用しているクライアントのタイプ」](#page-465-0)を参照)。

エンティティ・マネージャを取得するときに、永続性ユニットを指定します。永続性ユニット では、使用するファクトリ、エンティティ・マネージャが管理できる永続管理クラス、使用す るオブジェクト・リレーショナル・マッピング・メタデータなどの詳細を含む、エンティ ティ・マネージャの構成を定義します。クライアントが永続性ユニットの有効範囲内にある場 合は、特定の永続性ユニットのエンティティ・マネージャのみ取得できます。詳細は、 2-10 [ページの](#page-99-0)「[persistence.xml](#page-99-0) ファイルとは」を参照してください。

次の方法でエンティティ・マネージャを取得できます。

- OC4J [のデフォルト・エンティティ・マネージャの取得](#page-473-0)
- [名前付きエンティティ・マネージャの取得](#page-473-1)
- JNDI [を使用したエンティティ・マネージャの取得](#page-474-0)
- Web [クライアントでのエンティティ・マネージャの取得](#page-474-1)
- [ヘルパー・クラスでのエンティティ・マネージャの取得](#page-475-0)

#### <span id="page-473-0"></span>**OC4J** のデフォルト・エンティティ・マネージャの取得

@PersistenceContext アノテーションを使用して、EJB 3.0 セッション Bean クライアント (ステートフルまたはステートレス・セッション Bean、メッセージドリブン Bean、サーブレッ トなど)で EntityManager を注入できます。例 [29-12](#page-473-2) に示すように、unitName 属性を指定 せずに @PersistenceContext を使用して、OC4J のデフォルト永続性ユニットを使用できま す。

#### <span id="page-473-2"></span>例 **29-12 OC4J** のデフォルト永続性ユニットでの **@PersistenceContext** の使用方法

```
@Stateless
```
}

public class EmployeeDemoSessionEJB implements EmployeeDemoSession {

```
@PersistenceContext protected EntityManager entityManager;
```

```
public void createEmployee(String fName, String lName) {
        \texttt{Employee} \quad = \texttt{new} \quad \texttt{Employee} \;();employee.setFirstName(fName);
        employee.setLastName(lName);
        entityManager.persist(employee);
    }
...
```
詳細は、2-10 [ページの](#page-99-1)「OC4J [の永続性ユニットのデフォルトについて」を](#page-99-1)参照してください。

#### <span id="page-473-1"></span>名前付きエンティティ・マネージャの取得

@PersistenceContext アノテーションを使用して、EJB 3.0 セッション Bean クライアント (ステートフルまたはステートレス・セッション Bean、メッセージドリブン Bean、サーブレッ トなど)で EntityManager を注入できます。例 [29-13](#page-473-3) に示すように、 @PersistenceContext の属性 unitName を使用して、永続性ユニットを名前で指定できま す。この場合は、persistence.xml ファイルで永続性ユニットを構成する必要があります。

#### <span id="page-473-3"></span>例 **29-13** 名前付き永続性ユニットでの **@PersistenceContext** の使用方法

```
@Stateless
public class EmployeeDemoSessionEJB implements EmployeeDemoSession {
   @PersistenceContext(unitName="myPersistenceUnit") protected EntityManager entityManager;
   public void createEmployee(String fName, String lName) {
       Employee emplope = new Emplope();
```

```
employee.setFirstName(fName);
       employee.setLastName(lName);
       entityManager.persist(employee);
   }
...
```
詳細は、次を参照してください。

}

- 2-10[ページの](#page-99-0)「[persistence.xml](#page-99-0) ファイルとは」
- 26-4[ページの](#page-431-0)「persistence.xml [ファイルの構成」](#page-431-0)

#### <span id="page-474-0"></span>**JNDI** を使用したエンティティ・マネージャの取得

別の方法として、例 [29-14](#page-474-2) に示すように、アノテーションを使用して永続性コンテキストを注 入し、JNDI を使用してエンティティ・マネージャをルックアップできます。この場合は、 persistence.xml ファイルで永続性ユニットを定義する必要があります。

#### <span id="page-474-2"></span>例 **29-14** 初期コンテキストを使用した、ステートレス・セッション **Bean** での **EntityManager** の ルックアップ

```
@PersistenceContext(
   name="persistence/InventoryAppMgr",
   unitName=InventoryManagement // defined in a persistence.xml file
)
@Stateless
public class InventoryManagerBean implements InventoryManager {
    EJBContext ejbContext;
   public void updateInventory(...) {
        ...
        // obtain the initial JNDI context
        Context initCtx = new InitialContext();
        // perform JNDI lookup to obtain container-managed entity manager
       javax.persistence.EntityManager entityManager = (javax.persistence.EntityManager) 
            initCtx.lookup("java:comp/env/persistence/InventoryAppMgr");
        ...
   }
}
```
詳細は、次を参照してください。

- 19-20 [ページの「初期コンテキスト・ファクトリの構成」](#page-355-0)
- 2-10 [ページの](#page-99-0)「[persistence.xml](#page-99-0) ファイルとは」
- 26-4[ページの](#page-431-0)「[persistence.xml](#page-431-0) ファイルの構成」

#### <span id="page-474-1"></span>**Web** クライアントでのエンティティ・マネージャの取得

このリリースでは、例 [29-15](#page-474-3) に示すように、@PersistenceContext アノテーションを使用し てサーブレットなどの Web クライアントに EntityManager を注入できます。この例では、 デフォルトの EntityManager を注入していますが、例 [29-13](#page-473-3) のように名前付きエンティ ティ・マネージャを注入することもできます。詳細は、1-9 [ページ](#page-34-0)の「Web [層でのアノテー](#page-34-0) [ション」を](#page-34-0)参照してください。

#### <span id="page-474-3"></span>例 **29-15 @PersistenceContext** を使用したサーブレットへの **EntityManager** の注入

```
@Resource
UserTransaction ut;
@PersistenceContext
EntityManager entityManager;
...
try {
    ut.begin(); 
    Employee emplove = new Emplove();
    employee.setEmpNo(empId);
    employee.setEname(name);
    employee.setSal(sal);
    entityManager.persist(employee);
    ut.commit();
    this.getServletContext().getRequestDispatcher(
        "/jsp/success.jsp").forward(request, response);
}
catch(Exception e) {
...
```
}

#### <span id="page-475-0"></span>ヘルパー・クラスでのエンティティ・マネージャの取得

アノテーションと注入をサポートしないクラス、つまりヘルパー・クラスでエンティティ・マ ネージャを取得するには、次の処理を行う必要があります。

<span id="page-475-1"></span>**1.** persistence.xml ファイルで永続性ユニットを定義します。

詳細は、次を参照してください。

- 2-10 [ページの](#page-99-0)「[persistence.xml](#page-99-0) ファイルとは」
- 26-4[ページの](#page-431-0)「[persistence.xml](#page-431-0) ファイルの構成」
- **2.** ヘルパー・クラスを利用する各 Java EE コンポーネントで、この永続性ユニットに対する 参照をクラス・レベルで宣言します。永続性ユニットは、Java EE コンポーネントの環境 (java:comp/env)に出現します。

これを行うには、次のいずれかの方法を使用します。

**a.** 次のように、ヘルパー・クラスを利用する Java EE コンポーネントで @PersistenceContext アノテーションを使用します。

```
@PersistenceContext(name="helperPC", unitName="HelperPU")
@Stateless
```

```
public class EmployeeDemoSessionEJB implements EmployeeDemoSession {
    import com.acme.Helper;
    ...
   void doSomething() {
```

```
Helper.createNewEmployee();
}
```
@PersistenceContext アノテーションで、次のものを指定します。

- **–** name: 永続性コンテキストのルックアップに使用する名前
- **–** unitName: 返されたエンティティ・マネージャの特性を定義する、手順 [1](#page-475-1) で作成 した永続性ユニットの名前
- **b.** ヘルパー・クラスを利用する Java EE コンポーネント用の適切なデプロイメント・ ディスクリプタ・ファイルで persistence-context-ref を使用します (19-19 [ページの「永続性コンテキストへの環境参照の構成」を](#page-354-0)参照)。

persistence-context-ref で、次のものを指定します。

- **–** persistence-context-ref: 永続性コンテキストのルックアップに使用する名 前
- **–** persistence-unit-name: 返されたエンティティ・マネージャの特性を定義す る、手順 [1](#page-475-1) で作成した永続性ユニットの名前
- **3.** ヘルパー・クラスで、定義した永続性ユニット名を使用して、JNDI を通じてエンティ ティ・マネージャをルックアップします。

public class Helper {

}

```
...
int createNewEmployee()
{
   UserTransaction ut = null;...
    try {
        Context initCtx = new InitialContext();
        ut = (UserTransaction)initCtx.lookup("java:comp/UserTransaction");
        ut.begin();
```

```
Employee emplope = new Emplope();
           employee.setEmpNo(empId);
           // obtain the initial JNDI context
           Context initCtx = new InitialContext();
           javax.persistence.EntityManager entityManager =
               (javax.persistence.EntityManager)initCtx.lookup(
                   "java:comp/env/helperPC"
              );
           entityManager.persist(employee);
           ut.commit();
       }
       catch(Exception e) {
           ...
       }
   }
}
   注意 : ヘルパー・クラスで EntityManager を使用する場合、トランザク
```
ション内で EntityManager を使用する必要があるため、 UserTransaction API を使用してトランザクションの境界を手動で設定す る必要があります。

詳細は、19-20 [ページの「初期コンテキスト・ファクトリの構成」](#page-355-0)を参照してください。

## <span id="page-476-0"></span>新規エンティティ・インスタンスの作成

EntityManager の取得後に(29-9 [ページ](#page-472-0)の「[EntityManager](#page-472-0) の取得」を参照)、新規エンティ ティ・インスタンスを作成するには、例 [29-16](#page-476-1) に示すように、エンティティ Object を渡す EntityManager のメソッド persist を使用します。このメソッドをコールすると、メソッ ドは新規インスタンスにデータベースへの挿入をマークします。このメソッドは、渡したイン スタンスと同じインスタンスを返します。

このメソッドは、トランザクション・コンテキスト内でコールする必要があります。

注意 **:** 新規エンティティでは、EntityManager のメソッド persist のみ 使用します。既存のエンティティに変更を加えた場合、それらの変更は現在 のトランザクションのコミット時にデータベースに書き込まれます (29-18 [ページの「フラッシュの使用方法」も](#page-481-1)参照)。

#### 例 **29-16 EntityManager** でのエンティティの作成

```
@Stateless
public class EmployeeDemoSessionEJB implements EmployeeDemoSession {
   @PersistenceContext protected EntityManager entityManager;
...
   public void createEmployee(String fName, String lName) {
        Employee employee = new Employee ();
        employee.setFirstName(fName);
        employee.setLastName(lName);
        entityManager.persist(employee);
   }
...
}
```
## <span id="page-477-0"></span>**EntityManager** を使用した **JPA** エンティティの問合せ

この項では、次のように EntityManager を使用して EJB 3.0 エンティティを問い合せる方法 について説明します。

- [エンティティ・マネージャを使用した主キーによるエンティティの検索](#page-477-1)
- EntityManager [での名前付き問合せの作成](#page-477-2)
- EntityManager での動的 Java [永続性問合せ言語の問合せの作成](#page-478-0)
- [EntityManager](#page-478-1) を使用した動的 TopLink 式問合せの作成
- EntityManager [を使用した動的ネイティブ](#page-479-0) SQL 問合せの作成
- [問合せの実行](#page-479-1)

詳細は、次を参照してください。

- 1-42 [ページの](#page-67-0)「JPA [エンティティの問合せ方法」](#page-67-0)
- 第 8 章「JPA [問合せの実装」](#page-198-0)
- 8-4[ページ](#page-201-0)の「JPA 問合せでの TopLink [問合せヒントの構成」](#page-201-0)

#### <span id="page-477-1"></span>エンティティ・マネージャを使用した主キーによるエンティティの検索

例 [29-17](#page-477-3) に示すように、主キーがわかっている場合は、EntityManager のメソッド find を使用 して、問合せを作成しなくても、対応するエンティティをデータベースから取得できます。

#### <span id="page-477-3"></span>例 **29-17 EntityManager** を使用した主キーによるエンティティの検索

```
@Stateless
public class EmployeeDemoSessionEJB implements EmployeeDemoSession {
...
     public void removeEmployee(Integer employeeId) {
       Employee employee = (Employee)entityManager.find("Employee", employeeId);
        ...
        entityManager.remove(employee);
    }
...
}
```
#### <span id="page-477-2"></span>**EntityManager** での名前付き問合せの作成

例 [29-18](#page-477-4)「EntityManager [での名前付き問合せの作成](#page-477-4)」に示すように、名前付き問合せ (8-2 [ページの](#page-199-0)「JPA [名前付き問合せの実装」を](#page-199-0)参照)を実装した後で、EntityManager のメ ソッド createNamedQuery を使用して実行時にその問合せを取得できます。名前付き問合せ がパラメータを受け取る場合は、Query のメソッド setParameter を使用してこれらのパラ メータを設定します。

#### <span id="page-477-4"></span>例 **29-18 EntityManager** での名前付き問合せの作成

```
Query queryEmployeesByFirstName = entityManager.createNamedQuery(
    "findAllEmployeesByFirstName"
);
queryEmployeeByFirstName.setParameter("firstName", "John");
Collection employees = queryEmployessByFirstName.getResultList();
```
オプションで、問合せヒントで問合せを構成し、JPA 永続性プロバイダのベンダー拡張を使用 できます(8-4 [ページ](#page-201-0)の「JPA 問合せでの TopLink [問合せヒントの構成」を](#page-201-0)参照)。

#### <span id="page-478-0"></span>**EntityManager** での動的 **Java** 永続性問合せ言語の問合せの作成

例 [29-19](#page-478-2) に、EntityManager のメソッド createQuery を使用して実行時に非定型 EJB QL 問 合せを作成する方法を示します。

#### <span id="page-478-2"></span>例 **29-19 EntityManager** を使用した動的問合せの作成

```
Query queryEmployees = entityManager.createQuery(
    "SELECT OBJECT(employee) FROM Employee employee"
);
```
例 [29-20](#page-478-3) に、EntityManager のメソッド createQuery を使用して firstname という名前 のパラメータを受け取る非定型問合せを作成する方法を示します。パラメータは、Query のメ ソッド setParameter を使用して設定します。

#### <span id="page-478-3"></span>例 **29-20 EntityManager** を使用したパラメータ付き動的 **Java** 永続性問合せ言語の問合せの作成

Query queryEmployees = entityManager.createQuery(

"SELECT OBJECT(emp) FROM Employee emp WHERE emp.firstName = :firstname"

```
);
```
queryEmployeeByFirstName.setParameter("firstName", "John");

オプションで、問合せヒントで問合せを構成し、JPA 永続性プロバイダのベンダー拡張を使用 できます(8-4 [ページ](#page-201-0)の「JPA 問合せでの TopLink [問合せヒントの構成」を](#page-201-0)参照)。

#### <span id="page-478-1"></span>**EntityManager** を使用した動的 **TopLink** 式問合せの作成

例 [29-21](#page-478-4) に示すように、oracle.toplink.ejb.cmp3.EntityManager のメソッド createQuery(Expression expression, Class resultType) を使用して、TopLink Expression に基づいて問合せを作成できます。

オプションで、問合せヒントで問合せを構成し、JPA 永続性プロバイダのベンダー拡張を使用 できます(8-4 [ページ](#page-201-0)の「JPA 問合せでの TopLink [問合せヒントの構成」を](#page-201-0)参照)。

詳細は、『Oracle TopLink 開発者ガイド』の TopLink の式の理解に関する項を参照してくださ い。

#### <span id="page-478-4"></span>例 **29-21** エンティティ・マネージャを使用した動的 **TopLink** 式問合せの作成

```
@Stateless
```

```
public class EmployeeDemoSessionEJB implements EmployeeDemoSession {
...
   public Collection findManyProjectsByQuery(Vector params) {
       ExpressionBuilder builder = new ExpressionBuilder();
       Query query = ((oracle.toplink.ejb.cmp3.EntityManager)em).createQuery(
           builder.get("name").equals(builder.getParameter("projectName")),
           Project.class);
        query.setParameter("projectName", params.firstElement());
        Collection projects = query.getResultList();
       return projects;
   }
...
}
```
#### <span id="page-479-0"></span>**EntityManager** を使用した動的ネイティブ **SQL** 問合せの作成

例 [29-22](#page-479-2) に示すように EntityManager のメソッド createNativeQuery(String sqlString) または createNativeQuery(String sqlString, Class resultType) を 使用して、指定するネイティブ SQL 文字列に基づいて問合せを作成できます。

#### <span id="page-479-2"></span>例 **29-22 EntityManager** を使用した動的ネイティブ **SQL** 問合せの作成

```
Query queryEmployees = entityManager.createNativeQuery(
    "Select * from EMP_TABLE where Salary < 50000", Employee.class
);
```
例 [29-23](#page-479-3) に、EntityManager のメソッド createNativeQuer(String sqlString, Class resultClass) を使用して salary という名前のパラメータを受け取る非定型ネイ ティブ SQL 問合せを作成する方法を示します。パラメータは、Query のメソッド setParameter を使用して設定します。

#### <span id="page-479-3"></span>例 **29-23 EntityManager** を使用したパラメータ付き動的ネイティブ **SQL** 問合せの作成

```
Query queryEmployees = entityManager.createNativeQuery(
    "Select * from EMP_TABLE where Salary < #salary", Employee.class
);
```
queryEmployeeByFirstName.setParameter("salary", 50000);

オプションで、問合せヒントで問合せを構成し、JPA 永続性プロバイダのベンダー拡張を使用 できます(8-4 [ページ](#page-201-0)の「JPA 問合せでの TopLink [問合せヒントの構成」を](#page-201-0)参照)。

#### <span id="page-479-1"></span>問合せの実行

例 [29-24](#page-479-4) に示すように、複数の結果を返す問合せを実行するには、Query のメソッド getResultList を使用します。このメソッドは、java.util.List を返します。

#### <span id="page-479-4"></span>例 **29-24** 複数の結果を返す問合せの実行

Collection employees = queryEmployees.getResultList();

例 [29-25](#page-479-5) に示すように、1 つの結果を返す問合せを実行するには、Query のメソッド getSingleResult を使用します。このメソッドは、java.lang.Object を返します。

#### <span id="page-479-5"></span>例 **29-25 1** つの結果を返す問合せの実行

Object obj = query.getSingleResult();

例 [29-26](#page-479-6) に示すように、エンティティを更新(変更または削除)する問合せを実行するには、 Query のメソッド executeUpdate を使用します。このメソッドは、影響を受ける(更新また は削除される)行数を int として返します。

#### <span id="page-479-6"></span>例 **29-26** 更新問合せの実行

```
Query queryRenameCity = entityManager.createQuery(
   "UPDATE Address add SET add.city = 'Ottawa' WHERE add.city = 'Nepean'");
int rowCount = queryRemark, executeUpdate();
```
## <span id="page-480-0"></span>エンティティ・インスタンスの変更

エンティティ・インスタンスは、次のいずれかの方法で変更できます。

- [更新問合せの使用方法](#page-480-1)
- [エンティティのパブリック](#page-480-2) API の使用方法
- [データベースからのリフレッシュ](#page-480-3)
- [エンティティの削除](#page-480-4)

これらの操作は、トランザクション・コンテキスト内で実行する必要があります。現在のトラ ンザクションのコミット時に、更新はデータベースにコミットされます。

コミット前に、トランザクション内でデータベースに更新を送信することもできます (29-18 [ページの「フラッシュの使用方法」を](#page-481-1)参照)。

#### <span id="page-480-1"></span>更新問合せの使用方法

更新問合せ (29-14 [ページ](#page-478-0)の「EntityManager [での名前付き問合せの作成」](#page-477-2)または 29-15 ページ の「EntityManager での動的 Java [永続性問合せ言語の問合せの作成」を](#page-478-0)参照)を作成し、 EntityManager を使用して問合せを実行します (29-16 [ページの「問合せの実行」を](#page-479-1)参照)。

## <span id="page-480-2"></span>エンティティのパブリック **API** の使用方法

EntityManager を使用して、エンティティの検索または問合せを行います (29-14 [ページ](#page-477-0)の 「EntityManager を使用した JPA [エンティティの問合せ」を](#page-477-0)参照)。

エンティティのパブリック API を使用して、永続状態を変更します。

#### <span id="page-480-3"></span>データベースからのリフレッシュ

例 [29-27](#page-480-5) に示すように、EntityManager のメソッド refresh を使用して、エンティティ・イン スタンスの現在の状態を、データベースからの現在コミットされている状態で上書きできます。

#### <span id="page-480-5"></span>例 **29-27** データベースからのエンティティのリフレッシュ

```
@Stateless
public class EmployeeDemoSessionEJB implements EmployeeDemoSession {
...
   public void undoUpdateEmployee(Integer employeeId) {
       Employee employee = (Employee)entityManager.find("Employee", employeeId);
       em.refresh(employee);
   }
...
}
```
#### <span id="page-480-4"></span>エンティティの削除

```
例 29-28 に示すように、EntityManager のメソッド remove を使用して、データベースから
エンティティを削除できます。
```
#### <span id="page-480-6"></span>例 **29-28** エンティティの削除

```
@Stateless
public class EmployeeDemoSessionEJB implements EmployeeDemoSession {
...
   public void removeEmployee(Integer employeeId) {
       Employee employee = (Employee)entityManager.find("Employee", employeeId);
        ...
       entityManager.remove(employee);
   }
...
}
```
## <span id="page-481-1"></span>フラッシュの使用方法

例 [29-29](#page-481-2) に示すように、EntityManager のメソッド flush を使用して、トランザクションが コミットされる前にトランザクション内で更新をデータベースに送信できます。同じトランザ クション内の後続の問合せでは、更新されたデータが返されます。この機能は、特定のトラン ザクションが複数の操作にまたがる場合に便利です。

#### <span id="page-481-2"></span>例 **29-29** トランザクション内でのデータベースへの更新の送信

```
@Stateless
```

```
public class EmployeeDemoSessionEJB implements EmployeeDemoSession {
...
    public void terminateEmployee(Integer employeeId, Date endDate) {
       Employee employee = (Employee) entityManager.find("Employee", employeeId);
        employee.getPeriod().setEndDate(endDate);
       entityManager.flush();
    }
...
}
```
## <span id="page-481-0"></span>エンティティ **Bean** インスタンスの連結解除およびマージ

EntityManager は、永続性コンテキストを持つと言われます。EntityManager インスタン スを使用してエンティティを作成(29-13 [ページの「新規エンティティ・インスタンスの作成」](#page-476-0) を参照)または検索(29-14 [ページ](#page-477-0)の「EntityManager を使用した JPA [エンティティの問合せ」](#page-477-0) を参照)する場合、エンティティはその EntityManager の永続性コンテキストの一部である と言われます。

エンティティは EntityManager の永続性コンテキストの一部ですが、これは永続性エンティ ティであると言われます。

エンティティがこの永続性コンテキストの一部でなくなった場合は、連結解除されたエンティ ティであると言われます。

エンティティは、永続性コンテキストの終了時または(たとえば、別のアプリケーション層へ の)エンティティのシリアライズ時に、永続性コンテキストから連結解除されます。

例 [29-30](#page-481-3) に示すように、EntityManager のメソッド merge を使用して、連結解除されたエン ティティの状態を EntityManager の現在の永続性コンテキストにマージできます。

#### <span id="page-481-3"></span>例 **29-30 EntityManager** の永続性コンテキストへのエンティティのマージ

@Stateless public class EmployeeDemoSessionEJB implements EmployeeDemoSession { ... public void updateAddress(Address addressExample) { entityManager.merge(addressExample); } ... } 永続性コンテキストの詳細は、次を参照してください。 ■ 2-10 [ページの](#page-99-0)「[persistence.xml](#page-99-0) ファイルとは」

26-4 [ページの](#page-431-0)「[persistence.xml](#page-431-0) ファイルの構成」

## **EJB 3.0** を使用した **JMS** 宛先へのメッセージの送信

クライアントは、MDB に直接にはアクセスしません。かわりに、クライアントは MDB に関連 付けられている JMS 宛先(キューまたはトピック)を通じてメッセージを送信することにより MDB にアクセスします。

EJB 3.0 を使用して JMS 宛先にメッセージを送信するには、次のようにします。

1. JMS宛先(キューまたはトピック)とそのコネクション・ファクトリの両方を注入します。

これらのリソースは、事前定義の論理名または JMS プロバイダの構成時に定義した明示的 な JNDI 名を使用して注入できます。この手順および例で示すように、論理名を使用する ことをお薦めします。

詳細は、次を参照してください。

- 19-14 [ページ](#page-349-0)の「IMS [宛先リソース・マネージャのコネクション・ファクトリへの環境](#page-349-0) 参照の構成 (JMS 1.1)」
- 19-15 [ページ](#page-350-0)の「JMS [宛先またはコネクション・リソース・マネージャのコネクショ](#page-350-0) ン・ファクトリへの環境参照の構成 (IMS 1.0)
- **2.** コネクション・ファクトリを使用して接続を作成します。

キューに対するメッセージを受信している場合は、接続を開始します。

- **3.** 接続を使用してセッションを作成します。
- **4.** 取得した JMS 宛先を使用して、キューのセンダーまたはトピックのパブリッシャを作成し ます。
- **5.** メッセージを作成します。
- **6.** キューのセンダーまたはトピックのパブリッシャのいずれかを使用して、メッセージを送 信します。
- **7.** キュー・セッションを閉じます。
- **8.** 接続を閉じます。

例 [29-31](#page-482-0) に、サーブレット・クライアントがキューにメッセージを送信する方法を示します。

#### <span id="page-482-0"></span>例 **29-31** クライアントがメッセージをキューに送信するサーブレット

public final class testResourceProvider extends HttpServlet {

```
private String resProvider = "myResProvider";
private HashMap msgMap = new HashMap();
```
**// 1a. Rely on Servlet container to inject queue connection factory** @Resource(name=resProvider+"QueueConnectionFactories/myQCF") private QueueConnectionFactory qcf;

**// 1b. Rely on Servlet container to inject queue** @Resource(name=resProvider+"/Queues/rpTestQueue") private Queue queue;

```
public void doGet(HttpServletRequest req, HttpServletResponse res)
  throws ServletException, IOException {
  doPost(req, res);
```
}

```
public void doPost(HttpServletRequest req, HttpServletResponse res)
  throws ServletException, IOException {
  // Retrieve the name of the JMS provider from the request,
```

```
 // which is to be used in creating the JNDI string for retrieval
String rp = req.getParameter ("provider");
if (rp != null) resProvider = rp;
```
try {

```
// 2a. Create queue connection using the connection factory
    QueueConnection qcom = qcf.createQueueConnection();
    // 2b. You are receiving messages, so start the connection
    qconn.start();
    // 3. Create a session over the queue connection
    QueueSession sess = qconn.createQueueSession(false, Session.AUTO_ACKNOWLEDGE);
      // 4. Since this is for a queue, create a sender on top of the session
      // This is used to send out the message over the queue
    QueueSender snd = sess.createSender (q);
  drainQueue (sess, q);
  TextMessage msg = null;
  // Send messages to queue
  for (int i = 0; i < 3; i++) {
    // 5. Create message
   msg = sess.createTextMessage();
   msg.setText ("TestMessage:" + i);
    // Set property of the recipient to be the MDB
    // and set the reply destination.
    msg.setStringProperty ("RECIPIENT", "MDB");
    msg.setJMSReplyTo(q);
    // 6. Send the message using the sender
    snd.send (msg);
    // You can store the messages IDs and sent-time in a map (msgMap),
    // so that when messages are received, you can verify if you 
    // *only* received those messages that you were
    // expecting. See receiveFromMDB() method where msgMap gets used
   msgMap.put( msg.getJMSMessageID(), new Long (msg.getJMSTimestamp()));
  }
  // receive a reply from the MDB
  receiveFromMDB (sess, q);
    // 7. Close sender, session, and connection for queue
    snd.close();
    sess.close();
   qconn.close();
  }
  catch (Exception e) {
   System.err.println ("** TEST FAILED **"+ e.toString());
   e.printStackTrace();
  }
  finally {
  }
// Receive any messages sent to you through the MDB
private void receiveFromMDB (QueueSession sess, Queue q)
  throws Exception {
  // The MDB sends out a message (as a reply) to this client. The MDB sets
  // the receipient as CLIENT. Thus, You will only receive messages that have 
  // RECIPIENT set to 'CLIENT'
  QueueReceiver rcv = sess.createReceiver (q, "RECIPIENT = 'CLIENT'");
  int nrcvd = 0;
 long trtimes = 0L;
  long tctimes = 0L;
  // First message needs to come from MDB.
  // May take a little while receiving messages
  for (Message msg = rcv.receive (30000); msg != null; msg = rcv.receive (30000)) {
```
}

```
nrcvd++;
   String rcp = msg.getStringProperty ("RECIPIENT");
   // Verify if message is in message Map
   // Check the msgMap to see if this is the message that you are expecting
   String corrid = msg.getJMSCorrelationID();
   if (msgMap.containsKey(corrid)) {
     msgMap.remove(corrid);
    }
   else {
     System.err.println ("** received unexpected message [" + corrid + "] **");
   }
  }
 rcv.close();
}
// Drain messages from queue
private int drainQueue (QueueSession sess, Queue q)
 throws Exception {
 QueueReceiver rcv = sess.createReceiver (q);
 int nrcvd = 0;
 // First drain any old messages from queue
 for (Message msg = rcv.receive(1000); msg != null; msg = rcv.receive(1000))
   nrcvd++;
 rcv.close();
 return nrcvd;
}
```
}

## **EJB 3.0 EJBContext** へのアクセス

EJB 3.0 セッションおよびメッセージドリブン Bean の場合は、OC4J で提供される EJBContext にアクセスできます(29-22 [ページの「リソース・インジェクションの使用方法」](#page-485-0) を参照)。

詳細は、次を参照してください。

- 1-7[ページ](#page-32-0)の「EJB [コンテキストとは」](#page-32-0)
- 1-37 [ページの「セッション・コンテキストとは」](#page-62-0)
- 1-61 [ページの「メッセージ・ドリブン・コンテキストとは」](#page-86-0)

## <span id="page-485-0"></span>リソース・インジェクションの使用方法

EJB 3.0 EJB クライアントでは、例 [29-32](#page-485-1) に示すように、@Resource 注入を使用して EJBContext にアクセスできます。

#### 例 **29-32 @Resource** を使用した **EJBContext** へのアクセス

@Resource SessionContext ctx;

## <span id="page-485-1"></span>**EJB 2.1 Enterprise Bean** へのアクセス

この項の内容は次のとおりです。

- [EJB 2.1 Enterprise Bean](#page-486-0) へのリモート・アクセス
- EJB 2.1 Enterprise Bean [へのローカル・アクセス](#page-487-0)
- RMI[を使用した、スタンドアロン](#page-487-1) Java クライアントからの EJB 2.1 Enterprise Bean へのア [クセス](#page-487-1)
- EJB 3.0 クライアントからの [EJB 2.1 Enterprise Bean](#page-488-0) へのアクセス

## <span id="page-486-0"></span>**EJB 2.1 Enterprise Bean** へのリモート・アクセス

あるサーバーで実行されているサーブレットが別のサーバーの Enterprise Bean に接続して通信 する場合は、リモート複数層の状況になります。サーブレットと Enterprise Bean は、両方とも 同じアプリケーションに含まれています。アプリケーションを 2 つの異なるサーバーにデプロ イすると、通常、サーブレットはローカル Enterprise Bean を最初に検索します。

図 [29-1](#page-486-1) では、HelloBean アプリケーションがサーバー 1 と 2 の両方にデプロイされています。 サーバー 1 のサーブレットからサーバー 2 の Enterprise Bean へのコールのみを行うには、アプ リケーションを両方のサーバーにデプロイする前に、アプリケーションで remote 属性を適切 に設定する必要があります。

#### 図 **29-1** 複数層の例

<span id="page-486-1"></span>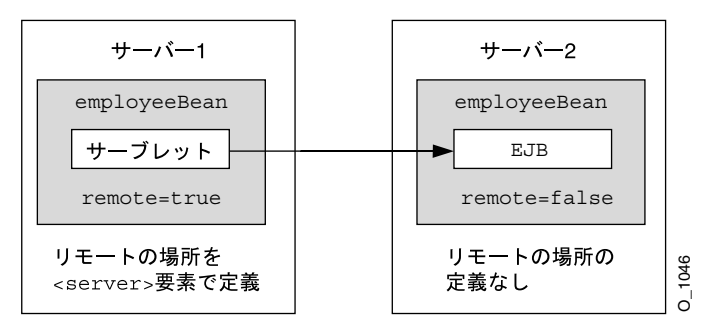

EJB モジュールの orion-application.xml における <ejb-module> 要素の remote 属性 は、このアプリケーションの Enterprise Bean がデプロイされているかどうかを示します。

- **1.** サーバー 1 では、orion-application.xml ファイルの <ejb-module> 要素で remote=true を設定してから、アプリケーションをデプロイする必要があります。アプ リケーション内の EJB モジュールはデプロイされません。したがって、サーブレットは ローカルで Enterprise Bean を検索しませんが、EJB リクエストに対してリモート・サー バーにアクセスします。
- **2.** サーバー 2 では、orion-application.xml ファイルの <ejb-module> 要素で remote=false を設定してから、アプリケーションをデプロイする必要があります。EJB モジュールも含めて、アプリケーションは通常どおりデプロイされます。remote 属性の デフォルトは false です。したがって、remote 属性が true でないことを確認し、アプ リケーションを再度デプロイします。
- **3.** RMI オプションの構成
	- スタンドアロン OC4J では、RMI 構成ファイル rmi.xml で RMI サーバー・データを指 定します。このファイルの場所は、OC4J 構成ファイル server.xml で指定します。 デフォルトでは、この両方のファイルは <*ORACLE\_HOME*>/j2ee/home/config にイ ンストールされます。

詳細は、『Oracle Containers for J2EE サービス・ガイド』の「スタンドアロン OC4J イ ンストール環境での RMI の構成」を参照してください。

Oracle Application Server 環境では、opmn.xml ファイルを編集して、このローカル RMI サーバーが RMI リクエストをリスニングするポート範囲を指定する必要がありま す。Oracle Application Server 環境の構成ファイルへの手動変更は、各 OC4J インスタ ンスで手動で更新する必要があります。

詳細は、『Oracle Containers for J2EE サービス・ガイド』の「Oracle Application Server 環境での RMI の構成」を参照してください。

**4.** JNDI のプロパティ java.naming.provider.url および java.naming.factory.initial を設定します。

詳細は、次を参照してください。

19-20 [ページの「初期コンテキスト・ファクトリの構成」](#page-355-0)

- 『Oracle Containers for J2EE サービス・ガイド』の「RMI 用の JNDI プロパティの設定」
- **5.** リモート Enterprise Bean をルックアップします。

複数のリモート・サーバーが構成されている場合、OC4J はすべてのリモート・サーバーで 目的の EJB アプリケーションを検索します。

詳細は、『Oracle Containers for J2EE サービス・ガイド』の「OC4J での Remote Method Invocation の使用方法」を参照してください。

## <span id="page-487-0"></span>**EJB 2.1 Enterprise Bean** へのローカル・アクセス

ローカル複数層の状況は、サーブレットと Enterprise Bean の両方が同じアプリケーションに含 まれ、同じサーバーにデプロイされる場合に存在します。

EJB モジュールの orion-application.xml における <ejb-module> 要素の remote 属性 は、このアプリケーションの Enterprise Bean がデプロイされているかどうかを示します。

- **1.** アプリケーションをデプロイするサーバーでは、orion-application.xml ファイルの <ejb-module> 要素で remote=false を設定してから、アプリケーションをデプロイす る必要があります。EJB モジュールも含めて、アプリケーションは通常どおりデプロイさ れます。remote 属性のデフォルトは false です。
- **2.** JNDI のプロパティ java.naming.provider.url および java.naming.factory.initial を設定します。

詳細は、次を参照してください。

- 19-20 [ページの「初期コンテキスト・ファクトリの構成」](#page-355-0)
- 『Oracle Containers for J2EE サービス・ガイド』の「RMI 用の JNDI プロパティの設定」
- **3.** ローカル EJB をルックアップします。

## <span id="page-487-1"></span>**RMI** を使用した、スタンドアロン **Java** クライアントからの **EJB 2.1 Enterprise Bean** へのアクセス

例 [29-33](#page-487-2) に、RMI ポートを指定しなくても、OC4J でデプロイされる Enterprise Bean をルック アップするためにこのリリースでスタンドアロン Java クライアント(29-2 [ページの「スタンド](#page-465-1) アロン Java [クライアント」を](#page-465-1)参照)から使用できるルックアップのタイプを示します。 例 [29-33](#page-487-2) では、ホスト myServer で実行されている oc4j\_inst1 という名前の OC4J インスタ ンスにデプロイされる Java EE アプリケーション ejbsamples で、MyCart という名前の Enterprise Bean をルックアップする方法を示します。

#### <span id="page-487-2"></span>例 **29-33 RMI** を使用した、スタンドアロン **Java** クライアントからの **EJB 2.1 Enterprise Bean** へ のアクセス

```
Hashtable env = new Hashtable();
env.put(Context.INITIAL_CONTEXT_FACTORY,"oracle.j2ee.rmi.RMIInitialContextFactory");
env.put(Context.SECURITY_PRINCIPAL, "oc4jadmin");
env.put(Context.SECURITY_CREDENTIALS, "password");
env.put(Context.PROVIDER_URL,"opmn:ormi://myServer:oc4j_inst1/ejbsamples");
```
Context context = new InitialContext(env);

Object homeObject = context.lookup("MyCart"); CartHome home = (CartHome)PortableRemoteObject.narrow(homeObject,CartHome.class);

詳細は、次を参照してください。

- 19-21 [ページ](#page-356-0)の「Oracle [初期コンテキスト・ファクトリの構成」](#page-356-0)
- 19-22 [ページ](#page-357-0)の「OC4J および Oracle Application Server [のネーミング・プロバイダの構成」](#page-357-0)
- 19-22 [ページ](#page-357-1)の「OC4J [スタンドアロンのネーミング・プロバイダ](#page-357-1) URL の構成」

## <span id="page-488-0"></span>**EJB 3.0** クライアントからの **EJB 2.1 Enterprise Bean** へのアクセス

EJB 3.0 クライアントから EJB 2.1 Enterprise Bean にアクセスするには、次のようにします。

**1.** 例 [29-34](#page-488-1) に示すように、EJB 2.1 Enterprise Bean のホームおよびリモート・インタフェース への環境参照を作成します。

この例では、EJB 2.1 Scheduler Bean のホームおよびリモート・インタフェースへの環境 参照を構成します。ジョブ・スケジューラの詳細は、『Oracle Containers for J2EE ジョブ・ スケジューラ開発者ガイド』を参照してください。

<span id="page-488-1"></span>例 **29-34 EJB 2.1 Enterprise Bean** のホームおよびリモート・インタフェースへの環境参照の作成

<ejb-ref>

```
<ejb-ref-name>ejb/scheduler</ejb-ref-name>
<ejb-ref-type>Session</ejb-ref-type>
<home>oracle.ias.scheduler.SchedulerHome</home>
<remote>oracle.ias.scheduler.SchedulerRemote</remote>
```
</ejb-ref>

詳細は、第 19 章「JNDI [サービスの構成」](#page-336-0)を参照してください。

**2.** EJB 3.0 クライアントから EJB 2.1 Enterprise Bean にアクセスします。

EJB 3.0 クライアントは、次のように様々な方法で EJB 2.1 Enterprise Bean にアクセスでき ます(これらの方法に限定されるわけではありません)。

**a.** 例 [29-35](#page-488-2) に示すように、@EJB アノテーションを使用して EJB 2.1 ホーム・インタ フェースを注入します。

```
この例では、@EJB アノテーションの name 属性を EJB 2.1 Enterprise Bean の
<ejb-ref-name> に設定します。
```
#### <span id="page-488-2"></span>例 **29-35 @EJB** を使用した **EJB 2.1** ホーム・インタフェースの注入

```
...
public class MyEJB30Client {
   @EJB(name="ejb/scheduler")
   SchedulerHome home;
   public void bar() {
     home.create();
      ...
   }
   b. デプロイ XML の <injection-target> 要素を使用して EJB 2.1 ホーム・インタ
      フェースを注入します。
      例 29-36 に、<injection-target> 要素をデプロイ XML に追加して、EJB 2.1 ホー
      ム・インタフェースを home というインスタンス変数に関連付ける方法を示します。
      例 29-37 に示すように、EJB 3.0 クライアントのインスタンス変数 home は、デプロイ
      時に OC4J によって適切に初期化されます。
例 29-36 デプロイ XML への <injection-target> の追加
<ejb-ref>
   <ejb-ref-name>ejb/scheduler</ejb-ref-name>
   <ejb-ref-type>Session</ejb-ref-type>
```

```
<home>oracle.ias.scheduler.SchedulerHome</home>
```
- <remote>oracle.ias.scheduler.SchedulerRemote</remote>
- <injection-target>
- <injection-target-name>home</injection-target-name> </injection-target>
- 

```
</ejb-ref>
```
}

```
例 29-37 インスタンス変数への EJB 2.1 ホーム・インタフェースの注入
```

```
...
public class MyEJB30Client {
   SchedulerHome home;
   public void bar() {
      home.create();
      ...
   }
}
   c. 例 29-38 に示すように、JNDI を使用して EJB 2.1 ホーム・インタフェースをルック
      アップします。
       この例では、EJB 2.1 Enterprise Bean の java:comp/env/ という接頭辞付きの
      <ejb-ref-name> をルックアップします。
```
#### <span id="page-489-1"></span>例 **29-38** ホーム・インタフェースの **JNDI** ルックアップの実行

```
...
public class MyEJB30Client {
    SchedulerHome home;
    public void bar() {
        InitalContext ic = new InitialContext();
        home = ic.lookup("java:comp/env/ejb/scheduler");
        home.create();
        ...
    }
}
```
## 別のアプリケーションの **EJB 2.1 Enterprise Bean** へのアクセス

通常、Enterprise Bean は、複数の EAR ファイル間、つまり異なる EAR ファイルにデプロイさ れたアプリケーション間で通信を行うことはできません。ある Enterprise Bean が、異なる EAR ファイルにデプロイされている Enterprise Bean にアクセスする唯一の方法は、Enterprise Bean をクライアントの親として宣言することです。子のみが親の中でメソッドを起動できま す。

たとえば、Sales および Inventory という 2 つの Enterprise Bean があり、それぞれ別の EAR ファイル内にデプロイされているとします。Sales Enterprise Bean は、Inventory Enterprise Bean を起動して十分なウィジェットが使用可能かどうかをチェックする必要があり ます。この 2 つの Enterprise Bean は異なる EAR ファイルにデプロイされているため、Sales Enterprise Bean で Inventory Enterprise Bean を親として定義しないかぎり、Sales Enterprise Bean は Inventory Enterprise Bean 内でメソッドを起動できません。したがって、 Inventory Enterprise Bean を Sales Enterprise Bean の親として定義すると、Sales Enterprise Bean は親の中でメソッドを起動できるようになります。

親を定義できるのは、デプロイ・ウィザードを使用してデプロイを行うときのみです。Bean の 親アプリケーションの定義方法については、『Oracle Containers for J2EE 構成および管理ガイ ド』の「admin.jar ユーティリティの使用方法」の章の「アプリケーションのデプロイ / アンデ プロイ」を参照してください。

## **EJB 2.1** を使用した **JMS** 宛先へのメッセージの送信

クライアントは、MDB に直接にはアクセスしません。かわりに、クライアントは MDB に関連 付けられている JMS 宛先(キューまたはトピック)を通じてメッセージを送信することにより MDB にアクセスします。

EJB 2.1 を使用して JMS 宛先にメッセージを送信するには、次のようにします。

**1.** JMS 宛先(キューまたはトピック)とそのコネクション・ファクトリの両方をルックアッ プします。

これらのリソースは、事前定義の論理名または JMS プロバイダの構成時に定義した明示的 な JNDI 名を使用してルックアップできます。この手順および例で示すように、論理名を 使用することをお薦めします。

詳細は、次を参照してください。

- 19-14 [ページ](#page-349-0)の「JMS [宛先リソース・マネージャのコネクション・ファクトリへの環境](#page-349-0) 参照の構成 (JMS 1.1)」
- 19-15 [ページ](#page-350-0)の「JMS [宛先またはコネクション・リソース・マネージャのコネクショ](#page-350-0) [ン・ファクトリへの環境参照の構成\(](#page-350-0)JMS 1.0)」
- **2.** コネクション・ファクトリを使用して接続を作成します。

キューに対するメッセージを受信している場合は、接続を開始します。

- **3.** 接続を使用してセッションを作成します。
- **4.** 取得した JMS 宛先を使用して、キューのセンダーまたはトピックのパブリッシャを作成し ます。
- **5.** メッセージを作成します。
- **6.** キューのセンダーまたはトピックのパブリッシャのいずれかを使用して、メッセージを送 信します。
- **7.** キュー・セッションを閉じます。
- **8.** 接続を閉じます。

例 [29-39](#page-490-0) に、サーブレット・クライアントがキューにメッセージを送信する方法を示します。

#### <span id="page-490-0"></span>例 **29-39** クライアントがメッセージをキューに送信するサーブレット

public final class testResourceProvider extends HttpServlet {

```
private String resProvider = "myResProvider";
private HashMap msgMap = new HashMap();
Context ctx = new InitialContext();
public void doGet(HttpServletRequest req, HttpServletResponse res)
  throws ServletException, IOException {
  doPost(req, res);
}
public void doPost(HttpServletRequest req, HttpServletResponse res)
  throws ServletException, IOException {
  // Retrieve the name of the JMS provider from the request, 
  // which is to be used in creating the JNDI string for retrieval
  String rp = req.getParameter ("provider");
  if (rp != null) resProvider = rp;
  try {
    // 1a. Look up the Queue Connection Factory
    QueueConnectionFactory qcf = (QueueConnectionFactory)
        ctx.lookup("java:comp/resource/" + resProvider +
                     "/QueueConnectionFactories/myQCF"); 
    // 1b. Lookup the Queue
    Queue queue = (Queue)ctx.lookup("java:comp/resource/" +
```

```
resProvider + "/Queues/rpTestQueue");
    // 2a. Create queue connection using the connection factory
    QueueConnection qconn = qcf.createQueueConnection();
    // 2a. You are receiving messages, so start the connection
    qconn.start();
    // 3. Create a session over the queue connection
    QueueSession sess = qconn.createQueueSession(false, Session.AUTO_ACKNOWLEDGE);
      // 4. Since this is for a queue, create a sender on top of the session
      //This is used to send out the message over the queue
    QueueSender snd = sess.createSender (q);
  drainQueue (sess, q);
  TextMessage msg = null;
  // Send msgs to queue
  for (int i = 0; i < 3; i++) {
    // 5. Create message
   msq = sess.createTextMessage();
    msg.setText ("TestMessage:" + i);
    // Set property of the recipient to be the MDB
    // and set the reply destination
    msg.setStringProperty ("RECIPIENT", "MDB");
    msg.setJMSReplyTo(q);
    //6. Send the message using the sender
    snd.send (msg);
    // You can store the messages IDs and sent-time in a map (msgMap),
    // so that when messages are received, you can verify if you 
    // *only* received those messages that you were
    // expecting. See receiveFromMDB() method where msgMap gets used
    msgMap.put( msg.getJMSMessageID(), new Long (msg.getJMSTimestamp()));
  }
  // receive a reply from the MDB
  receiveFromMDB (sess, q);
    // 7. Close sender, session, and connection for queue
   \frac{1}{2}snd.close();
  sess.close();
   qconn.close();
  }
  catch (Exception e) {
   System.err.println ("** TEST FAILED **"+ e.toString());
   e.printStackTrace();
  }
  finally {
  }
// Receive any messages sent through the MDB
private void receiveFromMDB (QueueSession sess, Queue q)
  throws Exception {
  // The MDB sends out a message (as a reply) to this client. The MDB sets
  // the receipient as CLIENT. Thus, you will only receive messages that have 
  // RECIPIENT set to 'CLIENT'
  QueueReceiver rcv = sess.createReceiver (q, "RECIPIENT = 'CLIENT'");
```

```
int nrcvd = 0;
long trtimes = 0L;
long tctimes = 0L;
// First message needs to come from MDB. May take
```
}

```
// a while receiving messages
  for (Message msg = rcv.receive (30000); msg != null; msg = rcv.receive (30000)) {
    nrcvd++;
    String rcp = msg.getStringProperty ("RECIPIENT");
   // Verify if messages in message Map
    // Check the msgMap to see if this is the message that you are expecting
    String corrid = msg.getJMSCorrelationID();
    if (msgMap.containsKey(corrid)) {
     msgMap.remove(corrid);
    }
    else {
     System.err.println ("** received unexpected message [" + corrid + "] **");
    }
  }
  rcv.close();
}
// Drain messages from queue
private int drainQueue (QueueSession sess, Queue q)
  throws Exception {
  QueueReceiver rcv = sess.createReceiver (q);
  int nrcvd = 0;
  // First drain any old messages from queue
  for (Message msg = rcv.receive(1000); msg != null; msg = rcv.receive(1000))
   nrcvd++;
 rcv.close();
  return nrcvd;
}
```
}

## **EJB 2.1 EJBContext** へのアクセス

EJB 2.1 セッション、エンティティおよびメッセージドリブン Bean の場合は、Bean の実装時に 適切な getter および setter メソッドを提供することにより、OC4J で提供される EJBContext にアクセスできます。

詳細は、次を参照してください。

- 1-7 [ページ](#page-32-0)の「EJB [コンテキストとは」](#page-32-0)
- 11-11 [ページ](#page-244-0)の「[setSessionContext](#page-244-0) メソッドの実装」
- 13-21 [ページ](#page-272-0)の「setEntityContext および [unsetEntityContext](#page-272-0) メソッドの実装」
- 17-7[ページの](#page-320-0)「[setMessageDrivenContext](#page-320-0) メソッドの実装」

## パラメータの処理

この項の内容は次のとおりです。

- Enterprise Bean [へのパラメータ情報の受渡し](#page-493-0)
- Enterprise Bean [から返されるパラメータの処理](#page-494-0)

## <span id="page-493-0"></span>**Enterprise Bean** へのパラメータ情報の受渡し

Enterprise Bean を実装する場合、または EJB メソッドをコールするクライアント・コードを作 成する場合、Enterprise Bean で使用されるパラメータの受渡し規則に注意する必要がありま す。

Bean メソッドに渡すパラメータ(または Bean メソッドからの戻り値)には、シリアライズ可 能なすべての Java タイプを使用可能です。int、double など、Java のプリミティブ型は、シ リアライズ可能です。java.io.Serializable インタフェースを実装する非リモート・オブ ジェクトは、すべて受渡し可能です。パラメータとして Bean に渡されるか Bean から返される 非リモート・オブジェクトは、参照渡しではなく、値渡しされます。たとえば、次のように Bean メソッドをコールしたとします。

public class theNumber { int x; } ...

bean.method1(theNumber);

この場合、Bean 内の method1() は、theNumber のコピーを受信します。Bean によってサー バーの theNumber オブジェクトの値が変更されても、値渡しのセマンティクスを使用してい るため、クライアントにはこの変更は反映されません。

非リモート・オブジェクトが複合的である場合(複数のフィールドが含まれているクラスな ど)、非静的で非一時的なフィールドのみコピーされます。

リモート・オブジェクトをパラメータとして渡す場合、リモート・オブジェクトのスタブが渡 されます。パラメータとして渡されるリモート・オブジェクトは、リモート・インタフェース を拡張する必要があります。

次の項では、Bean へのパラメータの受渡しと、戻り値としてのリモート・オブジェクトについ て説明します。

## <span id="page-494-0"></span>**Enterprise Bean** から返されるパラメータの処理

EmployeeBean のメソッド getEmployee は EmpRecord オブジェクトを返すため、このオブ ジェクトをアプリケーション内で定義しておく必要があります。この例では、EmpRecord クラ スは、EJB インタフェースと同じパッケージに含まれています。

クラスは public として宣言されており、シリアライズされたリモート・オブジェクトとして クライアントに値を返せるよう、java.io.Serializable インタフェースを実装する必要が あります。次のように宣言します。

package employee;

```
public class EmpRecord implements java.io.Serializable {
  public String ename;
  public int empno;
  public double sal;
}
```
注意 **:** java.io.Serializable インタフェースではメソッドを指定しま せん。クラスがシリアライズ可能であることのみ示します。そのため、 EmpRecord クラスで他のメソッドを実装する必要はありません。

## 例外の処理

この項の内容は次のとおりです。

- リモート Enterprise Bean [へのアクセス中に発生する](#page-494-1) NamingException からのリカバリ
- リモート Enterprise Bean [へのアクセス中に発生する](#page-494-2) NullPointerException からのリカバリ
- [デッドロック状態からのリカバリ](#page-495-0)

## <span id="page-494-1"></span>リモート **Enterprise Bean** へのアクセス中に発生する **NamingException** からの リカバリ

Enterprise Bean にリモートでアクセスしようとし、javax.naming.NamingException エ ラーが発生する場合、JNDI プロパティが正しく初期化されていない可能性があります。リモー ト・オブジェクトまたはリモート・サーブレットから Enterprise Bean にアクセスするときの JNDI プロパティの設定に関する説明は、2-36 [ページの「ロード・バランシング」](#page-125-0)を参照してく ださい。

## <span id="page-494-2"></span>リモート **Enterprise Bean** へのアクセス中に発生する **NullPointerException** から のリカバリ

Web アプリケーションからリモート Enterprise Bean にアクセスするときに、 「java.lang.NullPointerException: domain was null」というエラーが表示されま す。この場合、dedicated.rmicontext が true に設定されている Enterprise Bean にアクセ スするときは、環境プロパティをクライアントに設定する必要があります。

次の例は、この追加環境プロパティを使用する方法を示しています。

Hashtable  $env = new$  Hashtable(); env.put (Context.INITIAL CONTEXT FACTORY, "oracle.j2ee.rmi.RMIInitialContextFactory"); env.put (Context.SECURITY\_PRINCIPAL, "oc4jadmin"); env.put (Context.SECURITY\_CREDENTIALS, "oc4jadmin"); env.put (Context.PROVIDER URL, "ormi://myhost-us/ejbsamples"); env.put ("dedicated.rmicontext", "true"); // for 9.0.2.1 and later Context context = new InitialContext (env);

dedicated.rmicontext の詳細は、2-36 [ページの「ロード・バランシング」を](#page-125-0)参照してくだ さい。

## <span id="page-495-0"></span>デッドロック状態からのリカバリ

デッドロックの原因が複数の Bean のコール・シーケンスにある場合、OC4J はデッドロック状 態を検出し、違反している Bean の 1 つにあるデッドロック状態の詳細を示す Remote 例外を スローします。

## **EJB** および **Web** サービスの使用方法

この項の内容は次のとおりです。

- Web [サービスとしてのステートレス・セッション](#page-497-0) Bean の公開
- Enterprise Bean からの Web [サービスへのアクセス](#page-498-0)

詳細は、『Oracle Application Server Web Services 開発者ガイド』を参照してください。

## <span id="page-497-0"></span>**Web** サービスとしてのステートレス・セッション **Bean** の公開

ステートレス・セッション Bean のクライアントは、Web サービス・クライアントである場合 があります。Web サービス・クライアント・ビューを提供できるのは、ステートレス・セッ ション Bean のみです。WSDL ドキュメントに記述されているように、Web サービス・クライ アントは、Enterprise Bean の Web サービス・クライアント・ビューを利用します。Bean のク ライアント・ビュー Web サービス・エンドポイント・インタフェースは、JAX-RPC インタ フェースです。

EJB 3.0 を使用している場合は、アノテーションを使用して、ステートレス・セッション Bean を Web サービスとして簡単に公開できます(30-3 [ページの「アノテーションの使用方法」を](#page-498-1)参 照)。

EJB 2.1 を使用している場合も、ステートレス・セッション Bean を Web サービスとして公開で きます(『Oracle Application Server Web Services 開発者ガイド』の「EJB を使用した Web サー ビスのアセンブル」の章を参照)。

## <span id="page-497-1"></span>アノテーションの使用方法

@WebService および @WebMethod アノテーションを使用して、例 [30-1](#page-497-1) に示すように Web サービス・エンドポイント・インタフェースを定義でき、例 [30-2](#page-497-2) に示すように Web サービス をステートレス・セッション Bean として実装できます。

#### 例 **30-1** アノテーション付き **Web** サービス・エンドポイント・インタフェース

package oracle.ejb30.ws;

```
import javax.ejb.Remote;
import javax.jws.WebService;
import javax.jws.WebMethod; 
@WebService
/**
* This is an Enterprise Java Bean Service Endpoint Interface
*/
public interface HelloServiceInf extends java.rmi.Remote {
    /**
    * @param phrase java.lang.String
    * @return java.lang.String
```

```
* @throws String The exception description.
```
\*/ @WebMethod

java.lang.String sayHello(java.lang.String name) throws java.rmi.RemoteException; }

#### <span id="page-497-2"></span>例 **30-2** ステートレス・セッション **Bean** としての **Web** サービスの実装

```
package oracle.ejb30.ws;
import java.rmi.RemoteException;
import java.util.Properties;
import javax.ejb.Stateless;
/**
* This is a session bean class
*/
@Stateless(name="HelloServiceEJB")
public class HelloServiceBean implements HelloServiceInf {
    public String sayHello(String name) {
        return("Hello "+name +" from first EJB3.0 Web Service");
    }
}
```
OC4J では、J2SE 5.0 Web サービス・アノテーション(Java Platform JSR-181 仕様では Web サービス・メタデータと呼ばれる)がサポートされます。仕様では、Web サービスをプログラ ミングするためのアノテーション付き Java 構文が定義されています。

Oracle 拡張を含む Web サービス・アノテーションの使用方法の詳細は、『Oracle Application Server Web Services 開発者ガイド』の「注釈を使用した Web サービスのアセンブル」の章を参 照してください。

その他の EJB Web サービスの例は、

http://www.oracle.com/technology/tech/java/ejb30.html にあるステートレス・ セッション EJB Web サービスの使用方法または Adventure Builder の使用方法を参照してくだ さい。

## <span id="page-498-0"></span>**Enterprise Bean** からの **Web** サービスへのアクセス

Enterprise Bean から、Web サービスを取得してそのメソッドを起動できます。

EJB 3.0 を使用している場合は、Web サービスの環境参照を作成しなくてもアノテーションおよ びリソース・インジェクション(30-3 [ページの「アノテーションの使用方法」](#page-498-1))を使用できま す。

EJB 2.1 を使用している場合は、初期コンテキストを使用する必要があります(30-4 [ページ](#page-499-0)の [「初期コンテキストの使用方法」](#page-499-0)を参照)。また、ルックアップする前に Web サービスの環境参 照を作成する必要があります (19-18 [ページ](#page-353-0)の「Web [サービスへの環境参照の構成」を](#page-353-0)参照)。

詳細は、『Oracle Application Server Web Services 開発者ガイド』の「I2EE Web サービス・ク ライアントのアセンブル」の章を参照してください。

## <span id="page-498-2"></span><span id="page-498-1"></span>アノテーションの使用方法

}

}

例 [30-3](#page-498-2) に示す Web サービスでは、例 [30-4](#page-498-3) に示すようにリソース・インジェクションを使用し て EJB 3.0 ステートレス・セッション Bean から Web サービスにアクセスできます。

#### 例 **30-3 Web** サービスのアノテーション付け

import javax.jws.WebService; import javax.jws.WebMethod;

@WebService public class StockQuoteProvider {

> @WebMethod public Float getLastTradePrice() { ... }

#### 例 **30-4** リソース・インジェクションにより取得された **Web** サービスのコール

<span id="page-498-3"></span>@Stateless public class InvestmentBean implements Investment {

```
public void checkPortfolio(...) {
    ...
    @Resource StockQuoteProvider sqp;
    // Get a quote
    Float quotePrice = sgp.getLastTradePrice(...);
    ...
}
```
## <span id="page-499-1"></span><span id="page-499-0"></span>初期コンテキストの使用方法

}

Web サービスへの環境参照を定義した後で (19-18 [ページの](#page-353-0)「Web [サービスへの環境参照の構](#page-353-0) [成」](#page-353-0)を参照)、例 [30-5](#page-499-1) に示すように初期コンテキストを使用して Web サービスをルックアップ し、ステートレス・セッション Bean からそのメソッドを起動できます。

#### 例 **30-5** 初期コンテキストから取得された **Web** サービスのコール

```
@Stateless 
public class InvestmentBean implements Investment {
```
public void checkPortfolio(...) {

```
...
   // Obtain the default initial JNDI context
   Context initCtx = new InitialContext();
    // Look up the stock quote service in the environment
   com.example.StockQuoteService sqs = (com.example.StockQuoteService)initCtx.lookup(
       "java:comp/env/service/StockQuoteService");
   // Get the stub for the service endpoint
   com.example.StockQuoteProvider sqp = sqs.getStockQuoteProviderPort();
   // Get a quote
   float quotePrice = sgp.getLastTradePrice(...);
    ...
}
```
# **31**

# **EJB** アプリケーションの管理

この章の内容は次のとおりです。

- [OC4J EJB JMX](#page-501-0) サポート
- [Oracle Enterprise Manager 10g Application Server Control](#page-501-1) の使用方法
- EJB [ロギングの構成](#page-502-0)
- Bean [インスタンス・プールの管理](#page-504-0)
- EJB [アプリケーションの起動および停止](#page-508-0)
- EJB [アプリケーションのトラブルシューティング](#page-508-1)

詳細は、2-14 [ページの](#page-103-0)「EJB [管理について」を](#page-103-0)参照してください。

## <span id="page-501-0"></span>**OC4J EJB JMX** サポート

OC4J は、MBeans をデプロイして、すべてのタイプの EJB の JSR77 統計および Oracle Dynamic Monitoring System (DMS) センサー・データを収集します。

これらの統計およびセンサーには、Application Server Control (31-2 [ページ](#page-501-1)の「Oracle [Enterprise Manager 10g Application Server Control](#page-501-1) の使用方法」を参照)などの任意の JMX 準 拠の管理ツールを使用してアクセスできます。

## <span id="page-501-1"></span>**Oracle Enterprise Manager 10***g* **Application Server Control** の使用方法

Application Server Control は、OC4J 内でのアプリケーションのデプロイ、構成および監視、 またアプリケーションで使用される OC4J サーバー・インスタンスと Web サービスの管理を行 うための JMX 準拠の Web ベース・ユーザー・インタフェースです。

Application Server Control JMX 管理タスクを使用すると、Oracle Application Server の再起動 やアプリケーションの再デプロイを行わなくても、次のように OC4J にデプロイされるすべて の EJB タイプのプロパティを変更できます。

- **1.** Application Server Control を起動します。
- **2.** 「管理」リンクをクリックします。 「管理」
- 3. 「システム MBean ブラウザ」をクリックします。
- **4.** 特定の MBean インスタンスには、コンソールの左にあるナビゲーション・ペインからアク セスします。ナビゲーション・ペインのノードを開き、アクセスする MBean にドリルダウ ンします。

たとえば、スタンドアロン OC4J の場合は、「J2EEServer」→「スタンドアロン」→ 「**J2EEApplication**」→「*application-name*」→「**EJBModule**」→「*module-name*」を選択 します。

- **5.** 「**StatelessSessionBean**」、「**MessageDrivenBean**」、「**WebServicePort**」などの Enterprise Bean のタイプを選択します。
- **6.** MBean インスタンスを選択します。
- **7.** 右側のペインで適切なタブをクリックします。
	- 「属性」タブをクリックして MBean の属性にアクセスします。属性値を変更する場合 は、「変更を適用」をクリックして OC4J ランタイムに変更を適用します。
	- 「操作」タブをクリックして MBean の操作にアクセスします。特定の操作を選択した 後で、「起動」をクリックしてその操作をコールします。
	- 「通知」タブをクリックして MBean の通知をサブスクライブします。特定の通知を選 択した後で、「適用」をクリックしてその通知をサブスクライブします。
	- 「**統計」**タブをクリックして MBean の統計を表示します。

ほとんどの管理タスクに Application Server Control を使用できます。

詳細は、次を参照してください。

- 『Oracle Containers for J2EE 構成および管理ガイド』の「Oracle Enterprise Manager 10*g* Application Server Control コンソール」
- Application Server Control に用意されているオンライン・ヘルプ

## <span id="page-502-0"></span>**EJB** ロギングの構成

OC4J は、標準 JDK である java.util.logging パッケージを使用し、デフォルトでログ・ メッセージを <OC4J\_HOME>/j2ee/home/log/<group>/oc4j/log.xml ファイルに書き込 みます。

この項の内容は次のとおりです。

- [ロギング名前空間](#page-502-1)
- [ロギング・レベル](#page-502-2)
- [Application Server Control](#page-502-3) ロギング MBean でのロギングの構成
- j2ee-logging.xml [ファイルを使用したロギングの構成](#page-503-0)
- [システム・プロパティを使用したロギングの構成](#page-503-1)
- TopLink [ロギングの構成](#page-503-2)
- Oracle JMS [コネクタ・ロギングの構成](#page-503-3)

## <span id="page-502-1"></span>ロギング名前空間

次の java.util.logging 名前空間に対してロガーを構成できます。

- oracle.j2ee.ejb.annotation
- oracle.j2ee.ejb.compilation
- oracle.j2ee.ejb.database
- oracle.j2ee.ejb.deployment
- oracle.j2ee.ejb.lifecycle
- oracle.j2ee.ejb.pooling
- oracle.j2ee.ejb.runtime
- oracle.j2ee.ejb.transaction

## <span id="page-502-2"></span>ロギング・レベル

FINER、FINE、CONFIG、INFO、WARNING および SEVERE のログ・レベルを構成できます。

## <span id="page-502-3"></span>**Application Server Control** ロギング **MBean** でのロギングの構成

OC4J ロギングを構成する最も単純な方法は、Application Server Control を使用することです (31-2 [ページ](#page-501-1)の「[Oracle Enterprise Manager 10g Application Server Control](#page-501-1) の使用方法」を参 照)。

Application Server Control ではすべての EJB 関連ロガー名が表示され、Application Server Control インタフェースを使用してログ・レベルなどの属性を指定できます。

## <span id="page-503-4"></span><span id="page-503-0"></span>**j2ee-logging.xml** ファイルを使用したロギングの構成

例 [31-1](#page-503-4) に示すように、<OC4J\_HOME>/j2ee/home/config/j2ee-logging.xml ファイルを 使用して OC4J ロギングを構成できます。

#### 例 **31-1 j2ee-logging.xml** ファイル

## <logger

```
name='oracle.j2ee.ejb'
level='NOTIFICATION:1'
useParentHandlers='false'>
<handler name='oc4j-handler'/>
<handler name='console-handler'/>
```
#### </logger>

詳細は、次を参照してください。

- 31-3 [ページの「ロギング名前空間」](#page-502-1)
- 31-3 [ページの「ロギング・レベル」](#page-502-2)

## <span id="page-503-1"></span>システム・プロパティを使用したロギングの構成

oracle.j2ee.logging システム・プロパティを使用して、OC4J ロギングを構成できます。 このシステム・プロパティの形式は次のとおりです。

oracle.j2ee.logging.<log-level>=<log-namespace>

この場合 :

- <log-level> は、fine、finer、finest のいずれかです。
- <log-namespace>は、oracle.j2ee.ejb名前空間です (31-3 [ページの「ロギング名前](#page-502-1) [空間」を](#page-502-1)参照)。

例 [31-2](#page-503-5) に、oracle.j2ee.ejb.deployment 名前空間のロガーを finest に構成する方法を示 します。

#### 例 **31-2** システム・プロパティでのロガーの構成

oracle.j2ee.logging.finest=oracle.j2ee.ejb.deployment

## <span id="page-503-5"></span><span id="page-503-2"></span>**TopLink** ロギングの構成

EJB 3.0 JPA アプリケーションでは、ベンダー拡張を使用して TopLink JPA 永続性プロバイダに よるロギング方法をカスタマイズできます。

詳細は、26-14 [ページの「ロギング用の](#page-441-0) TopLink JPA 拡張」を参照してください。

## <span id="page-503-3"></span>**Oracle JMS** コネクタ・ロギングの構成

Oracle JMS コネクタを使用して JMS メッセージ・サービスにアクセスするアプリケーションで は、アクティブ化構成プロパティ [LogLevel](#page-544-0) を使用して Oracle JMS コネクタによるロギング 方法をカスタマイズできます。

詳細は、10-2 [ページの](#page-211-0)「J2CA [を使用してメッセージ・サービス・プロバイダにアクセスするた](#page-211-0) めの [EJB 3.0 MDB](#page-211-0) の構成」を参照してください。
# <span id="page-504-3"></span>**Bean インスタンス・プールの管理**

OC4J には、Bean インスタンスの作成頻度を削減してパフォーマンスを向上させるために構成 できる EJB プーリング属性が用意されています。

この項の内容は次のとおりです。

- Bean [インスタンスのプール・サイズの構成](#page-504-0)
- セッション Bean の Bean [インスタンス・プール・タイムアウトの構成](#page-506-0)
- エンティティ Bean の Bean [インスタンス・プール・タイムアウトの構成](#page-507-0)

### <span id="page-504-4"></span><span id="page-504-0"></span>**Bean** インスタンスのプール・サイズの構成インスタンスのプール・サイズの構成 インスタンスのプール・サイズの構成

セッション Bean、エンティティおよびメッセージドリブン Bean の Bean インスタンス・プー ルの最小数および最大数を設定できます。

次の方法で Bean プール・サイズを構成できます。

- [Oracle Enterprise Manager 10g Application Server Control](#page-501-0) の使用方法
- [アノテーションの使用方法](#page-504-1)
- デプロイ XML [の使用方法](#page-505-0)

デプロイ XML の構成は、アノテーションを使用して設定された対応する構成をオーバーライ ドします。

### <span id="page-504-1"></span>アノテーションの使用方法

EIB 3.0 セッション Bean およびメッセージドリブン Bean の Bean インスタンス・プール・サイ ズは、次の OC4J 固有のアノテーションとその属性を使用して指定できます。

- @StatelessDeploymentの属性:
	- **–** [maxInstances](#page-522-0)
	- **–** [minInstances](#page-523-0)
	- これらの属性の詳細は[、表](#page-521-0) A-1 を参照してください。
- @StatefulDeployment の属性 :
	- **–** [maxInstances](#page-522-1)
	- **–** [maxInstancesThreshold](#page-523-1)

これらの属性の詳細は[、表](#page-521-0) A-1 を参照してください。

- @MessageDrivenDeployment の属性:
	- **–** [maxInstances](#page-537-0)
	- **–** [minInstances](#page-537-1)
	- これらの属性の詳細は[、表](#page-536-0) A-3 を参照してください。

例 [31-3](#page-504-2) に、@StatelessDeployment アノテーションを使用して EJB 3.0 ステートレス・セッ ション Bean でこれらの属性を構成する方法を示します。

#### <span id="page-504-2"></span>例 **31-3 @StatelessDeployment** の **maxInstances** および **minInstances** 属性

```
import javax.ejb.Stateless;
import oracle.j2ee.ejb.StatelessDeployment;
```

```
@Stateless
@StatelessDeployment(
    maxInstances=10,
    minInstances=3
\lambda
```
public class HelloWorldBean implements HelloWorld {

```
public void sayHello(String name) {
        System.out.println("Hello "+name +" from first EJB3.0");
    }
}
```
### <span id="page-505-0"></span>デプロイ **XML** の使用方法

EJB 3.0 セッション Bean およびメッセージドリブン Bean の Bean インスタンス・プール・サイ ズは、次の orion-ejb-jar.xml ファイルの要素とその属性を使用して指定できます。

- ステートレス・セッション Bean の <session-deployment> の属性 :
	- **–** [max-instances](#page-522-2)
	- **–** [min-instances](#page-523-2)

これらの属性の詳細は[、表](#page-521-0) A-1 を参照してください。

- ステートフル・セッション Bean の <session-deployment> の属性 :
	- **–** [max-instances](#page-522-2)
	- **–** [max-instances-threshold](#page-523-3)

これらの属性の詳細は[、表](#page-521-0) A-1 を参照してください。

- メッセージドリブン Bean の <message-driven-deployment> の属性 :
	- **–** [max-instances](#page-537-2)
	- **–** [min-instances](#page-537-3)
	- これらの属性の詳細は[、表](#page-536-0) A-3 を参照してください。

例 [31-4](#page-505-1) に、orion-ejb-jar.xml ファイルを使用して EJB 3.0 ステートレス・セッション Bean でこれらの属性を構成する方法を示します。

#### <span id="page-505-1"></span>例 **31-4** ステートレス・セッションステートレス・セッション ステートレス・セッション**Bean** の **Bean** インスタンス・プール・サイズのインスタンス・プール・サイズの インスタンス・プール・サイズの **orion-ejb-jar.xml**

```
<?xml version="1.0" encoding="utf-8"?>
<orion-ejb-jar
   xmlns:xsi="http://www.w3.org/2001/XMLSchema-instance"
   xsi:noNamespaceSchemaLocation="http://xmlns.oracle.com/oracleas/schema/orion-ejb-jar-10_
0.xsd"
   deployment-version="10.1.3.1.0"
   deployment-time="10b1fb5cdd0"
   schema-major-version="10" 
   schema-minor-version="0"
\ddot{\phantom{1}}<enterprise-beans>
       <session-deployment
          max-instances="10"
          min-instances="3"
           ...
       >
       </session-deployment>
    ...
   </enterprise-beans>
    ...
</orion-ejb-jar>
この方法を使用してこのプロパティを変更する場合は、OC4J を再起動して変更を適用する必要
があります。または、Application Server Control コンソールを使用して、OC4J を再起動せず
```
にこのパラメータを動的に変更できます(31-2 [ページの](#page-501-0)「[Oracle Enterprise Manager 10g](#page-501-0)  [Application Server Control](#page-501-0) の使用方法」を参照)。

### <span id="page-506-0"></span>セッション **Bean** の **Bean** インスタンス・プール・タイムアウトの構成インスタンス・プール・タイムアウトの構成 インスタンス・プール・タイムアウトの構成

セッション Bean が Bean インスタンス・プールにキャッシングされる最大時間を設定できま す。

次の方法でセッション Bean のプール・タイムアウトを構成できます。

- [Oracle Enterprise Manager 10g Application Server Control](#page-501-0) の使用方法
- [アノテーションの使用方法](#page-506-1)
- デプロイ XML [の使用方法](#page-507-1)

デプロイ XML の構成は、アノテーションを使用して設定された対応する構成をオーバーライ ドします。

### <span id="page-506-1"></span>アノテーションの使用方法

例 [31-5](#page-506-2) に、@StatelessDeployment アノテーションの [poolCacheTimeout](#page-524-0) 属性を使用して EJB 3.0 ステートレス・セッション Bean の Bean インスタンス・プール・タイムアウトを構成す る方法を示します。

この @StatelessDeployment の属性の詳細は[、表](#page-521-0) A-1 を参照してください。 @StatelessDeployment アノテーションの詳細は、5-12 [ページの](#page-165-0)「EJB 3.0 [セッション](#page-165-0) Bean の OC4J [固有のデプロイ・オプションの構成」](#page-165-0)を参照してください。

#### <span id="page-506-2"></span>例 **31-5 @StatelessDeployment** の **poolCacheTimeout** 属性

```
import javax.ejb.Stateless;
import oracle.j2ee.ejb.StatelessDeployment;
@Stateless
@StatelessDeployment(
   poolCacheTimeout=90
)
public class HelloWorldBean implements HelloWorld {
```

```
public void sayHello(String name) {
    System.out.println("Hello "+name +" from first EJB3.0");
}
```
例 [31-6](#page-506-3) に、@StatefulDeployment アノテーションの [timeout](#page-525-0) 属性を使用して EJB 3.0 ス テートフル・セッション Bean の Bean インスタンス・プール・タイムアウトを構成する方法を 示します。

この @StatelessDeployment の属性の詳細は[、表](#page-521-0) A-1 を参照してください。 @StatelessDeployment アノテーションの詳細は、5-12 [ページの](#page-165-0)「EJB 3.0 [セッション](#page-165-0) Bean の OC4J [固有のデプロイ・オプションの構成」](#page-165-0)を参照してください。

#### <span id="page-506-3"></span>例 **31-6 @StatefulDeployment** の **timeout** 属性

}

```
import javax.ejb.Stateful
import oracle.j2ee.ejb.StatefulDeployment;
@Stateful
@StatefulDeployment(
    timeout=100
\lambdapublic class CartBean implements Cart {
    private ArrayList items;
    ...
}
```
### <span id="page-507-1"></span>デプロイ **XML** の使用方法

orion-ejb-jar.xml ファイルで、セッション Bean の <session-deployment> 要素の次の 属性を使用して Bean プール・タイムアウトを設定します。

■ pool-cache-timeout 属性はステートレス・セッション Bean に適用でき、キャッシュさ れたステートレス・セッションをプール内に保持する時間を設定します。デフォルトは 0 秒で、タイムアウトしないことを意味します。

たとえば、pool-cache-timeout を 90 秒に設定する場合は、次のようにします。

<session-deployment ... pool-cache-timeout="90"

</session-deployment>

...

...

■ timeout 属性は、ステートフル・セッション Bean に適用されます。ステートフル・セッ ション Bean が非アクティブなままこの時間が経過すると、その Bean は Bean インスタン ス・プールから削除されます。デフォルトは 1800 秒です。

たとえば、ステートフル・セッション Bean の非アクティブ・タイムアウトを 900 秒に設 定する場合は、次のようにします。

<session-deployment ... timeout="900"

</session-deployment>

この方法を使用してこのプロパティを変更する場合は、OC4J を再起動して変更を適用する必要 があります。または、Application Server Control コンソールを使用して、OC4J を再起動せず にこのパラメータを動的に変更できます(31-2 [ページの](#page-501-0)「[Oracle Enterprise Manager 10g](#page-501-0)  [Application Server Control](#page-501-0) の使用方法」を参照)。

### <span id="page-507-2"></span><span id="page-507-0"></span>エンティティ **Bean** の **Bean** インスタンス・プール・タイムアウトの構成

エンティティが Bean インスタンス・プールにキャッシングされる最大時間を設定できます。

次の方法でエンティティのプール・タイムアウトを構成できます。

- [Oracle Enterprise Manager 10g Application Server Control](#page-501-0) の使用方法
- デプロイ XML [の使用方法](#page-507-1)

### デプロイ **XML** の使用方法

orion-ejb-jar.xml ファイルで、エンティティの <entity-deployment> 要素の次の属性 を使用して Bean プール・タイムアウトを設定します。

pool-cache-timeout 属性では、エンティティ Bean 実装インスタンスが「プーリング」 された(未割当て)状態に保持される時間の長さを設定します。デフォルトは 60 秒です。 この属性を never に設定すると、タイムアウトは発生しません。

たとえば、エンティティの pool-cache-timeout を 90 秒に設定する場合は、次のよう にします。

<entity-deployment ... pool-cache-timeout="90"

</entity-deployment>

...

この方法を使用してこのプロパティを変更する場合は、OC4J を再起動して変更を適用する必要 があります。または、Application Server Control コンソールを使用して、OC4J を再起動せず にこのパラメータを動的に変更できます(31-2 [ページの](#page-501-0)「[Oracle Enterprise Manager 10g](#page-501-0)  [Application Server Control](#page-501-0) の使用方法」を参照)。

# **EJB** アプリケーションの起動および停止

Application Server Control を使用して、EJB アプリケーションを起動および停止できます。 アプリケーションの停止中、クライアントはそのアプリケーションにアクセスできません。 詳細は、31-2 [ページの](#page-501-0)「[Oracle Enterprise Manager 10g Application Server Control](#page-501-0) の使用方 [法」](#page-501-0)を参照してください。

# **EJB** アプリケーションのトラブルシューティング

この項の内容は次のとおりです。

- XML [ファイルの検証](#page-508-0)
- ejb-jar.xml [ファイルのデバッグ](#page-508-1)
- [生成されたラッパー・コードのデバッグ](#page-509-0)

### <span id="page-508-3"></span><span id="page-508-0"></span>**XML** ファイルの検証

XML ファイルを検証するように OC4J を構成するには、OC4J 起動スクリプト (<OC4J\_HOME>/BIN/oc4j.cmd または oc4j)で使用されるコマンドラインに -validateXML オプションを追加します。

例 [31-7](#page-508-2) に、oc4j.cmd ファイルでのこのオプションの設定方法を示します。

#### <span id="page-508-2"></span>例 **31-7 oc4j.cmd** での **-validateXML** の設定

"%JAVA\_HOME%¥bin¥java" %JVMARGS% -jar %OC4J\_JAR% %CMDARGS% -validateXML ...

このオプションを設定すると、OC4J が XML ファイルを読み取る際に、OC4J は XML ファイル を指定のスキーマに照らして厳密に検証します。OC4J はエラーをログに記録します(31-3 [ペー](#page-502-0) [ジの](#page-502-0)「EJB [ロギングの構成」](#page-502-0)を参照)。

### <span id="page-508-1"></span>**ejb-jar.xml** ファイルのデバッグ

...

1 つ以上のアノテーションのある EJB 3.0 アプリケーションのデプロイ時に、OC4J はそのメモ リー内の ejb-jar.xml ファイルをデプロイ・ディレクトリ内の orion-ejb-jar.xml ファ イルと同じ場所(<*ORACLE\_HOME*>/j2ee/home/application-deployments/ my\_application/META-INF)に自動的に書き込みます。

この ejb-jar.xml ファイルは、アノテーションとデプロイ済 ejb-jar.xml ファイル(存在 する場合)の両方から取得された構成を表します。

EJB 2.1 アプリケーションをデプロイする場合、生成されたラッパー・コードを保持するには、 システム・プロパティ KeepWrapperCode を設定する必要があります (31-10 [ページの「生成](#page-509-0) [されたラッパー・コードのデバッグ」を](#page-509-0)参照)。

31-9 [ページの](#page-508-0)「XML [ファイルの検証」も](#page-508-0)参照してください。

### <span id="page-509-0"></span>生成されたラッパー・コードのデバッグ

デフォルトでは、OC4J は、EJB 2.1 CMP アプリケーションをデプロイする際に、 <OC4J\_HOME>/j2ee/home/application-deployments/<ear-name>/<ejb-name>/ generated にラッパー・コードを生成し、そのコードをコンパイルし、コンパイルされたクラ スを含む JAR ファイルを作成してから、生成したラッパー・コードを削除します。

生成したラッパー・コードを保持するように OC4J を構成できます。ラッパー・コードの検証 は、アプリケーションの問題のデバッグに役立ちます。

この項の内容は次のとおりです。

- [生成されたラッパー・コードのデフォルト・ディレクトリへの保持](#page-509-1)
- [生成されたラッパー・コードの指定ディレクトリへの保持](#page-509-2)
- [生成されたラッパー・コードの変更](#page-510-0)
- [生成されたラッパー・コードの保持の無効化](#page-510-1)

注意 **:** 生成されたラッパー・コードのデバッグは、このリリースでは推奨さ れていません。

これらのオプションは、コンテナ管理の永続性を備えた EJB 2.1 エンティティ Bean にのみ適用されます。セッション Bean、メッセージドリブン Bean また は EJB 3.0 エンティティには適用されません。OC4J は、コンテナ管理の永続 性を備えた EJB 2.1 エンティティ Bean ごとに 1 つのファイルを生成します。 EJB 3.0 エンティティのみを使用している場合、OC4J は何も生成しません。

### <span id="page-509-1"></span>生成されたラッパー・コードのデフォルト・ディレクトリへの保持

生成コードを保持するよう OC4J を構成するには、OC4J の起動コマンドラインでシステム・プ ロパティ KeepWrapperCode を true に設定します。例 [31-8](#page-509-3) に、<OC4J\_HOME>/bin/ oc4j.cmd ファイルの場合を示します。

#### <span id="page-509-3"></span>例 **31-8 oc4j.cmd** での **KeepWrapperCode** の設定

...

"%JAVA\_HOME%¥bin¥java" %JVMARGS% -DKeepWrapperCode=true -jar "%OC4J\_JAR%" %CMDARGS% ...

KeepWrapperCode が true の場合、OC4J は、生成したラッパー・コードをデフォルト・ ディレクトリ <OC4J\_HOME>/j2ee/home/application-deployments/<ear-name>/ <ejb-name>/generated に保持します。または、OC4J がラッパー・コードの保持に使用す るディレクトリを指定することもできます(31-10 [ページの「生成されたラッパー・コードの指](#page-509-2) [定ディレクトリへの保持」を](#page-509-2)参照)。

アプリケーションをアンデプロイすると、このディレクトリ内のラッパー・コードが OC4J に よって削除されます。

### <span id="page-509-2"></span>生成されたラッパー・コードの指定ディレクトリへの保持

システム・プロパティ KeepWrapperCode を true に設定し、システム・プロパティ WrapperCodeDir をディレクトリ(<specified-wrapper-dir> と呼ぶ)に設定した場合、 OC4J では、このディレクトリにラッパー・コードが生成され、アプリケーションをアンデプロ イしてもラッパー・コードが保持されます。例 [31-9](#page-509-4) に、<OC4J\_HOME>/bin/oc4j.cmd ファ イルの場合を示します。

#### <span id="page-509-4"></span>例 **31-9 oc4j.cmd** での **KeepWrapperCode** および **WrapperCodeDir** の設定

```
...
"%JAVA_HOME%¥bin¥java" %JVMARGS% -DKeepWrapperCode=true -DWrapperCodeDir=C:¥wrappers -jar 
"%OC4J_JAR%" %CMDARGS% 
...
```
<specified-wrapper-dir> は、絶対パス(C:¥wrappers など)または相対パス (./wrappers など)に設定できます。相対パスは、<OC4J\_HOME>/j2ee/home からの相対で す。

(権限の問題や領域の不足などにより)指定したディレクトリに OC4J が生成できない場合は、 OC4J によってデフォルト・ディレクトリ <OC4J\_HOME>/j2ee/home/ application-deployments/<ear-name>/<ejb-name>/generated にラッパー・コード が生成され、アプリケーションをアンデプロイしてもこのラッパー・コードが保持されます。

### <span id="page-510-0"></span>生成されたラッパー・コードの変更

システム・プロパティ KeepWrapperCode を true に設定し、システム・プロパティ DoNotReGenerateWrapperCode を true に設定した場合、OC4J では、ラッパー・コードが 生成され、アプリケーションをアンデプロイしてもラッパー・コードが保持されます。例 [31-10](#page-510-2) に、<OC4J\_HOME>/bin/oc4j.cmd ファイルの場合を示します。この場合、再デプロイ時に は、OC4J はラッパー・コードを再生成せずに、かわりにデフォルト・ディレクトリ (31-10 [ページの「生成されたラッパー・コードのデフォルト・ディレクトリへの保持」を](#page-509-1)参照) または指定したディレクトリ(31-10 [ページの「生成されたラッパー・コードの指定ディレクト](#page-509-2) [リへの保持」を](#page-509-2)参照)に保持されたバージョンのラッパー・コードを使用します。

#### <span id="page-510-2"></span>例 **31-10 oc4j.cmd** での **KeepWrapperCode** および **DoNotReGenerateWrapperCode** の設定

... "%JAVA\_HOME%¥bin¥java" %JVMARGS% -DKeepWrapperCode=true -DDoNotReGenerateWrapperCode=true -jar "%OC4J JAR%" %CMDARGS%

...

これらのシステム・プロパティを使用すると、デバッグ文を追加するなど、ラッパー・コード を変更できます。再デプロイ時に、OC4J は、ユーザーに変更された保持バージョンのラッ パー・コードを再コンパイルして使用します。

### <span id="page-510-1"></span>生成されたラッパー・コードの保持の無効化

生成されたラッパー・コードの保持を無効化するには、システム・プロパティ KeepWrapperCode を false に設定し、システム・プロパティ DoNotReGenerateWrapperCode を false に設定します。または、これらのシステム・プロ パティを設定しないままとします。

# **EJB** パフォーマンスの最適化

この章では、次のような EJB のパフォーマンスを向上するために使用できるいくつかの重要な オプションについて簡単に説明します。

- セッション Bean [のパフォーマンス](#page-513-0)
- JPA [エンティティのパフォーマンス](#page-513-1)
- [コンテナ管理の永続性を備えた](#page-513-2) EJB 2.1 エンティティ Bean のパフォーマンス
- Bean [管理の永続性を備えた](#page-514-0) EJB 2.1 エンティティ Bean のパフォーマンス
- [メッセージドリブン](#page-514-1) Bean のパフォーマンス

パフォーマンス情報の詳細は、『Oracle Application Server パフォーマンス・ガイド』を参照し てください。

# <span id="page-513-0"></span>セッション **Bean** のパフォーマンス

セッション Bean のパフォーマンスを向上するには、次の点を考慮します。

- Bean [インスタンスのプーリング](#page-513-3)
- [シングルトン・インターセプタ](#page-513-4)

### <span id="page-513-3"></span>**Bean** インスタンスのプーリング

セッション Bean では、Bean インスタンスのプーリングを使用して Bean 作成によるオーバー ヘッドを削減することで、パフォーマンスが向上する可能性があります。詳細は、31-5 [ページ](#page-504-3) の「Bean [インスタンス・プールの管理」を](#page-504-3)参照してください。

### <span id="page-513-4"></span>シングルトン・インターセプタ

EJB 3.0 セッション Bean では、使用するインターセプタがステートレスの場合、シングルト ン・インターセプタを指定できます。OC4J EJB 3.0 拡張により、インターセプタ・クラスごと にシングルトンが作成されます。このシングルトンは、そのインターセプタ・クラスを使用す るすべてのセッション Bean インスタンスで共有されます。これにより、メモリー要件とライ フ・サイクル管理が削減されます。詳細は、2-14 [ページの「シングルトン・インターセプタ」](#page-103-0) を参照してください。

# <span id="page-513-1"></span>**JPA** エンティティのパフォーマンス

JPA エンティティのパフォーマンスを向上するには、次の点を考慮します。

- Bean [インスタンスのプーリング](#page-513-5)
- [フェッチ・タイプ](#page-513-6)

### <span id="page-513-5"></span>**Bean** インスタンスのプーリング

EJB 3.0 エンティティでは、Bean インスタンスのプーリングを使用して Bean 作成によるオー バーヘッドを削減することで、パフォーマンスが向上する可能性があります。詳細は、 31-5 [ページの](#page-504-3)「Bean [インスタンス・プールの管理」](#page-504-3)を参照してください。

### <span id="page-513-6"></span>フェッチ・タイプ

すべての EJB 3.0 マッピング・タイプで、遅延ロードまたは即時ロードのいずれかを使用して データベースからデータをフェッチする方針を定義できます。これにより、エンティティの特 定部分に対するアクセスが少ないとわかっている場合は、パフォーマンスを向上できる可能性 があります。この方法は、実行される SQL の量の削減、問合せ実行時間の短縮、およびオブ ジェクトのロード時間の短縮が可能な関連マッピングに対して特に有効です。詳細は、 7-17 [ページの「遅延ロードの構成」を](#page-190-0)参照してください。

# <span id="page-513-2"></span>コンテナ管理の永続性を備えた **EJB 2.1** エンティティ **Bean** の パフォーマンス

コンテナ管理の永続性を備えた EJB 2.1 エンティティ Bean のパフォーマンスを向上するには、 次の点を考慮します。

- Bean [インスタンスのプーリング](#page-514-2)
- [コンテナ管理の永続性を備えた読取り専用エンティティ](#page-514-3) Bean

詳細は、『Oracle Application Server パフォーマンス・ガイド』の EJB CMP 2.1 パフォーマンス の向上に関する項を参照してください。

### <span id="page-514-2"></span>**Bean** インスタンスのプーリング

コンテナ管理の永続性を備えた EJB 2.1 エンティティ Bean では、Bean インスタンスのプーリン グを使用して Bean 作成によるオーバーヘッドを削減することで、パフォーマンスが向上する 可能性があります。詳細は、31-5 [ページの](#page-504-3)「Bean [インスタンス・プールの管理」を](#page-504-3)参照してく ださい。

### <span id="page-514-3"></span>コンテナ管理の永続性を備えた読取り専用エンティティ **Bean**

アクティブ化後に変更されないコンテナ管理の永続性を備えた EJB 2.1 エンティティ Bean で は、ロック・モードを読取り専用に指定できます。詳細は、1-64 [ページの「同時実行性\(ロッ](#page-89-0) [ク\)モード」を](#page-89-0)参照してください。

# <span id="page-514-0"></span>**Bean** 管理の永続性を備えた **EJB 2.1** エンティティ **Bean** の パフォーマンス

Bean 管理の永続性を備えた EJB 2.1 エンティティ Bean のパフォーマンスを向上するには、次の 点を考慮します。

- Bean [管理の永続性を備えた読取り専用エンティティ](#page-514-4) Bean
- [コミット・オプション](#page-514-5) A

### <span id="page-514-4"></span>**Bean** 管理の永続性を備えた読取り専用エンティティ **Bean**

アクティブ化後に変更されない Bean 管理の永続性を備えた EJB 2.1 エンティティ Bean では、 エンティティ Bean を読取り専用に指定できます。Bean 管理の永続性を備えたエンティティ Bean を読取り専用として構成した場合、OC4J はコミット・オプション A の特殊ケースを使用 して次の操作を実行し、パフォーマンスを向上させます。

- インスタンスのキャッシング。
- アクティブ化の後に ejbLoad をコールしない。
- トランザクションのコミット時にインスタンスの更新または ejbStore のコールを行わな い。

詳細は、15-4[ページの](#page-295-0)「Bean [管理の永続性を備えた読取り専用エンティティ](#page-295-0) Bean の構成」を 参照してください。

### <span id="page-514-5"></span>コミット・オプション **A**

EJB 2.1 BMP アプリケーションでは、BMP コミット・オプションを A または C に構成できま す。コミット・オプション A では、ejbLoad メソッドへのコールを延期することでパフォー マンスが向上します。詳細は、1-53 [ページの「コミット・オプションおよび](#page-78-0) BMP アプリケー [ション」](#page-78-0)を参照してください。

Bean 管理の永続性を備えた読取り専用エンティティ Bean でコミット・オプション A を使用す るよう構成する場合、Bean 管理の永続性を備えた読取り専用エンティティ Bean のキャッシン グを利用することでパフォーマンスをさらに向上させることができます。詳細は、32-3 [ページ](#page-514-4) の「Bean [管理の永続性を備えた読取り専用エンティティ](#page-514-4) Bean」を参照してください。

# <span id="page-514-1"></span>メッセージドリブン **Bean** のパフォーマンス

メッセージドリブン Bean のパフォーマンスを向上するには、次の点を考慮します。

- Bean [インスタンスのプーリング](#page-515-0)
- [シングルトン・インターセプタ](#page-515-1)

詳細は、『Oracle Application Server パフォーマンス・ガイド』の MDB パフォーマンスの向上 に関する項を参照してください。

## <span id="page-515-0"></span>**Bean** インスタンスのプーリング

メッセージドリブン Bean では、Bean インスタンスのプーリングを使用して Bean 作成による オーバーヘッドを削減することで、パフォーマンスが向上する可能性があります。詳細は、 31-5 [ページの](#page-504-3)「Bean [インスタンス・プールの管理」](#page-504-3)を参照してください。

# <span id="page-515-1"></span>シングルトン・インターセプタ

EJB 3.0 メッセージドリブン Bean では、使用するインターセプタがステートレスの場合、シン グルトン・インターセプタを指定できます。OC4J EJB 3.0 拡張により、インターセプタ・クラ スごとにシングルトンが作成されます。このシングルトンは、そのインターセプタ・クラスを 使用するすべてのメッセージドリブン Bean インスタンスで共有されます。これにより、メモ リー要件とライフ・サイクル管理が削減されます。詳細は、2-14 [ページの「シングルトン・イ](#page-103-0) [ンターセプタ」](#page-103-0)を参照してください。

**A**

# **orion-ejb-jar.xml** 要素の **XML** 参照

この付録では、OC4J 固有の EJB デプロイメント・ディスクリプタである orion-ejb-jar.xml に含まれている次のような要素について説明します。

- OC4J および [orion-ejb-jar.xml](#page-517-0) ファイル
- TopLink [永続性サポート](#page-517-1)
- [<orion-ejb-jar>](#page-518-0)
	- **–** [<enterprise-beans>](#page-518-1)
		- **\*** [<persistence-manager>](#page-519-0)
		- **\*** [<session-deployment>](#page-520-0)
		- **\*** [<entity-deployment>](#page-526-0)
		- **\*** [<message-driven-deployment>](#page-534-0)
	- **–** [<assembly-descriptor>](#page-539-0)

詳細は、次を参照してください。

- 2-6 [ページ](#page-95-0)の「EJB [デプロイメント・ディスクリプタ・ファイルについて」](#page-95-0)
- http://www.oracle.com/technology/oracleas/schema/index.html

# <span id="page-517-0"></span>**OC4J** および **orion-ejb-jar.xml** ファイル

アプリケーションをデプロイするたびに、OC4J により、デフォルトの要素を持つ OC4J 固有の XML ファイルが自動的に生成されます。これらのデフォルトを変更する場合、

orion-ejb-jar.xml ファイルを、元の ejb-jar.xml ファイルが存在している場所にコピー し、ここで変更する必要があります。XML ファイルをデプロイした場所で変更すると、アプリ ケーションが再びデプロイされた場合に、OC4J によってこれらの変更が上書きされます。開発 ディレクトリで変更が行われた場合のみ、変更が維持されます。

オラクル社では、OC4J 固有の XML ファイルを、[Figure](#page-517-2) A-1 に示す推奨する開発用ディレクト リ構造に追加することをお薦めします。

#### <span id="page-517-2"></span>図 **A-1** 開発アプリケーションのディレクトリ構造

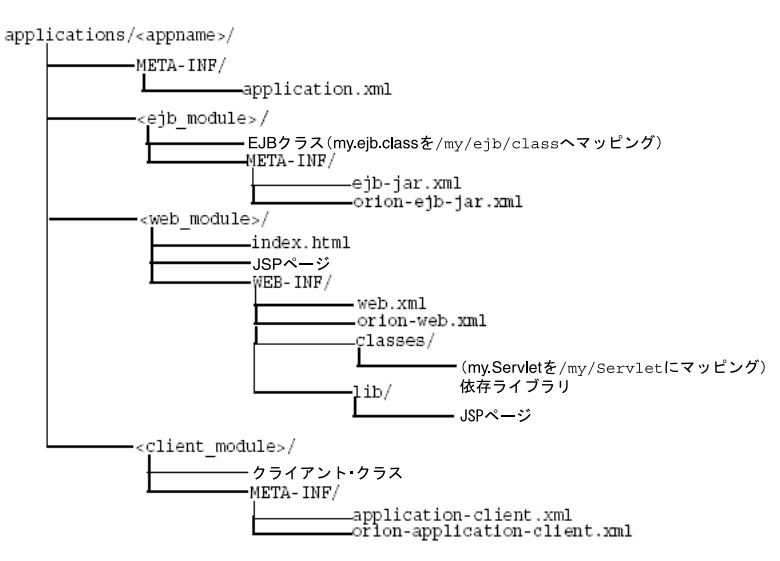

### <span id="page-517-1"></span>**TopLink** 永続性サポート

表 [A-2](#page-528-0) に、orion-ejb-jar.xml ファイルの <entity-deployment> 要素のすべての属性を 説明し、orion-ejb-jar.xml ファイルで構成するオプションおよび TopLink 永続性 API を 使用して構成するオプションを示します。

次に例を示します。

- <entity-deployment> の属性 call-timeout を構成するには、対応する TopLink 永続 性 API を使用する必要があります。orion-ejb-jar.xml ファイル内で call-timeout 属性を設定した場合、OC4J ではこの属性が無視されます。
- <entity-deployment> の属性 clustering-schema を構成するには、 orion-ejb-jar.xml ファイルを使用する必要があります。対応する TopLink 永続性 API はありません。

EJB 3.0 アプリケーションの場合は、TopLink 固有のデプロイメント・ディスクリプタ・ファイ ル ejb3-toplink-sessions.xml および toplink-ejb-jar.xml で orion-ejb-jar.xml 構成を補強することにより、TopLink 永続性 API にアクセスします。詳 細は、3-4 [ページ](#page-131-0)の「JPA [永続性プロバイダのカスタマイズ」](#page-131-0)を参照してください。

EJB 2.1 アプリケーションでは、orion-ejb-jar.xml の要素 pm-properties を使用して TopLink 永続性 API にアクセスします。詳細は、3-15 [ページ](#page-142-0)の「[TopLink EJB 2.1](#page-142-0) 永続性マネー [ジャのカスタマイズ」](#page-142-0)を参照してください。

注意 **:** TopLink デプロイメント・ディスクリプタ・ファイルを変更するには、 TopLink Workbench を使用します。

詳細は、次を参照してください。

- 『Oracle TopLink 開発者ガイド』の OC4J Orion 永続性から OC4J TopLink 永続性への移行に関する項
- 『Oracle TopLink 開発者ガイド』の TopLink Workbench の理解に関する 項
- <0C4J\_HOME>¥toplink¥config¥xsds にある TopLink 固有のデプロ イメント・ディスクリプタ XML Schema 文書

### <span id="page-518-0"></span>**<orion-ejb-jar>**

OC4J 固有のデプロイメント・ディスクリプタには、セッション Bean、エンティティ Bean、 メッセージドリブン Bean、およびこれらの Enterprise Bean のセキュリティに関する広範なデ プロイ情報が含まれています。このデプロイメント・ディスクリプタ内の主な要素構造は、次 のようになっています。

```
<orion-ejb-jar deployment-time=... deployment-version=...> 
<enterprise-beans>
  <persistence-manager ...></persistence-manager>
  <session-deployment ...></session-deployment>
  <entity-deployment ... ></entity-deployment>
  <message-driven-deployment ...></message-driven-deployment>
 </enterprise-beans>
 <assembly-descriptor>
   <security-role-mapping ...></security-role-mapping>
   <default-method-access></default-method-access>
 </assembly-descriptor>
</orion-ejb-jar>
```
<orion-ejb-jar> メイン・タグの下の各セクションは、それぞれ用途が決まっています。こ れらのセクションについては、次の各項で説明します。

- [<enterprise-beans>](#page-518-1)
- [<assembly-descriptor>](#page-539-0)

#### <span id="page-518-1"></span>**<enterprise-beans>**

<enterprise-beans> セクションでは、すべての Enterprise Bean(セッション Bean、エン ティティ Bean およびメッセージドリブン Bean)の追加のデプロイ情報を定義します。各 EJB のタイプごとにセクションが分かれています。

次の各項で、<enterprise-beans> 要素内の要素を説明します。

- [<persistence-manager>](#page-519-0)
- [<session-deployment>](#page-520-0)
- [<entity-deployment>](#page-526-0)
- [<message-driven-deployment>](#page-534-0)
- [<cmp-field-mapping>](#page-532-0)

### <span id="page-519-0"></span>**<persistence-manager>**

<persistence-manager> セクションでは、EJB 2.1 アプリケーションに対してのみ、 TopLink 永続性マネージャの追加のデプロイ情報が提供されます。EJB 3.0 アプリケーションで は、OC4J は常に TopLink エンティティ・マネージャを使用します。

<persistence-manager> セクションには、次の構造が含まれています。

```
<persistence-manager name=... class=... descriptor=... >
  <pm-properties>
    <session-name>...</session-name>
    <project-class>...</project-class>
    <db-platform-class>...</db-platform-class>
    <default-mapping db-table-gen=... >...</default-mapping>
   <remote-relationships>...</remote-relationships>
    <cache-synchronization mode=... >...</cache-synchronization>
    <customization-class>...</customization-class>
  </pm-properties>
```
</persistence-manager>

<persistence-manager> 要素の複数の定義は無効です。OC4J が解析時に <persistence-manager> 要素の複数の定義を検出した場合、OC4J は警告メッセージをログ に記録します。この場合、OC4J は最初のエントリのみ使用し、後続のエントリを無視します。

永続性マネージャを明示的に指定する場合は、<persistence-manager> 要素の name 属性 を使用します。有効な値は次のとおりです。

- toplink: TopLink 永続性マネージャを選択します(デフォルト)。
- orion: 推奨されない Orion 永続性マネージャを選択します。

TopLink 永続性マネージャを使用しており、TopLink デプロイメント・ディスクリプタに toplink-ejb-jar.xml (2-8[ページの](#page-97-0)「[toplink-ejb-jar.xml](#page-97-0) ファイルとは」を参照)以外の名 前を付ける場合は、<persistence-manager> 要素の descriptor 属性を使用して名前を指 定します。

<pm-properites> 要素は、TopLink 永続性マネージャにのみ適用されます。

詳細は、次を参照してください。

- 2-15 [ページの](#page-104-0)「EJB [永続性サービスについて」](#page-104-0)
- 3-4 [ページ](#page-131-0)の「IPA [永続性プロバイダのカスタマイズ」](#page-131-0)
- 3-15 [ページの](#page-142-0)「TopLink EJB 2.1 [永続性マネージャのカスタマイズ」](#page-142-0)
- 『Oracle TopLink 開発者ガイド』の pm-properties の構成に関する項

### <span id="page-520-0"></span>**<session-deployment>**

```
<session-deployment> セクションでは、この JAR ファイル内でデプロイされたセッション
Bean の追加のデプロイ情報を提供します。
<session-deployment> セクションには、次の構造が含まれています。
<session-deployment pool-cache-timeout=... call-timeout=... copy-by-value=...
      location=... max-instances=... min-instances=... max-tx-retries=...
      tx-retry-wait=... name=... persistence-filename=... replication=...
      timeout=... idletime=... memory-threshold=... max-instances-threshold=...
      resource-check-interval=... passivate-count=... wrapper=...
      local-wrapper=... interceptor-type= ...
   <ior-security-config>
    <transport-config>
      <integrity></integrity>
      <confidentiality></confidentiality>
      <establish-trust-in-target></establish-trust-in-target>
      <establish-trust-in-client></establish-trust-in-client>
     </transport-config>
     <as-context>
      <auth-method></auth-method>
      <realm></realm>
      <required></required>
    </as-context>
     <sas-context>
      <caller-propagation></caller-propagation>
    </sas-context>
   </ior-security-config>
   <env-entry-mapping name=...> </env-entry-mapping
   <ejb-ref-mapping location=... name=... remote=... jndi-properties=... />
   <resource-ref-mapping location=... name=... >
    <lookup-context location=...>
       <context-attribute name=... value=... />
    </lookup-context>
   </resource-ref-mapping>
   <resource-env-ref-mapping location=... name=... />
   <message-destination-ref-mapping location=... name=... />
```
</session-deployment>

注意 **:** 別の方法として、EJB 3.0 アプリケーションでは、OC4J 固有のアノ テーション @StatelessDeployment および @StatefulDeployment を使 用できます。orion-ejb-jar.xml ファイルの <session-deployment> 構成を使用すると、@StatelessDeployment および @StatefulDeployment 構成をオーバーライドできます。詳細は、 5-12 [ページの](#page-165-0)「EJB 3.0 セッション Bean の OC4J [固有のデプロイ・オプショ](#page-165-0) [ンの構成」を](#page-165-0)参照してください。

これらの要素とサブ要素の詳細は、次を参照してください。

- [<session-deployment>](#page-521-1)の属性
- [<ior-security-config>](#page-526-1)
- [<env-entry-mapping>](#page-526-2)
- [<ejb-ref-mapping>](#page-526-3)
- [<resource-ref-mapping>](#page-526-4)
- [<resource-env-ref-mapping>](#page-526-5)
- [<message-destination-ref-mapping>](#page-526-6)

例

<session-deployment>、@StatefulDeployment または @StatelessDeployment 構成 (関連する場合)を含むセッション Bean の例は、次を参照してください。

- 第4章「EJB 3.0 [セッション](#page-146-0) Bean の実装」
- 第 11 章「EJB 2.1 [セッション](#page-234-0) Bean の実装」
- 5-12 [ページの](#page-165-0)「EJB 3.0 セッション Bean の OC4J [固有のデプロイ・オプションの構成」](#page-165-0)

### <span id="page-521-1"></span>**<session-deployment>** の属性

<span id="page-521-0"></span>表 [A-1](#page-521-2) に、<session-deployment> 要素の属性とそれに対応する @StatelessDeployment および @StatefulDeployment アノテーションの属性(該当する場合)をリストし、各属性 がステートレス・セッション Bean のみ、ステートフル・セッション Bean のみ、またはその両 方のいずれに適用されるかを示します。

#### <span id="page-521-2"></span>表 **A-1 <session-deployment>** 要素の属性

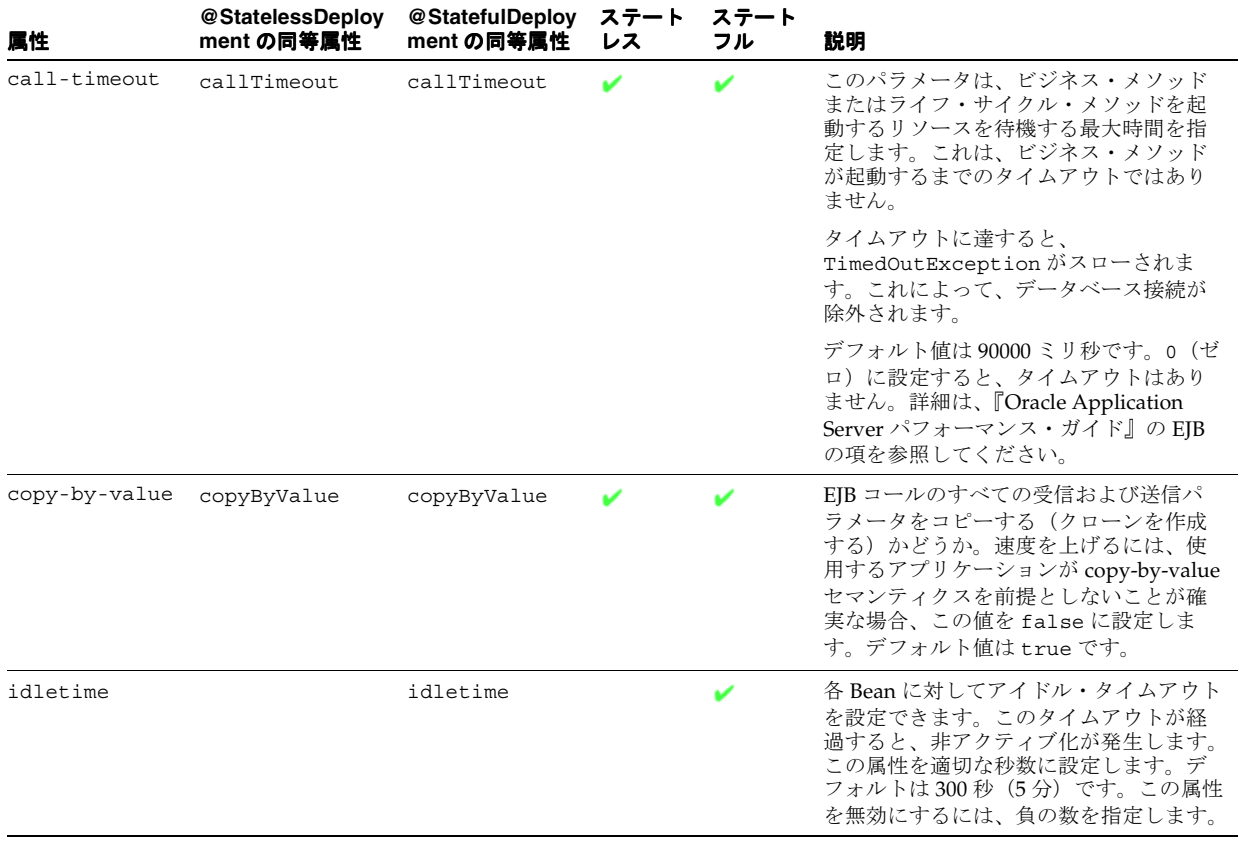

<span id="page-522-2"></span><span id="page-522-1"></span><span id="page-522-0"></span>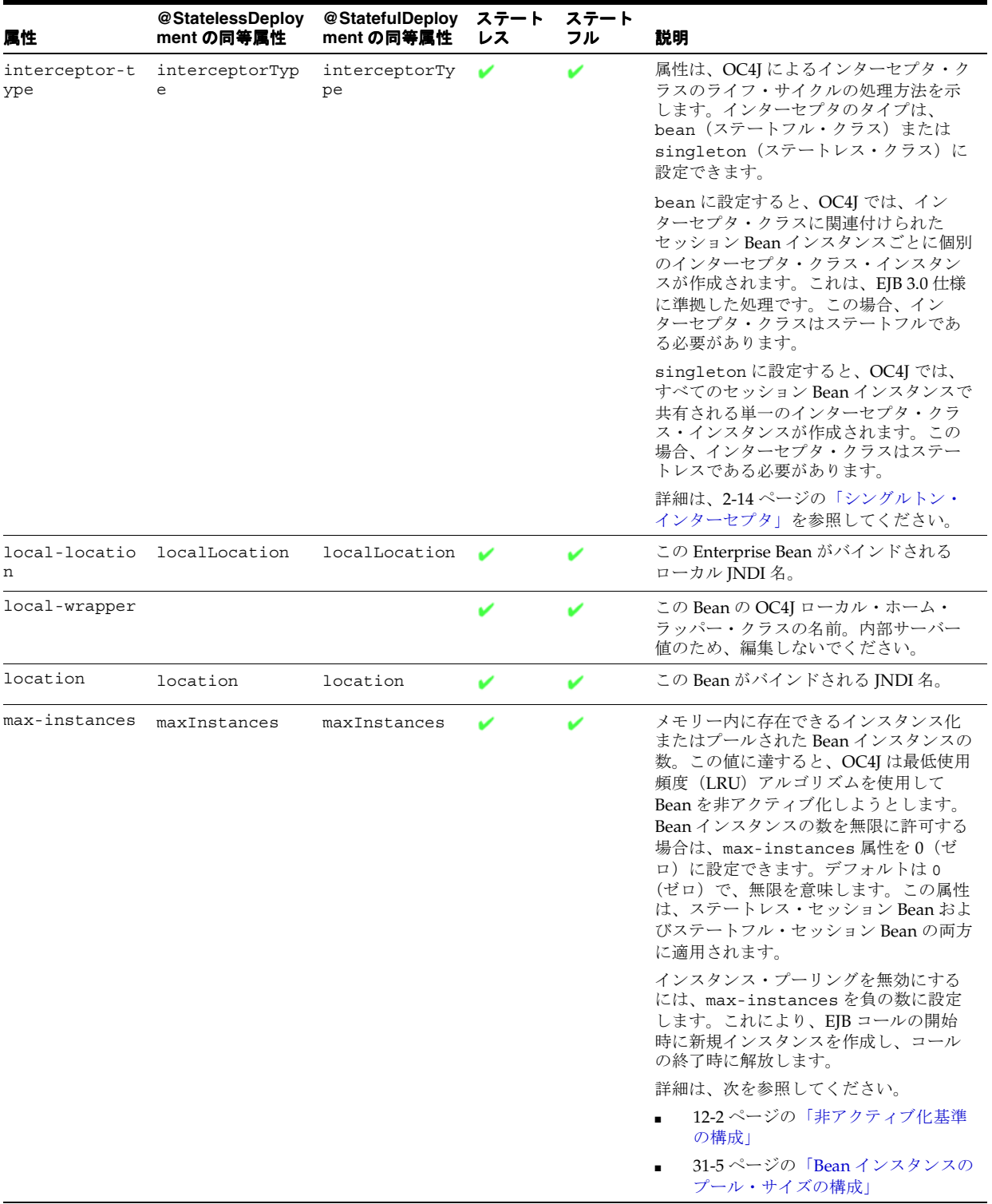

### 表 A-1 <session-deployment> 要素の属性(続き)

#### 表 A-1 <session-deployment> 要素の属性 (続き)

<span id="page-523-3"></span><span id="page-523-2"></span><span id="page-523-1"></span><span id="page-523-0"></span>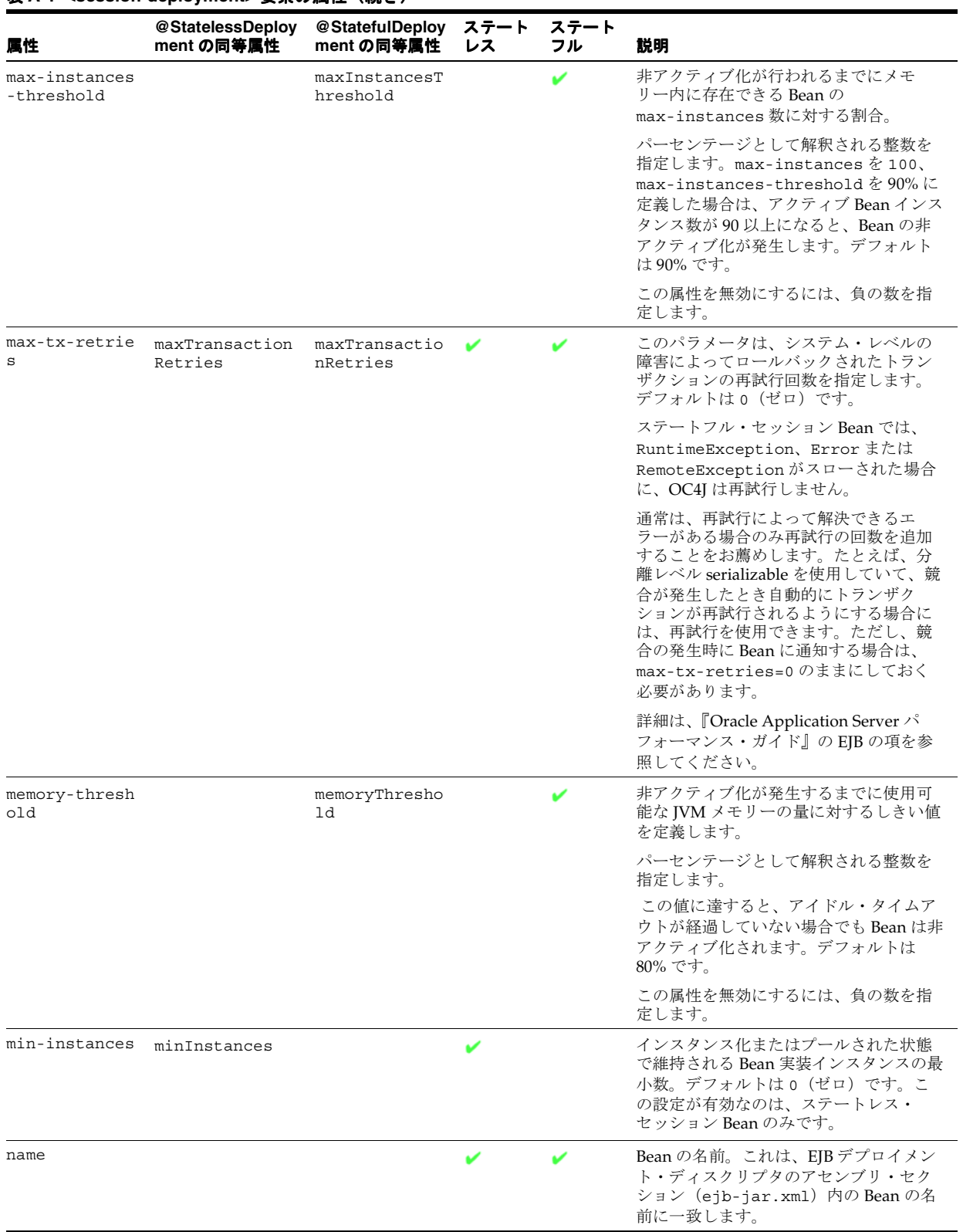

<span id="page-524-0"></span>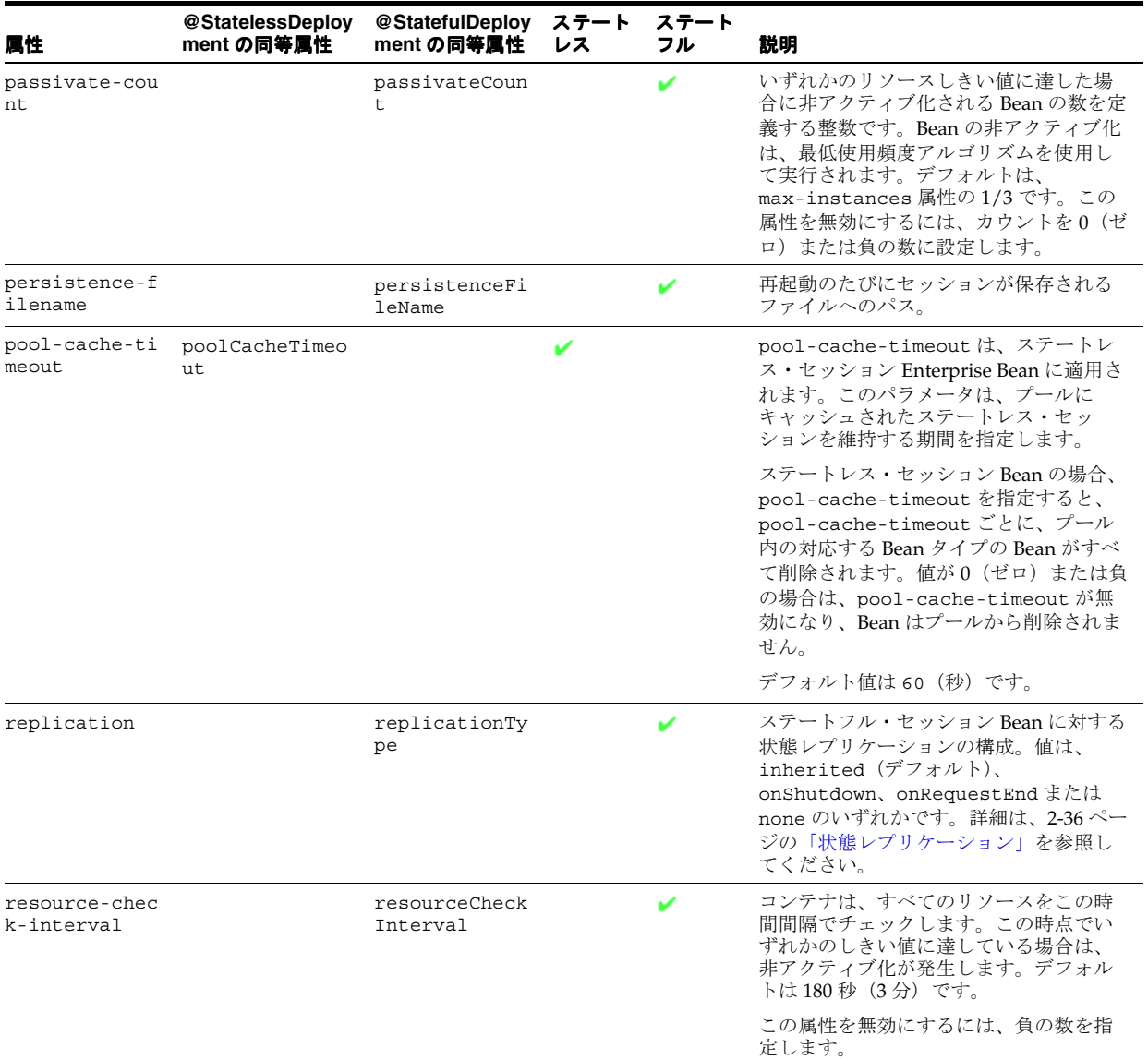

### 表 A-1 <session-deployment> 要素の属性(続き)

### 表 A-1 <session-deployment> 要素の属性(続き)

<span id="page-525-0"></span>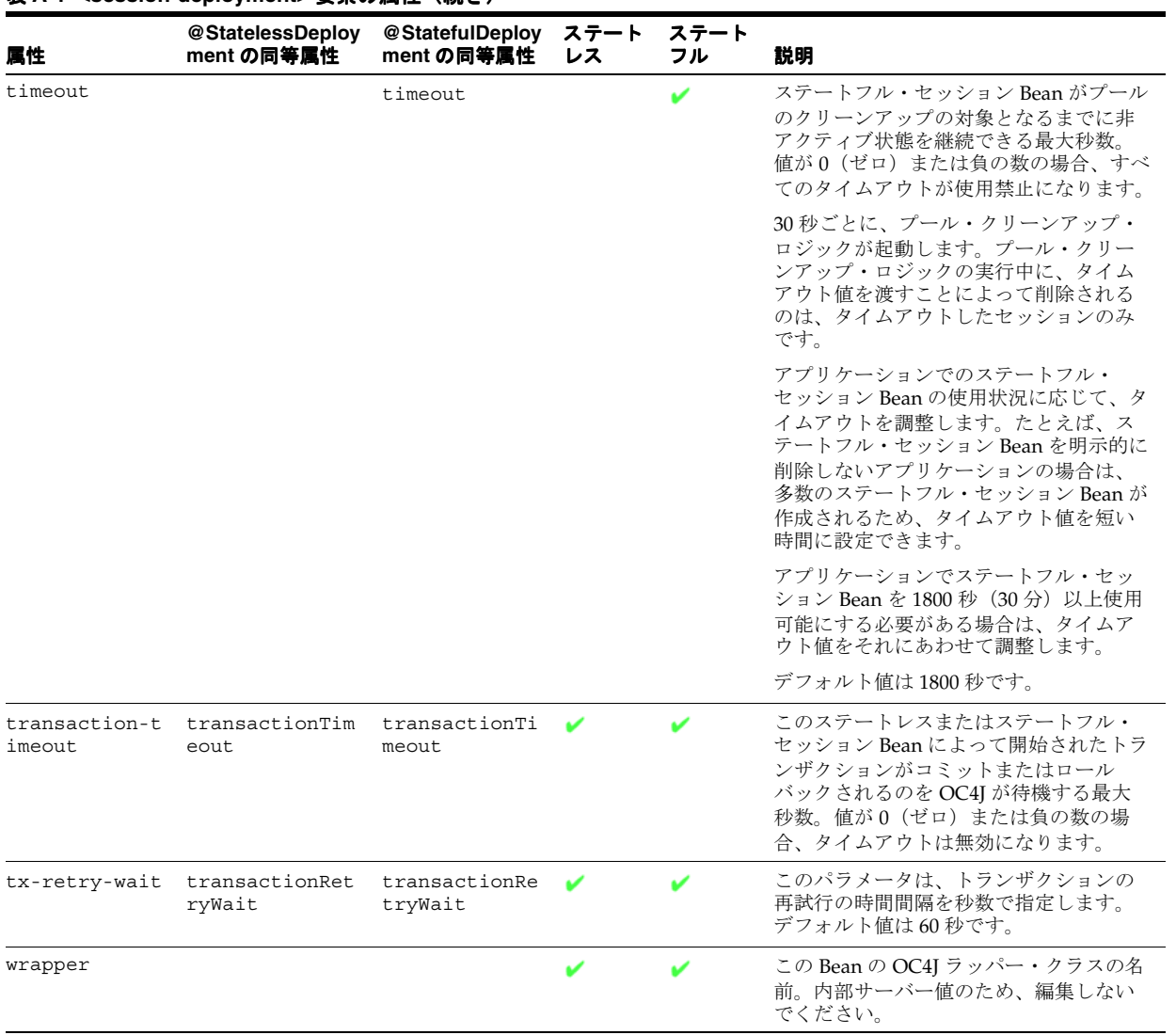

### <span id="page-526-1"></span>**<ior-security-config>**

<ior-security-config> 要素は相互運用性の要素です。詳細は、『Oracle Containers for J2EE サービス・ガイド』の相互運用性に関する章で説明されています。

#### <span id="page-526-2"></span>**<env-entry-mapping>**

<env-entry-mapping> 要素は、環境変数を JNDI 名にマッピングします。 詳細は、19-17 [ページの「環境変数への環境参照の構成」](#page-352-0)で説明されています。

#### <span id="page-526-3"></span>**<ejb-ref-mapping>**

<ejb-ref-mapping> 要素は、EJB 参照を JNDI 名にマッピングします。 詳細は、19-2 [ページの](#page-337-0)「EJB [環境参照」で](#page-337-0)説明されています。

#### <span id="page-526-4"></span>**<resource-ref-mapping>**

<resource-ref-mapping> 要素は、EJB 参照を JNDI 名にマッピングします。 詳細は、19-3 [ページの「リソース・マネージャのコネクション・ファクトリ環境参照」で](#page-338-0)説明 されています。

### <span id="page-526-5"></span>**<resource-env-ref-mapping>**

<resource-env-ref-mapping> 要素は、リソースの管理オブジェクトをマッピングするた めに使用されます。たとえば、JMS を使用するために、Bean は JMS ファクトリ・オブジェク トと接続先オブジェクトの両方を取得する必要があります。これらのオブジェクトは、JNDI か ら同時に取得されます。<resource-ref> 要素で JMS ファクトリを宣言し、 <resource-env-ref> 要素を使用して接続先を宣言します。したがって、 <resource-env-ref-mapping> 要素は接続先オブジェクトをマッピングします。 詳細は、19-3 [ページの「リソース・マネージャのコネクション・ファクトリ環境参照」を](#page-338-0)参照 してください。

### <span id="page-526-6"></span>**<message-destination-ref-mapping>**

<message-destination-ref-mapping> 要素は、JMS 1.1 を使用している場合にのみ使用し ます。この要素を使用してクライアント・デプロイメント・ディスクリプタの message-destination-ref-name を OC4J 環境で使用できる別の場所にマッピングします。 これにより、メッセージ・コンシューマおよびプロデューサを 1 つ以上の共通の論理的な宛先 にリンクする手段が提供されます。詳細は、19-14 [ページ](#page-349-0)の「JMS [宛先リソース・マネージャの](#page-349-0) [コネクション・ファクトリへの環境参照の構成\(](#page-349-0)JMS 1.1)」を参照してください。

### <span id="page-526-0"></span>**<entity-deployment>**

<entity-deployment> セクションでは、この JAR ファイル内でデプロイされた EJB 2.x また は EJB 1.1 エンティティ Bean の追加のデプロイ情報を提供します。

注意 **:** <entity-deployment> の属性とサブ要素は、EJB 2.x または EJB 1.1 エンティティ Bean のみに適用されます。これらは JPA エンティティには適 用されません。

<entity-deployment> セクションには、次の構造が含まれています。

<entity-deployment call-timeout=... clustering-schema=... copy-by-value=... data-source=... exclusive-write-access=... disable-default-persistent-unit=... do-select-before-insert=... isolation=... location=... local-location=... locking-mode=... max-instances=... min-instances=...

```
 max-tx-retries=... tx-retry-wait=... update-changed-fields-only=... 
      name=... pool-cache-timeout=...
      table=... validity-timeout=... force-update=... 
      wrapper=... local-wrapper=... delay-updates-until-commit=...
      findByPrimaryKey-lazy-loading=... >
  <ior-security-config>
    <transport-config>
      <integrity></integrity>
      <confidentiality></confidentiality>
      <establish-trust-in-target></establish-trust-in-target>
      <establish-trust-in-client></establish-trust-in-client>
    </transport-config>
    <as-context>
      <auth-method></auth-method>
      <realm></realm>
     <required></required>
    </as-context>
    <sas-context>
      <caller-propagation></caller-propagation>
    </sas-context>
  </ior-security-config>
  <primkey-mapping>
   <cmp-field-mapping ejb-reference-home=... name=... persistence-name=...
      persistence-type=...></cmp-field-mapping>
  </primkey-mapping>
  <cmp-field-mapping ejb-reference-home=... name=... persistence-name=...
      persistence-type=...> </cmp-field-mapping>
  <finder-method partial=... query=... lazy-loading=... prefetch-size=... >
   <method></method>
  </finder-method>
  <env-entry-mapping name=...></env-entry-mapping>
  <ejb-ref-mapping location=... name=... remote=... jndi-properties=... />
  <resource-ref-mapping location=... name=... >
    <lookup-context location=...>
       <context-attribute name=... value=... />
    </lookup-context>
  </resource-ref-mapping>
  <resource-env-ref-mapping location=... name=... />
</entity-deployment>
```
これらの要素とサブ要素の詳細は、次を参照してください。

- [<entity-deployment>](#page-528-1)の属性
- [<ior-security-config>](#page-532-1)
- [<primkey-mapping>](#page-532-2)
- [<cmp-field-mapping>](#page-532-0)
- [<finder-method>](#page-533-0)
- [<env-entry-mapping>](#page-533-1)
- [<ejb-ref-mapping>](#page-533-2)
- [<service-ref-mapping>](#page-533-3)
- [<resource-ref-mapping>](#page-533-4)
- [<resource-env-ref-mapping>](#page-533-5)
- [<message-destination-ref-mapping>](#page-534-1)
- [<commit-option>](#page-534-2)

# 例

<entity-deployment> 構成(関連する場合)を含むエンティティ Bean の例は[、第](#page-252-0) 13 章 「EJB 2.1 [エンティティ](#page-252-0) Bean の実装」を参照してください。

### <span id="page-528-1"></span>**<entity-deployment>** の属性

表 [A-2](#page-528-0) に、<entity-deployment> 要素の属性をリストします。

OC4J による TopLink 永続性サポートの詳細は、A-2 [ページの](#page-517-1)「TopLink [永続性サポート」](#page-517-1)を参 照してください。

<span id="page-528-0"></span>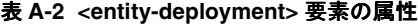

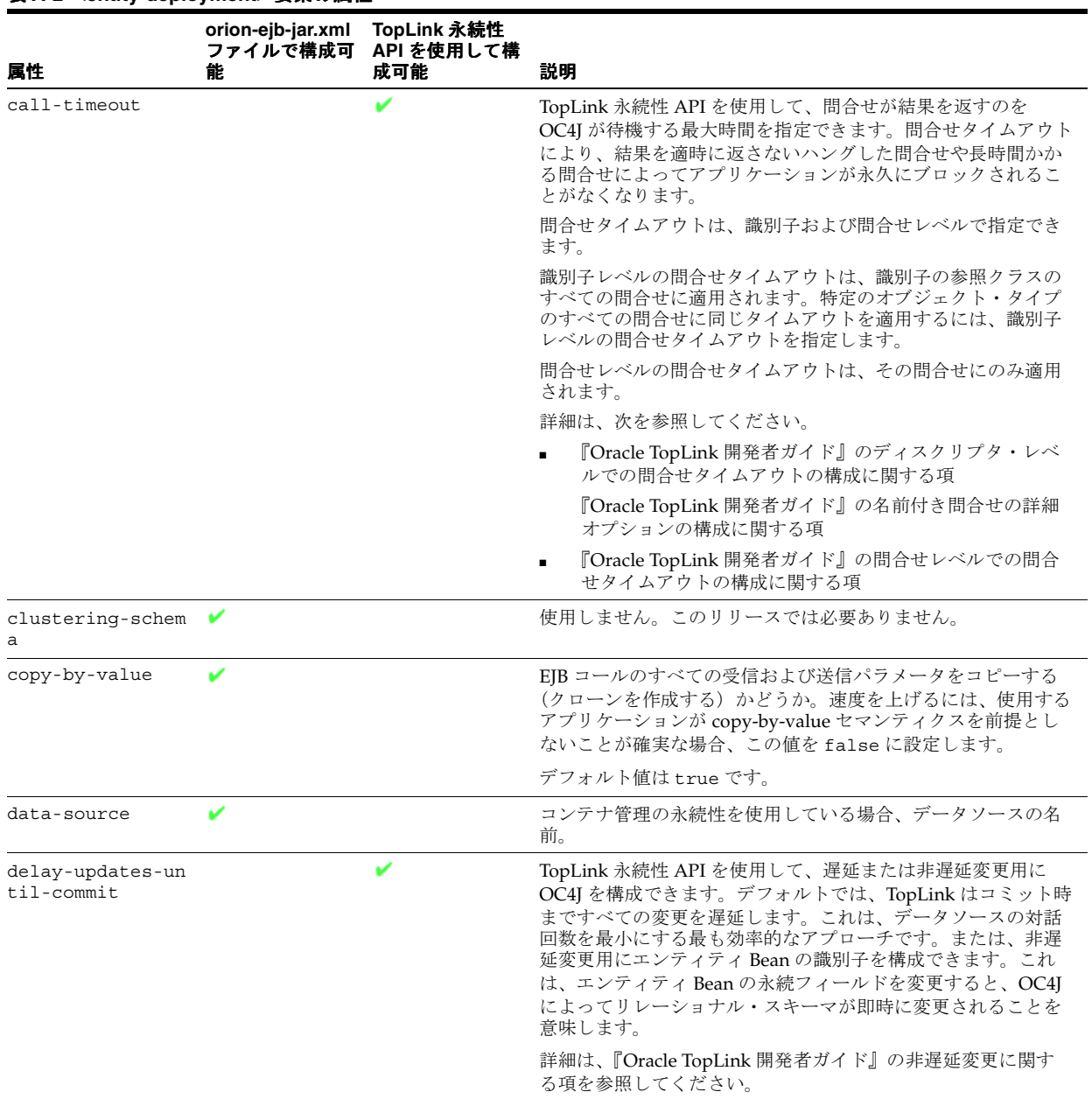

### 表 **A-2 <entity-deployment>** 要素の属性(続き)

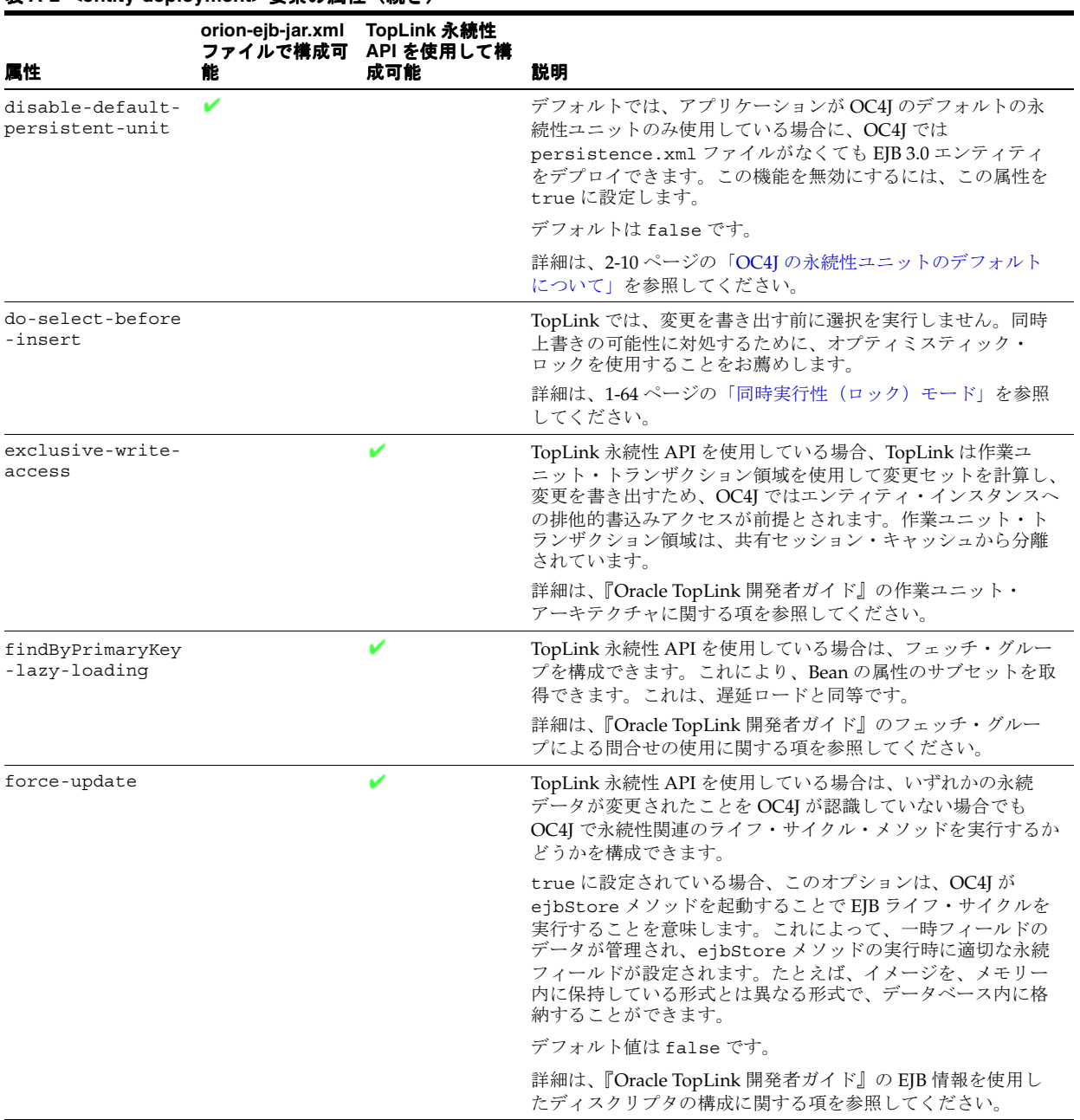

### 表 **A-2 <entity-deployment>** 要素の属性(続き)

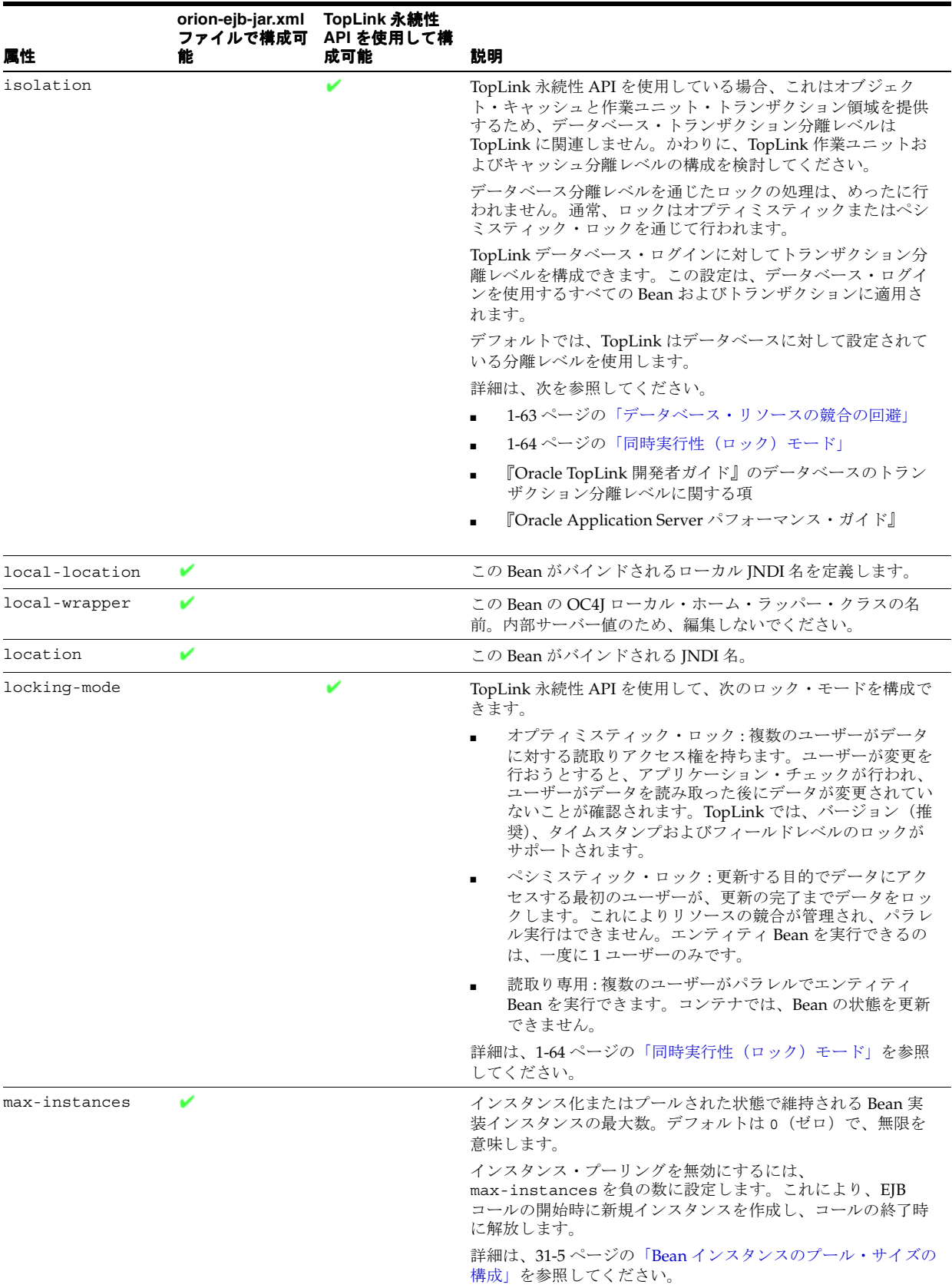

#### 表 A-2 <entity-deployment> 要素の属性 (続き)

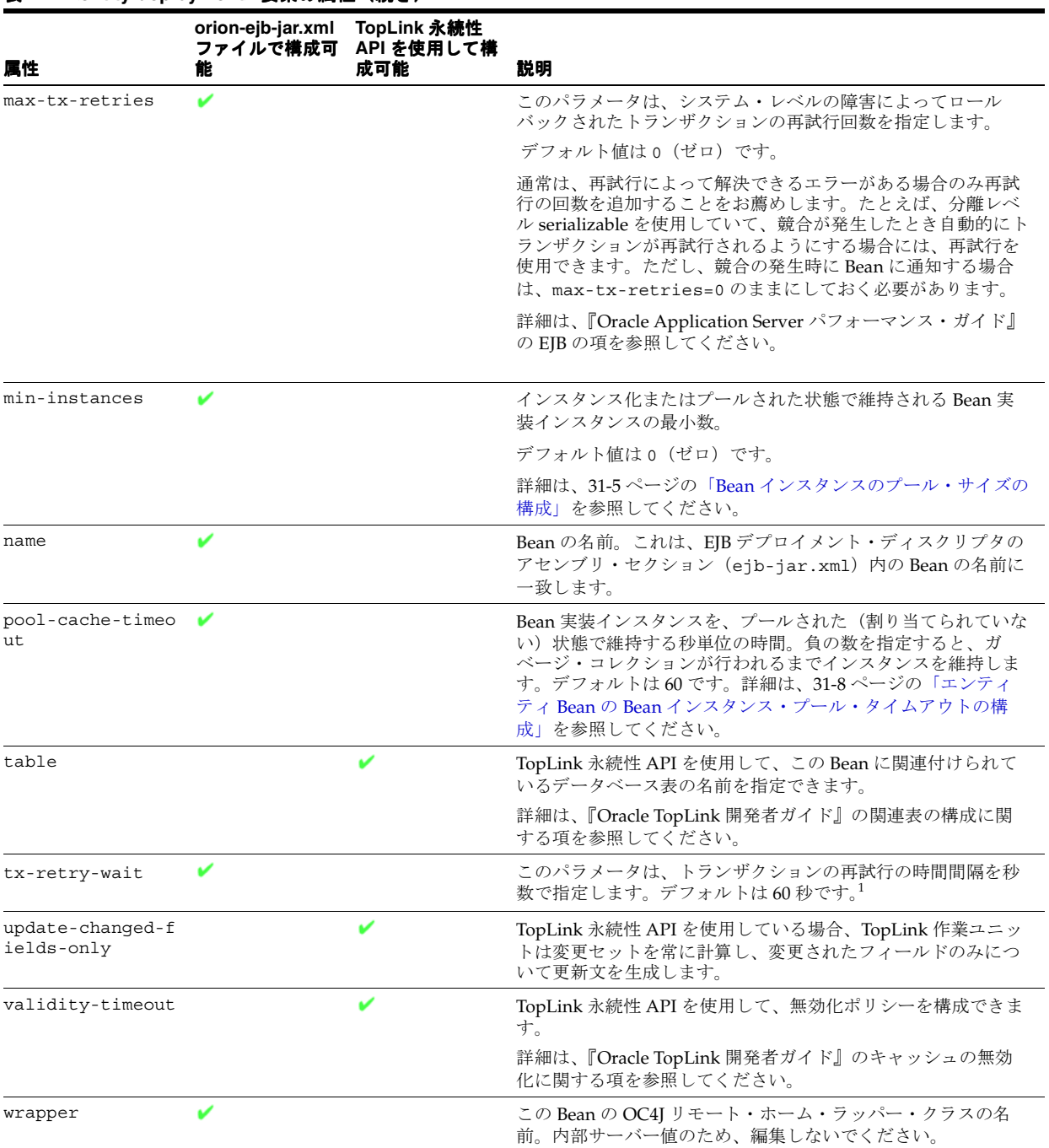

<span id="page-531-0"></span><sup>1</sup> この属性を指定した場合、XML 検証は有効化できません(31-9 [ページ](#page-508-3)の「XML [ファイルの検証」](#page-508-3)を参照)。

### <span id="page-532-1"></span>**<ior-security-config>**

<ior-security-config> 要素は、相互運用性の CSIv2 セキュリティ・ポリシーを構成しま す。詳細は、『Oracle Containers for J2EE サービス・ガイド』の相互運用性に関する章で説明さ れています。

#### <span id="page-532-2"></span>**<primkey-mapping>**

<primkey-mapping> 要素は、主キーを対応するコンテナ管理の永続性フィールドにマッピン グします。このリリースでは、この機能は orion-ejb-jar.xml ファイルで構成されません。 OC4J により自動的に構成されます。この機能を手動で構成するには、TopLink 永続性 API を 使用します。

詳細は、次を参照してください。

- 3-4 [ページ](#page-131-0)の「JPA [永続性プロバイダのカスタマイズ」](#page-131-0)
- 3-15 [ページの](#page-142-0)「TopLink EJB 2.1 [永続性マネージャのカスタマイズ」](#page-142-0)
- 『Oracle TopLink 開発者ガイド』の「リレーショナル・プロジェクトにおける順序付けの概 要」

#### <span id="page-532-0"></span>**<cmp-field-mapping>**

コンテナ管理の永続性を備えた EJB 1.1 エンティティ Bean を使用する場合は、 <cmp-field-mapping> 要素を使用して、コンテナ管理の永続性フィールドをデータベースに マッピングします。

次に、コンテナ管理の永続性を備えた EJB 1.1 エンティティ Bean 用の orion-ejb-jar.xml ファイル内で、コンテナ管理の永続データ・フィールドのマッピングに使用される XML 要素 を示します。

```
<cmp-field-mapping ejb-reference-home=... name=... persistence-name=...
       persistence-type=...>
    <fields> 
       <cmp-field-mapping ejb-reference-home=... name=... persistence-name=...
           persistence-type=...></cmp-field-mapping>
    </fields>
    <properties> 
       <cmp-field-mapping ejb-reference-home=... name=... persistence-name=...
             persistence-type=...></cmp-field-mapping>
    </properties>
    <entity-ref home=...> 
       <cmp-field-mapping ejb-reference-home=... name=... persistence-name=...
           persistence-type=...></cmp-field-mapping>
    </entity-ref>
    <collection-mapping table=...>
       <primkey-mapping>
          <cmp-field-mapping ejb-reference-home=... name=... persistence-name=...
              persistence-type=...></cmp-field-mapping>
       </primkey-mapping>
       <value-mapping immutable="true|false" type=...>
          <cmp-field-mapping ejb-reference-home=... name=... persistence-name=...
              persistence-type=...></cmp-field-mapping>
       </value-mapping>
    </collection-mapping>
    <set-mapping table=...>
       <primkey-mapping>
          <cmp-field-mapping ejb-reference-home=... name=... persistence-name=...
              persistence-type=...></cmp-field-mapping>
       </primkey-mapping>
       <value-mapping immutable="true|false" type=...>
          <cmp-field-mapping ejb-reference-home=... name=... persistence-name=...
              persistence-type=...></cmp-field-mapping>
```
 </value-mapping> </set-mapping> </cmp-field-mapping>

EJB 3.0 エンティティおよび EJB 2.1 エンティティ Bean では、この機能は orion-ejb-jar.xml ファイルで構成されません。OC4J により自動的に構成されます。この 機能を手動で構成するには、TopLink 永続性 API を使用します。

詳細は、次を参照してください。

- 1-45[ページの「コンテナ管理の永続性フィールドとは」](#page-70-0)
- 3-4 [ページ](#page-131-0)の「IPA [永続性プロバイダのカスタマイズ」](#page-131-0)
- 3-15 [ページの](#page-142-0)「TopLink EJB 2.1 [永続性マネージャのカスタマイズ」](#page-142-0)
- 『Oracle TopLink 開発者ガイド』の「リレーショナル・マッピングの概要」

### <span id="page-533-0"></span>**<finder-method>**

<finder-method> 要素は、EJB 1.1 エンティティ Bean の finder メソッドを作成するために使 用されます。

詳細は、次を参照してください。

- 1-42 [ページの](#page-67-0)「JPA [エンティティの問合せ方法」](#page-67-0)
- 1-53 [ページの](#page-78-1)「EJB 2.1 エンティティ Bean [の問合せ方法」](#page-78-1)

#### <span id="page-533-1"></span>**<env-entry-mapping>**

<env-entry-mapping> 要素は、環境変数を JNDI 名にマッピングします。詳細は、 19-17 [ページの「環境変数への環境参照の構成」](#page-352-0)で説明されています。

#### <span id="page-533-2"></span>**<ejb-ref-mapping>**

<ejb-ref-mapping> 要素は、EJB 参照を JNDI 名にマッピングします。詳細は、19-2 [ページ](#page-337-0) の「EJB [環境参照」](#page-337-0)で説明されています。

### <span id="page-533-3"></span>**<service-ref-mapping>**

<service-ref-mapping> 要素は、EJB 参照を Web サービスにマッピングします。詳細は、 19-18 [ページ](#page-353-0)の「Web [サービスへの環境参照の構成」で](#page-353-0)説明されています。

#### <span id="page-533-4"></span>**<resource-ref-mapping>**

<resource-ref-mapping> 要素は、EJB 参照を JNDI 名にマッピングします。詳細は、 19-3 [ページの「リソース・マネージャのコネクション・ファクトリ環境参照」で](#page-338-0)説明されてい ます。

#### <span id="page-533-5"></span>**<resource-env-ref-mapping>**

<resource-env-ref-mapping> 要素は、リソースの管理オブジェクトをマッピングするた めに使用されます。たとえば、JMS を使用するために、Bean は JMS ファクトリ・オブジェク トと接続先オブジェクトの両方を取得する必要があります。これらのオブジェクトは、JNDI か ら同時に取得されます。<resource-ref> 要素で JMS ファクトリを宣言し、 <resource-env-ref> 要素を使用して接続先を宣言します。したがって、 <resource-env-ref-mapping> 要素は接続先オブジェクトをマッピングします。詳細は、 19-3 [ページの「リソース・マネージャのコネクション・ファクトリ環境参照」を](#page-338-0)参照してくだ さい。

### <span id="page-534-1"></span>**<message-destination-ref-mapping>**

<message-destination-ref-mapping> 要素は、JMS 1.1 を使用している場合にのみ使用し ます。この要素を使用してクライアント・デプロイメント・ディスクリプタの message-destination-ref-name を OC4J 環境で使用できる別の場所にマッピングします。 これにより、メッセージ・コンシューマおよびプロデューサを 1 つ以上の共通の論理的な宛先 にリンクする手段が提供されます。詳細は、19-14 [ページ](#page-349-0)の「JMS [宛先リソース・マネージャの](#page-349-0) コネクション・ファクトリへの環境参照の構成 (JMS 1.1)」を参照してください。

#### <span id="page-534-2"></span>**<commit-option>**

<commit-option> 要素により、トランザクション・コミット時にエンティティ Bean インス タンスの状態が決定され、OC4J が特定のアプリケーション条件を最適化できる柔軟性が提供さ れます。詳細は、1-51 [ページの](#page-76-0)「エンティティ Bean [のコミット・オプション」で](#page-76-0)説明されて います.

### <span id="page-534-0"></span>**<message-driven-deployment>**

<message-driven-deployment> セクションでは、この JAR ファイル内でデプロイされた メッセージドリブン Bean の追加のデプロイ情報を提供します。

<message-driven-deployment> セクションには、次の構造が含まれています。

```
<message-driven-deployment cache-timeout=... connection-factory-location=...
      destination-location=... name=... subscription-name=...
      listener-threads=... transaction-timeout=...
     dequeue-retry-count=... dequeue-retry-interval=... interceptor-type=... >
  <env-entry-mapping name=...></env-entry-mapping>
  <ejb-ref-mapping location=... name=... remote=... jndi-properties=... />
  <resource-ref-mapping location=... name=... >
    <lookup-context location=...>
       <context-attribute name=... value=... />
     </lookup-context>
  </resource-ref-mapping>
  <resource-env-ref-mapping location=... name=... />
  <message-destination-ref-mapping location=... name=... />
  <config-property>
    <config-property-name> ... </config-property-name>
    <config-property-value> ... </config-property-value>
  </config-property>
</message-driven-deployment>
```
注意 **:** 別の方法として、EJB 3.0 アプリケーションでは、OC4J 固有のアノ テーション @MessageDrivenDeployment を使用できます。 orion-ejb-jar.xml ファイルの <message-driven-deployment> 構成 を使用すると、@MessageDrivenDeployment 構成をオーバーライドできま す。詳細は、10-20 [ページ](#page-229-0)の「EJB 3.0 MDB の OC4J [固有のデプロイ・オプ](#page-229-0) [ションの構成」を](#page-229-0)参照してください。

これらの要素とサブ要素の詳細は、次を参照してください。

- [<message-driven-deployment>](#page-535-0)の属性
- [<env-entry-mapping>](#page-538-0)
- [<ejb-ref-mapping>](#page-538-1)
- [<resource-ref-mapping>](#page-538-2)
- [<resource-env-ref-mapping>](#page-538-3)
- [<message-destination-ref-mapping>](#page-539-1)

■ [<config-property>](#page-539-2)

### 例

<message-driven-deployment> 要素を含むメッセージドリブン Bean の例は、次を参照し てください。

- 第9章「EJB 3.0 [メッセージドリブン](#page-206-0) Bean の実装」
- 第17章 「EJB 2.1 [メッセージドリブン](#page-314-0) Bean の実装」
- 5-12 [ページの](#page-165-0)「EJB 3.0 セッション Bean の OC4J [固有のデプロイ・オプションの構成」](#page-165-0)

### <span id="page-535-0"></span>**<message-driven-deployment>** の属性

表 [A-3](#page-536-1) に、メッセージ・サービス・オプションを構成するのに使用できる <message-driven-deployment> 要素の属性をリストします。この表には、対応する次の代 替構成も含まれます。

- @MessageDrivenDeployment アノテーションの属性
- 次のアノテーションおよび要素で使用できるアクティブ化構成プロパティ名
	- **–** <message-driven-deployment> 要素に所有される <config-property> 要素
	- **–** @MessageDrivenDeployment または @MessageDriven アノテーションに所有され る @ActivationConfigProperty アノテーション

注意 **:** 属性を使用した構成の場合、アプリケーションでは、J2CA リソース・ アダプタなしでメッセージ・サービス・プロバイダにアクセスすることのみ 可能です。後から J2CA リソース・アダプタを使用してメッセージ・サービ ス・プロバイダにアクセスすると、アプリケーションはデプロイに失敗しま す。アクティブ化構成プロパティを使用した構成の場合、アプリケーション では、J2CA リソース・アダプタの有無にかかわらずメッセージ・サービス・ プロバイダにアクセスできます。<config-property> または @ActivationConfigProperty オプションを使用することをお薦めしま す。

詳細は、次を参照してください。

- 2-31 [ページの「メッセージ・サービス構成オプション](#page-120-0):アノテーションまたは XML の選択 [と属性またはアクティブ化構成プロパティの選択」](#page-120-0)
- <span id="page-536-0"></span>■ 2-26 [ページの](#page-115-0)「MDB [で使用できるメッセージ・サービス・プロバイダ」](#page-115-0)

#### <span id="page-536-1"></span>表 **A-3 <message-driven-deployment>** 要素の属性

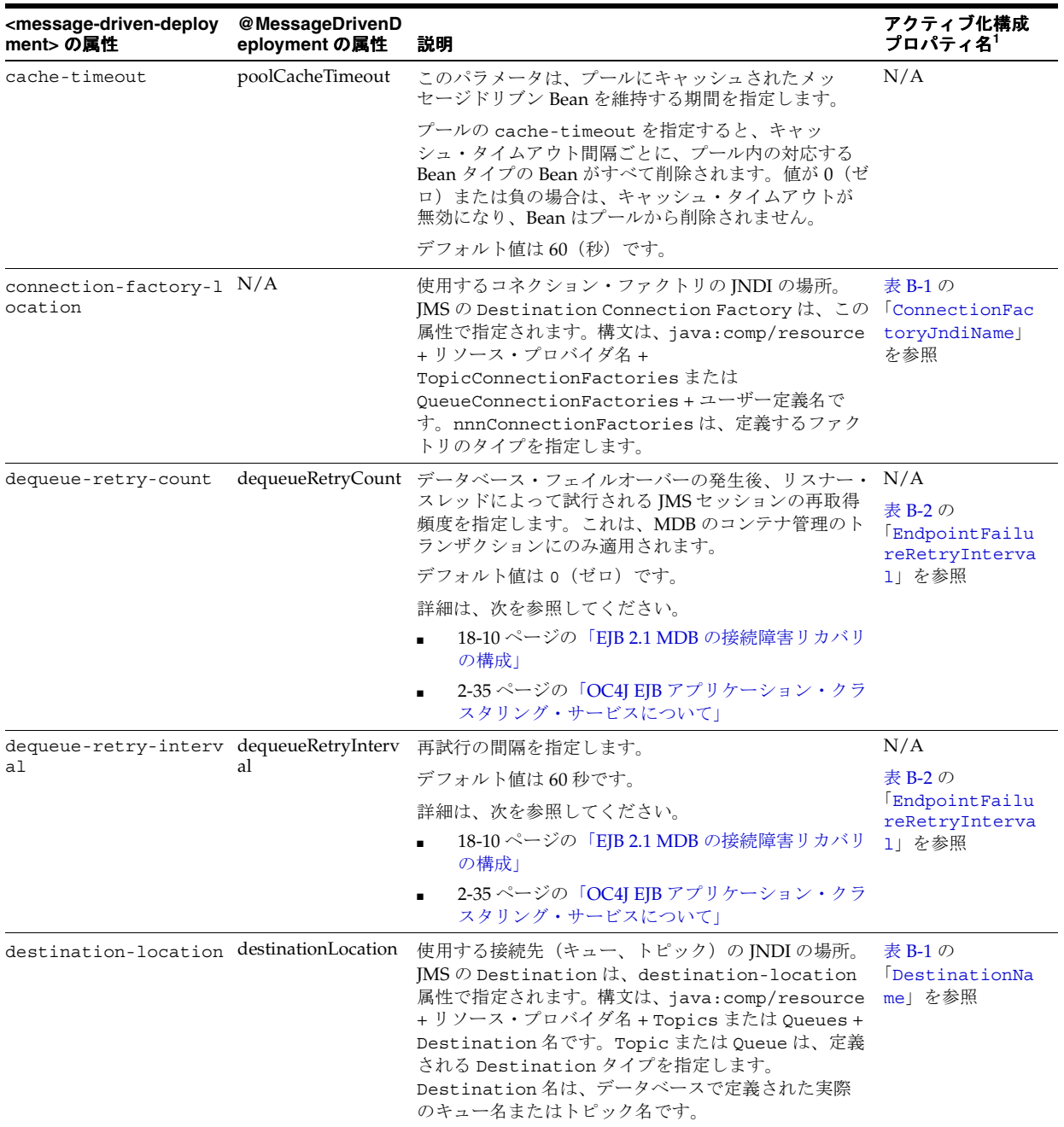

### 表 A-3 <message-driven-deployment> 要素の属性 (続き)

<span id="page-537-3"></span><span id="page-537-2"></span><span id="page-537-1"></span><span id="page-537-0"></span>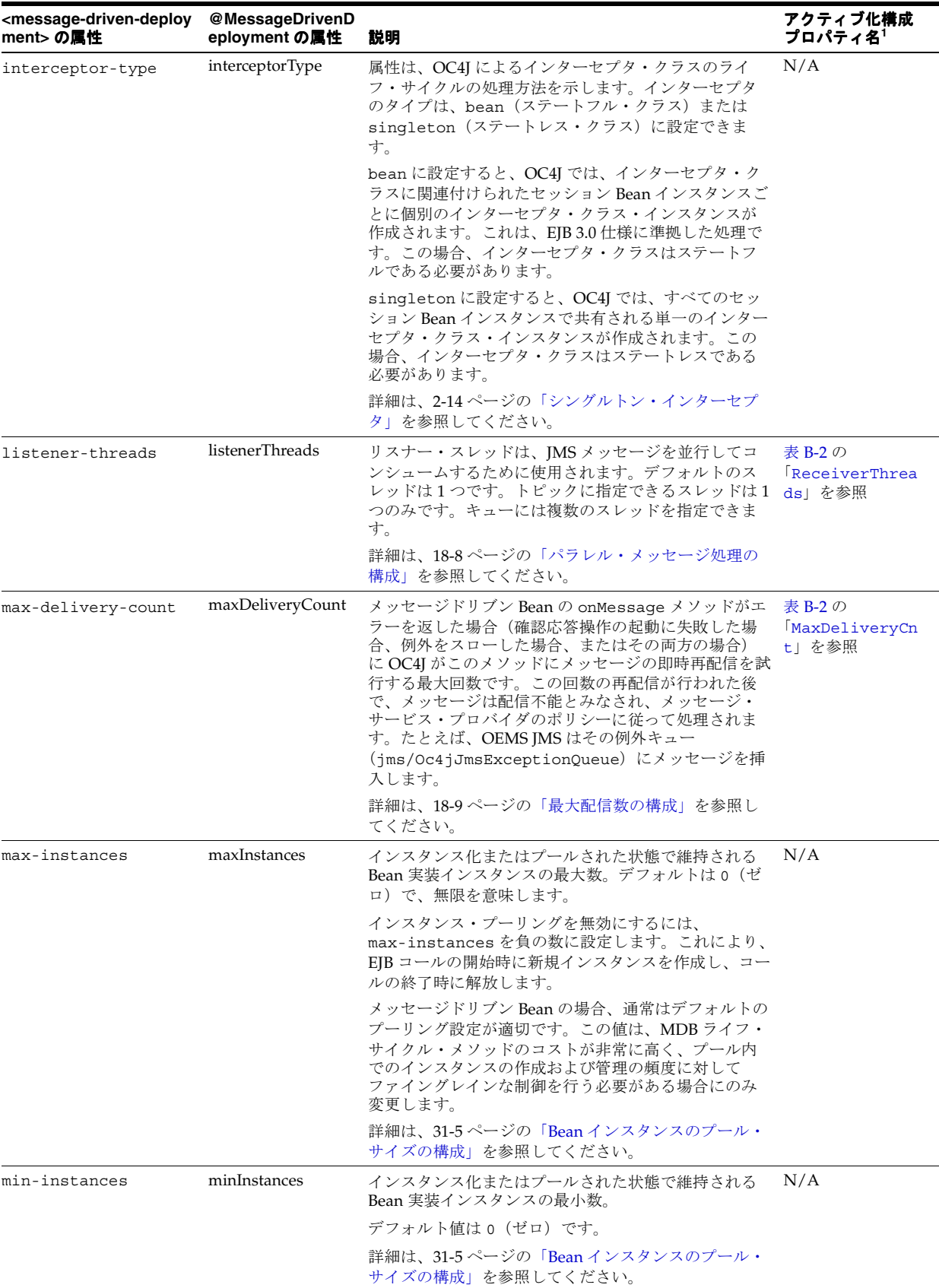

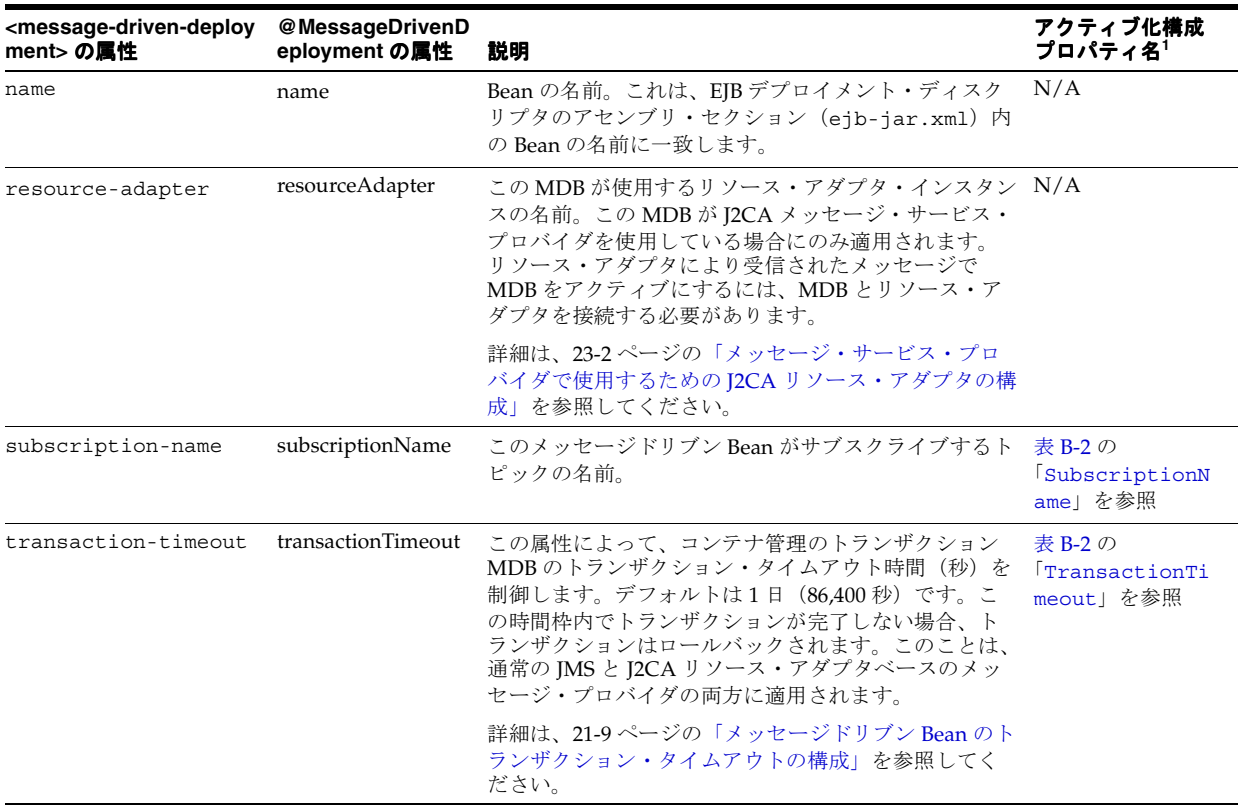

#### 表 A-3 <message-driven-deployment> 要素の属性(続き)

<span id="page-538-5"></span><span id="page-538-4"></span><sup>1</sup> <message-driven-deployment> 要素の <config-property> サブ要素、または @MessageDrivenDeployment あるい は @MessageDriven アノテーションに所有される @ActivationConfigProperty アノテーションで使用される場合。

#### <span id="page-538-0"></span>**<env-entry-mapping>**

<env-entry-mapping> 要素は、環境変数を JNDI 名にマッピングします。詳細は、 19-17 [ページの「環境変数への環境参照の構成」](#page-352-0)で説明されています。

#### <span id="page-538-1"></span>**<ejb-ref-mapping>**

<ejb-ref-mapping> 要素は、EJB 参照を JNDI 名にマッピングします。詳細は、19-2 [ページ](#page-337-0) の「EJB [環境参照」](#page-337-0)で説明されています。

#### <span id="page-538-2"></span>**<resource-ref-mapping>**

<resource-ref-mapping> 要素は、リソース・マネージャ参照を JNDI 名にマッピングしま す。詳細は、19-3 [ページの「リソース・マネージャのコネクション・ファクトリ環境参照」で](#page-338-0) 説明されています。

### <span id="page-538-3"></span>**<resource-env-ref-mapping>**

<resource-env-ref-mapping> 要素は、リソースの管理オブジェクトをマッピングするた めに使用されます。たとえば、JMS を使用するために、Bean は JMS ファクトリ・オブジェク トと接続先オブジェクトの両方を取得する必要があります。これらのオブジェクトは、JNDI か ら同時に取得されます。<resource-ref> 要素で JMS ファクトリを宣言し、 <resource-env-ref> 要素を使用して接続先を宣言します。したがって、 <resource-env-ref-mapping> 要素は接続先オブジェクトをマッピングします。詳細は、 19-15 [ページ](#page-350-0)の「JMS [宛先またはコネクション・リソース・マネージャのコネクション・ファク](#page-350-0) [トリへの環境参照の構成\(](#page-350-0)JMS 1.0)」を参照してください。

### <span id="page-539-1"></span>**<message-destination-ref-mapping>**

<message-destination-ref-mapping> 要素は、JMS 1.1 を使用している場合にのみ使用し ます。この要素を使用してクライアント・デプロイメント・ディスクリプタの message-destination-ref-name を OC4J 環境で使用できる別の場所にマッピングします。 これにより、メッセージ・コンシューマおよびプロデューサを 1 つ以上の共通の論理的な宛先 にリンクする手段が提供されます。詳細は、19-14 [ページ](#page-349-0)の「JMS [宛先リソース・マネージャの](#page-349-0) コネクション・ファクトリへの環境参照の構成 (JMS 1.1)」を参照してください。

#### <span id="page-539-2"></span>**<config-property>**

<config-property> 要素は、J2CA メッセージ・サービス・プロバイダを使用している場合 にのみ使用されます。この要素を使用して J2CA リソース・アダプタ構成プロパティを設定し ます。J2CA メッセージ・サービス・プロバイダを使用するように構成されている MDB を OC4J がデプロイする場合、OC4J はリソース・アダプタに MDB のアクティブ化仕様を提供し ます。この仕様には、<config-property> 要素で設定したプロパティが含まれます。

別の方法として、EJB 3.0 メッセージドリブン Bean では、@MessageDriven の属性 configProperty および @ActivationConfig アノテーションを使用して J2CA リソース・ アダプタ構成プロパティを設定できます。

orion-ejb-jar.xml ファイルの <config-property> 構成を使用すると、 @MessageDriven 構成をオーバーライドできます。

詳細は、次を参照してください。

- 10-2 [ページの](#page-211-0)「J2CA [を使用してメッセージ・サービス・プロバイダにアクセスするための](#page-211-0) [EJB 3.0 MDB](#page-211-0) の構成」
- 18-2 [ページの](#page-323-0)「J2CA [を使用してメッセージ・サービス・プロバイダにアクセスするための](#page-323-0) [EJB 2.1 MDB](#page-323-0) の構成」

### <span id="page-539-0"></span>**<assembly-descriptor>**

個別の Bean に対するデプロイ情報の指定以外に、<assembly-descriptor> セクションで、 セキュリティ用の追加デプロイ・マッピング情報を指定できます。<assembly-descriptor> セクションには、次の構造が含まれています。

```
<assembly-descriptor>
  <security-role-mapping impliesAll=... name=...>
   <group name=... />
    <user name=... />
  </security-role-mapping>
  <message-destination-mapping location=... name=...>
  </message-destination-mapping>
  <default-method-access>
   <security-role-mapping impliesAll=... name=...>
    <group name=... />
   <user name=... />
   </security-role-mapping>
  </default-method-access>
</assembly-descriptor>
```
これらの要素とサブ要素の詳細は、次を参照してください。

- [<security-role-mapping>](#page-540-0)
- [<message-destination-mapping>](#page-540-1)
- [<default-method-access>](#page-540-2)
- [<method>](#page-540-3)
#### 例

<assembly-descriptor> 要素の構成例は、次を参照してください。

- 22-3 [ページの](#page-388-0)「EJB [デプロイメント・ディスクリプタでの論理ロールの指定」](#page-388-0)
- 17-2 [ページの](#page-315-0)「[EJB 2.1 MDB](#page-315-0) の実装」

#### **<security-role-mapping>**

<span id="page-540-2"></span><security-role-mapping> 要素については、22-9 [ページの「ユーザーおよびグループへの](#page-394-0) [論理ロールのマッピング」](#page-394-0)で説明されています。

#### **<message-destination-mapping>**

#### **<default-method-access>**

<span id="page-540-0"></span><default-method-access> 要素については、22-10 [ページの「未定義メソッドに対するデ](#page-395-0) [フォルト・ロール・マッピングの指定」](#page-395-0)で説明されています。

#### **<method>**

<span id="page-540-1"></span><method> 要素は、次のように Enterprise Bean のメソッド(および場合によってはそのパラ メータ)の指定に使用します。

<method>

```
<description></description>
   <ejb-name></ejb-name>
   <method-intf></method-intf>
    <method-name></method-name>
   <method-params>
       <method-param></method-param>
   </method-params>
</method>
```
<method> 要素は、次のいずれかのスタイルを使用して構成できます。

■ 指定した Enterprise Bean のホーム・インタフェースおよびリモート・インタフェースのす べてのメソッドを指す場合、次のようにしてメソッドを指定します。

```
<method>
   <ejb-name>EJBNAME</ejb-name>
   <method-name>*</method-name>
</method>
```
■ 同じオーバーロードされた名前を持つ複数のメソッドを指す場合、次のようにしてメソッ ドを指定します。

```
<method>
    <ejb-name>EJBNAME</ejb-name>
    <method-name>METHOD</method-name>
</method>
```
- 
- オーバーロードされた名前を持つ一連のメソッドのうちの 1 つのメソッドを指す場合、次 のようにしてメソッド内の各パラメータを指定します。

```
<method>
 <ejb-name>EJBNAME</ejb-name>
 <method-name>METHOD</method-name>
 <method-params>
   <method-param>PARAM-1</method-param>
   <method-param>PARAM-2</method-param>
```
... <method-param>PARAM-n</method-param> </method-params> </method>

# **J2CA** アクティブ化構成プロパティ

この付録では、Oracle JMS コネクタなどの J2CA コネクタを使用して JMS メッセージ・プロバ イダにアクセスする際のメッセージ・サービス・オプションを指定できる J2EE Connector Architecture (J2CA) アクティブ化構成プロパティについて説明します。

表 [B-1](#page-542-0) に、設定する必要のある必須の J2CA アクティブ化構成プロパティをリストします。

表 [B-2](#page-543-0) に、設定可能なオプションの J2CA アクティブ化構成プロパティをリストします。

すべてのアクティブ化構成プロパティの完全なリストは、

http://www.oracle.com/technology/tech/java/oc4j/1013/how\_to/index.html から how-to-gjra-with-<RESOURCE-PROVIDER-NAME>.zip ファイルの 1 つをダウンロー ドして解凍します。<RESOURCE-PROVIDER-NAME> は関連リソース・プロバイダの名前です。 orion-ejb-jar.xml デモ・ファイルには、すべてのアクティブ化構成プロパティを説明する コメントが含まれています。

詳細は、次を参照してください。

- 2-31 [ページの「メッセージ・サービス構成オプション](#page-120-0): アノテーションまたは XML の選択 [と属性またはアクティブ化構成プロパティの選択」](#page-120-0)
- 10-2 [ページの](#page-211-0)「J2CA [を使用してメッセージ・サービス・プロバイダにアクセスするための](#page-211-0) [EJB 3.0 MDB](#page-211-0) の構成」
- 18-2 [ページの](#page-323-0)「I2CA [を使用してメッセージ・サービス・プロバイダにアクセスするための](#page-323-0) [EJB 2.1 MDB](#page-323-0) の構成」
- <span id="page-542-6"></span><span id="page-542-5"></span><span id="page-542-4"></span>■ 『Oracle Containers for J2EE サービス・ガイド』の JMS リソース・アダプタに関する項

<span id="page-542-3"></span><span id="page-542-2"></span><span id="page-542-1"></span>

| プロパティ名                    |                                                                                                |
|---------------------------|------------------------------------------------------------------------------------------------|
| ConnectionFactoryJndiName | メッセージ・サービス・プロバイダ・コネクション・ファクトリの INDI 名。メッセージ・<br>サービス・プロバイダの構成時にこの名前を定義します。                     |
| DestinationName           | メッセージ・サービス・プロバイダ接続先名の JNDI 名。メッセージ・サービス・プロバイ<br>ダの構成時にこの名前を定義します。                              |
| DestinationType           | メッセージ・サービス・プロバイダの接続先タイプの完全修飾 String クラス名。IMS<br>MDB では、javax.jms.Queue または javax.jms.Topic です。 |

<span id="page-542-0"></span>表 **B-1** 必須の **J2CA @ActivationConfigProperty** 属性

<span id="page-543-3"></span><span id="page-543-0"></span>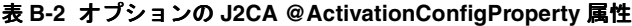

<span id="page-543-7"></span><span id="page-543-6"></span><span id="page-543-5"></span><span id="page-543-4"></span><span id="page-543-2"></span><span id="page-543-1"></span>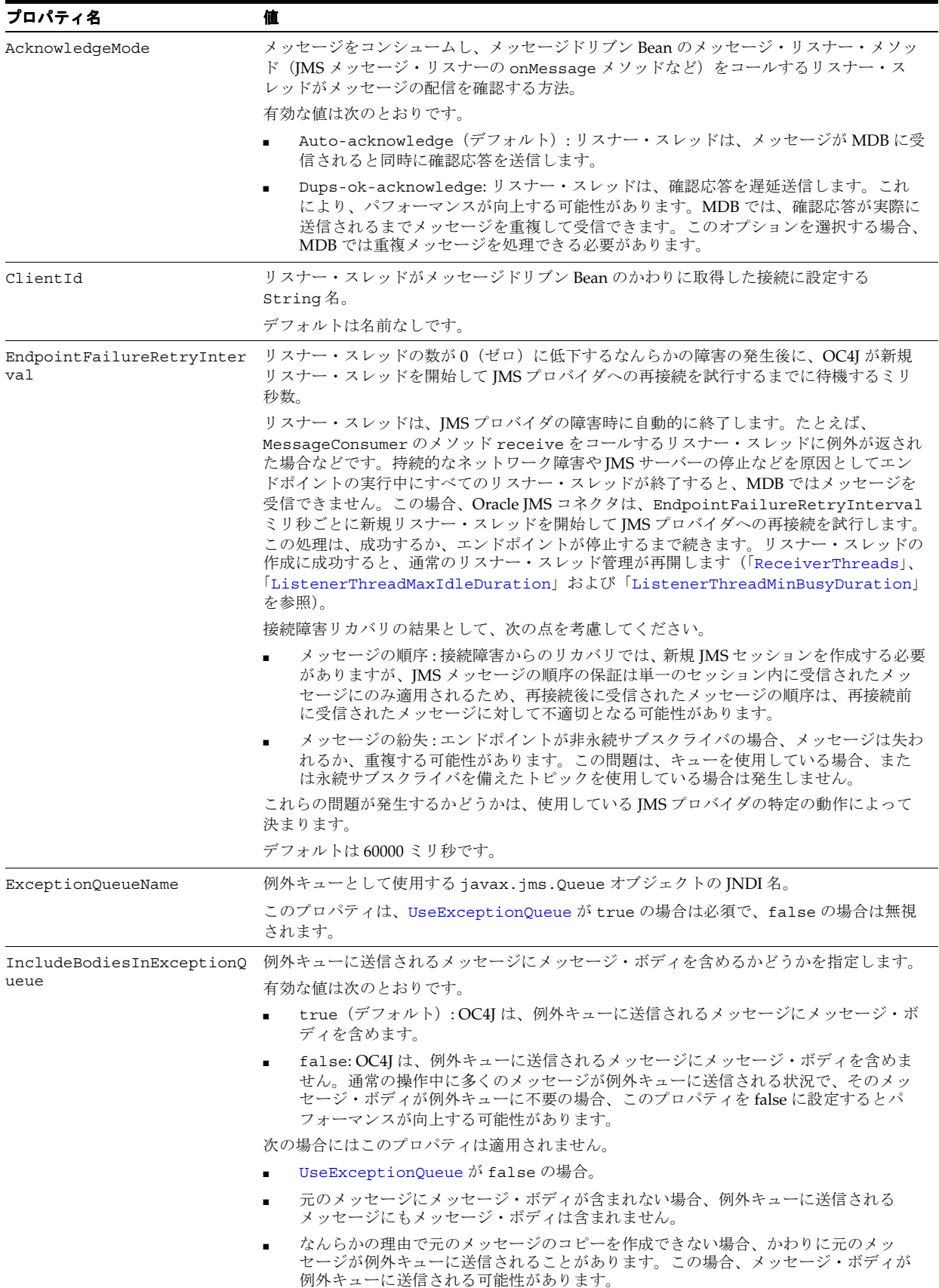

表 **B-2** オプションの **J2CA @ActivationConfigProperty** 属性(続き)

<span id="page-544-5"></span><span id="page-544-4"></span><span id="page-544-3"></span><span id="page-544-2"></span><span id="page-544-1"></span><span id="page-544-0"></span>

| プロパティ名                            | 値                                                                                                    |
|-----------------------------------|----------------------------------------------------------------------------------------------------|
| ListenerThreadMaxIdleDura<br>tion | メッセージを受信していないリスナー・スレッドを OC4I で維持するミリ秒数。エンドポイ<br>ントがアクティブである場合、少なくとも1つのリスナー・スレッドは維持されます。                                                                                                    |
|                                   | デフォルトは 300000 ミリ秒です。                                                                                                    |
| ListenerThreadMaxPollInte<br>rval | Oracle JMS コネクタの適用可能なポーリング間隔アルゴリズムのポーリング間隔に対する<br>上限値(ミリ秒単位)。                                                                                                    |
|                                   | Oracle JMS コネクタでは、適用可能なアルゴリズムを使用して実際のポーリング間隔を決<br>定します。アクティブな期間中は、短いポーリング間隔(高頻度のポーリング)を使用し、<br>非アクティブな期間中は、このプロパティを超えない範囲で長いポーリング間隔(低頻度の<br>ポーリング)を使用します。                                                                                                    |
|                                   | リスナー・スレッドは、処理を待機中のメッセージが存在するかどうかを確認するために<br>ポーリングを行います。このポーリングの実行頻度がより短くなると、所定のリスナー・ス<br>レッドは新規メッセージに(平均して)より高速に応答できます。ただし、高頻度のポーリ<br>ングには、オーバーヘッドが伴います。リソース・プロバイダでは、ポーリングのたびに受<br>信リクエストを処理する必要があります。                                                                                |
|                                   | デフォルトは5000 ミリ秒です。                                                                                                    |
| ListenerThreadMinBusyDura<br>tion | 過去の ListenerThreadMinBusyDuration ミリ秒間の任意の時点でリスナー・スレッド<br>がメッセージを受信してアイドル状態(新規メッセージの到着を待機する状態)ではなくな<br>り、このエンドポイントに対応するリスナー・スレッドの現在の数が ReceiverThreads<br>未満の場合、OC4Iは可能であれば追加のリスナー・スレッドを作成します。                                                                                        |
|                                   | デフォルトは 10000 ミリ秒です。                                                                                                    |
| LogLevel                          | Oracle JMS コネクタのログ・メッセージの詳細レベルを決定します。主に Oracle JMS コネ<br>クタ自体のデバッグを目的としていますが、これらのメッセージは、デバッグ問題が<br>Oracle JMS コネクタの使用方法に関連している場合にも役立つ可能性があります。このプ<br>ロパティは、デバッグ目的で一時的に設定することをお薦めします。本番用のコードには設<br>定しないでください。(特定のログ・メッセージとログ・レベルは、Oracle JMS コネクタの<br>将来のバージョンで追加、削除または変更される可能性があります。) |
|                                   | 有効な値は次のとおりです。                                                                                                    |
|                                   | ConnectionPool: 接続プール関連のメッセージのみを記録します。                                                                                                    |
|                                   | ConnectionOps: 接続関連のメッセージのみを記録します。<br>$\blacksquare$                                                                                                    |
|                                   | TransactionalOps: トランザクション関連のメッセージのみを記録します。<br>$\blacksquare$                                                                                                    |
|                                   | ListenerThreads: リスナー・スレッド関連のメッセージのみを記録します。<br>$\blacksquare$                                                                                                    |
|                                   | INFO: ユーザー名を含め、各サーバー・セッションのログインおよびログアウトを記<br>$\blacksquare$<br>録します。セッションの取得後に、詳細な情報が記録されます。                                                                                                    |
|                                   | CONFIG: ログイン、JDBC接続およびデータベース情報のみを記録します。<br>$\blacksquare$                                                                                                    |
|                                   | FINE: SQL を記録します。<br>$\blacksquare$                                                                                                    |
|                                   | FINER: WARNING と同様です。スタック・トレースが含まれます。<br>٠                                                                                                    |
|                                   | FINEST:低レベルな追加情報が含まれます。<br>$\blacksquare$                                                                                                    |
|                                   | SEVERE: TopLink が続行不可能であることを示す例外と、ログイン中に生成されるす<br>$\blacksquare$<br>べての例外を記録します。これには、スタック・トレースが含まれます。                                                                                                    |
|                                   | WARNING: SEVERE レベルで記録されないすべての例外を含め、TopLinkを停止させる<br>ことのない例外を記録します。これには、スタック・トレースは含まれません。                                                                                                    |
|                                   | OFF: ロギングは無効です。                                                                                                    |

#### 表 **B-2** オプションの **J2CA @ActivationConfigProperty** 属性(続き)

<span id="page-545-8"></span><span id="page-545-7"></span><span id="page-545-6"></span><span id="page-545-5"></span><span id="page-545-4"></span><span id="page-545-3"></span><span id="page-545-2"></span><span id="page-545-1"></span><span id="page-545-0"></span>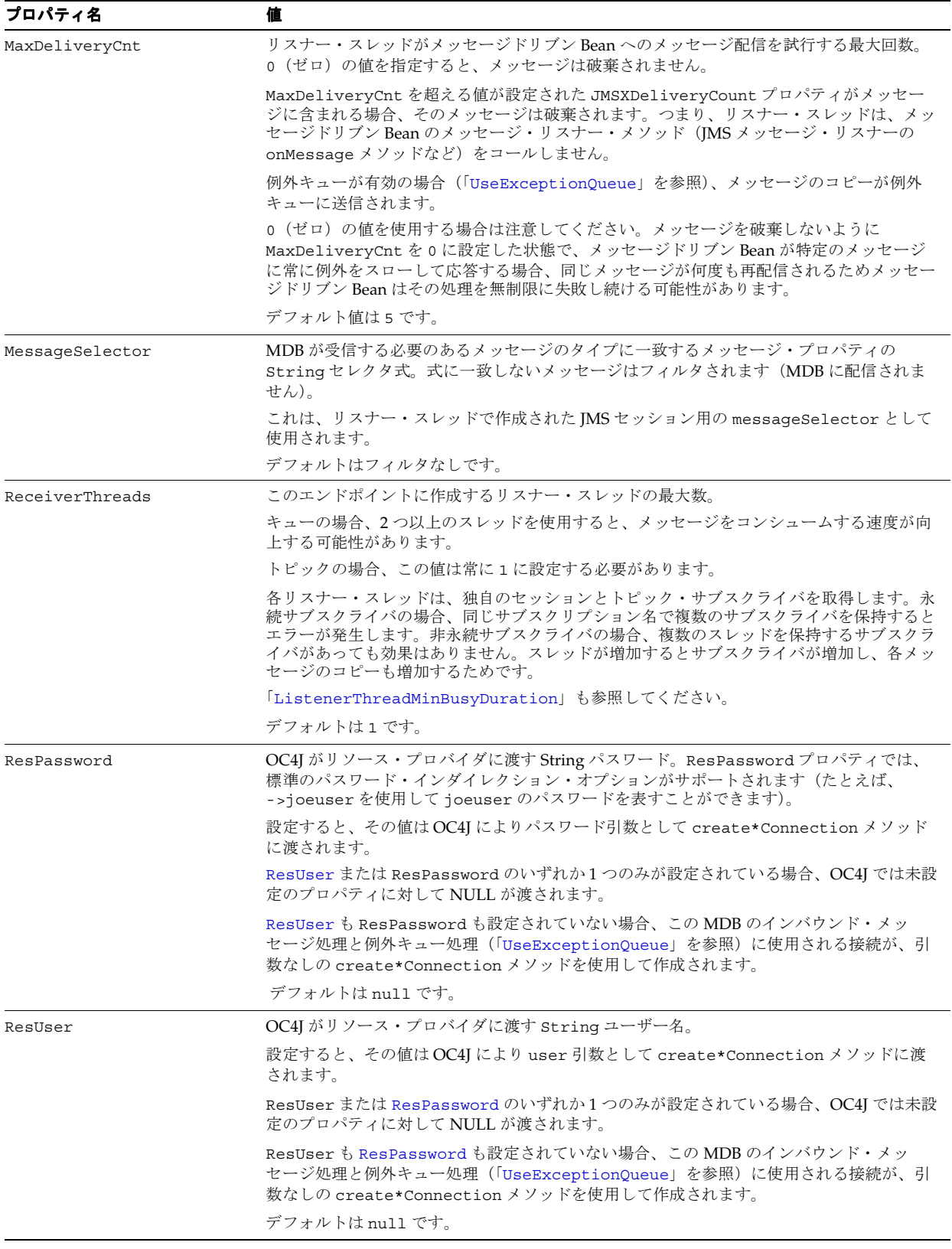

表 **B-2** オプションの **J2CA @ActivationConfigProperty** 属性(続き)

<span id="page-546-4"></span><span id="page-546-3"></span><span id="page-546-2"></span><span id="page-546-1"></span><span id="page-546-0"></span>

| プロパティ名                 | 値                                                                                                    |
|------------------------|----------------------------------------------------------------------------------------------------|
| SubscriptionDurability | リスナー・スレッドに使用されるトピック・コンシューマの永続性を決定します。これは、<br>トピックにのみ適用されます(キューにはこのプロパティを設定しません)。                                                                                                    |
|                        | 有効な値は次のとおりです。                                                                                                    |
|                        | Durable: メッセージは、OC4I が稼働していない場合でも失われません。信頼性の高<br>いアプリケーションでは、通常、非永続的なトピック・サブスクリプションではなく<br>永続的なトピック・サブスクリプションを使用します。このプロパティを Durable に<br>設定する場合 (および DestinationType が javax.jms.Topic または<br>javax.jms.Destinationの場合)、SubscriptionNameプロパティが必要です。                                                                                                    |
|                        | NonDurable(デフォルト): OC4I でメッセージドリブン Bean がメッセージに対応す<br>ることが保証されるのは、OC4I が稼働中である場合にかぎります。OC4I が一定の期<br>間停止すると、メッセージは失われる可能性があります。                                                                                                    |
| SubscriptionName       | 永続サブスクライバの作成時にリスナー・スレッドが使用する String 名。特定のJMS<br>サーバーでは、(1つ以下のリスナー・スレッドを保持する必要のある)最大1つの MDBに<br>特定のサブスクリプション名を割り当てる必要があります。                                                                                                    |
|                        | SubscriptionDurability が Durable の場合(および DestinationType が<br>javax.jms.Topicまたは javax.jms.Destinationの場合)、このプロパティは必須で<br>す。他のすべての場合、このプロパティは無視されます。                                                                                                    |
| TransactionTimeout     | 現在のトランザクションを終了する前に、Oracle IMS コネクタがメッセージの到着を待機<br>する上限値 (ミリ秒単位)。                                                                                                    |
|                        | OC4I トランザクション・マネージャは、トランザクションの継続時間を制限します<br>(transaction-manager.xml の transaction-timeout を参照)。特に問題がないかぎ<br>り、メッセージドリブン Bean のメッセージ・リスナー・メソッド(IMS メッセージ・リス<br>ナーの onMessaqe メソッドなど)へのコール中は、トランザクション・マネージャがトラ<br>ンザクションのタイムアウトを行わないようこのプロパティを設定します。たとえば、トラ<br>ンザクション・マネージャのタイムアウトが30秒に設定され、通常の状態で onMessaqe<br>ルーチンが10秒を超えない場合、TransactionTimeout を20秒(20000ミリ秒)に設定<br>できます。 |
|                        | デフォルトは300000 ミリ秒です。                                                                                                    |

表 **B-2** オプションの **J2CA @ActivationConfigProperty** 属性(続き)

<span id="page-547-1"></span><span id="page-547-0"></span>

| プロパティ名            | 値                                                                                                    |
|-------------------|----------------------------------------------------------------------------------------------------|
| UseExceptionQueue | メッセージドリブン Bean のメッセージ・リスナー・メソッド (JMS メッセージ・リスナー<br>の onMessage メソッドなど)が例外をスローしたため、またはリスナー・スレッドが<br>MaxDeliveryCnt しきい値を超えたために配信できなくなったメッセージを OC4J で処理<br>する方法を決定します。<br>有効な値は次のとおりです。                                                                                                    |
|                   | true: OC4J は、後で説明するとおり、配信不能メッセージを例外キューに送信します。                                                                                                    |
|                   | この場合、ExceptionQueueName プロパティが必要です。                                                                                                    |
|                   | false (デフォルト): OC4Jは、配信不能メッセージを破棄します。                                                                                                    |
|                   | デフォルトは false です。                                                                                                    |
|                   | UseExceptionQueue が true に設定されている場合、OC4J は配信不能メッセージを次の<br>手順で例外キューに送信します。                                                                                                    |
|                   | 同じタイプの新規メッセージを作成します。<br>1.                                                                                                    |
|                   | 元のメッセージから新規メッセージにプロパティとボディをコピーします。<br>2.                                                                                                    |
|                   | getJMS{Header}を通じて取得された各ヘッダーを GJRA CopyOfJMS{Header} プ<br>3.<br>ロパティに割り当てることで、元のヘッダーをコピーのプロパティに変換します。<br>javax.jms.Destinationは無効なプロパティ・タイプのため、宛先ヘッダーは説明<br>的なメッセージに変換されます。                                                                                                    |
|                   | このサービスは、JMSX*プロパティ(特に JMSXDeliveryCount プロパティ)には<br>提供されません。                                                                                                    |
|                   | ヘッダーがコピーされると、例外キューへのメッセージ送信によりそのほとんどが失<br>われる(リソース・プロバイダに上書きされる)ため、OC4Jはこの方法でヘッダーを<br>変換します。                                                                                                    |
|                   | メッセージが配信されなかった理由を示す GJRA DeliveryFailureReason という<br>4.<br>文字列プロパティを追加します。                                                                                                    |
|                   | 配信障害の直前にメッセージドリブン Bean のメッセージ・リスナー・メソッドが例外<br>5.<br>を生成した場合、例外情報を含む GJRA onMessageExceptions という文字列プロ<br>パティを追加します。                                                                                                    |
|                   | 新規メッセージを次のように検証します。<br>6.                                                                                                    |
|                   | コピーおよび拡張プロセスに成功した場合、値 true を含む GJRA_CopySuccessful<br>という boolean プロパティが追加されます。                                                                                                    |
|                   | コピーまたは拡張プロセスの一部に失敗した場合でも、OC4J は停止しません。残りの<br>手順を完了するよう試みます。Bytes、Map および Stream メッセージ・タイプでは、<br>ボディの一部がコピーされ、残りはコピーされない可能性があります。この場合、値<br>false を含む GJRA_CopySuccessful という boolean プロパティが追加されます。                                                                                          |
|                   | ConnectionFactoryJndiNameプロパティで指定されたコネクション・ファクトリ<br>7.<br>を使用して、生成されたメッセージを例外キューに送信します。                                                                                                    |
|                   | 例外キューへのメッセージの送信は、1回のみ試行されます。この試行に失敗すると、<br>メッセージは例外キューに配置されることなく破乗されます。                                                                                                    |
|                   | OC4J では、ConnectionFactoryJndiName プロパティで指定されたコネクション·<br>ファクトリを(第1宛先以外にも)使用して例外キューにメッセージを送信するため、<br>(DestinationNameプロパティで指定された)第1宛先がトピックの場合、コネク<br>ション・ファクトリはキューとトピックの両方に対応している必要があります(つま<br>り、コネクション・ファクトリは javax.jms.ConnectionFactory または<br>javax.jms.XAConnectionFactory である必要があります)。 |
|                   | これらの手順に適用できるバリエーションは、「IncludeBodiesInExceptionQueue」を<br>参照してください。                                                                                                    |

# 用語集

この用語集では、このマニュアルで頻繁に使用される用語を定義する。追加の Java EE 用語は、 http://java.sun.com/javaee/reference/glossary/index.jsp を参照。

#### **EntityManager**

永続性コンテキストへのアクセスに使用するインタフェース。エンティティ・マネージャを使 用して、エンティティ・インスタンスを作成、参照、更新および削除する。

#### **J2CA**

J2EE Connector Architecture: リソース・アダプタの JMS プロバイダ・クライアント・ライブラ リをラップすることで **JMS** プロバイダを J2EE アプリケーション・サーバーに統合するための 標準的な方法。

**JMS** 

Java Message Service。

#### **JPA**

EJB 3.0 Java 永続性 API。

#### **OEMS**

Oracle Enterprise Messaging Service: OC4J にサポートされる一連の **JMS** プロバイダ。OEMS JMS コネクタ(**J2CA** ベース・プロバイダ)、OEMS JMS(メモリー内またはファイルベース・ プロバイダ)および OEMS JMS データベース(**Oracle AQ** ベース・プロバイダ)を含む。

#### **Oracle AQ**

AQ は、Oracle Streams 情報統合インフラストラクチャに構築された固有のデータベース統合 メッセージ・キューイング機能。この機能により、多様なアプリケーションがメッセージを通 じて非同期に通信できる。データベースとの統合により、セキュリティ、スケジューリングお よびメッセージ・メタデータ分析のための監査、追跡、メッセージ永続化など、独自のメッ セージ管理機能が提供される。

AQ には、PL/SQL、Java(oracle.AQ パッケージを使用)、Java Message Service(JMS)を 使用するか、または HTTP、HTTPS、SMTP などの転送プロトコルを使用してインターネット 経由でアクセスできる。インターネット・アクセスの場合、クライアント(ユーザーまたはイ ンターネット・アプリケーション)と Oracle サーバーが構造化 XML メッセージを交換する。

AQ により、エンタープライズ・アプリケーション統合に役立つ変換が提供され、メッセージ ング・ゲートウェイにより OracleAQ キューとの間でメッセージが自動的に伝播される。

詳細は、http://otn.oracle.com/products/aq/index.html を参照。

#### **POJI**

Plain Old Java Interface: ユーザーが定義するインタフェース(Java EE の指定によるインタ フェースの拡張は不要)。EJB 3.0 では、ビジネス・インタフェースを POJI で指定できる。

#### **POJO**

Plain Old Java Object: ユーザーが定義する Java クラス(Java EE の指定によるクラスの拡張や インタフェースの実装は不要)。EJB 3.0 では、エンティティを POJO で指定できる。

#### **RA**

リソース・アダプタ : 特に、**J2CA** に準拠するリソース・アダプタ。

#### アノテーション(**Annotation**)

対応する Java クラス・ファイルにコンパイルされるメタデータで Java ソース・コードを修飾 するための単純で明示的な方法。これらのメタデータは、JPA の動作を管理するために **JPA** 永 続性プロバイダにより実行時に解釈される。アノテーションにより、Java EE 5 アプリケーショ ン・サーバーの内部と Java Standard Edition(Java SE)5 アプリケーションの EJB コンテナの 外部で動作する標準的で移植可能な方法に基づいて、Java オブジェクトをリレーショナル・ データベース表にマッピングする方法を宣言的に定義できる。JPA アノテーションは、 javax.persistence パッケージで指定される。

#### 永続性コンテキスト(**Persistence Context**)

任意の永続性エンティティの識別情報に対して一意のエンティティ・インスタンスが存在する エンティティ・インスタンスのセット。永続性コンテキストは、エンティティ・マネージャ・ インスタンスに関連付けられる。エンティティ・マネージャは、この永続性コンテキスト内で エンティティ・インスタンスとそのライフ・サイクルを管理する。

#### 永続性プロバイダ(**Persistence Provider**)

EJB 3.0 Java 永続性 API 実装。

#### 永続性ユニット(**Persistence Unit**)

エンティティ・マネージャ・インスタンスが管理するエンティティのセット。永続性ユニット を使用して、アプリケーションにより関連付けるすべてのクラスのセットと、単一のデータ ベースにマッピングする対象を定義する。

#### エンティティ(**Entity**)

<span id="page-549-0"></span>(Java EE EJB コンテナの内部または Java SE アプリケーションの EJB コンテナの外部にある) JPA 永続性プロバイダから取得される JPA エンティティ·マネージャのサービスを通じてリ レーショナル・データベースに永続化される非一時的フィールドを含む Java オブジェクト。 IPA を使用すると、@Entity アノテーションを適用することで任意の POJO をエンティティと して指定できる。

# 索引

#### 記号

[@ActivationConfigurationProperty](#page-207-0), 9-2 [@AroundInvoke](#page-161-0), 5-8, [10-15](#page-224-0) [@AttributeOverride](#page-189-0), 7-16 [@Basic](#page-184-0), 7-11, [7-17](#page-190-0) [@Column](#page-182-0), 7-9 [@DeclareRoles](#page-398-0),22-13 [@DenyAll](#page-398-1),22-13 [@EJB](#page-33-0),1-8 [mappedName](#page-54-0), 1-29 [@Embeddable](#page-189-1), 7-16 [@Embedded](#page-189-1), 7-16 [@EmbeddedId](#page-176-0), 7-3 [@Enumerated](#page-64-0), 1-39 [@GeneratedValue](#page-180-0), 7-7 [@Id](#page-175-0),7-2,[7-4](#page-177-0) [@IdClass](#page-177-0), 7-4 [@Inheritance](#page-195-0), 7-22 [@InheritanceJoinColumn](#page-195-1), 7-22 [@Init](#page-151-0),4-6 [@JoinColumn](#page-182-1), 7-9 [@JoinTable](#page-188-0), 7-15 [@Lob](#page-64-0),1-39,[7-12](#page-185-0) [@Local](#page-150-0),4-5,[4-7](#page-152-0) [@LocalHome](#page-149-0), 4-4, [4-6](#page-151-1) [@ManyToMany](#page-64-1), 1-39, [7-15](#page-188-0) [@ManyToOne](#page-64-1), 1-39, [7-13](#page-186-0) [@MessageDriven](#page-207-1), 9-2, [10-2](#page-211-1), [10-4](#page-213-0) [mappedName](#page-207-2), 9-2 [@MessageDrivenDeployment](#page-96-0),2-7,[10-2](#page-211-1),[10-4](#page-213-0),[10-7](#page-216-0)[,](#page-218-0) [10-9](#page-218-0),[10-11](#page-220-0),[10-20](#page-229-0),[31-5](#page-504-0) [dequeueRetryCount](#page-220-0) 属性,10-11 [dequeueRetryInterval](#page-220-0) 属性, 10-11 [listenerThreads](#page-216-0) 属性,10-7 [maxDeliveryCount](#page-218-0) 属性,10-9 [@NamedQuery](#page-199-0), 8-2 [@OneToMany](#page-64-1), 1-39, [7-14](#page-187-0) [@OneToOne](#page-64-1),1-39,[7-13](#page-186-1) [@PermitAll](#page-392-0),22-7,[22-13](#page-398-2) [@PersistenceContext](#page-33-1),1-8,[29-10](#page-473-0) [@PostActivate](#page-158-0), 5-5, [5-7](#page-160-0) [@PostConstruct](#page-158-1),5-5,[5-7](#page-160-1),[10-12](#page-221-0),[10-14](#page-223-0) [@PostLoad](#page-191-0), 7-18, [7-20](#page-193-0) [@PostPersist](#page-191-1), 7-18, [7-20](#page-193-1) [@PostRemove](#page-191-2), 7-18, [7-20](#page-193-2) [@PostUpdate](#page-191-3), 7-18, [7-20](#page-193-3) [@PreDestroy](#page-158-2),5-5,[5-7](#page-160-2),[10-12](#page-221-1),[10-14](#page-223-1)

[@PrePassivate](#page-158-3), 5-5, [5-7](#page-160-3) [@PrePersist](#page-191-4), 7-18, [7-20](#page-193-4) [@PreRemove](#page-191-5), 7-18, [7-20](#page-193-5) [@PreUpdate](#page-191-6), 7-18, [7-20](#page-193-6) [@Remote](#page-150-0), 4-5, [4-7](#page-152-0) [@RemoteHome](#page-149-0), 4-4, [4-6](#page-151-1) [@Remove](#page-148-0), 4-3 [@Resource](#page-33-2),1-8,[3-12](#page-139-0) [mappedName](#page-54-0), 1-29 [エンティティ・マネージャの注入,](#page-139-0) 3-12 [@RolesAllowed](#page-390-0),22-5,[22-13](#page-398-3) [@RunAs](#page-393-0),22-8,[22-13](#page-398-4) [@SecondaryTable](#page-181-0), 7-8 [@SequenceGenerator](#page-179-0), 7-6 [@Serialized](#page-185-1), 7-12 @Stateful [mappedName](#page-148-1), 4-3 [@StatefulDeployment](#page-96-0), 2-7, [5-3](#page-156-0), [5-4](#page-157-0), [5-12](#page-165-0), [5-13](#page-166-0)[,](#page-379-0) [21-8](#page-379-0),[31-5](#page-504-1),[A-5](#page-520-0) @Stateless [mappedName](#page-147-0), 4-2 [@StatelessDeployment](#page-96-0), 2-7, [5-12](#page-165-0), [5-13](#page-166-1), [21-8](#page-379-1), [31-5](#page-504-2)[,](#page-520-0) [A-5](#page-520-0), [A-19](#page-534-0) [@Table](#page-181-1), 7-8 [@TableGenerator](#page-179-1), 7-6 [@Temporal](#page-64-0), 1-39 [@TransactionAttribute](#page-374-0), 21-3 [@TransactionManagement](#page-373-0), 21-2 [@Transient](#page-64-2), 1-39 [@Version](#page-89-0),1-64,[7-17](#page-190-1) [@WebMethod](#page-497-0), 30-2 [@WebService](#page-497-0), 30-2

#### 数字

1 対多リレーショナル・マッピング [説明,](#page-187-1)7-14

### **A**

[<abstract-schema-name>](#page-303-0) 要素,16-2,[16-6](#page-307-0) [AcknowledgeMode](#page-543-3) プロパティ, B-2 Application Server Control trigger の inherited または none [への設定,](#page-413-0) 24-2 [説明,](#page-501-0)31-2 表示されない EJB 3.0 [エンティティ,](#page-456-0) 28-1 [<assembly-descriptor>](#page-539-0) 要素, A-24

```
Bean
  アクティブ化,1-32,1-34
  環境,1-7
  起動ステップ,1-4,1-5
  , BMP, EJB 2.1, 13-8
  , CMP, EJB 2.1, 13-3
  , MDB, EJB 2.1, 17-2
  , MDB, EJB 3.0, 9-2
  エンティティ,JPA, 6-2
  ステートフル・セッション Bean, EJB 2.1, 11-5
  ステートフル・セッション Bean, EJB 3.0, 4-3
  ステートレス・セッション Bean, EJB 2.1, 11-2
  ステートレス・セッション Bean, EJB 3.0, 4-2
  非アクティブ化,1-34
  リモート・アクセス,1-3,1-5
Bean 管理のトランザクション
  説明,2-22
  「トランザクション」も参照
Bean の実装
  EJB 2.1, 概要,1-4
  EJB 3.0, 概要,1-3
BMP
  ejbCreate の実装, 13-16
  コミット・オプション,1-53
  データベース・スキーマ,13-3,13-8
  読取り専用およびコミット・オプション, 1-53,
     15-4,32-3
BMP エンティティ Bean
  読取り専用,15-4
```
# **C**

[cache-timeout](#page-536-0) 属性, A-21 [call-timeout](#page-521-0) 属性, A-6, [A-13](#page-528-0) [ClassCastException](#page-454-0), 27-5 ClientId [プロパティ,](#page-543-4) B-2 [clustering-schema](#page-528-1) 属性, A-13 CMP [概要,](#page-70-0)1-45,[1-49](#page-74-0) [コミット・オプション,](#page-77-0)1-52 [<cmp-field-mapping>](#page-278-0) 要素,14-5,[14-8](#page-281-0),[A-17](#page-532-0) [<commit-option>](#page-534-1) 要素, A-19 config-property [ConnectionFactoryTimeout](#page-536-1), A-21 [DestinationLocation](#page-536-2), A-21 [EndpointFailureRetryInterval](#page-219-0), 10-10, [18-10](#page-331-0) [MaxDeliveryCnt](#page-217-0), 10-8, [18-9](#page-330-0), [A-22](#page-537-0) [ReceiverThreads](#page-215-0), 10-6, [18-8](#page-329-0), [A-22](#page-537-1) [SubscriptionName](#page-538-0), A-23 [TransactionTimeout](#page-538-1), A-23 [<config-property>](#page-539-1) 要素, A-24 [ConnectionFactoryJndiName](#page-542-4) プロパティ, B-1 [connection-factory-location](#page-536-3) 属性, A-21 [ConnectionFactoryTimeout config-property](#page-536-1), A-21 [<container-transaction>](#page-316-0) 要素,17-3,[17-5](#page-318-0) [copy-by-value](#page-521-1) 属性,A-6,[A-13](#page-528-2) [CreateException](#page-241-0), 11-8, [11-9](#page-242-0), [13-19](#page-270-0), [13-20](#page-271-0) create メソッド EJBHome [インタフェース,](#page-30-2) 1-5, [11-7](#page-240-0) [ホーム・インタフェース,](#page-270-1)13-19 [CSIv2](#page-398-5), 22-13

## **D**

[data-sources.xml](#page-259-2) ファイル, 13-8, [13-15](#page-266-0) [data-source](#page-528-3) 属性, A-13 [Date](#page-310-0), 16-9 DBMS AOADM パッケージ, 23-8 [dedicated.rmicontext](#page-416-0)  $\mathcal{V} \sqcup \mathcal{N} \bar{\mathcal{V}}$  /, 24-5, [29-31](#page-494-0) [<default-method-access>](#page-395-1) 要素, 22-10, [A-25](#page-540-0) [default.persistence.provider](#page-130-0), 3-3 [delay-updates-until-commit](#page-528-4) 属性, A-13 [dequeueRetryCount](#page-220-0) 属性,10-11 [dequeue-retry-count](#page-332-0) 属性, 18-11, [A-21](#page-536-4) [dequeueRetryInterval](#page-220-0) 属性,10-11 [dequeue-retry-interval](#page-332-0) 属性, 18-11, [A-21](#page-536-5) [DestinationLocation config-property](#page-536-2), A-21 [destination-location](#page-536-6) 属性, A-21 [DestinationName](#page-542-5) プロパティ, B-1 [DestinationType](#page-542-6) プロパティ, B-1 [<destination-type>](#page-318-1) 要素,17-5 [disable-default-persistent-unit](#page-100-0) 属性, 2-11, [26-6](#page-433-0), [A-14](#page-529-0) [do-select-before-insert](#page-529-1) 属性, A-14

## **E**

EJB クライアント JMS [ポートの設定,](#page-465-0)29-2 RMI [ポートの設定,](#page-465-0)29-2 実装[, BMP, EJB 2.1](#page-259-0), 13-8 実装[, CMP, EJB 2.1](#page-254-0), 13-3 実装 [, MDB, EJB 2.1](#page-315-1),17-2 実装[, MDB, EJB 3.0](#page-207-3), 9-2 実装,[エンティティ](#page-171-0),JPA, 6-2 実装,[ステートフル・セッション](#page-238-0) Bean, EJB 2.1, 11-5 実装 , [ステートフル・セッション](#page-148-2) Bean, EJB 3.0,4-3 実装, [ステートレス・セッション](#page-235-0) Bean, EJB 2.1, 11-2 実装, [ステートレス・セッション](#page-147-1) Bean, EJB 3.0, 4-2 [スタンドアロン・クライアント,](#page-465-0)29-2 [セキュリティ,](#page-387-0)22-2 他の EJB [を参照,](#page-453-0)27-4,[27-5](#page-454-1) 問合せ[, EJB QL](#page-78-2), 1-53 問合せ[, EntityManager](#page-67-0), 1-42 問合せ, finder [メソッド,](#page-81-0) 1-56 問合せ , Java [永続性問合せ言語,](#page-67-1)1-42 問合せ, select [メソッド,](#page-83-0) 1-58 [問合せ](#page-68-0), SQL, 1-43, [1-55](#page-80-0) 問合せ[, TopLink](#page-79-0), 1-54 [問合せ](#page-67-2), 構文, 1-42, [1-53](#page-78-3) [問合せ](#page-67-3),説明, 1-42, [1-53](#page-78-4) [非アクティブ化,](#page-60-0)1-35 [プール・サイズ](#page-504-3),エンティティ Bean, 31-5 [プール・サイズ](#page-504-3), セッション Bean, 31-5 [プール・タイムアウト](#page-507-0),エンティティ Bean, 31-8 [プール・タイムアウト](#page-506-0), セッション Bean, 31-7 [ホーム・インタフェース,](#page-240-0) 11-7 [リモート・インタフェース,](#page-243-0) 11-10, [13-20](#page-271-1) ルックアップ , EJB 3.0, [アノテーションの使用方法,](#page-359-0) [19-24](#page-359-0),[29-5](#page-468-0) [ルックアップ](#page-468-1) , EJB 3.0, 説明,29-5 ルックアップ , ejb-local-ref [を使用したローカル・イ](#page-470-0) ンタフェース,29-7 ルックアップ , ejb-ref [を使用したリモート・インタ](#page-469-0) フェース,29-6

ルックアップ , local-location [を使用したローカル・イ](#page-470-1) ンタフェース,29-7 ルックアップ , location [を使用したリモート・インタ](#page-469-1) フェース,29-6 [レプリケーション,](#page-414-0)24-3 [ローカル・インタフェース,](#page-244-0) 11-11, [13-21](#page-272-0) EJB 2.1 BMP [のコンポジット主キー](#page-294-0),構成, 15-3 BMP [の主キー](#page-293-0) , 構成,15-2 BMP [の主キー・クラス](#page-294-0) , 構成,15-3 BMP [の主キー・フィールド](#page-293-1) , 構成,15-2 CMP [エンティティ](#page-274-0) Bean, 構成, 14-1, [15-1](#page-292-0) CMP [のコンポジット主キー](#page-276-0) , 構成,14-3 CMP [の主キー](#page-275-0) , 構成,14-2 CMP [の主キー・クラス](#page-276-0) , 構成,14-3 CMP [の主キー・フィールド](#page-275-1) , 構成,14-2 [TopLink JAR](#page-141-0) ファイル, 3-14 TopLink [永続性マネージャの](#page-142-0) JAR ファイル, 3-15 [永続性,](#page-141-1)3-14 [永続性マネージャ,](#page-141-2)3-14 [永続性マネージャの移行,](#page-142-1)3-15 [永続性マネージャのカスタマイズ,](#page-142-2) 3-15 [サポート,](#page-140-0)3-13 [ステートレス・セッション](#page-235-1) Bean, 実装, 11-2, [11-4](#page-237-0)[,](#page-253-0) [13-2](#page-253-0),[13-7](#page-258-0),[17-2](#page-315-2) [セッション](#page-246-0) Bean, 構成,12-1 [必要な](#page-140-1) JDK, 3-13 [メッセージドリブン](#page-322-0) Bean, 構成,18-1 EJB 3.0 EJB 3.0 [アプリケーションの定義,](#page-129-0) 3-2 [EntityManager,](#page-67-3) 説明,1-42 JPA persistence.jar, 3-3 [JPA preview-persistence.jar](#page-130-1), 3-3 JPA [永続性プロバイダ,](#page-130-1) 3-3 JPA [永続性プロバイダの移行,](#page-134-0)3-7 JPA [永続性プロバイダのカスタマイズ,](#page-131-0)3-4 [TopLink JPA JAR](#page-130-2) ファイル, 3-3 [永続性,](#page-130-3)3-3 [エンティティ](#page-174-0), 構成, 7-1 [サポート,](#page-129-1)3-2 主キー, [自動生成,](#page-178-0) 7-5 主キー, [順序付け,](#page-178-0) 7-5 [順序付け](#page-178-0), 構成, 7-5 ステートフル·セッション Bean, 実装, 4-3 [ステートレス・セッション](#page-147-2) Bean, 実装, 4-2 [セッション](#page-154-0) Bean, 構成, 5-1 [必要な](#page-129-2) JDK, 3-2 [メッセージドリブン](#page-210-0) Bean, 構成,10-1 EJB QL [説明,](#page-78-2)1-53 [ejb\\_sec.properties](#page-398-5) ファイル, 22-13 ejb3-toplink-sessions.xml [XSD](#page-98-0), 2-9 [構成,](#page-431-0)26-4 [説明,](#page-98-1)2-9 [ejbActivate](#page-57-0) メソッド, 1-32, [1-34](#page-59-0), [1-47](#page-72-0), [1-50](#page-75-0) EJBContext [setRollbackOnly](#page-384-0), 21-13 [アクセス](#page-493-0), EJB 2.1, 29-30 アクセス [, EJB 3.0](#page-485-0),29-22 EJBContext [インタフェース,](#page-32-1) 1-7 ejbCreate [メソッド,](#page-72-1) 1-47, [1-50](#page-75-1), [11-7](#page-240-0), [13-16](#page-267-0) SessionBean [インタフェース,](#page-57-1)1-32,[1-34](#page-59-2),[1-60](#page-85-0)

[主キーの初期化,](#page-267-0)13-16 [EJBException](#page-241-1),11-8,[11-9](#page-242-1),[11-10](#page-243-1),[13-19](#page-270-2),[13-20](#page-271-2) [ejbFindByPrimaryKey](#page-267-0)  $\lambda$   $\vee$   $\vee$   $\vee$   $\vee$   $\therefore$  13-16, [15-7](#page-298-0) EJBHome [インタフェース,](#page-235-2) 11-2, [11-5](#page-238-1), [11-8](#page-241-2), [13-2](#page-253-1)[,](#page-258-1) [13-7](#page-258-1),[13-19](#page-270-3) create  $\times$   $\times$   $\times$   $\times$   $\times$  13-19 ejb-jar.xml [JDeveloper](#page-429-0) での作成, 26-2 [XSD, EJB 2.1](#page-96-1), 2-7 [XSD, EJB 3.0](#page-96-2), 2-7 [移行時の作成,](#page-429-1)26-2 [構成,](#page-429-2)26-2 [説明,](#page-95-0)2-6 [デプロイ時,](#page-460-0)28-5,[31-9](#page-508-0) [デプロイ時の作成,](#page-429-3)26-2 [<ejb-link>](#page-341-0) 要素,19-6,[19-9](#page-344-0),[19-12](#page-347-0) ejbLoad  $\lambda$   $\vee$   $\vee$   $\forall$   $\vdash$  1-47, [1-50](#page-75-2) EJBLocalHome [インタフェース,](#page-235-3)11-2,[11-5](#page-238-2),[11-9](#page-242-2)[,](#page-253-2) [13-2](#page-253-2),[13-7](#page-258-2),[13-19](#page-270-4),[13-20](#page-271-3) EJBLocalObject [インタフェース,](#page-235-4)11-2,[11-5](#page-238-3),[11-11](#page-244-1)[,](#page-253-3) [13-2](#page-253-3),[13-7](#page-258-3),[13-20](#page-271-4),[13-21](#page-272-1) [<ejb-location>](#page-266-0) 要素,13-15 [<ejb-mapping>](#page-341-0) 要素,19-6,[19-9](#page-344-0),[19-12](#page-347-0) [<ejb-module>](#page-486-0) 要素,29-23,[29-24](#page-487-0) [<ejb-name>](#page-341-0) 要素,19-6,[19-9](#page-344-0),[19-12](#page-347-0) EJBObject [インタフェース,](#page-235-5)11-2,[11-5](#page-238-4),[11-10](#page-243-2),[13-2](#page-253-4)[,](#page-258-4) [13-7](#page-258-4),[13-20](#page-271-5) [ejbPassivate](#page-57-2)  $3 \times 7 \times 5$ , 1-32, [1-34](#page-59-1), [1-47](#page-72-3), [1-50](#page-75-3) [ejbPostCreate](#page-72-4)  $\times$  ソッド, 1-47, [1-50](#page-75-4) [<ejb-ql>](#page-303-1) 要素,16-2,[16-6](#page-307-1) [<ejb-ref-mapping>](#page-526-0) 要素, A-11, [A-18](#page-533-0), [A-23](#page-538-2) [<ejb-ref-name>](#page-341-0) 要素,19-6,[19-9](#page-344-0),[19-12](#page-347-0),[29-4](#page-467-0) [<ejb-ref>](#page-341-0) 要素,19-6,[19-9](#page-344-0),[19-12](#page-347-0) [ejbRemove](#page-57-3) メソッド, 1-32, [1-34](#page-59-3), [1-47](#page-72-5), [1-50](#page-75-5), [1-60](#page-85-1) ejbStore  $3 \vee \vee \vee$  F, 1-47, [1-50](#page-75-6) EJB [からのパラメータの取得,](#page-494-1) 29-31 EJB サービス [JNDI,](#page-106-0) 説明,2-17 JPA [永続性プロバイダ,](#page-130-1) 3-3 永続性[, EJB 2.1](#page-105-0), 2-16, [3-14](#page-141-1) 永続性, EJB 2.1 [でのカスタマイズ,](#page-142-2) 3-15 永続性[, EJB 3.0](#page-104-0), 2-15, [3-3](#page-130-3) 永続性, EJB 3.0 [でのカスタマイズ,](#page-131-0) 3-4 [永続性](#page-130-1), JPA 永続性 JAR, 3-3 永続性, JPA [プレビュー永続性](#page-130-1) JAR, 3-3 永続性 , [永続性マネージャの](#page-142-0) JAR, 3-15 [永続性](#page-104-1) , 説明,2-15 [永続性マネージャ,](#page-141-2)3-14 クラスタリング , DNS [ロード・バランシング,](#page-125-0)2-36[,](#page-415-0) [24-4](#page-415-0) [クラスタリング](#page-124-0), HTTP セッション, 2-35 クラスタリング,[状態レプリケーション,](#page-125-1) 2-36 クラスタリング , [ステートフル・セッション](#page-125-1) Bean, 2-36 クラスタリング , [静的検出ロード・バランシング,](#page-125-2) [2-36](#page-125-2),[24-3](#page-414-1) [クラスタリング](#page-124-1),説明, 2-35 クラスタリング , [フェイルオーバー,](#page-125-3)2-36 クラスタリング , [レプリケーションベースのロード・](#page-125-4) [バランシング,](#page-125-4)2-36,[24-5](#page-416-1) クラスタリング , [ロード・バランシング,](#page-125-5)2-36 [セキュリティ](#page-113-0) , 説明,2-24 [説明,](#page-92-0)2-3

タイマー, [サポートされる](#page-126-0) EJB タイプ, 2-37 [タイマー](#page-126-0) , 説明,2-37 [データソース](#page-106-1),説明, 2-17 [トランザクション](#page-109-0),説明, 2-20 [メッセージ](#page-114-0),説明, 2-25 EJB サポート [EJB 2.1](#page-140-0), 3-13  $EJB 3.0, 3-2$  $EJB 3.0, 3-2$ EJB へのアクセス EJB 3.0 [クライアントから](#page-488-0) EJB 2.1 Bean へのアクセス, 29-25 [EJBContext, EJB 2.1](#page-493-0),29-30 [EJBContext, EJB 3.0](#page-485-0),29-22 [EntityManager](#page-472-0),29-9 JMS [宛先へのメッセージの送信](#page-490-0), EJB 2.1, 29-27 JMS [宛先へのメッセージの送信](#page-482-0) , EJB 3.0,29-19 スタンドアロン Java [クライアントでの](#page-487-1) RMI の使用 , EJB 2.1,29-24 [別のアプリケーション](#page-489-0), EJB 2.1, 29-26 [別のアプリケーション](#page-471-0) , EJB 3.0,29-8 [ホーム・インタフェースなし](#page-468-2) , EJB 3.0,29-5 リモート [, EJB 2.1](#page-486-1),29-23 [リモート](#page-468-2) , EJB 3.0,29-5 ローカル[, EJB 2.1](#page-487-2), 29-24 [ローカル](#page-468-2), EJB 3.0, 29-5 EJB [へのパラメータの受渡し,](#page-493-1) 29-30 [enable-passivation](#page-247-0) 属性,12-2,[12-3](#page-248-0),[12-4](#page-249-0) [EndpointFailureRetryInterval config-property](#page-219-0)[,](#page-331-0) 10-10, [18-10](#page-331-0) [EndpointFailureRetryInterval](#page-543-5) プロパティ, B-2 [<enterprise-beans>](#page-518-0) 要素, A-3 EntityBean インタフェース [ejbActivate](#page-72-0)  $3 \vee \vee \vee$  F, 1-47, [1-50](#page-75-0) ejbCreate  $\times$  ソッド, 1-47, [1-50](#page-75-1) ejbLoad  $3 \vee 7 \vee 7$ , 1-47, [1-50](#page-75-2) [ejbPassivate](#page-72-3)  $3 \times 3 \times 5$ , 1-47, [1-50](#page-75-3) [ejbPostCreate](#page-72-4)  $\lambda$   $\vee$   $\vee$ [ejbRemove](#page-72-5)  $\lambda$   $\vee$   $\vee$   $\$ ejbStore  $\lambda$   $\vee$   $\vee$   $\vee$   $\vee$   $\vee$   $\vee$  1-47, [1-50](#page-75-6) [setEntityContext](#page-272-2)  $\lambda$   $\vee$   $\vee$   $\vee$   $\vee$   $\vee$   $\vee$   $\vee$   $\vee$   $\vee$   $\vee$   $\vee$   $\vee$   $\vee$   $\vee$   $\vee$   $\vee$   $\vee$   $\vee$   $\vee$   $\vee$   $\vee$   $\vee$   $\vee$   $\vee$   $\vee$   $\vee$   $\vee$   $\vee$   $\vee$   $\vee$   $\vee$   $\vee$   $\vee$  entity-deployment [call-timeout](#page-528-0) 属性, A-13 [clustering-schema](#page-528-1) 属性, A-13 [copy-by-value](#page-528-2) 属性, A-13 [data-source](#page-528-3) 属性, A-13 [delay-updates-until-commit](#page-528-4) 属性, A-13 [disable-default-persistent-unit](#page-100-0) 属性, 2-11, [26-6](#page-433-0)[,](#page-529-0) [A-14](#page-529-0) [do-select-before-insert](#page-529-1) 属性, A-14 [exclusive-write-access](#page-529-2) 属性, A-14 [findByPrimaryKey-lazy-loading](#page-529-3) 属性, A-14 [force-update](#page-529-4) 属性, A-14 [isolation](#page-530-0) 属性, A-15 [local-location](#page-530-1) 属性, A-15 [local-wrapper](#page-530-2) 属性, A-15 [location](#page-530-3) 属性, A-15 [locking-mode](#page-530-4) 属性, A-15 [max-instances](#page-530-5) 属性, A-15 [max-tx-retries](#page-531-0) 属性, A-16 [min-instances](#page-531-1) 属性, A-16 name [属性,](#page-531-2) A-16 [pool-cache-timeout](#page-531-3) 属性, A-16 table [属性,](#page-531-4) A-16

[tx-retry-wait](#page-531-5) 属性, A-16 [update-changed-fields-only](#page-531-6) 属性, A-16 [validity-timeout](#page-531-7) 属性, A-16 [wrapper](#page-531-8) 属性, A-16 [<entity-deployment>](#page-526-1) 要素, A-11 [EntityManager](#page-549-0),用語集-2 JNDI [を使用した取得,](#page-474-0)29-11 JPA [エンティティの作成,](#page-476-0)29-13 JPA [エンティティのマージ,](#page-481-0) 29-18 JPA [エンティティの連結解除,](#page-481-0)29-18 IPA [エンティティへのアクセス,](#page-472-0) 29-9 .<br>Web [クライアントでの取得,](#page-474-1) 29-11 [説明,](#page-63-0)1-38,[1-42](#page-67-3) [デフォルトの取得,](#page-473-0)29-10 [問合せ](#page-67-0) , 説明,1-42 [名前付きの取得,](#page-473-1)29-10 [ヘルパー・クラスでの取得,](#page-475-0)29-12 [<env-entry-mapping>](#page-526-2) 要素, A-11, [A-18](#page-533-1), [A-23](#page-538-3) [<env-entry-name>](#page-352-0) 要素,19-17 [<env-entry-type>](#page-352-0) 要素,19-17 [<env-entry-value>](#page-352-0) 要素,19-17 [<env-entry>](#page-352-0) 要素,19-17 [ExceptionQueueName](#page-543-6) プロパティ, B-2 [exclusive-write-access](#page-529-2) 属性, A-14

## **F**

[FetchType](#page-190-2), 7-17 fetch [属性,](#page-190-2) 7-17 [findByPrimaryKey-lazy-loading](#page-289-0) 属性, 14-16, [A-14](#page-529-3) [<finder-method>](#page-533-2) 要素, A-18 finder  $3 \vee \vee \vee$  F, 13-16 [BMP](#page-299-0),15-8 [エンティティ](#page-270-5) Bean, 13-19 [説明,](#page-81-0)1-56 [遅延ロード,](#page-289-1)14-16 [デフォルトの](#page-82-0) finder, 説明,1-57 [force-update](#page-529-4) 属性,  $A-14$ 

# **G**

[getEJBHome](#page-32-2) メソッド, 1-7 [getEnvironment](#page-32-3)  $X \vee Y \vee Y$ , 1-7 [getInvokedBusinessInterface](#page-62-0) メソッド,1-37 [getRollbackOnly](#page-32-4) メソッド,1-7 [getUserTransaction](#page-32-5)  $3 \vee 7 \vee 5$ , 1-7

# **H**

HTTP セッション [状態レプリケーション,](#page-124-0) 2-35

# **I**

[idletime](#page-521-2) 属性, A-6 [impliesAll](#page-395-2) 属性,22-10 [IncludeBodiesInExceptionQueue](#page-543-7) プロパティ, B-2 [<ior-security-config>](#page-526-3) 要素, A-11, [A-17](#page-532-1) [isCallerInRole](#page-389-0)  $X \vee Y \vee Y$ , 22-4 isolation [属性,](#page-530-0) A-15

**J**

```
J2CA
  Oracle IMS コネクタ,説明, 2-26
  使用のための EJB 2.1 MDB の構成,18-2
  使用のための EJB 3.0 MDB の構成,10-2
  説明,2-25
  リソース・アダプタの構成, 23-2
  ロギング,31-4,B-3
J2EE Connector Architecture,「J2CA」を参照
j2ee-logging.xml, 31-4
JAAS, 22-14
JAR ファイル
  TopLink EJB 2.1, 3-14
  TopLink EJB 3.0 JPA, 3-3
java.io.tmpdir, 28-2
Java 永続性 API,「JPA」を参照
Java 永続性問合せ言語
  説明,1-42
JDeveloper
  ejb-jar.xml の作成, 26-2
JDK
  EJB 2.1, 3-13
  EJB 3.0, 3-2
JMS
  Destination, 23-8
  J2CA, 2-26
  OEMS JMS, 2-27
  データベース, 2-28
  Oracle JMS コネクタ, 2-26
  永続的なサブスクリプション,17-3
  ポート,29-2
  メッセージ・サービス,説明, 2-25
  メッセージ・サービス・プロバイダ,2-26
  メッセージ・サービス・プロバイダ , OEMS JMS,
     2-27
  メッセージ・サービス・プロバイダ , OEMS JMS デー
     タベース, 2-28
  メッセージ・サービス・プロバイダ , Oracle JMS コネ
     クタ,2-26
  例外キュー,10-8,18-9,A-22
JMS コネクションの自動登録,2-34
JMX
  統計, 31-2
  Oracle Dynamic Monitoring System センサー・デー
     タ,31-2
  サポート,31-2
  ロギング MBean, 31-3
JNDI
  説明,2-17
<jndi-name> 要素,19-6,19-9,19-12
JPA
  EntityManager,1-38,用語集-2
  永続性プロバイダ,1-38,用語集-2
  エンティティ,1-38
  説明,1-38
JPA 永続性プロバイダ
  persistence.jar, 3-3
  preview-persistence.jar, 3-3
  TopLink JAR ファイル, 3-3
  のカスタマイズ, 3-4
  移行,3-7
  カスタマイズ, 3-4
```
[説明,](#page-130-6)3-3 JPA エンティティ [コンポジット主キー・クラス](#page-176-1),構成, 7-3 [主キー](#page-175-1), 構成, 7-2 JPA [エンティティの作成,](#page-476-0) 29-13 JSP [アノテーション,](#page-465-1)29-2 [インジェクション,](#page-465-1)29-2 [JSR250](#page-398-6),22-13 [JSR77](#page-501-1),31-2

#### **L**

[lazy-loading](#page-289-2) 属性,14-16 [ListenerThreadMaxIdleDuration](#page-544-3) プロパティ, B-3 [ListenerThreadMaxPollInterval](#page-544-4) プロパティ, B-3 [listenerThreads](#page-216-0) 属性,10-7 [listener-threads](#page-329-1) 属性,18-8,[18-9](#page-330-2),[A-22](#page-537-3) [local-location](#page-522-0) 属性, A-7, [A-15](#page-530-1), [A-22](#page-537-4) [local-wrapper](#page-522-1) 属性, A-7, [A-15](#page-530-2) [location](#page-522-2) 属性, A-7, [A-15](#page-530-3) [locking-mode](#page-530-4) 属性, A-15 LogLevel [プロパティ,](#page-544-5) B-3

#### **M**

mappedName [@EJB](#page-54-0),1-29 [@MessageDriven](#page-207-2), 9-2 [@Resource](#page-54-0), 1-29 [@Stateful](#page-148-1), 4-3 [@Stateless](#page-147-0), 4-2 mappedName [アノテーション属性,](#page-54-0) 1-29 [<mapping>](#page-341-0) 要素,19-6,[19-9](#page-344-0),[19-12](#page-347-0) [MaxDeliveryCnt config-property](#page-217-0), 10-8, [18-9](#page-330-0), [A-22](#page-537-0) [MaxDeliveryCnt](#page-545-4) プロパティ, B-4 [maxDeliveryCount](#page-218-0) 属性,10-9 [max-delivery-count](#page-537-5) 属性, A-22 [max-instances-threshold](#page-523-0) 属性, A-8 [max-instances](#page-522-3) 属性, A-7, [A-15](#page-530-5), [A-22](#page-537-6) [max-tx-retries](#page-523-1) 属性, A-8, [A-16](#page-531-0) MDB[,「メッセージドリブン](#page-210-0) Bean」を参照 [memory-threshold](#page-523-2) 属性, A-8 [<message-destination-ref-mapping>](#page-349-0) 要素, 19-14, [A-11](#page-526-4)[,](#page-534-2) [A-19](#page-534-2), [A-24](#page-539-2) [<message-destination-ref>](#page-349-0) 要素, 19-14 message-driven-deployment [cache-timeout](#page-536-0) 属性, A-21 [connection-factory-location](#page-536-3) 属性, A-21 [ConnectionFactoryTimeout config-property](#page-536-1), A-21 [dequeue-retry-count](#page-536-4) 属性, A-21 [dequeue-retry-interval](#page-536-5) 属性, A-21 [DestinationLocation config-property](#page-536-2), A-21 [destination-location](#page-536-6) 属性, A-21 [EndpointFailureRetryInterval config-property](#page-219-0), [10-10](#page-219-0),[18-10](#page-331-0) [listener-threads](#page-329-1) 属性, 18-8, [A-22](#page-537-3) [MaxDeliveryCnt config-property](#page-217-0), 10-8, [18-9](#page-330-0), [A-22](#page-537-0) [max-delivery-count](#page-537-5), A-22 [max-instances](#page-537-6) 属性, A-22 [min-instances](#page-537-7) 属性, A-22 name [属性,](#page-538-4) A-23 [ReceiverThreads config-property](#page-215-0), 10-6, [18-8](#page-329-0), [A-22](#page-537-1)

[resource-adapter](#page-538-5) 属性, A-23 [SubscriptionName config-property](#page-538-0), A-23 [subscription-name](#page-538-6) 属性, A-23 [TransactionTimeout config-property](#page-538-1), A-23 [transaction-timeout](#page-538-7) 属性, A-23 [<message-driven-deployment>](#page-534-3) 要素, A-19, [A-20](#page-535-0) [<message-driven-destination>](#page-318-1) 要素,17-5 [<message-driven>](#page-318-2) 要素, 17-5 [MessageSelector](#page-545-5) プロパティ, B-4 [<method-name>](#page-303-2) 要素,16-2,[16-6](#page-307-2) [<method-permission>](#page-388-1) 要素,22-3,[22-5](#page-390-1),[22-7](#page-392-1) [<method>](#page-540-1) 要素, A-25 [定義,](#page-390-1)22-5 [min-instances](#page-523-3) 属性, A-8, [A-16](#page-531-1), [A-22](#page-537-7)

#### **N**

name [属性,](#page-523-4) A-8, [A-16](#page-531-2), [A-23](#page-538-4) [NamingException](#page-494-2) リカバリ, 29-31 [NoSuchObjectLocalException](#page-425-0),25-8 [NullPointerException](#page-494-3) リカバリ,29-31

# **O**

[oc4j.jms.pseudoTransaction](#page-123-1), 2-34 **OEMS** [OEMS JMS](#page-116-0), 2-27 OEMS JMS [データベース,](#page-117-0) 2-28 [Oracle JMS](#page-115-0) コネクタ, 2-26 [説明,](#page-115-1)2-26 OEMS JMS J2CA [なしでアクセスする場合の制限,](#page-119-0) 2-30 [説明,](#page-116-0)2-27 [例外キュー,](#page-217-1)10-8,[18-9](#page-330-1),[A-22](#page-537-2) OEMS JMS データベース J2CA なしでアクセスする場合の制限 J2CA [使用しない場合の制限,](#page-119-0)2-30 [説明,](#page-117-0)2-28 [ojdbc14\\_102.jar](#page-131-1), 3-4, [3-15](#page-142-3), [20-5](#page-368-0) [onMessage](#page-117-1)  $3 \vee \vee \vee$  K, 2-28 [Oracle Dynamic Monitoring System](#page-501-1), 31-2 [Oracle Enterprise Messaging Service](#page-115-1),「OEMS」を参照 Oracle JDBC ドライバ TopLink [との関連付け,](#page-131-1)3-4,[3-15](#page-142-3),[20-5](#page-368-0) Oracle JMS コネクタ 使用のための [EJB 2.1 MDB](#page-323-1) の構成,18-2 使用のための [EJB 3.0 MDB](#page-211-2) の構成,10-2 [説明,](#page-115-0)2-26 [ロギング,](#page-503-0) 31-4, [B-3](#page-544-2) [oracle.j2ee.rmi.loadBalance](#page-416-2), 24-5 oracle.jdbc [共有ライブラリ,](#page-131-1) 3-4, [3-15](#page-142-3), [20-5](#page-368-0) [oracle.mdb.fastUndeploy](#page-327-0) プロパティ,18-6 [oracle.toplink.jdbc](#page-131-1) 共有ライブラリ, 3-4, [3-15](#page-142-3), [20-5](#page-368-0) orion-application.xml JAAS [ログイン・モジュール構成,](#page-400-0) 22-15 orion-ejb-jar.xml  $XSD$ , 2-8 [構成,](#page-430-0)26-3 [説明,](#page-96-3)2-7 [orion-ejb-jar.xml](#page-316-2) ファイル,17-3 [<orion-ejb-jar>](#page-518-1) 要素, A-3

orm.xml [説明,](#page-100-1)2-11 [パッケージング,](#page-452-0)27-3

# **P**

[passivate-count](#page-524-0) 属性, A-9 [<persistence-context-ref-name>](#page-354-0) 要素,19-19 [<persistence-context-ref>](#page-354-1) 要素,19-19 [persistence-filename](#page-524-1) 属性, A-9 [persistence.jar](#page-130-7), 3-3 [<persistence-manager>](#page-519-0) 要素, A-4 [<persistence-unit-name>](#page-354-2) 要素,19-19 persistence.xml [XSD, EJB 3.0](#page-100-2), 2-11 [構成,](#page-431-1)26-4 [スマート・デフォルト設定,](#page-99-0) 2-10 [説明,](#page-99-1)2-10 [デフォルト](#page-99-2),説明, 2-10 [デフォルトの永続性ユニット,](#page-433-1)26-6 [デフォルトの永続性ユニット名によるエンティティ・](#page-100-3) マネージャの取得,2-11 [パッケージング,](#page-451-0)27-2 [pool-cache-timeout](#page-507-1) 属性, 31-8, [A-9](#page-524-2), [A-16](#page-531-3) post-construct [初期化メソッド,](#page-152-1)4-7 PostLoad [アノテーション,](#page-66-0)1-41 PostPersist [アノテーション,](#page-65-0)1-40 PostRemove [アノテーション,](#page-65-1)1-40 PostUpdate [アノテーション,](#page-66-1)1-41 PrePersist [アノテーション,](#page-56-0)1-31,[1-34](#page-59-4),[1-40](#page-65-2),[1-60](#page-85-2) PreRemove [アノテーション,](#page-65-3)1-40 PreUpdate [アノテーション,](#page-65-4)1-40 [preview-persistence.jar](#page-130-8), 3-3 [<prim-key-class>](#page-268-0) 要素, 13-17 [<primkey-mapping>](#page-532-2) 要素, A-17 [PropertyPermission](#page-387-1),22-2

# **Q**

[<query>](#page-303-3) 要素,16-2,[16-6](#page-307-3)

# **R**

[ReceiverThreads config-property](#page-215-0), 10-6, [18-8](#page-329-0), [A-22](#page-537-1) [ReceiverThreads](#page-545-6) プロパティ, B-4 [RemoteException](#page-241-3), 11-8, [11-9](#page-242-3), [11-10](#page-243-1), [13-20](#page-271-6) [remote](#page-486-1) 属性,29-23 remove メソッド @Remove [アノテーション,](#page-29-2)1-4 EJBHome [インタフェース,](#page-30-3) 1-5 [replication](#page-524-3) 属性, A-9 [resource-adapter](#page-538-5) 属性, A-23 [resource-check-interval](#page-524-4) 属性, A-9 [<resource-env-ref-mapping>](#page-526-5) 要素, A-11, [A-18](#page-533-3), [A-23](#page-538-8) [<resource-env-ref>](#page-350-0) 要素, 19-15 [<resource-ref-mapping>](#page-526-6) 要素, A-11, [A-18](#page-533-4), [A-23](#page-538-9) [<resource-ref>](#page-351-0) 要素,19-16 [<resource-provider>](#page-407-0) 要素,23-6,[23-9](#page-410-0) [ResPassword](#page-545-7) プロパティ, B-4 [<result-type-mapping>](#page-307-4) 要素,16-6 ResUser [プロパティ,](#page-545-8) B-4

RMI [ポート,](#page-465-0)29-2 [<role-link>](#page-388-1) 要素,22-3,[22-4](#page-389-1) [<role-name>](#page-388-1) 要素, 22-3 runAs [セキュリティ識別情報,](#page-393-1)22-8 [<run-as>](#page-393-2) 要素,22-8 [RunTimeException](#page-241-4), 11-8, [11-9](#page-242-4) [RuntimePermission](#page-387-2),22-2

# **S**

[<security-identity>](#page-393-3) 要素, 22-8 [<security-role-mapping>](#page-394-1) 要素, 22-9, [A-25](#page-540-2) [<security-role-ref>](#page-388-1) 要素, 22-3, [22-4](#page-389-2) [<security-role>](#page-388-1) 要素, 22-3 select メソッド [説明,](#page-83-0)1-58 Serializable [インタフェース,](#page-494-4)29-31 [<service-ref-mapping>](#page-533-5) 要素, A-18 [<service-ref>](#page-353-0) 要素,19-18 SessionBean インタフェース EJB,[11-2](#page-235-6),[11-5](#page-238-5),[12-4](#page-249-1),[13-3](#page-254-2),[13-8](#page-259-3),[17-2](#page-315-3) [ejbActivate](#page-57-0)  $3 \vee \vee \vee$  K, 1-32, [1-34](#page-59-0) ejbCreate [メソッド,](#page-57-1) 1-32, [1-34](#page-59-2), [1-60](#page-85-0) [ejbPassivate](#page-57-2)  $3 \vee \vee \vee$  F, 1-32, [1-34](#page-59-1) [ejbRemove](#page-57-3) メソッド, 1-32, [1-34](#page-59-3), [1-60](#page-85-1) session-deployment [call-timeout](#page-521-0) 属性, A-6 [copy-by-value](#page-521-1) 属性, A-6 [idletime](#page-521-2) 属性, A-6 [local-location](#page-522-0) 属性, A-7, [A-22](#page-537-4) [local-wrapper](#page-522-1) 属性, A-7 [location](#page-522-2) 属性, A-7 [max-instances-threshold](#page-523-0) 属性, A-8 [max-instances](#page-522-3) 属性, A-7 [max-tx-retries](#page-523-1) 属性, A-8 [memory-threshold](#page-523-2) 属性, A-8 [min-instances](#page-523-3) 属性, A-8 name [属性,](#page-523-4) A-8 [passivate-count](#page-524-0) 属性, A-9 [persistence-filename](#page-524-1) 属性, A-9 [pool-cache-timeout](#page-524-2) 属性, A-9 [replication](#page-524-3) 属性, A-9 [resource-check-interval](#page-524-4) 属性, A-9 [timeout](#page-525-0) 属性, A-10 [transaction-timeout](#page-525-1) 属性, A-10 [tx-retry-wait](#page-525-2) 属性, A-10 [wrapper](#page-525-3) 属性, A-10 [<session-deployment>](#page-520-1) 要素, A-5, [A-6](#page-521-3), [A-13](#page-528-5) [setEntityContext](#page-272-2)  $\lambda$   $\vee$   $\vee$   $\aleph$ , 13-21, [17-7](#page-320-0) [setRollbackOnly](#page-384-0), 21-13 [setRollbackOnly](#page-32-6)  $\times$   $\times$   $\times$   $\times$   $\times$  7.7 [setSessionContext](#page-62-1)  $3 \times 3 \times 5$ , 1-37, [11-11](#page-244-2), [13-21](#page-272-3), [17-7](#page-320-1) [<sfsb-config>](#page-247-1) 要素,12-2,[12-3](#page-248-1),[12-4](#page-249-2) [SocketPermission](#page-387-3), 22-2 SQL 問合せ , [説明,](#page-68-0)1-43,[1-55](#page-80-0) SORT, 16-9 [SubscriptionDurability](#page-546-2) プロパティ, B-5 [<subscription-durability>](#page-318-3) 要素,17-5 [SubscriptionName config-property](#page-538-0), A-23 [subscription-name](#page-538-6) 属性, A-23 [SubscriptionName](#page-546-3) プロパティ, B-5

#### **T**

table [属性,](#page-531-4) A-16 [Time](#page-310-0),16-9 [TimedOutException](#page-521-4), A-6 [timeout](#page-507-2) 属性, 31-8, [A-10](#page-525-0) [Timestamp](#page-310-0),16-9 TopLink [ejb3-toplink-sessions.xml, XSD](#page-98-0), 2-9 [ejb3-toplink-sessions.xml,](#page-98-1) 説明, 2-9 Oracle JDBC [ドライバの関連付け,](#page-131-1)3-4,[3-15](#page-142-3),[20-5](#page-368-0) [toplink-ejb-jar.xml, XSD](#page-97-1), 2-8 [toplink-ejb-jar.xml,](#page-97-2) 説明, 2-8 toplink-ejb-jar.xml [ファイル,](#page-518-2) A-3 [問合せ](#page-79-0) , 説明,1-54 [TopLink Essentials JPA](#page-130-1) 永続性プロバイダ, 3-3 [TopLink JAR](#page-130-5) ファイル, 3-3, [3-14](#page-141-0), [3-15](#page-142-0) [TopLink JPA JAR](#page-130-2) ファイル, 3-3 TopLink JPA [プレビュー永続性,](#page-130-4) 3-3 TopLink Workbench [toplink-ejb-jar.xml](#page-430-1) の作成, 26-3 TopLink, [移行ツール,](#page-142-1) 3-15 toplink-ejb-jar.xml [TopLink Workbench](#page-430-1) での作成, 26-3  $XSD.2-8$  $XSD.2-8$ [移行時の作成,](#page-430-2)26-3 [構成,](#page-429-4)26-2 [説明,](#page-97-2)2-8 toplink-ejb-jar.xml [ファイル,](#page-518-2) A-3 [TransactionTimeout config-property](#page-538-1), A-23 [transaction-timeout](#page-379-2) 属性, 21-8, [21-11](#page-382-0), [A-10](#page-525-1), [A-23](#page-538-7) [TransactionTimeout](#page-546-4)  $\mathcal{V} \sqcup \mathcal{N} \bar{\mathcal{T}}$  /, B-5 [<transaction-type>](#page-318-0) 要素,17-5 [tx-retry-wait](#page-525-2) 属性, A-10, [A-16](#page-531-5)

# **U**

[<unchecked>](#page-392-2) 要素,22-7 [定義,](#page-392-1)22-7 [unsetEntityContext](#page-272-4)  $\lambda$   $\vee$   $\vee$   $\vee$   $\vee$   $\vee$  13-21 [update-changed-fields-only](#page-531-6) 属性, A-16 [<use-caller-identity>](#page-393-4) 要素,22-8 [UseExceptionQueue](#page-547-1) プロパティ, B-6

# **V**

[validity-timeout](#page-531-7) 属性, A-16

### **W**

Web サービス [アノテーション,](#page-497-1)30-2  $\Box - \nu$ , 30-3 [ステートレス・セッション](#page-56-1) Bean,1-31 [ステートレス・セッション](#page-497-2) Bean, 公開, 30-2 Web サービス , [環境参照,](#page-353-1)19-18 Web 層 [アノテーション,](#page-34-0)1-9 [インジェクション,](#page-34-0)1-9 Windows [のシャットダウン,](#page-327-1) 18-6 [wrapper](#page-525-3) 属性,  $A-10$ ,  $A-16$ 

## **X**

```
XA
  J2CA,23-2,23-3
  OEMS JMS23-5
  OEMS JMS データベース,23-6,23-8
  23-3
  説明,2-24
検証, 31-9
の検証, 31-9
XSD
  ejb3-toplink-sessions.xml, 2-9
  ejb-jar.xml, EJB 2.1, 2-7
  ejb-jar.xml, EJB 3.0, 2-7
  orion-ejb-jar.xml, 2-8
  persistence.xml, EJB 3.0, 2-11
  toplink-ejb-jar.xmlA-3
```
# あ

アクティブ化構成プロパティ [AcknowledgeMode](#page-543-3), B-2 [ClientId](#page-543-4), B-2 [ConnectionFactoryJndiName](#page-542-4), B-1 [DestinationName](#page-542-5), B-1 [DestinationType](#page-542-6), B-1 [EndpointFailureRetryInterval](#page-543-5), B-2 [ExceptionQueueName](#page-543-6), B-2 [IncludeBodiesInExceptionQueue](#page-543-7), B-2 [ListenerThreadMaxIdleDuration](#page-544-3), B-3 [ListenerThreadMaxPollInterval](#page-544-4), B-3 [LogLevel](#page-544-5), B-3 [MaxDeliveryCnt](#page-545-4), B-4 [MessageSelector](#page-545-5), B-4 [ReceiverThreads](#page-545-6), B-4 [ResPassword](#page-545-7), B-4 [ResUser](#page-545-8), B-4 [SubscriptionDurability](#page-546-2), B-5 [SubscriptionName](#page-546-3), B-5 [TransactionTimeout](#page-546-4), B-5 [UseExceptionQueue](#page-547-1), B-6 [値渡し,](#page-493-2)29-30 アノテーション [@ActivationConfigurationProperty](#page-207-0), 9-2 [@AroundInvoke](#page-161-0), 5-8, [10-15](#page-224-0) [@AttributeOverride](#page-189-0), 7-16 [@Basic](#page-184-0), 7-11, [7-17](#page-190-0) [@Column](#page-182-0), 7-9 [@DeclareRoles](#page-398-0),22-13 [@DenyAll](#page-398-1),22-13 [@EJB](#page-33-0),1-8 [@Embeddable](#page-189-1), 7-16 [@Embedded](#page-189-1), 7-16 [@EmbeddedId](#page-176-0), 7-3 [@Enumerated](#page-64-0), 1-39 [@GeneratedValue](#page-180-0), 7-7 [@Id](#page-175-0), 7-2, [7-4](#page-177-0) [@IdClass](#page-177-0), 7-4 [@Inheritance](#page-195-0), 7-22 [@InheritanceJoinColumn](#page-195-1), 7-22 [@Init](#page-151-0),4-6 [@JoinColumn](#page-182-1), 7-9 [@JoinTable](#page-188-0), 7-15

[@Lob](#page-64-0),1-39,[7-12](#page-185-0) [@Local](#page-150-0),4-5,[4-7](#page-152-0) [@LocalHome](#page-149-0), 4-4, [4-6](#page-151-1) [@ManyToMany](#page-64-1), 1-39, [7-15](#page-188-0) [@ManyToOne](#page-64-1), 1-39, [7-13](#page-186-0) [@MessageDriven](#page-207-1), 9-2, [10-2](#page-211-1), [10-4](#page-213-0) [@MessageDrivenDeployment](#page-96-0),2-7,[10-2](#page-211-1),[10-4](#page-213-0)[,](#page-216-0) [10-7](#page-216-0),[10-9](#page-218-0),[10-11](#page-220-0),[10-20](#page-229-0),[31-5](#page-504-0) [@NamedQuery](#page-199-0), 8-2 [@OneToMany](#page-64-1), 1-39, [7-14](#page-187-0) [@OneToOne](#page-64-1), 1-39, [7-13](#page-186-1) [@PermitAll](#page-392-0),22-7,[22-13](#page-398-2) [@PersistenceContext](#page-33-1),1-8,[29-10](#page-473-0) [@PostActivate](#page-158-0), 5-5, [5-7](#page-160-0) [@PostConstruct](#page-158-1),5-5,[5-7](#page-160-1),[10-12](#page-221-0),[10-14](#page-223-0) [@PostLoad](#page-191-0), 7-18, [7-20](#page-193-0) [@PostPersist](#page-191-1), 7-18, [7-20](#page-193-1) [@PostRemove](#page-191-2), 7-18, [7-20](#page-193-2) [@PostUpdate](#page-191-3), 7-18, [7-20](#page-193-3) [@PreDestroy](#page-158-2),5-5,[5-7](#page-160-2),[10-12](#page-221-1),[10-14](#page-223-1) [@PrePassivate](#page-158-3), 5-5, [5-7](#page-160-3) [@PrePersist](#page-191-4), 7-18, [7-20](#page-193-4) [@PreRemove](#page-191-5), 7-18, [7-20](#page-193-5) [@PreUpdate](#page-191-6), 7-18, [7-20](#page-193-6) [@Remote](#page-150-0), 4-5, [4-7](#page-152-0) [@RemoteHome](#page-149-0), 4-4, [4-6](#page-151-1) [@Remove](#page-148-0), 4-3 [@Resource](#page-33-2),1-8,[3-12](#page-139-0) [@RolesAllowed](#page-390-0),22-5,[22-13](#page-398-3) [@RunAs](#page-393-0),22-8,[22-13](#page-398-4) [@SecondaryTable](#page-181-0), 7-8 [@SequenceGenerator](#page-179-0), 7-6 [@Serialized](#page-185-1), 7-12 [@Stateful](#page-148-4), 4-3 [@StatefulDeployment](#page-96-0), 2-7, [5-3](#page-156-0), [5-4](#page-157-0), [5-12](#page-165-0), [5-13](#page-166-0)[,](#page-379-0) [21-8](#page-379-0),[31-5](#page-504-1),[A-5](#page-520-0) [@Stateless](#page-147-3), 4-2 [@StatelessDeployment](#page-96-0), 2-7, [5-12](#page-165-0), [5-13](#page-166-1), [21-8](#page-379-1)[,](#page-504-2) [31-5](#page-504-2),[A-5](#page-520-0),[A-19](#page-534-0) [@Table](#page-181-1), 7-8 [@TableGenerator](#page-179-1), 7-6 [@Temporal](#page-64-0), 1-39 [@TransactionAttribute](#page-374-0), 21-3 [@TransactionManagement](#page-373-0), 21-2 [@Transient](#page-64-2), 1-39 [@Version](#page-89-0),1-64,[7-17](#page-190-1) [@WebMethod](#page-497-0), 30-2 [@WebService](#page-497-0),30-2 JSP,[29-2](#page-465-1) [mappedName](#page-54-0), 1-29 [Web](#page-34-0) 層,1-9 [固有,「固有のアノテーション」を参照](#page-165-0) [サーブレット,](#page-465-1)29-2 [説明,](#page-33-3)1-8

#### い

移行 10.1.3.0 JPA [プレビューから](#page-129-3) 10.1.3.1, 3-2 10.1.3.0 JPA [プレビューから](#page-134-0) 10.1.3.1 完全版 JPA, 3-7 EJB 2.1 から EJB 3.0 [ステートフル・セッション](#page-150-1) Bean, 増分,4-5

EJB 2.1 から EJB 3.0 [ステートレス・セッション](#page-149-1) Bean, 増分,4-4 [ejb-jar.xml](#page-429-1) の作成, 26-2 Orion から TopLink [永続性マネージャ,](#page-142-1) 3-15 [toplink-ejb-jar.xml](#page-430-2) の作成, 26-3 移行, TopLink [永続性マネージャ,](#page-142-1) 3-15 [インジェクション,](#page-33-3)1-8,[1-9](#page-34-0) インターセプタ [AroundInvoke](#page-161-1) インターセプタ , セッション Bean, [5-8](#page-161-1), [5-9](#page-162-0) AroundInvoke インターセプタ , [メッセージドリブン](#page-224-1) Bean,[10-15](#page-224-1),[10-16](#page-225-0) [AroundInvoke](#page-161-1) の構成, セッション Bean, 5-8, [5-9](#page-162-0) AroundInvoke の構成 , [メッセージドリブン](#page-224-1) Bean, [10-15](#page-224-1),[10-16](#page-225-0) [インターセプタ・クラス](#page-159-0)[,](#page-163-0) セッション Bean, 5-6, [5-10](#page-163-0) [インターセプタ・クラス](#page-222-0) , メッセージドリブン Bean, [10-13](#page-222-0),[10-17](#page-226-0) [インターセプタ・クラスの構成](#page-163-0) , セッション Bean, 5-10 [インターセプタ・クラスの構成](#page-226-0) , メッセージドリブン Bean, 10-17 [インターセプタ・メソッド](#page-158-4), セッション Bean, 5-5 [インターセプタ・メソッド](#page-221-2) , メッセージドリブン Bean, 10-12 [シグネチャ,](#page-102-0) 2-13, [5-8](#page-161-2), [5-9](#page-162-1), [5-10](#page-163-1), [10-15](#page-224-2), [10-16](#page-225-1)[,](#page-226-1) [10-17](#page-226-1) [シングルトン,](#page-103-0) 2-14 [制限,](#page-102-1)2-13 [説明,](#page-101-0)2-12,[2-14](#page-103-1) [トランザクション,](#page-102-2) 2-13 [ライフサイクル・コールバックの構成](#page-158-4) , セッション [Bean](#page-158-4), 5-5, [5-6](#page-159-0) [ライフサイクル・コールバックの構成](#page-221-2) , メッセージド [リブン](#page-221-2) Bean,10-12,[10-13](#page-222-0)

# え

永続性 [コンテナ管理,](#page-70-0)1-45,[1-49](#page-74-0) [データベース・スキーマ](#page-254-1), BMP, 13-3, [13-8](#page-259-1) [永続性コンテキスト](#page-354-3) , 環境参照,19-19 永続性サービス [EJB 2.1](#page-105-0), 2-16, [3-14](#page-141-1) EJB 2.1 [でのカスタマイズ,](#page-142-2) 3-15 [EJB 3.0](#page-104-0), 2-15, [3-3](#page-130-3) EJB 3.0 [でのカスタマイズ,](#page-131-0) 3-4 JPA [永続性](#page-130-1) JAR, 3-3 JPA [永続性プロバイダ,](#page-130-6)3-3 JPA [プレビュー永続性](#page-130-1) JAR, 3-3 [永続性マネージャ,](#page-141-2)3-14 [永続性マネージャの](#page-142-0) JAR, 3-15 [説明,](#page-104-1)2-15 [永続性プロバイダ,](#page-63-0)1-38[,用語集](#page-549-0)-2 [TopLink JPA](#page-130-3), 3-3 永続性マネージャ [Orion](#page-141-1), 3-14 TopLink IPA, 3-3 [TopLink,](#page-142-1) 移行, 3-15 TopLink [のカスタマイズ,](#page-142-2) 3-15 [カスタマイズ,](#page-142-2)3-15 [説明,](#page-141-2)3-14

永続性ユニット [スマート・デフォルト設定,](#page-99-0) 2-10 [説明,](#page-99-3)2-10 デフォルト[, persistence.xml](#page-433-1), 26-6 [デフォルト](#page-99-2),説明, 2-10 [デフォルトの永続性ユニット名によるエンティティ・](#page-100-3) マネージャの取得,2-11 [パッケージング](#page-452-1) , Java EE モジュール,27-3 パッケージング , [永続性アーカイブ,](#page-451-1)27-2 [パッケージング](#page-451-0) , 説明,27-2 パッケージング , [マッピング・メタデータ,](#page-452-0)27-3 [ベンダー拡張,](#page-433-2)26-6 [有効範囲,](#page-451-2)27-2 [ルート,](#page-451-3)27-2 [エラー・リカバリ,](#page-453-1)27-4,[27-5](#page-454-1) [ClassCastException](#page-454-1),27-5 エンティティ PostLoad [アノテーション,](#page-66-0) 1-41 PostPersist [アノテーション,](#page-65-0)1-40 PostRemove [アノテーション,](#page-65-1)1-40 PostUpdate [アノテーション,](#page-66-1)1-41 PrePersist [アノテーション,](#page-56-0)1-31,[1-34](#page-59-4),[1-40](#page-65-2),[1-60](#page-85-2) PreRemove [アノテーション,](#page-65-3)1-40 PreUpdate [アノテーション,](#page-65-4)1-40 [概要,](#page-63-0)1-38 [ライフサイクル・コールバック・リスナー](#page-192-0) , 構成, 7-19 [ライフサイクル・メソッド](#page-65-5),JPA, 1-40 [ライフサイクル・メソッド](#page-191-7),JPA, 構成, 7-18, [7-19](#page-192-0) エンティティ Bean [EJB 2.1 CMP,](#page-274-0) 構成, 14-1, [15-1](#page-292-0) EJB 3.0[,「エンティティ」を参照,](#page-63-0)1-38 finder  $X \vee Y \vee Y$ , 13-19 [説明,](#page-267-0)13-16 [概要,](#page-69-0)1-44 [コミット・オプション](#page-78-1), A, 1-53, [15-4](#page-295-0), [32-3](#page-514-0) [コミット・オプション](#page-78-0), BMP, 1-53 [コミット・オプション](#page-77-0), CMP, 1-52 [コミット・オプション](#page-76-0),説明, 1-51 [コンテキスト,](#page-76-1)1-51,[13-21](#page-272-4) [コンテキスト情報,](#page-272-2) 13-21, [17-7](#page-320-0) [作成,](#page-270-1)13-19 [主キー,](#page-73-0) 1-48, [1-50](#page-75-7) [デプロイメント・ディスクリプタ,](#page-526-1) A-11, [A-13](#page-528-6) [ホーム・インタフェース,](#page-270-1)13-19 [ライフサイクル・メソッド](#page-74-1), EJB 2.1 BMP, 1-49 [ライフサイクル・メソッド](#page-299-1) , EJB 2.1 BMP, 構成,15-8 [ライフサイクル・メソッド](#page-72-7), EJB 2.1 CMP, 1-47 [ライフサイクル・メソッド](#page-290-0) , EJB 2.1 CMP, 構成, 14-17 [ライフサイクル・メソッド](#page-65-5), JPA, 1-40 [リモート・インタフェース,](#page-271-7)13-20 [エンティティ・コンテキスト,](#page-76-1) 1-51 エンティティ・リスナー [ライフサイクル・コールバックの構成,](#page-192-0)7-19

#### お

[オプティミスティック・ロック,](#page-89-1) 1-64, [A-15](#page-530-6) 親 EJB,[29-8](#page-471-0),[29-26](#page-489-0) [親アプリケーション,](#page-453-2) 27-4

#### か

カスタマイズ EJB 2.1 [アプリケーション,](#page-142-2) 3-15 EJB 3.0 [アプリケーション,](#page-131-0) 3-4 環境 , [取得,](#page-32-0)1-7 環境参照 Web [サービス,](#page-353-1)19-18 [永続性コンテキスト,](#page-354-3)19-19 [環境変数,](#page-352-0)19-17 [リソース・マネージャ,](#page-338-0)19-3 環境変数 [ejb-jar.xml](#page-352-0), 19-17 [orion-ejb-jar.xml](#page-352-1),19-17 [オーバーライド,](#page-352-1)19-17 [構成,](#page-352-0)19-17 [リソース・インジェクション,](#page-360-0)19-25 [ルックアップ](#page-362-0), EJB 2.1, 19-27 [ルックアップ](#page-360-1) , EJB 3.0,19-25

# き

共有ライブラリ [oracle.jdbc](#page-131-1), 3-4, [3-15](#page-142-3), [20-5](#page-368-0) [oracle.toplink.jdbc](#page-131-1), 3-4, [3-15](#page-142-3), [20-5](#page-368-0)

# く

クライアント EJB,[29-2](#page-465-2) EJB [へのアクセス,](#page-464-0) 29-1 JSP,[29-2](#page-465-1) [サーブレット,](#page-465-1)29-2 [スタンドアロン](#page-465-3) Java, 29-2 [説明,](#page-465-4)29-2 クラスタリング・サービス DNS [ロード・バランシング](#page-415-0) , 構成,24-4 DNS [ロード・バランシング](#page-125-0),説明, 2-36 HTTP [セッション,](#page-124-0) 2-35 HTTP [とステートフル・セッション](#page-124-2) Bean, 2-35 [状態レプリケーション,](#page-125-1) 2-36 [状態レプリケーション](#page-413-1),継承, 24-2 [状態レプリケーション](#page-413-2) , 停止時,24-2 [状態レプリケーション](#page-413-3) , リクエスト終了時,24-2 [ステートフル・セッション](#page-125-1) Bean, 2-36 [静的検出ロード・バランシング](#page-414-1),構成, 24-3 [静的検出ロード・バランシング](#page-125-2),説明, 2-36 [説明,](#page-124-1)2-35 [フェイルオーバー,](#page-125-3)2-36 [レプリケーションベースのロード・バランシング](#page-125-4) , 説 明,2-36 [レプリケーションベースのロード・バランシング](#page-416-1) , 構 成,24-5 [ロード・バランシング](#page-125-5),説明, 2-36

#### け

[権限,](#page-387-4)22-2

#### こ

子 EJB, [29-8](#page-471-0), [29-26](#page-489-0) [高速アンデプロイ,](#page-327-1)18-6 コミット・オプション A [および読取り専用](#page-78-1) BMP, 1-53, [15-4](#page-295-0), [32-3](#page-514-0) [BMP](#page-78-0), 1-53 [CMP](#page-77-0),1-52 [説明,](#page-76-0)1-51 固有のアノテーション [@MessageDrivenDeployment](#page-96-0),2-7,[10-2](#page-211-1),[10-4](#page-213-0)[,](#page-229-0) [10-20](#page-229-0) [@StatefulDeployment](#page-96-0), 2-7, [5-12](#page-165-0), [A-5](#page-520-0) [@StatelessDeployment](#page-96-0), 2-7, [5-12](#page-165-0), [A-5](#page-520-0), [A-19](#page-534-0) [Java API](#page-129-4) 参照, 3-2 [説明,](#page-129-4)3-2 コンテキスト [getInvokedBusinessInterface](#page-62-0),1-37 [エンティティ](#page-76-1), EJB 2.1, 1-51 [エンティティ](#page-272-4) Bean, 13-21 [セッション,](#page-32-7)1-7,[1-37](#page-62-1) [セッション](#page-244-2) Bean,11-11 [トランザクション,](#page-32-7)1-7 [メッセージドリブン](#page-86-0) Bean,1-61 [コンテナ管理の永続性,「](#page-70-0)CMP」を参照 コンテナ管理のトランザクション [説明,](#page-110-0)2-21 [「トランザクション」も参照](#page-110-0) [ロールバック,](#page-384-0)21-13 コンポーネント・インタフェース [EJB 2.1,](#page-29-3) 概要,1-4 [EJB 3.0,](#page-28-2) 概要,1-3 [コンポジット主キー,](#page-73-1)1-48

# さ

サーブレット [アノテーション,](#page-465-1)29-2 [インジェクション,](#page-465-1)29-2 最適化 Bean [インスタンスのプーリング,](#page-513-0)32-2,[32-3](#page-514-1),[32-4](#page-515-0) BMP エンティティ Bean, [コミット・オプション](#page-514-2) A, 32-3 BMP [エンティティ](#page-514-0) Bean, 読取り専用, 32-3 CMP エンティティ Bean, Bean [インスタンスのプーリ](#page-514-1) ング,32-3 CMP [エンティティ](#page-514-3) Bean, 読取り専用, 32-3 MDB, Bean [インスタンスのプーリング,](#page-515-0) 32-4 MDB, [シングルトン・インターセプタ,](#page-515-1) 32-4 エンティティ , Bean [インスタンスのプーリング,](#page-513-1) 32-2 エンティティ,[フェッチ・タイプ,](#page-513-2)32-2 [コミット・オプション](#page-514-2) A,32-3 [シングルトン・インターセプタ,](#page-513-3)32-2,[32-4](#page-515-1) セッション Bean, Bean [インスタンスのプーリング,](#page-513-0) 32-2 セッション Bean, [シングルトン・インターセプタ,](#page-513-3) 32-2 [説明,](#page-512-0)32-1 [フェッチ・タイプ,](#page-513-2)32-2 [読取り専用,](#page-514-3)32-3 [参照渡し,](#page-493-2) 29-30

し

システム・プロパティ [default.persistence.provider](#page-130-0), 3-3 [DoNotReGenerateWrapperCode](#page-510-0), 31-11 [KeepWrapperCode](#page-509-0), 31-10, [31-11](#page-510-0) [oc4j.jms.pseudoTransaction](#page-123-1), 2-34 [oracle.j2ee.rmi.loadBalance](#page-416-2), 24-5 [WrapperCodeDir](#page-509-1), 31-10 [ロギング,](#page-503-2)31-4 集約オブジェクトのリレーショナル・マッピング [説明,](#page-188-1)7-15 主キー [EJB 2.1 BMP,](#page-293-0) 構成,15-2 [EJB 2.1 BMP](#page-75-7) エンティティ Bean, 説明, 1-50 [EJB 2.1 BMP](#page-294-0) のクラス,構成, 15-3 EJB 2.1 BMP [のコンポジット](#page-294-0),構成, 15-3 [EJB 2.1 BMP](#page-293-1) のフィールド, 構成, 15-2 [EJB 2.1 CMP,](#page-275-0) 構成,14-2 [EJB 2.1 CMP](#page-73-0) エンティティ Bean, 説明, 1-48 [EJB 2.1 CMP](#page-276-0) のクラス,構成, 14-3 EJB 2.1 CMP [のコンポジット](#page-276-0) , 構成,14-3 [EJB 2.1 CMP](#page-275-1) のフィールド, 構成, 14-2 JPA [エンティティ](#page-175-1), 構成, 7-2 JPA [エンティティ・コンポジット・クラス](#page-176-1) , 構成, 7-3 [概要,](#page-73-0)1-48,[1-50](#page-75-7) [コンポジット](#page-73-1) , 説明,1-48 [作成,](#page-267-0)13-16 [自動生成,](#page-178-0)7-5 [順序付け,](#page-178-0)7-5 [生成](#page-180-0), ID, 7-7 生成 , [順序,](#page-179-0)7-6 [生成](#page-179-1) , 表,7-6 [説明,](#page-66-2)1-41 [単純な定義,](#page-268-0)13-17 問合せ [, EJB 3.0](#page-477-0),29-14 [複合クラス,](#page-269-0)13-18 [複合定義,](#page-268-1)13-17 [順序生成の主キー,](#page-179-0)7-6 順序付け 構成[, EJB 3.0](#page-178-0), 7-5 初期化メソッド [post-construct](#page-152-1), 4-7 [説明,](#page-151-0)4-6 [ホーム・インタフェース・メソッドとの照合,](#page-152-2) 4-7 [明確化,](#page-152-2)4-7 [メソッド名,](#page-152-2) 4-7 [ライフサイクル,](#page-152-1) 4-7 [シングルトン・インターセプタ,](#page-103-0) 2-14

# す

```
スキーマ・マネージャ
 表の作成 , 自動,14-5
ステートフル・セッション Bean
 への移行, 4-5
 概要,1-32
 実装 , EJB 3.0,4-3
 状態レプリケーション, 2-36
 ライフサイクル・メソッド, EJB 2.1, 1-34
 ライフサイクル・メソッド, EJB 3.0, 1-34
```
ステートレス・セッション Bean EJB 2.1 から EJB 3.0 [への移行,](#page-149-1) 4-4 Web [サービス,](#page-56-1) 1-31 [概要,](#page-56-2)1-31 実装 [, EJB 2.1](#page-235-1),11-2,[11-4](#page-237-0),[13-2](#page-253-0),[13-7](#page-258-0),[17-2](#page-315-2) 実装 [, EJB 3.0](#page-147-2),4-2 [ライフサイクル・メソッド](#page-57-5), EJB 2.1, 1-32 [ライフサイクル・メソッド](#page-56-3), EJB 3.0, 1-31

#### せ

生成されたコード [デバッグ,](#page-509-2) 31-10 [セキュリティ,](#page-387-0)22-2 [JAAS](#page-399-0), 22-14 JAAS [ログイン・モジュール,](#page-400-0) 22-15 JAAS [を使用した資格証明の取得,](#page-399-0)22-14 [JSR250](#page-398-6),22-13 [orion-application.xml](#page-400-0) 構成,22-15 [アノテーション,](#page-398-6)22-13 [クライアント資格証明](#page-398-5) , ejb\_sec.properties,22-13 [クライアント資格証明](#page-397-0), JNDI プロパティ, 22-12 [クライアント資格証明](#page-397-1) , 初期コンテキスト,22-12 [権限,](#page-387-4)22-2 [説明,](#page-113-0)2-24 セッション Bean [AroundInvoke](#page-161-1) インターセプタ , Bean クラスでの構 成,5-8 AroundInvoke インターセプタ , [インターセプタ・ク](#page-162-0) ラスでの構成,5-9 [インターセプタ・クラス](#page-163-0),構成, 5-10 構成 [, EJB 2.1](#page-246-0),12-1 構成[, EJB 3.0](#page-154-0), 5-1 [コンテキスト,](#page-62-1)1-37,[11-11](#page-244-2) コンテキスト [, getInvokedBusinessInterface](#page-62-0),1-37 [削除,](#page-57-3)1-32,[1-34](#page-59-3),[1-60](#page-85-1) [ステートフル,](#page-57-4)1-32 [ステートレス,](#page-56-2)1-31 [ステートレス](#page-56-1), Web サービス, 1-31 [デプロイメント・ディスクリプタ,](#page-519-0) A-4, [A-5](#page-520-1), [A-6](#page-521-5) [トランザクション・タイムアウト,](#page-379-3)21-8 [ライフサイクル・コールバック・インターセプタ](#page-158-4) , Bean クラスでの構成, 5-5 [ライフサイクル・コールバック・インターセプタ](#page-159-0) , イ ンターセプタ・クラスでの構成,5-6 [ライフサイクル・メソッド](#page-249-1) , EJB 2.1, 構成,12-4 [ライフサイクル・メソッド](#page-158-4), EJB 3.0, 構成, 5-5 [リモート・ホーム・インタフェース,](#page-241-5)11-8 [ローカル・ホーム・インタフェース,](#page-242-5)11-9 [セッション・コンテキスト,](#page-62-1)1-37 接続 URL Oracle [以外のデータベース,](#page-108-0) 2-19 Oracle  $\vec{\tau}$ ータベース, 2-19 [サービスベースの接続](#page-108-1) URL, 2-19 接続プール [ネイティブ・データソース,](#page-107-0) 2-18 [マネージド・データソース,](#page-107-1)2-18

# そ

増分移行 EJB 2.1 から EJB 3.0, [ステートフル・セッション](#page-150-1) Bean, 4-5 EJB 2.1 から EJB 3.0, [ステートレス・セッション](#page-149-1) Bean, 4-4 増分デプロイ [使用する場合,](#page-458-0)28-3 [説明,](#page-458-1)28-3

# た

タイマー [NoSuchObjectLocalException](#page-425-0),25-8 [永続性,](#page-425-1)25-8 [キャンセル,](#page-425-2) 25-8 [情報の取得,](#page-425-2)25-8 [トランザクション内で実行,](#page-425-3)25-8 タイマー・サービス [サポートされる](#page-126-0) EJB タイプ, 2-37 [説明,](#page-126-0)2-37 タイムアウト Bean [インスタンス・プール](#page-507-0) , エンティティ Bean, 31-8 Bean [インスタンス・プール](#page-506-0), セッション Bean, 31-7 [トランザクション,](#page-378-0)21-7 多対多リレーショナル・マッピング [説明,](#page-187-2)7-14

# ち

[遅延ロード,](#page-190-2)7-17,[14-16](#page-289-3) [中間層コーディネータ,](#page-113-1) 2-24

# て

データソース [サービスベースの接続](#page-108-1) URL, 2-19 接続 URL, Oracle [以外のデータベース,](#page-108-0) 2-19 接続 URL, Oracle [データベース,](#page-108-1) 2-19 接続プール, [ネイティブ・データソース,](#page-107-0) 2-18 接続プール, [マネージド・データソース,](#page-107-1) 2-18 [説明,](#page-106-1)2-17 [ネイティブ,](#page-107-0)2-18 [マネージド,](#page-107-1)2-18 データベース・リソース競合 [同時実行性モード,](#page-89-2)1-64 [トランザクション分離,](#page-88-0)1-63 [デッドロック・リカバリ,](#page-495-0) 29-32 デバッグ [DoNotReGenerateWrapperCode](#page-510-0), 31-11 [KeepWrapperCode](#page-509-0), 31-10, [31-11](#page-510-0) [WrapperCodeDir](#page-509-1), 31-10 XML [の検証,](#page-508-1) 31-9 [生成されたコード,](#page-509-2) 31-10 [ラッパー・コード,](#page-509-2)31-10 [デフォルトの](#page-82-0) finder,1-57 [デフォルトの永続性ユニット,](#page-99-2) 2-10, [2-11](#page-100-3) [persistence.xml](#page-433-1), 26-6 デフォルトの表ジェネレータ [構成,](#page-278-1)14-5 [デフォルト・マッピング,](#page-278-1)14-5

デフォルト・マッピング [構成,](#page-279-0)14-6 [デフォルトの表ジェネレータ,](#page-278-1)14-5 [デプロイ時のメモリー不足,](#page-458-2) 28-3 デプロイメント [ejb-jar.xml](#page-429-3) の作成, 26-2 temp [メモリー不足,](#page-457-0) 28-2 VM [メモリー不足,](#page-457-1) 28-2 増分 , [使用する場合,](#page-458-0)28-3 増分 , [説明,](#page-458-1)28-3 [大規模なアプリケーション,](#page-457-2) 28-2 [展開,](#page-459-0)28-4 [トラブルシューティング](#page-460-0), ejb-jar.xml, 28-5, [31-9](#page-508-0) [トラブルシューティング](#page-457-0), temp メモリー不足, 28-2 [トラブルシューティング](#page-457-1), VM メモリー不足, 28-2 トラブルシューティング , [生成されたラッパー・コー](#page-460-1) [ド,](#page-460-1)28-5,[31-9](#page-508-2) トラブルシューティング , [バッチ・コンパイル・メモ](#page-458-2) リー不足, 28-3 [バッチ・コンパイル・メモリー不足,](#page-458-2)28-3 デプロイメント・ディスクリプタ [EJB 2.1,](#page-29-4) 概要,1-4 [EJB 3.0,](#page-28-3) 概要,1-3 [ejb3-toplink-sessions.xml,](#page-431-0) 構成, 26-4 [ejb-jar.xml, JDeveloper](#page-429-0) での作成, 26-2 ejb-jar.xml, [移行時の作成,](#page-429-1) 26-2 [ejb-jar.xml,](#page-429-2) 構成,26-2 ejb-jar.xml, [デプロイ時の作成,](#page-429-3)26-2 [orion-ejb-jar.xml,](#page-430-0) 構成, 26-3 [persistence.xml,](#page-431-1) 構成, 26-4 [toplink-ejb-jar.xml, TopLink Workbench](#page-430-1) での作成, 26-3 [toplink-ejb-jar.xml,](#page-430-2) 移行時の作成, 26-3 [toplink-ejb-jar.xml,](#page-429-4) 構成, 26-2 [エンティティ](#page-526-1) Bean, A-11, [A-13](#page-528-6) [セキュリティ,](#page-388-1) 22-3, [22-9](#page-394-2) [セッション](#page-521-5) Bean, A-6 [メッセージドリブン](#page-534-3) Bean, A-19, [A-20](#page-535-1) [展開デプロイ,](#page-459-0) 28-4

# と

問合せ EJB 3.0, [エンティティの変更,](#page-480-0)29-17 [EJB 3.0,](#page-479-0) 実行,29-16 EJB 3.0 [動的問合せ](#page-478-0) , TopLink 式,29-15 EJB 3.0 [動的問合せ](#page-200-0), 実装, 8-3, [8-4](#page-201-0) EJB 3.0 動的問合せ , [ネイティブ](#page-479-1) SQL,29-16 EJB 3.0 [名前付き問合せ](#page-477-1) , 作成,29-14 EJB 3.0 [名前付き問合せ](#page-199-1),実装, 8-2 [EntityManager](#page-67-0), 1-42 finder  $3 \sqrt{9}$  F, 1-56 JPA, [マージ,](#page-481-0)29-18 JPA, [連結解除,](#page-481-0)29-18 select  $\times$   $\times$   $\times$   $\times$   $\times$   $\times$  58 構文[, EJB QL](#page-78-2), 1-53 構文 , Java [永続性問合せ言語,](#page-67-1)1-42 構文 [, SQL](#page-68-0),1-43,[1-55](#page-80-0) 構文 [, TopLink](#page-79-0),1-54 構文 , [説明,](#page-67-2)1-42,[1-53](#page-78-3) [主キー,](#page-477-0) 29-14 [主キーによる](#page-477-0) EJB 3.0 の検索, 29-14 [説明,](#page-67-3)1-42,[1-53](#page-78-4)

[ヒント,](#page-201-0) 8-4 [ベンダー拡張,](#page-201-0)8-4 同時実行性モード [オプティミスティック,](#page-89-1)1-64,[A-15](#page-530-6) [説明,](#page-88-1)1-63,[1-64](#page-89-2) [ペシミスティック,](#page-89-3)1-64,[A-15](#page-530-7) [読取り専用,](#page-89-4) 1-64, [A-15](#page-530-8) 動的問合せ [TopLink](#page-478-0) 式,29-15 [実行,](#page-479-0)29-16 [実装,](#page-200-0)8-3,[8-4](#page-201-0) [ネイティブ](#page-479-1) SQL, 29-16 [トラブルシューティング,](#page-453-1)27-4,[27-5](#page-454-1) トランザクション 2 [フェーズ・コミット](#page-403-1), J2CA, 23-2, [23-3](#page-404-0) 2 [フェーズ・コミット](#page-123-2), JMS, 2-34 2 フェーズ・コミット , JMS [コネクションの自動登](#page-123-0) 録,2-34 2 [フェーズ・コミット](#page-405-0) , OEMS JMS,23-4,[23-5](#page-406-0) 2 [フェーズ・コミット](#page-407-1) , OEMS JMS データベース, [23-6](#page-407-1),[23-8](#page-409-2) 2[フェーズ・コミット](#page-403-1)[,](#page-404-0) Oracle JMS コネクタ, 23-2, [23-3](#page-404-0) 2 [フェーズ・コミット](#page-113-1), 説明, 2-24 Bean 管理, [説明,](#page-111-0) 2-22 JMS [メッセージのデキューの再試行,](#page-536-7)A-21 XA, JMS [コネクションの自動登録,](#page-123-0)2-34 XA, [説明,](#page-113-1)2-24 XA 対応[, OEMS JMS](#page-405-0), 23-4, [23-5](#page-406-0) XA 対応 , OEMS JMS [データベース,](#page-407-1)23-6,[23-8](#page-409-2) XA 対応[, Oracle JMS](#page-403-1) コネクタ, 23-2, [23-3](#page-404-0) [インターセプタ,](#page-102-2)2-13 [クライアント起動,](#page-112-0)2-23 [グローバル](#page-403-1), J2CA, 23-2, [23-3](#page-404-0) [グローバル](#page-123-2), JMS, 2-34 グローバル[, OEMS JMS](#page-405-0), 23-4, [23-5](#page-406-0) グローバル, OEMS JMS [データベース,](#page-407-1) 23-6, [23-8](#page-409-2) グローバル[, Oracle JMS](#page-403-1) コネクタ, 23-2, [23-3](#page-404-0) [グローバル](#page-113-1) , 説明,2-24 [コミット,](#page-32-8)1-7 [コンテキストの伝播,](#page-32-7)1-7 [コンテナ管理](#page-110-0),説明, 2-21 [状態の取得,](#page-32-8)1-7 [説明,](#page-109-0)2-20 [タイムアウト](#page-378-1),グローバル,21-7 [タイムアウト](#page-378-0), 構成, 21-7 [タイムアウト](#page-379-3), セッション Bean, 21-8 タイムアウト , [メッセージドリブン](#page-380-0) Bean,21-9 [中間層コーディネータ,](#page-113-1) 2-24 [伝播,](#page-112-0)2-23 [トランザクション管理](#page-376-0), EJB 2.1, 21-5 [トランザクション管理](#page-373-1), EJB 3.0, 21-2 [トランザクション管理](#page-110-1),説明, 2-21 [トランザクション属性](#page-374-1), EJB 2.1, 21-3, [21-6](#page-377-0) [トランザクション属性](#page-112-0),説明, 2-23 [ネスト,](#page-109-1) 2-20 [フラット,](#page-109-1)2-20 [分離レベル,](#page-88-2)1-63 [ロールバック,](#page-32-8)1-7,[21-13](#page-384-0) トランザクション管理 [EJB 2.1](#page-376-0), 21-5 [EJB 3.0](#page-373-1),21-2

トランザクション属性 [EJB 2.1](#page-374-1), 21-3, [21-6](#page-377-0) [トランザクション分離,](#page-88-0)1-63

#### な

名前付き問合せ [作成,](#page-477-1) 29-14 [実行,](#page-479-0)29-16 [実装,](#page-199-1)8-2

#### ね

[ネイティブ・データソース,](#page-107-0) 2-18 [ネストされたトランザクション,](#page-109-1)2-20

# は

```
パッケージング
 Java EE モジュールの永続性ユニット・ファイル,
    27-3
 persistence.xml,27-2
 永続性アーカイブ,27-2
 永続性ユニット,27-2
 参照される27-5
 マッピング・メタデータ,27-3
バッチ・コンパイル,28-3
パラメータ
 による戻り値, 29-31
 への受渡し, 29-30
 オブジェクトの種類, 29-31
```
# ひ

非アクティブ化 [ejbPassivate](#page-57-2)  $\lambda$  ソッド, 1-32 [説明,](#page-57-6)1-32 [非アクティブ化の基準,](#page-60-0)1-35 ~ [1-36](#page-61-0) [表生成の主キー,](#page-179-1)7-6 ヒント EJB 3.0 [問合せ,](#page-201-0) 8-4

# ふ

プール サイズ,[エンティティ](#page-504-3) Bean, 31-5 サイズ, [セッション](#page-504-3) Bean, 31-5 [タイムアウト](#page-507-0),エンティティ Bean, 31-8 [タイムアウト](#page-506-0), セッション Bean, 31-7 複数層環境 [リモート・アクセス,](#page-486-1)29-23 [ローカル・アクセス,](#page-487-2)29-24 [フラットなトランザクション,](#page-109-1)2-20 分離 [トランザクション・レベル,](#page-88-2)1-63 [モード,](#page-88-1)1-63

# へ

[ペシミスティック・ロック,](#page-89-3)1-64,[A-15](#page-530-7) ベンダー拡張 EJB 3.0 [アプリケーション,](#page-131-0) 3-4 [永続性ユニット,](#page-433-2)26-6

[問合せ,](#page-201-0) 8-4

#### ほ

ホーム・インタフェース [EJB 2.1,](#page-29-5) 概要,1-4 [EJB 3.0,](#page-28-4) 概要,1-3 [作成,](#page-235-7)11-2,[11-5](#page-238-6),[13-2](#page-253-5),[13-7](#page-258-5)

## ま

[マージ,](#page-481-0)29-18 [マッピング,](#page-70-1)1-45 [マネージド・データソース,](#page-107-1)2-18

## め

メッセージ・サービス・プロバイダ [OEMS JMS](#page-116-0), 2-27 OEMS JMS [データベース,](#page-117-0) 2-28 [Oracle JMS](#page-115-0) コネクタ, 2-26 [説明,](#page-114-0)2-25 メッセージドリブン Bean [AroundInvoke](#page-224-1) インターセプタ , Bean クラスでの構 成,10-15 AroundInvoke インターセプタ , [インターセプタ・ク](#page-225-0) ラスでの構成,10-16 [EJB 2.1,](#page-322-0) 構成,18-1 [EJB 3.0,](#page-210-0) 構成,10-1 [onMessage](#page-117-1)  $3 \vee \vee \vee$  K, 2-28 Windows [での高速アンデプロイ,](#page-327-1)18-6 [インターセプタ・クラス](#page-226-0) , 構成,10-17 [インタフェース](#page-332-1), EJB 2.1, 18-11 [概要,](#page-84-0)1-59 [コンテキスト,](#page-86-0)1-61 [デプロイメント・ディスクリプタ,](#page-534-3) A-19, [A-20](#page-535-1) [トランザクション・タイムアウト,](#page-380-0)21-9 [ライフサイクル・コールバック・インターセプタ](#page-221-2) , Bean クラスでの構成, 10-12 [ライフサイクル・コールバック・インターセプタ](#page-222-0) , イ ンターセプタ・クラスでの構成,10-13 [ライフサイクル・メソッド](#page-85-3), EJB 2.1, 1-60 [ライフサイクル・メソッド](#page-332-1), EJB 2.1, 構成, 18-11 [ライフサイクル・メソッド](#page-85-4) , EJB 3.0,1-60 [ライフサイクル・メソッド](#page-221-2) , EJB 3.0, 構成,10-12[,](#page-222-0) [10-13](#page-222-0) [リスナー・スレッド,](#page-215-1)10-6,[18-8](#page-329-2) [メッセージドリブン・コンテキスト,](#page-86-0)1-61 メモリー不足 [実行時,](#page-453-1)27-4 [デプロイ時,](#page-457-1)28-2

### ゆ

有効範囲 [永続性ユニット,](#page-451-2)27-2

# よ

[読取り専用,](#page-89-4)1-64,[A-15](#page-530-8) BMP [エンティティ](#page-295-1) Bean,15-4

## ら

ライフサイクル [コールバック・メソッド](#page-31-0) , Bean クラス,1-6 コールバック・メソッド , [インターセプタ・クラス,](#page-31-1) 1-6 コールバック・メソッド , [エンティティ・リスナー・](#page-31-2) クラス,1-6 ライフサイクル・メソッド [エンティティ](#page-191-7), JPA, 構成, 7-18, [7-19](#page-192-0) [エンティティ](#page-65-5), JPA, 説明, 1-40 エンティティ [Bean, EJB 2.1 BMP,](#page-299-1) 構成, 15-8 エンティティ [Bean, EJB 2.1 BMP,](#page-74-1) 説明, 1-49 エンティティ [Bean, EJB 2.1 CMP,](#page-290-0) 構成, 14-17 エンティティ [Bean, EJB 2.1 CMP,](#page-72-7) 説明, 1-47 [ステートフル・セッション](#page-59-5) Bean, EJB 2.1, 説明, 1-34 [ステートフル・セッション](#page-59-6) Bean, EJB 3.0, 説明, 1-34 [ステートレス・セッション](#page-57-5) Bean, EJB 2.1, 説明, 1-32 [ステートレス・セッション](#page-56-3) Bean, EJB 3.0, 説明, 1-31 セッション [Bean, EJB 2.1,](#page-249-1) 構成, 12-4 セッション [Bean, EJB 3.0,](#page-158-4) 構成, 5-5 [メッセージドリブン](#page-332-1) Bean, EJB 2.1, 構成,18-11 [メッセージドリブン](#page-85-3) Bean, EJB 2.1, 説明,1-60 [メッセージドリブン](#page-221-2) Bean, EJB 3.0, 構成,10-12[,](#page-222-0) [10-13](#page-222-0) [メッセージドリブン](#page-85-4) Bean, EJB 3.0, 説明,1-60 ラッパー・コード [生成方法,](#page-458-0)28-3 [デバッグ,](#page-509-2)31-10 [デプロイ時,](#page-460-1)28-5,[31-9](#page-508-2)

#### り

[リスナー・スレッド,](#page-215-1)10-6,[18-8](#page-329-2) リソース [ルックアップ](#page-361-0) , EJB 2.1,19-26 [ルックアップ](#page-359-1) , EJB 3.0,19-24 リソース・インジェクション JSP,[29-2](#page-465-1) [mappedName](#page-54-0), 1-29 [Web](#page-34-0) 層,1-9 [環境変数,](#page-360-0)19-25 [サーブレット,](#page-465-1)29-2 [説明,](#page-33-3)1-8 リソース・マネージャ [環境参照,](#page-338-0)19-3 [リモート・アクセス,](#page-486-1)29-23 リモート・インタフェース [EJB 2.1,](#page-29-5) 概要,1-4  $E$ JB 3.0, 概要, 1-3 [作成,](#page-235-7) 11-2, [11-5](#page-238-6), [11-10](#page-243-0), [13-2](#page-253-5), [13-7](#page-258-5), [13-20](#page-271-1) 例,[11-10](#page-243-3),[13-20](#page-271-8) リモート・ホーム・インタフェース [例,](#page-241-5)11-8,[13-19](#page-270-6),[16-3](#page-304-0),[16-7](#page-308-0) リレーショナル・マッピング 1 対多 , [説明,](#page-187-1)7-14 [集約オブジェクト](#page-188-1),説明, 7-15 [多対多](#page-187-2) , 説明,7-14

る

ルート , [永続性ユニット,](#page-451-3)27-2 ルックアップ EJB 3.0, [アノテーションの使用方法,](#page-359-0)19-24 ,[29-5](#page-468-0) [EJB 3.0,](#page-468-1) 説明,29-5 ejb-local-ref [を使用したリモート・インタフェース,](#page-470-0) 29-7 ejb-ref [を使用したリモート・インタフェース,](#page-469-0) 29-6 local-location [を使用したリモート・インタフェース,](#page-470-1) 29-7 location [を使用したリモート・インタフェース,](#page-469-1) 29-6

## れ

[例外キュー,](#page-217-1) 10-8, [18-9](#page-330-1), [A-22](#page-537-2) [例外リカバリ,](#page-453-1)27-4 [NamingException](#page-494-2) のスロー, 29-31 [NullPointerException](#page-494-3) のスロー,29-31 [デッドロック,](#page-495-0)  $29-32$ レプリケーション [継承,](#page-413-1)24-2 [停止時,](#page-413-2)24-2 [リクエスト終了時,](#page-413-3)24-2 [連結解除,](#page-481-0)29-18

# ろ

[ローカル・アクセス,](#page-487-2) 29-24 ローカル・インタフェース [EJB 2.1,](#page-29-3) 概要,1-4 [EJB 3.0,](#page-28-2) 概要,1-3 [作成,](#page-244-0)11-11,[13-21](#page-272-0) 例,[11-11](#page-244-3) ローカル・ホーム・インタフェース 例,[11-9](#page-242-5) ロード・バランシング [DNS](#page-125-0) ,2-36 ,[24-4](#page-415-0) [クラスタリング,](#page-125-5)2-36 [静的検出,](#page-125-2)2-36 ,[24-3](#page-414-1) [レプリケーションベース,](#page-125-4)2-36 ,[24-5](#page-416-1) ロギング [j2ee-logging.xml](#page-503-1) ,31-4 [MBean](#page-502-0) ,31-3 [Oracle JMS](#page-503-0) コネクタ,31-4,[B-3](#page-544-2) [TopLink](#page-503-3) ,31-4 [システム・プロパティ,](#page-503-2)31-4 [説明,](#page-502-1)31-3 [名前空間,](#page-502-2)31-3 [レベル,](#page-502-3)31-3 ロック [オプティミスティック,](#page-89-1) 1-64, [A-15](#page-530-6) [ペシミスティック,](#page-89-3) 1-64, [A-15](#page-530-7)